# Hypertext marks in LATFX

Sebastian Rahtz Email: sebastian.rahtz@oucs.ox.ac.uk

Heiko Oberdiek Email: oberdiek@uni-freiburg.de

processed October 19, 2009

## 1 Documentation overview for hyperref

The documentation for package hyperref consists of several files:

<span id="page-0-0"></span>Manual The USER MANUAL (also available as HTML).

README The README file (also available as text file). Here information is collected that is not yet in the manual: new features, package compatibility, limitations, known problems, . . .

ChangeLog This file records the version history (also available as text file).

Options This file provides a short option summary.

Bookmark talk, slides Slides for the talk "PDF information and navigation elements with hyperref, pdfTeX and thumbpdf" at EuroTEX 1999.

Bookmark talk, paper The paper version of the talk.

Source code documentation:

hyperref.dtx This is the source code documentation for hyperref (this file).

backref.dtx "Back referencing from bibliographical citations"

nameref.dtx "Section name references in LATEX"

# 2 Contents

<span id="page-1-0"></span>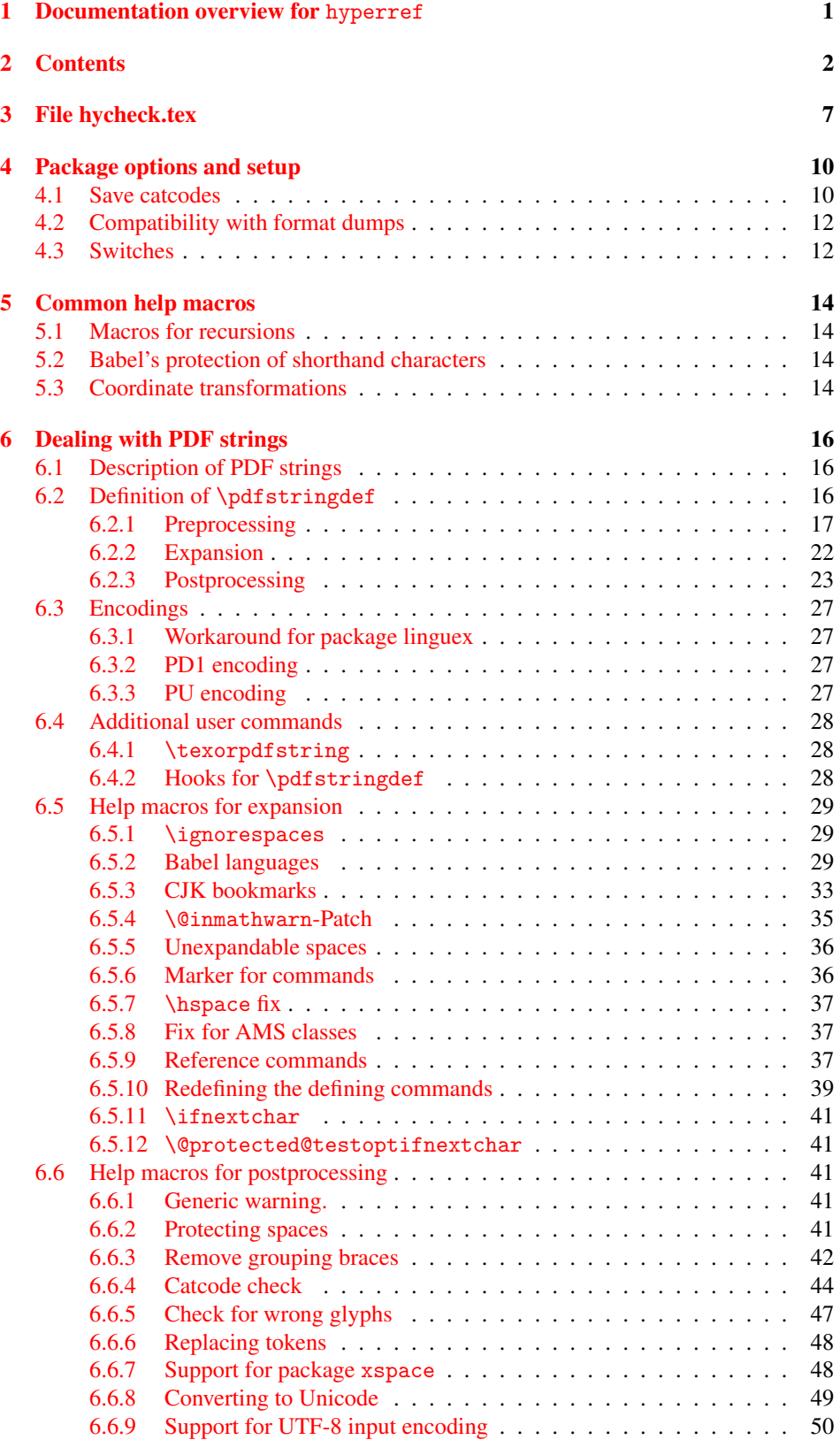

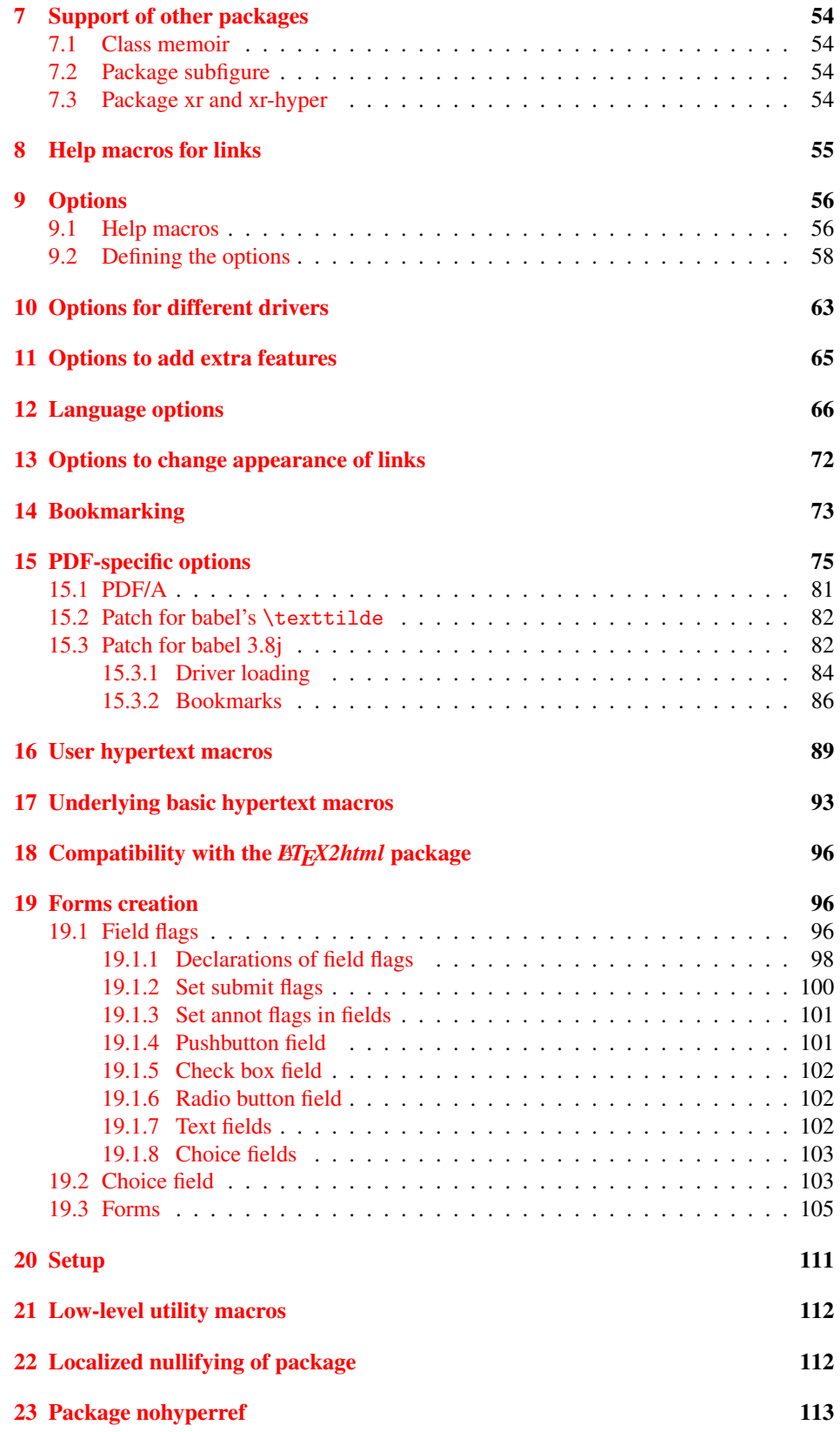

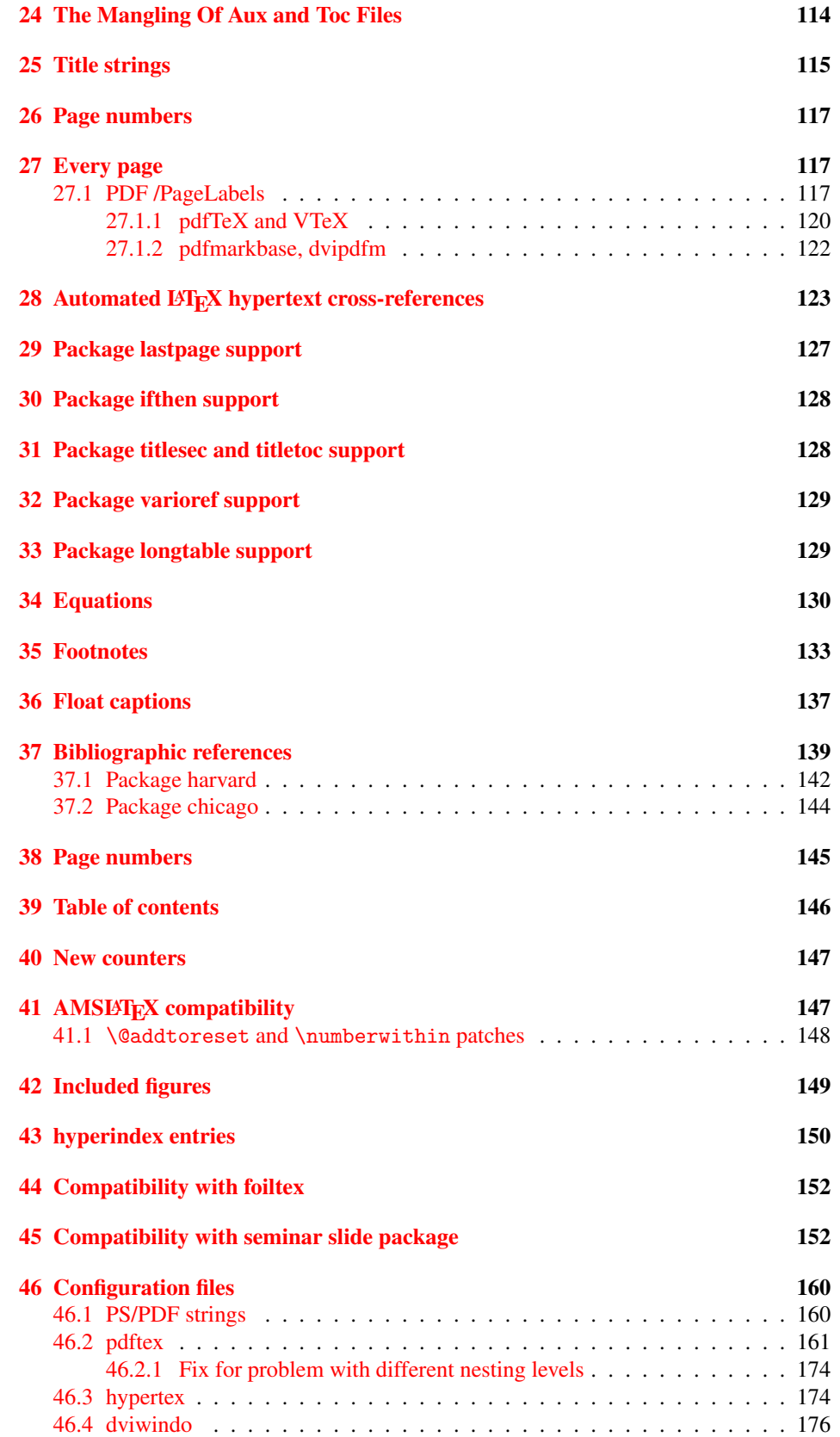

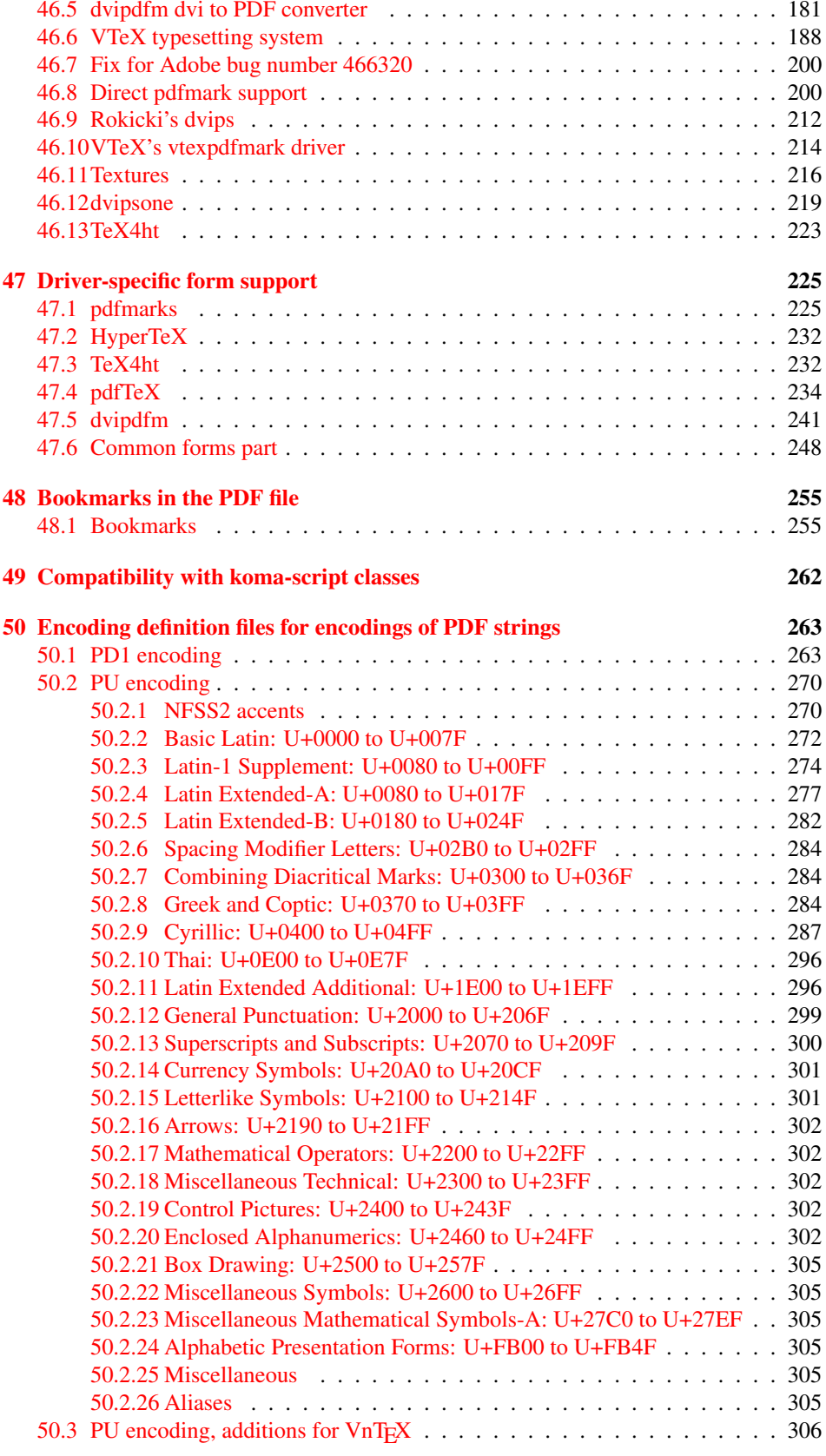

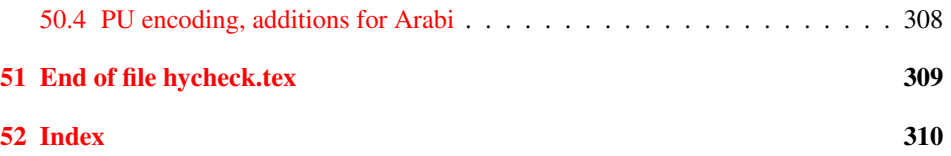

# <span id="page-6-0"></span>3 File hycheck.tex

Many commands of LATEX or other packages cannot be overloaded, but have to be redefined by hyperref directly. If these commands change in newer versions, these changes are not noticed by hyperref. With this test file this situation can be checked. It defines the command \checkcommand that is more powerful than LATEX's \CheckCommand, because it takes \DeclareRobustCommand and optional parameters better into account.

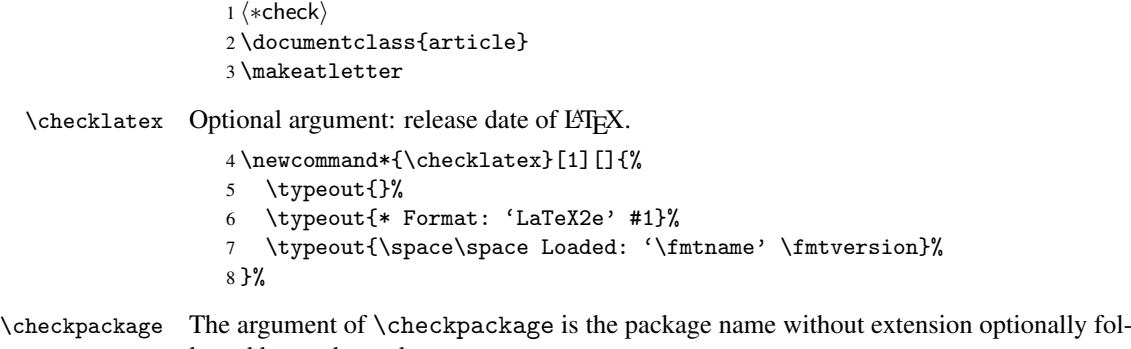

lowed by a release date.

```
9 \newcommand*{\checkpackage}[1]{%
```
- \def\HyC@package{#1}%
- \let\HyC@date\@empty
- \@ifnextchar[\HyC@getDate\HyC@checkPackage
- }

\HyC@getDate The release date is scanned.

- \def\HyC@getDate[#1]{%
- \def\HyC@date{#1}%
- \HyC@checkPackage
- }

\HyC@checkPackage

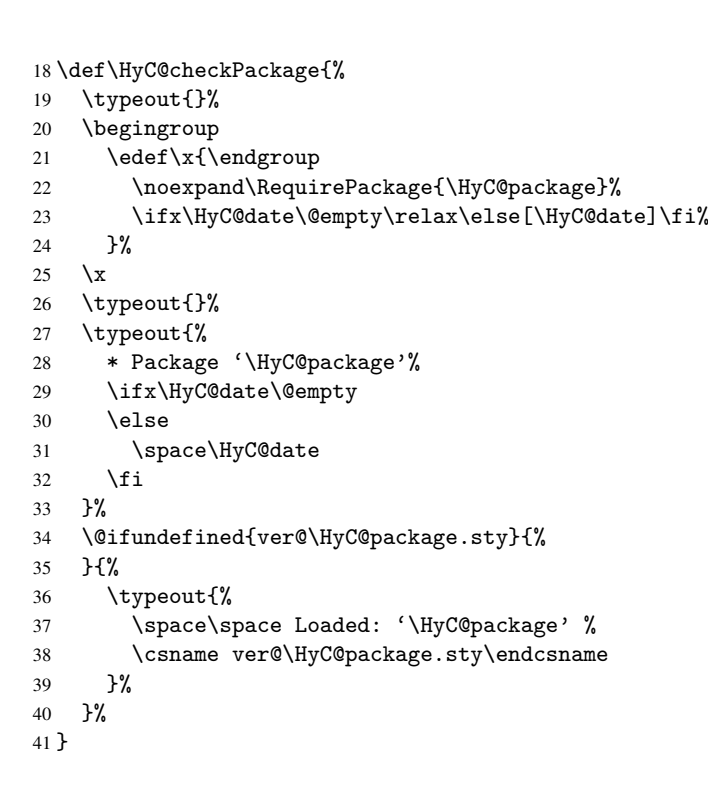

```
42 \newcommand*{\checkcommand}[1]{%
                    43 \begingroup
                    44 \ifx\long#1\relax
                    45 \expandafter\HyC@checklong
                    46 \else
                    47 \def\HyC@defcmd{#1}%
                    48 \expandafter\let\expandafter\HyC@next
                    49 \csname HyC@\expandafter\@gobble\string#1\endcsname
                    50 \expandafter\HyC@checkcommand
                    51 \overline{f}52 }
  \HyC@checklong The definition command \def or \edef is read.
                    53 \def\HyC@checklong#1{%
                    54 \def\HyC@defcmd{\long#1}%
                    55 \expandafter\let\expandafter\HyC@next
                    56 \csname HyC@\expandafter\@gobble\string#1\endcsname
                    57 \HyC@checkcommand
                    58 }
\HyC@checkcommand The optional star of LATEX's definitions is parsed.
                    59 \def\HyC@checkcommand{%
                    60 \ifx\HyC@next\relax
                    61 \PackageError{hycheck}{%
                    62 Unknown command '\expandafter\strip@prefix\meaning\HyC@cmd'%
                    63 }\@ehd
                    64 \expandafter\endinput
                    65 \forallfi
                    66 \@ifstar{%
                    67 \def\HyC@star{*}%
                    68 \HyC@check
                    69 }{%
                    70 \let\HyC@star\@empty
                    71 \HyC@check
                    72 }%
                    73 }
      \HyC@check The macro \HyC@check reads the definition command.
                    74 \def\HyC@check#1{%
                    75 \def\HyC@cmd{#1}%
                    76 \let\HyC@org@cmd#1%
                    77 \let#1\relax
                    78 \let\HyC@param\@empty
                    79 \HyC@Toks{}%
                    80 \let\HyC@org@optcmd\HyC@noValue
                    81 \let\HyC@org@robustcmd\HyC@noValue
                    82 \let\HyC@org@robustoptcmd\HyC@noValue
                    83 \HyC@next
                    84 }
```
\checkcommand The macro \checkcommand parses the next tokens as a LATEX definition and compares

this definition with the current meaning of that command.

\HyC@noValue

#### \def\HyC@noValue{NoValue}

\HyC@newcommand The code for \newcommand.

```
86 \def\HyC@newcommand{%
                                87 \let\HyC@@cmd\HyC@cmd
                                88 \@ifnextchar[\HyC@nc@opt\HyC@nc@noopt
                                89 }
                 \HyC@Toks A register for storing the default value of an optional argument.
                                90 \newtoks\HyC@Toks
             \HyC@nc@noopt This macro \HyC@nc@noopt is called, if the parser has reached the definition text.
                                91 \long\def\HyC@nc@noopt#1{%
                                92 \edef\x{%
                                93 \expandafter\noexpand\HyC@defcmd
                                94 \HyC@star
                                95 \expandafter\noexpand\HyC@cmd
                                96 \HyC@param\the\HyC@Toks
                                97 }%
                                98 \x{#1}%
                                99 \HyC@doCheck
                               100 }
               \HyC@nc@opt This macro scans the first optional argument of a LATEX definition (number of arguments).
                               101 \def\HyC@nc@opt[#1]{%
                               102 \def\HyC@param{[{#1}]}%
                               103 \@ifnextchar[\HyC@nc@default\HyC@nc@noopt
                               104 }
          \HyC@nc@default Macro \HyC@nc@default scans the default for an optional argument.
                               105 \def\HyC@nc@default[#1]{%
                               106 \HyC@Toks={[{#1}]}%
                               107 \edef\HyC@optcmd{%
                               108 \expandafter\noexpand
                               109 \csname\expandafter\string\HyC@@cmd\endcsname
                               110 }%
                               111 \expandafter\let\expandafter\HyC@org@optcmd\HyC@optcmd
                               112 \HyC@nc@noopt
                               113 }
\HyC@DeclareRobustCommand \DeclareRobustCommand{\cmd} makes the command \cmd robust, that then calls
                              \{\text{cm } d_{\text{u}}\ with an space at the end of the command name, defined by \newcommand{\th}{\text{cm}{\text{cm}} with an space at the end of the command name, defined by \newcommand{\th}{\text{cm}{\text{cm}}Therefore the further parsing is done by \HyC@nc@opt or \Hy@nc@noopt of the
                              \HyC@newcommand chain.
                               114 \def\HyC@DeclareRobustCommand{%
                               115 \edef\HyC@robustcmd{%
                               116 \expandafter\noexpand
                               117 \csname\expandafter\expandafter\expandafter\@gobble
                               118 \expandafter\string\HyC@cmd\space\endcsname
                               119 }%
                               120 \expandafter\let\expandafter\HyC@org@robustcmd\HyC@robustcmd
                               121 \expandafter\let\HyC@robustcmd\relax
                               122 \let\HyC@@cmd\HyC@robustcmd
                               123 \@ifnextchar[\HyC@nc@opt\HyC@nc@noopt
                               124 }
                  \HyC@def
                 \HyC@edef
                             The parameter text of \def or \edef is stored in the token register \HyC@Toks.
                               125 \def\HyC@def#1#{%
                               126 \HyC@Toks={#1}%
```
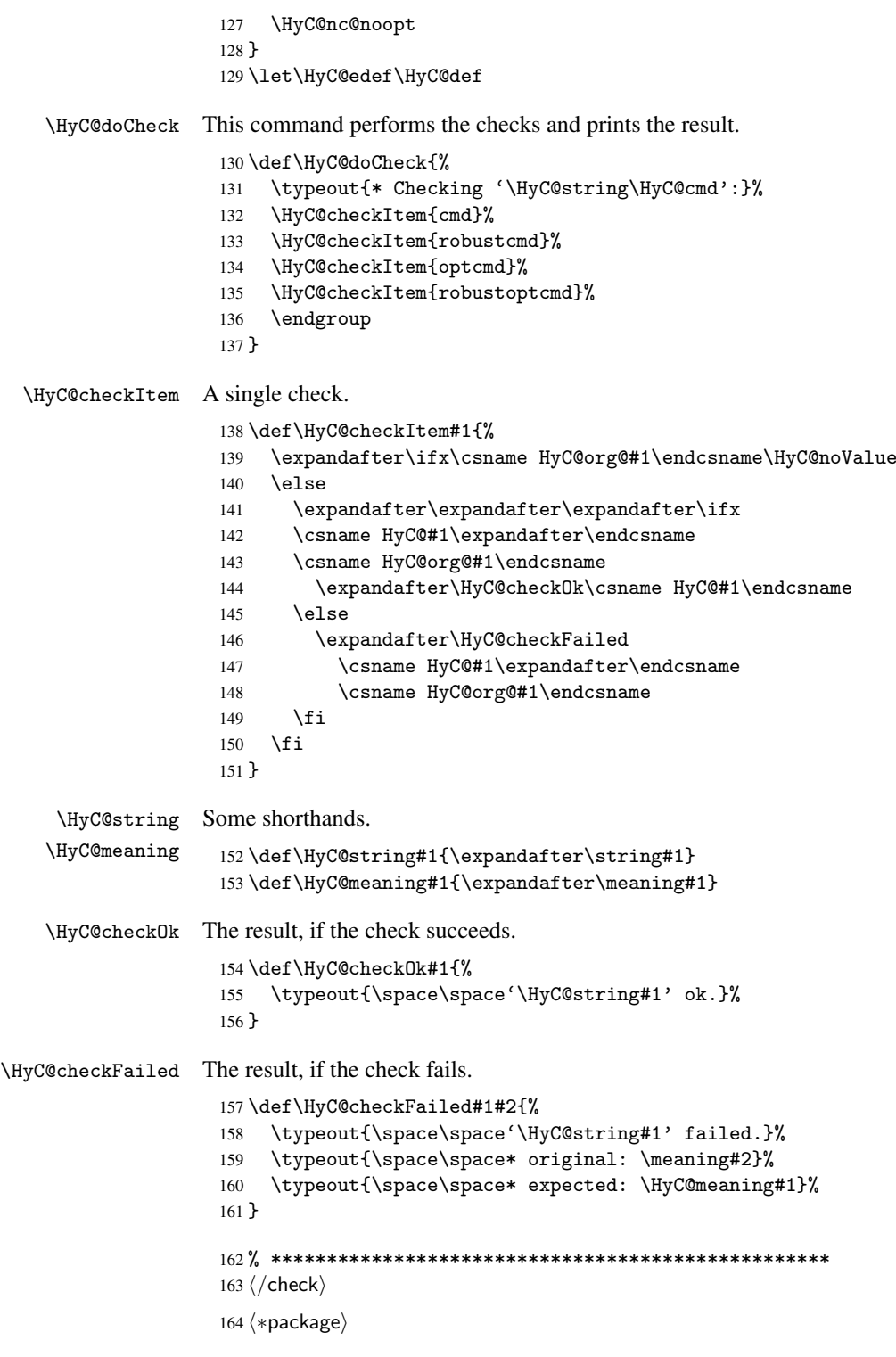

# <span id="page-9-0"></span>4 Package options and setup

# <span id="page-9-1"></span>4.1 Save catcodes

There are many packages that change the standard catcodes.

First we save the original meaning of  $\epsilon$  and = in the token register \toks $\&$ , because we need the two characters in the macros \Hy@SetCatcodes and \Hy@RestoreCatcodes.

```
165 \begingroup
166 \@makeother\'%
167 \@makeother\=%
168 \text{led } \text{168}169 \edef\noexpand\x{%
170 \endgroup
171 \noexpand\toks@{%
172 \catcode 96=\noexpand\the\catcode'\noexpand\'\relax
173 \catcode 61=\noexpand\the\catcode'\noexpand\=\relax
174 }%
175 }%
176 \noexpand\x
177 }%
178 \x
179 \@makeother\'
180 \@makeother\=
```
#### \Hy@SetCatcodes

 \def\Hy@SetCatcodes{% \@makeother\'% \@makeother\=% \catcode'\\$=3 % 185 \catcode'\ $&=4$  % 186 \catcode'\^=7 % \catcode'\\_=8 % \@makeother\|% \@makeother\:% \@makeother\(% \@makeother\)% \@makeother\[% \@makeother\]% \@makeother\/% \@makeother\!% \@makeother\<% \@makeother\>% \@makeother\.% \@makeother\;% \@makeother\+% \@makeother\-% \@makeother\"% \@makeother\'% }

#### \Hy@RestoreCatcodes

\begingroup

- 206 \def\x#1{\catcode'\noexpand#1=\the\catcode'#1\relax}%
- \xdef\Hy@RestoreCatcodes{%
- \the\toks@
- 209  $\chi\$
- $210 \quad \lambda x \& ?$
- 211  $\langle x \rangle^2$
- 212  $\lambda x \lambda_0$
- 213  $\chi\|$
- 
- 214 \x\:%<br>215 \x\(%  $\chi\chi$ (%)

```
216 \chi\)%
217 \chi\Gamma''218 \chi\219 \langle x \rangle / \langle x \rangle220 \chi\!%
221 \langle x \rangle \langle \mathcal{S} \rangle222 \langle x \rangle > \mathcal{C}223 \langle x \rangle.%
224 \chi\225 \times \sqrt{x} + \frac{9}{2}226 \sqrt{x} - \frac{y}{x}227 \chi\"%
228 \chi\'%
229 }%
230 \endgroup
```
231 \Hy@SetCatcodes

It needs the December 95 release of LATEX, because it uses \protected@write, and it defines commands in options; and the page setup internal code changed at that point. It'll probably break with the later releases!

```
232 \RequirePackage{keyval}[1997/11/10]
233 \RequirePackage{ifpdf}[2006/02/20]
234 \RequirePackage{ifvtex}
235 \RequirePackage{ifxetex}[2006/08/21]
236 \RequirePackage{hycolor}
237 \def\Hy@Warning#1{\PackageWarning{hyperref}{#1}}
238 \def\Hy@WarningNoLine#1{\PackageWarningNoLine{hyperref}{#1}}
239 \def\Hy@Info#1{\PackageInfo{hyperref}{#1}}
```
## <span id="page-11-0"></span>4.2 Compatibility with format dumps

\AfterBeginDocument For use with pre-compiled formats, created using the ldump package, there needs to be 2 hooks for adding material delayed until \begin{document}. These are called \AfterBeginDocument and \AtBeginDocument. If ldump is not loaded, then a single hook suffices for normal LATEX processing.

> The default definition of \AfterBeginDocument cannot be done by \let because of problems with xypic.

```
240 \@ifundefined{AfterBeginDocument}{%
241 \def\AfterBeginDocument{\AtBeginDocument}%
242 }{}%
```
## <span id="page-11-1"></span>4.3 Switches

```
243 \newif\ifHy@typexml
244 \newif\ifHy@activeanchor
245 \newif\ifHy@backref
246 \newif\ifHy@bookmarks
247 \newif\ifHy@bookmarksnumbered
248 \newif\ifHy@bookmarksopen
249 \newif\ifHy@breaklinks
250 \newif\ifHy@centerwindow
251 \newif\ifHy@CJKbookmarks
252 \newif\ifHy@colorlinks
253 \newif\ifHy@draft
254 \let\Hy@finaltrue\Hy@draftfalse
255 \let\Hy@finalfalse\Hy@drafttrue
```

```
256 \newif\ifHy@escapeform
 257 \newif\ifHy@figures
 258 \newif\ifHy@fitwindow
 259 \newif\ifHy@frenchlinks
 260 \newif\ifHy@hyperfootnotes
 261 \newif\ifHy@hyperindex
 262 \newif\ifHy@hypertexnames
 263 \newif\ifHy@implicit
 264 \newif\ifHy@linktocpage
 265 \newif\ifHy@menubar
 266 \newif\ifHy@naturalnames
 267 \newif\ifHy@nesting
 268 \newif\ifHy@newwindowset
 269 \newif\ifHy@newwindow
 270 \newif\ifHy@ocgcolorlinks
 271 \newif\ifHy@pageanchor
 272 \newif\ifHy@pagelabels
 273 \newif\ifHy@pdfpagehidden
 274 \newif\ifHy@pdfstring
 275 \newif\ifHy@plainpages
 276 \newif\ifHy@psize
 277 \newif\ifHy@raiselinks
 278 \newif\ifHy@seminarslides
 279 \newif\ifHy@setpagesize
 280 \newif\ifHy@texht
 281 \newif\ifHy@toolbar
 282 \newif\ifHy@unicode
 283 \newif\ifHy@usetitle
 284 \newif\ifHy@verbose
 285 \newif\ifHy@windowui
 286 \newif\ifHy@displaydoctitle
 287 \newif\ifHy@pdfa
Defaults for the switches are now set.
 288 \Hy@backreffalse
 289 \Hy@bookmarksnumberedfalse
 290 \Hy@bookmarksopenfalse
 291 \Hy@bookmarkstrue
 292 \Hy@breaklinksfalse
```

```
293 \Hy@centerwindowfalse
294 \Hy@CJKbookmarksfalse
```

```
295 \Hy@escapeformfalse
```

```
296 \Hy@figuresfalse
297 \Hy@fitwindowfalse
```

```
298 \Hy@hyperfootnotestrue
```

```
299 \Hy@hyperindextrue
```

```
300 \Hy@hypertexnamestrue
```

```
301 \Hy@implicittrue
```

```
302 \Hy@linktocpagefalse
```

```
303 \Hy@menubartrue
```

```
304 \Hy@naturalnamesfalse
```

```
305 \Hy@nestingfalse
```

```
306 \Hy@newwindowsetfalse
```

```
307 \Hy@newwindowfalse
308 \Hy@pageanchortrue
```

```
309 \Hy@pagelabelstrue
```

```
310 \Hy@pdfpagehiddenfalse
```

```
311 \Hy@pdfstringfalse
```
 \Hy@plainpagesfalse \Hy@raiselinksfalse \Hy@setpagesizetrue \Hy@texhtfalse \Hy@toolbartrue \Hy@typexmlfalse \Hy@unicodefalse \Hy@usetitlefalse \Hy@verbosefalse \Hy@windowuitrue \Hy@displaydoctitlefalse \Hy@pdfafalse

## <span id="page-13-0"></span>5 Common help macros

## \Hy@StepCount

\def\Hy@StepCount#1{\advance#1 by 1 }%

\Hy@GlobalStepCount

\def\Hy@GlobalStepCount#1{\global\advance#1 by 1 }%

```
326 \newdimen\@linkdim
327 \let\Hy@driver\@empty
328 \let\MaybeStopEarly\relax
329 \newcount\Hy@linkcounter
330 \newcount\Hy@pagecounter
331 \Hy@linkcounter0
332 \Hy@pagecounter0
```
## <span id="page-13-3"></span><span id="page-13-2"></span><span id="page-13-1"></span>5.1 Macros for recursions

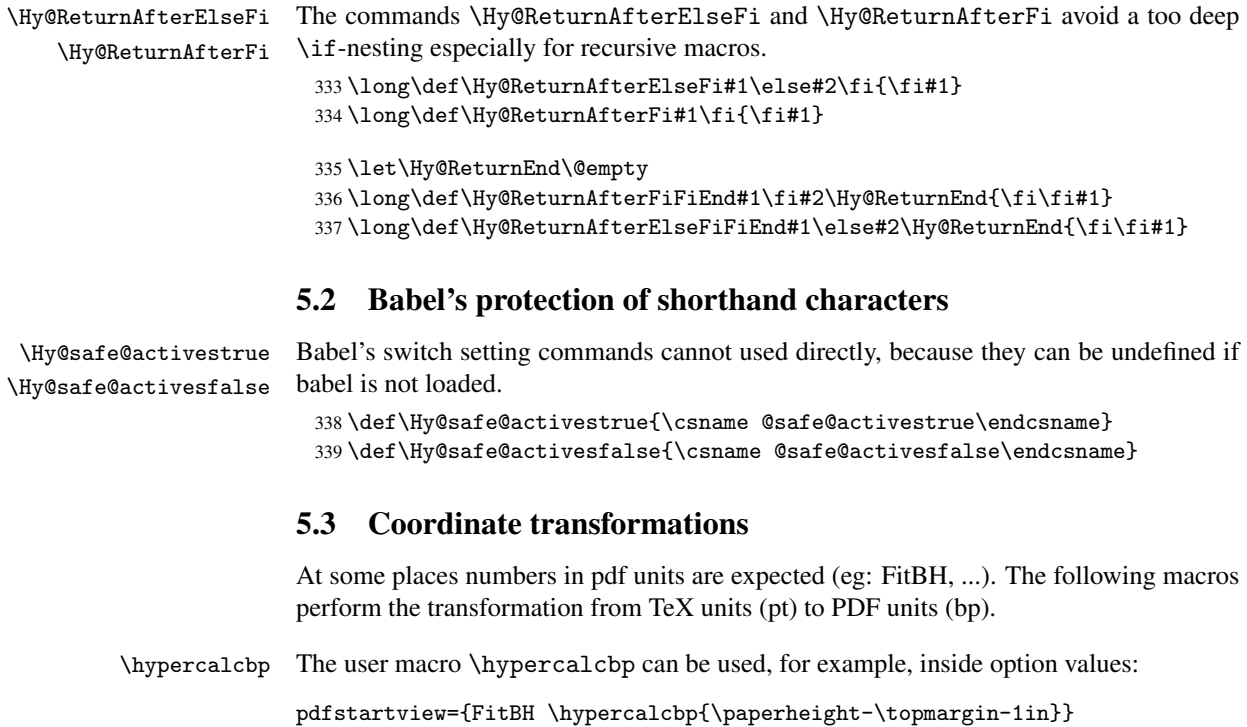

- It cannot be used inside \usepackage, because LaTeX expands the options before package hyperref is loaded and \hypercalcbp is defined.
- With e-TeX extensions an expandable implementation is very easy; \hypercalcbp can be used everywhere and is expanded at use.
- Without e-TeX's features \hypercalcbp cannot be implemented expandable (practically) and have to be supported by \hypercalcbpdef. Limitations:
	- Works only in options that use \hypercalcbpdef (currently only pdfstartview).
	- For calculations package calc has to be loaded.
	- The expansion of the argument is done at definition time.

Example (TEX):

```
\usepackage{calc}
\usepackage[...]{hyperref}
\hypersetup{
 pdfstartview={FitBH \hypercalcbp{\paperheight-\topmargin-1in
    -\headheight-\headsep}
}
```
\hypercalcbp

```
340 \begingroup\expandafter\expandafter\expandafter\endgroup
341 \expandafter\ifx\csname dimexpr\endcsname\relax
342 \def\hypercalcbpdef#1#2{%
343 \begingroup
344 \toks@{}%
345 \HyCal@scan#2\hypercalcbp\@nil
346 \expandafter\endgroup
347 \expandafter\def\expandafter#1\expandafter{\the\toks@}%
348 }%
349 \def\HyCal@scan#1\hypercalcbp#2\@nil{%
350 \toks@\expandafter{\the\toks@ #1}%
351 \ifx\\#2\\%
352 \else
353 \Hy@ReturnAfterFi{%
354 \HyCal@do#2\@nil
355 }%
356 \fi
357 }%
358 \def\HyCal@do#1#2\@nil{%
359 \@ifpackageloaded{calc}{}{%
360 \Hy@Warning{%
361 For calculations \string\hypercalcbp\space needs\MessageBreak
362 package calc or e-TeX%
363 }%
364 }%
365 \setlength{\dimen@}{#1}%
366 \setlength{\dimen@}{0.99626401\dimen@}%
367 \edef\x{%
368 \toks@{%
369 \the\toks@
370 \strip@pt\dimen@
371 }%
372 } \ x
373 \HyCal@scan#2\@nil
```

```
374 }%
375 \else
376 \def\hypercalcbp#1{%
377 \strip@pt\dimexpr 0.99626401\dimexpr #1\relax\relax
378 }%
379 \def\hypercalcbpdef{\def}%
380 \fi
```
## <span id="page-15-0"></span>6 Dealing with PDF strings

The PDF string stuff done by Heiko Oberdiek. Email: oberdiek@uni-freiburg.de.

Naming convention: All internal commands that are only needed by \pdfstringdef are prefixed with \HyPsd@.

## <span id="page-15-1"></span>6.1 Description of PDF strings

The PDF specification defines several places to hold text strings (bookmark names, document information, text annotations, etc.). The PDF strings have following properties:

- They are surrounded by parentheses. The hexadecimal form is not supported.
- Like PostScript language strings they use the same escaping mechanism:

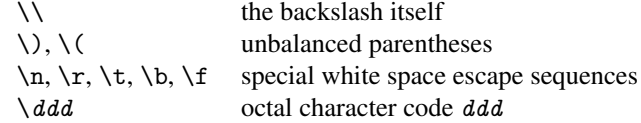

• Strings are stored either in PDFDocEncoding, which is a superset of ISOLatin1 and is compatible with Unicode with character codes below 256, or in Unicode.

## <span id="page-15-2"></span>6.2 Definition of \pdfstringdef

The central macro for dealing with PDF strings is \pdfstringdef. It defines a command #1 to be the result of the conversion from the string in #2 to a legal PDFDocEncoded string. Currently the definition is global, but this can be changed in the future.

Important: In TEX's view PDF strings are written to a file and are expanded only in its mouth. Stomach commands that cannot be expanded further aren't executed, they are written verbatim. But the PDF reader that reads such a string isn't a  $T<sub>F</sub>X$  interpreter!

The macro \pdfstringdef consists of three main parts:

- 1. Preprocessing. Here the expansion is prepared. The encoding is set and many commands are redefined, so that they work appropriate.
- 2. Expansion. The T<sub>F</sub>X string is expanded the first time to get a PDF string.
- 3. Postprocessing. The result of the expansion is checked and converted to the final form.
- \pdfstringdef \pdfstringdef works on the tokens in #2 and converts them to a PDF string as far as possible:
	- The result should obey the rules of the PDF specification for strings.
	- The string can safely processed by T<sub>E</sub>X, because the tokens have only catcodes 10 until 12.

The result is stored in the command token given in #1.

381 \def\pdfstringdef#1#2{%

- Many redefinitions are needed, so all the work is done in a group.
	- 382 \begingroup

#### <span id="page-16-0"></span>6.2.1 Preprocessing

Octal escape sequences. To avoid problems with eight bit or non printable characters, the octal escape notation is supported. So most glyphs in the encoding definitions for PD1 and PU produce these octal escape sequences. All three octal digits have to be used:

- Wrong results are avoided, if digits follow that are not part of the octal sequence.
- Macros rely on the fact that the octal sequences always consist of three digits (vtex driver, Unicode support).

The escape sequences start with a backslash. By \string it will be printed. Therefore it is ensured that the T<sub>E</sub>X escape character indeed prints as a normal backslash. Eventually this line can be removed, because this is standard LATEX behaviour.

383 \escapechar'\\%

From the view of T<sub>E</sub>X a octal sequence consists of the command tokens  $\setminus 0$  until  $\setminus 3$  and two digits. For saving tokens  $\setminus 0$ ,  $\setminus 1$ ,  $\setminus 2$ , and  $\setminus 3$  are directly used without a preceding \string in the glyph definitions. This is done here locally by defining the  $\0$  until  $\3$ commands. So the user can use octal escape sequences directly, the disadvantage is that a previous definition of this short commands does not apply.

```
384 \edef\0{\string\0}%
385 \edef\1{\string\1}%
386 \edef\2{\string\2}%
387 \edef\3{\string\3}%
```
**Setting font encoding.** The unicode encoding uses  $\8$  and  $\9$  as marker for the higher byte. \8 is an abbreviation for the higher bytes 0 until 7 that can be expressed by one digit. \8 will be converted to \00. However \9 only marks the next three digits as higher byte and will be removed later.

The encoding is set by \enc@update for optimizing reasons.

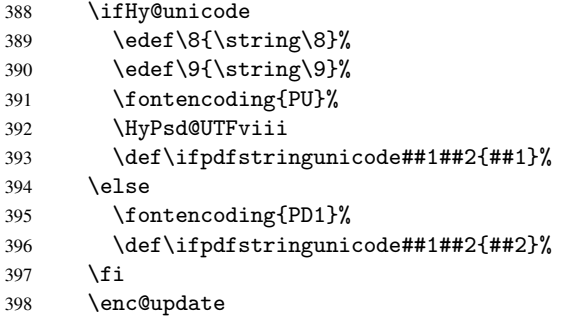

Internal encoding commands. \pdfstringdef interpretes text strings which are not allowed to contain mathematical stuff. The text glyph commands will produce a warning, if called in math mode. But this warning disturbs while expanding. Therefore we check for math mode here, before \@inmathwarn will be disabled (see below).

399 \@inmathwarn\pdfstringdef

If a glyph is used, that isn't in the PD1/PU encoding there will be an infinite error loop, because the NFSS encoding stuff have to be expanded unprotected (\edef), so that the assigments of \@changed@cmd don't take place. To patch this behaviour I only found \@inmathwarn as a usable hook. While an \edef a warning message by \@inmathwarn or \TextSymbolUnavailable cannot be give out, so \@inmathwarn should be disabled. And with the help of it the assignments in \@changed@cmd can easily be caught (see below).

400 \let\@inmathwarn\HyPsd@inmathwarn

Unknown composite characters are built with \add@accent, so it is redefined to provide a warning.

401 \let\add@accent\HyPsd@add@accent

Commands that don't use NFSS directly. There are several commands that prints characters in the printable ASCII area that don't obey the NFSS, so they have to be redefined here.

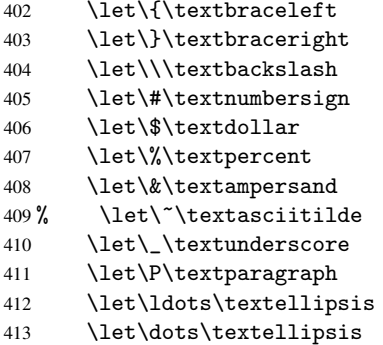

Newline \newline or \\ do not work in bookmarks, in text annotations they should expand to  $\rightharpoonup$ r. In pdf strings  $\setminus$  stands for a backslash. Therefore the commands are disabled now. The user can redefine them for a result what he want:

backslash: \pdfstringdefDisableCommands{\let\\\textbackslash}

new line: \pdfstringdefDisableCommands{\let\\\textCR}

disabled: \pdfstringdefDisableCommands{\let\\\empty}

At any case, however, the optional argument or the star cannot be scanned in a 100% sure manner.

```
414 \def\\{\pdfstringdefWarn\\}%
415 \def\newline{\pdfstringdefWarn\newline}%
```
Logos. Because the box shifting used in the TEX logo does not work while writing to a file, the standard T<sub>E</sub>X logos are redefined.

- 416 \def\TeX{TeX}% 417 \def\LaTeX{La\TeX}%
- 418 \def\LaTeXe{\LaTeX2e}%
- 419 \def\eTeX{e-\TeX}%
- 420 \def\SliTeX{Sli\TeX}%
- 421 \def\MF{Metafont}%
- 422 \def\MP{Metapost}%

Standard font commands. Because font changes do not work, the standard font switching commands are disabled.

- \let\emph\@firstofone
- \let\textnormal\@firstofone
- \let\textrm\@firstofone
- \let\textsf\@firstofone
- \let\texttt\@firstofone
- \let\textbf\@firstofone \let\textmd\@firstofone
- \let\textit\@firstofone
- \let\textsc\@firstofone
- \let\textsl\@firstofone
- \let\textup\@firstofone
- \let\normalfont\@empty
- \let\rmfamily\@empty
- \let\sffamily\@empty
- \let\ttfamily\@empty
- \let\bfseries\@empty
- \let\mdseries\@empty
- \let\itshape\@empty
- \let\scshape\@empty
- \let\slshape\@empty
- \let\upshape\@empty
- \let\em\@empty
- \let\rm\@empty
- \let\Huge\@empty \let\LARGE\@empty
- \let\Large\@empty
- \let\footnotesize\@empty
- \let\huge\@empty
- \let\large\@empty
- \let\normalsize\@empty
- \let\scriptsize\@empty
- \let\small\@empty
- \let\tiny\@empty
- \let\mathversion\@gobble
- \let\phantom\@gobble
- \let\vphantom\@gobble
- \let\hphantom\@gobble

#### Package color.

\def\textcolor##1##{\@secondoftwo}%

#### Upper- and lowercase.

- \def\MakeUppercase{\MakeUppercaseIsNotSupportedInPdfStrings}%
- \def\MakeLowercase{\MakeLowercaseIsNotSupportedInPdfStrings}%

Package babel. Whereever "naturalnames" is used, disable \textlatin (from Babel 3.6k). Thanks to Felix Neubauer (Email: Felix.Neubauer@gmx.net).

- \let\textlatin\@firstofone
- 464 \@ifundefined{language@group}{}{%<br>465 \csname HvPsd@babel@\language@g
- \csname HyPsd@babel@\language@group\endcsname
- }%
- \HyPsd@GreekPatch

```
468 \let\@safe@activestrue\relax
469 \let\@safe@activesfalse\relax
 Disable \cyr, used in russianb.ldf.
470 \let\cyr\relax
 Redefine \es@roman, used in spanish.ldf.
```
\let\es@roman\@Roman

#### Package german.

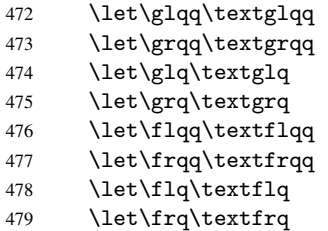

Package french. The support is deferred, because it needs \GenericError to be disabled (see below).

Package FrenchPro. This package uses:

\if@mid@expandable{not fully expandable code}{fully expandable code}

\let\if@mid@expandable\@firstoftwo

#### AMS classes.

\HyPsd@AMSclassfix

Redefinition of \hspace \hspace don't work in bookmarks, the following fix tries to set a space if the argument is a positive length.

\let\hspace\HyPsd@hspace

Commands of referencing and indexing systems. Some LATEX commands that are legal in \section commands have to be disabled here.

- \let\label\@gobble
- \let\index\@gobble
- \let\glossary\@gobble
- \let\href\@secondoftwo
- \let\@mkboth\@gobbletwo

The \ref and \pageref is much more complicate because of their star form.

- \let\ref\HyPsd@ref
- \let\pageref\HyPsd@pageref
- \let\nameref\HyPsd@nameref
- \let\autoref\HyPsd@autoref

#### Miscellaneous commands.

- \let\leavevmode\@empty
- \let\mbox\@empty

\halign causes error messages because of the template character #.

- \def\halign{\pdfstringdefWarn\halign\@gobble}%
- \let\ignorespaces\HyPsd@ignorespaces

#### Patch for cjk bookmarks.

496 \ifHy@CJKbookmarks 497 \HyPsd@CJKhook  $498$  \fi

User hook. The switch \Hy@pdfstring is turned on. So user commands can detect that they are processed not to be typesetted within T<sub>E</sub>X's stomach, but to be expanded by the mouth to give a PDF string. At this place before interpreting the string in #2 additional redefinitions can by added by the hook \pdfstringdefPreHook.

The position in the middle of the redefinitions is a compromise: The user should be able to provide his own (perhaps better) redefinitions, but some commands should have their original meaning, because they can be used in the hook (\bgroup, or \@protected@testopt, and \@ifnextchar for \renewcommand).

- 499 \Hy@pdfstringtrue
- 500 \pdfstringdefPreHook

Spaces. For checking the token of the string, spaces must be masked, because they cannot by caught by undelimited arguments.

- 501 \HyPsd@LetUnexpandableSpace\space
- 502 \HyPsd@LetUnexpandableSpace\ %
- 503 \HyPsd@LetUnexpandableSpace~%
- 504 \HyPsd@LetUnexpandableSpace\nobreakspace

#### Package xspace.

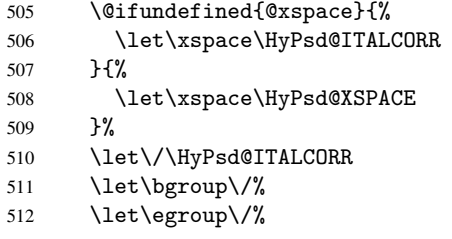

Redefinitions of miscellaneous commands. Hyphenation does not make sense.

513 \let\discretionary\@gobbletwo

\@ifstar is defined in LATEX as follows:

\def\@ifstar#1{\@ifnextchar \*{\@firstoftwo{#1}}}

\@ifnextchar doesn't work, because it uses stomach commands like \let and \futurelet. But it doesn't break. Whereas \@firstoftwo{#1}} gives an error message because \@firstoftwo misses its second argument.

A mimicry of \@ifnextchar only with expandible commands would be very extensive and the result would be only an approximation. So here a cheaper solution follows in order to get rid of the error message at least:

- 514 \def\@ifnextchar{\HyPsd@ifnextchar\@ifnextchar}%
- 515 \def\kernel@ifnextchar{\HyPsd@ifnextchar\kernel@ifnextchar}%
- 516 \def\new@ifnextchar{\HyPsd@ifnextchar\new@ifnextchar}%
- 517 \let\@protected@testopt\HyPsd@protected@testopt

Support for package 'xargs':

518 \let\@protected@testopt@xargs\HyPsd@protected@testopt

#### 6.2.2 Expansion

There are several possibilities to expand tokens within LATEX:

- <span id="page-21-0"></span>\protected@edef: The weakest form isn't usable, because it does not expand the font encoding commands. They are made roboust and protect themselves.
- \csname: First the string is expanded whithin a \csname and \endcsname. Then the command name is converted to characters with catcode 12 by \string and the first escape character removed by \@gobble. This method has the great *advantage* that stomach tokens that aren't allowed in PDF strings are detected by TEX and reported as errors in order to force the user to write correct things. So he get no wrong results by forgetting the proofreading of his text. But the *disadvantage* is that old wrong code cannot processed without errors. Mainly the error message is very cryptic and for the normal user hard to understand. TEX provides no way to catch the error caused by \csname or allows to support the user with a descriptive error message. Therefore the experienced user had to enable this behaviour by an option exactdef in previous versions less or equal 6.50.
- $\cdot$  \edef This version uses this standard form for expansion. It is stronger than LATEX's \protected@edef. So the font encoding mechanism works and the glyph commands are converted to the correct tokens for PDF strings whith the definitions of the PD1 encoding. Because the protecting mechanism of LATEX doesn't work within an \edef, there are situations thinkable where code can break. For example, assignments and definitions aren't performed and so undefined command errors or argument parsing errors can occur. But this is only a compatibility problem with old texts. Now there are possibilities to write code that gives correct PDF strings (see \texorpdfstring). In the most cases unexpandable commands and tokens (math shift, grouping characters) remains. They don't cause an error like with \csname. However a PDF reader isn't TEX, so these tokens are viewed verbatim. So this version detects them now, and removes them with an descriptive warning for the user. As additional features xspace support is possible and grouping characters can be used without problems, because they are removed silently.

Generic messages. While expanding via \xdef the \Generic... messages don't work and causes problems (error messages, invalid .out file). So they are disabled while expanding and removed silently, because a user warning would be too expensive (memory and runtime, \pdfstringdef is slow enough).

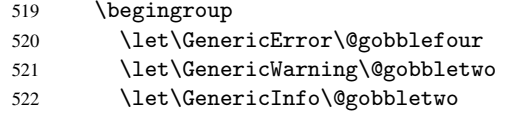

Package french. This fix only works, if \GenericError is disabled.

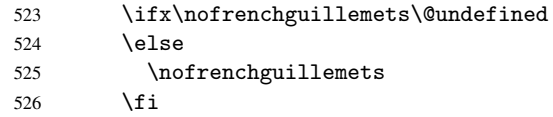

Definition commands and expansion. Redefining the defining commands (see sec. 6.5.10). The original meaning of \xdef is saved in \Hy@temp.

- 527 \let\Hy@temp\xdef
- 528 \let\def\HyPsd@DefCommand
- 529 \let\gdef\HyPsd@DefCommand

 \let\edef\HyPsd@DefCommand \let\xdef\HyPsd@DefCommand \let\futurelet\HyPsd@LetCommand \let\let\HyPsd@LetCommand \Hy@temp#1{#2}% \endgroup

#### <span id="page-22-0"></span>6.2.3 Postprocessing

If the string is empty time can be saved by omitting the postprocessing process.

536 \ifx#1\@empty 537 \else

Protecting spaces and removing grouping characters. In order to check the tokens we must separate them. This will be done with T<sub>E</sub>X's argument parsing. With this method we must the following item takes into account, that makes makes things a litte more complicate:

- TEX does not accept a space as an undelimited argument, it cancels space tokens while looking for an undelimited argument. Therefore we must protect the spaces now.
- An argument can be a single token or a group of many tokens. And within curly braces tokens aren't find by TEX's argument scanning process. Third curly braces as grouping characters cannot be expanded further, so they don't vanish by the string expansion above. So these characters with catcode 1 and 2 are removed in the following and replaced by an marker for the xspace support.
- T<sub>EX</sub> silently removes the outmost pair of braces of an argument. To prevent this on unwanted places, in the following the character  $\vert$  is appended to the string to make an outer brace to an inner one.

First the top level spaces are protected by replacing. Then the string is scanned to detect token groups. Each token group will now be space protected and again scanned for another token groups.

- 538 \HyPsd@ProtectSpaces#1%
- 539 \let\HyPsd@String\@empty
- 540 \expandafter\HyPsd@RemoveBraces\expandafter{#1|}%
- 541 \global\let#1\HyPsd@String

Check tokens. After removing the spaces and the grouping characters the string now should only consists of the following tokens/catcodes:

- 0 command names with start with an escape character.
- 3 math shift
- 4 alignment tabs
- 6 parameter, but this is unlikely.
- 7 superscript
- 8 subscript
- 11 letter
- 12 other
- 13 commands that are active characters.

After \HyPsd@CheckCatcodes the command \HyPsd@RemoveMask is reused to remove the group protection character |. This character is needed to ensure that the string at least consists of one token if \HyPsd@CheckCatcodes is called.

Because of internal local assignments and tabulars group braces are used.

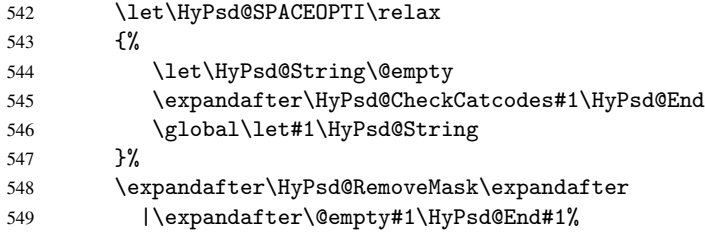

\HyPsd@CheckCatcodes should no have removed the tokens with catcode 3, 4, 7, and 8. Because a parameter token (6) would cause to many errors before, there should now be only tokens with catcodes 11 or 12. So I think there is no need for a safety step like:

\xdef#1{\expandafter\strip@prefix\meaning#1}%

Looking for wrong glyphs. The case that glyphs aren't defined in the PD1 encoding is caught above in such a way, that the glyph name and a marker is inserted into the string. Now we can safely scan the string for this marker and provide a descriptive warning.

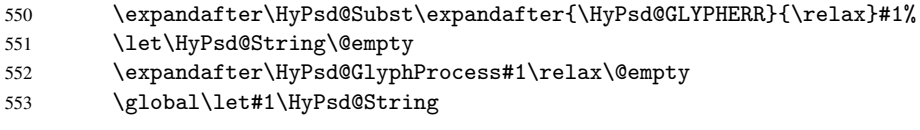

Backslash. The double backslash disturbs parsing octal sequenzes, for example in an string like abc $\1051$  the sequence  $\051$  is detected although the second  $\theta$  belongs to the first backslash.

554 \HyPsd@StringSubst{\\}{\textbackslash}#1%

Spaces. All spaces have already the form  $\040$ . The last postprocessing step will be an optimizing of the spaces, so we already introduce already the necessary command \HyPsd@SPACEOPTI. But first it is defined to be \relax in order to prevent a too early expansion by an \edef. Secondly a \relax serves as a marker for a token that is detected by \xspace.

The code of frenchb. 1df can produce an additional space before \guillemotright, because \lastskip and \unskip do not work. Therefore it is removed here.

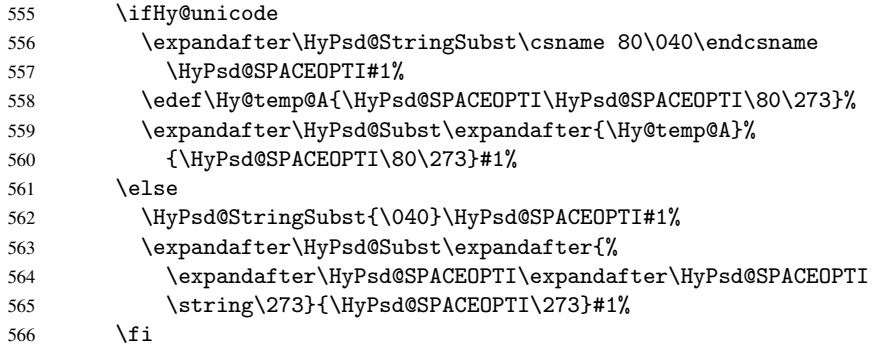

Right parenthesis. Also \xspace detects a right parenthesis. For the \xspace support and the following parenthesis check the different parenthesis notations  $)$ ,  $\setminus$ , and  $\setminus$ 051 are converted to one type  $\iota$  and before  $\Hypsd@empty$  with the meaning of  $\relaxright$  is introduced for \xspace. By redefining to \@empty \HyPsd@empty can easily removed later.

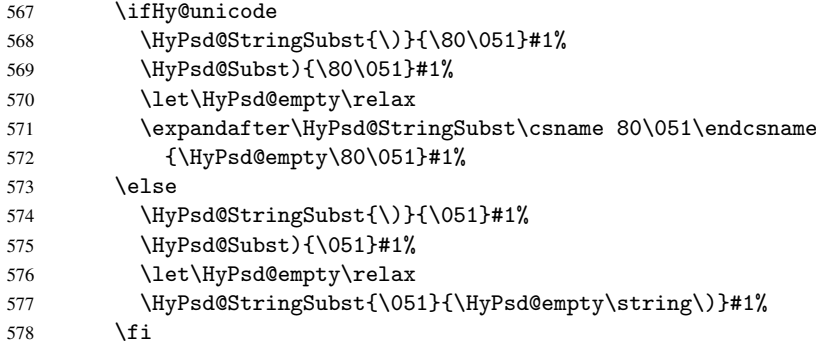

Support for package xspace. \xspace looks for the next token and decides if it expands to a space or not. Following tokens prevent its transformation to a space: Beginning and end of group, handled above by replacing by an italic correction, several punctuation marks, a closing parentheses, and several spaces.

Without package xspace there are tokens with catcode 11 and 12, \HyPsd@empty and  $\Huge{\Psi\text{vPsd@SPACE}}$ . With package xspace marker for the italic correction  $\Huge{\Psi}$  and \xspace come with. In the package xspace case the two markers are replaced by commands and an \edef performs the \xspace processing.

In the opposite of the original \xspace \HyPsd@xspace uses an argument instead of a \futurelet, so we have to provide such an argument, if \HyPsd@xspace comes last. Because \HyPsd@Subst with several equal tokens (--) needs a safe last token, in both cases the string gets an additional \HyPsd@empty.

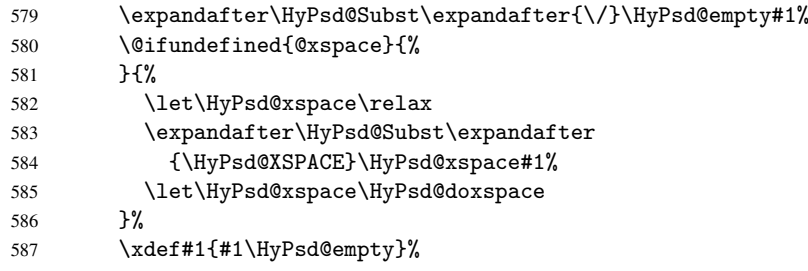

Ligatures. TEX forms ligatures in its stomach, but the PDF strings are treated only by TEX's mouth. The PDFDocEncoding contains some ligatures, but the current version 3 of the AcrobatReader lacks the fi and fl glyphs, and the Linux version lacks the emdash and endash glyphs. So the necessary code is provided here, but currently disabled, hoping that version 4 of the AcrobatReader is better. To break the ligatures the user can use an empty group, because it leads to an insertion of an \HyPsd@empty. If this ligature code will be enabled some day, then the italic correction should also break the ligatures. Currently this occurs only, if package xspace is loaded.

Since newer AcrobatReader versions now show the en- and emdash in a correct way (AR7/Linux, AR8/Linux), the substitution code for them is enabled starting with version 6.78l.

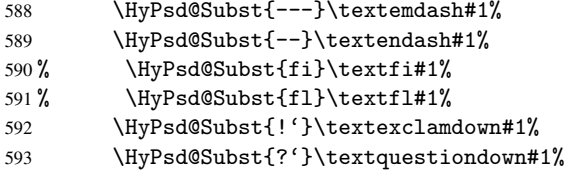

With the next \edef we get rid of the token \HyPsd@empty.

```
594 \let\HyPsd@empty\@empty
```
Left parentheses. Left parentheses are now converted to safe forms to avoid problems with unmatched ones (\(with PDFDocEncoding, the octal sequence with Unicode.

An optimization is possible. Matched parentheses can replaced by a () pair. But this code is removed to save T<sub>E</sub>X memory and time.

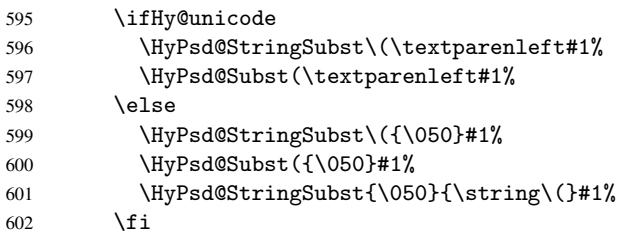

Optimizing spaces. Spaces are often used, but they have a very long form \040. They are converted back to real spaces, but not all, so that no space follows after another. In the bookmark case several spaces are written to the . out file, but if the entries are read back, several spaces are merged to a single one.

With Unicode the spaces are replaced by their octal sequences.

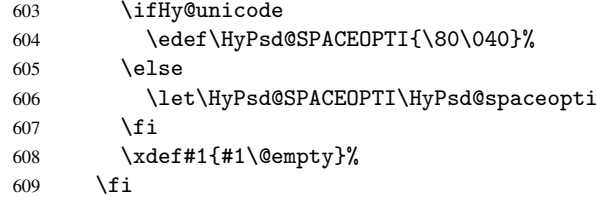

Converting to Unicode. At last the eight bit letters have to be converted to Unicode, the masks \8 and \9 are removed and the Unicode marker is added.

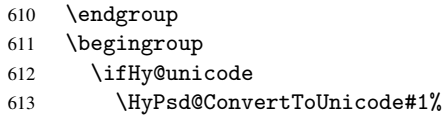

#### Try conversion back to PDFDocEncoding.

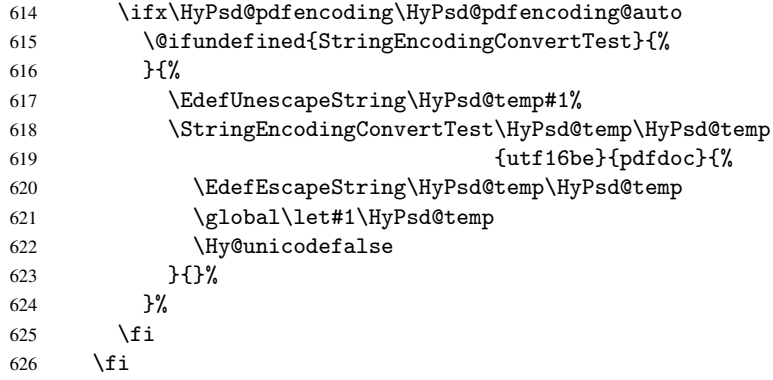

User hook. The hook \pdfstringdefPostHook can be used for the purpose to postprocess the string further.

 \pdfstringdefPostHook#1% \endgroup }

\Hy@pdfstringdef

```
630 \def\Hy@pdfstringdef#1#2{%
631 \pdfstringdef\Hy@gtemp{#2}%
632 \let#1\Hy@gtemp
633 }
```
## <span id="page-26-0"></span>6.3 Encodings

#### <span id="page-26-1"></span>6.3.1 Workaround for package linguex

```
634 \@ifpackageloaded{linguex}{%
635 \let\HyLinguex@OrgB\b
636 \let\HyLinguex@OrgC\c
637 \let\HyLinguex@OrgD\d
638 \def\HyLinguex@Restore{%
639 \let\b\HyLinguex@OrgB
640 \let\c\HyLinguex@OrgC
641 \let\d\HyLinguex@OrgD
642 }%
643 \AtEndOfPackage{%
644 \pdfstringdefDisableCommands{%
645 \@ifundefined{oldb}{}{\let\b\oldb}%
646 \@ifundefined{oldc}{}{\let\c\oldc}%
647 \@ifundefined{oldd}{}{\let\d\oldd}%
648 }%
649 }%
650 }{%
651 \let\HyLinguex@Restore\relax
652 }%
```
#### <span id="page-26-2"></span>6.3.2 PD1 encoding

The PD1 encoding implements the PDFDocEncoding for use with LATEX  $2\varepsilon$ 's NFSS. Because the informational strings are not set by T<sub>E</sub>X's typesetting mechanism but for interpreting by the PDF reader, the glyphs of the PD1 encoding are implemented to be safely written to a file (PDF output file, .out file).

The PD1 encoding can be specified as an option of the 'fontenc' package or loaded here. It does not matter what font family is selected, as T<sub>E</sub>X does not process it anyway. So use CM.

```
653 \@ifundefined{T@PD1}{%
654 \input{pd1enc.def}%
655 \HyLinguex@Restore
656 }{}
657 \DeclareFontFamily{PD1}{pdf}{}
658 \DeclareFontShape{PD1}{pdf}{m}{n}{ <-> cmr10 }{}
659 \DeclareFontSubstitution{PD1}{pdf}{m}{n}
```
#### <span id="page-26-3"></span>6.3.3 PU encoding

The PU encoding implements the Unicode encoding for use with LATEX's NFSS. Because of large memory requirements the encoding file for Unicode support is only loaded, if option unicode is specified as package option.

\HyPsd@InitUnicode Because the file puenc.def takes a lot of memory, the loading is defined in the macro \HyPsd@InitUnicode called by the package option unicode.

```
660 \def\HyPsd@InitUnicode{%
661 \@ifundefined{T@PU}{%
```

```
662 \input{puenc.def}%
663 \HyLinguex@Restore
```

```
664 }{}%
```

```
665 \DeclareFontFamily{PU}{pdf}{}%
```

```
666 \DeclareFontShape{PU}{pdf}{m}{n}{ <-> cmr10 }{}%
```
667 \DeclareFontSubstitution{PU}{pdf}{m}{n}%

```
668 \let\HyPsd@InitUnicode\relax
```

```
669 }
```
## <span id="page-27-0"></span>6.4 Additional user commands

#### <span id="page-27-1"></span>6.4.1 \texorpdfstring

#### \texorpdfstring While expanding the string in \pdfstringdef the switch \ifHy@pdfstring is set. This is used by the full expandible macro \texorpdfstring. It expects two arguments, the first contains the string that will be set and processed by T<sub>E</sub>X's stomach, the second contains the replacement for PDF strings.

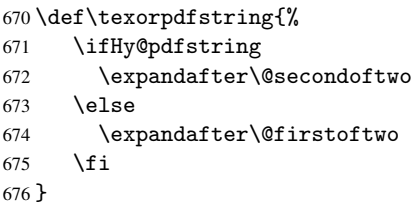

## <span id="page-27-2"></span>6.4.2 Hooks for \pdfstringdef

\pdfstringdefPreHook \pdfstringdefPostHook Default definition of the hooks for \pdfstringdef. The construct \@ifundefined with \let is a little bit faster than \providecommand. 677 \@ifundefined{pdfstringdefPreHook}{% 678 \let\pdfstringdefPreHook\@empty 679 }{} 680 \@ifundefined{pdfstringdefPostHook}{% 681 \let\pdfstringdefPostHook\@gobble 682 }{}

\pdfstringdefDisableCommands In \pdfstringdefPreHook the user can add code that is executed before the string, that have to be converted by \pdfstringdef, is expanded. So replacements for problematic macros can be given. The code in \pdfstringdefPreHook should not be replaced perhaps by an \renewcommand, because a previous meaning gets lost.

> Macro \pdfstringdefDisableCommands avoids this, because it reuses the old meaning of the hook and appends the new code to \pdfstringdefPreHook, e.g.:

```
\pdfstringdefDisableCommands{%
  \let~\textasciitilde
  \def\url{\pdfstringdefWarn\url}%
  \let\textcolor\@gobble
}%
```
In the argument of \pdfstringdefDisableCommands the character @ can be used in command names. So it is easy to use useful LATEX commands like \@gobble or \@firstofone.

```
683 \def\pdfstringdefDisableCommands{%
684 \begingroup
685 \makeatletter
686 \HyPsd@DisableCommands
687 }
```
#### \HyPsd@DisableCommands

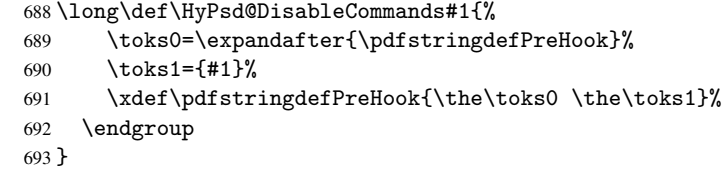

\pdfstringdefWarn The purpose of \pdfstringdefWarn is to produce a warning message, so the user can see, that something can go wrong with the conversion to PDF strings.

> The prefix  $\>-$  is added to the token.  $\neq$  protects the probably undefined one during the first expansion step. Then \HyPsd@CheckCatcodes can detect the not allowed token, \HyPsd@CatcodeWarning prints a warning message, after \HyPsd@RemovePrefix has removed the prefix.

\pdfstringdefWarn is intended for document authors or package writers, examples for use can be seen in the definition of \HyPsd@ifnextchar or \HyPsd@protected@testopt.

```
694 \def\pdfstringdefWarn#1{%
695 \expandafter\noexpand\csname<>-\string#1\endcsname
696 }
```
## <span id="page-28-0"></span>6.5 Help macros for expansion

#### <span id="page-28-1"></span>6.5.1 \ignorespaces

\HyPsd@ignorespaces With the help of a trick using \romannumeral the effect of \ignorespaces can be simulated a little, In a special case using an alphabetic constant \romannumeral eats an optional space. If the constant is zero, then the \romannumeral expression vanishes. The following macro uses this trick twice, thus \HyPsd@ignorespaces eats up to two following spaces.

697 \begingroup

```
698 \catcode0=12 %
699 \def\x{\endgroup
700 \def\HyPsd@ignorespaces{%
701 \romannumeral\expandafter'\expandafter^^@%
702 \romannumeral'<sup>^^</sup>@%
703 }%
704 }%
705 \ \{x}
```
#### <span id="page-28-2"></span>6.5.2 Babel languages

706 \newif\ifHy@next

```
Nothing to do for english.
707 \@ifundefined{danish@sh@"@sel}{}{%
708 \def\HyPsd@babel@danish{%
709 \declare@shorthand{danish}{"|}{}%
710 \declare@shorthand{danish}{""}{-}%
711 }%
712 }
713 \@ifundefined{dutch@sh@"@sel}{}{%
714 \def\HyPsd@babel@dutch{%
715 \declare@shorthand{dutch}{"|}{}%
716 \declare@shorthand{dutch}{"~}{-}%
717 }%
718 }
```

```
719 \@ifundefined{finnish@sh@"@sel}{}{%
 720 \def\HyPsd@babel@finnish{%
 721 \declare@shorthand{finnish}{"|}{}%
 722 }%
 723 }
 724 \@ifundefined{french@sh@:@sel}{}{%
 725 \def\HyPsd@babel@frenchb{%
 726 \def\guill@spacing{ }%
 727 }%
 728 }
 729 \@ifundefined{german@sh@"@sel}{}{%
 730 \def\HyPsd@babel@german{%
 731 \declare@shorthand{german}{"f}{f}%
 732 \declare@shorthand{german}{"|}{}%
 733 \declare@shorthand{german}{"~}{-}%
 734 }%
 735 }
 736 \@ifundefined{macedonian@sh@"@sel}{}{%
 737 \def\HyPsd@babel@macedonian{%
 738 \declare@shorthand{macedonian}{"|}{}%
 739 \declare@shorthand{macedonian}{"~}{-}%
 740 }%
 741 }{}
 742 \@ifundefined{ngerman@sh@"@sel}{}{%
 743 \def\HyPsd@babel@ngerman{%
 744 \declare@shorthand{ngerman}{"|}{}%
 745 \declare@shorthand{ngerman}{"~}{-}%
 746 }%
 747 }
 748 \@ifundefined{portuges@sh@"@sel}{}{%
 749 \def\HyPsd@babel@portuges{%
 750 \declare@shorthand{portuges}{"|}{}%
 751 }%
 752 }
 753 \@ifundefined{russian@sh@"@sel}{}{%
 754 \def\HyPsd@babel@russian{%
 755 \declare@shorthand{russian}{"|}{}%
 756 \declare@shorthand{russian}{""}{-}%
 757 }%
 758 }
 759 \@ifundefined{slovene@sh@"@sel}{}{%
 760 \def\HyPsd@babel@slovene{%
 761 \declare@shorthand{slovene}{"|}{}%
 762 }%
 763 }
Nested quoting environments are not supported (<<, >>).
 764 \@ifundefined{spanish@sh@>@sel}{}{%
 765 \def\HyPsd@babel@spanish{%
 766 \declare@shorthand{spanish}{<<}{\guillemotleft}%
 767 \declare@shorthand{spanish}{>>}{\guillemotright}%
 768 \declare@shorthand{spanish}{"=}{-}%
 769 \declare@shorthand{spanish}{"~}{-}%
 770 \declare@shorthand{spanish}{"!}{\textexclamdown}%
 771 \declare@shorthand{spanish}{"?}{\textquestiondown}%
 772 }%
 773 }
 774 \@ifundefined{swedish@sh@"@sel}{}{%
```

```
775 \def\HyPsd@babel@swedish{%
776 \declare@shorthand{swedish}{"|}{}%
777 \declare@shorthand{swedish}{"~}{-}%
778 }%
779 }
780 \@ifundefined{ukrainian@sh@"@sel}{}{%
781 \def\HyPsd@babel@ukrainian{%
782 \declare@shorthand{ukrainian}{"|}{}%
783 \declare@shorthand{ukrainian}{"~}{-}%
784 }%
785 }
786 \@ifundefined{usorbian@sh@"@sel}{}{%
787 \def\HyPsd@babel@usorbian{%
788 \declare@shorthand{usorbian}{"f}{f}%
789 \declare@shorthand{usorbian}{"|}{}%
790 }%
791 }
792 \@ifundefined{greek@sh@\string~@sel}{%
793 \let\HyPsd@GreekPatch\@empty
794 }{%
795 \def\HyPsd@GreekPatch{%
796 \let\greeknumeral\HyPsd@greeknumeral
797 \let\Greeknumeral\HyPsd@Greeknumeral
798 }%
799 }
800 \def\HyPsd@greeknumeral#1{%
801 \HyPsd@GreekNum\@firstoftwo{#1}%
802 }
803 \def\HyPsd@Greeknumeral#1{%
804 \HyPsd@GreekNum\@secondoftwo{#1}%
805 }
806 \def\HyPsd@GreekNum#1#2{%
807 \ifHy@unicode
808 \ifnum#2<\@ne
809 \@arabic{#2}%
810 \else
811 \ifnum#2<1000000 %
812 \HyPsd@@GreekNum#1{#2}%
813 \else
814 \@arabic{#2}%
815 \fi
816 \fi
817 \else
818 \@arabic{#2}%
819 \fi
820 }
821 \def\HyPsd@@GreekNum#1#2{%
822 \ifnum#2<\@m
823 \ifnum#2<10 %
824 \expandafter\HyPsd@GreekNumI
825 \expandafter\@gobble\expandafter#1\number#2%
826 \leq \leq \leq \leq \leq \leq \leq \leq \leq \leq \leq \leq \leq \leq \leq \leq \leq \leq \leq \leq \leq \leq \leq \leq \leq \leq \leq \leq \leq \leq \leq \leq \leq \leq \leq \leq827 \ifnum#2<100 %
828 \expandafter\HyPsd@GreekNumII
829 \expandafter\@gobble\expandafter#1\number#2%
830 \else
831 \expandafter\HyPsd@GreekNumIII
```

```
832 \expandafter\@gobble\expandafter#1\number#2%
833 \overrightarrow{fi}834 \fi
835 \ifnum#2>\z@
836 \textnumeralsigngreek
837 \fi
838 \else
839 \ifnum#2<\@M
840 \expandafter\HyPsd@GreekNumIV\expandafter#1\number#2%
841 \{e\}se
842 \ifnum#2<100000 %
843 \expandafter\HyPsd@GreekNumV\expandafter#1\number#2%
844 \else
845 \expandafter\HyPsd@GreekNumVI\expandafter#1\number#2%
846 \fi
847 \fi
848 \fi
849 }
850 \def\HyPsd@GreekNumI#1#2#3{%
851 #1{%
852 \ifnum#3>\z@
853 \textnumeralsignlowergreek
854 \fi
855 }%
856 \expandafter#2%
857 \ifcase#3 %
858 {}{}%
859 \or\textalpha\textAlpha
860 \or\textbeta\textBeta
861 \or\textgamma\textGamma
862 \or\textdelta\textDelta
863 \or\textepsilon\textEpsilon
864 \or\textstigmagreek\textStigmagreek
865 \or\textzeta\textZeta
866 \or\texteta\textEta
867 \or\texttheta\textTheta
868 \else
869 {}{}%
870 \fi
871 }
872 \def\HyPsd@GreekNumII#1#2#3#4{%
873 #1{%
874 \ifnum#3>\z@
875 \textnumeralsignlowergreek
876 \fi
877 }%
878 \expandafter#2%
879 \ifcase#3 %
880 {}{}%
881 \or\textiota\textIota
882 \or\textkappa\textKappa
883 \or\textlambda\textLambda
884 \or\textmu\textMu
885 \or\textnu\textNu
886 \or\textxi\textXi
887 \or\textomicron\textOmicron
```

```
888 \or\textpi\textPi
```

```
889 \or\textkoppagreek\textKoppagreek
890 \text{ }\lambdaelse
891 {}{}%
892 \fi
893 \HyPsd@GreekNumI#1#2#4%
894 }
895 \def\HyPsd@GreekNumIII#1#2#3#4#5{%
896 #1{%
897 \ifnum#3>\z@
898 \textnumeralsignlowergreek
899 \fi
900 }%
901 \expandafter#2%
902 \ifcase#3 %
903 {}{}%
904 \or\textrho\textRho
905 \or\textsigma\textSigma
906 \or\texttau\textTau
907 \or\textupsilon\textUpsilon
908 \or\textphi\textPhi
909 \or\textchi\textChi
910 \or\textpsi\textPsi
911 \or\textomega\textOmega
912 \or\textsampigreek\textSampigreek
913 \else
914 {}{}%
915 \fi
916 \HyPsd@GreekNumII#1#2#4#5%
917 }
918 \def\HyPsd@GreekNumIV#1#2#3#4#5{%
919 \HyPsd@GreekNumI\@firstofone#1#2%
920 \HyPsd@@GreekNum#1{#3#4#5}%
921 }
922 \def\HyPsd@GreekNumV#1#2#3#4#5#6{%
923 \HyPsd@GreekNumII\@firstofone#1#2#3%
924 \HyPsd@@GreekNum#1{#4#5#6}%
925 }
926 \def\HyPsd@GreekNumVI#1#2#3#4#5#6#7{%
927 \HyPsd@GreekNumIII\@firstofone#1#2#3#4%
928 \HyPsd@@GreekNum#1{#5#6#7}%
929 }
```
#### <span id="page-32-0"></span>6.5.3 CJK bookmarks

\HyPsd@CJKhook Some internal commands of package cjk are redefined to avoid error messages. For a rudimental support of CJK bookmarks the active characters are redefined so that they print themselves.

> After preprocessing of Big5 encoded data the following string for a double-byte character is emitted:

```
^^7f<arg1>^^7f<arg2>^^7f
```
 $\langle \text{arg1> is the first byte in the range (always > 0x80); } \langle \text{arg2> is the second byte in} \rangle$ decimal notation ( $\geq$  0x40).

```
930 \begingroup
931 \catcode"7F=\active
932 \toks@{%
```

```
933 \let\CJK@ignorespaces\empty
```

```
934 \def\CJK@char#1{\@gobbletwo}%
                     935 \let\CJK@charx\@gobblefour
                     936 \let\CJK@punctchar\@gobblefour
                     937 \def\CJK@punctcharx#1{\@gobblefour}%
                     938 \catcode"7F=\active
                     939 \def^^7f#1^^7f#2^^7f{%
                     940 \string #1\HyPsd@DecimalToOctal{#2}%
                     941 }%
                     942 % ... ?
                     943 \ifHy@unicode
                     944 \def\Hy@cjkpu{\80}%
                     945 \else
                     946 \let\Hy@cjkpu\@empty
                     947 \fi
                     948 \HyPsd@CJKActiveChars
                     949 }%
                     950 \count@=127 %
                     951 \@whilenum\count@<255 \do{%
                     952 \advance\count@ by 1 %
                     953 \lccode'\~=\count@
                     954 \lowercase{%
                     955 \toks@\expandafter{\the\toks@ ~}%
                     956 }%
                     957 }%
                     958 \toks@\expandafter{\the\toks@ !}%
                     959 \xdef\HyPsd@CJKhook{\the\toks@}%
                     960 \endgroup
\HyPsd@CJKActiveChars The macro \HyPsd@CJKActiveChars is only defined to limit the memory consumption
                    of \HyPsd@CJKhook.
                     961 \def\HyPsd@CJKActiveChars#1{%
                     962 \ifx#1!%
                     963 \let\HyPsd@CJKActiveChars\relax
                     964 \else
                     965 \edef#1{\noexpand\Hy@cjkpu\string#1}%
                     966 \fi
                     967 \HyPsd@CJKActiveChars
                     968 }
\HyPsd@DecimalToOctal A character, given by the decimal number is converted to a PDF character.
                     969 \def\HyPsd@DecimalToOctal#1{%
                     970 \ifcase #1 %
                     971 \000\or \001\or \002\or \003\or \004\or \005\or \006\or \007%
                     972 \or \010\or \011\or \012\or \013\or \014\or \015\or \016\or \017%
                     973 \or \020\or \021\or \022\or \023\or \024\or \025\or \026\or \027%
                     974 \or \030\or \031\or \032\or \033\or \034\or \035\or \036\or \037%
                     975 \or \040\or \041\or \042\or \043\or \044\or \045\or \046\or \047%
                     976 \or \050\or \051\or \052\or \053\or \054\or \055\or \056\or \057%
                      977 \or 0\or 1\or 2\or 3\or 4\or 5\or 6\or 7%
                     978 \or 8\or 9\or \072\or \073\or \074\or \075\or \076\or \077%
                      979 \or @\or A\or B\or C\or D\or E\or F\or G%
                      980 \or H\or I\or J\or K\or L\or M\or N\or O%
                      981 \or P\or Q\or R\or S\or T\or U\or V\or W%
                     982 \or X\or Y\or Z\or \133\or \134\or \135\or \136\or \137%983 \or \140\or a\or b\or c\or d\or e\or f\or g%
                      984 \or h\or i\or j\or k\or l\or m\or n\or o%
                      985 \or p\or q\or r\or s\or t\or u\or v\or w%
```
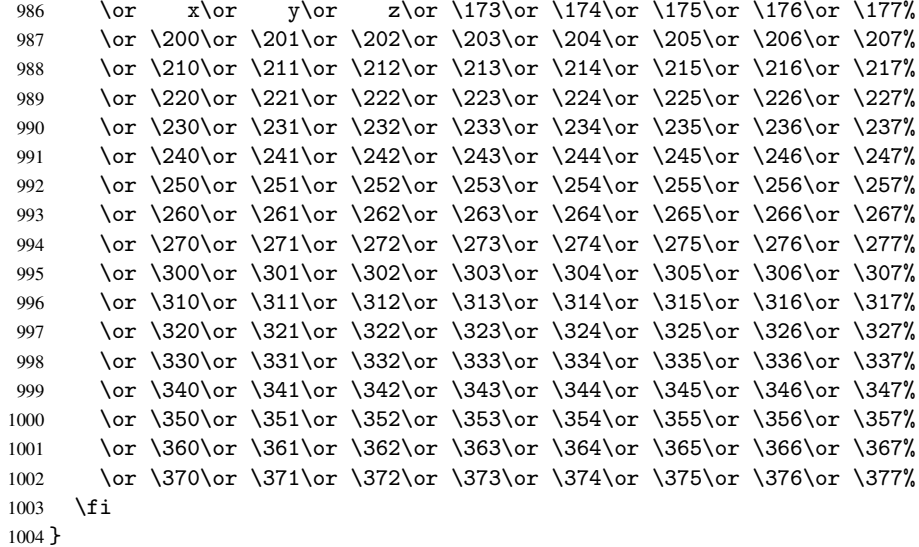

```
6.5.4 \@inmathwarn-Patch
```
\HyPsd@inmathwarn The patch of \@inmathwarn is needed to get rid of the infinite error loop with glyphs of other encodings (see the explanation above). Potentially the patch is dangerous, if the code in 1 toutenc.dtx changes. Checked with  $\mathbb{E}(\mathbb{E}X \mathbb{Z}_{\epsilon})$  versions [1998/06/01] and [1998/12/01]. I expect that versions below [1995/12/01] don't work.

> To understand the patch easier, the original code of \@current@cmd and \@changed@cmd follows (LATEX  $2\varepsilon$  release [1998/12/01]). In the normal case \pdfstringdef is executed in a context where \protect has the meaning of \@typesetprotect (=\relax).

```
\def\@current@cmd#1{%
   \ifx\protect\@typeset@protect
      \@inmathwarn#1%
  \else
      \noexpand#1\expandafter\@gobble
   \fi}
\def\@changed@cmd#1#2{%
  \ifx\protect\@typeset@protect
      \@inmathwarn#1%
      \expandafter\ifx\csname\cf@encoding\string#1\endcsname\relax
         \expandafter\ifx\csname ?\string#1\endcsname\relax
            \expandafter\def\csname ?\string#1\endcsname{%
               \TextSymbolUnavailable#1%
           }%
         \eta\global\expandafter\let
               \csname\cf@encoding \string#1\expandafter\endcsname
               \csname ?\string#1\endcsname
      \fi
      \csname\cf@encoding\string#1%
         \expandafter\endcsname
   \else
      \noexpand#1%
   \fi}
\gdef\TextSymbolUnavailable#1{%
   \@latex@error{%
      Command \protect#1 unavailable in encoding \cf@encoding%
```

```
}\@eha}
\def\@inmathwarn#1{%
  \ifmmode
     \@latex@warning{Command \protect#1 invalid in math mode}%
  \fi}
1005 \def\HyPsd@inmathwarn#1#2{%
1006 \ifx#2\expandafter
1007 \expandafter\ifx\csname\cf@encoding\string#1\endcsname\relax
1008 \HyPsd@GLYPHERR
1009 \expandafter\@gobble\string#1%
1010 >%
1011 \expandafter\expandafter\expandafter\HyPsd@EndWithElse
1012 \else
1013 \expandafter\expandafter\expandafter\HyPsd@GobbleFiFi
1014 \fi
1015 \else
1016 \expandafter#2%
1017 \fi
1018 }
1019 \def\HyPsd@GobbleFiFi#1\fi#2\fi{}
1020 \def\HyPsd@EndWithElse#1\else{\else}
```

```
\HyPsd@add@accent
```

```
1021 \def\HyPsd@add@accent#1#2{%
1022 \HyPsd@GLYPHERR\expandafter\@gobble\string#1+\string#2>%
1023 #2%
1024 }%
```
#### <span id="page-35-0"></span>6.5.5 Unexpandable spaces

\HyPsd@LetUnexpandableSpace In \HyPsd@@ProtectSpaces the space tokens are replaced by not expandable commands, that work like spaces:

- So they can caught by undelimited arguments.
- And they work in number, dimen, and skip assignments.

These properties are used in \HyPsd@CheckCatcodes.

1025 \def\HyPsd@LetUnexpandableSpace#1{%

```
1026 \expandafter\futurelet\expandafter#1\expandafter\@gobble\space\relax
1027 }
```
\HyPsd@UnexpandableSpace \HyPsd@UnexpandableSpace is used in \HyPsd@@ProtectSpaces. In \yPsd@@ProtectSpaces the space tokens are replaced by unexpandable commands \HyPsd@UnexpandableSpace, but that have the effect of spaces.

1028 \HyPsd@LetUnexpandableSpace\HyPsd@UnexpandableSpace

#### <span id="page-35-1"></span>6.5.6 Marker for commands

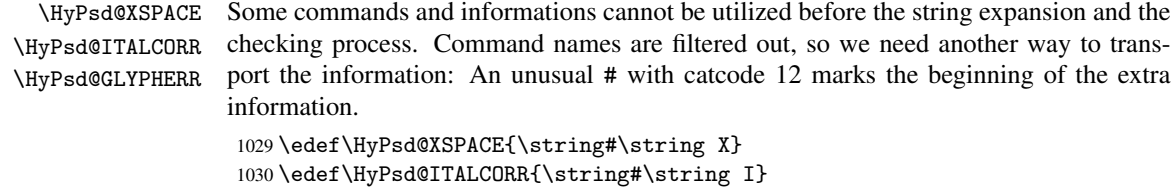

```
1031 \edef\HyPsd@GLYPHERR{\string#\string G}
```
# 6.5.7 \hspace fix

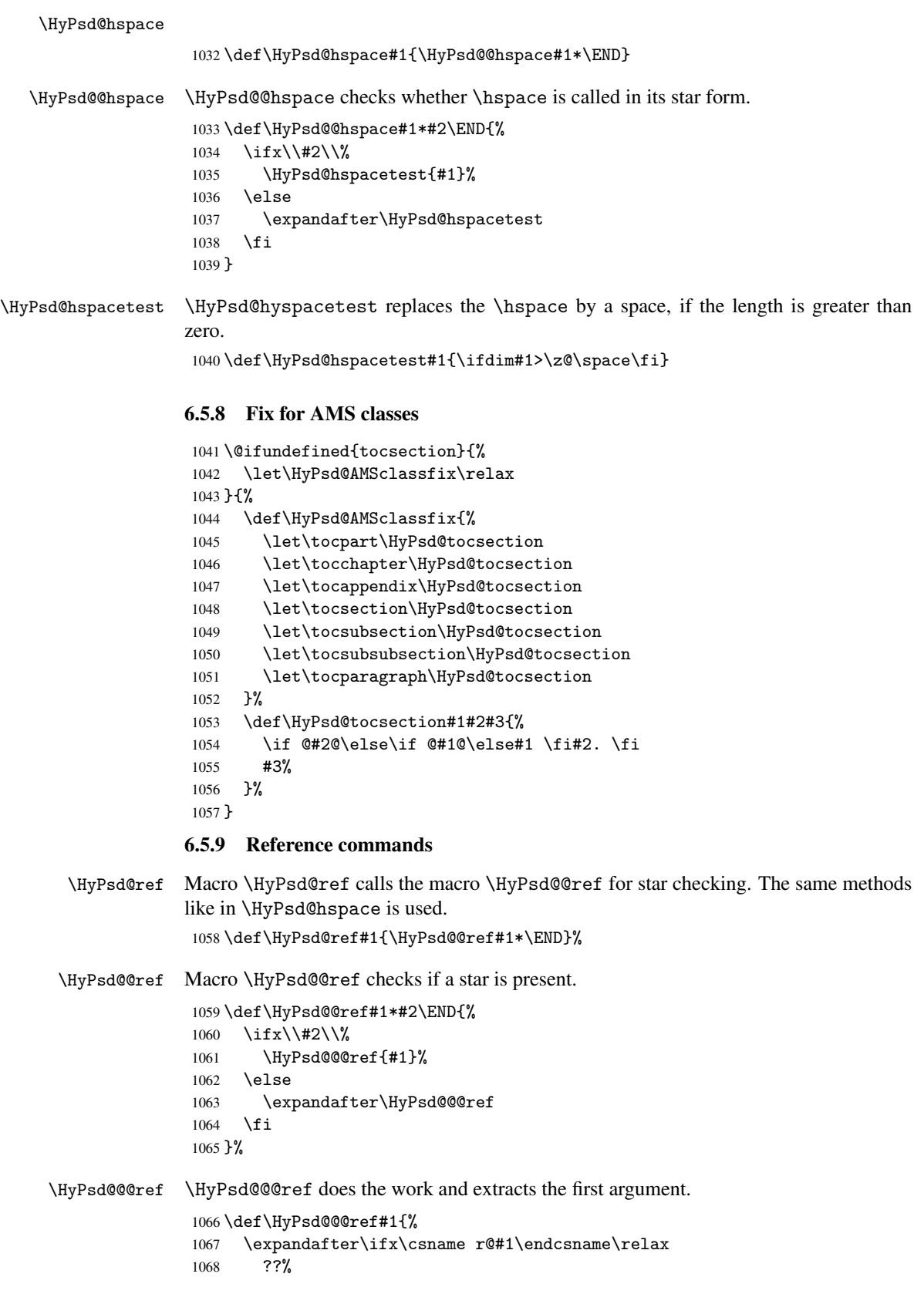

```
1069 \else
                   1070 \expandafter\expandafter\expandafter
                   1071 \@car\csname r@#1\endcsname\@nil
                   1072 \fi
                   1073 }
  \HyPsd@pageref Macro \HyPsd@pageref calls the macro \HyPsd@@pageref for star checking. The same
                  methods like in \HyPsd@hspace is used.
                   1074 \def\HyPsd@pageref#1{\HyPsd@@pageref#1*\END}
\HyPsd@@pageref Macro \HyPsd@@pageref checks if a star is present.
                   1075 \def\HyPsd@@pageref#1*#2\END{%
                   1076 \ifx\\#2\\%<br>1077 \HvPsd@@
                           \HyPsd@@@pageref{#1}%
                   1078 \else
                   1079 \expandafter\HyPsd@@@pageref
                   1080 \fi
                   1081 }
\HyPsd@@@pageref \HyPsd@@@pageref does the work and extracts the second argument.
                   1082 \def\HyPsd@@@pageref#1{%
                   1083 \expandafter\ifx\csname r@#1\endcsname\relax
                   1084 ??%
                   1085 \else
                   1086 \expandafter\expandafter\expandafter\expandafter
                   1087 \expandafter\expandafter\expandafter\@car
                   1088 \expandafter\expandafter\expandafter\@gobble
                   1089 \csname r@#1\endcsname{}\@nil
                   1090 \fi
                   1091 }
  \HyPsd@nameref Macro \HyPsd@nameref calls the macro \HyPsd@@nameref for star checking. The same
                  methods like in \HyPsd@hspace is used.
                   1092 \def\HyPsd@nameref#1{\HyPsd@@nameref#1*\END}
\HyPsd@@nameref Macro \HyPsd@@nameref checks if a star is present.
                   1093 \def\HyPsd@@nameref#1*#2\END{%
                   1094 \ifx\\#2\\%
                   1095 \HyPsd@@@nameref{#1}%
                   1096 \else
                   1097 \expandafter\HyPsd@@@nameref
                   1098 \fi
                   1099 }
\HyPsd@@@nameref \HyPsd@@@nameref does the work and extracts the third argument.
                   1100 \def\HyPsd@@@nameref#1{%
                   1101 \expandafter\ifx\csname r@#1\endcsname\relax
                   1102 ??%
                   1103 \else
                   1104 \expandafter\expandafter\expandafter\expandafter
                   1105 \expandafter\expandafter\expandafter\@car
                   1106 \expandafter\expandafter\expandafter\@gobbletwo
                   1107 \csname r@#1\endcsname{}{}\@nil
                   1108 \fi
                   1109 }
```

```
\HyPsd@autoref Macro \HyPsd@autoref calls the macro \HyPsd@@autoref for star checking. The same
                     methods like in \HyPsd@hspace is used.
                      1110 \def\HyPsd@autoref#1{\HyPsd@@autoref#1*\END}
   \HyPsd@@autoref Macro \HyPsd@@autoref checks if a star is present.
                      1111 \def\HyPsd@@autoref#1*#2\END{%
                      1112 \ifx\\#2\\%
                      1113 \HyPsd@@@autoref{#1}%
                      1114 \else
                      1115 \expandafter\HyPsd@@@autoref
                      1116 \fi
                      1117 }
  \HyPsd@@@autoref \HyPsd@@@autoref does the work and extracts the second argument.
                      1118 \def\HyPsd@@@autoref#1{%
                      1119 \expandafter\ifx\csname r@#1\endcsname\relax
                      1120 ??%
                      1121 \else
                      1122 \expandafter\expandafter\expandafter\HyPsd@autorefname
                      1123 \csname r@#1\endcsname{}{}{}{}\@nil
                      1124 \expandafter\expandafter\expandafter
                      1125 \@car\csname r@#1\endcsname\@nil
                      1126 \fi
                      1127 }
\HyPsd@autorefname At least a basic definition for getting the \autoref name.
                      1128 \def\HyPsd@autorefname#1#2#3#4#5\@nil{%
                      1129 \ifx\\#4\\%
                      1130 \else
                      1131 \HyPsd@@autorefname#4.\@nil
                      1132 \quad \text{If } i1133 }
\HyPsd@@autorefname
                      1134 \def\HyPsd@@autorefname#1.#2\@nil{%
                      1135 \@ifundefined{#1autorefname}{%
                      1136 \@ifundefined{#1name}{%
                      1137 }{%
                      1138 \csname#1name\endcsname\space
                      1139 }%
                      1140 }{%
                      1141 \csname#1autorefname\endcsname\space
```
#### 6.5.10 Redefining the defining commands

 }% }

Definitions aren't allowed, because they aren't executed in an only expanding context. So the command to be defined isn't defined and can perhaps be undefined. This would causes TeX to stop with an error message. With a deep trick it is possible to define commands in such a context: \csname does the job, it defines the command to be \relax, if it has no meaning.

Active characters cannot be defined with this trick. It is possible to define all undefined active characters (perhaps that they have the meaning of \relax). To avoid side effects this should be done in \pdfstringdef shortly before the \xdef job. But checking and defining all possible active characters of the full range (0 until 255) would take a while. \pdfstringdef is slow enough, so this isn't done.

\HyPsd@DefCommand and \HyPsd@LetCommand expands to the commands \<def>-command and \<let>-command with the meaning of \def and \let. So it is detected by \HyPsd@CheckCatcodes and the command name \<def>-command or \<let>-command should indicate a forbidden definition command.

The command to be defined is converted to a string and back to a command name with the help of \csname. If the command is already defined, \noexpand prevents a further expansion, even though the command would expand to legal stuff. If the command don't have the meaning of \relax, \HyPsd@CheckCatcodes will produce a warning. (The command itself can be legal, but the warning is legitimate because of the position after a defining command.)

The difference between \HyPsd@DefCommand and \HyPsdLetCommand is that the first one also cancels this arguments, the parameter and definition text. The right side of the \let commands cannot be canceled with an undelimited parameter because of a possible space token after \futurelet.

To avoid unmachted \if... tokens, the cases \let\if...\iftrue and \let\if...\iffalse are checked and ignored.

## \HyPsd@DefCommand

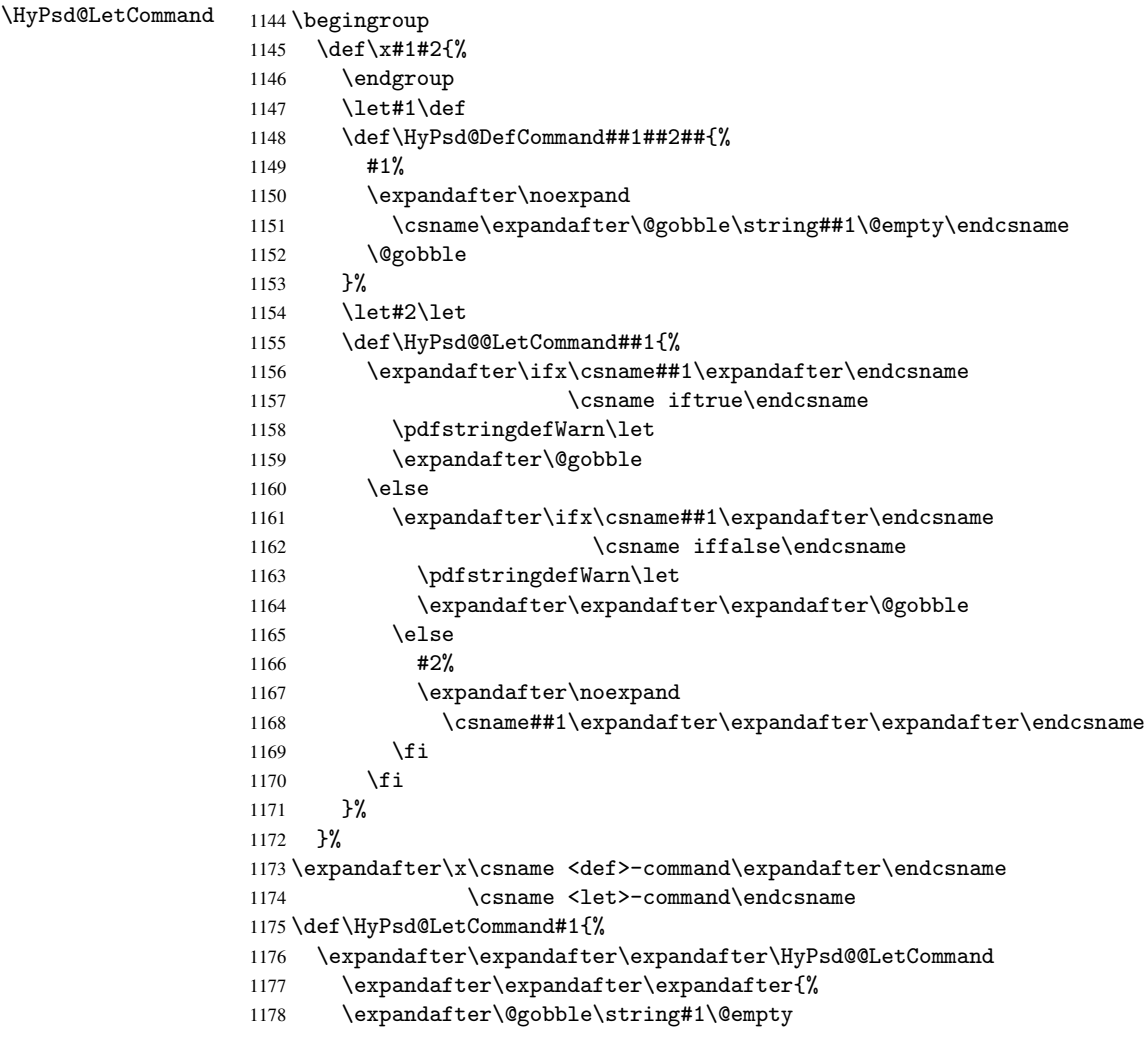

1179 }% 1180 }

6.5.11 \ifnextchar

```
\HyPsd@ifnextchar In \pdfstringdef \@ifnextchar is disabled via a \let command to save time. First a
                      warning message is given, then the three arguments are canceled. \Diamondfinextchar cannot
                      work in a correct manner, because it uses \futurelet, but this is a stomach feature, that
                      doesn't work in an expanding context. There are several variants of \Diamond finextchar:
```
- \@ifnextchar
- \kernel@ifnextchar
- \new@ifnextchar from package amsgen.sty (bug report latex/3662).

```
1181 \def\HyPsd@ifnextchar#1{%
1182 \pdfstringdefWarn#1%
1183 \expandafter\@gobbletwo\@gobble
1184 }
```
6.5.12 \@protected@testoptifnextchar

\HyPsd@protected@testopt Macros with optional arguments doesn't work properly, because they call \@ifnextchar to detect the optional argument (see the explanation of \HyPsd@ifnextchar). But a warning, that \@ifnextchar doesn't work, doesn't help the user very much. Therefore \@protected@testopt is also disabled, because its first argument is the problematic macro with the optional argument and it is called before \@ifnextchar.

```
1185 \def\HyPsd@protected@testopt#1{%
1186 \pdfstringdefWarn#1%
1187 \@gobbletwo
1188 }
```
## 6.6 Help macros for postprocessing

## 6.6.1 Generic warning.

\HyPsd@Warning For several reasons \space is masked and does not have its normal meaning. But it is used in warning messages, so it is redefined locally:

```
1189 \def\HyPsd@Warning#1{%
1190 \begingroup
1191 \def\space{ }%
1192 \Hy@Warning{#1}%
1193 \endgroup
1194 }
```
## 6.6.2 Protecting spaces

```
1195 \RequirePackage{etexcmds}[2007/09/09]
1196 \ifetex@unexpanded
1197 \expandafter\@secondoftwo
1198 \else
1199 \expandafter\@firstoftwo
1200 \fi
1201 {%
```
\HyPsd@ProtectSpaces \HyPsd@ProtectSpaces calls with the expanded string \HyPsd@@ProtectSpacesFi. The expanded string is protected by  $\vert$  at the beginning and end of the expanded string. Because of this there can be no group at the beginning or end of the string and grouping characters are not removed by the call of \HyPsd@@ProtectSpacesFi.

```
1202 \def\HyPsd@ProtectSpaces#1{%
1203 \iftrue
1204 \expandafter\HyPsd@@ProtectSpacesFi
1205 \expandafter|\expandafter\@empty#1| \HyPsd@End#1%
1206 \fi
1207 }%
```
\HyPsd@@ProtectSpacesFi The string can contain command tokens, so it is better to use an \def instead of an \edef.

```
1208 \def\HyPsd@@ProtectSpacesFi#1 #2\HyPsd@End#3\fi{%
1209 \fi
1210 \ifx\scrollmode#2\scrollmode
1211 \HyPsd@RemoveMask#1\HyPsd@End#3%
1212 \else
1213 \gdef#3{#1\HyPsd@UnexpandableSpace#2}%
1214 \expandafter\HyPsd@@ProtectSpacesFi#3\HyPsd@End#3%
1215 \fi
1216 }%
```
## Remove mask.

\HyPsd@RemoveMask \HyPsd@RemoveMask removes the protecting |. It is used by \HyPsd@@ProtectSpacesFi and by the code in \pdfstringdef that removes the grouping chararcters.

```
1217 \def\HyPsd@RemoveMask|#1|\HyPsd@End#2{%
1218 \toks@\expandafter{#1}%
1219 \xdef#2{\the\toks@}%
1220 }%
1221 }{%
1222 \let\HyPsd@fi\fi
1223 \def\HyPsd@ProtectSpaces#1{%
1224 \xdef#1{%
1225 \iftrue
1226 \expandafter\HyPsd@@ProtectSpacesFi
1227 \expandafter|\expandafter\@empty#1| %
1228 \HyPsd@fi
1229 }%
1230 \expandafter\HyPsd@RemoveMask#1\HyPsd@End#1%
1231 }%
1232 \def\HyPsd@@ProtectSpacesFi#1 #2\HyPsd@fi{%
1233 \fi
1234 \etex@unexpanded{#1}%
1235 \ifx\scrollmode#2\scrollmode
1236 \else
1237 \HyPsd@@ProtectSpacesFi\HyPsd@UnexpandableSpace#2%
1238 \HyPsd@fi
1239 }%
1240 \def\HyPsd@RemoveMask|#1|\HyPsd@End#2{%
1241 \xdef#2{\etex@unexpanded\expandafter{#1}}%
1242 }%
1243 }
```
## 6.6.3 Remove grouping braces

\HyPsd@RemoveBraces #1 contains the expanded string, the result will be locally written in command \HyPsd@String.

```
1244 \def\HyPsd@RemoveBraces#1{%
1245 \ifx\scrollmode#1\scrollmode
1246 \lambdaelse
1247 \HyPsd@@RemoveBracesFi#1\HyPsd@End{#1}%
1248 \fi
1249 }
```
\HyPsd@@RemoveBraces \HyPsd@@RemoveBraces is called with the expanded string, the end marked by \HyPsd@End, the expanded string again, but enclosed in braces and the string command. The first expanded string is scanned by the parameter text #1#2. By a comparison with the original form in #3 we can decide whether #1 is a single token or a group. To avoid the case that #2 is a group, the string is extended by a | before.

> While removing the grouping braces an italic correction marker is inserted for supporting package xspace and letting ligatures broken.

> Because the string is already expanded, the \if commands should disappeared. So we can move some parts out of the argument of \Hy@ReturnAfterFi.

```
1250 \def\HyPsd@@RemoveBracesFi#1#2\HyPsd@End#3\fi{%
```

```
1251 \fi
1252 \def\Hy@temp@A{#1#2}%
1253 \def\Hy@temp@B{#3}%
1254 \ifx\Hy@temp@A\Hy@temp@B
1255 \expandafter\def\expandafter\HyPsd@String\expandafter{%
1256 \HyPsd@String#1%
1257 }%
1258 \ifx\scrollmode#2\scrollmode
1259 \else
1260 \Hy@ReturnAfterFiFiEnd{%
1261 \HyPsd@RemoveBraces{#2}%<br>1262 }%
1262
1263 \fi
1264 \else
1265 \def\Hy@temp@A{#1}%
1266 \HyPsd@AppendItalcorr\HyPsd@String
1267 \ifx\Hy@temp@A\@empty
1268 \Hy@ReturnAfterElseFiFiEnd{%
1269 \HyPsd@RemoveBraces{#2}%
12701271 \else
1272 \HyPsd@ProtectSpaces\Hy@temp@A
1273 \HyPsd@AppendItalcorr\Hy@temp@A
1274 \Hy@ReturnAfterFiFiEnd{%
1275 \expandafter\HyPsd@RemoveBraces\expandafter
1276 {\Hy@temp@A#2}%
1277 }%
1278 \fi
1279 \fi
1280 \Hy@ReturnEnd
1281 }
```
\HyPsd@AppendItalcorr \HyPsd@@AppendItalcorr

The string can contain commands yet, so it is better to use \def instead of a shorter \edef. The two help macros limit the count of \expandafter.

```
1282 \def\HyPsd@AppendItalcorr#1{%
1283 \expandafter\HyPsd@@AppendItalcorr\expandafter{\/}#1%
1284 }
1285 \def\HyPsd@@AppendItalcorr#1#2{%
1286 \expandafter\def\expandafter#2\expandafter{#2#1}%
1287 }
```
## 6.6.4 Catcode check

#### Check catcodes.

\HyPsd@CheckCatcodes Because \ifcat expands its arguments, this is prevented by \noexpand. In case of command tokens and active characters \ifcat now sees a \relax. After protecting spaces and removing braces #1 should be a single token, no group of several tokens, nor an empty group. (So the \expandafter\relax between \ifcat and \noexpand is only for safety and it should be possible to remove it.)

> \protect and \relax should be removed silently. But it is too dangerous and breaks some code giving them the meaning of \@empty. So commands with the meaning of \protect are removed here. (\protect should have the meaning of \@typeset@protect that is equal to \relax).

1288 \def\HyPsd@CheckCatcodes#1#2\HyPsd@End{% 1289 \global\let\HyPsd@Rest\relax 1290 \ifcat\relax\noexpand#1\relax 1291 \ifx#1\protect 1292 \else 1293 \ifx#1\penalty 1294 \setbox\z@=\hbox{% 1295 \afterassignment\HyPsd@AfterCountRemove 1296  $\text{Count@}=\#2\HyPsd@End$ <br>1297 }% 1297 1298 \else 1299 \ifx#1\kern 1300 \setbox\z@=\hbox{% 1301 \afterassignment\HyPsd@AfterDimenRemove 1302 \dimen@=#2\HyPsd@End 1303 }% 1304 \else 1305  $\i{f x#1}hskip$  $1306$  \setbox\z@=\hbox{% 1307 \afterassignment\HyPsd@AfterSkipRemove 1308 \skip@=#2\HyPsd@End 1309 }% 1310 \else 1311 \HyPsd@CatcodeWarning{#1}%  $1312 \quad \text{if}$ 1313  $\setminus \text{fi}$  $1314$  \fi 1315 \fi 1316 \else 1317 \ifcat#1A% letter 1318 \expandafter\def\expandafter\HyPsd@String\expandafter{% 1319 \HyPsd@String#1% 1320 }% 1321 \else 1322 \ifcat#1 % SPACE 1323 \expandafter\def\expandafter\HyPsd@String\expandafter{% 1324 \HyPsd@String\HyPsd@SPACEOPTI 1325 }% 1326 \else 1327 \ifcat\$#1% 1328 \HyPsd@CatcodeWarning{math shift}%  $1329$   $\text{le}$  $1330$   $\text{if} \text{cat} \&\#1\%$ 1331 \HyPsd@CatcodeWarning{alignment tab}%

```
1332 \else
                          1333 \ifcat<sup>-</sup>#1%
                          1334 \HyPsd@CatcodeWarning{superscript}%
                          1335 \else
                          1336 \text{ifcat } #1%1337 \HyPsd@CatcodeWarning{subscript}%
                          1338 \else
                          1339 \expandafter\def\expandafter\HyPsd@String\expandafter{%
                          1340 \HyPsd@String#1%
                          1341 }%
                          1342 \fi
                          1343 \fi
                          1344 \fi
                          1345 \fi
                          1346 \fi
                          1347 \fi
                          1348 \fi
                          1349 \ifx\HyPsd@Rest\relax
                          1350 \ifx\scrollmode#2\scrollmode
                          1351 \leq \leq \leq \leq \leq \leq \leq \leq \leq \leq \leq \leq \leq \leq \leq \leq \leq \leq \leq \leq \leq \leq \leq \leq \leq \leq \leq \leq \leq \leq \leq \leq \leq \leq \leq \leq1352 \Hy@ReturnAfterFiFiEnd{%
                          1353 \HyPsd@CheckCatcodes#2\HyPsd@End
                          1354 }%
                          1355 \fi
                          1356 \else
                          1357 \ifx\HyPsd@Rest\@empty
                          1358 \else
                          1359 \Hy@ReturnAfterFiFiEnd{%
                          1360 \expandafter\HyPsd@CheckCatcodes\HyPsd@Rest\HyPsd@End
                          1361 }%
                          1362 \fi
                          1363 \fi
                          1364 \Hy@ReturnEnd
                          1365 }
                         Remove counts, dimens, skips.
\HyPsd@AfterCountRemove Counts like \penalty are removed silently.
                          1366 \def\HyPsd@AfterCountRemove#1\HyPsd@End{%
                          1367 \gdef\HyPsd@Rest{#1}%
                          1368 }
\HyPsd@AfterDimenRemove If the value of the dimen (\kern) is zero, it can be removed silently. All other values are
                          difficult to interpret. Negative values do not work in bookmarks. Should positive values
                          be removed or should they be replaced by space(s)? The following code replaces positive
                          values greater than 1ex with a space and removes them else.
                          1369 \def\HyPsd@AfterDimenRemove#1\HyPsd@End{%
                          1370 \ifdim\ifx\HyPsd@String\@empty\z@\else\dimen@\fi>1ex %
                          1371 \HyPsd@ReplaceSpaceWarning{\string\kern\space\the\dimen@}%
                          1372 \gdef\HyPsd@Rest{\HyPsd@UnexpandableSpace #1}%
                          1373 \else
                          1374 \ifdim\dimen@=\z@
                          1375 \else
                          1376 \HyPsd@RemoveSpaceWarning{\string\kern\space\the\dimen@}%
                          1377 \fi
                          1378 \gdef\HyPsd@Rest{#1}%
                          1379 \overline{f}
```
}

\HyPsd@AfterSkipRemove The glue part of skips do not work in PDF strings and are ignored. Skips (\hskip), that are not zero, have the same interpreting problems like dimens (see above).

```
1381 \def\HyPsd@AfterSkipRemove#1\HyPsd@End{%
```

```
1382 \ifdim\ifx\HyPsd@String\@empty\z@\else\skip@\fi>1ex %
1383 \HyPsd@ReplaceSpaceWarning{\string\hskip\space\the\skip@}%
1384 \gdef\HyPsd@Rest{\HyPsd@UnexpandableSpace #1}%
1385 \else
1386 \ifdim\skip@=\z@
1387 \else
1388 \HyPsd@RemoveSpaceWarning{\string\kern\space\the\skip@}%
1389 \fi
1390 \gdef\HyPsd@Rest{#1}%
1391 \fi
1392 }
```
## Catcode warnings.

\HyPsd@CatcodeWarning \HyPsd@CatcodeWarning produces a warning for the user.

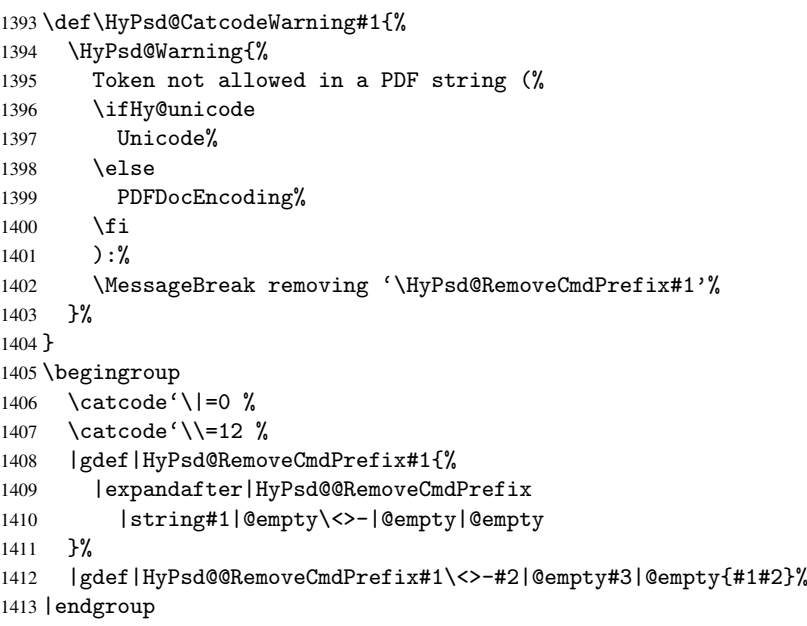

#### \HyPsd@RemoveSpaceWarning

 \def\HyPsd@RemoveSpaceWarning#1{% \HyPsd@Warning{% Token not allowed in a PDF string (% \ifHy@unicode Unicode% 1419 \else PDFDocEncoding% \fi ):% \MessageBreak #1\MessageBreak removed% }% }

#### \HyPsd@ReplaceSpaceWarning

```
1427 \def\HyPsd@ReplaceSpaceWarning#1{%
1428 \HyPsd@Warning{%
1429 Token not allowed in a PDF string (%
1430 \ifHy@unicode
1431 Unicode%
1432 \else
1433 PDFDocEncoding%
1434 \fi
1435 ): \%1436 \MessageBreak #1\MessageBreak
1437 replaced by space%
1438 }%
1439 }
```
## 6.6.5 Check for wrong glyphs

A wrong glyph is marked with \relax, the glyph name follows, delimited by >. \@empty ends the string.

```
1440 \def\HyPsd@GlyphProcess#1\relax#2\@empty{%
1441 \expandafter\def\expandafter\HyPsd@String\expandafter{%
1442 \HyPsd@String#1%
1443 }%
1444 \ifx\\#2\\%
1445 \else
1446 \Hy@ReturnAfterFi{%
1447 \HyPsd@GlyphProcessWarning#2\@empty
1448 }%
1449 \fi
1450 }
1451 \def\HyPsd@GlyphProcessWarning#1>#2\@empty{%
1452 \HyPsd@@GlyphProcessWarning#1++>%
1453 \HyPsd@GlyphProcess#2\@empty
1454 }
1455 \def\HyPsd@@GlyphProcessWarning#1+#2+#3>{%
1456 \ifx\\#2\\%
1457 \HyPsd@Warning{%
1458 Glyph not defined in %
1459 P\ifHy@unicode U\else D1\fi\space encoding,\MessageBreak
1460 removing '\@backslashchar#1'%
1461 }%
1462 \else
1463 \HyPsd@Warning{%
1464 Composite letter '\@backslashchar#1+#2'\MessageBreak
1465 not defined in P\ifHy@unicode U\else D1\fi\space encoding,%
1466 \MessageBreak
1467 removing '\@backslashchar#1'%
1468 }%
1469 \fi
1470 }
```
#### Spaces.

\HyPsd@spaceopti In the string the spaces are represented by \HyPsd@spaceopti tokens. Within an \edef it prints itself as a simple space and looks for its next argument. If another space follows, so it replaces the next \HyPsd@spaceopti by an protected space \040.

```
1471 \def\HyPsd@spaceopti#1{ % first space
1472 \ifx\HyPsd@spaceopti#1%
1473 \040%
1474 \else
1475 #1%
1476 \fi
1477 }%
```
### 6.6.6 Replacing tokens

\HyPsd@Subst To save tokens \HyPsd@StringSubst is an wrapper for the command \HyPsd@Subst that does all the work: In string stored in command #3 it replaces the tokens #1 with #2.

- #1 Exact the tokens that should be replaced.
- #2 The replacement (don't need to be expanded).
- #3 Command with the string.

\def\HyPsd@Subst#1#2#3{%

```
1479 \def\HyPsd@@ReplaceFi##1#1##2\END\fi{%
1480 \fi
1481 ##1%
1482 \ifx\scrollmode##2\scrollmode
1483 \else
1484 #2%
1485 \HyPsd@@ReplaceFi##2\END
1486 \fi
1487 }%
1488 \xdef#3{%
1489 \iftrue
1490 \expandafter\HyPsd@@ReplaceFi#3#1\END
1491 \fi
1492 }%
1493 }
```

```
\HyPsd@StringSubst To save tokens in \pdfstringdef \HyPsd@StringSubst is a wrapper, that expands
                     argument #1 before calling \HyPsd@Subst.
                     1494 \def\HyPsd@StringSubst#1{%
                     1495 \expandafter\HyPsd@Subst\expandafter{\string#1}%
                     1496 }
```
### 6.6.7 Support for package xspace

\HyPsd@doxspace \xspace does not work, because it uses a \futurelet that cannot be executed in TEX's mouth. So this implementation uses an argument to examine the next token. In a previous version I reused \@xspace, but this version is shorter and easier to understand.

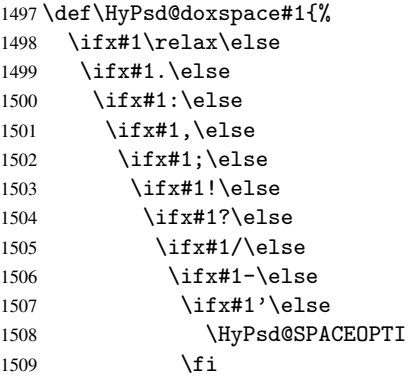

```
1510 \fi
1511 \fi
1512 \fi
1513 \fi
1514 \fi
1515 \fi
1516 \fi
1517 \fi
1518 \fi
1519 #1%
1520 }%
```
## 6.6.8 Converting to Unicode

Eight bit characters are converted to the sixteen bit ones,  $\8$  is replaced by  $\0$ , and  $\9$  is removed. The result should be a valid Unicode PDF string without the Unicode marker at the beginning.

 \begingroup 1522 \catcode'\|=0  $\%$ \catcode'\\=12 %

\HyPsd@ConvertToUnicode

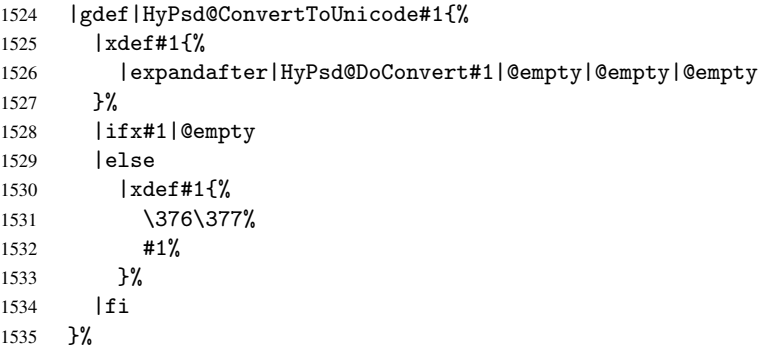

## \HyPsd@DoConvert

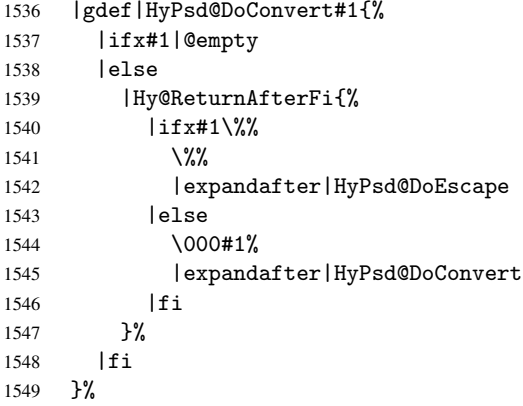

### \HyPsd@DoEscape

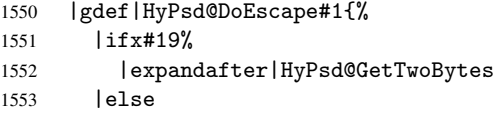

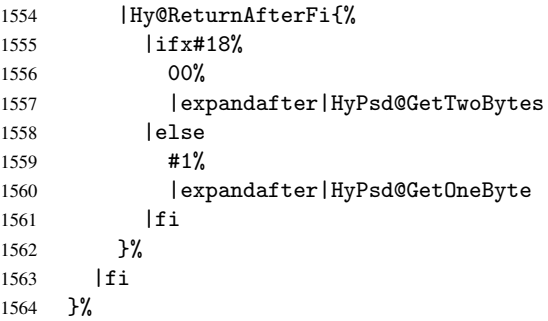

### \HyPsd@GetTwoBytes

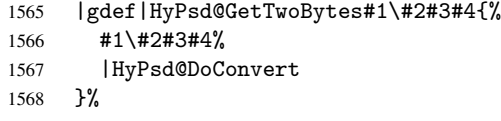

#### \HyPsd@GetOneBye

 |gdef|HyPsd@GetOneByte#1#2{% #1#2% |HyPsd@DoConvert }% |endgroup

\HyPsd@@GetNextTwoTokens TEX does only allow nine parameters, so we need another macro to get more arguments.

```
1574 \def\HyPsd@GetNextTwoTokens#1#2#3\END#4{%
1575 \xdef#4{#4#1#2}%
1576 \HyPsd@@ConvertToUnicode#3\END#4%
1577 }
```
## 6.6.9 Support for UTF-8 input encoding

After \usepackage[utf8]{inputenc} there are macros that expect the UTF-8 octets as arguments. Therefore we can calculate the PDF octal sequences directly. Because the PDF format is limited to UCS-2, conversion macros are needed for UTF-8 sequences with two and three octets only.

This calculation must be done in an expandable context, so we use eTEXhere for performance reasons. Unhappily the results of divisions are rounded. Thus a circumvention via \dimexpr is used, e.g.:

```
\numexpr 123/4\relax is replaced by
    \number\dimexpr.25\dimexpr 123sp\relax\relax
1578 \begingroup\expandafter\expandafter\expandafter\endgroup
```

```
1579 \expandafter\ifx\csname numexpr\endcsname\relax
1580 \let\HyPsd@UTFviii\relax
1581 \else
1582 \begingroup
1583 \lccode'\"='^^f4\relax
1584 \lowercase{\endgroup
1585 \def\HyPsd@UTFviii{%
1586 \let\UTFviii@two@octets\HyPsd@UTFviii@two
1587 \let\UTFviii@three@octets\HyPsd@UTFviii@three
1588 \let\UTFviii@four@octets\HyPsd@UTFviii@four
1589 \ifx~\HyPsd@UTFviii@ccxliv@undef
1590 \let~\HyPsd@UTFviii@ccxliv@def
```

```
1591 \fi
1592 \let\unichar\HyPsd@unichar
1593 }%
1594 }%
1595 \def\HyPsd@UTFviii@ccxliv@undef{\@inpenc@undefined@{utf8}}%
1596 \edef\HyPsd@UTFviii@ccxliv@def{%
1597 \noexpand\UTFviii@four@octets\string ^^f4%
1598 }%
```
The two octet form of UTF-8 110aaabb (A) and 10cccddd (B) must be converted into octal numbers 00a and bcd. The result is \8a\bcd (with a, b, c, d as octal numbers). The conversion equations.

$$
a \qquad \qquad := A/4 - 48 \tag{1}
$$

$$
b \t := A - 4 * (A/4) \t (2)
$$

$$
c := B/8 - 8 * ((8 * (B/8))/8)
$$
 (3)

$$
d \qquad := B - 8 * (B/8) \tag{4}
$$

(5)

```
1599 \def\HyPsd@UTFviii@two#1#2{%
1600 \expandafter\HyPsd@UTFviii@@two
1601 \number\dimexpr.25\dimexpr'#1sp\expandafter\relax\expandafter|%
1602 \number'#1\expandafter|%
1603 \number\dimexpr.125\dimexpr'#2sp\expandafter\relax\expandafter|%
1604 \number'#2 \@nil
1605 }%
1606 \def\HyPsd@UTFviii@@two#1|#2|#3|#4\@nil{%
1607 \expandafter\8%
1608 \number\numexpr #1-48\expandafter\relax
1609 \csname\number\numexpr #2-4*#1\relax\expandafter\endcsname
1610 \number\numexpr #3-8*%
1611 \number\dimexpr.125\dimexpr#3sp\relax\relax\expandafter\relax
1612 \number\numexpr #4-8*#3\relax
1613 }%
```
Three octet form: 1110aabb (A), 10bcccdd (B), and 10eeefff (C). The result is \9abc\def (with a, . . . , f as octal numbers). The conversion equations:

$$
a \qquad \qquad := A/4 - 56 \tag{6}
$$

$$
b := 2 * (A - 4 * (A/4)) + ((B - 128 < 32)?0 : 1)
$$
 (7)

$$
c \qquad := B/4 - 32 - ((B - 128 < 32)?0 : 8) \tag{8}
$$

$$
d \qquad := B - 4 * (B/4) \tag{9}
$$

$$
e \qquad \qquad := C/8 - 16 \tag{10}
$$

$$
f \qquad \qquad := C - 8 * (C/8) \tag{11}
$$

(12)

1614 \def\HyPsd@UTFviii@three#1#2#3{%

1615 \expandafter\HyPsd@UTFviii@@three

1616 \number\dimexpr.25\dimexpr'#1sp\expandafter\relax\expandafter|% 1617 \number'#1\expandafter|%

1618 \number\ifnum\numexpr'#2-128\relax <32 0\else 1\fi\expandafter|%

1619 \number\dimexpr.25\dimexpr'#2sp\expandafter\relax\expandafter|% 1620 \number'#2\expandafter|%

1621 \number\dimexpr.125\dimexpr'#3sp\expandafter\relax\expandafter|%

```
1622 \number'#3 \@nil
```

```
1623 }%
1624 \def\HyPsd@UTFviii@@three#1|#2|#3|#4|#5|#6|#7\@nil{%
1625 \expandafter\9%
1626 \number\numexpr #1-56\expandafter\relax
1627 \number\numexpr 2*(#2-4*#1)+#3\expandafter\relax
1628 \number\numexpr #4 - 32 -\ifcase#3 0\else 8\fi\expandafter\relax
1629 \csname\number\numexpr #5-4*#4\relax\expandafter\endcsname
1630 \number\numexpr #6-16\expandafter\relax
1631 \number\numexpr #7-8*#6\relax
1632 }%
```
Surrogates: 4 octets in UTF-8, a surrogate pair in UTF-16. High surrogate range: U+D800–U+DBFF, low surrogate range: U+DC00-U+DFFF.

```
UTF-8: 11110uuu 10uuzzzz 10yyyyyy 10xxxxxx
    www = uuuuu - 1UTF-16: 110110ww wwzzzzyy 110111yy yyxxxxxx
    octal: 011 011 0ww 0ww zzz zyy 011 011 1yy 0yy xxx xxx
1633 \def\HyPsd@UTFviii@four#1#2{%
1634 \expandafter\HyPsd@@UTFviii@four\number
1635 \numexpr-1+('#1-240)*4+\dimexpr.0625\dimexpr'#2sp-128sp%
1636 \expandafter|\number
1637 \numexpr'#2-16*\dimexpr.0625\dimexpr'#2sp|%
1638 }%
1639 \def\HyPsd@@UTFviii@four#1|#2|#3{%
1640 \933\number\dimexpr.25\dimexpr#1sp\relax\relax
1641 \csname\number\numexpr#1-4*\dimexpr.25\dimexpr#1sp\endcsname
1642 \ifodd#2 %
1643 \number\numexpr(#2-1)/2\relax
1644 \else
1645 \number\numexpr#2/2\relax
1646 \fi
1647 \number\numexpr\ifodd#2 4+\fi
1648 \dimexpr.0625\dimexpr'#3sp-128sp\relax\relax\relax
1649 \933%
1650 \expandafter\HyPsd@@@UTFviii@four\number
1651 \numexpr'#3-16*\dimexpr.0625\dimexpr'#3sp|%
1652 }%
1653 \def\HyPsd@@@UTFviii@four#1|#2{%
1654 \number\numexpr4+\dimexpr.25\dimexpr#1sp\relax\relax\relax
1655 \csname\number\numexpr#1-4*\dimexpr.25\dimexpr#1sp\endcsname
1656 \number\dimexpr.125\dimexpr'#2sp-128sp\relax\relax
1657 \number\numexpr'#2-8*\dimexpr.125\dimexpr'#2sp\relax\relax\relax
1658 }%
```
Input encoding utf8x of package ucs uses macro \unichar. Values greater than "FFFF are not supported.

```
1659 \def\HyPsd@unichar#1{%
1660 \ifHy@unicode
1661 \ifnum#1>"10FFFF %
1662 \HyPsd@UnicodeReplacementCharacter % illegal
1663 \else
1664 \ifnum#1>"FFFF %
High-surrogate code point. ("D800 = 55296, \pe = 1pt = 65536sp)
1665 \expandafter\HyPsd@unichar\expandafter{%
```

```
1666 \number\numexpr 55296+%
1667 \dimexpr.0009765625\dimexpr\number#1sp-\p@
```

```
1668 \relax\relax\relax
1669 }%
Low-surrogate code point. ("DC00 = 56320, "DC00 - 65536 = -9216)
1670 \expandafter\HyPsd@unichar\expandafter{%
1671 \number\numexpr#1-9216%
1672 -1024*\dimexpr.0009765625\dimexpr\number#1sp-\p@
1673 \relax\relax\relax
1674 }%
1675 \else
1676 \ifnum#1>"7FF %
1677 \9%
1678 \expandafter\HyPsd@unichar@first@byte\expandafter{%
1679 \number
1680 \dimexpr.00390625\dimexpr\number#1sp\relax\relax
1681
1682 \else
1683 \8%
1684 \number\dimexpr.00390625\dimexpr\number#1sp\relax\relax
1685 \fi
1686 \expandafter\HyPsd@unichar@second@byte\expandafter{%
1687 \number
1688 \numexpr#1-256*\number
1689 \dimexpr.00390625\dimexpr\number#1sp\relax\relax\relax<br>1690 }%
1690
1691 \qquad \qquad \int fi
1692 \fi
1693 \else
1694 .% unsupported (Unicode -> PDF Doc Encoding)
1695 \fi
1696 }%
1697 \def\HyPsd@UnicodeReplacementCharacter{\9377\375}%
1698 \def\HyPsd@unichar@first@byte#1{%
1699 \number\dimexpr.015625\dimexpr#1sp\relax\relax
1700 \expandafter\HyPsd@unichar@octtwo\expandafter{%
1701 \number
1702 \numexpr#1-64*\number\dimexpr.015625\dimexpr#1sp%
1703 \relax\relax\relax
1704 }%
1705 }%
1706 \def\HyPsd@unichar@second@byte#1{%
1707 \csname\number\dimexpr.015625\dimexpr#1sp\relax\relax\endcsname
1708 \expandafter\HyPsd@unichar@octtwo\expandafter{%
1709 \number
1710 \numexpr#1-64*\number\dimexpr.015625\dimexpr#1sp%
1711 \relax\relax\relax
1712 }%
1713 }%
1714 \def\HyPsd@unichar@octtwo#1{%
1715 \number\dimexpr.125\dimexpr#1sp\relax\relax
1716 \number\numexpr#1-8*\number\dimexpr.125\dimexpr#1sp%
1717 \relax\relax\relax
1718 }%
```
\fi

# 7 Support of other packages

## 7.1 Class memoir

```
1720 \@ifclassloaded{memoir}{%
1721 \AtEndOfPackage{\RequirePackage{memhfixc}}%
1722 }{}
```
## 7.2 Package subfigure

Added fix for version 2.1. Here \sub@label is defined.

```
1723 \@ifpackageloaded{subfigure}{%
1724 \@ifundefined{sub@label}{%
1725 \Hy@hypertexnamesfalse
1726 }{%
1727 \renewcommand*{\sub@label}[1]{%
1728 \@bsphack
1729 \subfig@oldlabel{#1}%
1730 \if@filesw
1731 \begingroup
1732 \edef\@currentlabstr{%
1733 \expandafter\strip@prefix\meaning\@currentlabelname
1734 }%
1735 \protected@write\@auxout{}{%
1736 \string\newlabel{sub@#1}{%
1737 {\@nameuse{@@thesub\@captype}}%
1738 {\thepage}%
1739 {%
1740 \expandafter\strip@period\@currentlabstr
1741 \relax.\relax\@@@%
1742 } }1743 {\@currentHref}%
1744 {}%
1745 }%
1746 }%
1747 \endgroup
1748 \fi
1749 \@esphack
1750 }%
1751 \@ifpackagelater{subfigure}{2002/03/26}{}{%
1752 \providecommand*{\toclevel@subfigure}{1}%
1753 \providecommand*{\toclevel@subtable}{1}%
1754 }%
1755 }%
1756 }{}
```
## 7.3 Package xr and xr-hyper

The beta version of xr that supports \XR@addURL is called xr-hyper. Therefore we test for the macro itself and not for the package name:

1757 \@ifundefined{XR@addURL}{% 1758 }{%

If reading external aux files check whether they have a non zero fourth field in \newlabel and if so, add the URL as the fifth field.

```
1759 \def\XR@addURL#1{\XR@@dURL#1{}{}{}{}\\}%
1760 \def\XR@@dURL#1#2#3#4#5\\{%
1761 {#1}{#2}%
```

```
1762 \if!#4!%
1763 \leq \leq \leq \leq \leq \leq \leq \leq \leq \leq \leq \leq \leq \leq \leq \leq \leq \leq \leq \leq \leq \leq \leq \leq \leq \leq \leq \leq \leq \leq \leq \leq \leq \leq \leq \leq1764 {#3}{#4}{\XR@URL}%
1765 \fi
1766 }%
1767 }
1768 \def\Hy@true{true}
1769 \def\Hy@false{false}
```
Providing dummy definitions.

```
1770 \let\literalps@out\@gobble
1771 \newcommand\pdfbookmark[3][]{}
1772 \def\Acrobatmenu#1#2{\leavevmode#2}
1773 \def\Hy@writebookmark#1#2#3#4#5{}%
```
## 8 Help macros for links

Anchors get created on the baseline of where they occur. If an XYZ PDF view is set, this means that the link places the top of the screen *on the baseline* of the target. If this is an equation, for instance, it means that you cannot see anything. Some links, of course, are created at the start of environments, and so it works. To allow for this, anchors are raised, where possible, by some small amount. This defaults to \baselineskip, but users can set it to something else in two ways (thanks to Heiko Oberdiek for suggesting this):

- 1. Redefine \HyperRaiseLinkDefault to be eg the height of a \strut
- 2. Redefine \HyperRaiseLinkHook to do something complicated; it must give a value to \HyperRaiseLinkLength, which is what actually gets used

```
1774 \let\HyperRaiseLinkHook\@empty
1775 \def\HyperRaiseLinkDefault{\baselineskip}
```
\HyperRaiseLinkHook allows the user to reassign \HyperRaiseLinkLength.

```
1776 \def\Hy@raisedlink#1{%
1777 \ifvmode
1778 #1%
1779 \else
1780 \penalty\@M
1781 \smash{%
1782 \begingroup
1783 \let\HyperRaiseLinkLength\@tempdima
1784 \setlength\HyperRaiseLinkLength\HyperRaiseLinkDefault
1785 \HyperRaiseLinkHook
1786 \expandafter\endgroup
1787 \expandafter\raise\the\HyperRaiseLinkLength\hbox{#1}%
1788 }%
1789 \fi
1790 }
```
\Hy@SaveLastskip Inserting a \special command to set a destination destroys the \lastskip value.

\Hy@RestoreLastskip

```
1791 \def\Hy@SaveLastskip{%
```

```
1792 \let\Hy@RestoreLastskip\relax
1793 \ifvmode
1794 \ifdim\lastskip=\z@
1795 \let\Hy@RestoreLastskip\nobreak
1796 \else
```

```
1797 \begingroup
1798 \skip@=-\lastskip
1799 \edef\x{%
1800 \endgroup
1801 \def\noexpand\Hy@RestoreLastskip{%
1802 \noexpand\ifvmode
1803 \noexpand\nobreak
1804 \vskip\the\skip@
1805 \vskip\the\lastskip\relax
1806 \noexpand\fi
\frac{1807}{1808} }%
\frac{1808}{1809} \x
1809
1810 \fi
1811 \else
1812 \ifhmode
1813 \ifdim\lastskip=\z@
1814 \let\Hy@RestoreLastskip\nobreak
1815 \else
1816 \begingroup
1817 \skip@=-\lastskip
1818 \edef\x{%
1819 \endgroup
1820 \def\noexpand\Hy@RestoreLastskip{%
1821 \noexpand\ifhmode
1822 \noexpand\nobreak
1823 \hskip\the\skip@
1824 \hskip\the\lastskip\relax
1825 \noexpand\fi
1826 }%
1827
1828 \chi1829 \fi
1830 \fi
1831 \fi
1832 }%
```
# 9 Options

## 9.1 Help macros

\Hy@boolkey

```
1833 \def\Hy@boolkey{\@dblarg\Hy@@boolkey}
1834 \def\Hy@@boolkey[#1]#2#3{%
1835 \edef\Hy@tempa{#3}%
1836 \lowercase\expandafter{%
1837 \expandafter\def\expandafter\Hy@tempa\expandafter{\Hy@tempa}%
1838 }%
1839 \ifx\Hy@tempa\@empty
1840 \let\Hy@tempa\Hy@true
1841 \fi
1842 \ifx\Hy@tempa\Hy@true
1843 \else
1844 \ifx\Hy@tempa\Hy@false
1845 \else
1846 \let\Hy@tempa\relax
```

```
1847 \fi
1848 \fi
1849 \ifx\Hy@tempa\relax
1850 \Hy@WarnOptionValue{#3}{#1}{'true' or 'false'}%
1851 \else
1852 \Hy@Info{Option '#1' set '\Hy@tempa'}%
1853 \csname Hy@#2\Hy@tempa\endcsname
1854 \fi
1855 }
```

```
\Hy@WarnOptionValue
```

```
1856 \def\Hy@WarnOptionValue#1#2#3{%
1857 \Hy@Warning{%
1858 Unexpected value '#1'\MessageBreak
1859 of option '#2' instead of\MessageBreak
1860 #3%
1861 }%
1862 }
```
\Hy@DisableOption

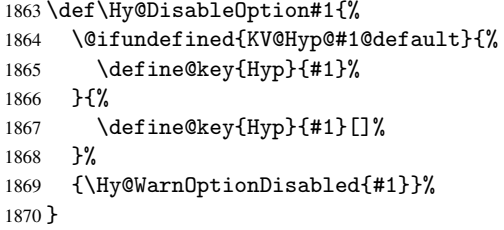

\Hy@WarnOptionDisabled

```
1871 \def\Hy@WarnOptionDisabled#1{%
1872 \Hy@Warning{%
1873 Option '#1' has already been used,\MessageBreak
1874 setting the option has no effect%
1875 }%
1876 }
```
\Hy@CheckOptionValue Some options take a string value out of a limited set of values. Macro \Hy@CheckOptionValue checks whether the given value #1 for option #2 is a member of the value list #3.

```
1877 \def\Hy@CheckOptionValue#1#2#3{%
1878 \begingroup
1879 \edef\x{#1}%
1880 \@onelevel@sanitize\x
       \let\y=y%
1882 \def\do##1##2{%
1883 \def\z{##1}%
1884 \@onelevel@sanitize\z
1885 \iint x \zeta1886 \let\y=n%
1887 \let\do\@gobbletwo
1888 \fi <br>1889 }%
1889
1890 #3%
1891 \iint x \y y%
1892 \def\do##1##2{%
1893 * '##1'%<br>1894 \frac{1893}{184}\ifx\\##2\\\else\space(##2)\fi
```

```
1895 \MessageBreak
                 1896 }%
                 1897 \Hy@Warning{%
                 1898 Values of option '#2':\MessageBreak
                 1899 #3%
                 1900 * An empty value disables the option.\MessageBreak
                 1901 Unknown value \forall x \, '1902 \frac{192}{2}1903 \fi
                 1904 \endgroup
                 1905 }
 \Hy@DefNameKey #1: option name
                 #2: \do list with known values, first argument of \do is value, second argument is a
                 comment.
                 1906 \def\Hy@DefNameKey#1{%
                 1907 \expandafter\Hy@@DefNameKey\csname @#1\endcsname{#1}%
                 1908 }
\Hy@@DefNameKey #1: macro for value storage
                 #2: option name
                 #3: \do list with known values.
                 1909 \def\Hy@@DefNameKey#1#2#3{%
                 1910 \define@key{Hyp}{#2}{%
                 1911 \edef#1{##1}%
                 1912 \ifx#1\@empty
                 1913 \else
                 1914 \Hy@CheckOptionValue{##1}{#2}{#3}%
                 1915 \fi
                 1916 }%
                 1917 \let#1\@empty
                 1918 }
 \Hy@UseNameKey
                 1919 \def\Hy@UseNameKey#1#2{%
                 1920 \ifx#2\@empty
                 1921 \else
                 1922 /#1/#2%
                 1923 \fi
                 1924 }
```
## 9.2 Defining the options

```
1925 \define@key{Hyp}{implicit}[true]{%
1926 \Hy@boolkey{implicit}{#1}%
1927 }
1928 \define@key{Hyp}{draft}[true]{%
1929 \Hy@boolkey{draft}{#1}%
1930 }
1931 \define@key{Hyp}{final}[true]{%
1932 \Hy@boolkey{final}{#1}%
1933 }
1934 \let\KV@Hyp@nolinks\KV@Hyp@draft
1935 \define@key{Hyp}{a4paper}[true]{%
1936 \def\special@paper{210mm,297mm}%
1937 \def\Hy@pageheight{842}%
```

```
1938 }
1939 \define@key{Hyp}{a5paper}[true]{%
1940 \def\special@paper{148mm,210mm}%
1941 \def\Hy@pageheight{595}%
1942 }
1943 \define@key{Hyp}{b5paper}[true]{%
1944 \def\special@paper{176mm,250mm}%
1945 \def\Hy@pageheight{709}%
1946 }
1947 \define@key{Hyp}{letterpaper}[true]{%
1948 \def\special@paper{8.5in,11in}%
1949 \def\Hy@pageheight{792}%
1950 }
1951 \define@key{Hyp}{legalpaper}[true]{%
1952 \def\special@paper{8.5in,14in}%
1953 \def\Hy@pageheight{1008}%
1954 }
1955 \define@key{Hyp}{executivepaper}[true]{%
1956 \def\special@paper{7.25in,10.5in}%
1957 \def\Hy@pageheight{720}%
1958 }
1959 \define@key{Hyp}{setpagesize}[true]{%
1960 \Hy@boolkey{setpagesize}{#1}%
1961 }
1962 \define@key{Hyp}{debug}[true]{%
1963 \Hy@boolkey[debug]{verbose}{#1}%
1964 }
1965 \define@key{Hyp}{linktocpage}[true]{%
1966 \Hy@boolkey{linktocpage}{#1}%
1967 \ifHy@linktocpage
1968 \let\Hy@linktoc\Hy@linktoc@page
1969 \else
1970 \let\Hy@linktoc\Hy@linktoc@section
1971 \fi
1972 }
1973 \chardef\Hy@linktoc@none=0 %
1974 \chardef\Hy@linktoc@section=1 %
1975 \chardef\Hy@linktoc@page=2 %
1976 \chardef\Hy@linktoc@all=3 %
1977 \ifHy@linktocpage
1978 \let\Hy@linktoc\Hy@linktoc@page
1979 \else
1980 \let\Hy@linktoc\Hy@linktoc@section
1981 \fi
1982 \define@key{Hyp}{linktoc}{%
1983 \@ifundefined{Hy@linktoc@#1}{%
1984 \Hy@Warning{%
1985 Unexpected value '#1' of\MessageBreak
1986 option 'linktoc' instead of 'none',\MessageBreak
1987 'section', 'page' or 'all'%
1988 }<sup>9</sup>
1989 }{%
1990 \expandafter\let\expandafter\Hy@linktoc
1991 \csname Hy@linktoc@#1\endcsname
1992 }%
1993 }
1994 \define@key{Hyp}{extension}{\def\XR@ext{#1}}
```

```
1995 \let\XR@ext\relax
1996 \define@key{Hyp}{verbose}[true]{%
1997 \Hy@boolkey{verbose}{#1}%
1998 }
1999 \define@key{Hyp}{typexml}[true]{%
2000 \Hy@boolkey{typexml}{#1}%
2001 }
```
If we are going to PDF via HyperTeX \special commands, the dvips (-z option) processor does not know the *height* of a link, as it works solely on the position of the closing \special. If we use this option, the \special is raised up by the right amount, to fool the dvi processor.

```
2002 \define@key{Hyp}{raiselinks}[true]{%
2003 \Hy@boolkey{raiselinks}{#1}%
2004 }
Most PDF-creating drivers do not allow links to be broken
2005 \def\Hy@setbreaklinks#1{%
2006 \csname breaklinks#1\endcsname
2007 }
2008 \def\Hy@breaklinks@unsupported{%
2009 \ifx\Hy@setbreaklinks\@gobble
2010 \ifHy@breaklinks
2011 \Hy@WarningNoLine{%
2012 You have enabled option 'breaklinks'.\MessageBreak
2013 But driver '\Hy@driver.def' does not suppport this.\MessageBreak
2014 Expect trouble with the link areas of broken links%
2015 }%
2016 \fi
2017 \fi
2018 }
2019 \define@key{Hyp}{breaklinks}[true]{%
2020 \Hy@boolkey{breaklinks}{#1}%
2021 \let\Hy@setbreaklinks\@gobble
2022 }
Determines whether an automatic anchor is put on each page
2023 \define@key{Hyp}{pageanchor}[true]{%
2024 \Hy@boolkey{pageanchor}{#1}%
2025 }
Are the page links done as plain arabic numbers, or do they follow the formatting of the
package? The latter loses if you put in typesetting like \textbf or the like.
2026 \define@key{Hyp}{plainpages}[true]{%
2027 \Hy@boolkey{plainpages}{#1}%
2028 }
Are the names for anchors made as per the HyperTeX system, or do they simply use what
LAT<sub>EX</sub> provides?
2029 \define@key{Hyp}{naturalnames}[true]{%
2030 \Hy@boolkey{naturalnames}{#1}%
2031 }
Completely ignore the names as per the HyperTeX system, and use unique counters.
2032 \define@key{Hyp}{hypertexnames}[true]{%
2033 \Hy@boolkey{hypertexnames}{#1}%
2034 }
```
Currently, dvips doesn't allow anchors nested within targets, so this option tries to stop that happening. Other processors may be able to cope.

```
2035 \define@key{Hyp}{nesting}[true]{%
2036 \Hy@boolkey{nesting}{#1}%
2037 }
2038 \define@key{Hyp}{unicode}[true]{%
2039 \Hy@boolkey{unicode}{#1}%
2040 \ifHy@unicode
2041 \def\HyPsd@pdfencoding{unicode}%
2042 \else
2043 \def\HyPsd@pdfencoding{pdfdoc}%
2044 \fi
2045 \HyPsd@LoadUnicode
2046 }
2047 \def\HyPsd@LoadUnicode{%
2048 \@ifundefined{T@PU}{%
2049 \input{puenc.def}%
2050 \HyLinguex@Restore
2051 }{}%
2052 \DeclareFontFamily{PU}{pdf}{}%
2053 \DeclareFontShape{PU}{pdf}{m}{n}{ <-> cmr10 }{}%
2054 \DeclareFontSubstitution{PU}{pdf}{m}{n}%
2055 \global\let\HyPsd@LoadUnicode\relax
2056 }
2057 \AtBeginDocument{%
2058 \ifx\HyPsd@LoadUnicode\relax
2059 \else
2060 \def\HyPsd@LoadUnicode{%
2061 \PackageError{hyperref}{%
2062 Unicode support for bookmarks is not available.\MessageBreak
2063 Activate unicode support by using one of the options\MessageBreak
2064 'unicode', 'pdfencoding=unicode', 'pdfencoding=auto'\MessageBreak
2065 in the preamble%
2066 }\@ehc
2067 \global\let\HyPsd@LoadUnicode\relax
2068 \global\Hy@unicodefalse
2069 \global\let\Hy@unicodetrue\Hy@unicodefalse
2070 }%
2071 \fi
2072 }
2073 \define@key{Hyp}{pdfencoding}{%
2074 \edef\HyPsd@temp{#1}%
2075 \ifx\HyPsd@temp\HyPsd@pdfencoding@pdfdoc
2076 \let\HyPsd@pdfencoding\HyPsd@temp
2077 \Hy@unicodefalse
2078 \else
2079 \ifcase\ifx\HyPsd@temp\HyPsd@pdfencoding@unicode
2080 \anglez
2081 \else
2082 \ifx\HyPsd@temp\HyPsd@pdfencoding@auto
2083 \anglez@
2084 \else
2085 \@ne
2086 \fi
2087 \overline{\text{f}i}2088 \let\HvPsd@pdfencoding\HvPsd@temp
2089 \hypersetup{unicode}%
2090 \ifHy@unicode
2091 \def\HyPsd@pdfencoding{#1}%
```

```
61
```

```
2092 \ifx\HyPsd@pdfencoding\HyPsd@pdfencoding@auto
2093 \HyPsd@LoadStringEnc
2094 \qquad \qquad \int fi
2095 \else
2096 \Hy@Warning{Cannot switch to unicode bookmarks}%
2097 \let\HyPsd@pdfencoding\HyPsd@pdfencoding@pdfdoc
2098 \fi
2099 \left\{ \text{else} \right\}2100 \@onelevel@sanitize\HyPsd@temp
2101 \Hy@Warning{%
2102 Values of option 'pdfencoding':\MessageBreak
2103 'pdfdoc', 'unicode', 'auto'.\MessageBreak
2104 Ignoring unknown value '\HyPsd@temp'%
2105 }%
2106 \fi
2107 \fi
2108 }
2109 \def\HyPsd@pdfencoding@auto{auto}
2110 \def\HyPsd@pdfencoding@pdfdoc{pdfdoc}
2111 \def\HyPsd@pdfencoding@unicode{unicode}
2112 \let\HyPsd@pdfencoding\Hy@pdfencoding@pdfdoc
2113 \def\HyPsd@LoadStringEnc{%
2114 \RequirePackage{stringenc}[2007/06/14]%
2115 \let\HyPsd@LoadStringEnc\relax
2116 }
2117 \AtBeginDocument{%
2118 \@ifpackageloaded{stringenc}{%
2119 \let\HyPsd@LoadStringEnc\relax
2120 }{%
2121 \def\HyPsd@LoadStringEnc{%
2122 \Hy@WarningNoLine{%
2123 Missing package 'stringenc'. Use 'pdfencoding=auto'\MessageBreak
2124 in the preamble or load the package there%
2125 }%
2126 }%
2127 }%
2128 }
2129 \newif\ifHy@setpdfversion
2130 \define@key{Hyp}{pdfversion}{%
2131 \@ifundefined{Hy@pdfversion@#1}{%
2132 \PackageWarning{hyperref}{%
2133 Unsupported PDF version '#1'.\MessageBreak
2134 Valid values: 1.2 until 1.9%
2135 }%
2136 }{%
2137 \Hy@setpdfversiontrue
2138 \edef\Hy@pdfversion{\@nameuse{Hy@pdfversion@#1}}%
2139 }%
2140 }
2141 \@namedef{Hy@pdfversion@1.2}{2}%
2142 \@namedef{Hy@pdfversion@1.3}{3}%
2143 \@namedef{Hy@pdfversion@1.4}{4}%
2144 \@namedef{Hy@pdfversion@1.5}{5}%
2145 \@namedef{Hy@pdfversion@1.6}{6}%
2146 \@namedef{Hy@pdfversion@1.7}{7}%
2147 \@namedef{Hy@pdfversion@1.8}{8}%
2148 \@namedef{Hy@pdfversion@1.9}{9}%
```
\def\Hy@pdfversion{2}

## 10 Options for different drivers

```
2150 \define@key{Hyp}{hyperref}[true]{}
2151 \define@key{Hyp}{tex4ht}[true]{%
2152 \Hy@texhttrue
2153 \setkeys{Hyp}{colorlinks=true}%
2154 \def\BeforeTeXIVht{\usepackage{color}}%
2155 \def\Hy@driver{htex4ht}%
2156 \def\MaybeStopEarly{%
2157 \typeout{Hyperref stopped early}%
2158 \AfterBeginDocument{%
2159 \PDF@FinishDoc
2160 \gdef\PDF@FinishDoc{}%
2161 }%
2162 \endinput
2163 }%
2164 }
2165 \define@key{Hyp}{pdftex}[true]{%
2166 \def\Hy@driver{hpdftex}%
2167 }
2168 \define@key{Hyp}{nativepdf}[true]{%
2169 \def\Hy@driver{hdvips}%
2170 }
2171 \define@key{Hyp}{dvipdfm}[true]{%
2172 \def\Hy@driver{hdvipdfm}%
2173 }
2174 \define@key{Hyp}{dvipdfmx}[true]{%
2175 \def\Hy@driver{hdvipdfm}%
2176 }
2177 \define@key{Hyp}{dvipdfmx-outline-open}[true]{%
2178 \expandafter\ifx\csname if#1\expandafter\endcsname
2179 \csname iftrue\endcsname
2180 \chardef\SpecialDvipdfmxOutlineOpen\@ne
2181 \else
2182 \chardef\SpecialDvipdfmxOutlineOpen\z@
2183 \fi
2184 }
2185 \define@key{Hyp}{xetex}[true]{%
2186 \def\Hy@driver{hdvipdfm}%
2187 }
2188 \define@key{Hyp}{pdfmark}[true]{%
2189 \def\Hy@driver{hdvips}%
2190 }
2191 \define@key{Hyp}{dvips}[true]{%
2192 \def\Hy@driver{hdvips}%
2193 }
2194 \define@key{Hyp}{hypertex}[true]{%
2195 \def\Hy@driver{hypertex}%
2196 }
2197 \let\Hy@MaybeStopNow\relax
2198 \define@key{Hyp}{vtex}[true]{%
2199 \begingroup\expandafter\expandafter\expandafter\endgroup
2200 \expandafter\ifx\csname OpMode\endcsname\relax
2201 \@latex@error{Non-VTeX processor}{}%
2202 \global\let\Hy@MaybeStopNow\endinput
```

```
2203 \endinput
2204 \else
2205 \ifnum 0\ifnum\OpMode<1 1\fi \ifnum\OpMode>3 1\fi =0 %
2206 \def\Hy@driver{hvtex}%
2207 \else
2208 \ifnum\OpMode=10\relax
2209 \def\Hy@driver{hvtexhtm}%
2210 \def\MaybeStopEarly{%
2211 \typeout{Hyperref stopped early}%
2212 \AfterBeginDocument{%
2213 \PDF@FinishDoc
2214 \qquad \qquad \qquad \qquad \qquad \qquad \qquad 2215 }%
2215
2216 \endinput
2217 }%
2218 \else
2219 \@latex@error{Mode (\the\OpMode) has no hyperref driver}{}%
2220 \global\let\Hy@MaybeStopNow\endinput
2221 \endinput
2222 \fi
2223 \fi
2224 \fi
2225 }
2226 \define@key{Hyp}{vtexpdfmark}[true]{%
2227 \begingroup\expandafter\expandafter\expandafter\endgroup
2228 \expandafter\ifx\csname OpMode\endcsname\relax
2229 \@latex@error{Non-VTeX processor}{}%
2230 \let\Hy@MaybeStopNow\endinput
2231 \endinput
2232 \else
2233 \ifnum 0\ifnum\OpMode<1 1\fi \ifnum\OpMode>3 1\fi =0 %
2234 \def\Hy@driver{hvtexmrk}%
2235 \else
2236 \@latex@error{Mode (\the\OpMode) has no hyperref driver}{}%
2237 \let\Hy@MaybeStopNow\endinput
2238 \endinput
2239 \fi
2240 \fi
2241 }
2242 \define@key{Hyp}{dviwindo}[true]{%
2243 \def\Hy@driver{hdviwind}%
2244 \setkeys{Hyp}{colorlinks}%
2245 \PassOptionsToPackage{dviwindo}{color}%
2246 }
2247 \define@key{Hyp}{dvipsone}[true]{%
2248 \def\Hy@driver{hdvipson}%
2249 }
2250 \define@key{Hyp}{textures}[true]{%
2251 \def\Hy@driver{htexture}%
2252 }
2253 \define@key{Hyp}{latex2html}[true]{%
2254 \AtBeginDocument{\@@latextohtmlX}%
2255 }
No more special treatment for ps2pdf. Let it sink or swim.
2256 \define@key{Hyp}{ps2pdf}[true]{%
```

```
2257 \def\Hy@driver{hdvips}%
```

```
2258 \providecommand*\@pdfborder{0 0 1}%
```
11 Options to add extra features

Make included figures (assuming they use the standard graphics package) be hypertext links. Off by default. Needs more work.

```
2260 \define@key{Hyp}{hyperfigures}[true]{%
2261 \Hy@boolkey[hyperfigures]{figures}{#1}%
2262 }
```
The automatic footnote linking can be disabled by option hyperfootnotes.

```
2263 \define@key{Hyp}{hyperfootnotes}[true]{%
2264 \Hy@boolkey{hyperfootnotes}{#1}%
2265 }
```
Set up back-referencing to be hyper links, by page, slide or section number,

```
2266 \def\back@none{none}
2267 \def\back@section{section}
2268 \def\back@page{page}
2269 \def\back@slide{slide}
2270 \define@key{Hyp}{backref}[section]{%
2271 \lowercase{\def\Hy@tempa{#1}}%
2272 \ifx\Hy@tempa\@empty
2273 \let\Hy@tempa\back@section
2274 \ifmmode \overline{1}\else 2274 \fi
2275 \ifx\Hy@tempa\Hy@false
2276 \let\Hy@tempa\back@none<br>2277 \fi
2277 \fi
2278 \ifx\Hy@tempa\back@slide
2279 \let\Hy@tempa\back@section
2280 \fi
2281 \ifx\Hy@tempa\back@page
2282 \PassOptionsToPackage{hyperpageref}{backref}%
2283 \Hy@backreftrue
2284 \else
2285 \ifx\Hy@tempa\back@section
2286 \PassOptionsToPackage{hyperref}{backref}%
2287 \Hy@backreftrue
2288 \else
2289 \ifx\Hy@tempa\back@none
2290 \Hy@backreffalse
2291 \else
2292 \Hy@WarnOptionValue{#1}{backref}{%
2293 'section', 'slide', 'page', 'none',\MessageBreak
2294 or 'false'}%
2295 \fi
2296 \ifmmode \overline{1}\else \times 1296 \times 2296 \times \ifmmode \overline{1}\else respiring 1296 \times \ifmmode \overline{1}\else respiring 1296 \times \ifmmode \overline{1}\else respiring 1296 \times \ifmmode \overline{1}\else respiring 1296 \times \ifmmode \overline{1}\else respiring 129
2297 \fi
2298 }
2299 \define@key{Hyp}{pagebackref}[true]{%
2300 \edef\Hy@tempa{#1}%
2301 \lowercase\expandafter{%
2302 \expandafter\def\expandafter\Hy@tempa\expandafter{\Hy@tempa}%
2303 }%
2304 \ifx\Hy@tempa\@empty
2305 \let\Hy@tempa\Hy@true
2306 \fi
2307 \ifx\Hy@tempa\Hy@true
```
}

```
2308 \PassOptionsToPackage{hyperpageref}{backref}%
2309 \Hy@backreftrue
2310 \else
2311 \ifx\Hy@tempa\Hy@false
2312 \Hy@backreffalse
2313 \else
2314 \Hy@WarnOptionValue{#1}{pagebackref}{'true' or 'false'}%
2315 \fi
2316 \fi
2317 }
```
Make index entries be links back to the relevant pages. By default this is turned on, but may be stopped.

```
2318 \define@key{Hyp}{hyperindex}[true]{%
2319 \Hy@boolkey{hyperindex}{#1}%
2320 }
Configuration of encap char.
```

```
2321 \define@key{Hyp}{encap}[\|]{%
2322 \def\HyInd@EncapChar{#1}%
2323 }
```
# 12 Language options

The \autoref feature depends on the language.

```
2324 \def\HyLang@afrikaans{%
2325 \def\equationautorefname{Vergelyking}%
2326 \def\footnoteautorefname{Voetnota}%
2327 \def\itemautorefname{Item}%
2328 \def\figureautorefname{Figuur}%
2329 \def\tableautorefname{Tabel}%
2330 \def\partautorefname{Deel}%
2331 \def\appendixautorefname{Bylae}%
2332 \def\chapterautorefname{Hoofstuk}%
2333 \def\sectionautorefname{Afdeling}%
2334 \def\subsectionautorefname{Subafdeling}%
2335 \def\subsubsectionautorefname{Subsubafdeling}%
2336 \def\paragraphautorefname{Paragraaf}%
2337 \def\subparagraphautorefname{Subparagraaf}%
2338 \def\FancyVerbLineautorefname{Lyn}%
2339 \def\theoremautorefname{Teorema}%
2340 \def\pageautorefname{Bladsy}%
2341 }
2342 \def\HyLang@english{%
2343 \def\equationautorefname{Equation}%
2344 \def\footnoteautorefname{footnote}%
2345 \def\itemautorefname{item}%
2346 \def\figureautorefname{Figure}%
2347 \def\tableautorefname{Table}%
2348 \def\partautorefname{Part}%
2349 \def\appendixautorefname{Appendix}%
2350 \def\chapterautorefname{chapter}%
2351 \def\sectionautorefname{section}%
2352 \def\subsectionautorefname{subsection}%
2353 \def\subsubsectionautorefname{subsubsection}%
2354 \def\paragraphautorefname{paragraph}%
2355 \def\subparagraphautorefname{subparagraph}%
```

```
2356 \def\FancyVerbLineautorefname{line}%
2357 \def\theoremautorefname{Theorem}%
2358 \def\pageautorefname{page}%
2359 }
2360 \def\HyLang@french{%
2361 \def\equationautorefname{\'Equation}%
2362 \def\footnoteautorefname{note}%
2363 \def\itemautorefname{item}%
2364 \def\figureautorefname{Figure}%
2365 \def\tableautorefname{Tableau}%
2366 \def\partautorefname{Partie}%
2367 \def\appendixautorefname{Appendice}%
2368 \def\chapterautorefname{chapitre}%
2369 \def\sectionautorefname{section}%
2370 \def\subsectionautorefname{sous-section}%
2371 \def\subsubsectionautorefname{sous-sous-section}%
2372 \def\paragraphautorefname{paragraphe}%
2373 \def\subparagraphautorefname{sous-paragraphe}%
2374 \def\FancyVerbLineautorefname{ligne}%
2375 \def\theoremautorefname{Th\'eor\'eme}%
2376 \def\pageautorefname{page}%
2377 }
2378 \def\HyLang@german{%
2379 \def\equationautorefname{Gleichung}%
2380 \def\footnoteautorefname{Fu\ss note}%
2381 \def\itemautorefname{Punkt}%
2382 \def\figureautorefname{Abbildung}%
2383 \def\tableautorefname{Tabelle}%
2384 \def\partautorefname{Teil}%
2385 \def\appendixautorefname{Anhang}%
2386 \def\chapterautorefname{Kapitel}%
2387 \def\sectionautorefname{Abschnitt}%
2388 \def\subsectionautorefname{Unterabschnitt}%
2389 \def\subsubsectionautorefname{Unterunterabschnitt}%
2390 \def\paragraphautorefname{Absatz}%
2391 \def\subparagraphautorefname{Unterabsatz}%
2392 \def\FancyVerbLineautorefname{Zeile}%
2393 \def\theoremautorefname{Theorem}%
2394 \def\pageautorefname{Seite}%
2395 }
2396 \def\HyLang@italian{%
2397 \def\equationautorefname{Equazione}%
2398 \def\footnoteautorefname{nota}%
2399 \def\itemautorefname{punto}%
2400 \def\figureautorefname{Figura}%
2401 \def\tableautorefname{Tabella}%
2402 \def\partautorefname{Parte}%
2403 \def\appendixautorefname{Appendice}%
2404 \def\chapterautorefname{Capitolo}%
2405 \def\sectionautorefname{sezione}%
2406 \def\subsectionautorefname{sottosezione}%
2407 \def\subsubsectionautorefname{sottosottosezione}%
2408 \def\paragraphautorefname{paragrafo}%
2409 \def\subparagraphautorefname{sottoparagrafo}%
2410 \def\FancyVerbLineautorefname{linea}%
2411 \def\theoremautorefname{Teorema}%
```

```
2412 \def\pageautorefname{Pag.\@}%
```

```
2413 }
2414 \def\HyLang@magyar{%
2415 \def\equationautorefname{Egyenlet}%
2416 \def\footnoteautorefname{l\'abjegyzet}%
2417 \def\itemautorefname{Elem}%
2418 \def\figureautorefname{\'Abra}%
2419 \def\tableautorefname{T\'abl\'azat}%
2420 \def\partautorefname{R\'esz}%
2421 \def\appendixautorefname{F\"uggel\'ek}%
2422 \def\chapterautorefname{fejezet}%
2423 \def\sectionautorefname{szakasz}%
2424 \def\subsectionautorefname{alszakasz}%
2425 \def\subsubsectionautorefname{alalszakasz}%
2426 \def\paragraphautorefname{bekezd\'es}%
2427 \def\subparagraphautorefname{albekezd\'es}%
2428 \def\FancyVerbLineautorefname{sor}%
2429 \def\theoremautorefname{T\'etel}%
2430 \def\pageautorefname{oldal}%
2431 }
2432 \def\HyLang@portuges{%
2433 \def\equationautorefname{Equa\c c\~ao}%
2434 \def\footnoteautorefname{Nota de rodap\'e}%
2435 \def\itemautorefname{Item}%
2436 \def\figureautorefname{Figura}%
2437 \def\tableautorefname{Tabela}%
2438 \def\partautorefname{Parte}%
2439 \def\appendixautorefname{Ap\^endice}%
2440 \def\chapterautorefname{Cap\'itulo}%
2441 \def\sectionautorefname{Se\c c\~ao}%
2442 \def\subsectionautorefname{Subse\c c\~ao}%
2443 \def\subsubsectionautorefname{Subsubse\c c\~ao}%
2444 \def\paragraphautorefname{par\'agrafo}%
2445 \def\subparagraphautorefname{subpar\'agrafo}%
2446 \def\FancyVerbLineautorefname{linha}%
2447 \def\theoremautorefname{Teorema}%
2448 \def\pageautorefname{P\'agina}%
2449 }
```
Next commented section for Russian is provided by Olga Lapko.

Next follow the checked reference names with commented variants and explanations. All they are abbreviated and they won't create a grammatical problems in the *middle* of sentences.

The most weak points in these abbreviations are the \equationautorefname, \theoremautorefname and the \FancyVerbLineautorefname. But those three, and also the \footnoteautorefname are not *too* often referenced. Another rather weak point is the \appendixautorefname.

2450 \def\HyLang@russian{%

The abbreviated reference to the equation: it is not for "the good face of the book", but maybe it will be better to get the company for the \theoremautorefname?

2451 \def\equationautorefname{\cyr\cyrv\cyrery\cyrr.}%

The name of the equation reference has common form for both nominative and accusative but changes in other forms, like "of \autoref{auto}" etc. The full name must follow full name of the \theoremautorefname.

```
2452 % \def\equationautorefname{%
```

```
2453 % \cyr\cyrv\cyrery\cyrr\cyra\cyrzh\cyre\cyrn\cyri\cyre
2454 \% }%
```
The variant of footnote has abbreviation form of the synonym of the word "footnote". This variant of abbreviated synonym has alternative status (maybe obsolete?).

```
2455 \def\footnoteautorefname{%
2456 \cyr\cyrp\cyro\cyrd\cyrs\cyrt\cyrr.\ \cyrp\cyrr\cyri\cyrm.%
2457 }%
```
Commented form of the full synonym for "footnote". It has common form for both nominative and accusative but changes in other forms, like "of \autoref{auto}"

```
2458 % \def\footnoteautorefname{%
2459 % \cyr\cyrp\cyro\cyrd\cyrs\cyrt\cyrr\cyro\cyrch\cyrn\cyro\cyre\ %
2460 % \cyrp\cyrr\cyri\cyrm\cyre\cyrch\cyra\cyrn\cyri\cyre
2461 % }%
```
Commented forms of the "footnote": have different forms, the same is for the nominative and accusative. (The others needed?)

```
2462% \def\Nomfootnoteautorefname{\cyr\cyrs\cyrn\cyro\cyrs\cyrk\cyra}%
2463% \def\Accfootnoteautorefname{\cyr\cyrs\cyrn\cyro\cyrs\cyrk\cyru}%
```
Name of the list item, can be confused with the paragraph reference name, but reader could understand meaning from context(?). Commented variant has common form for both nominative and accusative but changes in other forms, like "of \autoref{auto}" etc.

```
2464 \def\itemautorefname{\cyr\cyrp.}%
2465% \def\itemautorefname{\cyr\cyrp\cyru\cyrn\cyrk\cyrt}%
```
Names of the figure and table have stable (standard) abbreviation forms. No problem in the middle of sentence.

```
2466 \def\figureautorefname{\cyr\cyrr\cyri\cyrs.}%
```

```
2467 \def\tableautorefname{\cyr\cyrt\cyra\cyrb\cyrl.}%
```
Names of the part, chapter, section(s) have stable (standard) abbreviation forms. No problem in the middle of sentence.

```
2468 \def\partautorefname{\cyr\cyrch.}%
```

```
2469 \def\chapterautorefname{\cyr\cyrg\cyrl.}%
```
2470 \def\sectionautorefname{\cyr\cyrr\cyra\cyrz\cyrd.}%

Name of the appendix can use this abbreviation, but it is not standard for books, i.e, not for "the good face of the book". Commented variant has common form for both nominative and accusative but changes in other forms, like "of \autoref{auto}" etc.

```
2471 \def\appendixautorefname{\cyr\cyrp\cyrr\cyri\cyrl.}%
2472 % \def\appendixautorefname{%
2473% \cyr\cyrp\cyrr\cyri\cyrl\cyro\cyrzh\cyre\cyrn\cyri\cyre
2474 % }%
```
The sectioning command have stable (almost standard) and common abbreviation form for all levels (the meaning of these references visible from the section number). No problem.

```
2475 \def\subsectionautorefname{\cyr\cyrr\cyra\cyrz\cyrd.}%
```

```
2476 \def\subsubsectionautorefname{\cyr\cyrr\cyra\cyrz\cyrd.}%
```
The names of references to paragraphs also have stable (almost standard) and common abbreviation form for all levels (the meaning of these references is visible from the section number). No problem in the middle of sentence.

```
2477 \def\paragraphautorefname{\cyr\cyrp.}%
```

```
2478 \def\subparagraphautorefname{\cyr\cyrp.}%
```
Commented variant can be used in books but since it has common form for both nominative and accusative but it changes in other forms, like "of \autoref{auto}" etc.

```
2479% \def\paragraphautorefname{\cyr\cyrp\cyru\cyrn\cyrk\cyrt}%
```
2480 % \def\subparagraphautorefname{\cvr\cvrp\cvru\cvrn\cvrk\cvrt}%

The name of verbatim line. Here could be a standard of the abbreviation (used very rare). But the author preprint publications (which have not any editor or corrector) can use this abbreviation for the page reference. So the meaning of the line reference can be read as reference to the page.

```
\def\FancyVerbLineautorefname{\cyr\cyrs\cyrt\cyrr.}%
```
Commented names of the "verbatim line": have different forms, also the nominative and accusative.

2482% \def\NomFancyVerbLineautorefname{\cyr\cyrs\cyrt\cyrr\cyro\cyrk\cyra}% 2483% \def\AccFancyVerbLineautorefname{\cyr\cyrs\cyrt\cyrr\cyro\cyrk\cyru}%

The alternative, ve-e-e-ery professional abbreviation, was used in typography markup for typesetters.

% \def\FancyVerbLineautorefname{\cyr\cyrs\cyrt\cyrr\cyrk.}%

The names of theorem: if we want have "the good face of the book", so the theorem reference must have the full name (like equation reference). But . . .

\def\theoremautorefname{\cyr\cyrt\cyre\cyro\cyrr.}%

Commented forms of the "theorem": have different forms, also the nominative and accusative.

```
2486 % \def\Nomtheoremautorefname{\cyr\cyrt\cyre\cyro\cyrr\cyre\cyrm\cyra}%
2487 % \def\Acctheoremautorefname{\cyr\cyrt\cyre\cyro\cyrr\cyre\cyrm\cyru}%
```
Name of the page stable (standard) abbreviation form. No problem.

```
2488 \def\pageautorefname{\cyr\cyrs.}%
2489 }
2490 \def\HyLang@spanish{%
2491 \def\equationautorefname{Ecuaci\'on}%
2492 \def\footnoteautorefname{Nota a pie de p\'agina}%
2493 \def\itemautorefname{Elemento}%
2494 \def\figureautorefname{Figura}%
2495 \def\tableautorefname{Tabla}%
2496 \def\partautorefname{Parte}%
2497 \def\appendixautorefname{Ap\'endice}%
2498 \def\chapterautorefname{Cap\'itulo}%
2499 \def\sectionautorefname{Secci\'on}%
2500 \def\subsectionautorefname{Subsecci\'on}%
2501 \def\subsubsectionautorefname{Subsubsecci\'on}%
2502 \def\paragraphautorefname{P\'arrafo}%
2503 \def\subparagraphautorefname{Subp\'arrafo}%
2504 \def\FancyVerbLineautorefname{L\'inea}%
2505 \def\theoremautorefname{Teorema}%
2506 \def\pageautorefname{P\'agina}%
2507 }
2508 \def\HyLang@vietnamese{%
2509 \def\equationautorefname{Ph\uhorn{}\ohorn{}ng tr\'inh}%
2510 \def\footnoteautorefname{Ch\'u th\'ich}%
2511 \def\itemautorefname{m\d{u}c}%
2512 \def\figureautorefname{H\'inh}%
2513 \def\tableautorefname{B\h{a}ng}%
2514 \def\partautorefname{Ph\'\acircumflex{}n}%
2515 \def\appendixautorefname{Ph\d{u} l\d{u}c}%
2516 \def\chapterautorefname{ch\uhorn{}\ohorn{}ng}%
2517 \def\sectionautorefname{m\d{u}c}%
2518 \def\subsectionautorefname{m\d{u}c}%
2519 \def\subsubsectionautorefname{m\d{u}c}%
2520 \def\paragraphautorefname{\dj{}o\d{a}n}%
```

```
2521 \def\subparagraphautorefname{\dj{}o\d{a}n}%
2522 \def\FancyVerbLineautorefname{d\'ong}%
2523 \def\theoremautorefname{\DJ{}\d{i}nh l\'y}%
2524 \def\pageautorefname{Trang}%
2525
```
Instead of package babel's definition of \addto the implementation of package varioref is used. Additionally argument #1 is checked for \relax.

```
2526 \def\HyLang@addto#1#2{%
2527 #2%
2528 \@temptokena{#2}%
2529 \ifx#1\relax
2530 \let#1\@empty
2531 \fi
2532 \ifx#1\undefined
2533 \edef#1{\the\@temptokena}%
2534 \else
2535 \toks@\expandafter{#1}%
2536 \edef#1{\the\toks@\the\@temptokena}%
2537 \fi
2538 \@temptokena{}\toks@\@temptokena
2539 }
2540 \def\HyLang@DeclareLang#1#2#3{%
2541 \begingroup
2542 \edef\x##1##2{%
2543 \noexpand\ifx##2\relax
2544 \errmessage{No definitions for language #2' found!}%
2545 \noexpand\fi
2546 \endgroup
2547 \noexpand\define@key{Hyp}{#1}[]{%
2548 \noexpand\HyLang@addto{\noexpand##1}{\noexpand##2}%
2549 #3%
2550 }%
2551 }%
2552 \expandafter\x\csname extras#1\expandafter\endcsname
2553 \csname HyLang@#2\endcsname
2554 }
2555 \HyLang@DeclareLang{english}{english}{}
2556 \HyLang@DeclareLang{UKenglish}{english}{}
2557 \HyLang@DeclareLang{british}{english}{}
2558 \HyLang@DeclareLang{USenglish}{english}{}
2559 \HyLang@DeclareLang{american}{english}{}
2560 \HyLang@DeclareLang{german}{german}{}
2561 \HyLang@DeclareLang{austrian}{german}{}
2562 \HyLang@DeclareLang{ngerman}{german}{}
2563 \HyLang@DeclareLang{naustrian}{german}{}
2564 \HyLang@DeclareLang{russian}{russian}{\noexpand\hypersetup{unicode}}
2565 \HyLang@DeclareLang{brazil}{portuges}{}
2566 \HyLang@DeclareLang{brazilian}{portuges}{}
2567 \HyLang@DeclareLang{portuguese}{portuges}{}
2568 \HyLang@DeclareLang{spanish}{spanish}{}
2569 \HyLang@DeclareLang{afrikaans}{afrikaans}{}
2570 \HyLang@DeclareLang{french}{french}{}
2571 \HyLang@DeclareLang{frenchb}{french}{}
2572 \HyLang@DeclareLang{francais}{french}{}
2573 \HyLang@DeclareLang{acadian}{french}{}
2574 \HyLang@DeclareLang{canadien}{french}{}
```

```
2575 \HyLang@DeclareLang{italian}{italian}{}
2576 \HyLang@DeclareLang{magyar}{magyar}{}
2577 \HyLang@DeclareLang{hungarian}{magyar}{}
```
More work is needed in case of options vietnamese and vietnam.

```
2578 \define@key{Hyp}{vietnamese}[]{%
```

```
2579 \HyLang@addto\extrasvietnamese\HyLang@vietnamese
2580 \AtEndOfPackage{%
2581 \@ifundefined{T@PU}{}{%
2582 \in{puvnenc.def}%<br>2583 }%
2583
2584 }%
2585 }
2586 \define@key{Hyp}{vietnam}[]{%
2587 \HyLang@addto\extrasvietnam\HyLang@vietnamese
2588 \AtEndOfPackage{%
2589 \@ifundefined{T@PU}{}{%
2590 \infty.def}%<br>2591 }%
2591
2592 }%
2593 }
```
Similar for option arabic that just loads the additions to PU encoding for Arabi.

```
2594 \define@key{Hyp}{arabic}[]{%
2595 \AtEndOfPackage{%
2596 \@ifundefined{T@PU}{}{%
2597 \input{puarenc.def}%
2598 }%
2599 }%
2600 }
```
# 13 Options to change appearance of links

Colouring links at the LATEX level is useful for debugging, perhaps.

```
2601 \define@key{Hyp}{colorlinks}[true]{%
2602 \Hy@boolkey{colorlinks}{#1}%
2603 }
2604 \define@key{Hyp}{ocgcolorlinks}[true]{%
2605 \Hy@boolkey{ocgcolorlinks}{#1}%
2606 }
2607 \AtBeginDocument{%
2608 \begingroup
2609 \@ifundefined{OBJ@OCG@view}{%
2610 \ifHy@ocgcolorlinks
2611 \Hy@Warning{%
2612 Driver does not support 'ocgcolorlinks',\MessageBreak
2613 using 'colorlinks' instead%
2614 }%
2615 \fi
2616 }{}%
2617 \endgroup
2618 }
2619 \define@key{Hyp}{frenchlinks}[true]{%
2620 \Hy@boolkey{frenchlinks}{#1}%
2621 }
```
# 14 Bookmarking

```
2622 \begingroup\expandafter\expandafter\expandafter\endgroup
2623 \expandafter\ifx\csname chapter\endcsname\relax
2624 \def\toclevel@part{0}%
2625 \else
2626 \def\toclevel@part{-1}%
2627 \fi
2628 \def\toclevel@chapter{0}
2629 \def\toclevel@section{1}
2630 \def\toclevel@subsection{2}
2631 \def\toclevel@subsubsection{3}
2632 \def\toclevel@paragraph{4}
2633 \def\toclevel@subparagraph{5}
2634 \def\toclevel@figure{0}
2635 \def\toclevel@table{0}
2636 \@ifpackageloaded{listings}{%
2637 \providecommand*\theHlstlisting{\thelstlisting}%
2638 \providecommand*\toclevel@lstlisting{0}%
2639 }{}
2640 \@ifpackageloaded{listing}{%
2641 \providecommand*\theHlisting{\thelisting}%
2642 \providecommand*\toclevel@listing{0}%
2643 }{}
2644 \define@key{Hyp}{bookmarks}[true]{%
2645 \Hy@boolkey{bookmarks}{#1}%
2646 }
2647 \define@key{Hyp}{bookmarksopen}[true]{%
2648 \Hy@boolkey{bookmarksopen}{#1}%
2649 }
```
The depth of the outlines is controlled by option bookmarksdepth. The option acts globally and distinguishes three cases:

- bookmarksdepth: Without value hyperref uses counter tocdepth (compatible behaviour and default).
- bookmarksdepth=<number>: the depth is set to <number>.
- bookmarksdepth=<name>: The <name> must not start with a number or minus sign. It is a document division name (part, chapter, section,  $\dots$ ). Internally the value of macro \toclevel@<name> is used.

```
2650 \let\Hy@bookmarksdepth\c@tocdepth
2651 \define@key{Hyp}{bookmarksdepth}[]{%
2652 \begingroup
2653 \edef\x{#1}%
2654 \i{f x}\times\emptyset2655 \global\let\Hy@bookmarksdepth\c@tocdepth
2656 \else
2657 \@ifundefined{toclevel@\x}{%
2658 \@onelevel@sanitize\x
2659 \edef\y{\expandafter\@car\x\@nil}%
2660 \iint case 0\exp and after\if x\y-1\fi2661 \expandafter\ifnum\expandafter'\y>47 %
2662 \expandafter\ifnum\expandafter'\y<58 1\fi\fi\relax
2663 \Hy@Warning{Unknown document division name (\x)}%
2664 \text{delse}2665 \setbox\z@=\hbox{%
```

```
2666 \count@=\x
2667 \xdef\Hy@bookmarksdepth{\the\count@}%
2668 }%
2669 \fi
2670 } {%
2671 \setbox\z@=\hbox{%
2672 \count@=\csname toclevel@\x\endcsname
2673 \xdef\Hy@bookmarksdepth{\the\count@}%
2674 }%
2675
2676 \fi
2677 \endgroup
2678 }
  'bookmarksopenlevel' to specify the open level. From Heiko Oberdiek.
```

```
2679 \define@key{Hyp}{bookmarksopenlevel}{%
2680 \def\@bookmarksopenlevel{#1}%
2681 }
2682 \def\@bookmarksopenlevel{\maxdimen}
2683 % 'bookmarkstype' to specify which 'toc' file to mimic
2684 \define@key{Hyp}{bookmarkstype}{%
2685 \def\Hy@bookmarkstype{#1}%
2686 }
2687 \def\Hy@bookmarkstype{toc}
```
Richard Curnow ; richard@curnow.demon.co.uk; suggested this functionality. It adds section numbers etc to bookmarks.

```
2688 \define@key{Hyp}{bookmarksnumbered}[true]{%
2689 \Hy@boolkey{bookmarksnumbered}{#1}%
2690 }
```
Option CJKbookmarks enables the patch for CJK bookmarks.

```
2691 \define@key{Hyp}{CJKbookmarks}[true]{%
2692 \Hy@boolkey{CJKbookmarks}{#1}%
2693 }
2694 \def\Hy@temp#1{%
2695 \expandafter\Hy@@temp\csname @#1color\endcsname{#1}%
2696 }
2697 \def\Hy@@temp#1#2#3{%
2698 \define@key{Hyp}{#2color}{%
2699 \HyColor@HyperrefColor{##1}#1%
2700 }%
2701 \def#1{#3}%
2702 }
2703 \Hy@temp{link}{red}
2704 \Hy@temp{anchor}{black}
2705 \Hy@temp{cite}{green}
2706 \Hy@temp{file}{cyan}
2707 \Hy@temp{url}{magenta}
2708 \Hy@temp{menu}{red}
2709 \Hy@temp{run}{\@filecolor}
2710 \define@key{Hyp}{pagecolor}{%
2711 \Hy@WarningPageColor
2712 }
2713 \def\Hy@WarningPageColor{%
2714 \Hy@WarningNoLine{Option 'pagecolor' is not available anymore}%
2715 \global\let\Hy@WarningPageColor\relax
2716 }
```

```
2717 \def\hyperbaseurl#1{\def\@baseurl{#1}}
2718 \define@key{Hyp}{baseurl}{\hyperbaseurl{#1}}
2719 \let\@baseurl\@empty
2720 \def\hyperlinkfileprefix#1{\def\Hy@linkfileprefix{#1}}
2721 \define@key{Hyp}{linkfileprefix}{\hyperlinkfileprefix{#1}}
2722 \hyperlinkfileprefix{file:}
```
# 15 PDF-specific options

\@pdfpagetransition The value of option pdfpagetransition is stored in \@pdfpagetransition. Its initial value is set to \relax in order to be able to differentiate between a not used option and an option with an empty value.

```
2723 \let\@pdfpagetransition\relax
2724 \define@key{Hyp}{pdfpagetransition}{\def\@pdfpagetransition{#1}}
```
\@pdfpageduration The value of option pdfpageduration is stored in \@pdfpageduration. Its initial value is set to \relax in order to be able to differentiate between a not used option and an option with an empty value.

```
2725 \let\@pdfpageduration\relax
2726 \define@key{Hyp}{pdfpageduration}{\def\@pdfpageduration{#1}}
```
The entry for the /Hid key in the page object is only necessary, if it is used and set to true for at least one time. If it is always false, then the /Hid key is not written to the pdf page object in order not to enlarge the pdf file.

```
2727 \newif\ifHy@useHidKey
2728 \Hy@useHidKeyfalse
2729 \define@key{Hyp}{pdfpagehidden}[true]{%
2730 \Hy@boolkey{pdfpagehidden}{#1}%
2731 \ifHy@pdfpagehidden
2732 \global\Hy@useHidKeytrue
2733 \fi
2734 }
```
The value of the bordercolor options are not processed by the color package. Therefore the value consists of space separated rgb numbers in the range 0 until 1.

Package xcolor provides \XC@bordercolor since version 1.1. If the two spaces in the color specification are missing, then the value is processed as color specification from package xcolor by using \XC@bordercolor (since xcolor 2004/05/09 v1.11, versions 2005/03/24 v2.02 until 2006/11/28 v2.10 do not work because of a bug that is fixed in 2007/01/21 v2.11).

```
2735 \def\Hy@ColorList{cite,file,link,menu,run,url}
2736 \@for\Hy@temp:=\Hy@ColorList\do{%
2737 \edef\Hy@temp{%
2738 \noexpand\define@key{Hyp}{\Hy@temp bordercolor}{%
2739 \noexpand\HyColor@HyperrefBorderColor
2740 {##1}%
2741 \expandafter\noexpand\csname @\Hy@temp bordercolor\endcsname
2742 {hyperref}%
2743 {\Hy@temp bordercolor}%
2744 }%
2745 }%
2746 \Hy@temp
2747 }
2748 \define@key{Hyp}{pagebordercolor}{%
2749 \Hy@WarningPageBorderColor
```

```
2750 }
2751 \def\Hy@WarningPageBorderColor{%
2752 \Hy@WarningNoLine{Option 'pagebordercolor' is not available anymore}%
2753 \global\let\Hy@WarningPageBorderColor\relax
2754 }
2755 \define@key{Hyp}{pdfhighlight}{\def\@pdfhighlight{#1}}
2756 \Hy@DefNameKey{pdfhighlight}{%
2757 \do{/I}{Invert}%
2758 \do{/N}{None}%
2759 \do{/O}{Outline}%
2760 \do{/P}{Push}%
2761 }
2762 \define@key{Hyp}{pdfborder}{\def\@pdfborder{#1}}
2763 \define@key{Hyp}{pdfborderstyle}{\def\@pdfborderstyle{#1}}
2764 \def\Hy@setpdfborder{%
2765 \ifx\@pdfborder\@empty
2766 \else
2767 /Border[\@pdfborder]%
2768 \fi
2769 \ifx\@pdfborderstyle\@empty
2770 \else
2771 /BS<<\@pdfborderstyle>>%
2772 \fi
2773 }
2774 \Hy@DefNameKey{pdfpagemode}{%
2775 \do{UseNone}{}%
2776 \do{UseOutlines}{}%
2777 \do{UseThumbs}{}%
2778 \do{FullScreen}{}%
2779 \do{UseOC}{PDF 1.5}%
2780 \do{UseAttachments}{PDF 1.6}%
2781 }
2782 \Hy@DefNameKey{pdfnonfullscreenpagemode}{%
2783 \do{UseNone}{}%
2784 \do{UseOutlines}{}%
2785 \do{UseThumbs}{}%
2786 \do{FullScreen}{}%
2787 \do{UseOC}{PDF 1.5}%
2788 \do{UseAttachments}{PDF 1.6}%
2789 }
2790 \Hy@DefNameKey{pdfdirection}{%
2791 \do{L2R}{Left to right}%
2792 \do{R2L}{Right to left}%
2793 }
2794 \Hy@DefNameKey{pdfviewarea}{%
2795 \do{MediaBox}{}%
2796 \do{CropBox}{}%
2797 \do{BleedBox}{}%
2798 \do{TrimBox}{}%
2799 \do{ArtBox}{}%
2800 }
2801 \Hy@DefNameKey{pdfviewclip}{%
2802 \do{MediaBox}{}%
2803 \do{CropBox}{}%
2804 \do{BleedBox}{}%
2805 \do{TrimBox}{}%
```

```
2806 \do{ArtBox}{}%
```

```
2807 }
2808 \Hy@DefNameKey{pdfprintarea}{%
2809 \do{MediaBox}{}%
2810 \do{CropBox}{}%
2811 \do{BleedBox}{}%
2812 \do{TrimBox}{}%
2813 \do{ArtBox}{}%
2814 }
2815 \Hy@DefNameKey{pdfprintclip}{%
2816 \do{MediaBox}{}%
2817 \do{CropBox}{}%
2818 \do{BleedBox}{}%
2819 \dofTrimBox}{}%
2820 \do{ArtBox}{}%
2821 }
2822 \Hy@DefNameKey{pdfprintscaling}{%
2823 \do{AppDefault}{}%
2824 \do{None}{}%
2825 }
2826 \Hy@DefNameKey{pdfduplex}{%
2827 \do{Simplex}{}%
2828 \do{DuplexFlipShortEdge}{}%
2829 \do{DuplexFlipLongEdge}{}%
2830 }
2831 \Hy@DefNameKey{pdfpicktraybypdfsize}{%
2832 \do{true}{}%
2833 \do{false}{}%
2834 }
2835 \define@key{Hyp}{pdfprintpagerange}{%
2836 \def\@pdfprintpagerange{#1}%
2837 }
2838 \Hy@DefNameKey{pdfnumcopies}{%
2839 \do{2}{two copies}%
2840 \do{3}{three copies}%
2841 \do{4}{four copies}%
2842 \do{5}{five copies}%
2843 }
2844 \define@key{Hyp}{pdfusetitle}[true]{%
2845 \Hy@boolkey[pdfusetitle]{usetitle}{#1}%
2846 }
2847 \define@key{Hyp}{pdftitle}{\pdfstringdef\@pdftitle{#1}}
2848 \define@key{Hyp}{pdfauthor}{\pdfstringdef\@pdfauthor{#1}}
2849 \define@key{Hyp}{pdfproducer}{\pdfstringdef\@pdfproducer{#1}}
2850 \define@key{Hyp}{pdfcreator}{\pdfstringdef\@pdfcreator{#1}}
2851 \define@key{Hyp}{pdfcreationdate}{%
2852 \begingroup
2853 \Hy@unicodefalse
2854 \pdfstringdef\@pdfcreationdate{#1}%
2855 \endgroup
2856 }
2857 \define@key{Hyp}{pdfmoddate}{%
2858 \begingroup
2859 \Hy@unicodefalse
2860 \pdfstringdef\@pdfmoddate{#1}%
2861 \endgroup
2862 }
2863 \define@key{Hyp}{pdfsubject}{\pdfstringdef\@pdfsubject{#1}}
```

```
2864 \define@key{Hyp}{pdfkeywords}{\pdfstringdef\@pdfkeywords{#1}}
2865 \define@key{Hyp}{pdfview}{\calculate@pdfview#1 \\}
2866 \define@key{Hyp}{pdflinkmargin}{\setpdflinkmargin{#1}}
2867 \let\setpdflinkmargin\@gobble
2868 \def\calculate@pdfview#1 #2\\{%
2869 \def\@pdfview{#1}%
2870 \ifx\\#2\\%
2871 \def\@pdfviewparams{ -32768}%
2872 \else
2873 \def\@pdfviewparams{ #2}%
2874 \fi
2875 }
2876 \begingroup\expandafter\expandafter\expandafter\endgroup
2877 \expandafter\ifx\csname numexpr\endcsname\relax
2878 \def\Hy@number#1{%
2879 \expandafter\@firstofone\expandafter{\number#1}%
2880 }%
2881 \else
2882 \def\Hy@number#1{%
2883 \the\numexpr#1\relax
2884 }%
2885 \fi
2886 \define@key{Hyp}{pdfstartpage}{%
2887 \ifx\\#1\\%
2888 \def\@pdfstartpage{}%
2889 \else
2890 \edef\@pdfstartpage{\Hy@number{#1}}%
2891 \setminusfi
2892 }%
2893 \define@key{Hyp}{pdfstartview}{%
2894 \ifx\\#1\\%
2895 \def\@pdfstartview{}%
2896 \else
2897 \hypercalcbpdef\@pdfstartview{ /#1 }%
2898 \fi
2899 }
2900 \define@key{Hyp}{pdfpagescrop}{\edef\@pdfpagescrop{#1}}
2901 \define@key{Hyp}{pdftoolbar}[true]{%
2902 \Hy@boolkey[pdftoolbar]{toolbar}{#1}%
2903 }
2904 \define@key{Hyp}{pdfmenubar}[true]{%
2905 \Hy@boolkey[pdfmenubar]{menubar}{#1}%
2906 }
2907 \define@key{Hyp}{pdfwindowui}[true]{%
2908 \Hy@boolkey[pdfwindowui]{windowui}{#1}%
2909 }
2910 \define@key{Hyp}{pdffitwindow}[true]{%
2911 \Hy@boolkey[pdffitwindow]{fitwindow}{#1}%
2912 }
2913 \define@key{Hyp}{pdfcenterwindow}[true]{%
2914 \Hy@boolkey[pdfcenterwindow]{centerwindow}{#1}%
2915 }
2916 \define@key{Hyp}{pdfdisplaydoctitle}[true]{%
2917 \Hy@boolkey[pdfdisplaydoctitle]{displaydoctitle}{#1}%
2918 }
2919 \define@key{Hyp}{pdfa}[true]{%
```

```
2920 \Hy@boolkey{pdfa}{#1}%
```

```
2921 }
2922 \define@key{Hyp}{pdfnewwindow}[true]{%
2923 \def\Hy@temp{#1}%
2924 \ifx\Hy@temp\@empty
2925 \Hy@newwindowsetfalse
2926 \else
2927 \Hy@newwindowsettrue
2928 \Hy@boolkey[pdfnewwindow]{newwindow}{#1}%
2929 \fi
2930 }
2931 \def\Hy@SetNewWindow{%
2932 \ifHy@newwindowset
2933 /NewWindow %
2934 \ifHy@newwindow true\else false\fi
2935 \fi
2936 }
2937 \Hy@DefNameKey{pdfpagelayout}{%
2938 \do{SinglePage}{}%
2939 \do{OneColumn}{}%
2940 \do{TwoColumnLeft}{}%
2941 \do{TwoColumnRight}{}%
2942 \do{TwoPageLeft}{PDF 1.5}%
2943 \do{TwoPageRight}{PDF 1.5}%
2944 }
2945 \define@key{Hyp}{pdflang}{%
2946 \def\@pdflang{#1}%
2947 }
2948 \define@key{Hyp}{pdfpagelabels}[true]{%
2949 \Hy@boolkey[pdfpagelabels]{pagelabels}{#1}%
2950 }
2951 \define@key{Hyp}{pdfescapeform}[true]{%
2952 \Hy@boolkey[pdfescapeform]{escapeform}{#1}%
2953 }
```
### Default values:

```
2954 \def\@linkbordercolor{1 0 0}
2955 \def\@urlbordercolor{0 1 1}
2956 \def\@menubordercolor{1 0 0}
2957 \def\@filebordercolor{0 .5 .5}
2958 \def\@runbordercolor{0 .7 .7}
2959 \def\@citebordercolor{0 1 0}
2960 \def\@pdfhighlight{/I}
2961 \def\@pdftitle{}
2962 \def\@pdfauthor{}
2963 \let\@pdfproducer\relax
2964 \def\@pdfcreator{LaTeX with hyperref package}
2965 \def\@pdfcreationdate{}
2966 \def\@pdfmoddate{}
2967 \def\@pdfsubject{}
2968 \def\@pdfkeywords{}
2969 \def\@pdfpagescrop{}
2970 \def\@pdfstartview{ /Fit }
2971 \def\@pdfstartpage{1}
2972 \def\@pdfprintpagerange{}
2973 \def\@pdflang{}
2974 \let\PDF@SetupDoc\@empty
2975 \let\PDF@FinishDoc\@empty
2976 \let\phantomsection\@empty
```

```
2977 \let\special@paper\@empty
2978 \def\HyperDestNameFilter#1{#1}
2979 \@ifundefined{stockwidth}{%
2980 \ifdim\paperwidth>\z@
2981 \ifdim\paperheight>\z@
2982 \edef\special@paper{\the\paperwidth,\the\paperheight}%
2983 \fi
2984 \fi
2985 }{%
2986 \ifdim\stockwidth>\z@
2987 \ifdim\stockheight>\z@
2988 \edef\special@paper{\the\stockwidth,\the\stockheight}%
2989 \fi
2990 \fi
2991 }
2992 \begingroup
2993 \edef\x{\@ifundefined{stockheight}\paperheight\stockheight}%
2994 \dimen@=\x\relax
2995 \ifdim\dimen@>\z@
2996 \else
2997 \dimen@=11in\relax
2998 \Hy@WarningNoLine{%
2999 Height of page (\expandafter\string\x) %
3000 is invalid (\the\x),\MessageBreak
3001 using 11in%
3002 }%
3003 \fi
3004 \dimen@=0.99626401\dimen@
3005 \xdef\Hy@pageheight{\strip@pt\dimen@}%
3006 \endgroup
3007 \def\HyInd@EncapChar{\|}
```

```
3008 \def\hypersetup{\setkeys{Hyp}}
```
Allow the user to use \ExecuteOptions in the cfg file even though this package does not use the normal option mechanism. Use \hyper@normalise as a scratch macro, since it is going to be defined in a couple of lines anyway.

```
3009 \let\hyper@normalise\ExecuteOptions
3010 \let\ExecuteOptions\hypersetup
3011 \Hy@RestoreCatcodes
3012 \InputIfFileExists{hyperref.cfg}{}{}
3013 \Hy@SetCatcodes
3014 \let\ExecuteOptions\hyper@normalise
3015 \Hy@MaybeStopNow
```
To add flexibility, we will not use the ordinary processing of package options, but put them through the *keyval* package. This section was written by David Carlisle.

Package kvoptions is used for processing options that are given as key value pairs. The package provides \ProcessKeyvalOptions, formerly known as \ProcessOptionsWithKV. \RequirePackage{kvoptions}[2006/08/17]

Add option tex4ht if package tex4ht is loaded.

```
3017 \@ifpackageloaded{tex4ht}{%
3018 \@ifpackagewith{hyperref}{tex4ht}{}{%
3019 \PassOptionsToPackage{tex4ht}{hyperref}%
3020 }%
3021 }{}
3022 \let\ReadBookmarks\relax
3023 \ProcessKeyvalOptions{Hyp}
```
After processing options.

```
3024 \AtBeginDocument{%
3025 \ifHy@draft
3026 \let\hyper@@anchor\@gobble
3027 \gdef\hyper@link#1#2#3{#3}%
3028 \let\hyper@anchorstart\@gobble
3029 \let\hyper@anchorend\@empty
3030 \let\hyper@linkstart\@gobbletwo
3031 \let\hyper@linkend\@empty
3032 \def\hyper@linkurl#1#2{#1}%
3033 \def\hyper@linkfile#1#2#3{#1}%
3034 \def\hyper@link@[#1]#2#3{}%
3035 \def\Acrobatmenu#1#2{\leavevmode#2}%
3036 \let\PDF@SetupDoc\@empty
3037 \let\PDF@FinishDoc\@empty
3038 \let\@fifthoffive\@secondoftwo
3039 \let\@secondoffive\@secondoftwo
3040 \let\ReadBookmarks\relax
3041 \let\WriteBookmarks\relax
3042 \Hy@WarningNoLine{ draft mode on}%
3043 \fi
3044 \Hy@DisableOption{draft}%
3045 \Hy@DisableOption{nolinks}%
3046 \Hy@DisableOption{final}%
3047 }
```
# 15.1 PDF/A

\Hy@DisableOption{pdfa}

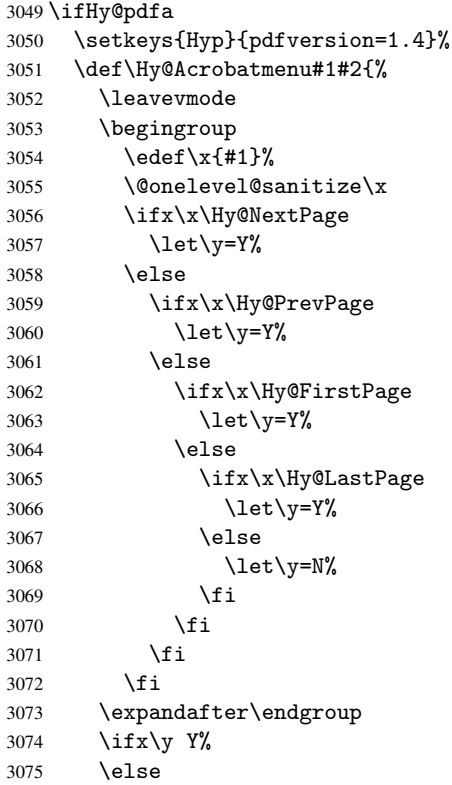

```
3076 \PackageError{hyperref}{%
3077 PDF/A: Named action '#1' is not permitted%
3078 }\@ehc
3079 {#2}%
3080 \expandafter\@gobble
3081 \fi
3082 }%
3083 \def\Hy@temp#1{%
3084 \expandafter\def\csname Hy@#1\endcsname{#1}%
3085 \expandafter\@onelevel@sanitize\csname Hy@#1\endcsname
3086 }%
3087 \Hy@temp{NextPage}%
3088 \Hy@temp{PrevPage}%
3089 \Hy@temp{FirstPage}%
3090 \Hy@temp{LastPage}%
3091 \else
3092 \def\Hy@Acrobatmenu#1#2{\leavevmode}%
3093 \fi
```
## 15.2 Patch for babel's \texttilde

Babel does not define \texttilde in NFSS2 manner, so the NFSS2 definitions of PD1 or PU encoding is not compatible. To fix this, \texttilde is defined in babel manner.

```
3094 \Hy@nextfalse
3095 \@ifundefined{spanish@sh@"@sel}{}{\Hy@nexttrue}
3096 \@ifundefined{galician@sh@"@sel}{}{\Hy@nexttrue}
3097 \@ifundefined{estonian@sh@"@sel}{}{\Hy@nexttrue}
3098 \ifHy@next
3099 \let\texttilde\~%
3100 \overline{f} i
```
# 15.3 Patch for babel 3.8j

Babel 2008/03/16 v3.8j adds a patch to disable shorthands for bookmarks. That reduces warnings, but the bookmarks are ugly. Therefore the following patch tries to undo this.

```
3101 \@ifpackageloaded{babel}{%
3102 \@ifpackagelater{babel}{2008/03/16}{%
3103 \def\Hy@PatchLanguageShorthands#1{%
3104 \begingroup
3105 \edef\x{#1}%
3106 \@onelevel@sanitize\x
3107 \def\y{system}%
3108 \@onelevel@sanitize\y
3109 \expandafter\endgroup
3110 \iint x \xi y3111 \else
3112 \HyOrg@languageshorthands{#1}%
3113 \fi 3114 }%
3114 }%
3115 \AtBeginDocument{%
3116 \begingroup
3117 \toks0=\expandafter{\pdfstringdefPreHook}%
3118 \xdef\pdfstringdefPreHook{%
3119 \let\noexpand\HyOrg@languageshorthands
3120 \noexpand\languageshorthands
3121 \let\noexpand\languageshorthands
3122 \noexpand\Hy@PatchLanguageShorthands
```

```
3123 \the\toks0 %
3124 \let\noexpand\languageshorthands
3125 \noexpand\HyOrg@languageshorthands
3126 }%
3127 \endgroup
3128 }%
3129 }{}%
3130 }{}
3131 \ifHy@figures
3132 \Hy@Info{Hyper figures ON}%
3133 \else
3134 \Hy@Info{Hyper figures OFF}%
3135 \fi
3136 \ifHy@nesting
3137 \Hy@Info{Link nesting ON}%
3138 \else
3139 \Hy@Info{Link nesting OFF}%
3140 \fi
3141 \ifHy@hyperindex
3142 \Hy@Info{Hyper index ON}%
3143 \else
3144 \Hy@Info{Hyper index OFF}%
3145 \fi
3146 \ifHy@plainpages
3147 \Hy@Info{Plain pages ON}%
3148 \else
3149 \Hy@Info{Plain pages OFF}%
3150 \setminus fi3151 \ifHy@backref
3152 \Hy@Info{Backreferencing ON}%
3153 \else
3154 \Hy@Info{Backreferencing OFF}%
3155 \fi
3156 \ifHy@typexml
3157 \AtEndOfPackage{%
3158 \RequirePackage{color}%
3159 \RequirePackage{nameref}%
3160 }%
3161 Ifi
3162 \Hy@DisableOption{typexml}
3163 \ifHy@implicit
3164 \typeout{Implicit mode ON; LaTeX internals redefined}%
3165 \else
3166 \typeout{Implicit mode OFF; no redefinition of LaTeX internals}%
3167 \def\MaybeStopEarly{%
3168 \typeout{Hyperref stopped early}%
3169 \AfterBeginDocument{%
3170 \PDF@FinishDoc
3171 \gdef\PDF@FinishDoc{}%
3172 }%
3173 \endinput
3174 }%
3175 \AtBeginDocument{%
3176 \let\autoref\ref
3177 \let\autopageref\pageref
3178 \ifx\@pdfpagemode\@empty
```

```
3179 \gdef\@pdfpagemode{UseNone}%
```

```
3180 \fi
3181 \global\Hy@backreffalse 3182 }%
3182
3183 \AtEndOfPackage{%
3184 \global\let\ReadBookmarks\relax
3185 \global\let\WriteBookmarks\relax
3186 }%
3187 \fi
3188 \Hy@DisableOption{implicit}
```
## 15.3.1 Driver loading

```
3189 \AtEndOfPackage{%
3190 \@ifpackageloaded{tex4ht}{%
3191 \def\Hy@driver{htex4ht}%
3192 \Hy@texhttrue
3193 }{}%
```
Some drivers can be detected. Check for these drivers, whether the given driver option is ok. Otherwise force the right driver or use the default driver. \ifx\Hy@driver\@empty

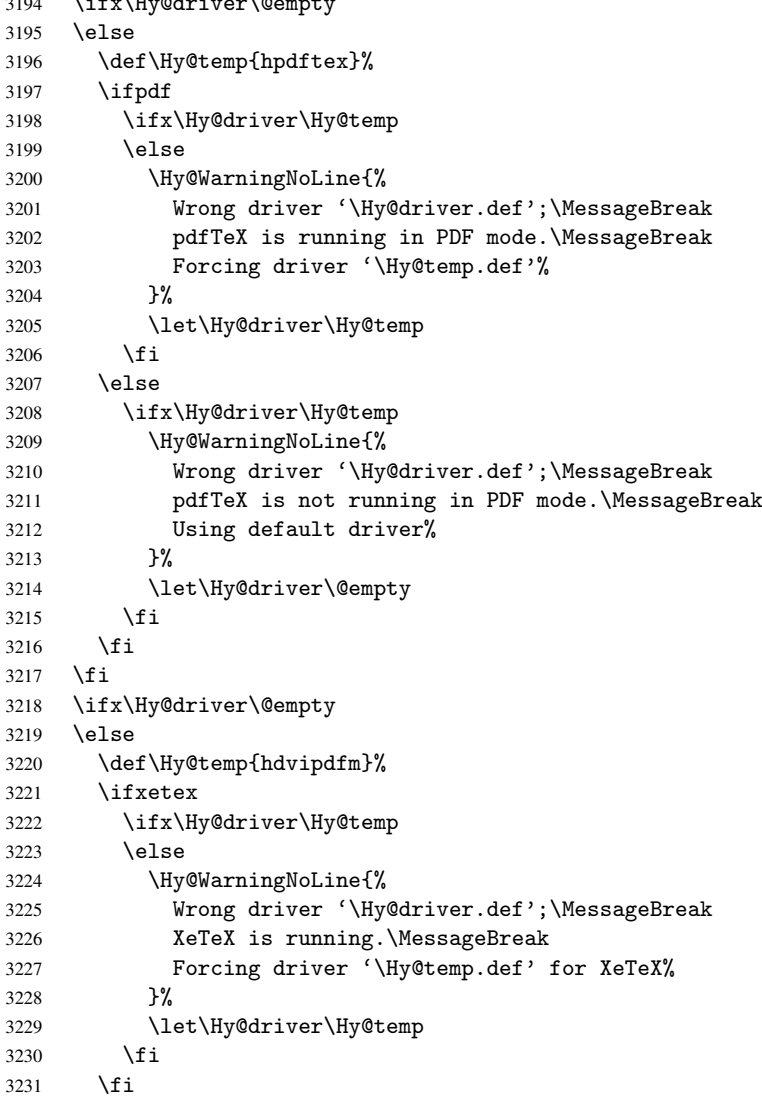

```
3232 \fi
3233 \ifx\Hy@driver\@empty
3234 \else
3235 \def\Hy@temp{hvtexhtm}%
3236 \ifvtexhtml
3237 \ifx\Hy@driver\Hy@temp
3238 \else
3239 \Hy@WarningNoLine{%
3240 Wrong driver '\Hy@driver.def';\MessageBreak
3241 VTeX is running in HTML mode.\MessageBreak
3242 Forcing driver '\Hy@temp.def'%
3243 }%
3244 \let\Hy@driver\Hy@temp
3245 \fi
3246 \else
3247 \ifx\Hy@driver\Hy@temp
3248 \Hy@WarningNoLine{%
3249 Wrong driver '\Hy@driver.def';\MessageBreak
3250 VTeX is not running in HTML mode.\MessageBreak
3251 Using default driver%
3252 }%
3253 \let\Hy@driver\@empty
3254 \fi
3255 \fi
3256 \fi
If the driver is not given, find the right driver or use the default driver.
3257 \ifx\Hy@driver\@empty
3258 \providecommand*{\Hy@defaultdriver}{hypertex}%
3259 \ifpdf
3260 \def\Hy@driver{hpdftex}%
3261 \else
3262 \ifxetex
3263 \def\Hy@driver{hdvipdfm}%
3264 \else
3265 \ifvtexhtml
3266 \def\Hy@driver{hvtexhtm}%
3267 \def\MaybeStopEarly{%
3268 \typeout{Hyperref stopped early}%
3269 \AfterBeginDocument{%
3270 \PDF@FinishDoc
3271 \gdef\PDF@FinishDoc{}%
3272 }%
3273 \endinput
3274 }%
3275 \else
3276 \ifvtexpdf
3277 \def\Hy@driver{hvtex}%
3278 \else
3279 \ifvtexps
3280 \def\Hy@driver{hvtex}%
3281 \else
3282 \let\Hy@driver\Hy@defaultdriver
3283 \fi
3284 \fi
3285 \fi
3286 \fi
3287 \fi
```

```
85
```

```
3288 \ifx\Hy@driver\Hy@defaultdriver
3289 \def\Hy@temp{hdviwind}%
3290 \ifx\Hy@temp\Hy@driver
3291 \setkeys{Hyp}{colorlinks}%
3292 \PassOptionsToPackage{dviwindo}{color}%
3293 \fi
3294 \fi
3295 \typeout{*hyperref using default driver \Hy@driver*}%
3296 \else
3297 \typeout{*hyperref using driver \Hy@driver*}%
3298 \fi
3299 \input{\Hy@driver.def}%
3300 \let\@unprocessedoptions\relax
3301 \Hy@RestoreCatcodes
3302 }
```
Support for open outlines is enabled for XeT<sub>E</sub>X  $_{i}$  = 0.9995. I don't know, if older versions also support this. AFAIK older dvipdfmx versions will break, thus the switch cannot be turned on by default.

```
3303 \newif\ifHy@DvipdfmxOutlineOpen
3304 \ifxetex
3305 \ifdim\number\XeTeXversion\XeTeXrevision in<0.9995in %
3306 \else
3307 \Hy@DvipdfmxOutlineOpentrue
3308 \fi
3309 \fi
3310 \begingroup\expandafter\expandafter\expandafter\endgroup
3311 \expandafter\ifx\csname SpecialDvipdfmxOutlineOpen\endcsname\relax
3312 \else
3313 \ifnum\SpecialDvipdfmxOutlineOpen>\z@
3314 \Hy@DvipdfmxOutlineOpentrue
3315 \fi
3316 \fi
3317 \Hy@DisableOption{tex4ht}
3318 \Hy@DisableOption{pdftex}
3319 \Hy@DisableOption{nativepdf}
3320 \Hy@DisableOption{dvipdfm}
3321 \Hy@DisableOption{dvipdfmx}
3322 \Hy@DisableOption{dvipdfmx-outline-open}
3323 \Hy@DisableOption{pdfmark}
3324 \Hy@DisableOption{dvips}
3325 \Hy@DisableOption{hypertex}
3326 \Hy@DisableOption{vtex}
3327 \Hy@DisableOption{vtexpdfmark}
3328 \Hy@DisableOption{dviwindo}
3329 \Hy@DisableOption{dvipsone}
3330 \Hy@DisableOption{textures}
3331 \Hy@DisableOption{latex2html}
3332 \Hy@DisableOption{ps2pdf}
3333 \Hy@DisableOption{xetex}
3334 \AtEndOfPackage{%
3335 \Hy@DisableOption{pdfversion}%
3336 }
```
### 15.3.2 Bookmarks

```
3337 \def\WriteBookmarks{0}
3338 \def\@bookmarkopenstatus#1{%
3339 \ifHy@bookmarksopen
```

```
The purpose of the \@firstofone-number-space-construct is that no \relax will be
inserted by T<sub>E</sub>X before the \else:<br>3340 \ifnum#1<\expandafter
        \ifnum#1<\expandafter\@firstofone\expandafter
3341 {\number\@bookmarksopenlevel} % explicit space
3342 \else<br>3343 -%
3343
3344 \fi
3345 \else
3346 - \%3347 \fi
3348 }
3349 \ifHy@bookmarks
3350 \Hy@Info{Bookmarks ON}%
3351 \ifx\@pdfpagemode\@empty
3352 \def\@pdfpagemode{UseOutlines}%
3353 \fi
3354 \else
3355 \def\@bookmarkopenstatus#1{}%
3356 \Hy@Info{Bookmarks OFF}%
3357 \AtEndOfPackage{%
3358 \global\let\ReadBookmarks\relax
3359 \global\let\WriteBookmarks\relax
3360 }%
3361 \ifx\@pdfpagemode\@empty
3362 \def\@pdfpagemode{UseNone}%
3363 \fi
3364 \fi
3365 \Hy@DisableOption{bookmarks}
   Add wrapper for setting standard catcodes (babel's shorthands).
3366 \def\Hy@CatcodeWrapper#1{%
3367 \def\Hy@EndWrap{}%
3368 \def\TMP@EnsureCode##1##2{%
3369 \edef\Hy@EndWrap{%
3370 \Hy@EndWrap
3371 \catcode##1 \the\catcode##1\relax
3372 }%
3373 \catcode##1 ##2\relax<br>3374 }%
33743375 \TMP@EnsureCode{10}{12}% ^^J
3376 \TMP@EnsureCode{33}{12}% !
3377 \TMP@EnsureCode{34}{12}% "
3378 \TMP@EnsureCode{36}{3}% $ (math)
3379 \TMP@EnsureCode{38}{4}% & (alignment)
3380 \TMP@EnsureCode{39}{12}% '
3381 \TMP@EnsureCode{40}{12}% (
3382 \TMP@EnsureCode{41}{12}% )
3383 \TMP@EnsureCode{42}{12}% *
3384 \TMP@EnsureCode{43}{12}% +
3385 \TMP@EnsureCode{44}{12}% ,
3386 \TMP@EnsureCode{45}{12}% -
3387 \TMP@EnsureCode{46}{12}% .
3388 \TMP@EnsureCode{47}{12}% /
3389 \TMP@EnsureCode{58}{12}% :
3390 \TMP@EnsureCode{59}{12}% ;
3391 \TMP@EnsureCode{60}{12}% <
3392 \TMP@EnsureCode{61}{12}% =
3393 \TMP@EnsureCode{62}{12}% >
```

```
87
```

```
3394 \TMP@EnsureCode{63}{12}% ?
3395 \TMP@EnsureCode{91}{12}% [
3396 \TMP@EnsureCode{93}{12}% ]
3397 \TMP@EnsureCode{94}{7}% ^ (superscript)
3398 \TMP@EnsureCode{95}{8}% _ (subscript)
3399 \TMP@EnsureCode{96}{12}% '
3400 \TMP@EnsureCode{124}{12}% |
3401 \TMP@EnsureCode{126}{13}% ~ (active)
3402 + 1\text{h}3403 \Hy@EndWrap
3404 }
```
\HyColor@UseColor expects a macro as argument. It contains the color specification.

```
3405 \AtBeginDocument{%
3406 \ifHy@ocgcolorlinks
3407 \setkeys{Hyp}{colorlinks}%
3408 \ifHy@pdfa
3409 \Hy@Warning{%
3410 PDF/A: Optional Content Groups are prohibited,\MessageBreak
3411 using 'colorlinks' instead of 'ocgcolorlinks'%
3412 }%
3413 \Hy@ocgcolorlinksfalse
3414 \fi
3415 \fi
3416 \ifHy@ocgcolorlinks
3417 \else
3418 \Hy@DisableOption{ocgcolorlinks}%
3419 \fi
3420 \ifHy@colorlinks
3421 \def\@pdfborder{0 0 0}%
3422 \let\@pdfborderstyle\@empty
3423 \ifHy@typexml
3424 \else
3425 \Hy@CatcodeWrapper{%
3426 \RequirePackage{color}%
3427 }%
3428 \fi
3429 \def\Hy@colorlink#1{%
3430 \begingroup
3431 \HyColor@UseColor#1%
3432 }%
3433 \def\Hy@endcolorlink{\endgroup}%
3434 \Hy@Info{Link coloring ON}%
3435 \else
3436 \ifHy@frenchlinks
3437 \def\Hy@colorlink#1{\begingroup\fontshape{sc}\selectfont}%
3438 \def\Hy@endcolorlink{\endgroup}%
3439 \Hy@Info{French linking ON}%
3440 \else
for grouping consistency:
3441 \def\Hy@colorlink#1{\begingroup}%
3442 \def\Hy@endcolorlink{\endgroup}%
3443 \Hy@Info{Link coloring OFF}%
3444 \fi
3445 \fi
3446 \Hy@DisableOption{colorlinks}%
3447 \Hy@DisableOption{frenchlinks}%
```

```
3448 \ifHy@texht
3449 \long\def\@firstoffive#1#2#3#4#5{#1}%
3450 \long\def\@secondoffive#1#2#3#4#5{#2}%
3451 \long\def\@thirdoffive#1#2#3#4#5{#3}%
3452 \long\def\@fourthoffive#1#2#3#4#5{#4}%
3453 \long\def\@fifthoffive#1#2#3#4#5{#5}%
3454 \providecommand*\@safe@activestrue{}%
3455 \providecommand*\@safe@activesfalse{}%
3456 \def\T@ref#1{%
3457 \Hy@safe@activestrue
3458 \expandafter\@setref\csname r@#1\endcsname\@firstoffive{#1}%
3459 \Hy@safe@activesfalse
3460 }%
3461 \def\T@pageref#1{%
3462 \Hy@safe@activestrue
3463 \expandafter\@setref\csname r@#1\endcsname\@secondoffive{#1}%
3464 \Hy@safe@activesfalse<br>3465 }%
3465
3466 \else
3467 \ifHy@typexml
3468 \sqrt{9} \sqrt{9}3469 \Hy@CatcodeWrapper{%
3470 \RequirePackage{nameref}%
3471 }%
3472 \fi
3473 \fi
3474 \DeclareRobustCommand\ref{\@ifstar\@refstar\T@ref}%
3475 \DeclareRobustCommand\pageref{%
3476 \@ifstar\@pagerefstar\T@pageref
3477 }%
3478 }
3479 \AfterBeginDocument{%
3480 \ifHy@texht
3481 \else
3482 \Hy@CatcodeWrapper{%
3483 \ReadBookmarks
3484 }%
3485 \fi
3486 }
3487 \ifHy@backref
3488 \RequirePackage{backref}%
3489 \else
3490 \let\Hy@backout\@gobble
3491 \fi
3492 \Hy@DisableOption{backref}
3493 \Hy@DisableOption{pagebackref}
3494 \Hy@activeanchorfalse
```
# 16 User hypertext macros

We need to normalise all user commands taking a URL argument; Within the argument the following special definitions apply:  $\forall$ #,  $\%$ , ~ produce #,  $\%$ , ~ respectively. for consistency \~ produces ~ as well. At the *top level only* ie not within the argument of another command, you can use # and % unescaped, to produce themselves. even if, say, # is entered as # it will be converted to  $\forall$ # so it does not die if written to an aux file etc.  $\forall$ # will write as # locally while making \specials.

```
3495 \begingroup
3496 \endlinechar=-1 %
3497 \catcode'\^^A=14 %
3498 \catcode'\^^M\active
3499 \catcode'\%\active
3500 \catcode'\#\active
3501 \catcode'\_\active
3502 \catcode'\$\active
3503 \catcode'\&\active
3504 \gdef\hyper@normalise{^^A
3505 \begingroup
3506 \catcode'\^^M\active
3507 \det^{\sim} M }^^A
3508 \catcode'\%\active
3509 \let%\@percentchar
3510 \let\%\@percentchar
3511 \catcode'\#\active
3512 \def#{\hyper@hash}^^A
3513 \def\#{\hyper@hash}^^A
3514 \@makeother\&^^A
3515 \edef&{\string&}^^A
3516 \edef\&{\string&}^^A
3517 \edef\textunderscore{\string_}^^A
3518 \let\_\textunderscore
3519 \catcode'\_\active
3520 \let_\textunderscore
3521 \let~\hyper@tilde
3522 \let\~\hyper@tilde
3523 \let\textasciitilde\hyper@tilde
3524 \let\\\@backslashchar
3525 \edef${\string$}^^A
3526 \Hy@safe@activestrue
3527 \hyper@n@rmalise
3528 }^^A
3529 \catcode'\#=6 ^^A
3530 \gdef\Hy@ActiveCarriageReturn{^^M}^^A
3531 \gdef\hyper@n@rmalise#1#2{^^A
3532 \def\Hy@tempa{#2}^^A
3533 \ifx\Hy@tempa\Hy@ActiveCarriageReturn
3534 \Hy@ReturnAfterElseFi{^^A
3535 \hyper@@normalise{#1}^^A
3536 }<sup>^</sup>A
3537 \else
3538 \Hy@ReturnAfterFi{^^A
3539 \hyper@@normalise{#1}{#2}^^A
3540 }^^A
3541 \fi
3542 }^^A
3543 \gdef\hyper@@normalise#1#2{^^A
3544 \edef\Hy@tempa{^^A
3545 \endgroup
3546 \noexpand#1{\Hy@RemovePercentCr#2%^^M\@nil}^^A
3547 }^^A
3548 \Hy@tempa
3549 }<sup>\sim</sup>A
3550 \gdef\Hy@RemovePercentCr#1%^^M#2\@nil{^^A
3551 #1^{\sim}A
```

```
3552 \ifx\limits#2\limits
3553 \else
3554 \Hy@ReturnAfterFi{^^A
3555 \Hy@RemovePercentCr #2\@nil
3556 }^^A
3557 \fi
3558 }^^A
3559 \endgroup
3560 \providecommand*\hyper@chars{%
3561 \let\#\hyper@hash
3562 \let\%\@percentchar
3563 \Hy@safe@activestrue
3564 }
3565 \def\hyperlink#1#2{%
3566 \hyper@@link{}{#1}{#2}%
3567 }
3568 \DeclareRobustCommand*{\href}{%
3569 \@ifnextchar\bgroup\Hy@href{\hyper@normalise\href@}%
3570 }
3571 \def\Hy@href#{%
3572 \hyper@normalise\href@
3573 }
3574 \begingroup
3575 \catcode'\$=6 %
3576 \catcode'\#=12 %
3577 \gdef\href@$1{\expandafter\href@split$1##\\}%
3578 \gdef\href@split$1#$2#$3\\{%
3579 \hyper@@link{$1}{$2}%
3580 }%
3581 \endgroup
```
Load package url.sty and save the meaning of the original \url in \nolinkurl.

```
3582 \RequirePackage{url}
3583 \let\HyOrg@url\url
3584 \def\Hurl{\begingroup \Url}
3585 \DeclareRobustCommand*{\nolinkurl}{\hyper@normalise\nolinkurl@}
3586 \def\nolinkurl@#1{\Hurl{#1}}
3587 \DeclareRobustCommand*{\url}{\hyper@normalise\url@}
3588 \def\url@#1{\hyper@linkurl{\Hurl{#1}}{#1}}
3589 \DeclareRobustCommand*{\hyperimage}{\hyper@normalise\hyper@image}
3590 \providecommand\hyper@image[2]{#2}
3591 \def\hypertarget#1#2{%
3592 \ifHy@nesting
3593 \hyper@@anchor{#1}{#2}%
3594 \else
3595 \hyper@@anchor{#1}{\relax}#2%
3596 \fi
3597 }
```
\hyperref is more complicated, as it includes the concept of a category of link, used to make the name. This is not really used in this package. \hyperdef sets up an anchor in the same way. They each have three parameters of category, linkname, and marked text, and \hyperref also has a first parameter of URL. If there is an optional first parameter to \hyperdef, it is the name of a LATEX label which can be used in a short form of \hyperref later, to avoid remembering the name and category.

```
3598 \DeclareRobustCommand*{\hyperref}{%
```

```
3599 \@ifnextchar[{\Hy@babelnormalise\label@hyperref}\@hyperref
3600 }
3601 \def\Hy@babelnormalise#1[#2]{%
3602 \begingroup
3603 \Hy@safe@activestrue
3604 \edef\Hy@tempa{%
3605 \endgroup
3606 \noexpand#1[{#2}]%
3607 }%
3608 \Hy@tempa
3609 }
3610 \def\@hyperref{\hyper@normalise\@@hyperref}
3611 \def\@@hyperref#1#2#3{%
3612 \edef\ref@one{\ifx\\#2\\\else#2.\fi#3}%
3613 \expandafter\tryhyper@link\ref@one\\{#1}%
3614 }
3615 \def\tryhyper@link#1\\#2{%
3616 \hyper@@link{#2}{#1}%
3617 }
3618 \def\hyperdef{\@ifnextchar[{\label@hyperdef}{\@hyperdef}}
3619 \def\@hyperdef#1#2#3{%, category, name, text
3620 \ifHy@nesting
3621 \hyper@@anchor{#1.#2}{#3}%
3622 \else
3623 \hyper@@anchor{#1.#2}{\relax}#3%
3624 \fi
3625 }
```
We also have a need to give a L<sup>AT</sup>EX *label* to a hyper reference, to ease the pain of referring to it later.

```
3626 \def\label@hyperref[#1]{%
3627 \expandafter\label@@hyperref\csname r@#1\endcsname{#1}%
3628 }%
3629 \def\label@@hyperref#1#2#3{%
3630 \ifx#1\relax
3631 \protect\G@refundefinedtrue
3632 \@latex@warning{%
3633 Hyper reference '#2' on page \thepage \space undefined%
3634 }%
3635 \hyper@@link{}{??}{#3}%
3636 \else
3637 \hyper@@link{\expandafter\@fifthoffive#1}%
3638 {\expandafter\@fourthoffive#1\@empty\@empty}{#3}%
3639 \fi
3640 }
3641 \def\label@hyperdef[#1]#2#3#4{% label name, category, name,
3642 % anchor text
3643 \@bsphack
3644 \if@filesw
3645 \protected@write\@auxout{}%
3646 {\string\newlabel{#1}{{}{}{}\##2.#3}}%
3647 \fi
3648 \@esphack
3649 \ifHy@nesting
3650 \hyper@@anchor{#2.#3}{#4}%
3651 \else
3652 \hyper@@anchor{#2.#3}{\relax}#4%
```

```
3653 \fi
3654 }
```
# 17 Underlying basic hypertext macros

Links have an optional type, a filename (possibly a URL), an internal name, and some marked text. (Caution: the internal name may contain babel shorthand characters.) If the second parameter is empty, its an internal link, otherwise we need to open another file or a URL. A link start has a type, and a URL.

```
3655 \def\hyper@@link{\let\Hy@reserved@a\relax
3656 \@ifnextchar[{\hyper@link@}{\hyper@link@[link]}%
3657 }
3658 \def\hyper@link@[#1]#2#3#4{%
3659 \begingroup
3660 \protected@edef\Hy@tempa{#2}%
3661 \Hy@safe@activestrue
3662 \edef\x{#3}%
3663 \ifx\Hy@tempa\@empty
3664 \toks0{\hyper@link{#1}}%
3665 \else
3666 \toks0{\expandafter\hyper@readexternallink#2\\{#1}}%
3667 \fi
3668 \toks2{%
3669 \Hy@safe@activesfalse
3670 #4%
3671 }%
3672 \edef\Hy@tempa{\the\toks2}%
3673 \edef\x{\endgroup
3674 \ifx\Hy@tempa\@empty
3675 \noexpand\Hy@Warning{Suppressing empty link}%
3676 \else
3677 \the\toks0 {\x}{\the\toks2}%%
3678 \fi
3679 }%
3680 \x
3681 }
```
The problem here is that the first (URL) parameter may be a local file: reference (in which case some browsers treat it differently) or a genuine URL, in which case we'll have to activate a real Web browser. Note that a simple name is also a URL, as that is interpreted as a relative file name. We have to worry about # signs in a local file as well.

\def\hyper@readexternallink#1\\#2#3#4{%

Parameters are:

- 1. The URL or file name
- 2. The type
- 3. The internal name
- 4. The link string

We need to get the 1st parameter properly expanded, so we delimit the arguments rather than passing it inside a group.

```
3683 \expandafter\@hyper@readexternallink{#2}{#3}{#4}#1::\\{#1}%
3684 }
```
Now (potentially), we are passed: 1) The link type 2) The internal name, 3) the link string, 4) the URL type (http, mailto, file etc), 5) the URL details 6) anything after a real : in the URL 7) the whole URL again

```
3685 \def\@pdftempwordfile{file}%
3686 \def\@pdftempwordrun{run}%
3687 \def\@hyper@readexternallink#1#2#3#4:#5:#6\\#7{%
```
If there are no colons at all (#6 is blank), its a local file; if the URL type (#4) is blank, its probably a Mac filename, so treat it like a file: URL. The only flaw is if its a relative Mac path, with several colon-separated elements — then we lose. Such names must be prefixed with an explicit dvi:

```
3688 \ifx\\#6\\%
3689 \expandafter\@hyper@linkfile file:#7\\{#3}{#2}%
3690 \else
3691 \ifx\\#4\\%
3692 \expandafter\@hyper@linkfile file:#7\\{#3}{#2}%
3693 \else
If the URL type is 'file', pass it for local opening
3694 \def\@pdftempa{#4}%
3695 \ifx\@pdftempa\@pdftempwordfile
3696 \expandafter\@hyper@linkfile#7\\{#3}{#2}%
3697 \else
if it starts 'run:', its to launch an application.
3698 \ifx\@pdftempa\@pdftempwordrun
3699 \ifHy@pdfa
3700 \PackageError{hyperref}{%
3701 PDF/A: Launch action is prohibited%
3702 }\@ehc
3703 \begingroup
3704 \leavevmode
3705 #2%
3706 \endgroup
3707 \else
3708 \expandafter\@hyper@launch#7\\{#3}{#2}%
3709 \fi
3710 \else
otherwise its a URL
3711 \hyper@linkurl{#3}{#7\ifx\\#2\\\else\hyper@hash#2\fi}%
3712 \fi
3713 \fi
3714 \fi
3715 \fi
3716 }
By default, turn run: into file:
3717 \def\@hyper@launch run:#1\\#2#3{% filename, anchor text, linkname
3718 \hyper@linkurl{#2}{%
3719 \Hy@linkfileprefix
3720 #1%
3721 \ifx\\#3\\%
3722 \qquad \text{leless}3723 \hyper@hash
3724 #3%
3725 \fi<br>3726 }%
3726
```

```
3727 }
```
D P Story *story@uakron.edui*, pointed out that relative paths starting ... fell over. Switched to using \filename@parse to solve this.

```
3728 \def\@hyper@linkfile file:#1\\#2#3{%
3729 %file url,link string, name
3730 \filename@parse{#1}%
3731 \ifx\filename@ext\relax
3732 \edef\filename@ext{\XR@ext}%
3733 \fi
3734 \def\use@file{\filename@area\filename@base.\filename@ext}%
3735 \ifx\filename@ext\XR@ext
3736 \hyper@linkfile{#2}{\use@file}{#3}%
3737 \else
3738 \ifx\@baseurl\@empty
3739 \hyper@linkurl{#2}{%
3740 \Hy@linkfileprefix\use@file\ifx\\#3\\\else\hyper@hash#3\fi
3741 }%
3742 \else
3743 \hyper@linkurl{#2}{\use@file\ifx\\#3\\\else\hyper@hash#3\fi}%
3744 \fi
3745 \fi
3746 }
```
Anchors have a name, and marked text. We have to be careful with the marked text, as if we break off part of something to put a \special around it, all hell breaks loose. Therefore, we check the category code of the first token, and only proceed if its safe. Tanmoy sorted this out.

A curious case arises if the original parameter was in braces. That means that #2 comes here a multiple letters, and the noexpand just looks at the first one, putting the rest in the output. Yuck.

```
3747 \long\def\hyper@@anchor#1#2{\@hyper@@anchor#1\relax#2\relax}
3748 \long\def\@hyper@@anchor#1\relax#2#3\relax{%
3749 \ifx\\#1\\%
3750 #2\Hy@WarningNoLine{empty link? #1: #2#3}%
3751 \else
3752 \def\anchor@spot{#2#3}%
3753 \let\put@me@back\@empty
3754 \ifx\relax#2\relax
3755 \else
3756 \ifHy@nesting
3757 \else
3758 \ifcat a\noexpand#2\relax
3759 \else
3760 \ifcat 0\noexpand#2 \relax
3761 \else
3762 % \typeout{Anchor start is not alphanumeric %
3763 % on input line\the\inputlineno%
3764 \% }%
3765 \let\anchor@spot\@empty
3766 \def\put@me@back{#2#3}%
3767 \fi
3768 \setminusfi
3769 \fi
3770 \times 1673771 \ifHy@activeanchor
3772 \anchor@spot
3773 \else
3774 \hyper@anchor{#1}%
```

```
3775 \fi
3776 \expandafter\put@me@back
3777 \fi
3778 \let\anchor@spot\@empty
3779 }
```
# 18 Compatibility with the *ET<sub>E</sub>X2html* package

Map our macro names on to Nikos', so that documents prepared for that system will work without change.

Note, however, that the whole complicated structure for segmenting documents is not supported; it is assumed that the user will load html.sty first, and then hyperref.sty, so that the definitions in html.sty take effect, and are then overridden in a few circumstances by this package.

```
3780 \let\htmladdimg\hyperimage
3781 \def\htmladdnormallink#1#2{\href{#2}{#1}}
3782 \def\htmladdnormallinkfoot#1#2{\href{#2}{#1}\footnote{#2}}
3783 \def\htmlref#1#2{% anchor text, label
3784 \label@hyperref[{#2}]{#1}%
3785 }
```
This is really too much. The L'FEX2html package defines its own \hyperref command, with a different syntax. Was this always here? Its weird, anyway. We interpret it in the 'printed' way, since we are about fidelity to the page.

```
3786 \def\@@latextohtmlX{%
3787 \let\hhyperref\hyperref
3788 \def\hyperref##1##2##3##4{% anchor text for HTML
3789 % text to print before label in print
3790 % label
3791 % post-label text in print
3792 ##2\ref{##4}##3%
3793 }%
3794 }
```
# 19 Forms creation

Allow for creation of PDF or HTML forms. The effects here are limited somewhat by the need to support both output formats, so it may not be as clever as something which only wants to make PDF forms.

I (Sebastian) could not have started this without the encouragement of T V Raman.

## 19.1 Field flags

The field flags are organized in a bit set.

```
3795 \RequirePackage{bitset}
```
Each flag has a option name, an \if switch, and a bit position. The default is always 'false', the flag is clear. This is also the default of the switch created by \newif.

The names of the flags in the PDF specification (1.7) are used as lowercase option names.

\HyField@NewFlag #1: type: F annot flags, Ff field flags

#2: PDF name #3: PDF position

```
3796 \def\HyField@NewFlag#1#2{%
                        3797 \lowercase{\HyField@NewOption{#2}}%
                        3798 \lowercase{\HyField@NewBitsetFlag{#2}}{#2}{#1}%
                        3799 }
 \HyField@NewFlagOnly
                        3800 \def\HyField@NewFlagOnly#1#2{%
                        3801 \lowercase{\HyField@NewBitsetFlag{#2}}{#2}{#1}%
                        3802 }
   \HyField@NewOption #1: option name
                        3803 \def\HyField@NewOption#1{%
                        3804 \expandafter\newif\csname ifFld@#1\endcsname
                        3805 \define@key{Field}{#1}[true]{%
                        3806 \lowercase{\Field@boolkey{##1}}{#1}%
                        3807 }%
                        3808 }
\HyField@NewBitsetFlag Package 'bitset' uses zero based positions, the PDF specification starts with one.
                        #1: option
                        #2: PDF name
                        #3: type: F annot flags, Ff field flags
                        #4: PDF position
                        3809 \def\HyField@NewBitsetFlag#1#2#3#4{%
                        3810 \begingroup
                        3811 \count@=#4\relax
                        3812 \advance\count@\m@ne
                        3813 \def\x##1{%
                        3814 \endgroup
                        3815 \expandafter\def\csname HyField@#3@#1\endcsname{##1}%
                        3816 \expandafter\ifx\csname HyField@#3@##1\endcsname\relax
                        3817 \expandafter\edef\csname HyField@#3@##1\endcsname{%
                        3818 (\number#4) #2%<br>3819 }%
                        3819
                        3820 \else
                        3821 \expandafter\edef\csname HyField@#3@##1\endcsname{%
                        3822 \csname HyField@#3@##1\endcsname
                        3823 /#2%
                        3824 }%
                        3825 \fi
                        3826 }%
                        3827 \expandafter\x\expandafter{\the\count@}%
                        3828 }
     \HyField@UseFlag The bit set is HyField@#1
                        3829 \def\HyField@UseFlag#1#2{%
                        3830 \lowercase{\HyField@@UseFlag{#2}}{#1}%
                        3831 }
    \HyField@@UseFlag
                        3832 \def\HyField@@UseFlag#1#2{%
                        3833 \bitsetSetValue{HyField@#2}{%
                        3834 \csname HyField@#2@#1\endcsname
                        3835 }{%
                        3836 \csname ifFld@#1\endcsname 1\else 0\fi
                        3837 }%
                        3838 }
```

```
\HyField@SetFlag The bit set is HyField@#1
                   3839 \def\HyField@SetFlag#1#2{%
                   3840 \lowercase{\HyField@@SetFlag{#2}}{#1}%
                   3841 }
 \HyField@@SetFlag
                   3842 \def\HyField@@SetFlag#1#2{%
                   3843 \bitsetSetValue{HyField@#2}{%
                   3844 \csname HyField@#2@#1\endcsname
                   3845 }{1}%
                   3846 }
\HyField@PrintFlags
                   3847 \def\HyField@PrintFlags#1#2{%
                   3848 \ifHy@verbose
                   3849 \begingroup
                   3850 \let\Hy@temp\@empty
                   3851 \let\MessageBreak\relax
                   3852 \expandafter\@for\expandafter\x\expandafter:\expandafter=%
                   3853 \bitsetGetSetBitList{HyField@#1}\do{%
                   3854 \edef\Hy@temp{%
                   3855 \Hy@temp
                   3856 \csname HyField@#1@\x\endcsname\MessageBreak
                   3857 }%
                   3858 }%
                   3859 \edef\x{\endgroup
                   3860 \noexpand\Hy@Info{%
                   3861 Field flags: %
                   3862 \expandafter\ifx\@car#1\@nil S\else/\fi
                   3863 #1 %
                   3864 \bitsetGetDec{HyField@#1} %
                   3865 (0x\bitsetGetHex{HyField@#1}{32})\MessageBreak
                   3866 \Hy@temp
                   3867 for #2%
                   3868 }%
                   3869 }\x
                   3870 \fi
                   3871 }
```
### 19.1.1 Declarations of field flags

"Table 8.70 Field flags common to all field types"

```
3872 \HyField@NewFlag{Ff}{ReadOnly}{1}
3873 \HyField@NewFlag{Ff}{Required}{2}
3874 \HyField@NewFlag{Ff}{NoExport}{3}
"Table 8.75 Field flags specific to button fields"
3875 \HyField@NewFlag{Ff}{NoToggleToOff}{15}
3876 \HyField@NewFlag{Ff}{Radio}{16}
3877 \HyField@NewFlag{Ff}{Pushbutton}{17}
3878 \HyField@NewFlag{Ff}{RadiosInUnison}{26}
"Table 8.77 Field flags specific to text fields"
3879 \HyField@NewFlag{Ff}{Multiline}{13}
3880 \HyField@NewFlag{Ff}{Password}{14}
3881 \HyField@NewFlag{Ff}{FileSelect}{21}% PDF 1.4
```

```
3882 \HyField@NewFlag{Ff}{DoNotSpellCheck}{23}% PDF 1.4
```

```
3883 \HyField@NewFlag{Ff}{DoNotScroll}{24}% PDF 1.4
3884 \HyField@NewFlag{Ff}{Comb}{25}% PDF 1.4
3885 \HyField@NewFlag{Ff}{RichText}{26}% PDF 1.5
```
"Table 8.79 field flags specific to choice fields"

```
3886 \HyField@NewFlag{Ff}{Combo}{18}
3887 \HyField@NewFlag{Ff}{Edit}{19}
3888 \HyField@NewFlag{Ff}{Sort}{20}
3889 \HyField@NewFlag{Ff}{MultiSelect}{22}% PDF 1.4
3890 % \HyField@NewFlag{Ff}{DoNotSpellCheck}{23}% PDF 1.4
3891 \HyField@NewFlag{Ff}{CommitOnSelChange}{27}% PDF 1.5
```
### Signature fields are not supported.

Until 6.76i hyperref uses field option 'combo' to set three flags 'Combo', 'Edit', and 'Sort'. Option 'popdown' sets flag 'Combo' only.

```
3892 \newif\ifFld@popdown
3893 \define@key{Field}{popdown}[true]{%
3894 \lowercase{\Field@boolkey{#1}}{popdown}%
3895 }
```
Annotation flags. The form objects are widget annotations. There are two flags for readonly settings, the one in the annotation flags is ignored, instead the other in the field flags is used.

Flag Print is not much useful, because hyperref do not use the appearance entry of the annotations for most fields.

```
3896 \HyField@NewFlag{F}{Invisible}{1}
3897 \HyField@NewFlag{F}{Hidden}{2}% PDF 1.2
3898 \HyField@NewFlag{F}{Print}{3}% PDF 1.2
3899 \HyField@NewFlag{F}{NoZoom}{4}% PDF 1.2
3900 \HyField@NewFlag{F}{NoRotate}{5}% PDF 1.3
3901 \HyField@NewFlag{F}{NoView}{6}% PDF 1.3
3902 \HyField@NewFlag{F}{Locked}{8}% PDF 1.4
3903 \HyField@NewFlag{F}{ToggleNoView}{9}% PDF 1.5
3904 \HyField@NewFlag{F}{LockedContents}{10}% PDF 1.7
3905 \ifHy@pdfa
3906 \def\HyField@PDFAFlagWarning#1#2{%
3907 \Hy@Warning{%
3908 PDF/A: Annotation flag '#1' must\MessageBreak
3909 be set to '#2'%
3910 }%
3911 }%
3912 \Fld@invisiblefalse
3913 \def\Fld@invisibletrue{%
3914 \HyField@PDFAFlagWarning{invisible}{false}%
3915 }%
3916 \Fld@hiddenfalse
3917 \def\Fld@hiddentrue{%
3918 \HyField@PDFAFlagWarning{hidden}{false}%
3919 }%
3920 \Fld@printtrue
3921 \def\Fld@printfalse{%
3922 \HyField@PDFAFlagWarning{print}{true}%
3923 }%
3924 \Fld@nozoomtrue
3925 \def\Fld@nozoomfalse{%
3926 \HyField@PDFAFlagWarning{nozoom}{true}%
3927 }%
3928 \Fld@norotatetrue
```

```
3929 \def\Fld@norotatefalse{%
3930 \HyField@PDFAFlagWarning{norotate}{true}%
3931 }%
3932 \Fld@noviewfalse
3933 \def\Fld@noviewtrue{%
3934 \HyField@PDFAFlagWarning{noview}{false}%
3935 }%
3936 \fi
```
Submit flags. Flag 1 Include/Exclude is not supported, use option noexport instead.

```
3937 \HyField@NewFlag{Submit}{IncludeNoValueFields}{2}
3938 \HyField@NewFlagOnly{Submit}{ExportFormat}{3}
3939 \HyField@NewFlag{Submit}{GetMethod}{4}
3940 \HyField@NewFlag{Submit}{SubmitCoordinates}{5}
3941 \HyField@NewFlagOnly{Submit}{XFDF}{6}
3942 \HyField@NewFlag{Submit}{IncludeAppendSaves}{7}
3943 \HyField@NewFlag{Submit}{IncludeAnnotations}{8}
3944 \HyField@NewFlagOnly{Submit}{SubmitPDF}{9}
3945 \HyField@NewFlag{Submit}{CanonicalFormat}{10}
3946 \HyField@NewFlag{Submit}{ExclNonUserAnnots}{11}
3947 \HyField@NewFlag{Submit}{ExclFKey}{12}
3948 \HyField@NewFlag{Submit}{EmbedForm}{14}
3949 \define@key{Field}{export}{%
3950 \lowercase{\def\Hy@temp{#1}}%
3951 \@ifundefined{Fld@export@\Hy@temp}{%
3952 \@onelevel@sanitize\Hy@temp
3953 \PackageError{hyperref}{%
3954 Unknown export format '\Hy@temp'.\MessageBreak
3955 Known formats are 'FDF', 'HTML', 'XFDF', and 'PDF'%
3956 }\@ehc
3957 }{%
3958 \let\Fld@export\Hy@temp
3959 }%
3960 }
3961 \def\Fld@export{fdf}
3962 \@namedef{Fld@export@fdf}{0}%
3963 \@namedef{Fld@export@html}{1}%
3964 \@namedef{Fld@export@xfdf}{2}%
3965 \@namedef{Fld@export@pdf}{3}%
```
## 19.1.2 Set submit flags

\HyField@FlagsSubmit

```
3966 \def\HyField@FlagsSubmit{%
3967 \bitsetReset{HyField@Submit}%
3968 \ifcase\@nameuse{Fld@export@\Fld@export} %
3969 % FDF
3970 \HyField@UseFlag{Submit}{IncludeNoValueFields}%
3971 \HyField@UseFlag{Submit}{SubmitCoordinates}%
3972 \HyField@UseFlag{Submit}{IncludeAppendSaves}%
3973 \HyField@UseFlag{Submit}{IncludeAnnotations}%
3974 \HyField@UseFlag{Submit}{CanonicalFormat}%
3975 \HyField@UseFlag{Submit}{ExclNonUserAnnots}%
3976 \HyField@UseFlag{Submit}{ExclFKey}%
3977 \HyField@UseFlag{Submit}{EmbedForm}%
3978 \or % HTML
3979 \HyField@SetFlag{Submit}{ExportFormat}%
```

```
3980 \HyField@UseFlag{Submit}{IncludeNoValueFields}%
3981 \HyField@UseFlag{Submit}{GetMethod}%
3982 \HyField@UseFlag{Submit}{SubmitCoordinates}%
3983 \HyField@UseFlag{Submit}{CanonicalFormat}%
3984 \or % XFDF
3985 \HyField@SetFlag{Submit}{XFDF}%
3986 \HyField@UseFlag{Submit}{IncludeNoValueFields}%
3987 \HyField@UseFlag{Submit}{SubmitCoordinates}%
3988 \HyField@UseFlag{Submit}{CanonicalFormat}%
3989 \or % PDF
3990 \HyField@SetFlag{Submit}{SubmitPDF}%
3991 \HyField@UseFlag{Submit}{GetMethod}%
3992 \fi
3993 \HyField@PrintFlags{Submit}{submit button field}%
3994 \bitsetIsEmpty{HyField@Submit}{%
3995 \def\Fld@submitflags{}%
3996 }{%
3997 \edef\Fld@submitflags{/Flags \bitsetGetDec{HyField@Submit}}%
3998 }%
3999 }
```
#### 19.1.3 Set annot flags in fields

\HyField@FlagsAnnot

```
4000 \def\HyField@FlagsAnnot#1{%
4001 \bitsetReset{HyField@F}%
4002 \HyField@UseFlag{F}{Invisible}%
4003 \HyField@UseFlag{F}{Hidden}%
4004 \HyField@UseFlag{F}{Print}%
4005 \HyField@UseFlag{F}{NoZoom}%
4006 \HyField@UseFlag{F}{NoRotate}%
4007 \HyField@UseFlag{F}{NoView}%
4008 \HyField@UseFlag{F}{Locked}%
4009 \HyField@UseFlag{F}{ToggleNoView}%
4010 \HyField@UseFlag{F}{LockedContents}%
4011 \HyField@PrintFlags{F}{#1}%
4012 \bitsetIsEmpty{HyField@F}{%
4013 \def\Fld@annotflags{}%
4014 }{%
4015 \edef\Fld@annotflags{/F \bitsetGetDec{HyField@F}}%
4016 }%
4017 }
```
### 19.1.4 Pushbutton field

\HyField@FlagsPushButton

```
4018 \def\HyField@FlagsPushButton{%
4019 \HyField@FlagsAnnot{push button field}%
4020 \bitsetReset{HyField@Ff}%
4021 \HyField@UseFlag{Ff}{ReadOnly}%
4022 \HyField@UseFlag{Ff}{Required}%
4023 \HyField@UseFlag{Ff}{NoExport}%
4024 \HyField@SetFlag{Ff}{Pushbutton}%
4025 \HyField@PrintFlags{Ff}{push button field}%
4026 \bitsetIsEmpty{HyField@Ff}{%
4027 \def\Fld@flags{}%
```

```
4028 }{%
4029 \edef\Fld@flags{/Ff \bitsetGetDec{HyField@Ff}}%
4030 }%
4031 }
```
### 19.1.5 Check box field

## \HyField@FlagsCheckBox

```
4032 \def\HyField@FlagsCheckBox{%
4033 \HyField@FlagsAnnot{check box field}%
4034 \bitsetReset{HyField@Ff}%
4035 \HyField@UseFlag{Ff}{ReadOnly}%
4036 \HyField@UseFlag{Ff}{Required}%
4037 \HyField@UseFlag{Ff}{NoExport}%
4038 \HyField@PrintFlags{Ff}{check box field}%
4039 \bitsetIsEmpty{HyField@Ff}{%
4040 \def\Fld@flags{}%
4041 }{%
4042 \edef\Fld@flags{/Ff \bitsetGetDec{HyField@Ff}}%
4043 }%
4044 }
```
## 19.1.6 Radio button field

## \HyField@FlagsRadioButton

```
4045 \def\HyField@FlagsRadioButton{%
4046 \HyField@FlagsAnnot{radio button field}%
4047 \bitsetReset{HyField@Ff}%
4048 \HyField@UseFlag{Ff}{ReadOnly}%
4049 \HyField@UseFlag{Ff}{Required}%
4050 \HyField@UseFlag{Ff}{NoExport}%
4051 \HyField@UseFlag{Ff}{NoToggleToOff}%
4052 \HyField@SetFlag{Ff}{Radio}%
4053 \HyField@UseFlag{Ff}{RadiosInUnison}%
4054 \HyField@PrintFlags{Ff}{radio button field}%
4055 \bitsetIsEmpty{HyField@Ff}{%
4056 \def\Fld@flags{}%
4057 }{%
4058 \edef\Fld@flags{/Ff \bitsetGetDec{HyField@Ff}}%
4059 }%
4060 }
```
#### 19.1.7 Text fields

#### \HyField@FlagsText

 \def\HyField@FlagsText{% \HyField@FlagsAnnot{text field}% \bitsetReset{HyField@Ff}% \HyField@UseFlag{Ff}{ReadOnly}% \HyField@UseFlag{Ff}{Required}% \HyField@UseFlag{Ff}{NoExport}% \HyField@UseFlag{Ff}{Multiline}% \HyField@UseFlag{Ff}{Password}% \HyField@UseFlag{Ff}{FileSelect}% \HyField@UseFlag{Ff}{DoNotSpellCheck}%

```
4071 \HyField@UseFlag{Ff}{DoNotScroll}%
```

```
4072 \ifFld@comb
4073 \ifcase0\ifFld@multiline
4074 \else\ifFld@password
4075 \else\ifFld@fileselect
4076 \else 1\fi\fi\fi\relax
4077 \PackageError{hyperref}{%
4078 Field option 'comb' cannot used together with\MessageBreak
4079 'multiline', 'password', or 'fileselect'%
4080 }\@ehc
4081 \lambdaelse
4082 \HyField@UseFlag{Ff}{Comb}%
4083 \fi<br>4084 \fi
4084
4085 \HyField@UseFlag{Ff}{RichText}%
4086 \HyField@PrintFlags{Ff}{text field}%
4087 \bitsetIsEmpty{HyField@Ff}{%
4088 \def\Fld@flags{}%
4089 }{%
4090 \edef\Fld@flags{/Ff \bitsetGetDec{HyField@Ff}}%
4091 }%
4092 }
```
#### 19.1.8 Choice fields

#### \HyField@FlagsChoice

```
4093 \def\HyField@FlagsChoice{%
4094 \HyField@FlagsAnnot{choice field}%
4095 \bitsetReset{HyField@Ff}%
4096 \HyField@UseFlag{Ff}{ReadOnly}%
4097 \HyField@UseFlag{Ff}{Required}%
4098 \HyField@UseFlag{Ff}{NoExport}%
4099 \HyField@UseFlag{Ff}{Combo}%
4100 \ifFld@combo
4101 \HyField@UseFlag{Ff}{Edit}%
4102 \fi
4103 \HyField@UseFlag{Ff}{Sort}%
4104 \HyField@UseFlag{Ff}{MultiSelect}%
4105 \ifFld@combo
4106 \ifFld@edit
4107 \HyField@UseFlag{Ff}{DoNotSpellCheck}%
4108 \fi
4109 \fi
4110 \HyField@UseFlag{Ff}{CommitOnSelChange}%
4111 \HyField@PrintFlags{Ff}{choice field}%
4112 \bitsetIsEmpty{HyField@Ff}{%
4113 \def\Fld@flags{}%
4114 }{%
4115 \edef\Fld@flags{/Ff \bitsetGetDec{HyField@Ff}}%
4116 }%
4117 }
```
## 19.2 Choice field

\RequirePackage{kvsetkeys}[2007/09/29]

```
\HyField@PDFChoices #1: list of choices in key value syntax, key = exported name, value = displayed text.
                      Input: \Fld@default, \Fld@value, \ifFld@multiselect
```

```
Result: \Fld@choices with entries: /Opt, /DV, /V, /I.
4119 \def\HyField@PDFChoices#1{%
4120 \begingroup
4121 \gdef\Fld@choices{}%
4122 \def\HyTmp@optlist{}%
4123 \let\HyTmp@optitem\relax
4124 \count@=0 %
4125 \kv@parse{#1}{%
4126 \Hy@pdfstringdef\kv@key\kv@key
4127 \ifx\kv@value\relax
4128 \ifnum\Hy@pdfversion<3 % implementation note 122, PDF spec 1.7
4129 \xdef\Fld@choices{\Fld@choices[(\kv@key)(\kv@key)]}%
4130 \else
4131 \xdef\Fld@choices{\Fld@choices(\kv@key)}%
4132 \fi
4133 \else
4134 \Hy@pdfstringdef\kv@value\kv@value
4135 \xdef\Fld@choices{\Fld@choices[(\kv@key)(\kv@value)]}%
4136 \fi
4137 \edef\HyTmp@optlist{%
4138 \HyTmp@optlist
4139 \HyTmp@optitem{\the\count@}{\kv@key}0%
4140 }%
4141 \advance\count@ by 1 %
4142 \@gobbletwo
4143 }%
4144 \xdef\Fld@choices{/Opt[\Fld@choices]}%
4145 \ifFld@multiselect
4146 \HyField@@PDFChoices{DV}\Fld@default
4147 \HyField@@PDFChoices{V}\Fld@value
4148 \else
4149 \ifx\Fld@default\relax
4150 \else
4151 \pdfstringdef\Hy@gtemp\Fld@default
4152 \xdef\Fld@choices{\Fld@choices/DV(\Hy@gtemp)}%
4153 \fi
4154 \ifx\Fld@value\relax
4155 \else
4156 \pdfstringdef\Hy@gtemp\Fld@value
4157 \xdef\Fld@choices{\Fld@choices/V(\Hy@gtemp)}%
4158 \fi
4159 \sqrt{f}4160 \endgroup
4161 }
```
#### \HyField@@PDFChoices

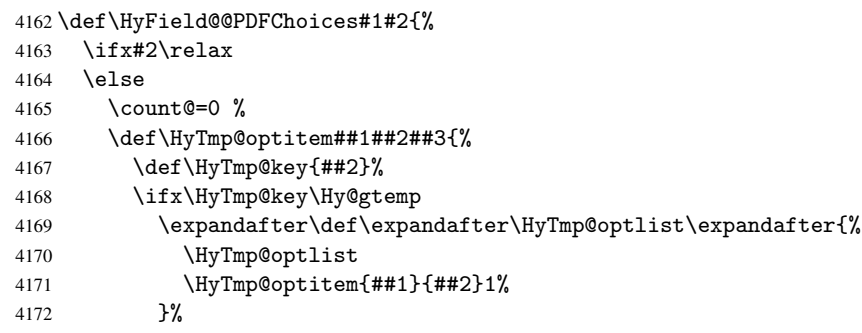

```
4173 \let\HyTmp@found=Y%
4174 \else
4175 \expandafter\def\expandafter\HyTmp@optlist\expandafter{%
4176 \HyTmp@optlist
4177 \HyTmp@optitem{##1}{##2}##3%
4178 }%
4179 \fi
4180
4181 \expandafter\comma@parse\expandafter{#2}{%
4182 \pdfstringdef\Hy@gtemp\comma@entry
4183 \let\HyTmp@found=N %
4184 \expandafter\let\expandafter\HyTmp@optlist\expandafter\@empty
4185 \HyTmp@optlist
4186 \ifx\HyTmp@found Y%
4187 \advance\count@ by 1 %
4188 \else
4189 \@onelevel@sanitize\comma@entry
4190 \PackageWarning{hyperref}{%
4191 \string\ChoiceBox: Ignoring value '\comma@entry',%
4192 \MessageBreak
4193 it cannot be found in the choices%
4194 } ?
4195 \setminusfi
4196 \@gobble
4197 }%
4198 \def\HyTmp@optitem##1##2##3{%
4199 \ifnum##3=1 %
4200 (##2)%
4201 \fi \overline{4202} \fi
4202
4203 \ifcase\count@
4204 \or
4205 \xdef\Fld@choices{\Fld@choices/#1\HyTmp@optlist}%
4206 \else
4207 \xdef\Fld@choices{\Fld@choices/#1[\HyTmp@optlist]}%
4208 \ifx#1V%
4209 \def\HyTmp@optitem##1##2##3{%
4210 \ifnum##3=1 %
4211 \@firstofone{ ##1}%
4212 \fi
4213 }%
4214 \edef\HyTmp@optlist{\HyTmp@optlist}%
4215 \xdef\Fld@choices{%
4216 \Fld@choices
4217 /I[\expandafter\@firstofone\HyTmp@optlist]%
4218 }%
4219 \setminusfi
4220 \fi
4221 \fi
4222 }
```
# 19.3 Forms

```
\HyField@SetKeys
```
 \def\HyField@SetKeys{% \setkeys{Field}% }

```
4226 \newif\ifFld@checked
4227 \newif\ifFld@disabled
4228 \Fld@checkedfalse
4229 \Fld@disabledfalse
4230 \newcount\Fld@menulength
4231 \newdimen\Field@Width
4232 \newdimen\Fld@charsize
4233 \Fld@charsize=10\p@
4234 \def\Fld@maxlen{0}
4235 \def\Fld@align{0}
4236 \def\Fld@color{0 0 0 rg}
4237 \def\Fld@bcolor{1 1 1}
4238 \def\Fld@bordercolor{1 0 0}
4239 \def\Fld@bordersep{1\p@}
4240 \def\Fld@borderwidth{1}
4241 \def\Fld@borderstyle{S}
4242 \def\Fld@cbsymbol{4}
4243 \def\Fld@radiosymbol{H}
4244 \def\Fld@rotation{0}
4245 \def\Form{\@ifnextchar[{\@Form}{\@Form[]}}
4246 \def\endForm{\@endForm}
4247 \newif\ifForm@html
4248 \Form@htmlfalse
4249 \def\Form@boolkey#1#2{%
4250 \csname Form@#2\ifx\relax#1\relax true\else#1\fi\endcsname
4251 }
4252 \define@key{Form}{action}{%
4253 \hyper@normalise\Hy@DefFormAction{#1}%
4254 }
4255 \def\Hy@DefFormAction{\def\Form@action}
4256 \def\enc@@html{html}
4257 \define@key{Form}{encoding}{%
4258 \def\Hy@tempa{#1}%
4259 \ifx\Hy@tempa\enc@@html
4260 \Form@htmltrue
4261 \def\Fld@export{html}%
4262 \else
4263 \typeout{hyperref: form 'encoding' key set to #1 %
4264 -- unknown type%
4265 }%
4266 \Form@htmlfalse
4267 \sqrt{f}4268 }
4269 \define@key{Form}{method}{%
4270 \lowercase{\def\Hy@temp{#1}}%
4271 \@ifundefined{Form@method@\Hy@temp}{%
4272 \@onelevel@sanitize\Hy@temp
4273 \PackageError{hyperref}{%
4274 Unknown method '\Hy@temp'.\MessageBreak
4275 Known values are 'post' and 'get'%
4276 }\@ehc
4277 }{%
4278 \let\Form@method\Hy@temp
4279 \ifcase\@nameuse{Form@method@\Hy@temp} %
4280 \Fld@getmethodfalse
4281 \else
4282 \Fld@getmethodtrue
```

```
4283 \fi
4284 }%
4285 }
4286 \def\Form@method{}
4287 \@namedef{Form@method@post}{0}
4288 \@namedef{Form@method@get}{1}
4289 \def\Field@boolkey#1#2{%
4290 \csname Fld@#2\ifx\relax#1\relax true\else#1\fi\endcsname
4291 }
4292 \newtoks\Field@toks
4293 \Field@toks={ }%
4294 \def\Field@addtoks#1#2{%
4295 \edef\@processme{\Field@toks{\the\Field@toks\space #1="#2"}}%
4296 \@processme
4297 }
4298 \def\Fld@checkequals#1=#2=#3\\{%
4299 \def\@currDisplay{#1}%
4300 \ifx\\#2\\%
4301 \def\@currValue{#1}%
4302 \else
4303 \def\@currValue{#2}%
4304 \fi
4305 }
4306 \define@key{Field}{loc}{%
4307 \def\Fld@loc{#1}%
4308 }
4309 \define@key{Field}{checked}[true]{%
4310 \lowercase{\Field@boolkey{#1}}{checked}%
4311 }
4312 \define@key{Field}{disabled}[true]{%
4313 \lowercase{\Field@boolkey{#1}}{disabled}%
4314 }
4315 \define@key{Field}{accesskey}{%
4316 \Field@addtoks{accesskey}{#1}%
4317 }
4318 \define@key{Field}{tabkey}{%
4319 \Field@addtoks{tabkey}{#1}%
4320 }
4321 \define@key{Field}{name}{%
4322 \def\Fld@name{#1}%
4323 }
4324 \define@key{Field}{width}{%
4325 \def\Fld@width{#1}%
4326 \Field@Width#1\setbox0=\hbox{m}%
4327 }
4328 \define@key{Field}{maxlen}{%
4329 \def\Fld@maxlen{#1}%
4330 }
4331 \define@key{Field}{menulength}{%
4332 \Fld@menulength=#1\relax
4333 }
4334 \define@key{Field}{height}{%
4335 \def\Fld@height{#1}%
4336 }
4337 \define@key{Field}{charsize}{%
4338 \Fld@charsize#1%
4339 }
```

```
4340 \define@key{Field}{borderwidth}{%
4341 \def\Fld@borderwidth{#1}%
4342 }
4343 \define@key{Field}{borderstyle}{%
4344 \def\Fld@borderstyle{#1}%
4345 }
4346 \define@key{Field}{bordersep}{%
4347 \def\Fld@bordersep{#1}%
4348 }
4349 \define@key{Field}{default}{%
4350 \def\Fld@default{#1}%
4351 }
4352 \define@key{Field}{align}{%
4353 \def\Fld@align{#1}%
4354 }
4355 \define@key{Field}{value}{%
4356 \def\Fld@value{#1}%
4357 }
4358 \define@key{Field}{checkboxsymbol}{%
4359 \Fld@DingDef\Fld@cbsymbol{#1}%
4360 }
4361 \define@key{Field}{radiosymbol}{%
4362 \Fld@DingDef\Fld@radiosymbol{#1}%
4363 }
4364 \def\Fld@DingDef#1#2{%
4365 \def\Fld@temp{}%
4366 \Fld@@DingDef#2\ding{}\@nil
4367 \let#1\Fld@temp
4368 }
4369 \def\Fld@@DingDef#1\ding#2#3\@nil{%
4370 \expandafter\def\expandafter\Fld@temp\expandafter{%
4371 \Fld@temp
4372 #1%
4373 }%
4374 \ifx\\#3\\%
4375 \expandafter\@gobble
4376 \else
4377 \begingroup
4378 \lccode'0=#2\relax
4379 \lowercase{\endgroup
4380 \expandafter\def\expandafter\Fld@temp\expandafter{%
4381 \Fld@temp
4382 0%
4383 }%
4384 }%
4385 \expandafter\@firstofone
4386 \fi
4387 {%
4388 \Fld@@DingDef#3\@nil
4389 }%
4390 }
4391 \define@key{Field}{rotation}{%
4392 \def\Fld@rotation{#1}%
4393 }
4394 \define@key{Field}{backgroundcolor}{%
4395 \HyColor@FieldBColor{#1}\Fld@bcolor{hyperref}{backgroundcolor}%
4396 }
```
```
4397 \define@key{Field}{bordercolor}{%
4398 \HyColor@FieldBColor{#1}\Fld@bordercolor{hyperref}{bordercolor}%
4399 }
4400 \define@key{Field}{color}{%
4401 \HyColor@FieldColor{#1}\Fld@color{hyperref}{color}%
4402 }
4403 \def\Fld@onclick@code{}
4404 \def\Fld@format@code{}
4405 \def\Fld@validate@code{}
4406 \def\Fld@calculate@code{}
4407 \def\Fld@keystroke@code{}
4408 \def\Fld@onfocus@code{}
4409 \def\Fld@onblur@code{}
4410 \def\Fld@onmousedown@code{}
4411 \def\Fld@onmouseup@code{}
4412 \def\Fld@onenter@code{}
4413 \def\Fld@onexit@code{}
4414 \def\Hy@temp#1{%
4415 \expandafter\Hy@@temp\csname Fld@#1@code\endcsname{#1}%
4416 }
4417 \def\Hy@@temp#1#2{%
4418 \ifHy@pdfa
4419 \define@key{Field}{#2}{%
4420 \PackageError{hyperref}{%
4421 PDF/A: Additional action '#2' is prohibited%
4422 }\@ehc
4423 }%
4424 \else
4425 \define@key{Field}{#2}{%
4426 \def#1{##1}%
4427 }%
4428 \fi
4429 }
4430 \Hy@temp{keystroke}
4431 \Hy@temp{format}
4432 \Hy@temp{validate}
4433 \Hy@temp{calculate}
4434 \Hy@temp{onfocus}
4435 \Hy@temp{onblur}
4436 \Hy@temp{onenter}
4437 \Hy@temp{onexit}
4438 \def\Hy@temp#1{%
4439 \define@key{Field}{#1}{%
4440 \Field@addtoks{#1}{##1}%
4441 }%
4442 }
4443 \Hy@temp{onselect}
4444 \Hy@temp{onchange}
4445 \Hy@temp{ondblclick}
4446 \Hy@temp{onmousedown}
4447 \Hy@temp{onmouseup}
4448 \Hy@temp{onmouseover}
4449 \Hy@temp{onmousemove}
4450 \Hy@temp{onmouseout}
4451 \Hy@temp{onkeypress}
4452 \Hy@temp{onkeydown}
4453 \Hy@temp{onkeyup}
```

```
4454 \ifHy@pdfa
4455 \define@key{Field}{onclick}{%
4456 \PackageError{hyperref}{%
4457 PDF/A: Action 'onclick' is prohibited%
4458 }\@ehc
4459 }%
4460 \else
4461 \define@key{Field}{onclick}{%
4462 \def\Fld@onclick@code{#1}%
4463 \Field@addtoks{onclick}{#1}%
4464 }%
4465\ifmmode \big\langle 1 \big| \big|4466 \DeclareRobustCommand\TextField{%
4467 \@ifnextchar[{\@TextField}{\@TextField[]}%
4468 }
4469 \DeclareRobustCommand\ChoiceMenu{%
4470 \@ifnextchar[{\@ChoiceMenu}{\@ChoiceMenu[]}%
4471 }
4472 \DeclareRobustCommand\CheckBox{%
4473 \@ifnextchar[{\@CheckBox}{\@CheckBox[]}%
4474 }
4475 \DeclareRobustCommand\PushButton{%
4476 \@ifnextchar[{\@PushButton}{\@PushButton[]}%
4477 }
4478 \DeclareRobustCommand\Gauge{%
4479 \@ifnextchar[{\@Gauge}{\@Gauge[]}%
4480 }
4481 \DeclareRobustCommand\Submit{%
4482 \@ifnextchar[{\@Submit}{\@Submit[]}%
4483 }
4484 \DeclareRobustCommand\Reset{%
4485 \@ifnextchar[{\@Reset}{\@Reset[]}%
4486 }
4487 \def\LayoutTextField#1#2{% label, field
4488 #1 #2%
4489 }
4490 \def\LayoutChoiceField#1#2{% label, field
4491 #1 #2%
4492 }
4493 \def\LayoutCheckField#1#2{% label, field
4494 #1 #2%
4495 }
4496 \def\LayoutPushButtonField#1{% button
4497 #1%
4498 }
4499 \def\MakeRadioField#1#2{\vbox to #2{\hbox to #1{\hfill}\vfill}}
4500 \def\MakeCheckField#1#2{\vbox to #2{\hbox to #1{\hfill}\vfill}}
4501 \def\MakeTextField#1#2{\vbox to #2{\hbox to #1{\hfill}\vfill}}
4502 \def\MakeChoiceField#1#2{\vbox to #2{\hbox to #1{\hfill}\vfill}}
4503 \def\MakeButtonField#1{%
4504 \sbox0{%
4505 \hskip\Fld@borderwidth bp#1\hskip\Fld@borderwidth bp%
4506 }%
4507 \@tempdima\ht0 %
4508 \advance\@tempdima by \Fld@borderwidth bp %
4509 \advance\@tempdima by \Fld@borderwidth bp %
4510 \ht0\@tempdima
```

```
4511 \@tempdima\dp0 %
4512 \advance\@tempdima by \Fld@borderwidth bp %
4513 \advance\@tempdima by \Fld@borderwidth bp %
4514 \dp0\@tempdima
4515 \box0\relax
4516 }
4517 \def\DefaultHeightofSubmit{14pt}
4518 \def\DefaultWidthofSubmit{2cm}
4519 \def\DefaultHeightofReset{14pt}
4520 \def\DefaultWidthofReset{2cm}
4521 \def\DefaultHeightofCheckBox{\baselineskip}
4522 \def\DefaultWidthofCheckBox{\baselineskip}
4523 \def\DefaultHeightofChoiceMenu{\baselineskip}
4524 \def\DefaultWidthofChoiceMenu{\baselineskip}
4525 \def\DefaultHeightofText{\baselineskip}
4526 \def\DefaultHeightofTextMultiline{4\baselineskip}
4527 \def\DefaultWidthofText{3cm}
4528 \def\DefaultOptionsofSubmit{print,name=Submit,noexport}
4529 \def\DefaultOptionsofReset{print,name=Reset,noexport}
4530 \def\DefaultOptionsofPushButton{print}
4531 \def\DefaultOptionsofCheckBox{print}
4532 \def\DefaultOptionsofText{print}
```
Default options for the types of \ChoiceMenu.

```
4533 \def\DefaultOptionsofListBox{print}
4534 \def\DefaultOptionsofComboBox{print,edit,sort}
4535 \def\DefaultOptionsofPopdownBox{print}
4536 \def\DefaultOptionsofRadio{print,notoggletooff}
```
## 20 Setup

```
4537 \ifHy@figures
4538 \Hy@Info{Hyper figures ON}%
4539 \else
4540 \Hy@Info{Hyper figures OFF}%
4541 \fi
4542 \ifHy@nesting
4543 \Hy@Info{Link nesting ON}%
4544 \else
4545 \Hy@Info{Link nesting OFF}%
4546 \fi
4547 \ifHy@hyperindex
4548 \Hy@Info{Hyper index ON}%
4549 \else
4550 \Hy@Info{Hyper index OFF}%
4551 \fi
4552 \ifHy@backref
4553 \Hy@Info{backreferencing ON}%
4554 \else
4555 \Hy@Info{backreferencing OFF}%
4556 \fi
4557 \ifHy@colorlinks
4558 \Hy@Info{Link coloring ON}%
4559 \else
4560 \Hy@Info{Link coloring OFF}%
4561 \fi
4562 \ifHy@ocgcolorlinks
```

```
4563 \Hy@Info{Link coloring with OCG ON}%
4564 \else
4565 \Hy@Info{Link coloring with OCG OFF}%
4566 \fi
4567 \ifHy@pdfa
4568 \Hy@Info{PDF/A mode ON}%
4569 \else
4570 \Hy@Info{PDF/A mode OFF}%
4571 \fi
```
### 21 Low-level utility macros

We need unrestricted access to the  $\#$ ,  $\tilde{ }$  and  $\theta$  characters, so make them nice macros.

```
4572 \edef\hyper@hash{\string#}
4573 \edef\hyper@tilde{\string~}
4574 \edef\hyper@quote{\string"}
4575 \let\@currentHref\@empty
```
\let\Hy@footnote@currentHref\@empty

We give the start of document a special label; this is used in backreferencing-by-section, to allow for cites before any sectioning commands. Set up PDF info.

 \AfterBeginDocument{% \Hy@pdfstringtrue \PDF@SetupDoc \let\PDF@SetupDoc\@empty \Hy@DisableOption{pdfpagescrop}% \Hy@DisableOption{pdfpagemode}% \Hy@DisableOption{pdfnonfullscreenpagemode}% \Hy@DisableOption{pdfdirection}% \Hy@DisableOption{pdfviewarea}% \Hy@DisableOption{pdfviewclip}% \Hy@DisableOption{pdfprintarea}% \Hy@DisableOption{pdfprintclip}% \Hy@DisableOption{pdfprintscaling}% \Hy@DisableOption{pdfduplex}% \Hy@DisableOption{pdfpicktraybypdfsize}% \Hy@DisableOption{pdfprintpagerange}% \Hy@DisableOption{pdfnumcopies}% \Hy@DisableOption{pdfstartview}% \Hy@DisableOption{pdfstartpage}% \Hy@DisableOption{pdftoolbar}% \Hy@DisableOption{pdfmenubar}% \Hy@DisableOption{pdfwindowui}% \Hy@DisableOption{pdffitwindow}% \Hy@DisableOption{pdfcenterwindow}% \Hy@DisableOption{pdfdisplaydoctitle}% \Hy@DisableOption{pdfpagelayout}% \Hy@DisableOption{pdflang}% \Hy@DisableOption{baseurl}% \ifHy@texht\else\hyper@anchorstart{Doc-Start}\hyper@anchorend\fi \Hy@pdfstringfalse }

## 22 Localized nullifying of package

Sometimes we just don't want the wretched package interfering with us. Define an environment we can put in manually, or include in a style file, which stops the hypertext functions doing anything. This is used, for instance, in the Elsevier classes, to stop hyperref playing havoc in the front matter.

```
4608 \def\NoHyper{%
4609 \def\hyper@link@[##1]##2##3##4{##4}%
4610 \def\hyper@@anchor##1{}%
4611 \global\let\hyper@livelink\hyper@link
4612 \gdef\hyper@link##1##2##3{##3}%
4613 \def\hyper@anchorstart##1{}%
4614 \let\hyper@anchorend\@empty
4615 \def\hyper@linkstart##1##2{}%
4616 \let\hyper@linkend\@empty
4617 \def\hyper@linkurl##1##2{##1}%
4618 \def\hyper@linkfile##1##2##3{##1}%
4619 \def\hyper@link@[##1]##2##3{}%
4620 \let\Hy@backout\@gobble
4621 }
4622 \def\stop@hyper{%
4623 \def\hyper@link@[##1]##2##3##4{##4}%
4624 \let\Hy@backout\@gobble
4625 \def\hyper@@anchor##1{}%
4626 \def\hyper@link##1##2##3{##3}%
4627 \def\hyper@anchorstart##1{}%
4628 \let\hyper@anchorend\@empty
4629 \def\hyper@linkstart##1##2{}%
4630 \let\hyper@linkend\@empty
4631 \def\hyper@linkurl##1##2{##1}%
4632 \def\hyper@linkfile##1##2##3{##1}%
4633 \def\hyper@link@[##1]##2##3{}%
4634 }
4635 \def\endNoHyper{%
4636 \global\let\hyper@link\hyper@livelink
4637 }
4638 \langle / package\rangle
```
## 23 Package nohyperref

This package is introduced by Sebastian Rahtz.

Package nohyperref is a dummy package that defines some low level and some toplevel commands. It is done for jadetex, which calls hyperref low-level commands, but it would also be useful with people using normal hyperref, who really do not want the package loaded at all.

Some low-level commands:

```
4639 (*nohyperref)
4640 \let\hyper@@anchor\@gobble
4641 \def\hyper@link#1#2#3{#3}%
4642 \let\hyper@anchorstart\@gobble
4643 \let\hyper@anchorend\@empty
4644 \let\hyper@linkstart\@gobbletwo
4645 \let\hyper@linkend\@empty
4646 \def\hyper@linkurl#1#2{#1}%
4647 \def\hyper@linkfile#1#2#3{#1}%
4648 \def\hyper@link@[#1]#2#3{}%
4649 \let\PDF@SetupDoc\@empty
4650 \let\PDF@FinishDoc\@empty
4651 \def\nohyperpage#1{#1}
```
Some top-level commands:

```
4652 \def\Acrobatmenu#1#2{\leavevmode#2}
4653 \let\pdfstringdefDisableCommands\@gobbletwo
4654 \let\texorpdfstring\@firstoftwo
4655 \let\pdfbookmark\@undefined
4656 \newcommand\pdfbookmark[3][]{}
4657 \let\phantomsection\@empty
4658 \let\hypersetup\@gobble
4659 \let\hyperbaseurl\@gobble
4660 \let\href\@gobble
4661 \let\hyperdef\@gobbletwo
4662 \let\hyperlink\@gobble
4663 \let\hypertarget\@gobble
4664 \def\hyperref{%
4665 \@ifnextchar[\@gobbleopt{\expandafter\@gobbletwo\@gobble}%
4666 }
4667 \long\def\@gobbleopt[#1]{}
4668 \let\hyperpage\@empty
4669 \langle /nohyperref\rangle
```
# 24 The Mangling Of Aux and Toc Files

Some extra tests so that the hyperref package may be removed or added to a document without having to remove .aux and .toc files (this section is by David Carlisle) All the code is delayed to \begin{document}

```
4670 (*package)
4671 \AfterBeginDocument{%
```
First the code to deal with removing the hyperref package from a document.

Write some stuff into the aux file so if the next run is done without hyperref, then \contentsline and \newlabel are defined to cope with the extra arguments.

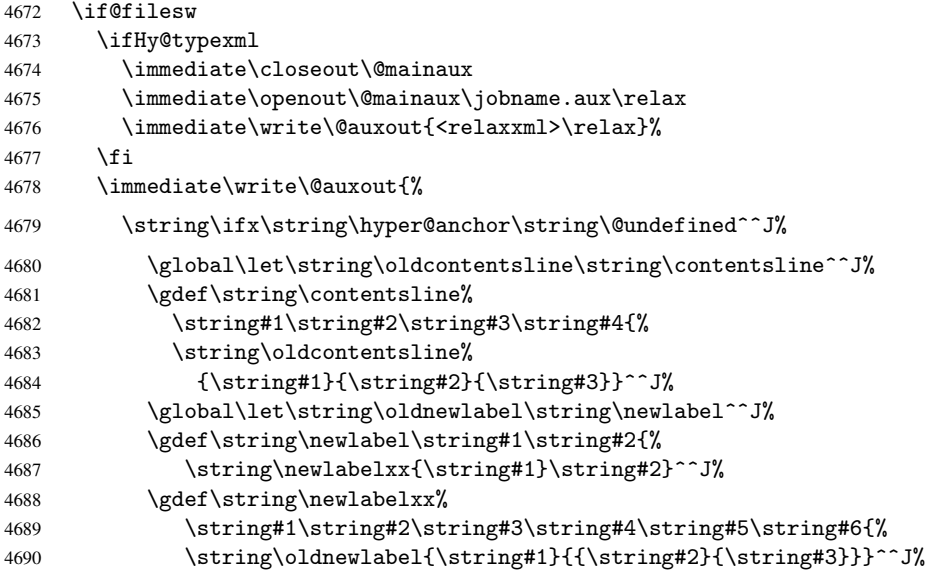

But the new aux file will be read again at the end, with the normal definitions expected, so better put things back as they were.

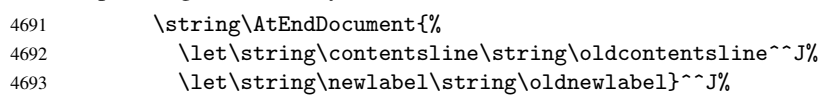

If the document is being run with hyperref put this definition into the aux file, so we can spot it on the next run.

```
4694 \string\else^^J%
4695 \global\let\string\hyper@last\relax^^J%
4696 \string\fi^^J%
4697 }%
4698 \fi
```
Now the code to deal with adding the hyperref package to a document with aux and toc written the standard way.

If hyperref was used last time, do nothing. If it was not used, or an old version of hyperref was used, don't use that TOC at all but generate a warning. Not ideal, but better than failing with pre-5.0 hyperref TOCs.

```
4699 \ifx\hyper@last\@undefined
4700 \def\@starttoc#1{%
4701 \begingroup
4702 \makeatletter
4703 \IfFileExists{\jobname.#1}{%
4704 \Hy@WarningNoLine{%
4705 old #1 file detected, not used; run LaTeX again%
4706 }%
4707 }{}%
4708 \if@filesw
4709 \expandafter\newwrite\csname tf@#1\endcsname
4710 \immediate\openout\csname tf@#1\endcsname \jobname.#1\relax
4711 \fi
4712 \@nobreakfalse
4713 \endgroup
4714 }%
4715 \def\newlabel#1#2{\@newl@bel r{#1}{#2{}{}{}{}}}%
4716 \fi
4717 }
```
### 25 Title strings

If options pdftitle and pdfauthor are not used, these informations for the pdf information dictionary can be extracted by the nd

```
4718 \ifHy@usetitle
4719 \let\HyOrg@title\title
4720 \let\HyOrg@author\author
4721 \def\title{\@ifnextchar[{\Hy@scanopttitle}{\Hy@scantitle}}%
4722 \def\Hy@scanopttitle[#1]{%
4723 \gdef\Hy@title{#1}%
4724 \HyOrg@title[{#1}]%
4725 }%
4726 \def\Hy@scantitle#1{%
4727 \gdef\Hy@title{#1}%
4728 \HyOrg@title{#1}%
4729 }%
4730 \def\author{\@ifnextchar[{\Hy@scanoptauthor}{\Hy@scanauthor}}%
4731 \def\Hy@scanoptauthor[#1]{%
4732 \gdef\Hy@author{#1}%
4733 \HyOrg@author[{#1}]%
4734 }%
4735 \def\Hy@scanauthor#1{%
4736 \gdef\Hv@author{#1}%
```

```
4737 \HyOrg@author{#1}%
4738 }%
```
The case, that or re given before hyperref is loaded, is much more complicate, because LaTeX initializes the macros title and author with LaTeX error and warning messages.

```
4739 \begingroup
4740 \def\process@me#1\@nil#2{%
4741 \expandafter\let\expandafter\x\csname @#2\endcsname
4742 \edef\y{\expandafter\strip@prefix\meaning\x}%
4743 \def\c##1#1##2\@nil{%
4744 \iint x\left(\frac{H}{1}\right)4745 \else
4746 \expandafter\gdef\csname Hy@#2\expandafter\endcsname
4747 \exp\{\{x\}\}4748 \fi
4749 }%
4750 \expandafter\c\y\relax#1\@nil<br>4751 }%
4751
4752 \expandafter\process@me\string\@latex@\@nil{title}%
4753 \expandafter\process@me\string\@latex@\@nil{author}%
4754 \endgroup
4755 \fi
4756 \Hy@DisableOption{pdfusetitle}
```
Macro \Hy@UseMaketitleInfos is used in the driver files, before the information entries are used.

The newline macro  $\neq$  or  $\iota$  is much more complicate. In the title a good replacement can be a space, but can be already a space after  $\setminus$  in the title string. So this space is removed by scanning for the next non-empty argument.

In the macro \author the newline can perhaps separate the different authors, so the newline expands here to a comma with space.

The possible arguments such as space or the optional argument after the newline macros are not detected.

```
4757 \def\Hy@UseMaketitleString#1{%
4758 \@ifundefined{Hy@#1}{}{%
4759 \begingroup
4760 \let\Hy@saved@hook\pdfstringdefPreHook
4761 \pdfstringdefDisableCommands{%
4762 \expandafter\let\expandafter\\\csname Hy@newline@#1\endcsname
4763 \let\newline\\%
4764 }%
4765 \expandafter\ifx\csname @pdf#1\endcsname\@empty
4766 \expandafter\pdfstringdef\csname @pdf#1\endcsname{%
4767 \csname Hy@#1\endcsname\@empty
4768 }%
4769 \fi
4770 \global\let\pdfstringdefPreHook\Hy@saved@hook
4771 \endgroup
4772 }%
4773 }
4774 \def\Hy@newline@title#1{ #1}
4775 \def\Hy@newline@author#1{, #1}
4776 \def\Hy@UseMaketitleInfos{%
4777 \Hy@UseMaketitleString{title}%
4778 \Hy@UseMaketitleString{author}%
4779 }
```
## 26 Page numbers

This stuff is done by Heiko Oberdiek.

# 27 Every page

```
4780 \RequirePackage{atbegshi}[2007/09/09]
4781 \def\Hy@EveryPageHook{}
4782 \def\Hy@EveryPageBoxHook{}
4783 \def\Hy@FirstPageHook{}
4784 \AtBeginShipout{%
4785 \Hy@EveryPageHook
4786 \ifx\Hy@EveryPageBoxHook\@empty
4787 \else
4788 \setbox\AtBeginShipoutBox=\vbox{%
4789 \offinterlineskip
4790 \Hy@EveryPageBoxHook
4791 \box\AtBeginShipoutBox<br>4792 }%
47924793 \fi
4794 }
4795 \AtBeginShipoutFirst{%
4796 \Hy@FirstPageHook
4797 }
4798 \g@addto@macro\Hy@FirstPageHook{%
4799 \PDF@FinishDoc
4800 \gdef\PDF@FinishDoc{}%
4801 }
```
### 27.1 PDF /PageLabels

Internal macros of this module are marked with \HyPL@.

```
4802 \ifHy@pagelabels
4803 \begingroup\expandafter\expandafter\expandafter\endgroup
4804 \expandafter\ifx\csname thepage\endcsname\relax
4805 \Hy@pagelabelsfalse
4806 \Hy@WarningNoLine{%
4807 Option 'pdfpagelabels' is turned off\MessageBreak
4808 because \string\thepage\space is undefined%
4809 }%
4810 \csname fi\endcsname
4811 \csname iffalse\expandafter\endcsname
4812 \fi
```
\thispdfpagelabel The command \thispdfpagelabel allows to label a special page without the redefinition of \thepage for the page.

```
4813 \def\thispdfpagelabel#1{%
4814 \gdef\HyPL@thisLabel{#1}%<br>4815 }%
4815
4816 \global\let\HyPL@thisLabel\relax
```
\HyPL@Labels The page labels are collected in \HyPL@Labels and set at the end of the document.

```
4817 \def\HyPL@Labels{}%
```
- \Hy@abspage We have to know the the absolute page number and introduce a new counter for that.
	- \newcount\Hy@abspage
	- \Hy@abspage=0 %

For comparisons with the values of the previous page, some variables are needed:

```
4820 \def\HyPL@LastType{init}%
```
- \def\HyPL@LastNumber{0}%
- \def\HyPL@LastPrefix{}%

Definitions for the PDF names of the LATEX pendents.

\def\HyPL@arabic{D}%

- \def\HyPL@Roman{R}%
- \def\HyPL@roman{r}%
- \def\HyPL@Alph{A}%
- \def\HyPL@alph{a}%

\HyPL@EveryPage If a page is shipout and the page number is known, \HyPL@EveryPage has to be called. It stores the current page label.

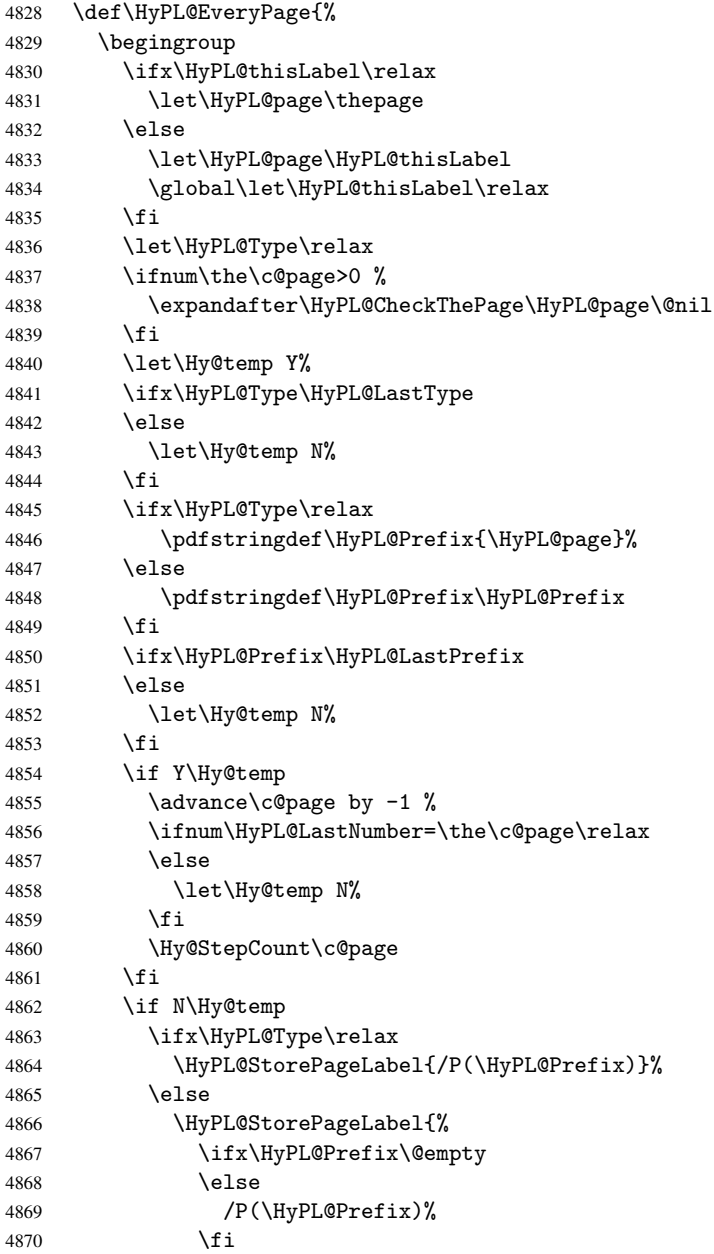

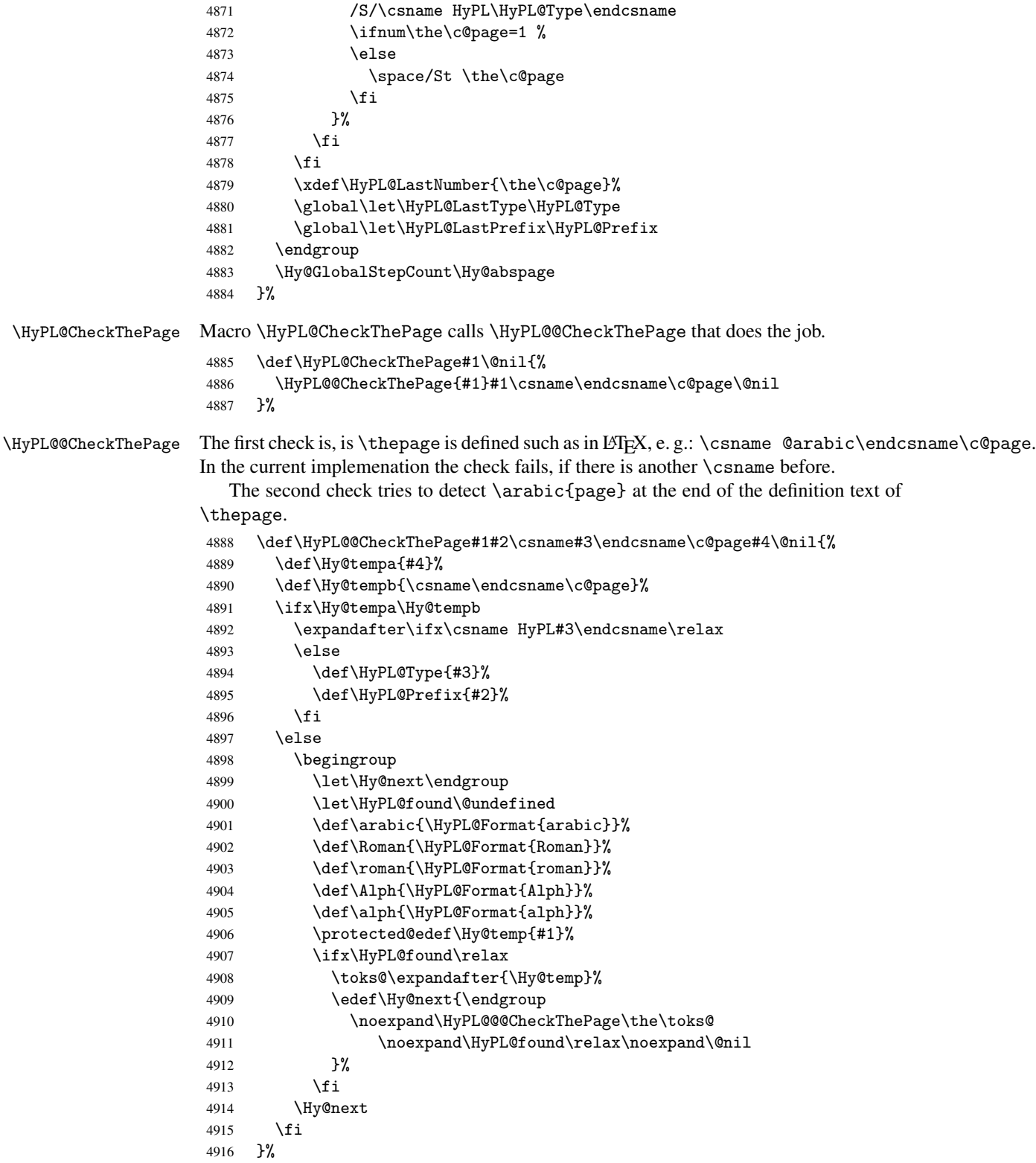

\HyPL@Format The help macro \HyPL@Format is executed while a \protected@edef in the second check method of \HyPL@@CheckPage. The first occurences of, for example, \arabic{page} is marked by \HyPL@found that is also defined by \csname.

```
4917 \def\HyPL@Format#1#2{%
                      4918 \ifx\HyPL@found\@undefined
                      4919 \expandafter\ifx\csname c@#2\endcsname\c@page
                      4920 \expandafter\noexpand\csname HyPL@found\endcsname{#1}%
                      4921 \else
                      4922 \expandafter\noexpand\csname#1\endcsname{#2}%
                      4923 \fi
                      4924 \lambdaelse
                      4925 \expandafter\noexpand\csname#1\endcsname{#2}%
                      4926 \fi
                      4927 }%
\HyPL@@@CheckThePage If the second check method is successful, \HyPL@@@CheckThePage scans the result of
                      \HyPL@Format and stores the found values.
                      4928 \def\HyPL@@@CheckThePage#1\HyPL@found#2#3\@nil{%
                      4929 \def\Hy@tempa{#3}%
                      4930 \def\Hy@tempb{\HyPL@found\relax}%
                      4931 \ifx\Hy@tempa\Hy@tempb
                      4932 \def\HyPL@Type{@#2}%
                      4933 \def\HyPL@Prefix{#1}%
                      4934 \fi
                      4935 }%
\HyPL@StorePageLabel Dummy for drivers that does not support /PageLabel.
                      4936 \providecommand*{\HyPL@StorePageLabel}[1]{}%
       \HyPL@Useless The /PageLabels entry does not make sense, if the absolute page numbers and the page
                      labels are the same. Then \HyPL@Labels has the meaning of \HyPL@Useless.
                      4937 \def\HyPL@Useless{0<</S/D>>}%
                      4938 \@onelevel@sanitize\HyPL@Useless
 \HyPL@SetPageLabels The page labels are written to the PDF cataloge. The command \Hy@PutCatalog is
                      defined in the driver files.
                      4939 \def\HyPL@SetPageLabels{%
                      4940 \@onelevel@sanitize\HyPL@Labels
                      4941 \ifx\HyPL@Labels\@empty
                      4942 \else
                      4943 \ifx\HyPL@Labels\HyPL@Useless
                      4944 \else
                      4945 \Hy@PutCatalog{/PageLabels<</Nums[\HyPL@Labels]>>}%
                      4946 \fi
                      4947 \fi<br>4948 }%
                      4948
                      4949 \g@addto@macro\Hy@EveryPageHook{\HyPL@EveryPage}%
                      4950 \fi
                         Option 'pdfpagelabels' has been used and is now disabled.
                      4951 \Hy@DisableOption{pdfpagelabels}
                      4952\langle/package\rangle
```
#### 27.1.1 pdfTeX and VTeX

Because of pdfTeX's \pdfcatalog command the /PageLabels entry can set at end of document in the first run.

\Hy@PutCatalog

```
4953 \pdftex\let\Hy@PutCatalog\pdfcatalog
```
The code for VTeX is more complicate, because it does not allow the direct access to the /Catalog object. The command scans its argument and looks for a /PageLabels entry.

VTeX 6.59g is the first version, that implements \special{!pdfpagelabels...}. For this version \VTeXversion reports 660.

```
4954 (*vtex)
                      4955 \providecommand*{\XR@ext}{pdf}
                      4956 \edef\Hy@VTeXversion{%
                      4957 \ifx\VTeXversion\@undefined
                      4958 \sqrt{70}4959 \else
                      4960 \ifx\VTeXversion\relax
                      4961 \z@
                      4962 \else
                       4963 \VTeXversion
                       4964 \fi
                      4965 \fi
                      4966 }
                      4967 \begingroup
                      4968 \ifnum\Hy@VTeXversion<660 %
                      4969 \gdef\Hy@PutCatalog#1{%
                      4970 \Hy@WarningNoLine{%
                      4971 VTeX 6.59g or above required for pdfpagelabels%
                      4972 }%
                      4973 }%
                       4974 \else
                       4975 \gdef\Hy@PutCatalog#1{%
                      4976 \Hy@vt@PutCatalog#1/PageLabels<<>>\@nil
                      4977 }%
                       4978 \gdef\Hy@vt@PutCatalog#1/PageLabels<<#2>>#3\@nil{%
                      4979 \iint x \lvert x \rvert^2 \lvert x \rvert4980 \else
                       4981 \immediate\special{!pdfpagelabels #2}%
                       4982 \fi
                      4983 }%
                       4984 \fi
                       4985 \endgroup
                       4986\langle/vtex\rangle4987 \langle *pdftex | vtex\rangle\HyPL@StorePageLabel This macro adds the entry #1 to \HyPL@Labels.
                       4988 \ifHy@pagelabels
                      4989 \def\HyPL@StorePageLabel#1{%
                      4990 \toks@\expandafter{\HyPL@Labels}%
                      4991 \xdef\HyPL@Labels{%
                      4992 \the\toks@
                      4993 \the\Hy@abspage<<#1>>%
                      4994 }%
                      4995 }%
```
At the end of the document, \clearpage tries to make sure, that no further pages will follow. Then the PDF catalog entry for \PageLabels is set.

```
4996 \@ifclassloaded{revtex4}{%
4997 \g@addto@macro\clear@document{\HyPL@SetPageLabels}%
```

```
4998 }{%
4999 \AtEndDocument{\clearpage\HyPL@SetPageLabels}%<br>5000 }%
5000
5001\overline{ifi}5002 \langle /pdftex | vtex\rangle
```
#### 27.1.2 pdfmarkbase, dvipdfm

```
5003 (*pdfmarkbase)
                      5004 \begingroup
                      5005 \toks@\expandafter{\Hy@FirstPageHook}%
                      5006 \xdef\Hy@FirstPageHook{%
                      5007 \noexpand\headerps@out{%
                      5008 systemdict /pdfmark known%
                      5009 {%
                      5010 userdict /?pdfmark systemdict /exec get put%
                      5011 }{%
                      5012 userdict /?pdfmark systemdict /pop get put %
                      5013 userdict /pdfmark systemdict /cleartomark get put%
                      5014 }%
                      5015 ifelse%
                      5016 }%
                      5017 \the\toks@
                      5018 }%
                      5019 \endgroup
                      5020 (/pdfmarkbase)
     \Hy@PutCatalog
                      5021 (dvipdfm)\def\Hy@PutCatalog#1{\@pdfm@mark{docview << #1 >>}}
                      5022 (*pdfmarkbase)
                      5023 \def\Hy@PutCatalog#1{%
                      5024 \pdfmark{pdfmark=/PUT,Raw={\string{Catalog\string} << #1 >>}}%
                      5025 }
                      5026 \langle /pdfmarkbase\rangle5027 \langle *pdfmarkbase | dvipdfm \rangle5028 \ifHy@pagelabels
\HyPL@StorePageLabel This macro writes a string to the .aux file.
                      5029 \def\HyPL@StorePageLabel#1{%
                      5030 \if@filesw
                      5031 \begingroup
                      5032 \edef\Hy@tempa{\the\Hy@abspage<<#1>>}%
                      5033 \immediate\write\@mainaux{%
                      5034 \string\HyPL@Entry{\Hy@tempa}%
                      5035 }%
                      5036 \endgroup
                      5037 \fi
                      5038 }%
```
Write a dummy definition of \HyPL@Entry for the case, that the next run is done without hyperref. A marker for the rerun warning is set and the /PageLabels is written.

```
5039 \AfterBeginDocument{%
5040 \if@filesw
5041 \immediate\write\@mainaux{%
5042 \string\providecommand\string*\string\HyPL@Entry[1]{}%
5043 }%
```

```
5044 \fi
5045 \ifx\HyPL@Labels\@empty
5046 \Hy@WarningNoLine{Rerun to get /PageLabels entry}%
5047 \else
5048 \HyPL@SetPageLabels
5049 \fi
5050 \let\HyPL@Entry\@gobble
5051 }%
```
\HyPL@Entry

```
5052 \def\HyPL@Entry#1{%
5053 \expandafter\gdef\expandafter\HyPL@Labels\expandafter{%
5054 \HyPL@Labels
5055 #1%
5056 }%
5057 }%
5058 \fi
5059 \langle /pdfmarkbase | dvipdfm\rangle5060 (*package)
5061 \MaybeStopEarly
```
## 28 Automated LAT<sub>EX</sub> hypertext cross-references

Anything which can be referenced advances some counter; we overload this to put in a hypertext starting point (with no visible anchor), and make a note of that for later use in \label. This will fail badly if \theH<name> does not expand to a sensible reference. This means that classes or package which introduce new elements need to define an equivalent \theH<name> for every \the<name>. We do make a trap to make \theH<name> be the same as  $\arabic{\text{name}},$  if  $\theta{\text{name}}$  is not defined, but this is not necessarily a good idea. Alternatively, the 'naturalnames' option uses whatever LATEX provides, which may be useable. But then its up to you to make sure these are legal PDF and HTML names. The 'hypertexnames=false' option just makes up arbitrary names.

All the shenanigans is to make sure section numbers etc are always arabic, separated by dots. Who knows how people will set up \@currentlabel? If they put spaces in, or brackets (quite legal) then the hypertext processors will get upset.

But this is flaky, and open to abuse. Styles like subeqn will mess it up, for starters. Appendices are an issue, too. We just hope to cover most situations. We can at least cope with the standard sectioning structure, allowing for \part and \chapter.

Start with a fallback for equations

```
5062 \def\Hy@CounterExists#1{%
5063 \begingroup\expandafter\expandafter\expandafter\endgroup
5064 \expandafter\ifx\csname c@#1\endcsname\relax
5065 \expandafter\@gobble
5066 \else
5067 \begingroup\expandafter\expandafter\expandafter\endgroup
5068 \expandafter\ifx\csname the#1\endcsname\relax
5069 \expandafter\expandafter\expandafter\@gobble
5070 \else
5071 \expandafter\expandafter\expandafter\@firstofone
5072 \setminusfi
5073 \fi
5074 }
5075 \Hy@CounterExists{section}{%
```

```
5076 \newcommand\theHequation{\theHsection.\arabic{equation}}%
5077 }
5078 \Hy@CounterExists{part}{%
5079 \newcommand\theHpart{\arabic{part}}%
5080 }
5081 \@ifundefined{thechapter}{%
5082 \newcommand\theHsection {\arabic{section}}%
5083 \newcommand\theHfigure {\arabic{figure}}%
5084 \newcommand\theHtable {\arabic{table}}%
5085 }{%
5086 \newcommand\theHchapter {\arabic{chapter}}%
5087 \newcommand\theHfigure {\theHchapter.\arabic{figure}}%
5088 \newcommand\theHtable {\theHchapter.\arabic{table}}%
5089 \newcommand\theHsection {\theHchapter.\arabic{section}}%
5090 }
5091 \newcommand\theHsubsection {\theHsection.\arabic{subsection}}
5092 \newcommand\theHsubsubsection{\theHsubsection.\arabic{subsubsection}}
5093 \newcommand\theHparagraph {\theHsubsubsection.\arabic{paragraph}}
5094 \newcommand\theHsubparagraph {\theHparagraph.\arabic{subparagraph}}
5095 \newcommand\theHtheorem {\theHsection.\arabic{theorem}}
5096 \newcommand\theHthm {\theHsection.\arabic{thm}}
```
Thanks to Greta Meyer (gbd@pop.cwru.edu) for making me realize that enumeration starts at 0 for every list! But \item occurs inside \trivlist, so check if its a real \item before incrementing counters.

```
5097 \let\H@item\item
5098 \newcounter{Item}
5099 \def\theHItem{\arabic{Item}}
5100 \def\item{%
5101 \@hyper@itemfalse
5102 \if@nmbrlist\@hyper@itemtrue\fi
5103 \H@item
5104 }
5105\newcommand\theHenumi {\theHItem}
5106 \newcommand\theHenumii {\theHItem}
5107 \newcommand\theHenumiii {\theHItem}
5108 \newcommand\theHenumiv {\theHItem}
5109 \newcommand\theHHfootnote {\arabic{Hfootnote}}
\label{thm:non-conv} $$5110 \newcommand \th+Hmpfootnote{\arabic{mpfootnote}}5111 \let\theHHmpfootnote\theHHfootnote
```
Tanmoy asked for this default handling of undefined \theH<name> situations. It really isn't clear what would be ideal, whether to turn off hyperizing of unknown elements, to pick up the textual definition of the counter, or to default it to something like \arabic{name}. We take the latter course, slightly worriedly.

```
5112 \let\H@refstepcounter\refstepcounter
5113 \edef\name@of@eq{equation}%
5114 \edef\name@of@slide{slide}%
```
We do not want the handler for  $\ref{stepcounter}$  to cut in during the processing of \item (we handle that separately), so we provide a bypass conditional.

```
5115 \newif\if@hyper@item
5116 \newif\if@skiphyperref
5117 \@hyper@itemfalse
5118 \@skiphyperreffalse
5119 \def\refstepcounter#1{%
5120 \ifHy@pdfstring
5121 \else
```

```
5122 \H@refstepcounter{#1}%
5123 \edef\This@name{#1}%
5124 \ifx\This@name\name@of@slide
5125 \else
5126 \if@skiphyperref
5127 \else
5128 \if@hyper@item
5129 \stepcounter{Item}%
5130 \hyper@refstepcounter{Item}%
5131 \@hyper@itemfalse
5132 \text{A}5133 \hyper@refstepcounter{#1}%<br>5134 \fi
5134
5135 \fi
5136 \fi
5137 \fi
5138 }
```
AMSLIFEX processes all equations twice; we want to make sure that the hyper stuff is not executed twice, so we use the AMS \ifmeasuring@, initialized if AMS math is not used.

\@ifpackageloaded{amsmath}{}{\newif\ifmeasuring@\measuring@false}

#### \hyper@refstepcounter

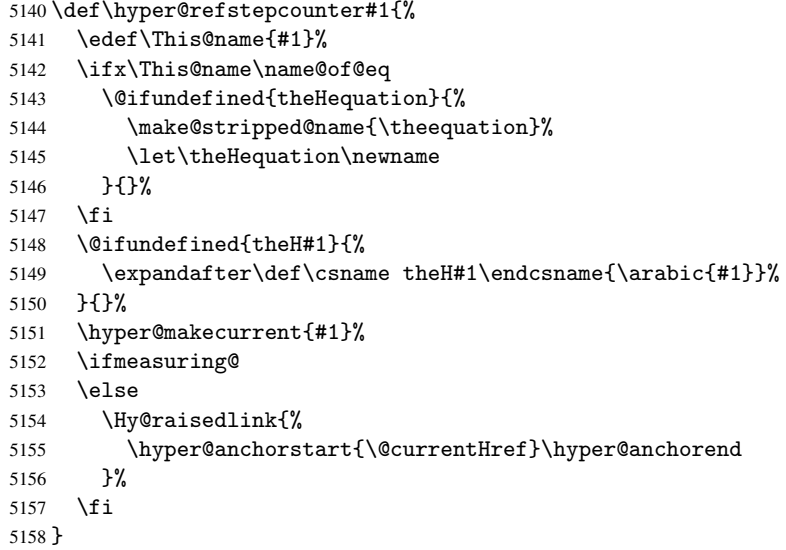

After \appendix "chapter" (or "section" for classes without chapter) should be replaced by "appendix" to get \autoref work. Macro \Hy@chapapp contains the current valid name like \@chapapp, which cannot be used, because this string depends on the current language.

The "french" package defines counter \thechapter by \newcounterchapter, if \@ifundefinedchapter.

```
5159 \begingroup\expandafter\expandafter\expandafter\endgroup
5160 \expandafter\ifx\csname chapter\endcsname\relax
5161 \def\Hy@chapterstring{section}%
5162 \else
5163 \def\Hy@chapterstring{chapter}%
5164 \fi
5165 \def\Hy@appendixstring{appendix}
```

```
5166 \def\Hy@chapapp{\Hy@chapterstring}
                    5167 \let\HyOrg@appendix\appendix
                    5168 \def\appendix{%
                    5169 \@ifundefined{chapter}%
                    5170 {\gdef\theHsection{\Alph{section}}}%
                    5171 {\gdef\theHchapter{\Alph{chapter}}}%
                    5172 \xdef\Hy@chapapp{\Hy@appendixstring}%
                    5173 \HyOrg@appendix
                    5174 }
\hyper@makecurrent Because of Babel mucking around, nullify \textlatin when making names. And
                    \@number because of babel's lrbabel.def.
                    5175 \def\hyper@makecurrent#1{%
                    5176 \begingroup
                    5177 \edef\Hy@param{#1}%
                    5178 \ifx\Hy@param\Hy@chapterstring
                    5179 \let\Hy@param\Hy@chapapp
                    5180 \fi
                    5181 \ifHy@hypertexnames
                    5182 \let\@number\@firstofone
                    5183 \@ifundefined{latin@Alph}{}{%
                    5184 \ifx\@Alph\greek@Alph
                    5185 \def\@Alph{Alph\@arabic}%
                    5186 \fi
                    5187
                    5188 \ifx\@Alph\@Alph@bul
                    5189 \def\@Alph{Alph\@arabic}%
                    5190 \setminusfi
                    5191 \ifx\@alph\@alph@bul
                    5192 \def\@alph{alph\@arabic}%
                     5193 \fi
                     5194 \ifHy@naturalnames
                    5195 \let\textlatin\@firstofone
                    5196 \xdef\@currentHlabel{\csname the#1\endcsname}%
                    5197 \else
                    5198 \xdef\@currentHlabel{%
                    5199 \sqrt{c}sname
                    5200 the%
                    5201 \expandafter\ifx\csname theH#1\endcsname\relax\else H\fi
                    5202 #1%
                    5203 \endcsname
                    5204 }%
                     5205 \fi
                    5206 \xdef\@currentHref{%
                    5207 \Hy@param.\expandafter\strip@prefix\meanig\@currentHlabel 52085208
                    5209 \leq \leq \leq \leq \leq \leq \leq \leq \leq \leq \leq \leq \leq \leq \leq \leq \leq \leq \leq \leq \leq \leq \leq \leq \leq \leq \leq \leq \leq \leq \leq \leq \leq \leq \leq \leq5210 \Hy@GlobalStepCount\Hy@linkcounter
                    5211 \xdef\@currentHref{\Hy@param.\the\Hy@linkcounter}%
                    5212 \fi
                    5213 \endgroup
                    5214 }
                    5215 \@ifpackageloaded{fancyvrb}{%
                    5216 \@ifpackagelater{fancyvrb}{1998/05/20}{}{%
                    5217 \def\FV@StepLineNo{%
                    5218 \FV@SetLineNo
                     5219 \def\FV@StepLineNo{\H@refstepcounter{FancyVerbLine}}%
```

```
5220 \FV@StepLineNo
5221 }%
5222 }%
5223 }{}
```
## 29 Package lastpage support

Package lastpage directly writes the \newlabel command to the aux file. Because package hyperref requires additional arguments, the internal command \lastpage@putlabel is redefined. The patch is deferred by \AtBeginDocument, because it is possible that package lastpage is loaded after package hyperref. The same algorithm (options hypertexnames and plainpages) is used to get the page anchor name as in \Hy@EveryPageAnchor (see sec. 38). The link will not work if option pageanchor is set to false.

#### \lastpage@putlabel

```
5224 \AtBeginDocument{%
5225 \@ifclassloaded{revtex4}{%
5226 \@namedef{ver@lastpage.sty}{1994/06/25}%
5227 }{}%
5228 \@ifpackageloaded{lastpage}{%
5229 \ifHy@pageanchor
5230 \else
5231 \Hy@WarningNoLine{%
5232 The \string\pageref{LastPage} link doesn't work\MessageBreak
5233 with disabled option 'pageanchor'%
5234 }%
5235 \fi
5236 \def\lastpage@putlabel{%
5237 \addtocounter{page}{-1}%
5238 \if@filesw
5239 \begingroup
5240 \let\@number\@firstofone
5241 \ifHy@pageanchor
5242 \ifHy@hypertexnames
5243 \ifHy@plainpages
5244 \def\Hy@temp{\arabic{page}}%
5245 \else
5246 \Hy@unicodefalse
5247 \pdfstringdef\Hy@temp{\thepage}%
5248 \fi
5249 \text{le}5250 \def\Hy@temp{\the\Hy@pagecounter}%
5251 \setminusfi
5252 \fi
5253 \immediate\write\@auxout{%
5254 \string\newlabel
5255 {LastPage}{{}{\thepage}{}{%
5256 \ifHy@pageanchor page.\Hy@temp\fi}{}}%
5257 }%
5258 \endgroup
5259 \fi
5260 \addtocounter{page}{1}%
5261 }%
5262 \@ifclassloaded{revtex4}{%
5263 \begingroup
5264 \toks@\expandafter{\lastpage@putlabel}%
```

```
5265 \edef\x{\endgroup
5266 \def\noexpand\lastpage@putlabel{%
5267 \noexpand\stepcounter{page}%
5268 \the\toks@
5269 \noexpand\addtocounter{page}\noexpand\m@ne
5270 }%
5271 }%
5272 \quad \text{ly}5273 }{}%
5274 }{}%
5275 }
5276\langle/package)
5277 (*check)
5278 \checkpackage{lastpage}[1994/06/25]
5279 \checkcommand\def\lastpage@putlabel{%
5280 \addtocounter{page}{-1}%
5281 \immediate\write\@auxout{%
5282 \string\newlabel{LastPage}{{}{\thepage}}%
5283 }%
5284 \addtocounter{page}{1}%
5285 }
5286 (/check)
5287 (*package)
```
# 30 Package ifthen support

Since version 6.75a this is done in package nameref.

For compatibility \hypergetref and \hypergetpageref are still provided. But they do not generate warnings, if the reference is undefined.

```
5288 \def\hypergetref#1{\getrefbykeydefault{#1}{}{??}}
5289 \def\hypergetpageref#1{\getrefbykeydefault{#1}{page}{0}}
```
## 31 Package titlesec and titletoc support

```
This code is contributed by Javier Bezos (Email: jbezos@arrakis.es).
   Package titlesec support:
```

```
5290 \@ifpackageloaded{titlesec}{%
5291 \def\ttl@Hy@steplink#1{%
5292 \Hy@GlobalStepCount\Hy@linkcounter
5293 \xdef\@currentHref{#1*.\the\Hy@linkcounter}%
5294 \def\ttl@Hy@saveanchor{%
5295 \Hy@raisedlink{%
5296 \hyper@anchorstart{\@currentHref}\hyper@anchorend
5297 }%
5298 }%
5299 }%
5300 \def\ttl@Hy@refstepcounter#1{%
5301 \let\ttl@b\Hy@raisedlink
5302 \def\Hy@raisedlink##1{%
5303 \def\ttl@Hy@saveanchor{\Hy@raisedlink{##1}}%
5304 }%
5305 \refstepcounter{#1}%
5306 \let\Hy@raisedlink\ttl@b
5307 }%
5308 }{}
```
Package titletoc support:

```
5309 \@ifpackageloaded{titletoc}{%
5310 \def\ttl@gobblecontents#1#2#3#4{\ignorespaces}%
5311 }{}
```
# 32 Package varioref support

Package nameref uses five arguments for the ref system. Fix provided by Felix Neubauer (felix.neubauer@gmx.net).

```
5312 \def\Hy@varioref@undefined{{??}{??}{}{}{}}
5313 \@ifpackageloaded{varioref}{%
5314 \def\vref@pagenum#1#2{%
5315 \@ifundefined{r@#2}{%
5316 \expandafter\let\csname r@#2\endcsname\Hy@varioref@undefined
5317 }{}%
5318 \edef#1{\getpagerefnumber{#2}}%
5319 }%
5320 }{}
```
## 33 Package longtable support

Sometimes the anchor of the longtable goes to the previous page. Thus the following patch separates the anchor setting and counter incrementation by hyperref's \refstepcounter and the anchor setting is moved after \vskip\LTpre.

Patch of \LT@array: replace \refstepcounter by the original \H@refstepcounter without anchor generation

```
5321 \@ifpackageloaded{longtable}{%
5322 \begingroup
5323 \def\y{\LT@array}%
5324 \@ifundefined{scr@LT@array}{}{\def\y{\scr@LT@array}}%
5325 \long\def\x\refstepcounter#1#2\@sharp#3#4\@nil{%
5326 \expandafter\endgroup
5327 \expandafter\def\y[##1]##2{%
5328 \H@refstepcounter{#1}%
5329 \hyper@makecurrent{table}%
5330 \let\Hy@LT@currentHlabel\@currentHlabel
5331 \let\Hy@LT@currentHref\@currentHref
5332 #2\@sharp#####4%
5333 }%
5334 }%
5335 \expandafter\expandafter\expandafter\x\y[{#1}]{#2}\@nil
Patch of \LT@start: add anchor before first line after \vskip\LTpre
5336 \begingroup
5337 \def\x#1\ifvoid\LT@firsthead\copy#2\@nil{%
5338 \endgroup
5339 \def\LT@start{%
5340 #1%
5341 \let\@currentHlabel\Hy@LT@currentHlabel
5342 \let\@currentHref\Hy@LT@currentHref
5343 \Hy@raisedlink{%
5344 \hyper@anchorstart{\@currentHref}\hyper@anchorend
5345 }%
5346 \ifvoid\LT@firsthead\copy
```

```
5347 #2%
5348 }%
5349 }%
5350 \expandafter\x\LT@start\@nil
5351 }{}
```
## 34 Equations

We want to make the whole equation a target anchor. Overload equation, temporarily reverting to original \refstepcounter. If, however, it is in AMS math, we do not do anything, as the tag mechanism is used there (see section ). The execption is that we move the equation incrementation inside the math environment to avoid specials outside and a wrong vertical spacing of equation environments.

```
5352 \let\new@refstepcounter\refstepcounter
5353 \let\H@equation\equation
5354 \let\H@endequation\endequation
5355 \@ifpackageloaded{amsmath}{%
5356 \long\def\Hy@temp{%
5357 \incr@eqnum
5358 \mathdisplay@push
5359 \st@rredfalse \global\@eqnswtrue
5360 \mathdisplay{equation}%
5361 }%
5362 \ifx\Hy@temp\equation
5363 \expandafter\ifx\csname if@fleqn\expandafter\endcsname
5364 \csname iftrue\endcsname
5365 \else
5366 \long\def\equation{%
5367 \mathdisplay@push
5368 \st@rredfalse \global\@eqnswtrue
5369 \mathdisplay{equation}%
5370 \incr@eqnum
5371 }%
5372 \overline{f}5373 \fi
5374 }{%
5375 \def\equation{%
5376 \let\refstepcounter\H@refstepcounter
5377 \H@equation
5378 \@ifundefined{theHequation}{%
5379 \make@stripped@name{\theequation}%
5380 \let\theHequation\newname
5381 }{}%
5382 \hyper@makecurrent{equation}%
5383 \Hy@raisedlink{\hyper@anchorstart{\@currentHref}}%
5384 \let\refstepcounter\new@refstepcounter
5385 }%
5386 \def\endequation{\Hy@raisedlink{\hyper@anchorend}\H@endequation}%
5387 }
```
My goodness, why can't LATEX be consistent? Why is  $\equiv$  Legnarray set up differently from other objects?

People (you know who you are, Thomas Beuth) sometimes make an eqnarray where *all* the lines end with \notag, so there is no suitable anchor at all. In this case, pass by on the other side.

```
5388 \newif\if@eqnstar
5389 \@eqnstarfalse
5390 \let\H@eqnarray\eqnarray
5391 \let\H@endeqnarray\endeqnarray
5392 \def\eqnarray{%
5393 \let\Hy@reserved@a\relax
5394 \def\@currentHref{}%
5395 \H@eqnarray
5396 \if@eqnstar
5397 \else
5398 \ifx\\\@currentHref\\%
5399 \else
5400 \@ifundefined{theHequation}{%
5401 \make@stripped@name{\theequation}%
5402 \let\theHequation\newname
5403 }{}%
5404 \hyper@makecurrent{equation}%
5405 \hyper@anchorstart{\@currentHref}{}\hyper@anchorend
5406 \setminus fi
5407 \fi
5408 }
5409 \def\endeqnarray{%
5410 \H@endeqnarray
5411 }
```
This is quite heavy-handed, but it works for now. If its an eqnarray\* we need to disable the hyperref actions. There may well be a cleaner way to trap this. Bill Moss found this.

```
5412 \@namedef{eqnarray*}{%
5413 \def\@eqncr{\nonumber\@seqncr}\@eqnstartrue\eqnarray
5414 }
5415 \@namedef{endeqnarray*}{%
5416 \nonumber\endeqnarray\@eqnstarfalse
5417 }
```
Then again, we have the *subeqnarray* package. Tanmoy provided some code for this:

```
5418 \@ifundefined{subeqnarray}{}{%
5419 \let\H@subeqnarray\subeqnarray
5420 \let\H@endsubeqnarray\endsubeqnarray
5421 \def\subeqnarray{%
5422 \let\Hy@reserved@a\relax
5423 \H@subeqnarray
5424 \@ifundefined{theHequation}{%
5425 \make@stripped@name{\theequation}%
5426 \let\theHequation\newname
5427 }{}%
5428 \hyper@makecurrent{equation}%
5429 \hyper@anchorstart{\@currentHref}{}\hyper@anchorend
5430 }%
5431 \def\endsubeqnarray{%
5432 \H@endsubeqnarray
5433 }%
5434 \newcommand\theHsubequation{\theHequation\alph{subequation}}%
5435 }
```
The aim of this macro is to produce a sanitized version of its argument, to make it a safe label.

\def\make@stripped@name#1{%

```
5437 \begingroup
```
\escapechar\m@ne

```
5439 \global\let\newname\@empty
5440 \protected@edef\Hy@tempa{#1}%
5441 \edef\@tempb{%
5442 \noexpand\@tfor\noexpand\Hy@tempa:=%
5443 \expandafter\strip@prefix\meaning\Hy@tempa
5444 }%
5445 \@tempb\do{%
5446 \if{\Hy@tempa\else
5447 \if}\Hy@tempa\else
5448 \xdef\newname{\newname\Hy@tempa}%
5449 \fi
5450 \fi
5451
5452 \endgroup
5453 }
```
Support for amsmath's subequations:

```
5454 \begingroup\expandafter\expandafter\expandafter\endgroup
5455 \expandafter\ifx\csname subequations\endcsname\relax
5456 \else
5457 \let\HyOrg@subequations\subequations
5458 \def\subequations{%
5459 \stepcounter{equation}%
5460 \protected@edef\theHparentequation{%
5461 \@ifundefined{theHequation}\theequation\theHequation
5462 }%
5463 \addtocounter{equation}{-1}%
5464 \HyOrg@subequations
5465 \def\theHequation{\theHparentequation\alph{equation}}%
5466 \ignorespaces
5467 }%
5468 \fi
  Support for package amsthm (Daniel Müllner):
5469 \@ifpackageloaded{amsthm}{%
5470 \def\@thm#1#2#3{%
5471 \ifhmode
5472 \unskip\unskip\par
5473 \{f_i\}5474 \normalfont
5475 \trivlist
```

```
5476 \let\thmheadnl\relax
```

```
5477 \let\thm@swap\@gobble
```

```
5478 \thm@notefont{\fontseries\mddefault\upshape}%
5479 \thm@headpunct{.}% add period after heading
```

```
5480 \thm@headsep 5\p@ plus\p@ minus\p@\relax
```

```
5481 \thm@space@setup
```

```
5482 #1% style overrides
```

```
5483 \@topsep \thm@preskip % used by thm head
5484 \@topsepadd \thm@postskip % used by \@endparenv
5485 \def\dth@counter{#2}%
5486 \ifx\@empty\dth@counter
```

```
5487 \def\@tempa{%
```

```
5488 \@oparg{\@begintheorem{#3}{}}[]%
```

```
5489 }%
```

```
5490 \else
```

```
5491 \H@refstepcounter{#2}%
```

```
5492 \hyper@makecurrent{#2}%
```

```
5493 \def\@tempa{%
5494 \@oparg{\@begintheorem{#3}{\csname the#2\endcsname}}[]%
5495 }%
5496 \fi
5497 \@tempa
5498 }%
5499 \dth@everypar={%
5500 \@minipagefalse
5501 \global\@newlistfalse
5502 \@noparitemfalse
5503 \if@inlabel
5504 \global\@inlabelfalse
5505 \begingroup
5506 \setbox\z@\lastbox
5507 \ifvoid\z@
5508 \kern-\itemindent
5509 \fi
5510 \endgroup
5511 \ifx\@empty\dth@counter
5512 \else
5513 \Hy@raisedlink{%
5514 \hyper@anchorstart{\@currentHref}\hyper@anchorend
5515 }%
5516 \fi
5517 \unhbox\@labels
5518 \fi
5519 \if@nobreak
5520 \@nobreakfalse \clubpenalty\@M
5521 \else
5522 \clubpenalty\@clubpenalty \everypar{}%
5523 \fi
5524 }%
5525 }{}
```
## 35 Footnotes

The footnote mark is a hypertext link, and the text is a target. We separately number the footnotes sequentially through the text, separately from whatever labels the text assigns. Too hard to keep track of markers otherwise. If the raw forms \footnotemark and \footnotetext are used, force them to use un-hyper original.

Tabularx causes footnote problems, disable the linking if that is loaded.

```
5526 \@ifpackageloaded{tabularx}{\Hy@hyperfootnotesfalse}{}
```

```
5527 \ifHy@hyperfootnotes
5528 \newcounter{Hfootnote}%
5529 \let\H@@footnotetext\@footnotetext
5530 \let\H@@footnotemark\@footnotemark
5531 \def\@xfootnotenext[#1]{%
5532 \begingroup
5533 \csname c@\@mpfn\endcsname #1\relax
5534 \unrestored@protected@xdef\@thefnmark{\thempfn}%
5535 \endgroup
5536 \ifx\@footnotetext\@mpfootnotetext
5537 \expandafter\H@@mpfootnotetext
5538 \else
5539 \expandafter\H@@footnotetext
5540 \fi
```

```
5541 }%
5542 \def\@xfootnotemark[#1]{%
5543 \begingroup
5544 \c@footnote #1\relax
5545 \unrestored@protected@xdef\@thefnmark{\thefootnote}%
5546 \endgroup
5547 \H@@footnotemark
5548 }%
5549 \let\H@@mpfootnotetext\@mpfootnotetext
5550 \long\def\@mpfootnotetext#1{%
5551 \H@@mpfootnotetext{%
5552 \ifHy@nesting
5553 \hyper@@anchor{\Hy@footnote@currentHref}{#1}%
5554 \else
5555 \Hy@raisedlink{%
5556 \hyper@@anchor{\Hy@footnote@currentHref}{\relax}%
5557 }#1%
5558 \fi
5559 }%
5560 }%
5561 \long\def\@footnotetext#1{%
5562 \H@@footnotetext{%
5563 \ifHy@nesting
5564 \hyper@@anchor{\Hy@footnote@currentHref}{#1}%
5565 \else
5566 \Hy@raisedlink{%
5567 \hyper@@anchor{\Hy@footnote@currentHref}{\relax}%
5568 }%
5569 \let\@currentHlabel\Hy@footnote@currentHlabel
5570 \let\@currentHref\Hy@footnote@currentHref
5571 \let\@currentlabelname\@empty
5572 #1%
5573 \setminusfi
5574 }%
5575 }%
```
Redefine \@footnotemark, borrowing its code (at the cost of getting out of sync with latex.ltx), to take advantage of its white space and hyphenation fudges. If we just overload it, we can get variant documents (the word before the footnote is treated differently). Thanks to David Carlisle and Brian Ripley for confusing and helping me on this.

```
5576 \def\@footnotemark{%
5577 \leavevmode
5578 \ifhmode\edef\@x@sf{\the\spacefactor}\nobreak\fi
5579 \stepcounter{Hfootnote}%
5580 \global\let\Hy@saved@currentHlabel\@currentHlabel
5581 \global\let\Hy@saved@currentHref\@currentHref
5582 \hyper@makecurrent{Hfootnote}%
5583 \global\let\Hy@footnote@currentHlabel\@currentHlabel
5584 \global\let\Hy@footnote@currentHref\@currentHref
5585 \global\let\@currentHlabel\Hy@saved@currentHlabel
5586 \global\let\@currentHref\Hy@saved@currentHref
5587 \hyper@linkstart{link}{\Hy@footnote@currentHref}%
5588 \@makefnmark
5589 \hyper@linkend
5590 \ifhmode\spacefactor\@x@sf\fi
5591 \relax
5592 }%
```
Support for footnotes in p columns of longtable. Here \footnote commands are splitted into \footnotemark and a call of \footnotetext with the optional argument, that is not supported by hyperref. The result is a link by \footnotemark without valid anchor

```
5593 \@ifpackageloaded{longtable}{%
5594 \CheckCommand*{\LT@p@ftntext}[1]{%
5595 \edef\@tempa{%
5596 \the\LT@p@ftn
5597 \noexpand\footnotetext[\the\c@footnote]%
5598 }%
5599 \global\LT@p@ftn\expandafter{\@tempa{#1}}%
5600 }%
5601 \long\def\LT@p@ftntext#1{%
5602 \edef\@tempa{%
5603 \the\LT@p@ftn
5604 \begingroup
5605 \noexpand\c@footnote=\the\c@footnote\relax
5606 \noexpand\protected@xdef
5607 \noexpand\@thefnmark{\noexpand\thempfn}%
5608 \noexpand\protected@xdef\noexpand\@thefnmark{%
5609 \noexpand\thempfn
5610 }%
5611 \expandafter\expandafter\expandafter\noexpand
5612 \expandafter\expandafter\expandafter\Hy@LT@footnotetext
5613 \expandafter\expandafter\expandafter{%
5614 \expandafter\Hy@footnote@currentHref\expandafter
5615 }\expandafter{\Hy@footnote@currentHlabel}%
5616 }%
5617 \global\LT@p@ftn\expandafter{%
5618 \@tempa{#1}%
5619 \endgroup
5620 }%
5621 }%
5622 \long\def\Hy@LT@footnotetext#1#2#3{%
5623 \H@@footnotetext{%
5624 \ifHy@nesting
5625 \hyper@@anchor{#1}{#3}%
5626 \else
5627 \Hy@raisedlink{%
5628 \hyper@@anchor{#1}{\relax}%
5629 }%
5630 \def\@currentHlabel{#2}%
5631 \def\@currentHref{#1}%
5632 \let\@currentlabelname\@empty
5633 #3%
5634 \fi
5635 }%
5636 }%
5637 }{}%
  Footnotes for fancyvrb (Fix by Manuel Pégourié-Gonnard).
5638 \@ifpackageloaded{fancyvrb}{%
5639 \def\V@@footnotetext{%
5640 \insert\footins\bgroup
5641 \csname reset@font\endcsname
```
\interlinepenalty\interfootnotelinepenalty

5642 \footnotesize

```
5644 \splittopskip\footnotesep
5645 \splitmaxdepth\dp\strutbox
5646 \floatingpenalty \@MM
5647 \hsize\columnwidth
5648 \@parboxrestore
5649 \edef\@currentlabel{\csname p@footnote\endcsname\@thefnmark}%
5650 \@makefntext{}%
5651 \rule{\z@}{\footnotesep}%
5652 \bgroup
5653 \aftergroup\V@@@footnotetext
5654 \Hy@raisedlink{%
5655 \hyper@@anchor{\Hy@footnote@currentHref}{\relax}%<br>5656 }%
5656
5657 \let\@currentHlabel\Hy@footnote@currentHlabel
5658 \let\@currentHref\Hy@footnote@currentHref
5659 \let\@currentlabelname\@empty
5660 \ignorespaces
5661
5662 }{}%
```
But the special footnotes in \maketitle are much too hard to deal with properly. Let them revert to plain behaviour. The koma classes add an optional argument.

```
5663 \let\HyOrg@maketitle\maketitle
5664 \def\maketitle{%
5665 \let\Hy@saved@footnotemark\@footnotemark
5666 \let\Hy@saved@footnotetext\@footnotetext
5667 \let\@footnotemark\H@@footnotemark
5668 \let\@footnotetext\H@@footnotetext
5669 \@ifnextchar[\Hy@maketitle@optarg{% ]
5670 \HyOrg@maketitle
5671 \Hy@maketitle@end
5672 }%
5673 }%
5674 \def\Hy@maketitle@optarg[#1]{%
5675 \HyOrg@maketitle[{#1}]%
5676 \Hy@maketitle@end
5677 }%
5678 \def\Hy@maketitle@end{%
5679 \ifx\@footnotemark\H@@footnotemark
5680 \let\@footnotemark\Hy@saved@footnotemark
5681 \fi
5682 \ifx\@footnotetext\H@@footnotetext
5683 \let\@footnotetext\Hy@saved@footnotetext
5684 \fi
5685 }%
```
\realfootnote Does anyone remember the function and purpose of \realfootnote?

```
5686 \def\realfootnote{%
5687 \@ifnextchar[\@xfootnote{%
5688 \stepcounter{\@mpfn}%
5689 \protected@xdef\@thefnmark{\thempfn}%
5690 \H@@footnotemark\H@@footnotetext
5691 }%
5692 }%
5693 \fi
5694 \Hy@DisableOption{hyperfootnotes}
```

```
5695\langle/package\rangle5696 (*check)
5697 \checklatex
5698 \checkcommand\def\@xfootnotenext[#1]{%
5699 \begingroup
5700 \csname c@\@mpfn\endcsname #1\relax
5701 \unrestored@protected@xdef\@thefnmark{\thempfn}%
5702 \endgroup
5703 \@footnotetext
5704 }
5705 \checkcommand\def\@xfootnotemark[#1]{%
5706 \begingroup
5707 \c@footnote #1\relax
5708 \unrestored@protected@xdef\@thefnmark{\thefootnote}%
5709 \endgroup
5710 \@footnotemark
5711 }
5712 \checkcommand\def\@footnotemark{%
5713 \leavevmode
5714 \ifhmode\edef\@x@sf{\the\spacefactor}\nobreak\fi
5715 \@makefnmark
5716 \ifhmode\spacefactor\@x@sf\fi
5717 \relax
5718 }
5719 (/check)
5720 (*package)
```
## 36 Float captions

Make the float caption the hypertext anchor; curiously enough, we can't just copy the definition of \@caption. Its all to do with expansion. It screws up. Sigh.

```
5721 \def\caption{%
5722 \ifx\@captype\@undefined
5723 \@latex@error{\noexpand\caption outside float}\@ehd
5724 \expandafter\@gobble
5725 \else
5726 \H@refstepcounter\@captype
5727 \let\Hy@tempa\@caption
5728 \@ifundefined{float@caption}{%
5729 }{%
5730 \expandafter\ifx\csname @float@c@\@captype\endcsname
5731 \float@caption
5732 \let\Hy@tempa\Hy@float@caption
5733 \fi
5734 }%
5735 \expandafter\@firstofone
5736 \fi
5737 {\@dblarg{\Hy@tempa\@captype}}%
5738 }
5739 \long\def\@caption#1[#2]#3{%
5740 \expandafter\ifx\csname if@capstart\expandafter\endcsname
5741 \csname iftrue\endcsname
5742 \global\let\@currentHref\hc@currentHref
5743 \else
5744 \hyper@makecurrent{\@captype}%
5745 \fi
```

```
5746 \def\@currentlabelname{#2}%
5747 \par\addcontentsline{\csname ext@#1\endcsname}{#1}{%
5748 \protect\numberline{\csname the#1\endcsname}{\ignorespaces #2}%
5749 }%
5750 \begingroup
5751 \@parboxrestore
5752 \if@minipage
5753 \@setminipage
5754 \setminusfi
5755 \normalsize
5756 \expandafter\ifx\csname if@capstart\expandafter\endcsname
5757 \csname iftrue\endcsname
5758 \global\@capstartfalse
5759 \@makecaption{\csname fnum@#1\endcsname}{\ignorespaces#3}%
5760 \else
5761 \@makecaption{\csname fnum@#1\endcsname}{%
5762 \ignorespaces
```
If we cannot have nesting, the anchor is empty.

```
5763 \ifHy@nesting
5764 \hyper@@anchor{\@currentHref}{#3}%
5765 \else
5766 \Hy@raisedlink{\hyper@@anchor{\@currentHref}{\relax}}#3%
5767 \fi<br>5768 }%
5768
5769 \fi
5770 \par
5771 \endgroup
5772 }
```
Compatibility with float.sty: anchor setting at the top of the float, if the float is controlled by float.sty. Several \caption commands inside one float are not supported.

```
5773 \let\Hy@float@caption\@caption
5774 \@ifpackageloaded{float}{%
5775 \def\Hy@float@caption{%
5776 \ifx\Hy@float@currentHref\@undefined
5777 \hyper@makecurrent{\@captype}%
5778 \global\let\Hy@float@currentHref\@currentHref
5779 \else
5780 \let\@currentHref\Hy@float@currentHref
5781 \fi
5782 \float@caption
5783 }%
5784 \let\HyOrg@float@makebox\float@makebox
5785 \renewcommand{\float@makebox}[1]{%
5786 \HyOrg@float@makebox{%
5787 #1\relax
5788 \ifx\Hy@float@currentHref\@undefined
5789 \else
5790 \hyper@@anchor{\Hy@float@currentHref}{\relax}%
5791 \global\let\Hy@float@currentHref\@undefined
5792 \fi
5793 }%
5794 }%
5795 }{}
5796\langle/package\rangle5797 (*check)
5798 \checklatex[1999/06/01 - 2000/06/01]
```

```
5799 \checkcommand\def\caption{%
5800 \ifx\@captype\@undefined
5801 \@latex@error{\noexpand\caption outside float}\@ehd
5802 \expandafter\@gobble
5803 \else
5804 \refstepcounter\@captype
5805 \expandafter\@firstofone
5806 \fi
5807 {\@dblarg{\@caption\@captype}}%
5808 }
5809 \checkcommand\long\def\@caption#1[#2]#3{%
5810 \par
5811 \addcontentsline{\csname ext@#1\endcsname}{#1}%
5812 {\protect\numberline{\csname the#1\endcsname}{\ignorespaces #2}}%
5813 \begingroup
5814 \@parboxrestore
5815 \if@minipage
5816 \@setminipage
5817 \fi
5818 \normalsize
5819 \@makecaption{\csname fnum@#1\endcsname}{\ignorespaces #3}\par
5820 \endgroup
5821 }
5822 (/check)
5823 \langle *package \rangle
```
# 37 Bibliographic references

This is not very robust, since many styles redefine these things. The package used to redefine \@citex and the like; then we tried adding the hyperref call explicitly into the .aux file. Now we redefine \bibcite; this still breaks some citation packages so we have to work around them. But this remains extremely dangerous. Any or all of *achemso* and *drftcite* may break.

However, lets make an attempt to get *natbib* right, because thats a powerful, important package. Patrick Daly (daly@linmpi.mpg.de) has provided hooks for us, so all we need to do is activate them.

```
5824 \def\hyper@natlinkstart#1{%
5825 \Hy@backout{#1}%
5826 \hyper@linkstart{cite}{cite.#1}%
5827 \def\hyper@nat@current{#1}%
5828 }
5829 \def\hyper@natlinkend{%
5830 \hyper@linkend
5831 }
5832 \def\hyper@natlinkbreak#1#2{%
5833 \hyper@linkend#1\hyper@linkstart{cite}{cite.#2}%
5834 }
5835 \def\hyper@natanchorstart#1{%
5836 \Hy@raisedlink{\hyper@anchorstart{cite.#1}}%
5837 }
5838 \def\hyper@natanchorend{\hyper@anchorend}
```
Do not play games if we have natbib support. Macro extra@binfo added for chapterbib support. Chapterbib also wants \@extra@binfo in the hyper-link, but since the link tag is not expanded immediately, we use \@extra@b@citeb, so cites in a chapter will link to the bibliography in that chapter.

```
5839 \@ifundefined{NAT@parse}{%
5840 \providecommand*\@extra@binfo{}%
5841 \providecommand*\@extra@b@citeb{}%
5842 \def\bibcite#1#2{%
5843 \@newl@bel{b}{#1\@extra@binfo}{%
5844 \hyper@@link[cite]{}{cite.#1\@extra@b@citeb}{#2}%
5845 }%
5846 }%
5847 \gdef\@extra@binfo{}%
```
Package babel redefines \bibcite with macro \bbl@cite@choice. It needs to be overwritten to avoid the warning "Label(s) may have changed.".

```
5848 \let\Hy@bibcite\bibcite
5849 \begingroup
5850 \@ifundefined{bbl@cite@choice}{}{%
5851 \g@addto@macro\bbl@cite@choice{%
5852 \let\bibcite\Hy@bibcite
5853 }%
5854 }%
5855 \endgroup
\@BIBLABEL is working around a 'feature' of RevTEX.
5856 \providecommand*{\@BIBLABEL}{\@biblabel}%
5857 \def\@lbibitem[#1]#2{%
5858 \@skiphyperreftrue
5859 \H@item[%
5860 \ifx\Hy@raisedlink\@empty
5861 \hyper@anchorstart{cite.#2\@extra@b@citeb}%
5862 \@BIBLABEL{#1}%
5863 \hyper@anchorend
5864 \leq \leq \leq \leq \leq \leq \leq \leq \leq \leq \leq \leq \leq \leq \leq \leq \leq \leq \leq \leq \leq \leq \leq \leq \leq \leq \leq \leq \leq \leq \leq \leq \leq \leq \leq \leq
```

```
5865 \Hy@raisedlink{%
5866 \hyper@anchorstart{cite.#2\@extra@b@citeb}\hyper@anchorend
5867 }%
5868 \@BIBLABEL{#1}%
5869 \setminusfi
5870 \hfill
5871 ]%
5872 \@skiphyperreffalse
5873 \if@filesw
5874 \begingroup
5875 \let\protect\noexpand
5876 \immediate\write\@auxout{%
5877 \string\bibcite{#2}{#1}%
5878 }%
5879 \endgroup
```

```
5880 \qquad \qquad \fi
5881 \ignorespaces
5882 }%
```
Since \bibitem is doing its own labelling, call the raw version of \item, to avoid extra spurious labels

```
5883 \def\@bibitem#1{%
5884 \@skiphyperreftrue\H@item\@skiphyperreffalse
5885 \Hy@raisedlink{%
5886 \hyper@anchorstart{cite.#1\@extra@b@citeb}\relax\hyper@anchorend
5887 }%
5888 \if@filesw
5889 \begingroup
```

```
5890 \let\protect\noexpand
5891 \immediate\write\@auxout{%
5892 \string\bibcite{#1}{\the\value{\@listctr}}%
5893 }%
5894 \endgroup
5895 \fi
5896 \ignorespaces
5897 }%
5898 }{}
5899\langle/package\rangle5900 (*check)
5901 \checklatex
5902 \checkcommand\def\@lbibitem[#1]#2{%
5903 \item[\@biblabel{#1}\hfill]%
5904 \if@filesw
5905 {%
5906 \let\protect\noexpand
5907 \immediate\write\@auxout{%
5908 \string\bibcite{#2}{#1}%
5909 }%
5910 }%
5911 \fi
5912 \ignorespaces
5913 }
5914 \checkcommand\def\@bibitem#1{%
5915 \item
5916 \if@filesw
5917 \immediate\write\@auxout{%
5918 \string\bibcite{#1}{\the\value{\@listctr}}%
5919 }%
5920 \fi
5921 \ignorespaces
5922 }
5923 (/check)
5924 (*package)
```
Revtex (bless its little heart) takes over \bibcite and looks at the result to measure something. Make this a hypertext link and it goes ape. Therefore, make an anodyne result first, call its business, then go back to the real thing.

```
5925 \@ifclassloaded{revtex}{%
5926 \Hy@Info{*** compatibility with revtex **** }%
5927 \def\revtex@checking#1#2{%
5928 \expandafter\let\expandafter\T@temp\csname b@#1\endcsname
5929 \expandafter\def\csname b@#1\endcsname{#2}%
5930 \@SetMaxRnhefLabel{#1}%
5931 \expandafter\let\csname b@#1\endcsname\T@temp
5932 }%
```
Tanmoy provided this replacement for CITEX. Lord knows what it does. For chapterbib added: extra@b@citeb

```
5933 \@ifundefined{@CITE}{\def\@CITE{\@cite}}{}%
5934 \providecommand*{\@extra@b@citeb}{}%
5935 \def\@CITEX[#1]#2{%
5936 \let\@citea\@empty
5937 \leavevmode
5938 \unskip
5939 $^{%
```

```
5940 \scriptstyle
5941 \@CITE{%
5942 \@for\@citeb:=#2\do{%
5943 \@citea
5944 \def\@citea{,\penalty\@m\ }%
5945 \edef\@citeb{\expandafter\@firstofone\@citeb}%
5946 \if@filesw
5947 \immediate\write\@auxout{\string\citation{\@citeb}}%
5948 \fi
5949 \@ifundefined{b@\@citeb\extra@b@citeb}{%
5950 \mbox{\reset@font\bfseries ?}%
5951 \G@refundefinedtrue
5952 \@latex@warning{%
5953 Citation '\@citeb' on page \thepage \space undefined%
5954 }%
5955 }{%
5956 {\csname b@\@citeb\@extra@b@citeb\endcsname}%
5957
5958 }%
5959 }{#1}%
5960 }$%
5961 }%
```
No, life is too short. I am not going to understand the Revtex \@collapse macro, I shall just restore the original behaviour of *\@citex; sigh.* This is SO vile.

```
5962 \def\@citex[#1]#2{%
5963 \let\@citea\@empty
5964 \@cite{%
5965 \@for\@citeb:=#2\do{%
5966 \@citea
5967 \def\@citea{,\penalty\@m\ }%
5968 \edef\@citeb{\expandafter\@firstofone\@citeb}%
5969 \if@filesw
5970 \immediate\write\@auxout{\string\citation{\@citeb}}%
5971 \setminusfi
5972 \@ifundefined{b@\@citeb\@extra@b@citeb}{%
5973 \mbox{\reset@font\bfseries ?}%
5974 \G@refundefinedtrue
5975 \@latex@warning{%
5976 Citation '\@citeb' on page \thepage \space undefined%
5977 }%
5978 }{%
5979 \hbox{\csname b@\@citeb\@extra@b@citeb\endcsname}%
5980 }%
5981 }%
5982 }{#1}%
5983 }%
5984 }{}
```
#### 37.1 Package harvard

Override Peter Williams' Harvard package; we have to a) make each of the citation types into a link; b) make each citation write a backref entry, and c) kick off a backreference section for each bibliography entry.

The redefinitions have to be deferred to \begin{document}, because if harvard.sty is loaded and html.sty is present and detects pdfT<sub>E</sub>X, then hyperref is already loaded at the begin of harvard.sty, and the \newcommand macros causes error messages.

```
5985 \@ifpackageloaded{harvard}{%
5986 \AtBeginDocument{%
5987 \Hy@Info{*** compatibility with harvard **** }%
5988 \Hy@raiselinksfalse
5989 \def\harvardcite#1#2#3#4{%
5990 \global\@namedef{HAR@fn@#1}{\hyper@@link[cite]{}{cite.#1}{#2}}%
5991 \global\@namedef{HAR@an@#1}{\hyper@@link[cite]{}{cite.#1}{#3}}%
5992 \global\@namedef{HAR@yr@#1}{\hyper@@link[cite]{}{cite.#1}{#4}}%
5993 \global\@namedef{HAR@df@#1}{\csname HAR@fn@#1\endcsname}%
5994
5995 \def\HAR@citetoaux#1{%
5996 \if@filesw\immediate\write\@auxout{\string\citation{#1}}\fi%
5997 \ifHy@backref
5998 \ifx\@empty\@currentlabel
5999 \else
6000 \@bsphack
6001 \if@filesw
6002 \protected@write\@auxout{}{%
6003 \string\@writefile{brf}{%
6004 \string\backcite{#1}{%
6005 {\thepage}{\@currentlabel}{\@currentHref}%
6006 }%
6007 }%
6008 }%
6009 \fi
6010 \@esphack
6011 \fi
6012 \fi
6013 }%
6014 \def\harvarditem{%
6015 \@ifnextchar[{\@harvarditem}{\@harvarditem[\null]}%
6016 }%
6017 \def\@harvarditem[#1]#2#3#4#5\par{%
6018 \item[]%
6019 \hyper@anchorstart{cite.#4}\relax\hyper@anchorend
6020 \if@filesw
6021 \begingroup
6022 \def\protect##1{\string ##1\space}%
6023 \ifthenelse{\equal{#1}{\null}}\6024 {\def\next{{#4}{#2}{#2}{#3}}}%
6025 {\def\next{{#4}{#2}{#1}{#3}}}%
6026 \immediate\write\@auxout{\string\harvardcite\codeof\next}%
6027 \endgroup
6028 \fi
6029 \protect\hspace*{-\labelwidth}%
6030 \protect\hspace*{-\labelsep}%
6031 \ignorespaces
6032 #5%
6033 \ifHy@backref
6034 \newblock
6035 \backref{\csname br@#4\endcsname}%
6036 \fi
6037 \par
6038 }%
```
\HAR@checkcitations Package hyperref has added \hyper@@link, so the original test \HAR@checkcitations will fail every time and always will appear the "Changed labels" warning. So we have to redefine \Har@checkcitations:

```
6039 \long\def\HAR@checkcitations#1#2#3#4{%
6040 \def\HAR@tempa{\hyper@@link[cite]{}{cite.#1}{#2}}%
6041 \expandafter\ifx\csname HAR@fn@#1\endcsname\HAR@tempa
6042 \def\HAR@tempa{\hyper@@link[cite]{}{cite.#1}{#3}}%
6043 \expandafter\ifx\csname HAR@an@#1\endcsname\HAR@tempa
6044 \def\HAR@tempa{\hyper@@link[cite]{}{cite.#1}{#4}}%
6045 \expandafter\ifx\csname HAR@yr@#1\endcsname\HAR@tempa
6046 \else
6047 \@tempswatrue
6048 \fi
6049 \else
6050 \@tempswatrue
6051 \fi
6052 \else
6053 \@tempswatrue
6054 \fi
6055
6056 }%
```
}{}

### 37.2 Package chicago

The links by \citeN and \shortciteN should include the closing parentheses.

\@ifpackageloaded{chicago}{%

#### \citeN

```
6059 \def\citeN{%
6060 \def\@citeseppen{-1000}%
6061 \def\@cite##1##2{##1}%
6062 \def\citeauthoryear##1##2##3{##1 (##3\@cite@opt)}%
6063 \@citedata@opt
6064 }%
```
#### \shortciteN

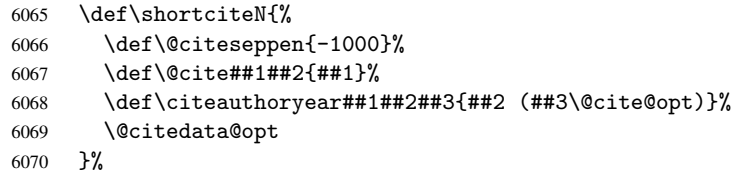

#### \@citedata@opt

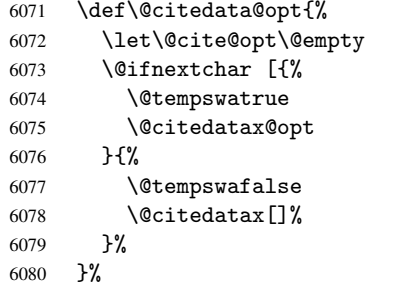
\@citedatax@opt

```
6081 \def\@citedatax@opt[#1]{%
6082 \def\@cite@opt{, #1}%
6083 \@citedatax[{#1}]%
6084 }%
6085 }{}
```
## 38 Page numbers

The last page should not contain a /Dur key, because there is no page after the last page. Therefore at the last page there should be a command \hypersetup{pdfpageduration={}}. This can be set with \AtEndDocument, but it can be too late, if the last page is already finished, or too early, if lots of float pages will follow. Therefore currently nothing is done by hyperref.

This where we supply a destination for each page.

```
6086 \def\Hy@EveryPageAnchor{%
6087 \Hy@DistillerDestFix
6088 \ifHy@pageanchor
6089 \ifHy@hypertexnames
6090 \ifHy@plainpages
6091 \def\Hy@TempPageAnchor{\hyper@@anchor{page.\the\c@page}}%
6092 \else
6093 \begingroup
6094 \let\@number\@firstofone
6095 \Hy@unicodefalse
6096 \pdfstringdef\@the@H@page{\thepage}%
6097 \endgroup
6098 \def\Hy@TempPageAnchor{\hyper@@anchor{page.\@the@H@page}}%
6099 \fi
6100 \else
6101 \Hy@GlobalStepCount\Hy@pagecounter
6102 \def\Hy@TempPageAnchor{\hyper@@anchor{page.\the\Hy@pagecounter}}%
6103 \fi
6104 \forall vbox to 0pt\{\%6105 \kern\voffset
6106 \kern\topmargin
6107 \kern-1bp\relax
6108 \hbox to 0pt{%
6109 \kern\hoffset
6110 \kern\ifodd\value{page}%
6111 \oddsidemargin
6112 \else
6113 \evensidemargin
6114 \fi
6115 \kern-1bp\relax
6116 \Hy@TempPageAnchor
6117 \hss
6118 }%
6119 \vss 6120 }%
6120 }%
6121 \setminusfi
6122 }
6123 \g@addto@macro\Hy@EveryPageBoxHook{%
6124 \Hy@EveryPageAnchor
6125 }
```
# 39 Table of contents

TV Raman noticed that people who add arbitrary material into the TOC generate a bad or null link. We avoid that by checking if the current destination is empty. But if 'the most recent destination' is not what you expect, you will be in trouble.

```
6126 \def\addcontentsline#1#2#3{% toc extension, type, tag
6127 \begingroup
6128 \let\label\@gobble
6129 \ifx\@currentHref\@empty
6130 \Hy@Warning{%
6131 No destination for bookmark of \string\addcontentsline,%
6132 \MessageBreak destination is added%
6133 }%
6134 \phantomsection
6135 \overrightarrow{fi}6136 \expandafter\ifx\csname toclevel@#2\endcsname\relax
6137 \begingroup
6138 \def\Hy@tempa{#1}%
6139 \ifx\Hy@tempa\Hy@bookmarkstype
6140 \Hy@WarningNoLine{%
6141 bookmark level for unknown #2 defaults to 0%
6142 \frac{1}{6}6143 \else
6144 \Hy@Info{bookmark level for unknown #2 defaults to 0}%
6145 \fi
6146 \endgroup
6147 \expandafter\gdef\csname toclevel@#2\endcsname{0}%
6148 \fi
6149 \edef\Hy@toclevel{\csname toclevel@#2\endcsname}%
6150 \Hy@writebookmark{\csname the#2\endcsname}%
6151 {#3}%
6152 {\@currentHref}%
6153 {\Hy@toclevel}%
6154 {#1}%
6155 \ifHy@verbose
6156 \def\Hy@tempa{#3}%
6157 \@onelevel@sanitize\Hy@tempa
6158 \typeout{pdftex: bookmark at \the\inputlineno: %
6159 {\csname the#2\endcsname}%
6160 {\Hy@tempa}%
6161 {\@currentHref}%
6162 {\Hy@toclevel}%
6163 {#1}%
6164 }%
6165 \fi
6166 \addtocontents{#1}{%
6167 \protect\contentsline{#2}{#3}{\thepage}{\@currentHref}%
6168 }%
6169 \endgroup
6170 }
6171 \def\contentsline#1#2#3#4{%
6172 \ifx\\#4\\%
6173 \csname l@#1\endcsname{#2}{#3}%
6174 \else
6175 \ifcase\Hy@linktoc % none
6176 \csname l@#1\endcsname{#2}{#3}%
6177 \or % section
```

```
6178 \csname l@#1\endcsname{%
6179 \hyper@linkstart{link}{#4}{#2}\hyper@linkend
6180 }{#3}%
6181 \or % page
6182 \csname l@#1\endcsname{{#2}}{%
6183 \hyper@linkstart{link}{#4}{#3}\hyper@linkend
6184 }%
6185 \else % all
6186 \csname l@#1\endcsname{%
6187 \hyper@linkstart{link}{#4}{#2}\hyper@linkend
6188 }{%
6189 \hyper@linkstart{link}{#4}{#3}\hyper@linkend
6190
6191 \{f_i\}6192 \fi
6193 }
6194\langle/package\rangle6195 \langle*check\rangle6196 \checklatex
6197 \checkcommand\def\addcontentsline#1#2#3{%
6198 \addtocontents{#1}{\protect\contentsline{#2}{#3}{\thepage}}%
6199 }
6200 \checkcommand\def\contentsline#1{\csname l@#1\endcsname}
6201 \langle / check\rangle6202 \langle *package \rangle
```
### 40 New counters

The whole theorem business makes up new counters on the fly; we are going to intercept this. Sigh. Do it at the level where new counters are defined.

```
6203 \let\H@definecounter\@definecounter
6204 \def\@definecounter#1{%
6205 \H@definecounter{#1}%
6206 \expandafter\def\csname theH#1\endcsname{\arabic{#1}}%
6207 }
```
But what if they have used the optional argument to e.g. \newtheorem to determine when the numbering is reset? OK, we'll trap that too.

```
6208 \let\H@newctr\@newctr
6209 \def\@newctr#1[#2]{%
6210 \H@newctr#1[{#2}]%
6211 \expandafter\def\csname theH#1\endcsname{%
6212 \csname the\@ifundefined{theH#2}{}{H}#2\endcsname.\arabic{#1}%
6213 }%
6214 }
```
# 41 AMSI4T<sub>F</sub>X compatibility

Oh, no, they don't use anything as simple as \refstepcounter in the AMS! We need to intercept some low-level operations of theirs. Damned if we are going to try and work out what they get up to. Just stick a label of 'AMS' on the front, and use the label *they* worked out. If that produces something invalid, I give up. They'll change all the code again anyway, I expect (SR).

Version 6.77p uses a patch by Ross Moore.

```
6215 \@ifpackageloaded{amsmath}{%
6216 \def\Hy@make@anchor{%
6217 \Hy@GlobalStepCount\Hy@linkcounter
6218 \xdef\@currentHref{AMS.\the\Hy@linkcounter}%
6219 \Hy@raisedlink{\hyper@anchorstart{\@currentHref}\hyper@anchorend}%
6220 }%
6221 \def\Hy@make@df@tag@@#1{%
6222 \gdef\df@tag{%
6223 \maketag@@@{\Hy@make@anchor#1}%
6224 \def\@currentlabel{#1}%
6225 }%
6226 }%
6227 \def\Hy@make@df@tag@@@#1{%
6228 \gdef\df@tag{%
6229 \tagform@{\Hy@make@anchor#1}%
6230 \toks@\@xp{\p@equation{#1}}%
6231 \edef\@currentlabel{\the\toks@}%
6232 \frac{19}{2}6233 }%
6234 \let\HyOrg@make@df@tag@@\make@df@tag@@
6235 \let\HyOrg@make@df@tag@@@\make@df@tag@@@
6236 \let\make@df@tag@@\Hy@make@df@tag@@
6237 \let\make@df@tag@@@\Hy@make@df@tag@@@
6238 }{}
```
Only play with \seteqlebal if we are using pdftex. Other drivers cause problems; requested by Michael Downes (AMS).

```
6239 \@ifpackagewith{hyperref}{pdftex}{%
6240 \let\H@seteqlabel\@seteqlabel
6241 \def\@seteqlabel#1{%
6242 \H@seteqlabel{#1}%
6243 \xdef\@currentHref{AMS.\the\Hy@linkcounter}%
6244 \Hy@raisedlink{\hyper@anchorstart{\@currentHref}\hyper@anchorend}%
6245 }%
6246 }{}
```
This code I simply cannot remember what I was trying to achieve. The final result seems to do nothing anyway.

```
\let\H@tagform@\tagform@
\def\tagform@#1{%
  \maketag@@@{\hyper@@anchor{\@currentHref}%
 {(\ignorespaces#1\unskip)}}%
}
\def\eqref#1{\textup{\H@tagform@{\ref{#1}}}}
```
#### 41.1 \@addtoreset and \numberwithin patches

\@addtoreset puts a counter to the reset list of another counter. After a reset the counter starts again with perhaps already used values. Therefore the hyperref version of the counter print command \theHcounter is redefined in order to add the parent counter.

```
6247 \let\HyOrg@addtoreset\@addtoreset
6248 \def\@addtoreset#1#2{%
6249 \HyOrg@addtoreset{#1}{#2}%
6250 \expandafter\xdef\csname theH#1\endcsname{%
6251 \expandafter\noexpand
6252 \csname the\@ifundefined{theH#2}{}H#2\endcsname
6253 .\noexpand\the\noexpand\value{#1}%
```
 }% }

```
\numberwithin A appropiate definition of hyperref's companion counter (\theH...) is added for correct
                 link names.
```

```
6256\langle/package\rangle6257 \langle*check\rangle6258 \checkpackage{amsmath}[1999/12/14 - 2000/06/06]
6259 \checkcommand\newcommand{\numberwithin}[3][\arabic]{%
6260 \@ifundefined{c@#2}{\@nocounterr{#2}}{%
6261 \@ifundefined{c@#3}{\@nocnterr{#3}}{%
6262 \@addtoreset{#2}{#3}%
6263 \@xp\xdef\csname the#2\endcsname{%
6264 \@xp\@nx\csname the#3\endcsname .\@nx#1{#2}%
6265 }%
6266 }%
6267 }%
6268 }%
6269 \langle / check\rangle6270 \langle *package \rangle6271 \@ifpackageloaded{amsmath}{%
6272 \@ifpackagelater{amsmath}{1999/12/14}{%
6273 \renewcommand*{\numberwithin}[3][\arabic]{%
6274 \@ifundefined{c@#2}{\@nocounterr{#2}}{%
6275 \@ifundefined{c@#3}{\@nocnterr{#3}}{%
6276 \HyOrg@addtoreset{#2}{#3}%
6277 \@xp\xdef\csname the#2\endcsname{%
6278 \@xp\@nx\csname the#3\endcsname .\@nx#1{#2}%
6279 }%
6280 \@xp\xdef\csname theH#2\endcsname{%
6281 \@xp\@nx
6282 \csname the\@ifundefined{theH#3}{}H#3\endcsname
6283 .\@nx#1{#2}%
6284 }%
6285 }%
6286 }%
6287 }%
6288 }{%
6289 \Hy@WarningNoLine{%
6290 \string\numberwithin\space of package 'amsmath' %
6291 only fixed\MessageBreak
6292 for version 2000/06/06 v2.12 or newer%
6293 }%
6294
6295 }{}
```
# 42 Included figures

Simply intercept the low level graphics package macro.

```
6296 \ifHy@figures
6297 \let\Hy@Gin@setfile\Gin@setfile
6298 \def\Gin@setfile#1#2#3{%
6299 \hyperimage{#3}{\Hy@Gin@setfile{#1}{#2}{#3}}%
6300 }%
6301\setminusfi
6302 \Hy@DisableOption{hyperfigures}
```
### 43 hyperindex entries

Internal command names are prefixed with \HyInd@.

Hyper-indexing works crudely, by forcing code onto the end of the index entry with the | feature; this puts a hyperlink around the printed page numbers. It will not proceed if the author has already used the | specifier for something like emboldening entries. That would make Makeindex fail (cannot have two | specifiers). The solution is for the author to use generic coding, and put in the requisite \hyperpage in his/her own macros along with the boldness.

This section is poor stuff; it's open to all sorts of abuse. Sensible large projects will design their own indexing macros any bypass this.

```
6303 \ifHy@hyperindex
6304 \def\HyInd@ParenLeft{(}%
6305 \def\HyInd@ParenRight{)}%
6306 \Hy@nextfalse
6307 \@ifpackageloaded{multind}{\Hy@nexttrue}{}%
6308 \@ifpackageloaded{index}{\Hy@nexttrue}{}%
6309 \@ifpackageloaded{amsmidx}{\Hy@nexttrue}{}%
6310 \begingroup
6311 \lccode'\|=\expandafter'\HyInd@EncapChar\relax
6312 \lowercase{\endgroup
6313 \ifHy@next
6314 \let\HyInd@org@wrindex\@wrindex
6315 \def\@wrindex#1#2{\HyInd@@wrindex{#1}#2||\\}%
6316 \def\HyInd@@wrindex#1#2|#3|#4\\{%
6317 \iint x \lvert 43\rangle \lvert 86318 \HyInd@org@wrindex{#1}{#2|hyperpage}%
6319 \else
6320 \def\Hy@temp@A{#3}%
6321 \ifcase0\ifx\Hy@temp@A\HyInd@ParenLeft 1\fi
6322 \ifx\Hy@temp@A\HyInd@ParenRight 1\fi
6323 \text{relax}6324 \HyInd@org@wrindex{#1}{#2|#3}%
6325 \text{le}6326 \HyInd@org@wrindex{#1}{#2|#3hyperpage}%
6327 \fi
6328 \setminusfi
6329 }%
6330 \text{e} \text{e}6331 \def\@wrindex#1{\@@wrindex#1||\\}%
6332 \def\@@wrindex#1|#2|#3\\{%
6333 \qquad \qquad \qquad \qquad \qquad \qquad \qquad \qquad \qquad \qquad \qquad \qquad \qquad \qquad \qquad \qquad \qquad \qquad \qquad \qquad \qquad \qquad \qquad \qquad \qquad \qquad \qquad \qquad \qquad \qquad \qquad \qquad \qquad \qquad \qquad \qquad 6334 \iint x \cdot 42}6335 \protected@write\@indexfile{}{%
6336 \string\indexentry{#1|hyperpage}{\thepage}%
6337 }%
6338 \else
6339 \def\Hy@temp@A{#2}%
6340 \ifcase0\ifx\Hy@temp@A\HyInd@ParenLeft 1\fi
6341 \ifx\Hy@temp@A\HyInd@ParenRight 1\fi
6342 \relax
6343 \protected@write\@indexfile{}{%
6344 \string\indexentry{#1|#2}{\thepage}%
6345 }%
6346 \else
6347 \protected@write\@indexfile{}{%
```

```
6348 \string\indexentry{#1|#2hyperpage}{\thepage}%
6349 }%
6350 \fi
6351 \fi
6352 \fi
6353 \endgroup
6354 \@esphack
6355 }%
6356 \fi
6357 }%
6358 \fi
6359 \Hy@DisableOption{hyperindex}
6360 \Hy@DisableOption{encap}
```
\nohyperpage The definition of \nohyperpage is just a precaution. It is used to mark code that does not belong to a page number, but \nohyperpage is never executed.

```
6361 \def\nohyperpage#1{#1}
```
This again is quite flaky, but allow for the common situation of a page range separated by en-rule. We split this into two different hyperlinked pages.

```
6362 \def\hyperpage#1{%
6363 \HyInd@hyperpage#1\nohyperpage{}\@nil
6364 }
6365 \def\HyInd@hyperpage#1\nohyperpage#2#3\@nil{%
6366 \HyInd@@hyperpage{#1}%
6367 #2%
6368 \def\Hy@temp{#3}%
6369 \ifx\Hy@temp\@empty
6370 \else
6371 \Hy@ReturnAfterFi{%
6372 \HyInd@hyperpage#3\@nil
6373 }%
6374 \fi
6375 }
6376 \def\HyInd@@hyperpage#1{\@hyperpage#1----\\}
6377 \def\@hyperpage#1--#2--#3\\{%
6378 \ifx\\#2\\%
6379 \@commahyperpage{#1}%
6380 \else
6381 \HyInd@pagelink{#1}--\HyInd@pagelink{#2}%
6382 \fi
6383 }
6384 \def\@commahyperpage#1{\@@commahyperpage#1, ,\\}
6385\def\@@commahyperpage#1, #2,#3\\{%
6386 \ifx\\#2\\%
6387 \HyInd@pagelink{#1}%
6388 \else
6389 \HyInd@pagelink{#1}, \HyInd@pagelink{#2}%
6390 \fi
6391 }
```
The argument of \hyperpage can be empty. And the line breaking algorithm of Makeindex can introduce spaces. So we have to remove them.

```
6392 \def\HyInd@pagelink#1{%
6393 \begingroup
6394 \toks@={}%
6395 \HyInd@removespaces#1 \@nil
```

```
6396 \endgroup
6397 }
6398 \def\HyInd@removespaces#1 #2\@nil{%
6399 \toks@=\expandafter{\the\toks@#1}%
6400 \ifx\\#2\\%
6401 \edef\x{\the\toks@}%
6402 \ifx\x\@empty
6403 \text{le}6404 \hyperlink{page.\the\toks@}{\the\toks@}%
6405 \fi
6406 \else
6407 \Hy@ReturnAfterFi{%
6408 \HyInd@removespaces#2\@nil
6409 }%
6410 \overline{f}6411 }
```
# 44 Compatibility with foiltex

```
6412 \@ifclassloaded{foils}{%
6413 \providecommand*\ext@table{lot}%
6414 \providecommand*\ext@figure{lof}%
6415 }{}
```
# 45 Compatibility with seminar slide package

```
This requires seminar.bg2, version 1.6 or later. Contributions by Denis Girou
(denis.girou@idris.fr).
```

```
6416 \@ifclassloaded{seminar}{%
6417 \Hy@seminarslidestrue\newcommand\theHslide{\arabic{slide}}%
6418 }{%
6419 \Hy@seminarslidesfalse
6420 }
6421 \@ifpackageloaded{slidesec}{%
6422 \newcommand\theHslidesection {\arabic{slidesection}}%
6423 \newcommand\theHslidesubsection{%
6424 \theHslidesection.\arabic{slidesubsection}%
6425 }%
6426 \def\slide@heading[#1]#2{%
6427 \H@refstepcounter{slidesection}%
6428 \@addtoreset{slidesubsection}{slidesection}%
6429 \addtocontents{los}{%
6430 \protect\l@slide{\the\c@slidesection}{\ignorespaces#1}%
6431 {\@SCTR}{slideheading.\theslidesection}%
6432 }%
6433 \def\Hy@tempa{#2}%
6434 \ifx\Hy@tempa\@empty
6435 \else
6436 {%
6437 \edef\@currentlabel{%
6438 \csname p@slidesection\endcsname\theslidesection
6439 }%
6440 \makeslideheading{#2}%
6441 }%
6442 \fi
6443 \gdef\theslideheading{#1}%
```

```
6444 \gdef\theslidesubheading{}%
6445 \ifHy@bookmarksnumbered
6446 \def\Hy@slidetitle{\theslidesection\space #1}%
6447 \else
6448 \def\Hy@slidetitle{#1}%
6449 \fi
6450 \ifHy@hypertexnames
6451 \ifHy@naturalnames
6452 \hyper@@anchor{slideheading.\theslidesection}{\relax}%
6453 \Hy@writebookmark
6454 {\theslidesection}%
6455 {\Hy@slidetitle}%
6456 {slideheading.\theslidesection}%
6457 {1}%
6458 {toc}%
6459 \else
6460 \hyper@@anchor{slideheading.\theHslidesection}{\relax}%
6461 \Hy@writebookmark
6462 {\theslidesection}%
6463 {\Hy@slidetitle}%
6464 {slideheading.\theHslidesection}%
6465 {1}%
6466 {toc}%
6467 \fi
6468 \else
6469 \Hy@GlobalStepCount\Hy@linkcounter
6470 \hyper@@anchor{slideheading.\the\Hy@linkcounter}{\relax}%
6471 \Hy@writebookmark
6472 {\theslidesection}%
6473 {\Hy@slidetitle}%
6474 {slideheading.\the\Hy@linkcounter}%
6475 {1}%
6476 {toc}%
6477 \setminusfi
6478 }%
6479 \def\slide@subheading[#1]#2{%
6480 \H@refstepcounter{slidesubsection}%
6481 \addtocontents{los}{%
6482 \protect\l@subslide{\the\c@slidesubsection}{\ignorespaces#1}%
6483 {\@SCTR}{slideheading.\theslidesubsection}%
6484 }%
6485 \def\Hy@tempa{#2}%
6486 \ifx\Hy@tempa\@empty
6487 \else
6488 {%
6489 \edef\@currentlabel{%
6490 \csname p@slidesubsection\endcsname\theslidesubsection
6491 }%
6492 \makeslidesubheading{#2}%
6493 }%
6494 \fi
6495 \gdef\theslidesubheading{#1}%
6496 \ifHy@bookmarksnumbered
6497 \def\Hy@slidetitle{\theslidesubsection\space #1}%
6498 \else
6499 \def\Hy@slidetitle{#1}%
6500 \fi
```

```
6501 \ifHy@hypertexnames
6502 \ifHy@naturalnames
6503 \hyper@@anchor{slideheading.\theslidesubsection}{\relax}%
6504 \Hy@writebookmark
6505 {\theslidesubsection}%
6506 {\Hy@slidetitle}%
6507 {slideheading.\theslidesubsection}%
6508 {2}%
6509 {toc}%
6510 \text{else}6511 \hyper@@anchor{slideheading.\theHslidesubsection}{\relax}%
6512 \Hy@writebookmark
6513 {\theslidesubsection}%
6514 {\Hy@slidetitle}%
6515 {slideheading.\theHslidesubsection}%
6516 {2}%
6517 {toc}%
6518 \fi
6519 \else
6520 \Hy@GlobalStepCount\Hy@linkcounter
6521 \hyper@@anchor{slideheading.\the\Hy@linkcounter}{\relax}%
6522 \Hy@writebookmark
6523 {\theslidesubsection}%
6524 {\Hy@slidetitle}%
6525 {slideheading.\the\Hy@linkcounter}%
6526 {1}%
6527 {toc}%
6528 \fi<br>6529 }%
6529
6530 \providecommand*{\listslidename}{List of Slides}%
6531 \def\listofslides{%
6532 \section*{%
6533 \listslidename
6534 \@mkboth{%
6535 \expandafter\MakeUppercase\listslidename
6536 }{%
6537 \expandafter\MakeUppercase\listslidename
6538 }%
6539 }%
6540 \def\l@slide##1##2##3##4{%
6541 \slide@undottedcline{%
6542 \slidenumberline{##3}{\hyperlink{##4}{##2}}%
6543 }{}%
6544 }%
6545 \let\l@subslide\l@slide
6546 \@startlos
6547 }%
6548 \def\slide@contents{%
6549 \def\l@slide##1##2##3##4{%
6550 \slide@cline{\slidenumberline{##3}{\hyperlink{##4}{##2}}}{##3}%
6551 }%
6552 \let\l@subslide\@gobblefour
6553 \@startlos
6554 }%
6555 \def\Slide@contents{%
6556 \def\l@slide##1##2##3##4{%
6557 \ifcase\lslide@flag
```

```
6558 \message{##1 ** \the\c@slidesection}%
6559 \ifnum##1>\c@slidesection
6560 \def\lslide@flag{1}%
6561 {%
6562 \large
6563 \slide@cline{%
6564 \slidenumberline{$\Rightarrow\bullet$}%
6565 {\hyperlink{##4}{##2}}%
6566 }{##3}%
6567
6568 \else
6569 {%
6570 \large
6571 \slide@cline{%
6572 \slidenumberline{$\surd\;\bullet$}%
6573 {\hyperlink{##4}{##2}}%
6574 }{##3}%
6575
6576 \fi
6577 \or
6578 \def\lslide@flag{2}%
6579 {%
6580 \large
6581 \slide@cline{%
6582 \slidenumberline{$\bullet$}%
6583 {\hyperlink{##4}{##2}}%
6584 }{##3}%
6585 }%
6586 \or
6587 {%
6588 \large
6589 \slide@cline{%
6590 \slidenumberline{$\bullet$}%
6591 {\hyperlink{##4}{##2}}%
6592 }{##3}%
6593 }%
6594 \fi
6595 }%
6596 \def\l@subslide##1##2##3##4{%
6597 \ifnum\lslide@flag=1 %
6598 \@undottedtocline{2}{3.8em}{3.2em}{\hyperlink{##4}{##2}}{}%
6599 \fi
6600 }%
6601 \def\lslide@flag{0}%
6602 \@startlos
6603 }%
6604 }{}
```
This breaks TeX4ht, so leave it to last. Emend \@setref to put out a hypertext link as well as its normal text (which is used as an anchor). (\endinput have to be on the same line like \fi, or you have to use \expandafter before.)

```
6605 \ifHy@texht
6606 \expandafter\endinput
6607\setminusfi
6608 \let\real@setref\@setref
6609 \def\@setref#1#2#3{% csname, extract group, refname
6610 \ifx#1\relax
6611 \protect\G@refundefinedtrue
```

```
6612 \nfss@text{\reset@font\bfseries ??}%
6613 \@latex@warning{%
6614 Reference '#3' on page \thepage \space undefined%
6615 }%
6616 \else
6617 \expandafter\Hy@setref@link#1\@empty\@empty\@nil{#2}%
6618 \fi
6619 }
```
\Hy@setref@link extracts the reference information entries, because \hyper@@link does not expand arguments for the automatic link type detection.

```
6620 \def\Hy@setref@link#1#2#3#4#5#6\@nil#7{%
6621 \begingroup
6622 \toks0={\hyper@@link{#5}{#4}}%
6623 \toks1=\expandafter{#7{#1}{#2}{#3}{#4}{#5}}%
6624 \edef\x{\endgroup
6625 \the\toks0 {\the\toks1 }%
6626 }%
6627 \x
6628 }
6629 \def\@pagesetref#1#2#3{% csname, extract macro, ref
6630 \ifx#1\relax
6631 \protect\G@refundefinedtrue
6632 \nfss@text{\reset@font\bfseries ??}%
6633 \@latex@warning{%
6634 Reference '#3' on page \thepage \space undefined%
6635 }%
6636 \else
6637 \protect\hyper@@link
6638 {\expandafter\@fifthoffive#1}%
6639 {page.\expandafter\@secondoffive#1}%
6640 {\expandafter\@secondoffive#1}%
6641 \bigcupfi
6642 }
6643 \langle /package)
6644 (*check)
6645 \checklatex
6646 \checkcommand\def\@setref#1#2#3{%
6647 \ifx#1\relax
6648 \protect\G@refundefinedtrue
6649 \nfss@text{\reset@font\bfseries ??}%
6650 \@latex@warning{%
6651 Reference '#3' on page \thepage\space undefined%
6652 }%
6653 \else
6654 \expandafter#2#1\null
6655 \fi
6656 }
6657\langle/check\rangle6658 \langle *package \rangle
```
Now some extended referencing. \ref\* and \pageref\* are not linked, and \autoref prefixes with a tag based on the type.

```
6659 \def\HyRef@StarSetRef#1{%
```

```
6660 \begingroup
6661 \Hy@safe@activestrue
6662 \edef\x{#1}%
6663 \@onelevel@sanitize\x
```

```
6664 \edef\x{\endgroup
6665 \noexpand\HyRef@@StarSetRef
6666 \expandafter\noexpand\csname r@\x\endcsname{\x}%
6667 }%
6668 \chi6669 }
6670 \def\HyRef@@StarSetRef#1#2#3{%
6671 \ifx#1\@undefined
6672 \let#1\relax
6673 \setminusfi
6674 \real@setref#1#3{#2}%
6675 }
6676 \def\@refstar#1{%
6677 \HyRef@StarSetRef{#1}\@firstoffive
6678 }
6679 \def\@pagerefstar#1{%
6680 \HyRef@StarSetRef{#1}\@secondoffive
6681 }
6682 \AtBeginDocument{%
6683 \@ifpackageloaded{varioref}{%
6684 \def\@Refstar#1{%
6685 \HyRef@StarSetRef{#1}\HyRef@MakeUppercaseFirstOfFive
6686 }%
6687 \def\HyRef@MakeUppercaseFirstOfFive#1#2#3#4#5{%
6688 \MakeUppercase#1%
6689
6690 \DeclareRobustCommand*{\Ref}{%
6691 \@ifstar\@Refstar\HyRef@Ref
6692 }%
6693 \def\HyRef@Ref#1{%
6694 \hyperref[{#1}]{\Ref*{#1}}%
6695 }%
6696 \def\Vr@f#1{%
6697 \leavevmode\unskip\vref@space
6698 \hyperref[{#1}]{%
6699 \Ref*{#1}%
6700 \let\vref@space\nobreakspace
6701 \@vpageref[\unskip]{#1}%
6702 }%
6703 }%
6704 \def\vr@f#1{%
6705 \leavevmode\unskip\vref@space
6706 \begingroup
6707 \let\T@pageref\@pagerefstar
6708 \hyperref[{#1}]{%
6709 \ref*{#1}%
6710 \vpageref[\unskip]{#1}%
6711 }%
6712 \endgroup
6713 }%
6714 }{}%
6715 }
6716 \DeclareRobustCommand*{\autopageref}{%
6717 \@ifstar{%
6718 \HyRef@autopagerefname\pageref*%
6719 }\HyRef@autopageref
6720 }
```

```
6721 \def\HyRef@autopageref#1{%
6722 \hyperref[{#1}]{\HyRef@autopagerefname\pageref*{#1}}%
6723 }
6724 \def\HyRef@autopagerefname{%
6725 \@ifundefined{pageautorefname}{%
6726 \@ifundefined{pagename}{%
6727 \Hy@Warning{No autoref name for 'page'}%
6728 }{%
6729 \text{pagename}\nobreakspace<br>6730 }%
6730
6731 }{%
6732 \pageautorefname\nobreakspace
6733 }%
6734 }
6735 \DeclareRobustCommand*{\autoref}{%
6736 \@ifstar{\HyRef@autoref\@gobbletwo}{\HyRef@autoref\hyper@@link}%
6737 }
6738 \def\HyRef@autoref#1#2{%
6739 \begingroup
6740 \Hy@safe@activestrue
6741 \expandafter\HyRef@autosetref\csname r@#2\endcsname{#2}{#1}%
6742 \endgroup
6743 }
6744 \def\HyRef@autosetref#1#2#3{% link command, csname, refname
6745 \HyRef@ShowKeysRef{#2}%
6746 \ifcase 0\ifx#1\relax 1\fi\ifx#1\Hy@varioref@undefined 1\fi\relax
6747 \edef\HyRef@thisref{%
6748 \expandafter\@fourthoffive#1\@empty\@empty\@empty
6749 }%
6750 \expandafter\HyRef@testreftype\HyRef@thisref.\\%
6751 \Hy@safe@activesfalse
6752 #3{%
6753 \expandafter\@fifthoffive#1\@empty\@empty\@empty
6754 }{%
6755 \expandafter\@fourthoffive#1\@empty\@empty\@empty
6756 }{%
6757 \HyRef@currentHtag
6758 \expandafter\@firstoffive#1\@empty\@empty\@empty
6759 \null
6760 }%
6761 \else
6762 \protect\G@refundefinedtrue
6763 \nfss@text{\reset@font\bfseries ??}%
6764 \@latex@warning{%
6765 Reference '#2' on page \thepage\space undefined%
6766 }%
6767 \fi
6768 }
6769 \def\HyRef@testreftype#1.#2\\{%
6770 \@ifundefined{#1autorefname}{%
6771 \@ifundefined{#1name}{%
6772 \HyRef@StripStar#1\\*\\\@nil{#1}%
6773 \@ifundefined{\HyRef@name autorefname}{%
6774 \@ifundefined{\HyRef@name name}{%
6775 \def\HyRef@currentHtag{}%
6776 \Hy@Warning{No autoref name for '#1'}%
6777 }{%
```

```
6778 \edef\HyRef@currentHtag{%
6779 \expandafter\noexpand\csname\HyRef@name name\endcsname
6780 \noexpand<sup>~%</sup>
6781 }%<br>6782 }%
6782
6783 }{%
6784 \edef\HyRef@currentHtag{%
6785 \expandafter\noexpand\csname\HyRef@name autorefname\endcsname
6786 \noexpand<sup>~%</sup>
6787<br>6788 }%
6788
6789 }{%
6790 \edef\HyRef@currentHtag{%
6791 \expandafter\noexpand\csname#1name\endcsname
6792 \noexpand~%
6793 }%
6794 }%
6795 }{%
6796 \edef\HyRef@currentHtag{%
6797 \expandafter\noexpand\csname#1autorefname\endcsname
6798 \noexpand~%
6799 }%
6800 }%
6801 }
6802 \def\HyRef@StripStar#1*\\#2\@nil#3{%
6803 \def\HyRef@name{#2}%
6804 \ifx\HyRef@name\HyRef@CaseStar
6805 \def\HyRef@name{#1}%
6806 \else
6807 \def\HyRef@name{#3}%
6808 \fi
6809 }
6810 \def\HyRef@CaseStar{*\\}
6811 \def\HyRef@currentHtag{}
  Support for package showkeys.
6812 \let\HyRef@ShowKeysRef\@gobble
6813 \def\HyRef@ShowKeysInit{%
6814 \begingroup\expandafter\expandafter\expandafter\endgroup
6815 \expandafter\ifx\csname SK@@label\endcsname\relax
6816 \else
6817 \ifx\SK@ref\@empty
6818 \else
6819 \def\HyRef@ShowKeysRef{%
6820 \SK@\SK@@ref
6821 }%
6822 \fi
6823 \fi
6824 }
6825 \@ifpackageloaded{showkeys}{%
6826 \HyRef@ShowKeysInit
6827 }{%
6828 \AtBeginDocument{%<br>6829 \@ifpackageloaded
       6829 \@ifpackageloaded{showkeys}{%
6830 \HyRef@ShowKeysInit
6831 }{}%
```
\HyRef@ShowKeysRef

```
6832 }%
6833 }
```
Defaults for the names that \autoref uses.

```
6834 \providecommand*\AMSautorefname{\equationautorefname}
6835 \providecommand*\Hfootnoteautorefname{\footnoteautorefname}
6836 \providecommand*\Itemautorefname{\itemautorefname}
6837 \providecommand*\itemautorefname{item}
6838 \providecommand*\equationautorefname{Equation}
6839 \providecommand*\footnoteautorefname{footnote}
6840 \providecommand*\itemautorefname{item}
6841 \providecommand*\figureautorefname{Figure}
6842 \providecommand*\tableautorefname{Table}
6843 \providecommand*\partautorefname{Part}
6844 \providecommand*\appendixautorefname{Appendix}
6845 \providecommand*\chapterautorefname{chapter}
6846 \providecommand*\sectionautorefname{section}
6847 \providecommand*\subsectionautorefname{subsection}
6848 \providecommand*\subsubsectionautorefname{subsubsection}
6849 \providecommand*\paragraphautorefname{paragraph}
6850 \providecommand*\subparagraphautorefname{subparagraph}
6851 \providecommand*\FancyVerbLineautorefname{line}
6852 \providecommand*\theoremautorefname{Theorem}
6853 \providecommand*\pageautorefname{page}
6854\langle/package\rangle
```
### 46 Configuration files

### 46.1 PS/PDF strings

Some drivers write PS or PDF strings. These strings are delimited by parentheses, therefore a lonely unmatched parenthesis must be avoided to avoid PS or PDF syntax errors. Also the backslash character itself has to be protected.

\Hy@pstringdef Therefore such strings should be passed through \Hy@pstringdef. The first argument holds a macro for the result, the second argument is the string that needs protecting. Since version 1.30.0 pdfTEX offers \pdfescapestring.

```
6855 (*pdftex | dvipdfm | vtex | pdfmarkbase | dviwindo)
6856 \RequirePackage{pdftexcmds}[2007/11/11]
6857 \begingroup\expandafter\expandafter\expandafter\endgroup
6858 \expandafter\ifx\csname pdf@escapestring\endcsname\relax
6859 \begingroup
6860 \catcode'\|=0 %
6861 \@makeother\\%
6862 |@firstofone{|endgroup
6863 |def|Hy@pstringdef#1#2{%
6864 |begingroup
6865 |edef~{|string~}%
6866 |xdef|Hy@gtemp{#2}%
6867 |endgroup
6868 |let#1|Hy@gtemp
6869 |@onelevel@sanitize#1%
6870 |edef#1{|expandafter|Hy@ExchangeBackslash#1\|@nil}%
6871 |edef#1{|expandafter|Hy@ExchangeLeftParenthesis#1(|@nil}%
6872 |edef#1{|expandafter|Hy@ExchangeRightParenthesis#1)|@nil}%
6873 }%
```

```
6874 |def|Hy@ExchangeBackslash#1\#2|@nil{%
6875 #1%
6876 |ifx|\#2|\%%
6877 |else
6878 \sqrt{\%}6879 |Hy@ReturnAfterFi{%
6880 |Hy@ExchangeBackslash#2|@nil
6881 }%
6882 |fi<br>6883 }%
6883 }%
6884 }%
6885 \def\Hy@ExchangeLeftParenthesis#1(#2\@nil{%
6886 #1%
6887 \ifx\\#2\\%
6888 \else
6889 \@backslashchar(%
6890 \Hy@ReturnAfterFi{%
6891 \Hy@ExchangeLeftParenthesis#2\@nil
6892 }%
6893 \fi
6894 }%
6895 \def\Hy@ExchangeRightParenthesis#1)#2\@nil{%
6896 #1%
6897 \ifx\\#2\\%
6898 \else
6899 \@backslashchar)%
6900 \Hy@ReturnAfterFi{%
6901 \Hy@ExchangeRightParenthesis#2\@nil
6902 \frac{1}{2}6903 \fi
6904 }%
6905 \else
6906 \def\Hy@pstringdef#1#2{%
6907 \begingroup
6908 \edef<sup>~{\string<sup>\gamma}</sup>%</sup>
6909 \xdef\Hy@gtemp{\pdf@escapestring{#2}}%
6910 \endgroup
6911 \let#1\Hy@gtemp
6912 }%
6913 \fi
6914 \langle /pdftex | dvipdfm | vtex | pdfmarkbase | dviwindo)
```
### 46.2 pdftex

```
6915 (*pdftex)
6916 \providecommand*{\XR@ext}{pdf}
6917 \Hy@setbreaklinks{true}
```
This driver is for Han The Thanh's TEX variant which produces PDF directly. This has new primitives to do PDF things, which usually translate almost directly to PDF code, so there is a lot of flexibility which we do not at present harness.

Set PDF version if requested by option pdfversion.

- pdfTEX 1.10a, 2003-01-16: \pdfoptionpdfminorversion
- pdfTEX 1.30, 2005-08-081: \pdfminorversion

```
6918 \let\Hy@pdfminorversion\relax
```
\begingroup\expandafter\expandafter\expandafter\endgroup

```
6920 \expandafter\ifx\csname pdfminorversion\endcsname\relax
6921 \begingroup\expandafter\expandafter\expandafter\endgroup
6922 \expandafter\ifx\csname pdfoptionpdfminorversion\endcsname\relax
6923 \else
6924 \def\Hy@pdfminorversion{\pdfoptionpdfminorversion}%
6925 \fi
6926 \else
6927 \def\Hy@pdfminorversion{\pdfminorversion}%
6928 \fi
6929 \@ifundefined{Hy@pdfminorversion}{%
6930 \PackageInfo{hyperref}{%
6931 PDF version is not set, because pdfTeX is too old (<1.10a)%
6932 }%
6933 }{%
6934 \ifHy@ocgcolorlinks
6935 \ifnum\Hy@pdfminorversion<5 %
6936 \setkeys{Hyp}{pdfversion=1.5}%
6937 \fi
6938 \fi
6939 \ifHy@setpdfversion
6940 \ifnum\Hy@pdfminorversion=\Hy@pdfversion\relax
6941 \else
6942 \Hy@pdfminorversion=\Hy@pdfversion\relax
6943 \setminusfi
6944 \PackageInfo{hyperref}{%
6945 \expandafter\string\Hy@pdfminorversion
6946 :=\number\Hy@pdfversion\space
6947 }%
6948 \fi
6949 \edef\Hy@pdfversion{\number\Hy@pdfminorversion}%
6950 }
6951 \Hy@DisableOption{pdfversion}%
6952 \ifHy@ocgcolorlinks
6953 \immediate\pdfobj{%
6954 <<%
6955 /Type/OCG%
6956 /Name(View)%
6957 /Usage<<%
6958 /Print<<%
6959 /PrintState/OFF%
6960 >>%
6961 /View<<%
6962 /ViewState/ON%
6963 >>\%6964 >>%
6965 >>%
6966 }%
6967 \edef\OBJ@OCG@view{\the\pdflastobj\space 0 R}%
6968 \immediate\pdfobj{%
6969 <<%
6970 /Type/OCG%
6971 /Name(Print)%
6972 /Usage<<%
6973 /Print<<%
6974 /PrintState/ON%
6975 >>\%6976 /View<<%
```

```
6977 /ViewState/OFF%
6978 >>\frac{9}{6}6979 >>%
6980 >>\%<br>6981 }%
6981
6982 \edef\OBJ@OCG@print{\the\pdflastobj\space 0 R}%
6983 \immediate\pdfobj{%
6984 [%
6985 \OBJ@OCG@view\space\OBJ@OCG@print<br>6986 ]%
6986 \frac{1}{6987}6987
6988 \edef\OBJ@OCGs{\the\pdflastobj\space 0 R}%
6989 \pdfcatalog{%
6990 /OCProperties<<%
6991 /OCGs \OBJ@OCGs
6992 /D<<%
6993 /OFF[\OBJ@OCG@print]%
6994 /AS[%
6995 <<%
6996 /Event/View%
6997 /OCGs \OBJ@OCGs
6998 /Category[/View]%
6999 >>%
7000 \langle \langle \, \, \, \, \rangle \,7001 /Event/Print<sup>%</sup>
7002 /OCGs \OBJ@OCGs
7003 /Category[/Print]%
7004 >>\%7005 <<\frac{9}{6}7006 /Event/Export%
7007 /OCGs \OBJ@OCGs
7008 /Category[/Print]%
7009 >>%
7010 ]%
7011 >>\%7012 >>\%7013 }%
7014 \begingroup
7015 \edef\x{\endgroup
7016 \pdfpageresources{%
7017 /Properties<<%
7018 /OCView \OBJ@OCG@view
7019 /OCPrint \OBJ@OCG@print
7020 >>\frac{9}{6}7021 }%
7022 }%
7023 \chi7024 \AtBeginDocument{%
7025 \def\Hy@colorlink#1{%
7026 \begingroup
7027 \ifHy@ocgcolorlinks
7028 \def\Hy@ocgcolor{#1}%
7029 \setbox0=\color@hbox
7030 \else
7031 \HyColor@UseColor#1%
7032 \fi
7033 }%
```

```
7034 \def\Hy@endcolorlink{%
              7035 \ifHy@ocgcolorlinks
              7036 \color@endbox
              7037 \mbox{%
              7038 \pdfliteral page{/OC/OCPrint BDC}%
              7039 \rlap{\copy0}%
              7040 \pdfliteral page{EMC/OC/OCView BDC}%
              7041 \begingroup
              7042 \expandafter\HyColor@UseColor\Hy@ocgcolor
              7043 \box0 \\
              7044 \endgroup
              7045 \pdfliteral page{EMC}%<br>7046 }%
              7046
              7047 \fi
              7048 \endgroup
              7049 }%
              7050 }%
              7051 \else
              7052 \Hy@DisableOption{ocgcolorlinks}%
              7053 \fi
                First, allow for some changes and additions to pdftex syntax:
              7054 \def\setpdflinkmargin#1{\pdflinkmargin#1}
              7055 \ifx\pdfstartlink\@undefined% less than version 14
              7056 \let\pdfstartlink\pdfannotlink
              7057 \let\pdflinkmargin\@tempdima
              7058 \let\pdfxform\pdfform
              7059 \let\pdflastxform\pdflastform
              7060 \let\pdfrefxform\pdfrefform
              7061 \else
              7062 \pdflinkmargin1pt %
              7063 \fi
             First set up the default linking
              7064 \providecommand*\@pdfview{XYZ}
             First define the anchors:
              7065 \def\new@pdflink#1{%
              7066 \ifHy@verbose
              7067 \typeout{pdftex: define anchor at line \the\inputlineno: #1}%
              7068 \fi
              7069 \Hy@SaveLastskip
              7070 \Hy@pstringdef\Hy@pstringDest{\HyperDestNameFilter{#1}}%
              7071 \Hy@DestName\Hy@pstringDest\@pdfview
              7072 \Hy@RestoreLastskip
              7073 }
              7074 \let\pdf@endanchor\@empty
\Hy@DestName Wrap the call of \pdfdest name in \Hy@DestName. Then it can easier be catched by
             package hypdestopt.
```

```
7075 \def\Hy@DestName#1#2{%
7076 \pdfdest name{#1}#2\relax
7077 }
```
Now the links; the interesting part here is the set of attributes which define how the link looks. We probably want to add a border and color it, but there are other choices. This directly translates to PDF code, so consult the manual for how to change this. We will add an interface at some point.

```
7078 \providecommand*\@pdfborder{0 0 1}
7079 \providecommand*\@pdfborderstyle{}
7080 \def\Hy@undefinedname{UNDEFINED}
7081 \def\find@pdflink#1#2{%
7082 \leavevmode
7083 \protected@edef\Hy@testname{#2}%
7084 \ifx\Hy@testname\@empty
7085 \Hy@Warning{%
7086 Empty destination name,\MessageBreak
7087 using '\Hy@undefinedname'%
7088 }%
7089 \let\Hy@testname\Hy@undefinedname
7090 \else
7091 \Hy@pstringdef\Hy@testname{%
7092 \expandafter\HyperDestNameFilter\expandafter{\Hy@testname}%
7093 }%
7094 \fi
7095 \Hy@StartlinkName{%
7096 \ifHy@pdfa /F 4\fi
7097 \Hy@setpdfborder
7098 \ifx\@pdfhighlight\@empty
7099 \else
7100 /H\@pdfhighlight
7101 \fi
7102 \ifx\CurrentBorderColor\relax
7103 \else
7104 /C[\CurrentBorderColor]%
7105 \fi
7106 }\Hy@testname
7107 \expandafter\Hy@colorlink\csname @#1color\endcsname
7108 }
7109 \def\Hy@StartlinkName#1#2{%
7110 \pdfstartlink attr{#1}goto name{#2}\relax
7111 }
7112 \def\close@pdflink{\Hy@endcolorlink\pdfendlink}
7113 \def\hyper@anchor#1{\new@pdflink{#1}\anchor@spot\pdf@endanchor}
7114 \def\hyper@anchorstart#1{\new@pdflink{#1}\Hy@activeanchortrue}
7115 \def\hyper@anchorend{\pdf@endanchor\Hy@activeanchorfalse}
7116 \def\hyper@linkstart#1#2{%
7117 \@ifundefined{@#1bordercolor}{%
7118 \let\CurrentBorderColor\relax
7119 }{%
7120 \edef\CurrentBorderColor{\csname @#1bordercolor\endcsname}%
7121 }%
7122 \find@pdflink{#1}{#2}%
7123 }
7124 \def\hyper@linkend{\close@pdflink}
7125 \def\hyper@link#1#2#3{%
7126 \@ifundefined{@#1bordercolor}{%
7127 \let\CurrentBorderColor\relax
7128 }{%
7129 \edef\CurrentBorderColor{\csname @#1bordercolor\endcsname}%
7130 }%
7131 \find@pdflink{#1}{#2}#3%
7132 \close@pdflink
7133 }
7134 \let\CurrentBorderColor\@linkbordercolor
```

```
7135 \def\hyper@linkurl#1#2{%
7136 \begingroup
7137 \Hy@pstringdef\Hy@pstringURI{#2}%
7138 \hyper@chars
7139 \leavevmode
7140 \pdfstartlink
7141 attr{%
7142 \Hy@setpdfborder
7143 \ifx\@pdfhightlight\@empty
7144 \else
7145 /H\@pdfhighlight
7146 \fi
7147 \ifx\@urlbordercolor\relax
7148 \else
7149 /C[\@urlbordercolor]%
7150 \fi
7151 }%
7152 user{%
7153 /Subtype/Link%
7154 \ifHy@pdfa /F 4\fi
7155 /A << \frac{9}{6}7156 /Type/Action%
7157 /S/URI%
7158 /URI(\Hy@pstringURI)%
7159 >>\frac{9}{6}7160 }%
7161 \relax
7162 \Hy@colorlink\@urlcolor#1%
7163 \close@pdflink
7164 \endgroup
7165 }
7166 \def\hyper@linkfile#1#2#3{% anchor text, filename, linkname
7167 \begingroup
7168 \Hy@pstringdef\Hy@pstringF{#2}%
7169 \Hy@pstringdef\Hy@pstringD{#3}%
7170 \leavevmode
7171 \pdfstartlink
7172 attr{%
7173 \Hy@setpdfborder
7174 \ifx\@pdfhighlight\@empty
7175 \else
7176 /H\@pdfhighlight
7177 \ifmmode \overline{\text{7177}}\else \times 1777 \fi
7178 \ifx\@filebordercolor\relax
7179 \else
7180 /C[\@filebordercolor]%
7181 \fi
7182 }%
7183 user {%
7184 /Subtype/Link%
7185 \iint Hy@pdfa /F 4\fi7186 /A<<%
7187 /F(\Hy@pstringF)%
7188 /S/GoToR%
7189 \Hy@SetNewWindow
```
If #3 is empty, page 0; if its a number, Page number, otherwise a named destination.

<sup>\</sup>afterassignment\xxx\count@=0\foo!%

```
\def\xxx#1!{%
 \ifx\xxx#1\xxx
     foo was an integer
 \else
     it wasnt
 \fi}
7190 \ifx\\#3\\%
7191 /D[0 \@pdfstartview]%
7192 \else
7193 /D(\Hy@pstringD)%
7194 \fi
7195 >>\%7196 }%
7197 \relax
7198 \Hy@colorlink\@filecolor#1%
7199 \close@pdflink
7200 \endgroup
7201 }
7202 \def\@hyper@launch run:#1\\#2#3{% filename, anchor text linkname
7203 \begingroup
7204 \Hy@pstringdef\Hy@pstringF{#1}%
7205 \Hy@pstringdef\Hy@pstringP{#3}%
7206 \leavevmode
7207 \pdfstartlink
7208 attr{%
7209 \Hy@setpdfborder
7210 \ifx\@pdfhighlight\@empty
7211 \else
7212 /H\@pdfhighlight
7213 \fi
7214 \ifx\@runbordercolor\relax
7215 \else
7216 /C[\@runbordercolor]%
7217 \ifmmode \overline{\text{7217}}\else \times 1217 \times 1217 \times \ifmmode \overline{\text{7217}}\else \times 1217 \times 1217 \times 1217 \times 1217 \times 1217 \times 1217 \times 1217 \times 1217 \times 1217 \times 1217 \times 1217 \times 1217 \
7218 }%
7219 user {%
7220 /Subtype/Link%
7221 \iff \ifHy@pdfa /F 4\fi
7222 / A<<%
7223 /F(\Hy@pstringF)%<br>7224 /S/Launch%
              /S/Launch%
7225 \Hy@SetNewWindow
7226 \ifx\\#3\\%
7227 \else
7228 /Win<</P(\Hy@pstringP)/F(\Hy@pstringF)>>%
7229 \qquad \qquad \int fi
7230 >>\%7231 }%
7232 \relax
7233 \Hy@colorlink\@runcolor#2%
7234 \close@pdflink
7235 \endgroup
7236 }
```
\@pdfproducer

```
7237 \ifx\@pdfproducer\relax
7238 \begingroup\expandafter\expandafter\expandafter\endgroup
7239 \expandafter\ifx\csname luatexversion\endcsname\relax
7240 \def\@pdfproducer{pdfTeX}%
7241 \ifx\eTeXversion\@undefined
7242 \else
7243 \ifx\eTeXversion\relax
7244 \sqrt{e} \sqrt{e}7245 \ifnum\eTeXversion>0 %
7246 \def\@pdfproducer{pdfeTeX}%
7247 \fi
7248 \fi
7249
7250 \ifx\pdftexversion\@undefined
7251 \else
7252 \ifnum\pdftexversion<100 %
7253 \edef\@pdfproducer{%
7254 \@pdfproducer
7255 \the\pdftexversion.\pdftexrevision
7256 }%
7257 \else
7258 \ifnum\pdftexversion<130 %
7259 \edef\@pdfproducer{%
7260 \@pdfproducer-%
7261 \expandafter\@car\the\pdftexversion\@empty\@nil.%
7262 \expandafter\@cdr\the\pdftexversion\@empty\@nil
7263 \pdftexrevision 7264 }%
7264
7265 \else
7266 \ifnum\pdftexversion<140 %
7267 \else
7268 \def\@pdfproducer{pdfTeX}%
7269 \fi
7270 \edef\@pdfproducer{%
7271 \@pdfproducer-%
7272 \expandafter\@car\the\pdftexversion\@empty\@nil.%
7273 \expandafter\@cdr\the\pdftexversion\@empty\@nil.%
7274 \qquad \qquad \qquad \qquad \qquad \qquad7275 }%
7275
7276 \fi
7277 \fi
7278 \fi
7279 \else
7280 \begingroup
7281 \count@=\luatexversion
7282 \divide\count@ by 100 %
7283 \edef\x{\the\count@}%
7284 \count@=-\x\relax7285 \multiply\count@ by 100 %
7286 \advance\count@ by \luatexversion
7287 \edef\x{\endgroup
7288 \def\noexpand\@pdfproducer{%
7289 LuaTeX-\x.\the\count@.\luatexrevision
7290 }%
7291 }%
7292 \chi7293 \fi
```
7294  $\ifmmode \big\vert$  Ti

#### \PDF@SetupDox

```
7295 \def\PDF@SetupDoc{%
7296 \ifx\@pdfpagescrop\@empty
7297 \else
7298 \edef\process@me{%
7299 \pdfpagesattr={%
7300 /CropBox[\@pdfpagescrop]%
7301 \expandafter\ifx\expandafter\\\the\pdfpagesattr\\%
7302 \else
7303 <sup>^</sup>J\the\pdfpagesattr
7304 \fi
7305
7306 }%
7307 \process@me
7308 \fi
7309 \Hy@pstringdef\Hy@pstringB{\@baseurl}%
7310 \pdfcatalog{%
7311 /PageMode/\@pdfpagemode
7312 \ifx\@baseurl\@empty
7313 \else
7314 / URI<</Base(\Hy@pstringB)>>%
7315 \fi
7316 }%
7317 \ifx\@pdfstartpage\@empty
7318 \else
7319 \ifx\@pdfstartview\@empty
7320 \else
7321 openaction goto page\@pdfstartpage{\@pdfstartview}%
7322 \fi
7323 \fi
7324 \edef\Hy@temp{%
7325 \ifHy@toolbar\else /HideToolbar true\fi
7326 \ifHy@menubar\else /HideMenubar true\fi
7327 \ifHy@windowui\else /HideWindowUI true\fi
7328 \ifHy@fitwindow /FitWindow true\fi
7329 \ifHy@centerwindow /CenterWindow true\fi
7330 \ifHy@displaydoctitle /DisplayDocTitle true\fi
7331 \Hy@UseNameKey{NonFullScreenPageMode}\@pdfnonfullscreenpagemode
7332 \Hy@UseNameKey{Direction}\@pdfdirection
7333 \Hy@UseNameKey{ViewArea}\@pdfviewarea
7334 \Hy@UseNameKey{ViewClip}\@pdfviewclip
7335 \Hy@UseNameKey{PrintArea}\@pdfprintarea
7336 \Hy@UseNameKey{PrintClip}\@pdfprintclip
7337 \Hy@UseNameKey{PrintScaling}\@pdfprintscaling
7338 \Hy@UseNameKey{Duplex}\@pdfduplex
7339 \ifx\@pdfpicktraybypdfsize\@empty
7340 \else
7341 /PickTrayByPDFSize \@pdfpicktraybypdfsize
7342 \t\t \text{f}7343 \ifx\@pdfprintpagerange\@empty
7344 \else
7345 /PrintPageRange[\@pdfprintpagerange]%
7346 \fi
7347 \ifx\@pdfnumcopies\@empty
7348 \else
```

```
7349 /NumCopies \@pdfnumcopies
7350 \fi
7351 }%
7352 \pdfcatalog{%
7353 \ifx\Hy@temp\@empty
7354 \else
7355 /ViewerPreferences<<\Hy@temp>>%
7356 \fi
7357 \Hy@UseNameKey{PageLayout}\@pdfpagelayout
7358 \ifx\@pdflang\@empty
7359 \else
7360 /Lang(\@pdflang)%
7361 \fi
7362 }%
7363 }
```
#### \PDF@FinishDoc

 \def\PDF@FinishDoc{% \Hy@UseMaketitleInfos \pdfinfo{% /Author(\@pdfauthor)% /Title(\@pdftitle)% /Subject(\@pdfsubject)% /Creator(\@pdfcreator)% 7371 \ifx\@pdfcreationdate\@empty \else /CreationDate(\@pdfcreationdate)% \fi 7375 \ifx\@pdfmoddate\@empty \else 7377 /ModDate(\@pdfmoddate)% \fi \ifx\@pdfproducer\relax \else /Producer(\@pdfproducer)% \fi /Keywords(\@pdfkeywords)% }% \Hy@DisableOption{pdfauthor}% \Hy@DisableOption{pdftitle}% \Hy@DisableOption{pdfsubject}% \Hy@DisableOption{pdfcreator}% \Hy@DisableOption{pdfcreationdate}% \Hy@DisableOption{pdfmoddate}% \Hy@DisableOption{pdfproducer}% \Hy@DisableOption{pdfkeywords}% } \hyper@pagetransition \@pdfpagetransition is initialized with \relax. So it indicates, if option pdfpagetransition is used. First previous /Trans entries are removed. If a new /Trans key exists, it is appended to \pdfpageattr.

\def\hyper@pagetransition{%

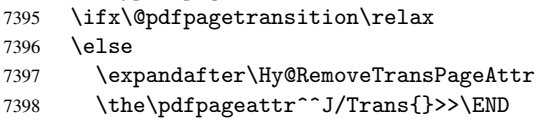

\ifx\@pdfpagetransition\@empty

```
7400 \else
                              7401 \edef\@processme{%
                              7402 \global\pdfpageattr{%
                              7403 \the\pdfpageattr
                              7404 ^^J/Trans << /S /\@pdfpagetransition\space >>%
                              7405 }%
                              7406 }%
                              7407 \@processme
                              7408 \fi
                              7409 \fi
                              7410 }
\Hy@RemoveTransPageAttr Macro \Hy@RemoveTransPageAttr removes a /Trans entry from \pdfpageattr. It is
                             called with the end marker \sim J/Trans{}>>\END. The trick is the empty group that does
                             not appear in legal \pdfpageattr code. It appears in argument #2 and shows, whether
                             the parameter text catches a really /Trans object or the end marker.
                              7411 \gdef\Hy@RemoveTransPageAttr#1^^J/Trans#2#3>>#4\END{%
                              7412 \ifx\\#2\\%
                              7413 \global\pdfpageattr{#1}%
                              7414 \else
                              7415 \Hy@RemoveTransPageAttr#1#4\END
                              7416 \fi
                              7417 }
    \hyper@pageduration \@pdfpageduration is initialized with \relax. So it indicates, if option pdfpagedu-
                             ration is used. First previous /Dur entries are removed. If a new /Dur key exists, it is
                             appended to \pdfpageattr.
                              7418 \def\hyper@pageduration{%
                              7419 \ifx\@pdfpageduration\relax
                              7420 \else
                              7421 \expandafter\Hy@RemoveDurPageAttr\the\pdfpageattr^^J/Dur{} \END
                              7422 \ifx\@pdfpageduration\@empty
                              7423 \else
                              7424 \edef\@processme{%
                              7425 \global\pdfpageattr{%
                              7426 \the\pdfpageattr
                              7427 <sup>^^</sup>J/Dur \@pdfpageduration\space
                              7428 }%
                              7429 }%
                              7430 \@processme
                              7431 \fi
                              7432 \fi
                              7433 }
  \Hy@RemoveDurPageAttr Macro \Hy@RemoveDurPageAttr removes a /Dur entry from \pdfpageattr. It is
                             called with the end marker \lceil \frac{1}{k} \cdot \frac{1}{k} \cdot \not appear in legal \pdfpageattr code. It appears in argument #2 and shows, whether
                             the parameter text catches a really /Dur object or the end marker.
                              7434 \gdef\Hy@RemoveDurPageAttr#1^^J/Dur#2#3 #4\END{%
                              7435 \ifx\\#2\\%
                              7436 \global\pdfpageattr{#1}%
                              7437 \else
                              7438 \Hy@RemoveDurPageAttr#1#4\END
                              7439 \fi
                              7440 }
```
\hyper@pagehidden The boolean value of the key /Hid is stored in switch \ifHy@pdfpagehidden. First previous /Hid entries are removed, then the new one is appended, if the value is true (the PDF default is false).

```
7441 \def\hyper@pagehidden{%
7442 \ifHy@useHidKey
7443 \expandafter\Hy@RemoveHidPageAttr\the\pdfpageattr^^J/Hid{} \END
7444 \ifHy@pdfpagehidden
7445 \edef\@processme{%
7446 \global\pdfpageattr{%
7447 \the\pdfpageattr
7448 <sup>^</sup>J/Hid true % SPACE
7449 }%
7450 }%
7451 \@processme
7452 \overrightarrow{fi}7453 \fi
7454 }
```
\Hy@RemoveHidPageAttr Macro \Hy@RemoveHidPageAttr removes a /Hid entry from \pdfpageattr. It is called with the end marker  $\lceil \cdot \rangle$  \END. The trick is the empty group that does not appear in legal \pdfpageattr code. It appears in argument #2 and shows, whether the parameter text catches a really /Hid object or the end marker.

```
7455 \gdef\Hy@RemoveHidPageAttr#1^^J/Hid#2#3 #4\END{%
7456 \ifx\\#2\\%
```

```
7457 \global\pdfpageattr{#1}%
7458 \else
7459 \Hy@RemoveHidPageAttr#1#4\END
7460 \fi
7461 }
7462 \g@addto@macro\Hy@EveryPageHook{%
7463 \hyper@pagetransition
7464 \hyper@pageduration
7465 \hyper@pagehidden
7466 }
7467 \AtBeginDocument{%
7468 \ifHy@setpagesize
7469 \expandafter\@firstofone
7470 \else
7471 \expandafter\@gobble
7472 \fi
7473 {%
7474 \@ifclassloaded{seminar}{%
7475 \setlength{\pdfhorigin}{1truein}%
7476 \setlength{\pdfvorigin}{1truein}%
7477 \ifportrait
7478 \ifdim\paperwidth=\z@
7479 \else
7480 \setlength{\pdfpagewidth}{\strip@pt\paperwidth truept}%
7481 \fi
7482 \ifdim\paperheight=\z@
7483 \else
7484 \setlength{\pdfpageheight}{\strip@pt\paperheight truept}%
7485 \fi
7486 \else
7487 \ifdim\paperheight=\z@
7488 \else
```

```
7489 \setlength{\pdfpagewidth}{\strip@pt\paperheight truept}%
7490 \fi
7491 \ifdim\paperwidth=\z@
7492 \else
7493 \setlength{\pdfpageheight}{\strip@pt\paperwidth truept}%
7494 \fi
7495 \fi
7496 }{%
7497 \@ifundefined{stockwidth}{%
7498 \ifdim\paperwidth=\z@
7499 \else
7500 \setlength{\pdfpagewidth}{\paperwidth}%
7501 \fi
7502 \ifdim\paperheight=\z@
7503 \else
7504 \setlength{\pdfpageheight}{\paperheight}%
7505 \fi
7506 }{%
7507 \ifdim\stockwidth=\z@
7508 \else
7509 \setlength{\pdfpagewidth}{\stockwidth}%
7510 \quad \text{If} \quad7511 \ifdim\stockheight=\z@
7512 \else
7513 \setlength{\pdfpageheight}{\stockheight}%
7514 \fi
7515 }%
7516 }%
7517 }%
7518 \Hy@DisableOption{setpagesize}%
7519 }
7520 \def\Acrobatmenu#1#2{%
7521 \Hy@Acrobatmenu{#1}{#2}{%
7522 \pdfstartlink
7523 attr{%
7524 \Hy@setpdfborder
7525 \ifx\@pdfhighlight\@empty
7526 \else
7527 /H\@pdfhighlight
7528 \fi
7529 \ifx\@menubordercolor\relax
7530 \else
7531 /C[\@menubordercolor]%
7532 \qquad \qquad \int fi
7533 }%
7534 user{%
7535 /Subtype/Link%
7536 \iint Hy@pdfa /F 4\fi7537 / A < %
7538 /S/Named/N/#1%
7539 >>\%<br>7540 }%
7540
7541 \relax
7542 \Hy@colorlink\@menucolor#2%
7543 \close@pdflink
7544 }%
7545 }
```
#### 46.2.1 Fix for problem with different nesting levels

\AtBeginShipoutFirst adds an additional box layer around the first output page. This disturbs pdfTEX's low level link commands \pdfstartlink and \pdfendlink, if a link is broken across the first and second output page.

The problem could be fixed by replacing \AtBeginShipoutFirst, because the box layer is not necessary for pdfT<sub>EX</sub>– no \specials need to be inserted. However it's easier to add an additional box level for the pages after the first one. Also \AtBeginShipoutFirst could be invoked independently from hyperref.

```
7546 \def\Hy@FixNotFirstPage{%
7547 \gdef\Hy@FixNotFirstPage{%
7548 \setbox\AtBeginShipoutBox=\hbox{%
7549 \copy\AtBeginShipoutBox
7550 }%
7551 }%
7552 }
7553 \AtBeginShipout{\Hy@FixNotFirstPage}
7554 \langle/pdftex\rangle
```
### 46.3 hypertex

The HyperT<sub>EX</sub> specification (this is borrowed from an article by Arthur Smith) says that conformant viewers/translators must recognize the following set of \special commands:

```
href: html:<a href = "href_string">
name: html:<a name = "name_string">
end: html:</a>
image: html:<img src = "href_string">
```

```
base_name: html:<br/>base href = "href_string">
```
The *href*, *name* and *end* commands are used to do the basic hypertext operations of establishing links between sections of documents. The *image* command is intended (as with current html viewers) to place an image of arbitrary graphical format on the page in the current location. The *base name* command is be used to communicate to the *dvi* viewer the full (URL) location of the current document so that files specified by relative URL's may be retrieved correctly.

The *href* and *name* commands must be paired with an *end* command later in the TEX file — the TEX commands between the two ends of a pair form an *anchor* in the document. In the case of an *href* command, the *anchor* is to be highlighted in the *dvi* viewer, and when clicked on will cause the scene to shift to the destination specified by *href string*. The *anchor* associated with a name command represents a possible location to which other hypertext links may refer, either as local references (of the form href="#name\_string" with the *name\_string* identical to the one in the name command) or as part of a URL (of the form *URL#name string*). Here *href string* is a valid URL or local identifier, while name string could be any string at all: the only caveat is that '"' characters should be escaped with a backslash  $(\cdot)$ , and if it looks like a URL name it may cause problems.

```
7555 (*hypertex)
```

```
7556 \providecommand*{\XR@ext}{dvi}
```

```
7557 \def\PDF@FinishDoc{}
```

```
7558 \def\PDF@SetupDoc{%
7559 \ifx\@baseurl\@empty
7560 \else
7561 \special{html:<base href="\@baseurl">}%
7562 \fi
7563 }
7564 \def\hyper@anchor#1{%
7565 \Hy@SaveLastskip
7566 \begingroup
7567 \let\protect=\string
7568 \hyper@chars
7569 \special{html:<a name=%
7570 \hyper@quote\HyperDestNameFilter{#1}\hyper@quote>}%
7571 \endgroup
7572 \Hy@activeanchortrue
7573 \Hy@colorlink\@anchorcolor\anchor@spot\Hy@endcolorlink
7574 \special{html:</a>}%
7575 \Hy@activeanchorfalse
7576 \Hy@RestoreLastskip
7577 }
7578 \def\hyper@anchorstart#1{%
7579 \Hy@SaveLastskip
7580 \begingroup
7581 \hyper@chars
7582 \special{html:<a name=%
7583 \hyper@quote\HyperDestNameFilter{#1}\hyper@quote>}%
7584 \endgroup
7585 \Hy@activeanchortrue
7586 }
7587 \def\hyper@anchorend{%
7588 \special{html:</a>}%
7589 \Hy@activeanchorfalse
7590 \Hy@RestoreLastskip
7591 }
7592 \def\@urltype{url}
7593 \def\hyper@linkstart#1#2{%
7594 \expandafter\Hy@colorlink\csname @#1color\endcsname
7595 \def\Hy@tempa{#1}%
7596 \ifx\Hy@tempa\@urltype
7597 \special{html:<a href=\hyper@quote#2\hyper@quote>}%
7598 \else
7599 \begingroup
7600 \hyper@chars
7601 \special{html:<a href=%
7602 \hyper@quote\#\HyperDestNameFilter{#2}\hyper@quote>}%
7603 \endgroup
7604 \fi
7605 }
7606 \def\hyper@linkend{%
7607 \special{html:</a>}%
7608 \Hy@endcolorlink
7609 }
7610 \def\hyper@linkfile#1#2#3{%
7611 \hyper@linkurl{#1}{\Hy@linkfileprefix#2\ifx\\#3\\\else\##3\fi}%
7612 }
7613 \def\hyper@linkurl#1#2{%
```
If we want to raise up the final link  $\simeq$  special, we need to get its height; ask me why  $\angle$  ET<sub>E</sub>X constructs make this totally foul up, and make us revert to basic T<sub>E</sub>X. I do not know.

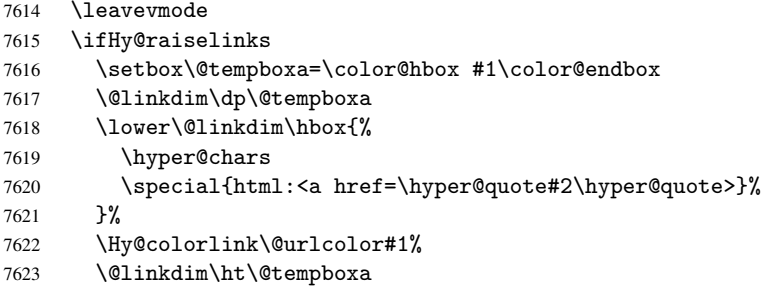

Because of the interaction with the dvihps processor, we have to subtract a little from the height. This is not clean, or checked. Check with Mark Doyle about what gives here. It may not be needed with the new dvips (Jan 1997).

```
7624 \advance\@linkdim by -6.5\p@
7625 \raise\@linkdim\hbox{\special{html:</a>}}%
7626 \Hy@endcolorlink
7627 \else
7628 \begingroup
7629 \hyper@chars
7630 \special{html:<a href=\hyper@quote#2\hyper@quote>}%
7631 \Hy@colorlink\@urlcolor#1%
7632 \special{html:</a>}%
7633 \Hy@endcolorlink
7634 \endgroup
7635 \fi
7636 }
```
Very poor implementation of \hyper@link without considering #1.

```
7637 \def\hyper@link#1#2#3{%
7638 \hyper@linkurl{#3}{\#\HyperDestNameFilter{#2}}%
7639 }
7640 \def\hyper@image#1#2{%
7641 \begingroup
7642 \hyper@chars
7643 \special{html:<img src=\hyper@quote#1\hyper@quote>}%
7644 \endgroup
7645 }
7646 \langle/hypertex\rangle7647 (*dviwindo)
```
### 46.4 dviwindo

[This was developed by David Carlisle]. Within a file dviwindo hyperlinking is used, for external URL's a call to \wwwbrowser is made. (You can define this command before or after loading the hyperref package if the default c:/netscape/netscape is not suitable) Dviwindo could in fact handle external links to dvi files on the same machine without calling a web browser, but that would mean parsing the URL to recognise such, and this is currently not done.

This was more or less blindly copied from the hypertex cfg. For dviwindo, LATEX must specify the size of the active area for links. For some hooks this information is available but for some, the start and end of the link are specified separately in which case a fixed size area of 10000000sp wide by \baselineskip high is used.

```
7648 \providecommand*{\XR@ext}{dvi}
7649 \providecommand*\wwwbrowser{c:\string\netscape\string\netscape}
7650 \def\hyper@anchor#1{%
7651 \Hy@SaveLastskip
7652 \begingroup
7653 \let\protect=\string
7654 \special{mark: #1}%
7655 \endgroup
7656 \Hy@activeanchortrue
7657 \Hy@colorlink\@anchorcolor\anchor@spot\Hy@endcolorlink
7658 \Hy@activeanchorfalse
7659 \Hy@RestoreLastskip
7660 }
7661 \def\hyper@anchorstart#1{%
7662 \Hy@SaveLastskip
7663 \special{mark: #1}%
7664 \Hy@activeanchortrue
7665 }
7666 \def\hyper@anchorend{%
7667 \Hy@activeanchorfalse
7668 \Hy@RestoreLastskip
7669 }
7670 \def\hyper@linkstart#1#2{%
7671 \expandafter\Hy@colorlink\csname @#1color\endcsname
7672 \special{button: %
7673 10000000 %
7674 \number\baselineskip\space
7675 #2%
7676 }%
7677 }
7678 \def\hyper@linkend{%
7679 \Hy@endcolorlink
7680 }
7681 \def\hyper@link#1#2#3{%
7682 \setbox\@tempboxa=\color@hbox #3\color@endbox
7683 \leavevmode
7684 \ifHy@raiselinks
7685 \@linkdim\dp\@tempboxa
7686 \lower\@linkdim\hbox{%
7687 \special{button: %
7688 \number\wd\@tempboxa\space
7689 \number\ht\@tempboxa\space
7690 #2%
7691 }%
7692 \expandafter\Hy@colorlink\csname @#1color\endcsname#3%
7693 \Hy@endcolorlink
7694 }%
7695 \@linkdim\ht\@tempboxa
7696 \advance\@linkdim by -6.5\p@
7697 \raise\@linkdim\hbox{}%
7698 \else
7699 \special{button: %
7700 \number\wd\@tempboxa\space
7701 \number\ht\@tempboxa\space
7702 #2%
7703 }%
7704 \expandafter\Hy@colorlink\csname @#1color\endcsname#3%
```

```
7705 \Hy@endcolorlink
7706 \fi
7707 }
7708 \def\hyper@linkurl#1#2{%
7709 \begingroup
7710 \hyper@chars
7711 \leavevmode
7712 \setbox\@tempboxa=\color@hbox #1\color@endbox
7713 \ifHy@raiselinks
7714 \@linkdim\dp\@tempboxa
7715 \lower\@linkdim\hbox{%
7716 \special{button: %
7717 \number\wd\@tempboxa\space
7718 \number\ht\@tempboxa\space
7719 launch: \wwwbrowser\space
7720 #2%
7721 }%
7722 \Hy@colorlink\@urlcolor#1\Hy@endcolorlink
7723 }%
7724 \@linkdim\ht\@tempboxa
7725 \advance\@linkdim by -6.5\p@
7726 \raise\@linkdim\hbox{}%
7727 \else
7728 \special{button: %
7729 \number\wd\@tempboxa\space
7730 \number\ht\@tempboxa\space
7731 launch: \wwwbrowser\space
7732 #2%
7733 }%
7734 \Hy@colorlink\@urlcolor#1\Hy@endcolorlink
7735 \fi
7736 \endgroup
7737 }
7738 \def\hyper@linkfile#1#2#3{%
7739 \begingroup
7740 \hyper@chars
7741 \leavevmode
7742 \setbox\@tempboxa=\color@hbox #1\color@endbox
7743 \ifHy@raiselinks
7744 \@linkdim\dp\@tempboxa
7745 \lower\@linkdim\hbox{%
7746 \special{button: %
7747 \number\wd\@tempboxa\space
7748 \number\ht\@tempboxa\space
7749 #3,%
7750 file: #2%
7751 }%
7752 \Hy@colorlink\@filecolor#1\Hy@endcolorlink
7753 }%
7754 \@linkdim\ht\@tempboxa
7755 \advance\@linkdim by -6.5\p@
7756 \raise\@linkdim\hbox{}%
7757 \else
7758 \special{button: %
7759 \number\wd\@tempboxa\space
7760 \number\ht\@tempboxa\space
7761 #3,%
```

```
7762 file: #2%
7763 }%
7764 \Hy@colorlink\@filecolor#1\Hy@endcolorlink
7765 \fi
7766 \endgroup
7767 }
7768 \ifx\@pdfproducer\relax
7769 \def\@pdfproducer{dviwindo + Distiller}%
7770 \fi
7771 \def\PDF@FinishDoc{%
7772 \Hy@UseMaketitleInfos
7773 \special{PDF: Keywords \@pdfkeywords}%
7774 \special{PDF: Title \@pdftitle}%
7775 \special{PDF: Creator \@pdfcreator}%
7776 \ifx\@pdfcreationdate\@empty
7777 \else
7778 \special{PDF: CreationDate \@pdfcreationdate}%
7770 \fi
7780 \ifx\@pdfmoddate\@empty
7781 \else
7782 \special{PDF: ModDate \@pdfmoddate}%
7783 \fi
7784 \special{PDF: Author \@pdfauthor}%
7785 \ifx\@pdfproducer\relax
7786 \else
7787 \special{PDF: Producer \@pdfproducer}%
7788 \fi
7789 \special{PDF: Subject \@pdfsubject}%
7790 \Hy@DisableOption{pdfauthor}%
7791 \Hy@DisableOption{pdftitle}%
7792 \Hy@DisableOption{pdfsubject}%
7793 \Hy@DisableOption{pdfcreator}%
7794 \Hy@DisableOption{pdfcreationdate}%
7795 \Hy@DisableOption{pdfmoddate}%
7796 \Hy@DisableOption{pdfproducer}%
7797 \Hy@DisableOption{pdfkeywords}%
7798 }
7799 \def\PDF@SetupDoc{%
7800 \ifx\@baseurl\@empty
7801 \else
7802 \special{PDF: Base \@baseurl}%
7803 \fi
7804 \ifx\@pdfpagescrop\@empty\else
7805 \special{PDF: BBox \@pdfpagescrop}%
7806 \fi
7807 \def\Hy@temp{}%
7808 \ifx\@pdfstartpage\@empty
7809 \else
7810 \ifx\@pdfstartview\@empty
7811 \else
7812 \edef\Hy@temp{%
7813 ,Page=\@pdfstartpage
7814 , View=\@pdfstartview
7815 }%
7816 \fi
7817 \fi
7818 \edef\Hy@temp{%
```

```
7819 \noexpand\pdfmark{%
7820 pdfmark=/DOCVIEW,%
7821 PageMode=/\@pdfpagemode
7822 \Hy@temp
7823 }%
7824 }%
7825 \Hy@temp
7826 \ifx\@pdfpagescrop\@empty
7827 \else
7828 \pdfmark{pdfmark=/PAGES,CropBox=\@pdfpagescrop}%
7829 \fi
7830 \edef\Hy@temp{%
7831 \ifHy@toolbar\else /HideToolbar true\fi
7832 \ifHy@menubar\else /HideMenubar true\fi
7833 \ifHy@windowui\else /HideWindowUI true\fi
7834 \ifHy@fitwindow /FitWindow true\fi
7835 \ifHy@centerwindow /CenterWindow true\fi
7836 \ifHy@displaydoctitle /DisplayDocTitle true\fi
7837 \Hy@UseNameKey{NonFullScreenPageMode}\@pdfnonfullscreenpagemode
7838 \Hy@UseNameKey{Direction}\@pdfdirection
7839 \Hy@UseNameKey{ViewArea}\@pdfviewarea
7840 \Hy@UseNameKey{ViewClip}\@pdfviewclip
7841 \Hy@UseNameKey{PrintArea}\@pdfprintarea
7842 \Hy@UseNameKey{PrintClip}\@pdfprintclip
7843 \Hy@UseNameKey{PrintScaling}\@pdfprintscaling
7844 \Hy@UseNameKey{Duplex}\@pdfduplex
7845 \ifx\@pdfpicktraybypdfsize\@empty
7846 \else
7847 /PickTrayByPDFSize \@pdfpicktraybypdfsize
7848 \fi
7849 \ifx\@pdfprintpagerange\@empty
7850 \else
7851 /PrintPageRange[\@pdfprintpagerange]%
7852 \fi
7853 \ifx\@pdfnumcopies\@empty
7854 \else
7855 /NumCopies \@pdfnumcopies
7856 \fi<br>7857 }%
7857
7858 \pdfmark{pdfmark=/PUT,%
7859 Raw={%
7860 \string{Catalog\string}<<%
7861 \ifx\Hy@temp\@empty
7862 \else
7863 /ViewerPreferences<<\Hy@temp>>%
7864 \fi
7865 \Hy@UseNameKey{PageLayout}\@pdfpagelayout
7866 \ifx\@pdflang\@empty
7867 \else
7868 /Lang(\@pdflang)%
7869 \fi
7870 >>%
7871 }%
7872 }%
7873 }
7874 (/dviwindo)
7875 (*dvipdfm)
```
## 46.5 dvipdfm dvi to PDF converter

```
Provided by Mark Wicks (mwicks@kettering.edu)
7876 \providecommand*{\XR@ext}{pdf}
7877 \Hy@setbreaklinks{true}
7878 \newsavebox{\pdfm@box}
7879 \def\@pdfm@mark#1{\special{pdf:#1}}
7880 \def\@pdfm@dest#1{%
7881 \Hy@SaveLastskip
7882 \begingroup
7883 \Hy@pstringdef\Hy@pstringDest{\HyperDestNameFilter{#1}}%
7884 \def\x{XYZ}%
7885 \ifx\x\@pdfview
7886 \def\x{XYZ @xpos @ypos null}%
7887 \else
7888 \text{Set}\x{Fith}7889 \ifx\x\@pdfview
7890 \def\x{FitH @ypos}%
7891 \else
7892 \text{Set}\x{FitBH}7893 \ifx\x\@pdfview
7894 \def\x{FitBH @ypos}%
7895 \else
7896 \det\{FitV\}7897 \ifx\x\@pdfview
7898 \def\x{FitV @xpos}%
7899 \else
7900 \def\x{FitBV}%
7901 \ifx\x\@pdfview
7902 \def\x{FitBV @xpos}%
7903 \else
7904 \text{Fit}7905 \iint x \x \theta7906 \let\x\@pdfview
7907 \else
7908 \text{def}\x{FitB}\7909 \ifx\x\@pdfview
7910 \let\x\@pdfview
7911 \else
7912 \det\left\{FitR\right\}7913 \iint x \x \theta7914 \Hy@Warning{'pdfview=FitR' is not supported}%
7915 \def\x{XYZ @xpos @ypos null}%
7916 \else
7917 \@onelevel@sanitize\@pdfview
7918 \Hy@Warning{Unknown value '\@pdfview' for pdfview}%
7919 \def\x{XYZ @xpos @ypos null}%
7920 \quad \text{if}7921 \fi
7922 \quad \text{if} \quad \text{if} \quad \text{if7923 \qquad \qquad \text{If }7924 \fi
7925 \fi
7926 \fi
7927 \fi
7928 \@pdfm@mark{dest (\Hy@pstringDest) [@thispage /\x]}%
7929 \endgroup
```

```
7930 \Hy@RestoreLastskip
7931 }
7932 \providecommand*\@pdfview{XYZ}
7933 \providecommand*\@pdfborder{0 0 1}
7934 \providecommand*\@pdfborderstyle{}
7935 \def\hyper@anchor#1{%
7936 \@pdfm@dest{#1}%
7937 }
7938 \def\hyper@anchorstart#1{%
7939 \Hy@activeanchortrue
7940 \@pdfm@dest{#1}%
7941 }
7942 \def\hyper@anchorend{%
7943 \Hy@activeanchorfalse
7944 }
7945 \newcounter{Hy@AnnotLevel}
7946 \ifHy@ocgcolorlinks
7947 \def\OBJ@OCG@view{@OCG@view}%
7948 \@pdfm@mark{%
7949 obj \OBJ@OCG@view <<%
7950 /Type/OCG%
7951 /Name(View)%
7952 /Usage<<%
7953 /Print<<%
7954 /PrintState/OFF%
7955 >>\frac{9}{6}7956 /View<<%
7957 /ViewState/ON%
7958 >>\%7959 >>\%7960 >>\%7961 }%
7962 \@pdfm@mark{close \OBJ@OCG@view}%
7963 \def\OBJ@OCG@print{@OCG@print}%
7964 \@pdfm@mark{%
7965 obj \OBJ@OCG@print <<%
7966 /Type/OCG%
7967 /Name(Print)%
7968 /Usage<<%
7969 /Print<<%
7970 /PrintState/ON%
7971 >>%
7972 /View<<%
7973 /ViewState/OFF%
7974 >>\frac{9}{6}7975 >>\frac{9}{6}7976 >>%
7977 }%
7978 \@pdfm@mark{close \OBJ@OCG@print}%
7979 \def\OBJ@OCGs{@OCGs}%
7980 \@pdfm@mark{%
7981 obj \OBJ@OCGs [%
7982 \OBJ@OCG@view\space\OBJ@OCG@print
7983 ]%
7984 }%
7985 \@pdfm@mark{close \OBJ@OCGs}%
7986 \@pdfm@mark{%
```

```
7987 put @catalog <<%
7988 /OCProperties<<%
7989 /OCGs \OBJ@OCGs
7990 /D<<%
7991 /OFF[\OBJ@OCG@print]%
7992 /AS[%
7993 <<%
7994 /Event/View%
7995 /OCGs \OBJ@OCGs
7996 /Category[/View]%
7997 >>\frac{9}{2}7998 <<%
7999 /Event/Print%
8000 /OCGs \OBJ@OCGs
8001 /Category[/Print]%
8002 >>%
8003 <<%
8004 /Event/Export%
8005 /OCGs \OBJ@OCGs
8006 / Category [/Print] %
8007 >>\frac{9}{6}8008 ]%
8009 >>%
8010 >>%
8011 >>\%8012 }%
8013 \AtBeginShipout{%
8014 \setbox\AtBeginShipoutBox=\hbox{%
8015 \copy\AtBeginShipoutBox
8016 \@pdfm@mark{%
8017 put @resources <<%
8018 /Properties<<%
8019 /OCView \OBJ@OCG@view
8020 /OCPrint \OBJ@OCG@print
8021 >>\frac{9}{6}8022 >>\%8023 }%
8024 }%
8025 }%
8026 \AtBeginDocument{%
8027 \def\Hy@colorlink#1{%
8028 \begingroup
8029 \ifHy@ocgcolorlinks
8030 \def\Hy@ocgcolor{#1}%
8031 \setbox0=\color@hbox
8032 \else
8033 \HyColor@UseColor#1%
8034 \fi
8035 }%
8036 \def\Hy@endcolorlink{%
8037 \ifHy@ocgcolorlinks
8038 \color@endbox
8039 \mbox{%
8040 \@pdfm@mark{content /OC/OCPrint BDC}%
8041 \lceil\begin{array}{c}\rceil\end{array}\rceil8042 \@pdfm@mark{content EMC/OC/OCView BDC}%
8043 \begingroup
```

```
8044 \expandafter\HyColor@UseColor\Hy@ocgcolor
8045 \box0 %
8046 \endgroup
8047 \@pdfm@mark{content EMC}%<br>8048 }%
80488049 \fi
8050 \endgroup
8051 }%
8052 }%
8053 \else
8054 \Hy@DisableOption{ocgcolorlinks}%
8055 \fi
8056 \def\Hy@BeginAnnot#1{%
8057 \stepcounter{Hy@AnnotLevel}%
8058 \ifnum\value{Hy@AnnotLevel}=\@ne
8059 #1%
8060 \fi
8061 }
8062 \def\Hy@EndAnnot{%
8063 \ifnum\value{Hy@AnnotLevel}=\@ne
8064 \Hy@endcolorlink
8065 \@pdfm@mark{eann}%
8066 \fi
8067 \addtocounter{Hy@AnnotLevel}\m@ne
8068 }
8069 \def\Hy@undefinedname{UNDEFINED}
8070 \def\hyper@linkstart#1#2{%
8071 \Hy@BeginAnnot{%
8072 \protected@edef\Hy@testname{#2}%
8073 \ifx\Hy@testname\@empty
8074 \Hy@Warning{%
8075 Empty destination name,\MessageBreak
8076 using '\Hy@undefinedname'%
8077 }%
8078 \let\Hy@testname\Hy@undefinedname
8079 \else
8080 \Hy@pstringdef\Hy@testname{%
8081 \expandafter\HyperDestNameFilter\expandafter{\Hy@testname}%
8082 }%
8083 \fi
8084 \@pdfm@mark{%
8085 bann<<%
8086 /Type/Annot%
8087 /Subtype/Link%
8088 \iint\left\{ \int P \right\} / \iint\left\{ \int P \right\} / \frac{4}{\pi}8089 \Hy@setpdfborder
8090 \expandafter\ifx\csname @#1bordercolor\endcsname\relax
8091 \else
8092 /C[\csname @#1bordercolor\endcsname]%
8093 \fi
8094 / A << \%8095 /S/GoTo%
8096 /D(\Hy@testname)%
8097 >>\frac{9}{6}8098 >>\frac{9}{6}8099 }%
8100 \expandafter\Hy@colorlink\csname @#1color\endcsname
```

```
8101 }%
8102 }
8103 \def\hyper@linkend{\Hy@EndAnnot}%
8104 \def\hyper@link#1#2#3{%
8105 \hyper@linkstart{#1}{#2}#3\hyper@linkend
8106 }
8107 \def\hyper@linkfile#1#2#3{%
8108 \leavevmode
8109 \Hy@BeginAnnot{%
8110 \Hy@pstringdef\Hy@pstringF{#2}%
8111 \Hy@pstringdef\Hy@pstringD{#3}%
8112 \@pdfm@mark{%
8113 bann<<%
8114 /Type/Annot%
8115 /Subtype/Link%
8116 \iint Hy@pdfa /F 4\fi8117 \Hy@setpdfborder
8118 \ifx\@filebordercolor\relax
8119 \else
8120 /C[\@filebordercolor]%
8121 \fi
8122 / A << \%8123 /S/GoToR%
8124 /F(\Hy@pstringF)%
8125 /D\ifx\\#3\\[0 \@pdfstartview]\else(\Hy@pstringD)\fi
8126 \Hy@SetNewWindow
8127 >>\frac{9}{6}8128 >>%
8129 }%
8130 \Hy@colorlink\@filecolor
8131 }%
8132 #1%
8133 \Hy@EndAnnot
8134 }
8135 \def\hyper@linkurl#1#2{%
8136 \leavevmode
8137 \Hy@BeginAnnot{%
8138 \Hy@pstringdef\Hy@pstringURI{#2}%
8139 \@pdfm@mark{%
8140 bann<<%
8141 /Type/Annot%
8142 /Subtype/Link%
8143 \iintHyQpdfa /F 4\fi8144 \Hy@setpdfborder
8145 \ifx\@urlbordercolor\relax
8146 \else
8147 /C[\@urlbordercolor]%
8148 \fi
8149 /A<\frac{8149}{ }8150 /S/URI%
8151 /URI(\Hy@pstringURI)%
8152 >>\frac{9}{6}8153 >>\frac{9}{6}8154 }%
8155 \Hy@colorlink\@urlcolor
8156 }%
8157 #1%
```

```
8158 \Hy@EndAnnot
8159 }
8160 \def\Acrobatmenu#1#2{%
8161 \Hy@Acrobatmenu{#1}{#2}{%
8162 \Hy@BeginAnnot{%
8163 \@pdfm@mark{%
8164 bann<<%
8165 /Type/Annot%
8166 /Subtype/Link%
8167 \iintHy\Phi dfa /F 4\fi
8168 /A<<%
8169 /S/Named%
8170 /N/#1%
8171 >>\%8172 \Hy@setpdfborder
8173 \ifx\@menubordercolor\relax
8174 \relax
8175 /C[\@menubordercolor]%
8176 \fi
8177 >>\%8178 }%
8179 \Hy@colorlink\@menucolor
8180 }%
8181 #2%
8182 \Hy@EndAnnot
8183 }%
8184 }
8185 \ifx\@pdfproducer\relax
8186 \def\@pdfproducer{dvipdfm}%
Detect XeTEX. However, but xdvipdfmx will overwrite it in the final PDF file.
8187 \begingroup\expandafter\expandafter\expandafter\endgroup
8188 \expandafter\ifx\csname XeTeXversion\endcsname\relax
8189 \else
8190 \edef\@pdfproducer{XeTeX \the\XeTeXversion\XeTeXrevision}%
8191 \fi
8192 \fi
8193 \def\PDF@FinishDoc{%
8194 \Hy@UseMaketitleInfos
8195 \@pdfm@mark{%
8196 docinfo<<%
8197 /Title(\@pdftitle)%
8198 /Subject(\@pdfsubject)%
8199 /Creator(\@pdfcreator)%
8200 \ifx\@pdfcreationdate\@empty
8201 \text{le}8202 /CreationDate(\@pdfcreationdate)%
8203 \qquad \qquad \text{if }8204 \ifx\@pdfmoddate\@empty
8205 \else
8206 /ModDate(\@pdfmoddate)%
8207 \fi
8208 /Author(\@pdfauthor)%
8209 \ifx\@pdfproducer\relax
8210 \else
8211 /Producer(\@pdfproducer)%
8212 \fi
```

```
8213 /Keywords(\@pdfkeywords)%
```

```
8214 >>\%8215 }%
8216 \Hy@DisableOption{pdfauthor}%
8217 \Hy@DisableOption{pdftitle}%
8218 \Hy@DisableOption{pdfsubject}%
8219 \Hy@DisableOption{pdfcreator}%
8220 \Hy@DisableOption{pdfcreationdate}%
8221 \Hy@DisableOption{pdfmoddate}%
8222 \Hy@DisableOption{pdfproducer}%
8223 \Hy@DisableOption{pdfkeywords}%
8224 }
8225 \def\PDF@SetupDoc{%
8226 \edef\Hy@temp{%
8227 \ifHy@toolbar\else /HideToolbar true\fi
8228 \ifHy@menubar\else /HideMenubar true\fi
8229 \ifHy@windowui\else /HideWindowUI true\fi
8230 \ifHy@fitwindow /FitWindow true\fi
8231 \ifHy@centerwindow /CenterWindow true\fi
8232 \ifHy@displaydoctitle /DisplayDocTitle true\fi
8233 \Hy@UseNameKey{NonFullScreenPageMode}\@pdfnonfullscreenpagemode
8234 \Hy@UseNameKey{Direction}\@pdfdirection
8235 \Hy@UseNameKey{ViewArea}\@pdfviewarea
8236 \Hy@UseNameKey{ViewClip}\@pdfviewclip
8237 \Hy@UseNameKey{PrintArea}\@pdfprintarea
8238 \Hy@UseNameKey{PrintClip}\@pdfprintclip
8239 \Hy@UseNameKey{PrintScaling}\@pdfprintscaling
8240 \Hy@UseNameKey{Duplex}\@pdfduplex
8241 \ifx\@pdfpicktraybypdfsize\@empty
8242 \else
8243 /PickTrayByPDFSize \@pdfpicktraybypdfsize
8244 \fi
8245 \ifx\@pdfprintpagerange\@empty
8246 \else
8247 /PrintPageRange[\@pdfprintpagerange]%
8248 \fi
8249 \ifx\@pdfnumcopies\@empty
8250 \leq \leq8251 /NumCopies \@pdfnumcopies
8252 \fi
8253 }%
8254 \Hy@pstringdef\Hy@pstringB{\@baseurl}%
8255 \@pdfm@mark{%
8256 docview<<%
8257 \ifx\@pdfstartpage\@empty
8258 \else
8259 \ifx\@pdfstartview\@empty
8260 \else
8261 /OpenAction[@page\@pdfstartpage\@pdfstartview]%
8262 \fi
8263 \setminusfi
8264 \ifx\@baseurl\@empty
8265 \else
8266 /URI<</Base(\Hy@pstringB)>>%
8267 \fi
8268 /PageMode/\@pdfpagemode
8269 \ifx\Hy@temp\@empty
8270 \text{le}
```

```
8271 /ViewerPreferences<<\Hy@temp>>%
8272 \fi
8273 \Hy@UseNameKey{PageLayout}\@pdfpagelayout
8274 \ifx\@pdflang\@empty
8275 \else
8276 /Lang(\@pdflang)%
8277 \fi
8278 >>\%8279 }%
8280 \ifx\@pdfpagescrop\@empty
8281 \else
8282 \@pdfm@mark{put @pages <</CropBox[\@pdfpagescrop]>>}%
8283 \fi
8284 }
8285 \AtBeginShipoutFirst{%
8286 \ifHy@setpagesize
8287 \begingroup
8288 \@ifundefined{stockwidth}{%
8289 \ifx\special@paper\@empty
8290 \special{papersize=\the\paperwidth,\the\paperheight}%
8291 \else
8292 \special{papersize=\special@paper}%
8293 \fi
8294 }{%
8295 \ifdim\stockwidth=\z@
8296 \else
8297 \special{papersize=\the\stockwidth,\the\stockheight}%
8298 \setminusfi
8299 }%
8300 \endgroup
8301 \fi
8302 \Hy@DisableOption{setpagesize}%
8303 }
8304 \langle/dvipdfm\rangle
```
# 46.6 VTeX typesetting system

Provided by MicroPress, May 1998. They require VTeX version 6.02 or newer; see http://www.micropress-inc.com/ for details.

```
8305 \langle *vtext{t}texhtml
8306 \providecommand*{\XR@ext}{htm}
8307 \RequirePackage{vtexhtml}
8308 \newif\if@Localurl
8309 \def\PDF@FinishDoc{}
8310 \def\PDF@SetupDoc{%
8311 \ifx\@baseurl\@empty
8312 \else
8313 \special{!direct <br/>base href="\@baseurl">}%
8314 \fi
8315 }
8316 \def\@urltype{url}
8317 \def\hyper@link#1#2#3{%
8318 \leavevmode
8319 \special{!direct <a href=%
8320 \hyper@quote\hyper@hash\HyperDestNameFilter{#2}\hyper@quote>}%
8321 #3%
```

```
8322 \special{!direct </a>}%
8323 }
8324 \def\hyper@linkurl#1#2{%
8325 \begingroup
8326 \hyper@chars
8327 \leavevmode
8328 \MathBSuppress=1\relax
8329 \special{!direct <a href=%
8330 \hyper@quote\HyperDestNameFilter{#2}\hyper@quote>}%
8331 #1%
8332 \MathBSuppress=0\relax
8333 \special{!direct </a>}%
8334 \endgroup
8335 }
8336 \def\hyper@linkfile#1#2#3{%
8337 \hyper@linkurl{#1}{\Hy@linkfileprefix#2\ifx\\#3\\\else\##3\fi}%
8338 }
8339 \def\hyper@linkstart#1#2{%
8340 \def\Hy@tempa{#1}\ifx\Hy@tempa\@urltype
8341 \@Localurltrue
8342 \special{!direct <a href=\hyper@quote#2\hyper@quote>}%
8343 \else
8344 \@Localurlfalse
8345 \begingroup
8346 \hyper@chars
8347 \special{!aref \HyperDestNameFilter{#2}}%
8348 \endgroup
8349 \fi
8350 }
8351 \def\hyper@linkend{%
8352 \if@Localurl
8353 \special{!endaref}%
8354 \else
8355 \special{!direct </a>}%
8356 \fi
8357 }
8358 \def\hyper@anchorstart#1{%
8359 \Hy@SaveLastskip
8360 \begingroup
8361 \hyper@chars
8362 \special{!aname #1}%
8363 \special{!direct <a name=%
8364 \hyper@quote\HyperDestNameFilter{#1}\hyper@quote>}%
8365 \endgroup
8366 \Hy@activeanchortrue
8367 }
8368 \def\hyper@anchorend{%
8369 \special{!direct </a>}%
8370 \Hy@activeanchorfalse
8371 \Hy@RestoreLastskip
8372 }
8373 \def\hyper@anchor#1{%
8374 \Hy@SaveLastskip
8375 \begingroup
8376 \let\protect=\string
8377 \hyper@chars
8378 \leavevmode
```

```
8379 \special{!aname #1}%
8380 \special{!direct <a name=%
8381 \hyper@quote\HyperDestNameFilter{#1}\hyper@quote>}%
8382 \endgroup
8383 \Hy@activeanchortrue
8384 \bgroup\anchor@spot\egroup
8385 \special{!direct </a>}%
8386 \Hy@activeanchorfalse
8387 \Hy@RestoreLastskip
8388 }
8389 \def\@Form[#1]{\typeout{Sorry, TeXpider does not yet support FORMs}}
8390 \def\@endForm{}
8391 \def\@Gauge[#1]#2#3#4{% parameters, label, minimum, maximum
8392 \typeout{Sorry, TeXpider does not yet support FORM gauges}%
8393 }
8394 \def\@TextField[#1]#2{% parameters, label
8395 \typeout{Sorry, TeXpider does not yet support FORM text fields}%
8396 }
8397 \def\@CheckBox[#1]#2{% parameters, label
8398 \typeout{Sorry, TeXpider does not yet support FORM checkboxes}%
8399 }
8400 \def\@ChoiceMenu[#1]#2#3{% parameters, label, choices
8401 \typeout{Sorry, TeXpider does not yet support FORM choice menus}%
8402 }
8403 \def\@PushButton[#1]#2{% parameters, label
8404 \typeout{Sorry, TeXpider does not yet support FORM pushbuttons}%
8405 }
8406 \def\@Reset[#1]#2{%
8407 \typeout{Sorry, TeXpider does not yet support FORMs}%
8408 }
8409 \def\@Submit[#1]#2{%
8410 \typeout{Sorry, TeXpider does not yet support FORMs}%
8411 }
8412 (/vtexhtml)
8413 \langle *vtex\rangle
```

```
VTeX version 6.68 supports \mediawidth and \mediaheight. The \ifx construct
is better than a \csname, because it avoids the definition and the hash table entry of a
previous undefined macro.
```

```
8414 \ifx\mediaheight\@undefined
8415 \else
8416 \ifx\mediaheight\relax
8417 \else
8418 \ifHy@setpagesize
8419 \providecommand*{\VTeXInitMediaSize}{%
8420 \@ifundefined{stockwidth}{%
8421 \ifdim\paperheight>0pt %
8422 \setlength\mediaheight\paperheight
8423 \fi
8424 \ifdim\paperheight>0pt %
8425 \setlength\mediawidth\paperwidth
8426 \fi
8427 }{%
8428 \ifdim\stockheight>0pt %
8429 \setlength\mediaheight\stockheight
8430 \fi
8431 \ifdim\stockwidth>0pt %
```

```
8432 \setlength\mediawidth\stockwidth
8433 \fi
8434 }%
8435 }%
8436 \AtBeginDocument{\VTeXInitMediaSize}%
8437 \fi
8438 \Hy@DisableOption{setpagesize}%
8439 \fi
8440 \fi
```
Older versions of VTeX require xyz in lower case.

```
8441 \providecommand*\@pdfview{xyz}
8442 \providecommand*\@pdfborder{0 0 1}
8443 \providecommand*\@pdfborderstyle{}
8444 \let\CurrentBorderColor\@linkbordercolor
8445 \def\hyper@anchor#1{%
8446 \Hy@SaveLastskip
8447 \begingroup
8448 \let\protect=\string
8449 \hyper@chars
8450 \special{!aname \HyperDestNameFilter{#1};\@pdfview}%
8451 \endgroup
8452 \Hy@activeanchortrue
8453 \Hy@colorlink\@anchorcolor\anchor@spot\Hy@endcolorlink
8454 \Hy@activeanchorfalse
8455 \Hy@RestoreLastskip
8456 }
8457 \def\hyper@anchorstart#1{%
8458 \Hy@SaveLastskip
8459 \begingroup
8460 \hyper@chars
8461 \special{!aname \HyperDestNameFilter{#1};\@pdfview}%
8462 \endgroup
8463 \Hy@activeanchortrue
8464 }
8465 \def\hyper@anchorend{%
8466 \Hy@activeanchorfalse
8467 \Hy@RestoreLastskip
8468 }
8469 \def\@urltype{url}
8470 \def\Hy@undefinedname{UNDEFINED}
8471 \def\hyper@linkstart#1#2{%
8472 \Hy@pstringdef\Hy@pstringURI{#2}%
8473 \expandafter\Hy@colorlink\csname @#1color\endcsname
8474 \@ifundefined{@#1bordercolor}{%
8475 \let\CurrentBorderColor\relax
8476 }{%
8477 \edef\CurrentBorderColor{\csname @#1bordercolor\endcsname}%
8478 }%
8479 \def\Hy@tempa{#1}%
8480 \ifx\Hy@tempa\@urltype
8481 \special{!%
8482 aref <u=/Type /Action /S /URI /URI (\Hy@pstringURI)>;%
8483 a=\frac{8483}{9}8484 \iint Hy@pdfa /F 4\fi8485 \Hy@setpdfborder
8486 \ifx\CurrentBorderColor\relax
8487 \qquad \qquad \qquad \qquad \qquad \qquad \qquad \qquad \qquad \qquad \qquad \qquad \qquad \qquad \qquad \qquad \qquad \qquad \qquad \qquad \qquad \qquad \qquad \qquad \qquad \qquad \qquad \qquad \qquad \qquad \qquad \qquad \qquad \qquad \qquad \qquad
```

```
8488 /C [\CurrentBorderColor]%
8489 \fi
8490 >%
8491 }%
8492 \else
8493 \protected@edef\Hy@testname{#2}%
8494 \ifx\Hy@testname\@empty
8495 \Hy@Warning{%
8496 Empty destination name,\MessageBreak
8497 using '\Hy@undefinedname'%
8498 }%
8499 \let\Hy@testname\Hy@undefinedname<br>8500 \fi
8500
8501 \special{!%
8502 aref \expandafter\HyperDestNameFilter
8503 \expandafter{\Hy@testname};%
8504 a = < \frac{9}{6}8505 \iint\hbox{Pq}fA/F 4\fi8506 \Hy@setpdfborder
8507 \ifx\CurrentBorderColor\relax
8508 \text{e} \text{se}8509 /C [\CurrentBorderColor]%
8510 \fi
8511 >%
8512 }%
8513 \fi
8514 }
8515 \def\hyper@linkend{%
8516 \special{!endaref}%
8517 \Hy@endcolorlink
8518 }
8519 \def\hyper@linkfile#1#2#3{%
8520 \leavevmode
8521 \special{!%
8522 aref <%
8523 \ifnum\Hy@VTeXversion>753 \ifHy@newwindow n\fi\fi
8524 f=#2>#3;%
8525 a = < \frac{9}{6}8526 \iint\frac{\theta}{f} /F 4 \fi
8527 \Hy@setpdfborder
8528 \ifx\@filebordercolor\relax
8529 \text{Alse}8530 /C [\@filebordercolor]%
8531 \fi
8532 >%
8533 }%
8534 \Hy@colorlink\@filecolor#1\Hy@endcolorlink
8535 \special{!endaref}%
8536 }
8537 \def\hyper@linkurl#1#2{%
8538 \begingroup
8539 \Hy@pstringdef\Hy@pstringURI{#2}%
8540 \hyper@chars
8541 \leavevmode
8542 \special{!%
8543 aref <u=/Type /Action /S /URI /URI (\Hy@pstringURI)>;%
8544 a = < \frac{9}{6}
```

```
8545 \iint\frac{\partial}{F} 4\fi8546 \Hy@setpdfborder
8547 \ifx\@urlbordercolor\relax
8548 \else
8549 /C [\@urlbordercolor]%
8550 \fi
8551 >%
8552 }%
8553 \Hy@colorlink\@urlcolor#1\Hy@endcolorlink
8554 \special{!endaref}%
8555 \endgroup
8556 }
8557 \def\hyper@link#1#2#3{%
8558 \@ifundefined{@#1bordercolor}{%
8559 \let\CurrentBorderColor\relax
8560 }{%
8561 \edef\CurrentBorderColor{\csname @#1bordercolor\endcsname}%<br>8562 }%
8562
8563 \leavevmode
8564 \protected@edef\Hy@testname{#2}%
8565 \ifx\Hy@testname\@empty
8566 \Hy@Warning{%
8567 Empty destination name,\MessageBreak
8568 using '\Hy@undefinedname'%
8569 }%
8570 \let\Hy@testname\Hy@undefinedname
8571 \fi
8572 \special{!%
8573 aref \expandafter\HyperDestNameFilter
8574 \expandafter{\Hy@testname};%
8575 a=<\%8576 \iintHyQpdfa /F 4\fi8577 \Hy@setpdfborder
8578 \ifx\CurrentBorderColor\relax
8579 \else
8580 /C [\CurrentBorderColor]%
8581 \fi
8582 >%
8583 }%
8584 \expandafter\Hy@colorlink\csname @#1color\endcsname#3\Hy@endcolorlink
8585 \special{!endaref}%
8586 }
8587 \def\hyper@image#1#2{%
8588 \hyper@linkurl{#2}{#1}%
8589 }
8590 \def\@hyper@launch run:#1\\#2#3{%
8591 \Hy@pstringdef\Hy@pstringF{#1}%
8592 \Hy@pstringdef\Hy@pstringP{#3}%
8593 \leavevmode
8594 \special{!aref %
8595 <u=%
8596 /Type/Action%
8597 /S/Launch%
8598 /F(\Hy@pstringF)%
8599 \Hy@SetNewWindow
8600 \ifx\\#3\\\else /Win<</F(\Hy@pstringF)/P(\Hy@pstringP)>>\fi%
8601 >;%
```

```
8602 a=<\frac{9}{6}8603 \ifHy@pdfa /F 4\fi
8604 \Hy@setpdfborder
8605 \ifx\@runbordercolor\relax
8606 \else
8607 /C[\@runbordercolor]%
8608 \fi
8609 >%
8610 }%
8611 \Hy@colorlink\@runcolor#2\Hy@endcolorlink
8612 \special{!endaref}%
8613 }
8614 \def\Acrobatmenu#1#2{%
8615 \Hy@Acrobatmenu{#1}{#2}{%
8616 \special{!%
8617 aref <u=/S /Named /N /#1>;%
8618 a = < \frac{9}{6}8619 \iff \ifHy@pdfa /F 4\fi
8620 \Hy@setpdfborder
8621 \ifx\@menubordercolor\relax
8622 \text{delse}8623 /C[\@menubordercolor]%
8624 \fi
8625 >%
8626 }%
8627 \Hy@colorlink\@menucolor#2\Hy@endcolorlink
8628 \special{!endaref}%
8629 }%
8630 }
   The following code (transition effects) is made by Alex Kostin.
   The code below makes sense for VTEX 7.02 or later.
   Please never use \@ifundefined{VTeXversion}{..}{..} globally.
8631 \ifnum\Hy@VTeXversion<702 %
8632 \else
8633 \def\hyper@pagetransition{%
8634 \ifx\@pdfpagetransition\relax
8635 \else
8636 \ifx\@pdfpagetransition\@empty
   Standard incantation.
   1. Does an old entry have to be deleted? 2. If 1=yes, how to delete?
8637 \else
8638 \hvtex@parse@trans\@pdfpagetransition
8639 \fi
8640 \fi
8641 }%
   I have to write an "honest" parser to convert raw PDF code into VT<sub>F</sub>X \special.
(AVK)
   Syntax of VTEX \special{!trans <transition_effect>}:
<transition_effect> ::= <transition_style>[,<transition_duration>]
<transition_style> ::= <Blinds_effect> | <Box_effect> |
                      <Dissolve_effect> | <Glitter_effect> |
                      <Split_effect> | <Wipe_effect>
<Blinds_effect> ::= B[<effect_dimension>]
<Box_effect> ::= X[<effect_motion>]
<Dissolve_effect> ::= D
```

```
<Glitter_effect> ::= G[<effect_direction>]
<Split_effect> ::= S[<effect_motion>][<effect_dimension>]
<Wipe_effect> ::= W[<effect_direction>]
\langle \text{Replace\_effect} \rangle ::= R<effect_direction> ::= <number>
<effect_dimension> ::= H | V
<effect_motion> ::= I | O
<transition_duration> ::= <number>
```
Transition codes:

```
8642 \def\hvtex@trans@effect@Blinds{\def\hvtex@trans@code{B}}%
8643 \def\hvtex@trans@effect@Box{\def\hvtex@trans@code{X}}%
8644 \def\hvtex@trans@effect@Dissolve{\def\hvtex@trans@code{D}}%
8645 \def\hvtex@trans@effect@Glitter{\def\hvtex@trans@code{G}}%
8646 \def\hvtex@trans@effect@Split{\def\hvtex@trans@code{S}}%
```

```
8647 \def\hvtex@trans@effect@Wipe{\def\hvtex@trans@code{W}}%
8648 \def\hvtex@trans@effect@R{\def\hvtex@trans@code{R}}%
```
Optional parameters:

```
8649 \def\hvtex@par@dimension{/Dm}%
```
\def\hvtex@par@direction{/Di}%

```
8651 \def\hvtex@par@duration{/D}%
```
\def\hvtex@par@motion{/M}%

Tokenizer:

```
8653 \def\hvtex@gettoken{\expandafter\hvtex@gettoken@\hvtex@buffer\@nil}%
```
Notice that tokens in the input buffer must be space delimited.

```
8654 \def\hvtex@gettoken@#1 #2\@nil{%
8655 \edef\hvtex@token{#1}%
```

```
8656 \edef\hvtex@buffer{#2}%<br>8657 }%
```

```
8657
```
\def\hvtex@parse@trans#1{%

Initializing code:

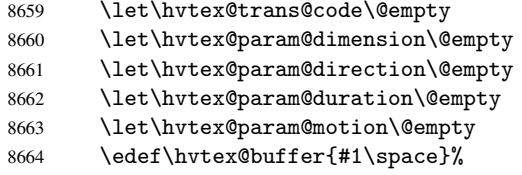

First token is the PDF transition name without escape.

```
8665 \hvtex@gettoken
```
\ifx\hvtex@token\@empty

Leading space(s)?

\ifx\hvtex@buffer\@empty

The buffer is empty, nothing to do.

```
8668 \else
8669 \hvtex@gettoken
8670 \fi
8671 \fi
8672 \csname hvtex@trans@effect@\hvtex@token\endcsname
```
Now is time to parse optional parameters.

```
8673 \hvtex@trans@params
8674 }%
```
Reentrable macro to parse optional parameters.

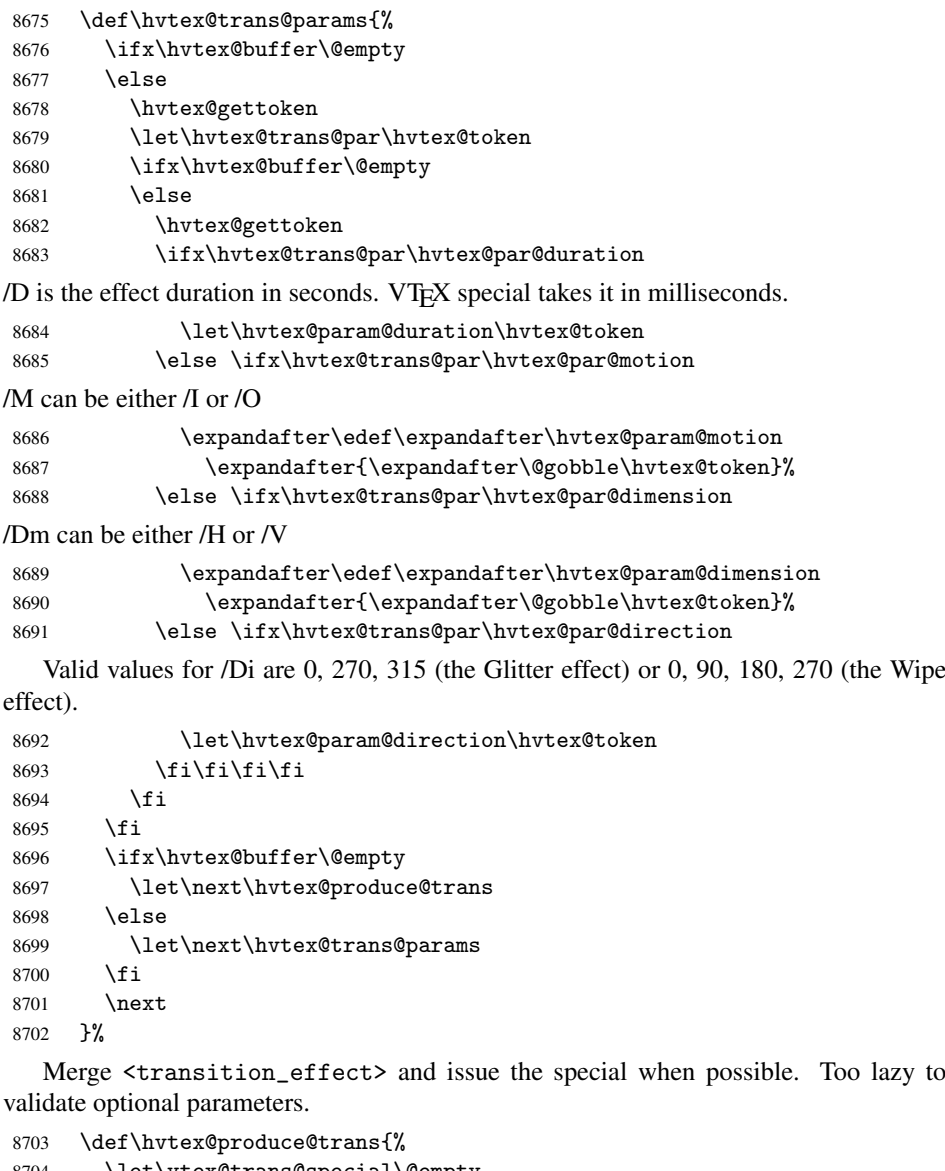

```
8704 \let\vtex@trans@special\@empty
8705 \if S\hvtex@trans@code
8706 \edef\vtex@trans@special{\hvtex@trans@code
8707 \hvtex@param@dimension\hvtex@param@motion}%
8708 \else\if B\hvtex@trans@code
8709 \edef\vtex@trans@special{%
8710 \hvtex@trans@code\hvtex@param@dimension<br>8711 }%
8711 }%
8712 \else\if X\hvtex@trans@code
8713 \edef\vtex@trans@special{%
8714 \hvtex@trans@code\hvtex@param@motion<br>8715 }%
8715
8716 \else\if W\hvtex@trans@code
8717 \edef\vtex@trans@special{%
8718 \hvtex@trans@code\hvtex@param@direction<br>8719 }%
8719
8720 \else\if D\hvtex@trans@code
```

```
8721 \let\vtex@trans@special\hvtex@trans@code
8722 \else\if R\hvtex@trans@code
8723 \let\vtex@trans@special\hvtex@trans@code
8724 \else\if G\hvtex@trans@code
8725 \edef\vtex@trans@special{%
8726 \hvtex@trans@code\hvtex@param@direction
8727 }%
8728 \fi\fi\fi\fi\fi\fi\fi
8729 \ifx\vtex@trans@special\@empty
8730 \text{A}8731 \ifx\hvtex@param@duration\@empty
8732 \text{delse}8733 \setlength{\dimen@}{\hvtex@param@duration\p@}%
I'm not guilty of possible overflow.
8734 \multiply\dimen@\@m
8735 \edef\vtex@trans@special{%
8736 \vtex@trans@special,\strip@pt\dimen@
8737 }%
8738 \fi
   And all the mess is just for this.
8739 \special{!trans \vtex@trans@special}%
8740 \fi
8741 }%
8742 \def\hyper@pageduration{%
8743 \ifx\@pdfpageduration\relax
8744 \else
8745 \ifx\@pdfpageduration\@empty
8746 \special{!duration-}%
8747 \else
8748 \special{!duration \@pdfpageduration}%
8749 \setminusfi
8750 \fi<br>8751 }%
8751 }%
8752 \def\hyper@pagehidden{%
8753 \ifHy@useHidKey
8754 \special{!hidden\ifHy@pdfpagehidden +\else -\fi}%
8755 \fi
8756 }%
8757 \g@addto@macro\Hy@EveryPageBoxHook{%
8758 \hyper@pagetransition
8759 \hyper@pageduration
8760 \hyper@pagehidden
8761 }%
8762 \fi
```
Caution: In opposite to the other drivers, the argument of \special{!onopen #1} is a reference name. The VTeX's postscript mode will work with a version higher than 7.0x.

The command \VTeXOS is defined since version 7.45. Magic values encode the operating system:

- 1: WinTel
- 2: Linux
- 3: OS/2
- 4: MacOS
- 5: MacOS/X

```
8763 \ifx\@pdfproducer\relax
8764 \def\@pdfproducer{VTeX}%
8765 \ifnum\Hy@VTeXversion>\z@
8766 \count@\VTeXversion
8767 \divide\count@ 100 %
8768 \edef\@pdfproducer{\@pdfproducer\space v\the\count@}%
8769 \multiply\count@ -100 %
8770 \advance\count@\VTeXversion
8771 \edef\@pdfproducer{%
8772 \@pdfproducer
8773 .\ifnum\count@<10 0\fi\the\count@
8774 \ifx\VTeXOS\@undefined\else
8775 \ifnum\VTeXOS>0 %
8776 \ifnum\VTeXOS<6 %
8777 \space(%)
8778 \ifcase\VTeXOS
8779 \or Windows\or Linux\or OS/2\or MacOS\or MacOS/X%
8780 \fi
8781 )%
8782 \setminusfi
8783 \fi
8784 \fi
8785 ,\space
8786 \ifnum\OpMode=\@ne PDF\else PS\fi
8787 \space backend%
8788 \ifx\gexmode\@undefined\else
8789 \ifnum\gexmode>\z@\space with GeX\fi
8790 \fi
8791 }%
8792 \fi
8793 \fi
  Current !pdfinfo key syntax:
   Key Field Type
   a Author String
   b CropBox String
   c Creator String
   k Keywords String
   l PageLayout PS
   p PageMode PS
   r Producer String
   s Subject String
   t Title String
   u URI PS
   v ViewPreferences PS
  Note: PS objects that are dicts are in \langle \langle \cdot, \cdot \rangle \rangle (yuck; no choice).
8794 \def\PDF@SetupDoc{%
8795 \ifx\@pdfpagescrop\@empty
8796 \else
8797 \special{!pdfinfo b=<\@pdfpagescrop>}%
8798 \fi
8799 \ifx\@pdfstartpage\@empty
8800 \else
8801 \ifx\@pdfstartview\@empty
8802 \qquad \text{leles}8803 \special{!onopen Page\@pdfstartpage}%<br>8804 \fi
      \chifi
```

```
8805 \fi
8806 \special{!pdfinfo p=</\@pdfpagemode>}%
8807 \ifx\@baseurl\@empty
8808 \lambdaelse
8809 \special{!pdfinfo u=<<</Base (\@baseurl)>>>}%
8810 \fi
8811 \special{!pdfinfo v=<<<%
8812 \ifHy@toolbar\else /HideToolbar true\fi
8813 \ifHy@menubar\else /HideMenubar true\fi
8814 \ifHy@windowui\else /HideWindowUI true\fi
8815 \ifHy@fitwindow /FitWindow true\fi
8816 \ifHy@centerwindow /CenterWindow true\fi
8817 \ifHy@displaydoctitle /DisplayDocTitle true\fi
8818 \Hy@UseNameKey{NonFullScreenPageMode}\@pdfnonfullscreenpagemode
8819 \Hy@UseNameKey{Direction}\@pdfdirection
8820 \Hy@UseNameKey{ViewArea}\@pdfviewarea
8821 \Hy@UseNameKey{ViewClip}\@pdfviewclip
8822 \Hy@UseNameKey{PrintArea}\@pdfprintarea
8823 \Hy@UseNameKey{PrintClip}\@pdfprintclip
8824 \Hy@UseNameKey{PrintScaling}\@pdfprintscaling
8825 \Hy@UseNameKey{Duplex}\@pdfduplex
8826 \ifx\@pdfpicktraybypdfsize\@empty
8827 \else
8828 /PickTrayByPDFSize \@pdfpicktraybypdfsize
8829 \fi
8830 \ifx\@pdfprintpagerange\@empty
8831 \else
8832 /PrintPageRange[\@pdfprintpagerange]%
8833 \fi
8834 \ifx\@pdfnumcopies\@empty
8835 \else
8836 /NumCopies \@pdfnumcopies
8837 \fi
8838 >>>}%
8839 \ifx\@pdfpagelayout\@empty
8840 \else
8841 \special{!pdfinfo l=</\@pdfpagelayout\space>}%
8842 \fi
8843 }%
8844 \def\PDF@FinishDoc{%
8845 \Hy@UseMaketitleInfos
8846 \special{!pdfinfo a=<\@pdfauthor>}%
8847 \special{!pdfinfo t=<\@pdftitle>}%
8848 \special{!pdfinfo s=<\@pdfsubject>}%
8849 \special{!pdfinfo c=<\@pdfcreator>}%
8850 \ifx\@pdfproducer\relax
8851 \else
8852 \special{!pdfinfo r=<\@pdfproducer>}%
8853 \fi
8854 \special{!pdfinfo k=<\@pdfkeywords>}%
8855 \Hy@DisableOption{pdfauthor}%
8856 \Hy@DisableOption{pdftitle}%
8857 \Hy@DisableOption{pdfsubject}%
8858 \Hy@DisableOption{pdfcreator}%
8859 \Hy@DisableOption{pdfcreationdate}%
8860 \Hy@DisableOption{pdfmoddate}%
8861 \Hy@DisableOption{pdfproducer}%
```

```
8862 \Hy@DisableOption{pdfkeywords}%
8863 }
8864 (/vtex)
```
### 46.7 Fix for Adobe bug number 466320

If a destination occurs at the very begin of a page, the destination is moved to the previous page by Adobe Distiller 5. As workaround Adobe suggests:

```
/showpage {
 //showpage
 clippath stroke erasepage
} bind def
```
But unfortunately this fix generates an empty page at the end of the document. Therefore another fix is used by writing some clipped text.

```
8865 (dviwindo)\def\literalps@out#1{\special{ps:#1}}%
8866 (package)\providecommand*{\Hy@DistillerDestFix}{}
8867 (*pdfmark | dviwindo)
8868 \def\Hy@DistillerDestFix{%
8869 \begingroup
8870 \let\x\literalps@out
```
The fix has to be passed unchanged through GeX, if VTeX in PostScript mode with GeX is used.

```
8871 \ifnum \@ifundefined{OpMode}{0}{%
8872 \@ifundefined{gexmode}{0}{%
8873 \ifnum\gexmode>0 \OpMode\else 0\fi
8874 }}>1 %
8875 \def\x##1{%
8876 \immediate\special{!=##1}%<br>8877 }%
8877
8878 \fi
8879 \x{%
8880 /product where{%
8881 pop %
8882 product(Distiller)search{%
8883 pop pop pop %
8884 version(.)search{%
8885 exch pop exch pop%
8886 (3011)eq{%
8887 gsave %
8888 newpath 0 0 moveto closepath clip%
8889 /Courier findfont 10 scalefont setfont %
8890 72 72 moveto(.)show %
8891 grestore%
8892 } if%
8893 }{pop}ifelse%
8894 }{pop}ifelse%
8895 }if%
8896 }%
8897 \endgroup
8898 }
8899 (/pdfmark | dviwindo)
```
# 46.8 Direct pdfmark support

Drivers that load pdfmark.def have to provide the correct macro definitions of

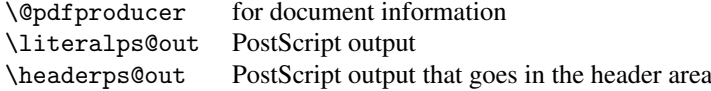

and the correct definitions of the following PostScript procedures:

- H.S start of anchor, link or rect
- #1 H.A end of anchor, argument=baselineskip in pt<br>#1 H.L end of link, argument=baselineskip in pt
- end of link, argument=baselineskip in pt
- H.R end of rect
- H.B raw rect code

```
8900 (*pdfmark)
8901 \Hy@breaklinks@unsupported
8902 \def\hyper@anchor#1{%
8903 \Hy@SaveLastskip
8904 \begingroup
8905 \pdfmark[\anchor@spot]{%
8906 pdfmark=/DEST,%
8907 linktype=anchor,%
8908 View=/\@pdfview \@pdfviewparams,%
8909 DestAnchor={#1}%
8910 }%
8911 \endgroup
8912 \Hy@RestoreLastskip
8913 }
8914 \@ifundefined{hyper@anchorstart}{}{\endinput}
8915 \def\hyper@anchorstart#1{%
8916 \Hy@SaveLastskip
8917 \literalps@out{H.S}%
8918 \xdef\hyper@currentanchor{#1}%
8919 \Hy@activeanchortrue
8920 }
8921 \def\hyper@anchorend{%
8922 \literalps@out{\strip@pt@and@otherjunk\baselineskip\space H.A}%
8923 \pdfmark{%
8924 pdfmark=/DEST,%
8925 linktype=anchor,%
8926 View=/\@pdfview \@pdfviewparams,%
8927 DestAnchor=\hyper@currentanchor,%
8928 }%
8929 \Hy@activeanchorfalse
8930 \Hy@RestoreLastskip
8931 }
8932 \def\hyper@linkstart#1#2{%
8933 \ifHy@breaklinks
8934 \else
8935 \leavevmode\hbox\bgroup
8936 \fi
8937 \expandafter\Hy@colorlink\csname @#1color\endcsname
8938 \literalps@out{H.S}%
8939 \xdef\hyper@currentanchor{#2}%
8940 \gdef\hyper@currentlinktype{#1}%
8941 }
8942 \def\hyper@linkend{%
8943 \literalps@out{\strip@pt@and@otherjunk\baselineskip\space H.L}%
8944 \@ifundefined{@\hyper@currentlinktype bordercolor}{%
8945 \let\Hy@tempcolor\relax
```

```
8946 }{%
8947 \edef\Hy@tempcolor{%
8948 \csname @\hyper@currentlinktype bordercolor\endcsname
8949 }%<br>8950 }%
8950
8951 \pdfmark{%
8952 pdfmark=/ANN,%
8953 linktype=link,%
8954 Subtype=/Link,%
8955 PDFAFlags=4,%
8956 Dest=\hyper@currentanchor,%
8957 AcroHighlight=\@pdfhighlight,%
8958 Border=\@pdfborder,%
8959 BorderStyle=\@pdfborderstyle,%
8960 Color=\Hy@tempcolor,%
8961 Raw=H.B%
8962 }%
8963 \Hy@endcolorlink
8964 \ifHy@breaklinks
8965 \else
8966 \egroup
8967 \fi
8968 }
```
We have to allow for **\baselineskip** having an optional stretch and shrink (you meet this in slide packages, for instance), so we need to strip off the junk. David Carlisle, of course, wrote this bit of code.

```
8969 \begingroup
8970 \catcode'P=12 %
8971 \catcode'T=12 %
8972 \lowercase{\endgroup
8973 \gdef\rem@ptetc#1.#2PT#3!{#1\ifnum#2>\z@.#2\fi}%
8974 }
8975 \def\strip@pt@and@otherjunk#1{\expandafter\rem@ptetc\the#1!}
```
#### \hyper@pagetransition

```
8976 \def\hyper@pagetransition{%
8977 \ifx\@pdfpagetransition\relax
8978 \else
8979 \ifx\@pdfpagetransition\@empty
8980 % 1. Does an old entry have to be deleted?
8981 % 2. If 1=yes, how to delete?
8982 \else
8983 \pdfmark{%
8984 pdfmark=/PUT,%
8985 Raw={%
8986 \string{ThisPage\string}%
8987 <</Trans << /S /\@pdfpagetransition\space >> >>%
8988 }%
8989 }%
8990 \fi
8991 \fi
8992 }
```
\hyper@pageduration

 \def\hyper@pageduration{% \ifx\@pdfpageduration\relax

```
8995 \else
8996 \ifx\@pdfpageduration\@empty
8997 % 1. Does an old entry have to be deleted?
8998 % 2. If 1=yes, how to delete?
8999 \else
9000 \pdfmark{%
9001 pdfmark=/PUT,%
9002 Raw={%
9003 \string{ThisPage\string}%
9004 <</Dur \@pdfpageduration>>%
9005 }%
9006 }%
9007 \fi
9008 \fi
9009 }
```
\hyper@pagehidden

```
9010 \def\hyper@pagehidden{%
9011 \ifHy@useHidKey
9012 \pdfmark{%
9013 pdfmark=/PUT,%
9014 Raw={%
9015 \string{ThisPage\string}%
9016 <</Hid \ifHy@pdfpagehidden true\else false\fi>>%
9017 }%
9018 }%
9019 \fi
9020 }
9021 \g@addto@macro\Hy@EveryPageBoxHook{%
9022 \hyper@pagetransition
9023 \hyper@pageduration
9024 \hyper@pagehidden
9025 }
9026 \def\hyper@image#1#2{%
9027 \hyper@linkurl{#2}{#1}%
9028 }
9029 \def\Hy@undefinedname{UNDEFINED}
9030 \def\hyper@link#1#2#3{%
9031 \@ifundefined{@#1bordercolor}{%
9032 \let\Hy@tempcolor\relax
9033 }{%
9034 \edef\Hy@tempcolor{\csname @#1bordercolor\endcsname}%
9035 }%
9036 \begingroup
9037 \protected@edef\Hy@testname{#2}%
9038 \ifx\Hy@testname\@empty<br>9039 \Hy@Warning{%
         \Hy@Warning{%
9040 Empty destination name,\MessageBreak
9041 using '\Hy@undefinedname'%
9042 }%
9043 \let\Hy@testname\Hy@undefinedname
9044 \fi
9045 \pdfmark[{#3}]{%
9046 Color=\Hy@tempcolor,%<br>9047 linktvpe={#1}.%
         linktype={#1},%
9048 AcroHighlight=\@pdfhighlight,%
```

```
9049 Border=\@pdfborder,%
9050 BorderStyle=\@pdfborderstyle,%
9051 pdfmark=/ANN,%
9052 Subtype=/Link,%
9053 PDFAFlags=4,%
9054 Dest=\Hy@testname
9055 }%
9056 \endgroup
9057 }
9058 \newtoks\pdf@docset
9059 \def\PDF@FinishDoc{%
9060 \Hy@UseMaketitleInfos
9061 \let\Hy@temp\@empty
9062 \ifx\@pdfcreationdate\@empty
9063 \else
9064 \def\Hy@temp{CreationDate=\@pdfcreationdate,}%
9065 \fi
9066 \ifx\@pdfmoddate\@empty
9067 \else
9068 \expandafter\def\expandafter\Hy@temp\expandafter{%
9069 \Hy@temp
9070 ModDate=\@pdfmoddate,%
9071 }%
9072 \fi
9073 \ifx\@pdfproducer\relax
9074 \else
9075 \expandafter\def\expandafter\Hy@temp\expandafter{%
9076 \Hy@temp
9077 Producer=\@pdfproducer,%
9078 }%
9079 \fi
9080 \expandafter
9081 \pdfmark\expandafter{%
9082 \Hy@temp
9083 pdfmark=/DOCINFO,%
9084 Title=\@pdftitle,%
9085 Subject=\@pdfsubject,%
9086 Creator=\@pdfcreator,%
9087 Author=\@pdfauthor,%
9088 Keywords=\@pdfkeywords
9089 }%
9090 \Hy@DisableOption{pdfauthor}%
9091 \Hy@DisableOption{pdftitle}%
9092 \Hy@DisableOption{pdfsubject}%
9093 \Hy@DisableOption{pdfcreator}%
9094 \Hy@DisableOption{pdfcreationdate}%
9095 \Hy@DisableOption{pdfmoddate}%
9096 \Hy@DisableOption{pdfproducer}%
9097 \Hy@DisableOption{pdfkeywords}%
9098 }
9099 \def\PDF@SetupDoc{%
9100 \def\Hy@temp{}%
9101 \ifx\@pdfstartpage\@empty
9102 \else
9103 \ifx\@pdfstartview\@empty
9104 \else
9105 \edef\Hy@temp{%
```

```
9106 ,Page=\@pdfstartpage
9107 , View=\@pdfstartview
9108 }%
9109 \fi
9110 \fi
9111 \edef\Hy@temp{%
9112 \noexpand\pdfmark{%
9113 pdfmark=/DOCVIEW,%
9114 PageMode=/\@pdfpagemode
9115 \Hy@temp
9116 }%
9117 }%
9118 \Hy@temp
9119 \ifx\@pdfpagescrop\@empty
9120 \else
9121 \pdfmark{pdfmark=/PAGES,CropBox=\@pdfpagescrop}%
9122 \fi
9123 \edef\Hy@temp{%
9124 \ifHy@toolbar\else /HideToolbar true\fi
9125 \ifHy@menubar\else /HideMenubar true\fi
9126 \ifHy@windowui\else /HideWindowUI true\fi
9127 \ifHy@fitwindow /FitWindow true\fi
9128 \ifHy@centerwindow /CenterWindow true\fi
9129 \ifHy@displaydoctitle /DisplayDocTitle true\fi
9130 \Hy@UseNameKey{NonFullScreenPageMode}\@pdfnonfullscreenpagemode
9131 \Hy@UseNameKey{Direction}\@pdfdirection
9132 \Hy@UseNameKey{ViewArea}\@pdfviewarea
9133 \Hy@UseNameKey{ViewClip}\@pdfviewclip
9134 \Hy@UseNameKey{PrintArea}\@pdfprintarea
9135 \Hy@UseNameKey{PrintClip}\@pdfprintclip
9136 \Hy@UseNameKey{PrintScaling}\@pdfprintscaling
9137 \Hy@UseNameKey{Duplex}\@pdfduplex
9138 \ifx\@pdfpicktraybypdfsize\@empty
9139 \else
9140 /PickTrayByPDFSize \@pdfpicktraybypdfsize
9141 \fi
9142 \ifx\@pdfprintpagerange\@empty
9143 \else
9144 /PrintPageRange[\@pdfprintpagerange]%
9145 \fi
9146 \ifx\@pdfnumcopies\@empty
9147 \else
9148 /NumCopies \@pdfnumcopies
9149 \fi
9150 }%
9151 \Hy@pstringdef\Hy@pstringB{\@baseurl}%
9152 \pdfmark{%
9153 pdfmark=/PUT,%
9154 Raw={%
9155 \string{Catalog\string}<<%
9156 \ifx\Hy@temp\@empty
9157 \text{le} \text{le}9158 /ViewerPreferences<<\Hy@temp>>%
9159 \fi
9160 \Hy@UseNameKey{PageLayout}\@pdfpagelayout
9161 \ifx\@pdflang\@empty
9162 \else
```

```
9163 /Lang(\@pdflang)%
9164 \fi
9165 \ifx\@baseurl\@empty
9166 \else
9167 / URI<</Base(\Hy@pstringB)>>%
9168 \fi
9169 >>%
9170 }%
9171 }%
9172 }
9173\langle/pdfmark\rangle9174 (*pdfmarkbase)
```
We define a single macro, pdfmark, which uses the 'keyval' system to define the various allowable keys; these are *exactly* as listed in the pdfmark reference for Acrobat 3.0. The only addition is pdfmark which specifies the type of pdfmark to create (like ANN, LINK etc). The surrounding round and square brackets in the pdfmark commands are supplied, but you have to put in / characters as needed for the values.

```
9175 \newif\ifHy@pdfmarkerror
9176 \def\pdfmark{\@ifnextchar[{\pdfmark@}{\pdfmark@[]}}
9177 \def\pdfmark@[#1]#2{%
9178 \Hy@pdfmarkerrorfalse
9179 \edef\@processme{\noexpand\pdf@toks={\the\pdf@defaulttoks}}%
9180 \@processme
9181 \let\pdf@type\relax
9182 \setkeys{PDF}{#2}%
9183 \ifHy@pdfmarkerror
9184 \else
9185 \ifx\pdf@type\relax
9186 \Hy@WarningNoLine{no pdfmark type specified in #2!!}%
9187 \iint x \lvert 41 \rvert \lvert 89188 \text{e} \text{e} \text{e}9189 \pdf@rect{#1}%
9190 \fi
9191 \else
9192 \iint x \lvert 41\rvert \lvert 89193 \literalps@out{%
9194 [\the\pdf@toks\space\pdf@type\space pdfmark%
9195 }%
9196 \else
9197 \@ifundefined{@\pdf@linktype color}{%
9198 \Hy@colorlink\@linkcolor
9199 }{%
9200 \expandafter\Hy@colorlink
9201 \csname @\pdf@linktype color\endcsname
9202 }%
9203 \pdf@rect{#1}%
9204 \literalps@out{%
9205 [\the\pdf@toks\space\pdf@type\space pdfmark%
9206 \frac{1}{6}9207 \Hy@endcolorlink
9208 \qquad \qquad \int fi
9209 \fi
9210 \fi
9211 }
```
The complicated bit is working out the right enclosing rectangle of some piece of T<sub>EX</sub> text, needed by the /Rect key. This solution originates with Toby Thain (tobyt@netspace.net.au).

For the case breaklinks is enabled, I have added two hooks, the first one for package setouterhbox, it provides a hopefully better method without setting the text twice.

\usepackage[hyperref]{setouterhbox}

With the second hook, also you can set the text twice, e.g.:

```
\long\def\Hy@setouterhbox#1#2{\long\def\my@temp{#2}}
    \def\Hy@breaklinksunhbox#1{\my@temp}
9212 \newsavebox{\pdf@box}
9213 \providecommand*{\Hy@setouterhbox}{\sbox}
9214 \providecommand*{\Hy@breaklinksunhbox}{\unhbox}
9215 \def\Hy@DEST{/DEST}
9216 \def\pdf@rect#1{%
9217 \leavevmode
9218 \ifHy@breaklinks
9219 \Hy@setouterhbox\pdf@box{#1}%
9220 \else
9221 \sbox\pdf@box{#1}%
9222 \fi
9223 \dimen@\ht\pdf@box
9224 \ifdim\dp\pdf@box=\z@
9225 \literalps@out{H.S}%
9226 \else
9227 \lower\dp\pdf@box\hbox{\literalps@out{H.S}}%
9228 \fi
```
If the text has to be horizontal mode stuff then just unbox the saved box like this, which saves executing it twice, which can mess up counters etc (thanks DPC...).

```
9229 \ifHy@breaklinks
9230 \expandafter\Hy@breaklinksunhbox
9231 \else
9232 \expandafter\box
9233 \fi
9234 \pdf@box
```
but if it can have multiple paragraphs you'd need one of these, but in that case the measured box size would be wrong anyway.

```
\ifHy@breaklinks#1\else\box\pdf@box\fi
    \ifHy@breaklinks{#1}\else\box\pdf@box\fi
9235 \ifdim\dimen@=\z@
9236 \literalps@out{H.R}%
9237 \else
9238 \raise\dimen@\hbox{\literalps@out{H.R}}%
9239 \fi
9240 \ifx\pdf@type\Hy@DEST
9241 \else
9242 \pdf@addtoksx{H.B}%
9243 \fi
9244 }
```
All the supplied material is stored in a token list; since I do not feel sure I quite understand these, things may not work as expected with expansion. We'll have to experiment.

```
9245 \newtoks\pdf@toks
9246 \newtoks\pdf@defaulttoks
9247 \pdf@defaulttoks={}%
9248 \def\pdf@addtoks#1#2{%
```

```
9249 \edef\@processme{\pdf@toks{\the\pdf@toks/#2 #1}}%
9250 \@processme
9251 }
9252 \def\pdf@addtoksx#1{%
9253 \edef\@processme{\pdf@toks{\the\pdf@toks\space #1}}%
9254 \@processme
9255 }
9256 \def\PDFdefaults#1{%
9257 \pdf@defaulttoks={#1}%
9258 }
This is the list of allowed keys. See the Acrobat manual for an explanation.
9259 % what is the type of pdfmark?
9260 \define@key{PDF}{pdfmark}{\def\pdf@type{#1}}
9261 % what is the link type?
9262 \define@key{PDF}{linktype}{\def\pdf@linktype{#1}}
```

```
9263 \def\pdf@linktype{link}
9264 % parameter is a stream of PDF
9265 \define@key{PDF}{Raw}{\pdf@addtoksx{#1}}
9266 % parameter is a name
9267 \define@key{PDF}{Action}{\pdf@addtoks{#1}{Action}}
9268 % parameter is a array
9269 \define@key{PDF}{Border}{%
9270 \edef\Hy@temp{#1}%
9271 \ifx\Hy@temp\@empty
9272 \else
9273 \pdf@addtoks{[#1]\Hy@BorderArrayPatch}{Border}% hash-ok
9274 \fi
9275 }
9276 \let\Hy@BorderArrayPatch\@empty
9277 % parameter is a dictionary
9278 \define@key{PDF}{BorderStyle}{%
9279 \edef\Hy@temp{#1}%
9280 \ifx\Hy@temp\@empty
9281 \else
9282 \pdf@addtoks{<<#1>>}{BS}%
9283 \fi
9284 }
9285 % parameter is a array
9286 \define@key{PDF}{Color}{%
9287 \ifx\relax#1\relax
9288 \else
9289 \pdf@addtoks{[#1]}{Color}% hash-ok
9290 \fi
9291 }
9292 % parameter is a string
9293 \define@key{PDF}{Contents}{\pdf@addtoks{(#1)}{Contents}}
9294 % parameter is a integer
9295 \define@key{PDF}{Count}{\pdf@addtoks{#1}{Count}}
9296 % parameter is a array
9297 \define@key{PDF}{CropBox}{\pdf@addtoks{[#1]}{CropBox}}% hash-ok
9298 % parameter is a string
9299 \define@key{PDF}{DOSFile}{\pdf@addtoks{(#1)}{DOSFile}}
9300 % parameter is a string or file
9301 \define@key{PDF}{DataSource}{\pdf@addtoks{(#1)}{DataSource}}
9302 % parameter is a destination
9303 \define@key{PDF}{Dest}{%
9304 \Hy@pstringdef\Hy@pstringDest{\HyperDestNameFilter{#1}}%
```

```
9305 \ifx\Hy@pstringDest\@empty
9306 \Hy@pdfmarkerrortrue
9307 \Hy@Warning{Destination with empty name ignored}%
9308 \else
9309 \pdf@addtoks{(\Hy@pstringDest) cvn}{Dest}%
9310 \fi
9311 }
9312 \define@key{PDF}{DestAnchor}{%
9313 \Hy@pstringdef\Hy@pstringDest{\HyperDestNameFilter{#1}}%
9314 \ifx\Hy@pstringDest\@empty
9315 \Hy@pdfmarkerrortrue
9316 \Hy@Warning{Destination with empty name ignored}%
9317 \else
9318 \pdf@addtoks{(\Hy@pstringDest) cvn}{Dest}%
9319 \fi
9320 }
9321 % parameter is a string
9322 \define@key{PDF}{Dir}{\pdf@addtoks{(#1)}{Dir}}
9323 % parameter is a string
9324 \define@key{PDF}{File}{\pdf@addtoks{(#1)}{File}}
9325 % parameter is a int
9326 \define@key{PDF}{Flags}{\pdf@addtoks{#1}{Flags}}
9327 \define@key{PDF}{PDFAFlags}{%
9328 \ifHy@pdfa
9329 \pdf@addtoks{#1}{F}%
9330 \fi
9331 }
9332 % parameter is a name
9333 \define@key{PDF}{AcroHighlight}{%
9334 \begingroup
9335 \text{dedf}\x{\#1}%
9336 \expandafter\endgroup\ifx\x\@empty
9337 \else
9338 \pdf@addtoks{#1}{H}%
9339 \fi
9340 }
9341 % parameter is a string
9342 \define@key{PDF}{ID}{\pdf@addtoks{[#1]}{ID}}% hash-ok
9343 % parameter is a string
9344 \define@key{PDF}{MacFile}{\pdf@addtoks{(#1)}{MacFile}}
9345 % parameter is a string
9346 \define@key{PDF}{ModDate}{\pdf@addtoks{(#1)}{ModDate}}
9347 % parameter is a string
9348 \define@key{PDF}{Op}{\pdf@addtoks{(#1)}{Op}}
9349 % parameter is a Boolean
9350 \define@key{PDF}{Open}{\pdf@addtoks{#1}{Open}}
9351 % parameter is a integer or name
9352 \define@key{PDF}{Page}{\pdf@addtoks{#1}{Page}}
9353 % parameter is a name
9354 \define@key{PDF}{PageMode}{\pdf@addtoks{#1}{PageMode}}
9355 % parameter is a string
9356 \define@key{PDF}{Params}{\pdf@addtoks{(#1)}{Params}}
9357 % parameter is a array
9358 \define@key{PDF}{Rect}{\pdf@addtoks{[#1]}{Rect}}% hash-ok
9359 % parameter is a integer
9360 \define@key{PDF}{SrcPg}{\pdf@addtoks{#1}{SrcPg}}
9361 % parameter is a name
```

```
9362 \define@key{PDF}{Subtype}{\pdf@addtoks{#1}{Subtype}}
9363 % parameter is a string
9364 \define@key{PDF}{Title}{\pdf@addtoks{(#1)}{Title}}
9365 % parameter is a string
9366 \define@key{PDF}{Unix}{\pdf@addtoks{(#1)}{Unix}}
9367 % parameter is a string
9368 \define@key{PDF}{UnixFile}{\pdf@addtoks{(#1)}{UnixFile}}
9369 % parameter is an array
9370 \define@key{PDF}{View}{\pdf@addtoks{[#1]}{View}}% hash-ok
9371 % parameter is a string
9372 \define@key{PDF}{WinFile}{\pdf@addtoks{(#1)}{WinFile}}
```
These are the keys used in the DOCINFO section.

```
9373 \define@key{PDF}{Author}{\pdf@addtoks{(#1)}{Author}}
9374 \define@key{PDF}{Creator}{\pdf@addtoks{(#1)}{Creator}}
9375 \define@key{PDF}{CreationDate}{\pdf@addtoks{(#1)}{CreationDate}}
9376 \define@key{PDF}{ModDate}{\pdf@addtoks{(#1)}{ModDate}}
9377 \define@key{PDF}{Producer}{\pdf@addtoks{(#1)}{Producer}}
9378 \define@key{PDF}{Subject}{\pdf@addtoks{(#1)}{Subject}}
9379 \define@key{PDF}{Keywords}{\pdf@addtoks{(#1)}{Keywords}}
9380 \define@key{PDF}{ModDate}{\pdf@addtoks{(#1)}{ModDate}}
9381 \define@key{PDF}{Base}{\pdf@addtoks{(#1)}{Base}}
9382 \define@key{PDF}{URI}{\pdf@addtoks{#1}{URI}}
9383 (/pdfmarkbase)
9384 (*pdfmark)
9385 \def\Acrobatmenu#1#2{%
9386 \Hy@Acrobatmenu{#1}{#2}{%
9387 \pdfmark[{#2}]{%
9388 linktype=menu,%
9389 pdfmark=/ANN,%
9390 AcroHighlight=\@pdfhighlight,%
9391 Border=\@pdfborder,%
9392 BorderStyle=\@pdfborderstyle,%
9393 Action={<< /Subtype /Named /N /#1 >>},%
9394 Subtype=/Link,%
9395 PDFAFlags=4%
9396 }%
9397 }%
9398 }
```
And now for some useful examples:

```
9399 \def\PDFNextPage{\@ifnextchar[{\PDFNextPage@}{\PDFNextPage@[]}}
9400 \def\PDFNextPage@[#1]#2{%
9401 \pdfmark[{#2}]{%
9402 #1,%
9403 Border=\@pdfborder,%
9404 BorderStyle=\@pdfborderstyle,%
9405 Color=.2 .1 .5,%
9406 pdfmark=/ANN,%
9407 Subtype=/Link,%
9408 PDFAFlags=4,%
9409 Page=/Next%
9410 }%
9411 }
9412 \def\PDFPreviousPage{%
9413 \@ifnextchar[{\PDFPreviousPage@}{\PDFPreviousPage@[]}%
9414 }
9415 \def\PDFPreviousPage@[#1]#2{%
```

```
9416 \pdfmark[{#2}]{%
9417 #1,%
9418 Border=\@pdfborder,%
9419 BorderStyle=\@pdfborderstyle,%
9420 Color=.4 .4 .1,%
9421 pdfmark=/ANN,%
9422 Subtype=/Link,%
9423 PDFAFlags=4,%
9424 Page=/Prev%
9425 }%
9426 }
9427 \def\PDFOpen#1{%
9428 \pdfmark{#1,pdfmark=/DOCVIEW}%
9429 }
This will only work if you use Distiller 2.1 or higher.
9430 \def\hyper@linkurl#1#2{%
9431 \begingroup
9432 \Hy@pstringdef\Hy@pstringURI{#2}%<br>9433 \hvper@chars
       \hyper@chars
9434 \leavevmode
9435 \pdfmark[{#1}]{%
9436 pdfmark=/ANN,%
9437 linktype=url,%
9438 AcroHighlight=\@pdfhighlight,%
9439 Border=\@pdfborder,%
9440 BorderStyle=\@pdfborderstyle,%
9441 Color=\@urlbordercolor,%
9442 Action={<< /Subtype /URI /URI (\Hy@pstringURI) >>},%
9443 Subtype=/Link,%
9444 PDFAFlags=4%
9445 }%
9446 \endgroup
9447 }
9448 \def\hyper@linkfile#1#2#3{%
9449 \begingroup
9450 \Hy@pstringdef\Hy@pstringF{#2}%<br>9451 \Hy@pstringdef\Hy@pstringD{#3}%
       9451 \Hy@pstringdef\Hy@pstringD{#3}%
9452 \leavevmode
9453 \pdfmark[{#1}]{%
9454 pdfmark=/ANN,%
9455 Subtype=/Link,%
9456 PDFAFlags=4,%
9457 AcroHighlight=\@pdfhighlight,%
9458 Border=\@pdfborder,%
9459 BorderStyle=\@pdfborderstyle,%
9460 linktype=file,%
9461 Color=\@filebordercolor,%
9462 Action={%
9463 <<%
9464 /S/GoToR%
9465 \Hy@SetNewWindow
9466 /F(\Hy@pstringF)%
9467 /D\ifx\\#3\\[0 \@pdfstartview]\else(\Hy@pstringD)cvn\fi
9468 >>\%9469 }%<br>9470 }%
9470
9471 \endgroup
```

```
9472 }
9473 \def\@hyper@launch run:#1\\#2#3{%
9474 \begingroup
9475 \Hy@pstringdef\Hy@pstringF{#1}%
9476 \Hy@pstringdef\Hy@pstringP{#3}%
9477 \leavevmode
9478 \pdfmark[{#2}]{%
9479 pdfmark=/ANN,%
9480 Subtype=/Link,%
9481 PDFAFlags=4,%
9482 AcroHighlight=\@pdfhighlight,%
9483 Border=\@pdfborder,%
9484 BorderStyle=\@pdfborderstyle,%
9485 linktype=run,%
9486 Color=\@runbordercolor,%
9487 Action={%
9488 <<\frac{9}{6}9489 /S/Launch%
9490 \Hy@SetNewWindow
9491 /F(\Hy@pstringF)%
9492 \iint x \cdot 43\cdot \iint x9493 \else
9494 /Win<</P(\Hy@pstringP)/F(\Hy@pstringF)>>%
9495 \fi
9496 >>%
9497 }%
9498 }%
9499 \endgroup
9500 }
9501 \langle /pdfmark\rangle
```
Unfortunately, some parts of the pdfmark PostScript code depend on vagaries of the dvi driver. We isolate here all the problems.

### 46.9 Rokicki's dvips

dvips thinks in 10ths of a big point, its coordinate space is resolution dependent, and its  $y$  axis starts at the top of the page. Other drivers can and will be different!

The work is done in SDict, because we add in some header definitions in a moment.

```
9502 (*dvips)
9503 \providecommand*{\XR@ext}{pdf}
9504 \def\Hy@raisedlink{}
9505 \def\literalps@out#1{\special{ps:SDict begin #1 end}}%
9506 \def\headerps@out#1{\special{! #1}}%
9507 \input{pdfmark.def}%
9508 \ifx\@pdfproducer\relax
9509 \def\@pdfproducer{dvips + Distiller}%
9510 \overline{1}9511 \providecommand*\@pdfborder{0 0 1}
9512 \providecommand*\@pdfborderstyle{}
9513 \providecommand*\@pdfview{XYZ}
9514 \providecommand*\@pdfviewparams{ H.V}
9515 \def\Hy@BorderArrayPatch{BorderArrayPatch}
9516 \g@addto@macro\Hy@FirstPageHook{%
9517 \headerps@out{%
```
Unless I am going mad, this *appears* to be the relationship between the default coordinate system (PDF), and dvips;

```
/DvipsToPDF { .01383701 div Resolution div } def
/PDFToDvips { .01383701 mul Resolution mul } def
```
the latter's coordinates are resolution dependent, but what that .01383701 is, who knows? well, almost everyone except me, I expect. . . And yes, Maarten Gelderman  $<$ mgelderman@econ.vu.nl> points out that its 1/72.27 (the number of points to an inch, big points to inch is 1/72). This also suggests that the code would be more understandable (and exact) if 0.013 div would be replaced by 72.27 mul, so here we go. If this isn't right, I'll revert it.

```
9518 /DvipsToPDF{72.27 mul Resolution div} def%
9519 /PDFToDvips{72.27 div Resolution mul} def%
9520 /BPToDvips{72 div Resolution mul}def%
```
The values inside the /Boder array are not taken literally, but interpreted by ghostscript using the resolution of the dvi driver. I don't know how other distiller programs behaves in this manner.

```
9521 /BorderArrayPatch{%
9522 [exch{%
9523 dup dup type/integertype eq exch type/realtype eq or%
9524 {BPToDvips}if%
9525 }forall]%
9526 }def%
```
The rectangle around the links starts off *exactly* the size of the box; we will to make it slightly bigger, 1 point on all sides.

9527 /HyperBorder {1 PDFToDvips} def% 9528 /H.V {pdf@hoff pdf@voff null} def% 9529 /H.B {/Rect[pdf@llx pdf@lly pdf@urx pdf@ury]} def%

H.S (start of anchor, link, or rect) stores the x and y coordinates of the current point, in PDF coordinates

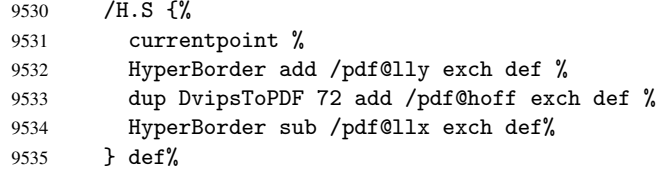

The calculation of upper left y is done without raising the point in TeX, by simply adding on the current  $\baselineskip 0$  to the current y. This is usually too much, so we remove a notional 2 points.

We have to see what the current baselineskip is, and convert it to the dvips coordinate system.

Argument: baselineskip in pt. The  $x$  and  $y$  coordinates of the current point, minus the baselineskip

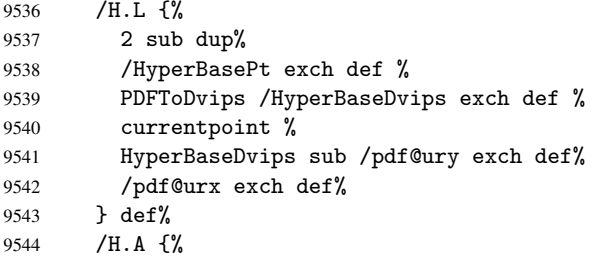

```
9545 H.L %
9546 % |/pdf@voff| = the distance from the top of the page to a point
9547% | \baselineskip| above the current point in PDF coordinates
9548 currentpoint exch pop %
9549 vsize 72 sub exch DvipsToPDF %
9550 HyperBasePt sub % baseline skip
9551 sub /pdf@voff exch def%
9552 } def%
9553 /H.R {%
9554 currentpoint %
9555 HyperBorder sub /pdf@ury exch def %
9556 HyperBorder add /pdf@urx exch def %
9557% |/pdf@voff| = the distance from the top of the page to the current point, in
9558 % PDF coordinates
9559 currentpoint exch pop vsize 72 sub %
9560 exch DvipsToPDF sub /pdf@voff exch def%
9561 } def%
9562 }%
9563 }
9564 \AtBeginShipoutFirst{%
9565 \ifHy@setpagesize
9566 \begingroup
9567 \@ifundefined{stockwidth}{%
9568 \ifx\special@paper\@empty
9569 \special{papersize=\the\paperwidth,\the\paperheight}%
9570 \else
9571 \special{papersize=\special@paper}%
9572 \fi
9573 }{%
9574 \ifdim\stockwidth=\z@
9575 \qquad \qquad \qquad \qquad \qquad \qquad \qquad \qquad \qquad \qquad \qquad \qquad \qquad \qquad \qquad \qquad \qquad \qquad \qquad \qquad \qquad \qquad \qquad \qquad \qquad \qquad \qquad \qquad \qquad \qquad \qquad \qquad \qquad \qquad \qquad \qquad9576 \special{papersize=\the\stockwidth,\the\stockheight}%
9577 \fi
9578 }%
9579 \endgroup
9580 \fi
9581 \Hy@DisableOption{setpagesize}%
9582 }
9583 (/dvips)
```
## 46.10 VTeX's vtexpdfmark driver

This part is derived from the dvips (many names reflect this).

The origin seems to be the same as TeX's origin, 1 in from the left and 1 in downwards from the top. The direction of the  $y$  axis is downwards, the opposite of the dvips case. Units seems to be pt or bp.

```
9584 (*vtexpdfmark)
9585 \providecommand*{\XR@ext}{pdf}
9586 \def\Hy@raisedlink{}
9587 \def\literalps@out#1{\special{pS:#1}}%
9588 \def\headerps@out#1{\immediate\special{pS:#1}}%
9589 \input{pdfmark.def}%
9590 \ifx\@pdfproducer\relax
9591 \ifnum\OpMode=\@ne
9592 \def\@pdfproducer{VTeX}%
9593 \else
```

```
9594 \def\@pdfproducer{VTeX + Distiller}%
9595 \fi
9596 \fi
9597 \providecommand*\@pdfborder{0 0 1}
9598 \providecommand*\@pdfborderstyle{}
9599 \providecommand*\@pdfview{XYZ}
9600 \providecommand*\@pdfviewparams{ H.V}
9601 \g@addto@macro\Hy@FirstPageHook{%
9602 \headerps@out{%
9603 /vsize {\Hy@pageheight} def%
```
The rectangle around the links starts off *exactly* the size of the box; we will to make it slightly bigger, 1 point on all sides.

```
9604 /HyperBorder {1} def%
9605 /H.V {pdf@hoff pdf@voff null} def%
9606 /H.B {/Rect[pdf@llx pdf@lly pdf@urx pdf@ury]} def%
```
H.S (start of anchor, link, or rect) stores the  $x$  and  $y$  coordinates of the current point, in PDF coordinates: pdf@lly =  $Y_c$  – HyperBorder, pdf@hoff =  $X_c + 72$ , pdf@llx =  $X_c$  – HyperBorder

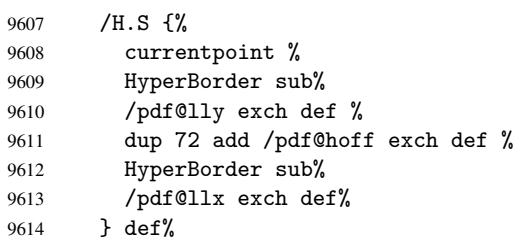

The x and y coordinates of the current point, minus the \baselineskip: pdf@ury =  $Y_c$  + HyperBasePt + HyperBorder, pdf@urx =  $X_c$  + HyperBorder

```
9615 /H.L {%
9616 2 sub%
9617 / HyperBasePt exch def %
9618 currentpoint %
9619 HyperBasePt add HyperBorder add%
9620 /pdf@ury exch def %
9621 HyperBorder add%
9622 /pdf@urx exch def%
9623 } def%
9624 /H.A {%
9625 H.L %
9626 currentpoint exch pop %
9627 vsize 72 sub exch %
9628 HyperBasePt add add%
9629 /pdf@voff exch def%
9630 } def%
\mathtt{pdf@ury} = Y_c + \mathtt{HyperBorder}, \\ \mathtt{pdf@urx} = X_c + \mathtt{HyperBorder}9631 /H.R {%
9632 currentpoint %
9633 HyperBorder add%
9634 /pdf@ury exch def %
9635 HyperBorder add%
9636 /pdf@urx exch def %
9637 currentpoint exch pop vsize 72 sub add%
9638 /pdf@voff exch def%
9639 } def%
```
9640 }% 9641 } 9642 (/vtexpdfmark)

### 46.11 Textures

9643  $\langle *texttures} \rangle$ 

9644 \providecommand\*{\XR@ext}{pdf}

At the suggestion of Jacques Distler (distler@golem.ph.utexas.edu), try to derive a suitable driver for Textures. This was initially a copy of dvips, with some guesses about Textures behaviour. Ross Moore (ross@maths.mq.edu.au) has added modifications for better compatibility, and to support use of pdfmark.

Start by defining a macro that expands to the end-of-line character. This will be used to format the appearance of PostScript code, to enhance readability, and avoid excessively long lines which might otherwise become broken to bad places.

\Hy@ps@CR The macro \Hy@ps@CR contains the end-of-line character.

```
9645 \begingroup
9646 \obeylines %
9647 \gdef\Hy@ps@CR{\noexpand
9648 }%
9649 \endgroup %
```
Textures has two types of \special command for inserting PostScript code directly into the dvi output. The 'postscript' way preserves TeX's idea of where on the page the \special occurred, but it wraps the contents with a save–restore pair, and adjusts the user-space coordinate system for local drawing commands. The 'rawpostscript' way simply inserts code, without regard for the location on the page.

Thus, to put arbitrary PostScript coding at a fixed location requires using *both* \special constructions. It works by pushing the device-space coordinates onto the operand stack, where they can be used to transform back to the correct user-space coordinates for the whole page, within a 'rawpostscript' \special.

```
9650 \def\literalps@out#1{%
9651 \special{postscript 0 0 transform}%
9652 \special{rawpostscript itransform moveto\Hy@ps@CR #1}%
9653 }%
9654 %
```
The 'prepostscript' is a 3rd kind of \special, used for inserting definitions into the dictionaries, before page-building begins. These are to be available for use on all pages.

```
9655 \def\headerps@out#1{%
9656 \special{%
9657 prepostscript TeXdict begin\Hy@ps@CR
9658 #1\Hy@ps@CR
9659 end%
9660 }%
9661 }%
9662 %
```
To correctly support the pdfmark method, for embedding PDF definitions with .ps files in a non-intrusive way, an appropriate definition needs to be made *before* the file pdfmark.def is read. Other parameters are best set afterwards.

```
9663 \g@addto@macro\Hy@FirstPageHook{%
9664 \headerps@out{%
9665 /betterpdfmark {%
9666 systemdict begin %
```
```
9667 dup /BP eq%
9668 {cleartomark gsave nulldevice [}%
9669 {dup /EP eq%
9670 {cleartomark cleartomark grestore}%
9671 {cleartomark}%
9672 ifelse%
9673 }ifelse %
9674 end%
9675 }def\Hy@ps@CR
9676 __pdfmark__ not{/pdfmark /betterpdfmark load def}if%
9677 }% end of \headerps@out
9678 }% end of \AtBeginShipoutFirst
9679 %
9680 \input{pdfmark.def}%
9681 %
9682 \ifx\@pdfproducer\relax
9683 \def\@pdfproducer{Textures + Distiller}%
9684 \fi
9685 \providecommand*\@pdfborder{0 0 1}
9686 \providecommand*\@pdfborderstyle{}
9687 \providecommand*\@pdfview{XYZ}
9688 \providecommand*\@pdfviewparams{ H.V}
9689 %
```

```
These are called at the start and end of unboxed links; their job is to leave available PS
variables called pdf@llx pdf@lly pdf@urx pdf@ury, which are the coordinates of
the bounding rectangle of the link, and pdf@hoff pdf@voff which are the PDF page
offsets. The Rect pair are called at the LL and UR corners of a box known to TFX.
9690 \headerps@out{%
```
Textures lives in normal points, I think. So conversion from one coordinate system to another involves doing nothing.

```
9691 /vsize {\Hy@pageheight} def%
9692 /DvipsToPDF {} def%
9693 /PDFToDvips {} def%
9694 /BPToDvips {} def%
9695 /HyperBorder { 1 PDFToDvips } def\Hy@ps@CR
9696 /H.V {pdf@hoff pdf@voff null} def\Hy@ps@CR
9697 /H.B {/Rect[pdf@llx pdf@lly pdf@urx pdf@ury]} def\Hy@ps@CR
9698 /H.S {%
9699 currentpoint %
9700 HyperBorder add /pdf@lly exch def %
9701 dup DvipsToPDF 72 add /pdf@hoff exch def %
9702 HyperBorder sub /pdf@llx exch def%
9703 } def\Hy@ps@CR
9704 /H.L {%
9705 2 sub %
9706 PDFToDvips /HyperBase exch def %
9707 currentpoint %
9708 HyperBase sub /pdf@ury exch def%
9709 /pdf@urx exch def%
9710 } def\Hy@ps@CR
9711 /H.A {%
9712 H.L %
9713 currentpoint exch pop %
9714 vsize 72 sub exch DvipsToPDF %
9715 HyperBase sub % baseline skip
9716 sub /pdf@voff exch def%
```

```
9717 } def\Hy@ps@CR
9718 /H.R {%
9719 currentpoint %
9720 HyperBorder sub /pdf@ury exch def %
9721 HyperBorder add /pdf@urx exch def %
9722 currentpoint exch pop vsize 72 sub %
9723 exch DvipsToPDF sub /pdf@voff exch def%
9724 } def\Hy@ps@CR
9725 }
9726 \AfterBeginDocument{%
9727 \ifHy@colorlinks
9728 \headerps@out{/PDFBorder{/Border [0 0 0]}def}%
9729 \fi
9730 }
```
Textures provides built-in support for HyperTeX specials so this part combines code from hypertex.def with what is established by loading pdfmark.def, or any other driver.

```
9731 \expandafter\let\expandafter\keepPDF@SetupDoc
9732 \csname PDF@SetupDoc\endcsname
9733 \def\PDF@SetupDoc{%
9734 \ifx\@baseurl\@empty
9735 \else
9736 \special{html:<br/>base href="\@baseurl">}%
9737 \quad \text{If} \; i9738 \keepPDF@SetupDoc
9739 }
9740 \def\hyper@anchor#1{%
9741 \Hy@SaveLastskip
9742 \begingroup
9743 \let\protect=\string
9744 \special{html:<a name=%
9745 \hyper@quote\HyperDestNameFilter{#1}\hyper@quote>}%
9746 \endgroup
9747 \Hy@activeanchortrue
9748 \Hy@colorlink\@anchorcolor\anchor@spot\Hy@endcolorlink
9749 \special{html:</a>}%
9750 \Hy@activeanchorfalse
9751 \Hy@RestoreLastskip
9752 }
9753 \def\hyper@anchorstart#1{%
9754 \Hy@SaveLastskip
9755 \begingroup
9756 \hyper@chars
9757 \special{html:<a name=%
9758 \hyper@quote\HyperDestNameFilter{#1}\hyper@quote>}%
9759 \endgroup
9760 \Hy@activeanchortrue
9761 }
9762 \def\hyper@anchorend{%
9763 \special{html:</a>}%
9764 \Hy@activeanchorfalse
9765 \Hy@RestoreLastskip
9766 }
9767 \def\@urltype{url}
9768 \def\hyper@linkstart#1#2{%
9769 \expandafter\Hy@colorlink\csname @#1color\endcsname
9770 \def\Hy@tempa{#1}%
```

```
9771 \ifx\Hy@tempa\@urltype
9772 \special{html:<a href=\hyper@quote#2\hyper@quote>}%
9773 \else
9774 \begingroup
9775 \hyper@chars
9776 \special{html:<a href=%
9777 \hyper@quote\#\HyperDestNameFilter{#2}\hyper@quote>}%
9778 \endgroup
9779 \fi
9780 }
9781 \def\hyper@linkend{%
9782 \special{html:</a>}%
9783 \Hy@endcolorlink
9784 }
9785 \def\hyper@linkfile#1#2#3{%
9786 \hyper@linkurl{#1}{\Hy@linkfileprefix#2\ifx\\#3\\\else\##3\fi}%
9787 }
9788 \def\hyper@linkurl#1#2{%
9789 \leavevmode
9790 \ifHy@raiselinks
9791 \setbox\@tempboxa=\color@hbox #1\color@endbox
9792 \@linkdim\dp\@tempboxa
9793 \lower\@linkdim\hbox{%
9794 \hyper@chars
9795 \special{html:<a href=\hyper@quote#2\hyper@quote>}%
9796 }%
9797 \Hy@colorlink\@urlcolor#1%
9798 \@linkdim\ht\@tempboxa
9799 \advance\@linkdim by -6.5\p@
9800 \raise\@linkdim\hbox{\special{html:</a>}}%
9801 \Hy@endcolorlink
9802 \else
9803 \begingroup
9804 \hyper@chars
9805 \special{html:<a href=\hyper@quote#2\hyper@quote>}%
9806 \Hy@colorlink\@urlcolor#1%
9807 \special{html:</a>}%
9808 \Hy@endcolorlink
9809 \endgroup
9810 \fi
9811 }
```
Very poor implementation of \hyper@link without considering #1.

```
9812 \def\hyper@link#1#2#3{%
9813 \hyper@linkurl{#3}{\#\HyperDestNameFilter{#2}}%
9814 }
9815 \def\hyper@image#1#2{%
9816 \begingroup
9817 \hyper@chars
9818 \special{html:<img src=\hyper@quote#1\hyper@quote>}%
9819 \endgroup
9820 }
9821 \langle/textures\rangle
```
### 46.12 dvipsone

```
9822 % \subsection{dvipsone driver}
9823 % Over-ride the default setup macro in pdfmark driver to use Y\&Y
```

```
9824 % | \special| commands.
9825 (*dvipsone)
9826 \providecommand*{\XR@ext}{pdf}
9827 \def\Hy@raisedlink{}
9828 \providecommand*\@pdfborder{0 0 1}
9829 \providecommand*\@pdfborderstyle{}
9830 \def\literalps@out#1{\special{ps:#1}}%
9831 \def\headerps@out#1{\special{headertext=#1}}%
9832 \input{pdfmark.def}%
9833 \ifx\@pdfproducer\relax
9834 \def\@pdfproducer{dvipsone + Distiller}%
9835 \fi
9836 \def\PDF@FinishDoc{%
9837 \Hy@UseMaketitleInfos
9838 \special{PDF: Keywords \@pdfkeywords}%
9839 \special{PDF: Title \@pdftitle}%
9840 \special{PDF: Creator \@pdfcreator}%
9841 \ifx\@pdfcreationdate\@empty
9842 \else
9843 \special{PDF: CreationDate \@pdfcreationdate}%
9844 \fi
9845 \ifx\@pdfmoddate\@empty
9846 \else
9847 \special{PDF: ModDate \@pdfmoddate}%
9848 \fi
9849 \special{PDF: Author \@pdfauthor}%
9850 \ifx\@pdfproducer\relax
9851 \else
9852 \special{PDF: Producer \@pdfproducer}%
9853 \fi
9854 \special{PDF: Subject \@pdfsubject}%
9855 \Hy@DisableOption{pdfauthor}%
9856 \Hy@DisableOption{pdftitle}%
9857 \Hy@DisableOption{pdfsubject}%
9858 \Hy@DisableOption{pdfcreator}%
9859 \Hy@DisableOption{pdfcreationdate}%
9860 \Hy@DisableOption{pdfmoddate}%
9861 \Hy@DisableOption{pdfproducer}%
9862 \Hy@DisableOption{pdfkeywords}%
9863 }
9864 \def\PDF@SetupDoc{%
9865 \def\Hy@temp{}%
9866 \ifx\@pdfstartpage\@empty
9867 \else
9868 \ifx\@pdfstartview\@empty
9869 \else
9870 \edef\Hy@temp{%
9871 ,Page=\@pdfstartpage
9872 , View=\@pdfstartview<br>9873 }%
9873 }%
9874 \fi
9875 \fi
9876 \edef\Hy@temp{%
9877 \noexpand\pdfmark{%
9878 pdfmark=/DOCVIEW,%
9879 PageMode=/\@pdfpagemode
9880 \Hy@temp
```

```
9881 }%
9882 }%
9883 \Hy@temp
9884 \ifx\@pdfpagescrop\@empty
9885 \else
9886 \pdfmark{pdfmark=/PAGES,CropBox=\@pdfpagescrop}%
9887 \fi
9888 \edef\Hy@temp{%
9889 \ifHy@toolbar\else /HideToolbar true\fi
9890 \ifHy@menubar\else /HideMenubar true\fi
9891 \ifHy@windowui\else /HideWindowUI true\fi
9892 \ifHy@fitwindow /FitWindow true\fi
9893 \ifHy@centerwindow /CenterWindow true\fi
9894 \ifHy@displaydoctitle /DisplayDocTitle true\fi
9895 \Hy@UseNameKey{NonFullScreenPageMode}\@pdfnonfullscreenpagemode
9896 \Hy@UseNameKey{Direction}\@pdfdirection
9897 \Hy@UseNameKey{ViewArea}\@pdfviewarea
9898 \Hy@UseNameKey{ViewClip}\@pdfviewclip
9899 \Hy@UseNameKey{PrintArea}\@pdfprintarea
9900 \Hy@UseNameKey{PrintClip}\@pdfprintclip
9901 \Hy@UseNameKey{PrintScaling}\@pdfprintscaling
9902 \Hy@UseNameKey{Duplex}\@pdfduplex
9903 \ifx\@pdfpicktraybypdfsize\@empty
9904 \else
9905 /PickTrayByPDFSize \@pdfpicktraybypdfsize
9906 \fi
9907 \ifx\@pdfprintpagerange\@empty
9908 \else
9909 /PrintPageRange[\@pdfprintpagerange]%
9910 \fi
9911 \ifx\@pdfnumcopies\@empty
9912 \else
9913 /NumCopies \@pdfnumcopies
9914 \fi
9915 }%
9916 \Hy@pstringdef\Hy@pstringB{\@baseurl}%
9917 \pdfmark{%
9918 pdfmark=/PUT,%
9919 Raw={%
9920 \string{Catalog\string}<<%
9921 \ifx\Hy@temp\@empty
9922 \else
9923 /ViewerPreferences<<\Hy@temp>>%
9924 \fi
9925 \Hy@UseNameKey{PageLayout}\@pdfpagelayout
9926 \ifx\@pdflang\@empty
9927 \else
9928 /Lang(\@pdflang)%
9929 \fi
9930 \ifx\@baseurl\@empty
9931 \else
9932 /URI<</Base(\Hy@pstringB)>>%
9933 \qquad \qquad \int fi
9934 >>\frac{9}{6}9935 }%
9936 }%
9937 }
```

```
221
```

```
9938 \providecommand*\@pdfview{XYZ}
9939 \providecommand*\@pdfviewparams{ %
9940 gsave revscl currentpoint grestore %
9941 72 add exch pop null exch null%
99429943 \def\Hy@BorderArrayPatch{BorderArrayPatch}
```
These are called at the start and end of unboxed links; their job is to leave available PS variables called pdf@llx pdf@lly pdf@urx pdf@ury, which are the coordinates of the bounding rectangle of the link, and pdf@hoff pdf@voff which are the PDF page offsets. These latter are currently not used in the dvipsone setup. The Rect pair are called at the LL and UR corners of a box known to TFX.

```
9944 \g@addto@macro\Hy@FirstPageHook{%
```
\headerps@out{%

dvipsone lives in scaled points; does this mean 65536 or 65781?

```
9946 /DvipsToPDF { 65781 div } def%
9947 /PDFToDvips { 65781 mul } def%
9948 /BPToDvips{65781 mul}def%
9949 /HyperBorder { 1 PDFToDvips } def%
9950 /H.B {/Rect[pdf@llx pdf@lly pdf@urx pdf@ury]} def%
```
The values inside the /Boder array are not taken literally, but interpreted by ghostscript using the resolution of the dvi driver. I don't know how other distiller programs behaves in this manner.

```
9951 /BorderArrayPatch{%
9952 [exch{%
9953 dup dup type/integertype eq exch type/realtype eq or%
9954 {BPToDvips}if%
9955 }forall]%
9956 }def%
9957 /H.S {%
9958 currentpoint %
9959 HyperBorder add /pdf@lly exch def %
9960 dup DvipsToPDF 72 add /pdf@hoff exch def %
9961 HyperBorder sub /pdf@llx exch def%
9962 } def%
9963 /H.L {%
9964 2 sub %
9965 PDFToDvips /HyperBase exch def %
9966 currentpoint %
9967 HyperBase sub /pdf@ury exch def%
9968 /pdf@urx exch def%
9969 } def%
9970 /H.A {%
9971 H.L %
9972 currentpoint exch pop %
9973 HyperBase sub % baseline skip
9974 DvipsToPDF /pdf@voff exch def%
9975 } def%
9976 /H.R {%
9977 currentpoint %
9978 HyperBorder sub /pdf@ury exch def %
9979 HyperBorder add /pdf@urx exch def %
9980 currentpoint exch pop DvipsToPDF /pdf@voff exch def%
9981 } def%
9982 }%
9983 }
9984 (/dvipsone)
```
# 46.13 TeX4ht

```
9985 (*tex4ht)
9986 \providecommand*{\XR@ext}{html}
9987 \def\Hy@raisedlink{}
9988 \@ifpackageloaded{tex4ht}{%
9989 \typeout{hyperref tex4ht: tex4ht already loaded}%
9990 }{%
9991 \RequirePackage[htex4ht]{tex4ht}%
9992 }
9993 \hyperlinkfileprefix{}
9994 \def\PDF@FinishDoc{}
9995 \def\PDF@SetupDoc{%
9996 \ifx\@baseurl\@empty
9997 \else
9998 \special{t4ht=<base href="\@baseurl">}%
9999 \fi
10000 }
10001 \def\hyper@anchor#1{%
10002 \Hy@SaveLastskip
10003 \begingroup
10004 \let\protect=\string
10005 \special{t4ht=<a name=%
10006 \hyper@quote\HyperDestNameFilter{#1}\hyper@quote>}%
10007 \endgroup
10008 \Hy@activeanchortrue
10009 \Hy@colorlink\@anchorcolor\anchor@spot\Hy@endcolorlink
10010 \special{t4ht=</a>}%
10011 \Hy@activeanchorfalse
10012 \Hy@RestoreLastskip
10013 }
10014 \def\hyper@anchorstart#1{%
10015 \Hy@SaveLastskip
10016 \begingroup
10017 \hyper@chars\special{t4ht=<a name=%
10018 \hyper@quote\HyperDestNameFilter{#1}\hyper@quote>}%
10019 \endgroup
10020 \Hy@activeanchortrue
10021 }
10022 \def\hyper@anchorend{%
10023 \special{t4ht=</a>}%
10024 \Hy@activeanchorfalse
10025 \Hy@RestoreLastskip
10026 }
10027 \def\@urltype{url}
10028 \def\hyper@linkstart#1#2{%
10029 \expandafter\Hy@colorlink\csname @#1color\endcsname
10030 \def\Hy@tempa{#1}%
10031 \ifx\Hy@tempa\@urltype
10032 \special{t4ht=<a href=\hyper@quote#2\hyper@quote>}%
10033 \else
10034 \begingroup
10035 \hyper@chars
10036 \special{t4ht=<a href=%
10037 \hyper@quote\#\HyperDestNameFilter{#2}\hyper@quote>}%
10038 \endgroup
10039 \fi
10040 }
```

```
10041 \def\hyper@linkend{%
10042 \special{t4ht=</a>}%
10043 \Hy@endcolorlink
10044 }
10045 \def\hyper@linkfile#1#2#3{%
10046 \hyper@linkurl{#1}{\Hy@linkfileprefix#2\ifx\\#3\\\else\##3\fi}%
10047 }
10048 \def\hyper@linkurl#1#2{%
10049 \leavevmode
10050 \ifHy@raiselinks
10051 \setbox\@tempboxa=\color@hbox #1\color@endbox
10052 \@linkdim\dp\@tempboxa
10053 \lower\@linkdim\hbox{%
10054 \begingroup
10055 \hyper@chars\special{t4ht=<a href=\hyper@quote#2\hyper@quote>}%
10056 \endgroup
10057 }%
10058 \Hy@colorlink\@urlcolor#1\Hy@endcolorlink
10059 \@linkdim\ht\@tempboxa
10060 \advance\@linkdim by -6.5\p@
10061 \raise\@linkdim\hbox{\special{t4ht=</a>}}%
10062 \else
10063 \begingroup
10064 \hyper@chars
10065 \special{t4ht=<a href=\hyper@quote#2\hyper@quote>}%
10066 \Hy@colorlink\@urlcolor#1\Hy@endcolorlink
10067 \special{t4ht=</a>}%
10068 \endgroup
10069 \fi
10070 }
Poor implementation of \hyper@link without considering #1.
10071 \def\hyper@link#1#2#3{%
10072 \hyper@linkurl{#3}{\#\HyperDestNameFilter{#2}}%
10073 }
10074 \def\hyper@image#1#2{%
10075 \begingroup
10076 \hyper@chars
10077 \special{t4ht=<img src=\hyper@quote#1\hyper@quote>}%
10078 \endgroup
10079 }
10080 \let\autoref\ref
10081 \ifx \rEfLiNK \UnDef
10082 \def\rEfLiNK #1#2{#2}%
10083 \fi
10084 \def\backref#1{}
10085 (/tex4ht)
10086 (*tex4htcfg)
10087 \IfFileExists{\jobname.cfg}{\endinput}{}
10088 \Preamble{html}
10089 \begin{document}%
10090 \EndPreamble
10091 \def\TeX{TeX}
10092 \def\OMEGA{Omega}
10093 \def\LaTeX{La\TeX}
10094 \def\LaTeXe{\LaTeX2e}
10095 \def\eTeX{e-\TeX}
10096 \def\MF{Metafont}
```
 \def\MP{MetaPost} 10098 (/tex4htcfg)

# 47 Driver-specific form support

# 47.1 pdfmarks

```
10099 (*pdfmark)
10100 \long\def\@Form[#1]{%
10101 \g@addto@macro\Hy@FirstPageHook{%
10102 \headerps@out{%
10103 [%
10104 /_objdef{pdfDocEncoding}%
10105 /type/dict%
10106 /OBJ pdfmark%
10107 [%
10108 {pdfDocEncoding}%
10109 <<%
10110 /Type/Encoding%
10111 /Differences[%]<br>10112 24/breve/card
         10112 24/breve/caron/circumflex/dotaccent/hungarumlaut/ogonek/ring%
10113 /tilde %
10114 39/quotesingle %
10115 96/grave %
10116 128/bullet/dagger/daggerdbl/ellipsis/emdash/endash/florin%
10117 /fraction/guilsinglleft/guilsinglright/minus/perthousand%
10118 /quotedblbase/quotedblleft/quotedblright/quoteleft%
10119 /quoteright/quotesinglbase/trademark/fi/fl/Lslash/OE/Scaron%
10120 /Ydieresis/Zcaron/dotlessi/lslash/oe/scaron/zcaron %
10121 164/currency %
10122 166/brokenbar %
10123 168/dieresis/copyright/ordfeminine %
10124 172/logicalnot/.notdef/registered/macron/degree/plusminus%
10125 /twosuperior/threesuperior/acute/mu %
10126 183/periodcentered/cedilla/onesuperior/ordmasculine %
10127 188/onequarter/onehalf/threequarters %
10128 192/Agrave/Aacute/Acircumflex/Atilde/Adieresis/Aring/AE%
10129 /Ccedilla/Egrave/Eacute/Ecircumflex/Edieresis/Igrave%
10130 /Iacute/Icircumflex/Idieresis/Eth/Ntilde/Ograve/Oacute%
10131 /Ocircumflex/Otilde/Odieresis/multiply/Oslash/Ugrave%
10132 /Uacute/Ucircumflex/Udieresis/Yacute/Thorn/germandbls%
10133 /agrave/aacute/acircumflex/atilde/adieresis/aring/ae%
10134 /ccedilla/egrave/eacute/ecircumflex/edieresis/igrave%
10135 /iacute/icircumflex/idieresis/eth/ntilde/ograve/oacute%
10136 /ocircumflex/otilde/odieresis/divide/oslash/ugrave/uacute%
10137 /ucircumflex/udieresis/yacute/thorn/ydieresis%
10138 ]%
10139 >>\%10140 /PUT pdfmark%
10141 [%
10142 /_objdef{ZaDb}%
10143 /type/dict%
10144 /OBJ pdfmark%
10145 \[ \frac{\%}{10146} \]10146 {ZaDb}%
10147 < \frac{2}{9}10148 /Type/Font%
10149 /Subtype/Type1%
```

```
10150 /Name/ZaDb%
10151 /BaseFont/ZapfDingbats%
10152 >>%
10153 /PUT pdfmark%
10154 [%
10155 /_objdef{Helv}%
10156 /type/dict%
10157 /OBJ pdfmark%
10158 [%
10159 {Helv}%
10160 \leq \frac{2}{3}10161 /Type/Font%<br>10162 /Subtype/Ty
        /Subtype/Type1%
10163 /Name/Helv%
10164 /BaseFont/Helvetica%
10165 /Encoding{pdfDocEncoding}%
10166 >>\%10167 /PUT pdfmark%
10168 [%
10169 /_objdef{aform}%
10170 /type/dict%
10171 /OBJ pdfmark%
10172 [%
10173 /_objdef{afields}%
10174 /type/array%
10175 /OBJ pdfmark%
10176 {%
10177 [%
10178 /BBox[0 0 100 100]%
10179 /_objdef{Check}%
10180 /BP pdfmark %
10181 1 0 0 setrgbcolor%
10182 /ZapfDingbats 80 selectfont %
10183 20 20 moveto%
10184 (4)show%
10185 [/EP pdfmark%
10186 [%
10187 /BBox[0 0 100 100]%
10188 /_objdef{Cross}%
10189 /BP pdfmark %
10190 1 0 0 setrgbcolor%
10191 /ZapfDingbats 80 selectfont %
10192 20 20 moveto%
10193 (8)show%
10194 [/EP pdfmark%
10195 [%
10196 /BBox[0 0 250 100]%
10197 /_objdef{Submit}%
10198 /BP pdfmark %
10199 0.6 setgray %
10200 0 0 250 100 rectfill %
10201 1 setgray %
10202 2 2 moveto %
10203 2 98 lineto %
10204 248 98 lineto %
10205 246 96 lineto %
10206 4 96 lineto %
```

```
10207 4 4 lineto %
10208 fill %
10209 0.34 setgray %
10210 248 98 moveto %
10211 248 2 lineto %
10212 2 2 lineto %
10213 4 4 lineto %
10214 246 4 lineto %
10215 246 96 lineto %
10216 fill%
10217 /Helvetica 76 selectfont %
10218 0 setgray %
10219 8 22.5 moveto%
10220 (Submit)show%
10221 [/EP pdfmark%
10222 [%
10223 / BBox [0 0 250 100] %<br>10224 / obidef {SubmitP}%
       /_objdef{SubmitP}%
10225 /BP pdfmark %
10226 0.6 setgray %
10227 0 0 250 100 rectfill %
10228 0.34 setgray %
10229 2 2 moveto %
10230 2 98 lineto %
10231 248 98 lineto %
10232 246 96 lineto %
10233 4 96 lineto %
10234 4 4 lineto %
10235 fill %
10236 1 setgray %
10237 248 98 moveto %
10238 248 2 lineto %
10239 2 2 lineto %
10240 4 4 lineto %
10241 246 4 lineto %
10242 246 96 lineto %
10243 fill%
10244 /Helvetica 76 selectfont %
10245 0 setgray %
10246 10 20.5 moveto%
10247 (Submit)show%
10248 [/EP pdfmark%
10249 } ?pdfmark%
10250 [%
10251 {aform}%
10252 < \frac{2}{9}10253 /Fields{afields}%
10254 /DR<<%
10255 /Font<<%
10256 /ZaDb{ZaDb}%
10257 /Helv\{Helv\}%<br>10258 >>%
10258
10259 >>\frac{9}{6}10260 /DA(/Helv 10 Tf 0 g)%
10261 /CO{corder}%
10262 \ifHy@pdfa
10263 \else
```

```
10264 /NeedAppearances true%
10265 \fi
10266 >>%
10267 /PUT pdfmark%
10268 [%
10269 {Catalog}%
10270 < \frac{2}{9}10271 /AcroForm{aform}%
10272 >>\%10273 /PUT pdfmark%
10274 [%
10275 /_objdef{corder}%
10276 /type/array%
10277 /OBJ pdfmark% dps
10278 }}%
10279 \setkeys{Form}{#1}%
10280 }
10281 \def\@endForm{}
10282 \def\@Gauge[#1]#2#3#4{% parameters, label, minimum, maximum
10283 \typeout{Sorry, pdfmark drivers do not support FORM gauges}%
10284 }
10285 \def\@TextField[#1]#2{% parameters, label
10286 \def\Fld@name{#2}%
10287 \def\Fld@default{}%
10288 \let\Fld@value\@empty
10289 \def\Fld@width{\DefaultWidthofText}%
10290 \def\Fld@height{%
10291 \ifFld@multiline
10292 \DefaultHeightofTextMultiline
10293 \else
10294 \DefaultHeightofText
10295 \fi
10296 }%
10297 \begingroup
10298 \Field@toks={ }%
10299 \expandafter\HyField@SetKeys\expandafter{%
10300 \DefaultOptionsofText,#1%
10301 }%
10302 \HyField@FlagsText
10303 \ifFld@hidden\def\Fld@width{1sp}\fi
10304 \ifx\Fld@value\@empty\def\Fld@value{\Fld@default}\fi
10305 \LayoutTextField{#2}{%
10306 \Hy@escapeform\PDFForm@Text
10307 \pdfmark[\MakeTextField{\Fld@width}{\Fld@height}]{%
10308 pdfmark=/ANN,Raw={\PDFForm@Text}%
10309 }%
10310 }%
10311 \endgroup
10312 }
10313 \def\@ChoiceMenu[#1]#2#3{% parameters, label, choices
10314 \def\Fld@name{#2}%
10315 \let\Fld@default\relax
10316 \let\Fld@value\relax
10317 \def\Fld@width{\DefaultWidthofChoiceMenu}%
10318 \def\Fld@height{\DefaultHeightofChoiceMenu}%
10319 \begingroup
10320 \Fld@menulength=0 %
```

```
10321 \@tempdima\z@
10322 \@for\@curropt:=#3\do{%
10323 \expandafter\Fld@checkequals\@curropt==\\%
10324 \Hy@StepCount\Fld@menulength
10325 \settowidth{\@tempdimb}{\@currDisplay}%
10326 \ifdim\@tempdimb>\@tempdima\@tempdima\@tempdimb\fi
10327 }%
10328 \advance\@tempdima by 15\p@
10329 \Field@toks={ }%
10330 \begingroup
10331 \HyField@SetKeys{#1}%
10332 \edef\x{\endgroup
10333 \noexpand\expandafter
10334 \noexpand\HyField@SetKeys
10335 \noexpand\expandafter{%
10336 \expandafter\noexpand\csname DefaultOptionsof%
10337 \ifFld@radio
10338 Radio%
10339 \else
10340 \ifFld@combo
10341 \ifFld@popdown
10342 PopdownBox%
10343 \else
10344 ComboBox%
10345 \fi
10346 \else
10347 ListBox%
10348 \fi
10349 \fi
10350 \end{csname}<br>10351 }%
10351
10352 }\x
10353 \HyField@SetKeys{#1}%
10354 \ifFld@hidden\def\Fld@width{1sp}\fi
10355 \ifx\Fld@value\relax
10356 \let\Fld@value\Fld@default
10357 \fi
10358 \LayoutChoiceField{#2}{%
10359 \ifFld@radio
10360 \HyField@FlagsRadioButton
10361 \@@Radio{#3}%
10362 \else
10363 \begingroup
10364 \HyField@FlagsChoice
10365 \ifdim\Fld@width<\@tempdima
10366 \ifdim\@tempdima<1cm\@tempdima1cm\fi
10367 \edef\Fld@width{\the\@tempdima}%
10368 \fi
10369 \ifFld@combo
10370 \else
10371 \@tempdima=\the\Fld@menulength\Fld@charsize
10372 \advance\@tempdima by \Fld@borderwidth bp %
10373 \advance\@tempdima by \Fld@borderwidth bp %
10374 \edef\Fld@height{\the\@tempdima}%
10375 \fi
10376 \@@Listbox{#3}%
10377 \endgroup
```

```
10378 \fi
10379 }%
10380 \endgroup
10381 }
10382 \def\@@Radio#1{%
10383 \Fld@listcount=0 %
10384 \@for\@curropt:=#1\do{%
10385 \expandafter\Fld@checkequals\@curropt==\\%
10386 \Hy@StepCount\Fld@listcount
10387 \@currDisplay\space
10388 \Hy@escapeform\PDFForm@Radio
10389 \pdfmark[\MakeRadioField{\Fld@width}{\Fld@height}]{%
10390 pdfmark=/ANN,%
10391 Raw={\PDFForm@Radio /AP <</N <</\@currValue\space {Check}>> >>}%
10392 } % deliberate space between radio buttons
10393 }%
10394 }
10395 \newcount\Fld@listcount
10396 \def\@@Listbox#1{%
10397 \HyField@PDFChoices{#1}%
10398 \Hy@escapeform\PDFForm@List
10399 \pdfmark[\MakeChoiceField{\Fld@width}{\Fld@height}]{%
10400 pdfmark=/ANN,Raw={\PDFForm@List}%
10401 }%
10402 }
10403 \def\@PushButton[#1]#2{% parameters, label
10404 \def\Fld@name{#2}%
10405 \begingroup
10406 \Field@toks={ }%
10407 \expandafter\HyField@SetKeys\expandafter{%
10408 \DefaultOptionsofPushButton, #1%
10409 }%
10410 \ifHy@pdfa
10411 \PackageError{hyperref}{%
10412 PDF/A: Push button with JavaScript is prohibited%
10413 }\@ehc
10414 \LayoutPushButtonField{%
10415 \leavevmode
10416 \MakeButtonField{#2}%
10417 }%
10418 \else
10419 \HyField@FlagsPushButton
10420 \ifFld@hidden\def\Fld@width{1sp}\fi
10421 \LayoutPushButtonField{%
10422 \leavevmode
10423 \Hy@escapeform\PDFForm@Push
10424 \pdfmark[\MakeButtonField{#2}]{%
10425 pdfmark=/ANN, Raw={\PDFForm@Push}%
10426 }%
10427 }%
10428 \fi
10429 \endgroup
10430 }
10431 \def\@Submit[#1]#2{%
10432 \Field@toks={ }%
10433 \def\Fld@width{\DefaultWidthofSubmit}%
```

```
10434 \def\Fld@height{\DefaultHeightofSubmit}%
```

```
10435 \begingroup
10436 \expandafter\HyField@SetKeys\expandafter{%
10437 \DefaultOptionsofSubmit,#1%
10438 }%
10439 \HyField@FlagsPushButton
10440 \HyField@FlagsSubmit
10441 \ifFld@hidden\def\Fld@width{1sp}\fi
10442 \Hy@escapeform\PDFForm@Submit
10443 \pdfmark[\MakeButtonField{#2}]{%
10444 pdfmark=/ANN,%
10445 Raw={\PDFForm@Submit /AP << /N {Submit} /D {SubmitP} >>}%
10446 }%
10447 \endgroup
10448 }
10449 \def\@Reset[#1]#2{%
10450 \Field@toks={ }%
10451 \def\Fld@width{\DefaultWidthofReset}%
10452 \def\Fld@height{\DefaultHeightofReset}%
10453 \begingroup
10454 \expandafter\HyField@SetKeys\expandafter{%
10455 \DefaultOptionsofReset,#1%
10456 }%
10457 \leavevmode
10458 \ifHy@pdfa
10459 \PackageError{hyperref}{%
10460 PDF/A: Reset action is prohibited%
10461 }\@ehc
10462 \MakeButtonField{#2}%
10463 \else
10464 \HyField@FlagsPushButton
10465 \ifFld@hidden\def\Fld@width{1sp}\fi
10466 \Hy@escapeform\PDFForm@Reset
10467 \pdfmark[\MakeButtonField{#2}]{%
10468 pdfmark=/ANN,Raw={\PDFForm@Reset}%
10469 }%
10470 \fi
10471 \endgroup
10472 }%
10473 \def\@CheckBox[#1]#2{% parameters, label
10474 \def\Fld@name{#2}%
10475 \def\Fld@default{0}%
10476 \begingroup
10477 \def\Fld@width{\DefaultWidthofCheckBox}%
10478 \def\Fld@height{\DefaultHeightofCheckBox}%
10479 \Field@toks={ }%
10480 \expandafter\HyField@SetKeys\expandafter{%
10481 \DefaultOptionsofCheckBox, #1%
10482 }%
10483 \HyField@FlagsCheckBox
10484 \ifFld@hidden\def\Fld@width{1sp}\fi
10485 \LayoutCheckField{#2}{%
10486 \Hy@escapeform\PDFForm@Check
10487 \pdfmark[\MakeCheckField{\Fld@width}{\Fld@height}]{%
10488 pdfmark=/ANN,Raw={\PDFForm@Check}%
10489 }%
10490 }%
10491 \endgroup
```
 } 10493 $\langle$ /pdfmark $\rangle$ 

# 47.2 HyperTeX

```
10494 (*hypertex)
10495 \def\@Form[#1]{\typeout{Sorry, HyperTeX does not support FORMs}}
10496 \def\@endForm{}
10497 \def\@Gauge[#1]#2#3#4{% parameters, label, minimum, maximum
10498 \typeout{Sorry, HyperTeX does not support FORM gauges}%
10499 }
10500 \def\@TextField[#1]#2{% parameters, label
10501 \typeout{Sorry, HyperTeX does not support FORM text fields}%
10502 }
10503 \def\@CheckBox[#1]#2{% parameters, label
10504 \typeout{Sorry, HyperTeX does not support FORM checkboxes}%
10505 }
10506 \def\@ChoiceMenu[#1]#2#3{% parameters, label, choices
10507 \typeout{Sorry, HyperTeX does not support FORM choice menus}%
10508 }
10509 \def\@PushButton[#1]#2{% parameters, label
10510 \typeout{Sorry, HyperTeX does not support FORM pushbuttons}%
10511 }
10512 \def\@Reset[#1]#2{\typeout{Sorry, HyperTeX does not support FORMs}}
10513 \def\@Submit[#1]#2{\typeout{Sorry, HyperTeX does not support FORMs}}
10514 \langle/hypertex\rangle
```
# 47.3 TeX4ht

```
10515 (*tex4ht)
10516 \def\@Form[#1]{%
10517 \setkeys{Form}{#1}%
10518 \HCode{<form action="\Form@action" method="\Form@method">}%
10519 }
10520 \def\@endForm{\HCode{</form>}}
10521 \def\@Gauge[#1]#2#3#4{% parameters, label, minimum, maximum
10522 \typeout{Sorry, TeX4ht does not support gauges}%
10523 }
10524 \def\@TextField[#1]#2{% parameters, label
10525 \let\Hy@reserved@a\@empty
10526 \def\Fld@name{#2}%
10527 \def\Fld@default{}%
10528 \bgroup
10529 \Field@toks={ }%
10530 \setkeys{Field}{#1}%
10531 \HCode{<label for="\Fld@name">#2</label>}%
10532 \ifFld@password
10533 \@@PasswordField
10534 \else
10535 \@@TextField
10536 \fi
10537 \egroup
10538 }
10539 \def\@@PasswordField{%
10540 \HCode{%
10541 <input type="password" %
10542 id="\Fld@name" %
10543 name="\Fld@name" %
10544 \ifFld@hidden type="hidden" \fi
```

```
10545 value="\Fld@default" %
10546 \the\Field@toks
10547 >%
10548 }%
10549 }
10550 \def\@@TextField{%
10551 \ifFld@multiline
10552 \HCode{<textarea %
10553 \ifFld@readonly readonly \fi
10554 id="\Fld@name" %
10555 name="\Fld@name" %
10556 \ifFld@hidden type="hidden" \fi
10557 \the\Field@toks>%
10558 }%
10559 \Fld@default
10560 \HCode{</textarea>}%
10561 \else
10562 \HCode{<input type="textbox" %
10563 \ifFld@readonly readonly \fi
10564 id="\Fld@name" %
10565 name="\Fld@name" %
10566 \ifFld@hidden type="hidden" \fi
10567 value="\Fld@default" %
10568 \the\Field@toks>%
10569 }%
10570 \fi
10571 }
10572 \def\@ChoiceMenu[#1]#2#3{% parameters, label, choices
10573 \def\Fld@name{#2}%
10574 \def\Fld@default{}%
10575 \let\Hy@reserved@a\relax
10576 \begingroup
10577 \expandafter\Fld@findlength#3\\%
10578 \Field@toks={ }%
10579 \setkeys{Field}{#1}%
10580 #2%
10581 \ifFld@radio
10582 \expandafter\@@Radio#3\\%
10583 \else
10584 \expandafter\@@Menu#3\\%
10585 \fi
10586 \endgroup
10587 }
10588 \def\Fld@findlength#1\\{%
10589 \Fld@menulength=0 %
10590 \@for\@curropt:=#1\do{\Hy@StepCount\Fld@menulength}%
10591 }
10592 \def\@@Menu#1\\{%
10593 \HCode{<select size="\the\Fld@menulength" %
10594 name="\Fld@name" %
10595 \the\Field@toks>%
10596 }%
10597 \@for\@curropt:=#1\do{%
10598 \expandafter\Fld@checkequals\@curropt==\\%
10599 \HCode{<option %
10600 \ifx\@curropt\Fld@default selected \fi
10601 value="\@currValue">\@currDisplay</option>%
```

```
10602 }%
10603 }%
10604 \HCode{</select>}%
10605 }
10606 \def\@@Radio#1\\{%
10607 \@for\@curropt:=#1\do{%
10608 \expandafter\Fld@checkequals\@curropt==\\%
10609 \HCode{<input type="radio" %
10610 \ifx\@curropt\Fld@default checked \fi
10611 name="\Fld@name" %
10612 value="\@currValue" %
10613 \the\Field@toks>% 10614 }%
10614
10615 \@currDisplay
10616 }%
10617 }
10618 \def\@PushButton[#1]#2{% parameters, label
10619 \def\Fld@name{#2}%
10620 \bgroup
10621 \Field@toks={ }%
10622 \setkeys{Field}{#1}%
10623 \HCode{<input type="button" %
10624 name="\Fld@name" %
10625 value="#2" %
10626 \theta \the \Field@toks>%<br>10627 }%
10627
10628 \HCode{</button>}%
10629 \egroup
10630 }
10631 \def\@Submit[#1]#2{%
10632 \HCode{<button type="submit">#2</button>}%
10633 }
10634 \def\@Reset[#1]#2{%
10635 \HCode{<button type="reset">#2</button>}%
10636 }
10637 \def\@CheckBox[#1]#2{% parameters, label
10638 \let\Hy@reserved@a\@empty
10639 \def\Fld@name{#2}%
10640 \def\Fld@default{0}%
10641 \bgroup
10642 \Field@toks={ }%
10643 \setkeys{Field}{#1}%
10644 \HCode{<input type="checkbox" %
10645 \ifFld@checked checked \fi
10646 \ifFld@disabled disabled \fi
10647 \ifFld@readonly readonly \fi
10648 name="\Fld@name" %
10649 \ifFld@hidden type="hidden" \fi
10650 value="\Fld@default" %
10651 \the\Field@toks>%
10652 #2%<br>10653 }%
10653
10654 \egroup
10655 }
10656 \langle/tex4ht\rangle
```
# 47.4 pdfTeX

```
10657 (*pdftex)
10658 \def\@Gauge[#1]#2#3#4{% parameters, label, minimum, maximum
10659 \typeout{Sorry, pdftex does not support FORM gauges}%
10660 }
10661 \def\MakeFieldObject#1#2{\sbox0{#1}%
10662 \immediate\pdfxform0 %
10663 \expandafter\edef\csname #2Object\endcsname{%
10664 \the\pdflastxform\space 0 R%
10665 }%
10666 % \hbox to 0pt{\hskip-\maxdimen{\pdfrefxform \the\pdflastxform}}%
10667 }%
10668 \def\HyField@afields{}
10669 \begingroup\expandafter\expandafter\expandafter\endgroup
10670 \expandafter\ifx\csname pdflastlink\endcsname\relax
10671 \let\HyField@AddToFields\relax
10672 \PackageInfo{hyperref}{%
10673 You need pdfTeX 1.40.0 for setting the /Fields entry.\MessageBreak
10674 Adobe Reader/Acrobat accepts an empty /Field array,\MessageBreak
10675 but other PDF viewers might complain%
10676 }%
10677 \else
10678 \def\HyField@AddToFields{%
10679 \xdef\HyField@afields{%
10680 \ifx\HyField@afields\@empty
10681 \else
10682 \HyField@afields
10683 \space
10684 \fi
10685 \the\pdflastlink\space 0 R%
10686 }%
10687 }%
10688 \fi
10689 \def\@Form[#1]{%
10690 \@ifundefined{textcolor}{\let\textcolor\@gobble}{}%
10691 \setkeys{Form}{#1}%
10692 \Hy@FormObjects
10693 \ifnum\pdftexversion>13 %
10694 \pdfrefobj\OBJ@pdfdocencoding
10695 \pdfrefobj\OBJ@ZaDb
10696 \pdfrefobj\OBJ@Helv
10697 \fi
10698 \AtEndDocument{%
10699 \immediate\pdfobj{%
10700 <<%
10701 /Fields[\HyField@afields]%
10702 /DR<<%
10703 /Font<<%
10704 /ZaDb \OBJ@ZaDb\space 0 R%
10705 /Helv \OBJ@Helv\space 0 R%
10706 >>\%10707 >>\frac{9}{6}10708 /DA(/Helv 10 Tf 0 g)%
10709 \ifHy@pdfa
10710 \else
10711 /NeedAppearances true%
10712 \fi
10713 >>\%
```

```
10714 }%
10715 \edef\OBJ@acroform{\the\pdflastobj}%
10716 \pdfcatalog{/AcroForm \OBJ@acroform\space 0 R}%
10717 }%
10718 \MakeFieldObject{%
Same as \ding{123} of package pifont.
10719 \begingroup
10720 \fontfamily{pzd}%
10721 \fontencoding{U}%
10722 \fontseries{m}%
10723 \fontshape{n}%
10724 \selectfont
10725 \char123 %
10726 \endgroup
10727 }{Ding}%
10728 \MakeFieldObject{%
10729 \fbox{\textcolor{yellow}{\textsf{Submit}}}%
10730 }{Submit}%
10731 \MakeFieldObject{%
10732 \fbox{\textcolor{yellow}{\textsf{SubmitP}}}%
10733 }{SubmitP}%
10734 }
10735 \def\@endForm{}
10736 \def\@TextField[#1]#2{% parameters, label
10737 \def\Fld@name{#2}%
10738 \def\Fld@default{}%
10739 \let\Fld@value\@empty
10740 \def\Fld@width{\DefaultWidthofText}%
10741 \def\Fld@height{%
10742 \ifFld@multiline
10743 \DefaultHeightofTextMultiline
10744 \else
10745 \DefaultHeightofText
10746 \fi
10747 }%
10748 \begingroup
10749 \Field@toks={ }%
10750 \expandafter\HyField@SetKeys\expandafter{%
10751 \DefaultOptionsofText,#1%
10752 }%
10753 \PDFForm@Name
10754 \HyField@FlagsText
10755 \ifFld@hidden\def\Fld@width{1sp}\fi
       \ifx\Fld@value\@empty\def\Fld@value{\Fld@default}\fi
10757 \LayoutTextField{#2}{%
10758 \Hy@escapeform\PDFForm@Text
10759 \pdfstartlink user {\PDFForm@Text}\relax
10760 \MakeTextField{\Fld@width}{\Fld@height}\pdfendlink
10761 \HyField@AddToFields
10762 }%
10763 \endgroup
10764 }
10765 \def\@ChoiceMenu[#1]#2#3{% parameters, label, choices
10766 \def\Fld@name{#2}%
10767 \let\Fld@default\relax
10768 \let\Fld@value\relax
```

```
10769 \def\Fld@width{\DefaultWidthofChoiceMenu}%
```

```
10770 \def\Fld@height{\DefaultHeightofChoiceMenu}%
10771 \begingroup
10772 \Fld@menulength=0 %
10773 \@tempdima\z@
10774 \@for\@curropt:=#3\do{%
10775 \expandafter\Fld@checkequals\@curropt==\\%
10776 \Hy@StepCount\Fld@menulength
10777 \settowidth{\@tempdimb}{\@currDisplay}%
10778 \ifdim\@tempdimb>\@tempdima\@tempdima\@tempdimb\fi
10779
10780 \advance\@tempdima by 15\p@
10781 \Field@toks={ }%
10782 \begingroup
10783 \HyField@SetKeys{#1}%
10784 \edef\x{\endgroup
10785 \noexpand\expandafter
10786 \noexpand\HyField@SetKeys
10787 \noexpand\expandafter{%
10788 \expandafter\noexpand\csname DefaultOptionsof%
10789 \ifFld@radio
10790 Radio%
10791 \else
10792 \ifFld@combo
10793 \ifFld@popdown
10794 PopdownBox%
10795 \else
10796 ComboBox%
10797 \fi
10798 \else
10799 ListBox%<br>10800 \fi
1080010801 \fi
10802 \endcsname
10803 }%
10804 } \x
10805 \HyField@SetKeys{#1}%
10806 \PDFForm@Name
10807 \ifFld@hidden\def\Fld@width{1sp}\fi
10808 \ifx\Fld@value\relax
10809 \let\Fld@value\Fld@default<br>10810 \fi
10810
10811 \LayoutChoiceField{#2}{%
10812 \ifFld@radio
10813 \HyField@FlagsRadioButton
10814 \@@Radio{#3}%
10815 \else
10816 \begingroup
10817 \HyField@FlagsChoice
10818 \ifdim\Fld@width<\@tempdima
10819 \ifdim\@tempdima<1cm\@tempdima1cm\fi
10820 \edef\Fld@width{\the\@tempdima}%<br>10821 \fi
10821
10822 \ifFld@combo
10823 \else
10824 \@tempdima=\the\Fld@menulength\Fld@charsize
10825 \advance\@tempdima by \Fld@borderwidth bp %
10826 \advance\@tempdima by \Fld@borderwidth bp %
```

```
10827 \edef\Fld@height{\the\@tempdima}%
10828 \fi
10829 \@@Listbox{#3}%
10830 \endgroup
10831 \fi
10832 }%
10833 \endgroup
10834 }
10835 \def\@@Radio#1{%
10836 \Fld@listcount=0 %
10837 \@for\@curropt:=#1\do{%
10838 \expandafter\Fld@checkequals\@curropt==\\%
10839 \Hy@StepCount\Fld@listcount
10840 \@currDisplay\space
10841 \leavevmode
10842 \Hy@escapeform\PDFForm@Radio
10843 \pdfstartlink user {%
10844 \PDFForm@Radio
10845 /AP<<%
10846 /N<<%
```
Laurent.Guillope@math.univ-nantes.fr (Laurent Guillope) persuades me that this was wrong: /\Fld@name\the\Fld@listcount. But I leave it here to remind me that it is untested.

```
10847 /\@currValue\space \DingObject
10848 >>%<br>10849 >>%
10849
10850 }%
10851 \relax
10852 \MakeRadioField{\Fld@width}{\Fld@height}\pdfendlink
10853 \ifnum\Fld@listcount=1 %
10854 \HyField@AddToFields
10855 \fi
10856 \space % deliberate space between radio buttons
10857 }%
10858 }
10859 \newcount\Fld@listcount
10860 \def\@@Listbox#1{%
10861 \HyField@PDFChoices{#1}%
10862 \leavevmode
10863 \Hy@escapeform\PDFForm@List
10864 \pdfstartlink user {\PDFForm@List}\relax
10865 \MakeChoiceField{\Fld@width}{\Fld@height}%
10866 \pdfendlink<br>10867 \HvField@Ad
      \HyField@AddToFields
10868 }
10869 \def\@PushButton[#1]#2{% parameters, label
10870 \def\Fld@name{#2}%
10871 \begingroup
10872 \Field@toks={ }%
10873 \expandafter\HyField@SetKeys\expandafter{%
10874 \DefaultOptionsofPushButton,#1%<br>10875 }%
10875
10876 \PDFForm@Name
10877 \ifHy@pdfa
10878 \PackageError{hyperref}{%
10879 PDF/A: Push button with JavaScript is prohibited%
10880 }\@ehc
```

```
10881 \LayoutPushButtonField{%
10882 \leavevmode
10883 \MakeButtonField{#2}%
10884 }%
10885 \else
10886 \HyField@FlagsPushButton
10887 \ifFld@hidden\def\Fld@width{1sp}\fi
10888 \LayoutPushButtonField{%
10889 \leavevmode
10890 \Hy@escapeform\PDFForm@Push
10891 \pdfstartlink user {\PDFForm@Push}\relax
10892 \MakeButtonField{#2}%
10893 \pdfendlink
10894 \HyField@AddToFields
10895 }%
10896 \fi
10897 \endgroup
10898 }
10899 \def\@Submit[#1]#2{%
10900 \Field@toks={ }%
10901 \def\Fld@width{\DefaultWidthofSubmit}%
10902 \def\Fld@height{\DefaultHeightofSubmit}%
10903 \begingroup
10904 \expandafter\HyField@SetKeys\expandafter{%
10905 \DefaultOptionsofSubmit,#1%
10906 }%
10907 \HyField@FlagsPushButton
10908 \HyField@FlagsSubmit
10909 \ifFld@hidden\def\Fld@width{1sp}\fi
10910 \leavevmode
10911 \Hy@escapeform\PDFForm@Submit
10912 \pdfstartlink user {%
10913 \PDFForm@Submit
10914 /AP<</N \SubmitObject/D \SubmitPObject>>%
10915 }%
10916 \relax
10917 \MakeButtonField{#2}%
10918 \pdfendlink
10919 \HyField@AddToFields
10920 \endgroup
10921 }
10922 \def\@Reset[#1]#2{%
10923 \Field@toks={ }%
10924 \def\Fld@width{\DefaultWidthofReset}%
10925 \def\Fld@height{\DefaultHeightofReset}%
10926 \begingroup
10927 \expandafter\HyField@SetKeys\expandafter{%
10928 \DefaultOptionsofReset, #1%
10929 }%
10930 \leavevmode
10931 \ifHy@pdfa
10932 \PackageError{hyperref}{%
10933 PDF/A: Reset action is prohibited%
10934 }\@ehc
10935 \MakeButtonField{#2}%
10936 \else
10937 \HyField@FlagsPushButton
```

```
10938 \ifFld@hidden\def\Fld@width{1sp}\fi
10939 \Hy@escapeform\PDFForm@Reset
10940 \pdfstartlink user {\PDFForm@Reset}\relax
10941 \MakeButtonField{#2}%
10942 \pdfendlink
10943 \HyField@AddToFields
10944 \fi
10945 \endgroup
10946 }
10947 \def\@CheckBox[#1]#2{% parameters, label
10948 \def\Fld@name{#2}%
10949 \def\Fld@default{0}%
10950 \begingroup
10951 \def\Fld@width{\DefaultWidthofCheckBox}%
10952 \def\Fld@height{\DefaultHeightofCheckBox}%
10953 \Field@toks={ }%
10954 \expandafter\HyField@SetKeys\expandafter{%
10955 \DefaultOptionsofCheckBox, #1%
10956 }%
10957 \PDFForm@Name
10958 \HyField@FlagsCheckBox
10959 \ifFld@hidden\def\Fld@width{1sp}\fi
10960 \LayoutCheckField{#2}{%
10961 \Hy@escapeform\PDFForm@Check
10962 \pdfstartlink user {\PDFForm@Check}\relax
10963 \MakeCheckField{\Fld@width}{\Fld@height}%
10964 \pdfendlink
10965 \HyField@AddToFields
10966 }%
10967 \endgroup
10968 }
10969 \def\Hy@FormObjects{%
10970 \pdfobj {%
10971 <<%
10972 /Type/Encoding%
10973 /Differences[%
10974 24/breve/caron/circumflex/dotaccent/hungarumlaut/ogonek%
10975 /ring/tilde %
10976 39/quotesingle %
10977 96/grave %
10978 128/bullet/dagger/daggerdbl/ellipsis/emdash/endash/florin%
10979 /fraction/guilsinglleft/guilsinglright/minus/perthousand%
10980 /quotedblbase/quotedblleft/quotedblright/quoteleft%
10981 /quoteright/quotesinglbase/trademark/fi/fl/Lslash/OE%
10982 /Scaron/Ydieresis/Zcaron/dotlessi/lslash/oe/scaron/zcaron %
10983 164/currency %
10984 166/brokenbar %
10985 168/dieresis/copyright/ordfeminine %
10986 172/logicalnot/.notdef/registered/macron/degree/plusminus%
10987 /twosuperior/threesuperior/acute/mu %
10988 183/periodcentered/cedilla/onesuperior/ordmasculine %
10989 188/onequarter/onehalf/threequarters %
10990 192/Agrave/Aacute/Acircumflex/Atilde/Adieresis/Aring/AE%
10991 /Ccedilla/Egrave/Eacute/Ecircumflex/Edieresis/Igrave%
10992 /Iacute/Icircumflex/Idieresis/Eth/Ntilde/Ograve/Oacute%
10993 /Ocircumflex/Otilde/Odieresis/multiply/Oslash/Ugrave%
10994 /Uacute/Ucircumflex/Udieresis/Yacute/Thorn/germandbls%
```

```
10995 /agrave/aacute/acircumflex/atilde/adieresis/aring/ae%
10996 /ccedilla/egrave/eacute/ecircumflex/edieresis/igrave%
10997 /iacute/icircumflex/idieresis/eth/ntilde/ograve/oacute%
10998 /ocircumflex/otilde/odieresis/divide/oslash/ugrave%
10999 /uacute/ucircumflex/udieresis/yacute/thorn/ydieresis%
11000   \frac{1}{6}11001 >>\%11002 }%
11003 \xdef\OBJ@pdfdocencoding{\the\pdflastobj}%
11004 \pdfobj{%
11005 \leq \frac{8}{5}11006 /Type/Font%
11007 /Subtype/Type1%
11008 /Name/ZaDb%
11009 /BaseFont/ZapfDingbats%
11010 >>\%11011 }%
11012 \xdef\OBJ@ZaDb{\the\pdflastobj}%
11013 \pdfobj{%
11014 <<\frac{9}{6}11015 /Type/Font%
11016 /Subtype/Type1%
11017 /Name/Helv%
11018 /BaseFont/Helvetica%
11019 /Encoding \OBJ@pdfdocencoding\space 0 R%
11020 >>\%11021 }%
11022 \xdef\OBJ@Helv{\the\pdflastobj}%
11023 \global\let\Hy@FormObjects\relax
11024 }
11025 \langle/pdftex)
```
### 47.5 dvipdfm

D. P. Story adapted the pdfT<sub>E</sub>X forms part for dvipdfm, of which version 0.12.7b or higher is required because of a bug.

11026 (\*dvipdfm)

# \@Gauge

```
11027 \def\@Gauge[#1]#2#3#4{% parameters, label, minimum, maximum
11028 \typeout{Sorry, dvipdfm does not support FORM gauges}%
11029 }
```
### \@Form

```
11030 \def\@Form[#1]{%
11031 \@ifundefined{textcolor}{\let\textcolor\@gobble}{}%
11032 \setkeys{Form}{#1}%
11033 \Hy@FormObjects
11034 \@pdfm@mark{obj @afields []}%
11035 \@pdfm@mark{obj @corder []}%
11036 \@pdfm@mark{%
11037 obj @aform <<%
11038 /Fields @afields%
11039 /DR<<%
11040 /Font<<%
11041 /ZaDb @OBJZaDb%
11042 /Helv @OBJHelv%
```
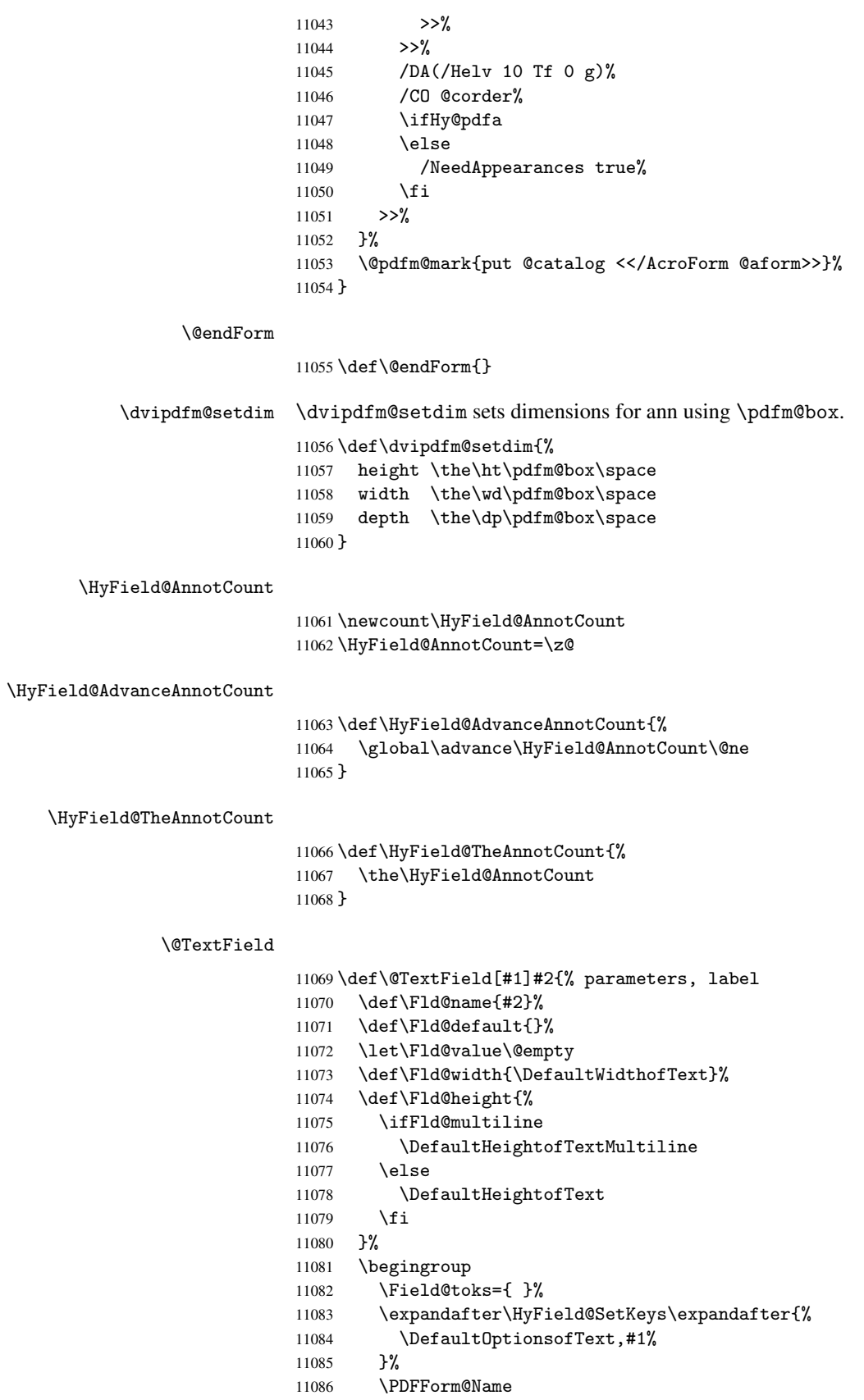

```
11087 \HyField@FlagsText
11088 \ifFld@hidden\def\Fld@width{1sp}\fi
11089 \ifx\Fld@value\@empty\def\Fld@value{\Fld@default}\fi
11090 \setbox\pdfm@box=\hbox{%
11091 \MakeTextField{\Fld@width}{\Fld@height}%
11092 }%
11093 \HyField@AdvanceAnnotCount
11094 \LayoutTextField{#2}{%
11095 \Hy@escapeform\PDFForm@Text
11096 \@pdfm@mark{%
11097 ann @text\HyField@TheAnnotCount\space
11098 \ddot{\text{div}} \dvipdfm@setdim << \PDFForm@Text >>% 11099 }
11099
11100 }%
11101 \unhbox\pdfm@box
11102 \@pdfm@mark{put @afields @text\HyField@TheAnnotCount}%
11103 % record in @afields array
11104 \endgroup
11105 }
```
#### \@ChoiceMenu

 \def\@ChoiceMenu[#1]#2#3{% parameters, label, choices \def\Fld@name{#2}% \let\Fld@default\relax \let\Fld@value\relax \def\Fld@width{\DefaultWidthofChoiceMenu}% \def\Fld@height{\DefaultHeightofChoiceMenu}% \begingroup 11113 \Fld@menulength=0 % \@tempdima\z@ \@for\@curropt:=#3\do{% \expandafter\Fld@checkequals\@curropt==\\% \Hy@StepCount\Fld@menulength 11118 \settowidth{\@tempdimb}{\@currDisplay}% \ifdim\@tempdimb>\@tempdima\@tempdima\@tempdimb\fi }% \advance\@tempdima by 15\p@ \Field@toks={ }% \begingroup \HyField@SetKeys{#1}% 11125 \edef\x{\endgroup 11126 \noexpand\expandafter \noexpand\HyField@SetKeys 11128 \noexpand\expandafter{% \expandafter\noexpand\csname DefaultOptionsof% \ifFld@radio 11131 Radio% 11132 \else 11133 \ifFld@combo 11134 \ifFld@popdown PopdownBox% 11136 \else 11137 ComboBox% \fi 11139 \else ListBox% \fi

```
11143 \endcsname
11144 }%
11145 } \x
11146 \HyField@SetKeys{#1}%
11147 \PDFForm@Name
11148 \ifFld@hidden\def\Fld@width{1sp}\fi
11149 \ifx\Fld@value\relax
11150 \let\Fld@value\Fld@default<br>11151 \fi
11151 \fi
11152 \LayoutChoiceField{#2}{%
11153 \ifFld@radio
11154 \HyField@FlagsRadioButton
11155 \@@Radio{#3}%
11156 \else
11157 \begingroup
11158 \HyField@FlagsChoice
11159 \ifdim\Fld@width<\@tempdima
11160 \ifdim\@tempdima<1cm\@tempdima1cm\fi
11161 \edef\Fld@width{\the\@tempdima}%
11162 \fi
11163 \ifFld@combo
11164 \else
11165 \@tempdima=\the\Fld@menulength\Fld@charsize
11166 \advance\@tempdima by \Fld@borderwidth bp %
11167 \advance\@tempdima by \Fld@borderwidth bp %
11168 \edef\Fld@height{\the\@tempdima}%
11169 \fi
11170 \@@Listbox{#3}%
11171 \endgroup<br>11172 \fi
11172
11173 }%
11174 \endgroup
```
\fi

#### \@@Radio

}

```
11176 \def\@@Radio#1{%
11177 \Fld@listcount=0 %
11178 \setbox\pdfm@box=\hbox{\MakeRadioField{\Fld@width}{\Fld@height}}%
11179 \@for\@curropt:=#1\do{%
11180 \expandafter\Fld@checkequals\@curropt==\\%
11181 \Hy@StepCount\Fld@listcount
11182 \@currDisplay\space
11183 \leavevmode
11184 \Hy@escapeform\PDFForm@Radio
11185 \ifnum\Fld@listcount=1 %
11186 \HyField@AdvanceAnnotCount
11187 \fi
11188 \@pdfm@mark{%
11189 ann \ifnum\Fld@listcount=1 @radio\HyField@TheAnnotCount\space\fi
11190 \dvipdfm@setdim
11191 <<\frac{9}{6}11192 \PDFForm@Radio
11193 / AP<</N<</\@currValue /null>>>>%
11194 >>\%11195 }%
11196 \unhcopy\pdfm@box\space% deliberate space between radio buttons
```

```
11197 \ifnum\Fld@listcount=1 %
11198 \@pdfm@mark{put @afields @radio\HyField@TheAnnotCount}%
11199 \fi
11200 }%
```
}

#### \Fld@listcount

\newcount\Fld@listcount

#### \@@Listbox

```
11203 \def\@@Listbox#1{%
11204 \HyField@PDFChoices{#1}%
11205 \setbox\pdfm@box=\hbox{\MakeChoiceField{\Fld@width}{\Fld@height}}%
11206 \leavevmode
11207 \Hy@escapeform\PDFForm@List
11208 \HyField@AdvanceAnnotCount
11209 \@pdfm@mark{%
11210 ann @list\HyField@TheAnnotCount\space
11211 \dvipdfm@setdim
11212 <<\PDFForm@List>>%
11213 }%
11214 \unhbox\pdfm@box
11215 \@pdfm@mark{put @afields @list\HyField@TheAnnotCount}%
```
}

#### \@PushButton

```
11217 \def\@PushButton[#1]#2{% parameters, label
11218 \def\Fld@name{#2}%
11219 \begingroup
11220 \Field@toks={ }%
11221 \expandafter\HyField@SetKeys\expandafter{%
11222 \DefaultOptionsofPushButton,#1%
11223 }%
11224 \PDFForm@Name
11225 \ifHy@pdfa
11226 \PackageError{hyperref}{%
11227 PDF/A: Push button with JavaScript is prohibited%
11228 }\@ehc
11229 \LayoutPushButtonField{%
11230 \leavevmode
11231 \MakeButtonField\{ \#2 \}%
11232
11233 \else
11234 \setbox\pdfm@box=\hbox{\MakeButtonField{#2}}%
11235 \HyField@FlagsPushButton
11236 \ifFld@hidden\def\Fld@width{1sp}\fi
11237 \HyField@AdvanceAnnotCount
11238 \LayoutPushButtonField{%
11239 \leavevmode
11240 \Hy@escapeform\PDFForm@Push
11241 \@pdfm@mark{%
11242 ann @push\HyField@TheAnnotCount\space
11243 \dvipdfm@setdim
11244 <<\PDFForm@Push>>%
11245 }%
11246 }%<br>11247 \un
         \unhbox\pdfm@box
```

```
11248 \@pdfm@mark{put @afields @push\HyField@TheAnnotCount}%<br>11249 \fi
11249
11250 \endgroup
11251 }
```
### \@Submit

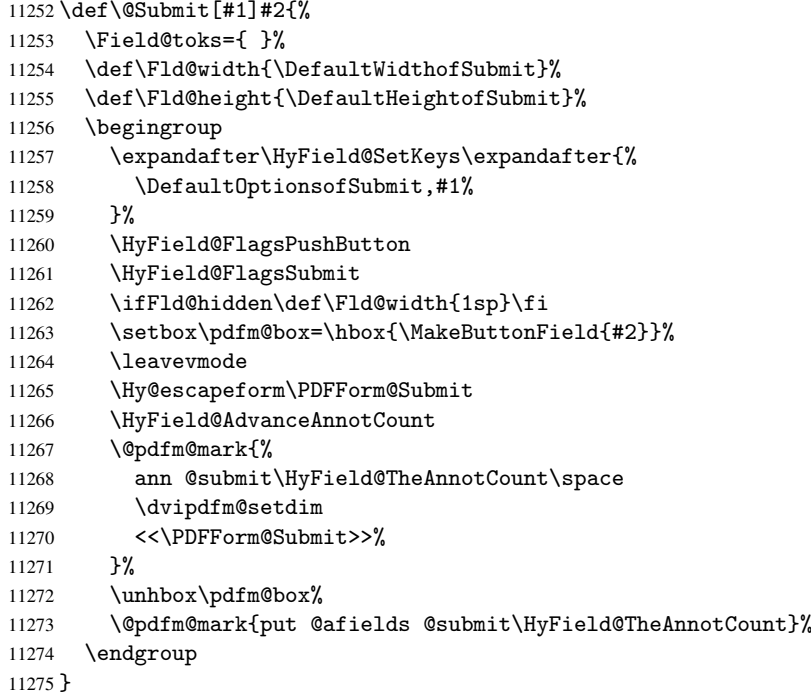

#### \@Reset

```
11276 \def\@Reset[#1]#2{%
11277 \Field@toks={ }%
11278 \def\Fld@width{\DefaultWidthofReset}%
11279 \def\Fld@height{\DefaultHeightofReset}%
11280 \begingroup
11281 \expandafter\HyField@SetKeys\expandafter{%<br>11282 \Default0ptionsofReset,#1%
      \DefaultOptionsofReset,#1%
11283
11284 \leavevmode
11285 \ifHy@pdfa
11286 \PackageError{hyperref}{%
11287 PDF/A: Reset action is prohibited%
11288 }\@ehc
11289 \MakeButtonField{#2}%<br>11290 \else
      \text{else}11291 \HyField@FlagsPushButton
11292 \ifFld@hidden\def\Fld@width{1sp}\fi
11293 \setbox\pdfm@box=\hbox{\MakeButtonField{#2}}%
11294 \Hy@escapeform\PDFForm@Reset
11295 \HyField@AdvanceAnnotCount
11296 \@pdfm@mark{%
11297 ann @reset\HyField@TheAnnotCount\space
11298 \dvipdfm@setdim
11299 <<\PDFForm@Reset>>%<br>11300 }%
11300
```

```
11301 \unhbox\pdfm@box
```

```
11302 \@pdfm@mark{put @afields @reset\HyField@TheAnnotCount}%
```

```
11303 \fi
```

```
11304 \endgroup
```

```
11305 }
```
#### \@CheckBox

```
11306 \def\@CheckBox[#1]#2{% parameters, label
11307 \def\Fld@name{#2}%
11308 \def\Fld@default{0}%
11309 \begingroup
11310 \def\Fld@width{\DefaultWidthofCheckBox}%
11311 \def\Fld@height{\DefaultHeightofCheckBox}%
11312 \Field@toks={ }%
11313 \expandafter\HyField@SetKeys\expandafter{%
11314 \DefaultOptionsofCheckBox,#1%
11315 }%
11316 \PDFForm@Name
11317 \HyField@FlagsCheckBox
11318 \ifFld@hidden\def\Fld@width{1sp}\fi
11319 \setbox\pdfm@box=\hbox{\MakeCheckField{\Fld@width}{\Fld@height}}%
11320 \HyField@AdvanceAnnotCount
11321 \LayoutCheckField{#2}{%
11322 \Hy@escapeform\PDFForm@Check
11323 \@pdfm@mark{%
11324 ann @check\HyField@TheAnnotCount\space
11325 \dvipdfm@setdim
11326 <<\PDFForm@Check>>%
11327 }%
11328 \unhbox\pdfm@box
11329 \@pdfm@mark{put @afields @check\HyField@TheAnnotCount}%
11330 }%
11331 \endgroup
11332 }
11333 \def\Hy@FormObjects{%
11334 \@pdfm@mark{obj @OBJpdfdocencoding%
11335 <<\frac{9}{6}11336 /Type/Encoding%
11337 /Differences[%
11338 24/breve/caron/circumflex/dotaccent/hungarumlaut/ogonek/ring/tilde %
11339 39/quotesingle %
11340 96/grave %
11341 128/bullet/dagger/daggerdbl/ellipsis/emdash/endash/florin%
11342 /fraction/guilsinglleft/guilsinglright/minus/perthousand%
11343 /quotedblbase/quotedblleft/quotedblright/quoteleft/quoteright%
11344 /quotesinglbase/trademark/fi/fl/Lslash/OE/Scaron/Ydieresis%
11345 /Zcaron/dotlessi/lslash/oe/scaron/zcaron %
11346 164/currency %
11347 166/brokenbar %
11348 168/dieresis/copyright/ordfeminine %
11349 172/logicalnot/.notdef/registered/macron/degree/plusminus%
11350 /twosuperior/threesuperior/acute/mu %
11351 183/periodcentered/cedilla/onesuperior/ordmasculine %
11352 188/onequarter/onehalf/threequarters %
11353 192/Agrave/Aacute/Acircumflex/Atilde/Adieresis/Aring/AE%
11354 /Ccedilla/Egrave/Eacute/Ecircumflex/Edieresis/Igrave/Iacute%
11355 /Icircumflex/Idieresis/Eth/Ntilde/Ograve/Oacute/Ocircumflex%
```

```
11356 /Otilde/Odieresis/multiply/Oslash/Ugrave/Uacute/Ucircumflex%
11357 /Udieresis/Yacute/Thorn/germandbls/agrave/aacute/acircumflex%
11358 /atilde/adieresis/aring/ae/ccedilla/egrave/eacute%
11359 /ecircumflex/edieresis/igrave/iacute/icircumflex/idieresis%
11360 /eth/ntilde/ograve/oacute/ocircumflex/otilde/odieresis%
11361 /divide/oslash/ugrave/uacute/ucircumflex/udieresis/yacute%
11362 /thorn/ydieresis%
11363 ]%
11364 >>\%<br>11365 }%
11365
11366 \@pdfm@mark{obj @OBJZaDb%
11367 <<\frac{9}{6}<br>11368 /
         /Type/Font%
11369 /Subtype/Type1%
11370 /Name/ZaDb%
11371 /BaseFont/ZapfDingbats%
11372 >>\%11373 }%
11374 \@pdfm@mark{obj @OBJHelv%
11375 <<\frac{9}{6}11376 /Type/Font%
11377 /Subtype/Type1%
11378 /Name/Helv%
11379 /BaseFont/Helvetica%
11380 /Encoding @OBJpdfdocencoding%
11381 >>\%11382 }%
11383 \global\let\Hy@FormObjects\relax
11384 }
11385 \langle/dvipdfm\rangle
```
# 47.6 Common forms part

11386 (\*pdfform)

### \Hy@escapestring

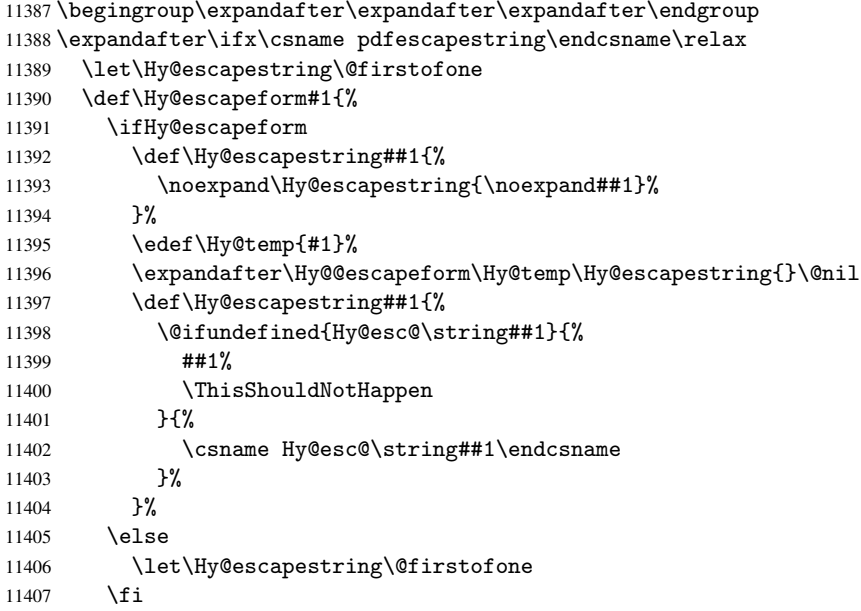

```
11408 }%
11409 \def\Hy@@escapeform#1\Hy@escapestring#2#3\@nil{%
11410 \ifx\\#3\\%
11411 \else
11412 \expandafter\Hy@pstringdef\csname Hy@esc@\string#2\endcsname{#2}%
11413 \Hy@ReturnAfterFi{%
11414 \Hy@@escapeform#3\@nil<br>11415 }%
11415
11416 \fi
11417 }%
11418 \else
11419 \def\Hy@escapeform#1{%
11420 \ifHy@escapeform
11421 \let\Hy@escapestring\pdfescapestring
11422 \else
11423 \let\Hy@escapestring\@firstofone
11424 \fi
11425 }%
11426 \Hy@escapeform{}%
11427 \fi
```
#### \PDFForm@Name

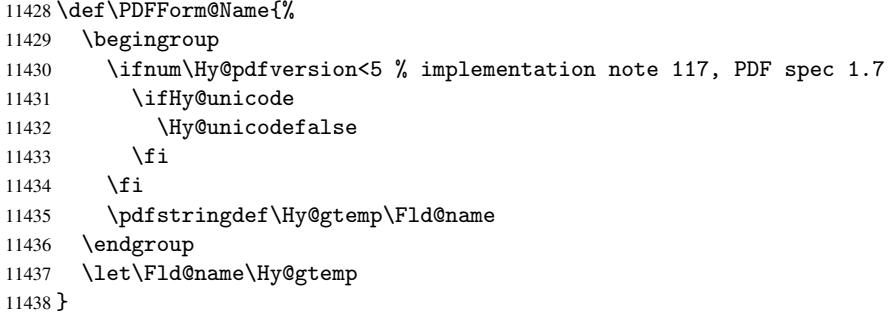

#### \PDFForm@Check

 \def\PDFForm@Check{% /Subtype/Widget% \Fld@annotflags 11442  $/T(\thetaname)$  /FT/Btn% \Fld@flags /Q \Fld@align /BS<</W \Fld@borderwidth /S/\Fld@borderstyle>>% 11447 /MK<<% \ifnum\Fld@rotation=\z@ 11449 \else<br>11450  $/R$ /R \Fld@rotation \fi \ifx\Fld@bordercolor\relax 11453 \else /BC[\Fld@bordercolor]% \fi \ifx\Fld@bcolor\relax 11457 \else /BG[\Fld@bcolor]% \fi /CA(\Hy@escapestring{\Fld@cbsymbol})%

```
11461 > > \frac{9}{6}11462 /DA(/ZaDb \strip@pt\Fld@charsize\space Tf%
11463 \ifx\Fld@color\@empty\else\space\Fld@color\fi)%
11464 /H/P%
11465 \ifFld@checked /V/Yes\else /V/Off\fi
11466 }
```
### \PDFForm@Push

```
11467 \ifHy@pdfa
11468 \else
11469 \def\PDFForm@Push{%
11470 /Subtype/Widget%
11471 \Fld@annotflags
11472 /T(\Psi)11473 /FT/Btn%
11474 \Fld@flags
11475 /H/P%
11476 /BS<</W \Fld@borderwidth/S/\Fld@borderstyle>>%
11477 \ifcase0\ifnum\Fld@rotation=\z@ \else 1\fi
11478 \ifx\Fld@bordercolor\relax\else 1\fi
11479 \space{13} \space{13} \space{13} \space{13} \space{13} \space{13} \space{13} \space{13} \space{13} \space{13} \space{13} \space{13} \space{13} \space{13} \space{13} \space{13} \space{13} \space{13} \space{13} \space{13} \space{13} \s11480 \else
11481 /MK<<%
11482 \ifnum\Fld@rotation=\z@
11483 \else
11484 /R \Fld@rotation
11485 \fi
11486 \ifx\Fld@bordercolor\relax
11487 \else
11488 /BC[\Fld@bordercolor]%
11489 \qquad \qquad \int fi
11490 >>\%11491 \fi
11492 /A<</S/JavaScript/JS(\Hy@escapestring{\Fld@onclick@code})>>%
11493 }%
11494 \fi
```
#### \Fld@additionalactions

\def\Fld@@additionalactions{%

# K input (keystroke) format

```
11496 \ifx\Fld@keystroke@code\@empty
11497 \else
11498 /K<</S/JavaScript/JS(\Hy@escapestring{\Fld@keystroke@code})>>%
11499 \fi
F display format
11500 \ifx\Fld@format@code\@empty
11501 \else
11502 /F<</S/JavaScript/JS(\Hy@escapestring{\Fld@format@code})>>%
11503 \fi
V validation
11504 \ifx\Fld@validate@code\@empty
11505 \else
11506 /V<</S/JavaScript/JS(\Hy@escapestring{\Fld@validate@code})>>%
11507 \fi
```
C calculation

```
11508 \ifx\Fld@calculate@code\@empty
11509 \else
11510 /C<</S/JavaScript/JS(\Hy@escapestring{\Fld@calculate@code})>>%
11511 \fi
```
Fo receiving the input focus

\ifx\Fld@onfocus@code\@empty

```
11513 \else
```

```
11514 /Fo<</S/JavaScript/JS(\Hy@escapestring{\Fld@onfocus@code})>>%
11515 \fi
```
Bl loosing the input focus (blurred)

 \ifx\Fld@onblur@code\@empty \else /Bl<</S/JavaScript/JS(\Hy@escapestring{\Fld@onblur@code})>>% \fi

D pressing the mouse button (down)

```
11520 \ifx\Fld@onmousedown@code\@empty
11521 \else
11522 /D<</S/JavaScript/JS(\Hy@escapestring{\Fld@onmousedown@code})>>%
11523 \fi
```
U releasing the mouse button (up)

\ifx\Fld@onmouseup@code\@empty

```
11525 \else
```

```
11526 /U<</S/JavaScript/JS(\Hy@escapestring{\Fld@onmouseup@code})>>%
11527 \fi
```
E cursor enters the annotation's active area.

```
11528 \ifx\Fld@onenter@code\@empty
```

```
11529 \else
11530 /E<</S/JavaScript/JS(\Hy@escapestring{\Fld@onenter@code})>>%
11531 \fi
```
X cursor exits the annotation's active area.

```
11532 \ifx\Fld@onexit@code\@empty
11533 \else
11534 /X<</S/JavaScript/JS(\Hy@escapestring{\Fld@onexit@code})>>%
11535 \fi
11536 }
11537 \def\Fld@additionalactions{%
11538 \if-\Fld@@additionalactions-%
11539 \else
11540 \ifHy@pdfa
11541 \else
11542 /AA<<\Fld@@additionalactions>>%
11543 \fi
11544 \fi
11545 }
```
#### \PDFForm@List

 \def\PDFForm@List{% /Subtype/Widget% \Fld@annotflags /T(\Fld@name)% /FT/Ch% \Fld@flags

```
11552 /Q \Fld@align
11553 /BS<</W \Fld@borderwidth/S/\Fld@borderstyle>>%
11554 \ifcase0\ifnum\Fld@rotation=\z@ \else 1\fi
11555 \ifx\Fld@bordercolor\relax\else 1\fi
11556 \ifx\fld@bcolor\relax \else 1\fi
11557 \space
11558 \else
11559 / MK << %
11560 \ifnum\Fld@rotation=\z@
11561 \else
11562 /R \Fld@rotation
11563 \fi
11564 \ifx\Fld@bordercolor\relax
11565 \else
11566 /BC[\Fld@bordercolor]%
11567 \fi
11568 \ifx\Fld@bcolor\relax
11569 \else
11570 /BG[\Fld@bcolor]%
11571 \fi
11572 >>\frac{9}{2}11573 \fi
11574 /DA(/Helv \strip@pt\Fld@charsize\space Tf%
11575 \ifx\Fld@color\@empty\else\space\Fld@color\fi)%
11576 \Fld@choices
11577 \Fld@additionalactions
11578 }
```
### \PDFForm@Radio

```
11579 \def\PDFForm@Radio{%
11580 /Subtype/Widget%
11581 \Fld@annotflags
11582 /T(\Fld@name)%
11583 /FT/Btn%<br>11584 \Fld@flag
     \Fld@flags
11585 /H/P%
11586 /BS<</W \Fld@borderwidth/S/\Fld@borderstyle>>%
11587 /MK<<%
11588 \ifnum\Fld@rotation=\z@
11589 \else
11590 /R \Fld@rotation
11591 \fi
11592 \ifx\Fld@bordercolor\relax
11593 \else
11594 /BC[\Fld@bordercolor]%
11595 \fi
11596 \ifx\Fld@bcolor\relax
11597 \else
11598 /BG[\Fld@bcolor]%
11599 \overrightarrow{fi}11600 /CA(\Fld@radiosymbol)%
11601 > > \frac{9}{6}11602 /DA(/ZaDb \strip@pt\Fld@charsize\space Tf%
11603 \ifx\Fld@color\@empty\else\space\Fld@color\fi)%
11604 \ifx\@currValue\Fld@default
11605 /V/\Fld@default
11606 \else
```
/V/Off% \fi \Fld@additionalactions } \PDFForm@Text \def\PDFForm@Text{% /Subtype/Widget% \Fld@annotflags /T(\Fld@name)% /FT/Tx% \Fld@flags /Q \Fld@align /BS<</W \Fld@borderwidth\space /S /\Fld@borderstyle>>% \ifcase0\ifnum\Fld@rotation=\z@ \else 1\fi \ifx\Fld@bordercolor\relax\else 1\fi 11621 \ifx\Fld@bcolor\relax \else 1\fi  $\sp{space}$  \else 11624 / MK<<% \ifnum\Fld@rotation=\z@ \else /R \Fld@rotation \fi \ifx\Fld@bordercolor\relax 11630 \else /BC[\Fld@bordercolor]% 11632 \fi \ifx\Fld@bcolor\relax 11634 \else /BG[\Fld@bcolor]% 11636 \fi  $>>\%$  \fi /DA(/Helv \strip@pt\Fld@charsize\space Tf% \ifx\Fld@color\@empty\else\space\Fld@color\fi)% /DV(\Hy@escapestring{\Fld@default})% /V(\Hy@escapestring{\Fld@value})% \Fld@additionalactions \ifnum\Fld@maxlen>\z@/MaxLen \Fld@maxlen \fi }

# \PDFForm@Submit

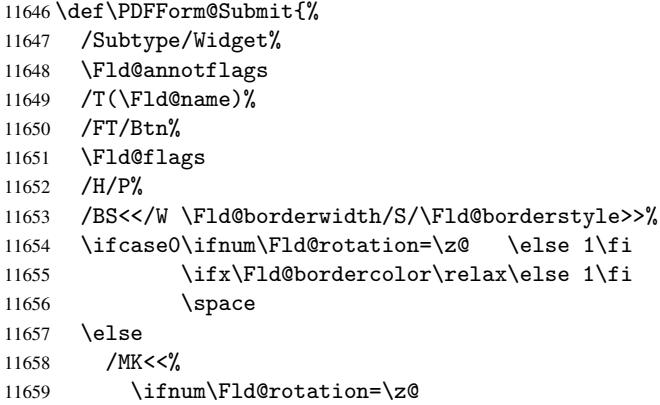

```
11660 \else
11661 /R \Fld@rotation
11662 \fi
11663 \ifx\Fld@bordercolor\relax
11664 \else
11665 /BC[\Fld@bordercolor]%
11666 \fi
11667 >>\%11668 \fi
11669 /A<<%
11670 /S/SubmitForm%
11671 / F<<%
11672 /FS/URL%
11673 /F(\Hy@escapestring{\Form@action})%
11674 >>\%11675 \Fld@submitflags
11676 >>%
11677 }
```
# \PDFForm@Reset

 \ifHy@pdfa \else \def\PDFForm@Reset{% /Subtype/Widget% \Fld@annotflags /T(\Fld@name)% /FT/Btn% \Fld@flags /H/P% /DA(/Helv \strip@pt\Fld@charsize\space Tf 0 0 1 rg)% \ifcase0\ifnum\Fld@rotation=\z@ \else 1\fi \ifx\Fld@bordercolor\relax\else 1\fi 11690 \space 11691 \else 11692 / MK << % \ifnum\Fld@rotation=\z@ 11694 \else 11695 /R \Fld@rotation 11696 \fi \ifx\Fld@bordercolor\relax 11698 \else 11699 /BC[\Fld@bordercolor]%<br>11700 \fi 11701 % / CA (Clear) % /AC (Done)  $>>\%$  \fi /BS<</W \Fld@borderwidth/S/\Fld@borderstyle>>% /A<</S/ResetForm>>% }% \fi

11709  $\langle$  /pdfform $\rangle$ 11710 (\*package)

# 48 Bookmarks in the PDF file

This was originally developed by Yannis Haralambous (it was the separate repere.sty); it needed the repere or makebook.pl post-processor to work properly. Now redundant, as it is done entirely in LATEX macros.

To write out the current section title, and its rationalized number, we have to intercept the \@sect command, which is rather dangerous. But how else to see the information we need? We do the *same* for *\@ssect, giving anchors to unnumbered sec*tions. This allows things like bibliographies to get bookmarks when used with a manual \addcontentsline

```
11711 \def\phantomsection{%
11712 \Hy@GlobalStepCount\Hy@linkcounter
11713 \xdef\@currentHref{section*.\the\Hy@linkcounter}%
11714 \Hy@raisedlink{\hyper@anchorstart{\@currentHref}\hyper@anchorend}%
11715 }
11716 \langle /package\rangle
```
# 48.1 Bookmarks

11717 (\*outlines)

This section was written by Heiko Oberdiek; the code replaces an earlier version by David Carlisle.

The first part of bookmark code is in section 6. Further documentation is available as paper and slides of the talk, that Heiko Oberdiek has given at the EuroTeX'99 meating in Heidelberg. See paper.pdf and slides.pdf in the doc directory of hyperref. 11718 \def\Hy@writebookmark#1#2#3#4#5{%

```
11719 % section number, text, label, level, file
11720 \ifx\WriteBookmarks\relax%
11721 \else
11722 \ifnum#4>\Hy@bookmarksdepth\relax
11723 \else
11724 \@@writetorep{#1}{#2}{#3}{#4}{#5}%
11725 \fi
11726 \fi
11727 }
11728 \def\Hy@currentbookmarklevel{0}
11729 \def\Hy@numberline#1{#1 }
11730 \def\@@writetorep#1#2#3#4#5{%
11731 \begingroup
11732 \edef\Hy@tempa{#5}%
11733 \ifx\Hy@tempa\Hy@bookmarkstype
11734 \edef\Hy@level{#4}%
11735 \ifx\Hy@levelcheck Y%
11736 \@tempcnta\Hy@level\relax
11737 \advance\@temp\n by -1 %
11738 \ifnum\Hy@currentbookmarklevel<\@tempcnta
11739 \advance\@tempcnta by -\Hy@currentbookmarklevel\relax
11740 \advance\@tempcnta by 1 %
11741 \Hy@Warning{%
11742 Difference (\the\@tempcnta) between bookmark levels is %
11743 greater \MessageBreak than one, level fixed%
11744 }%
11745 \@tempcnta\Hy@currentbookmarklevel
11746 \advance\@tempcnta by 1 %
11747 \edef\Hy@level{\the\@tempcnta}%
```

```
11748 \fi
11749 \text{delse}11750 \global\let\Hy@levelcheck Y%
11751 \fi
11752 \global\let\Hy@currentbookmarklevel\Hy@level
11753 \@tempcnta\Hy@level\relax
11754 \expandafter\xdef\csname Parent\Hy@level\endcsname{#3}%
11755 \advance\@tempcnta by -1 %
11756 \edef\Hy@tempa{#3}%
11757 \edef\Hy@tempb{\csname Parent\the\@tempcnta\endcsname}%
11758 \ifx\Hy@tempa\Hy@tempb
11759 \Hy@Warning{%
11760 The anchor of a bookmark and its parent's must not%
11761 \MessageBreak be the same. Added a new anchor%
11762 }%
11763 \phantomsection
11764 \fi
11765 \ifHy@bookmarksnumbered
11766 \let\numberline\Hy@numberline
11767 \let\partnumberline\Hy@numberline
11768 \let\chapternumberline\Hy@numberline
11769 \text{le}11770 \let\numberline\@gobble
11771 \let\partnumberline\@gobble
11772 \let\chapternumberline\@gobble
11773 \fi
11774 \pdfstringdef\Hy@tempa{#2}%
11775 \if@filesw
11776 \protected@write\@outlinefile{}{%
11777 \protect\BOOKMARK
11778 [\Hy@level][\@bookmarkopenstatus{\Hy@level}]{#3}%
11779 {\Hy@tempa}{\Hy@tempb}%
11780 }%
11781 \fi
11782 \fi
11783 \endgroup
11784 }
In the call of \BOOKMARK the braces around #4 are omitted, because it is not likely, that
```

```
the level number contains ].
11785 \newcommand{\currentpdfbookmark}{%
11786 \pdfbookmark[\Hy@currentbookmarklevel]%
11787 }
11788 \newcommand{\subpdfbookmark}{%
11789 \@tempcnta\Hy@currentbookmarklevel
11790 \Hy@StepCount\@tempcnta
11791 \expandafter\pdfbookmark\expandafter[\the\@tempcnta]%
11792 }
11793 \newcommand{\belowpdfbookmark}[2]{%
11794 \@tempcnta\Hy@currentbookmarklevel
11795 \Hy@StepCount\@tempcnta
11796 \expandafter\pdfbookmark\expandafter[\the\@tempcnta]{#1}{#2}%
11797 \advance\@tempcnta by -1 %
11798 \xdef\Hy@currentbookmarklevel{\the\@tempcnta}%
11799 }
```
Tobias Oetiker rightly points out that we need a way to force a bookmark entry. So we introduce \pdfbookmark, with two parameters, the title, and a symbolic name. By default this is at level 1, but we can reset that with the optional first argument. \renewcommand\pdfbookmark[3][0]{%

```
11801 \Hy@writebookmark{}{#2}{#3.#1}{#1}{toc}%
```

```
11802 \hyper@anchorstart{#3.#1}\hyper@anchorend
```
}

\def\BOOKMARK{\@ifnextchar[{\@BOOKMARK}{\@@BOOKMARK[1][-]}}

\def\@BOOKMARK[#1]{\@ifnextchar[{\@@BOOKMARK[#1]}{\@@BOOKMARK[#1][-]}}

The macros for calculating structure of outlines are derived from those by Petr Olsak used in the texinfopdf macros.

The VTEX section was written originally by VTEX, but then amended by Denis Girou (denis.girou@idris.fr), then by by Taco Hoekwater (taco.hoekwater@wkap.nl. The problem is that VTEX, with its close integration of the PDF backend, does look at the contents of bookmarks, escaping  $\setminus$  and the like.

11806  $\langle *v$ tex $\rangle$ 

\newcount\@serial@counter\@serial@counter=1\relax

\hv@pdf@char Plain octal codes doesn't work with versions below 6.50. So for early versions hex numbers have to be used. It would be possible to program this instead of the large \ifcase, but I'm too lazy to sort that out now.

\begingroup

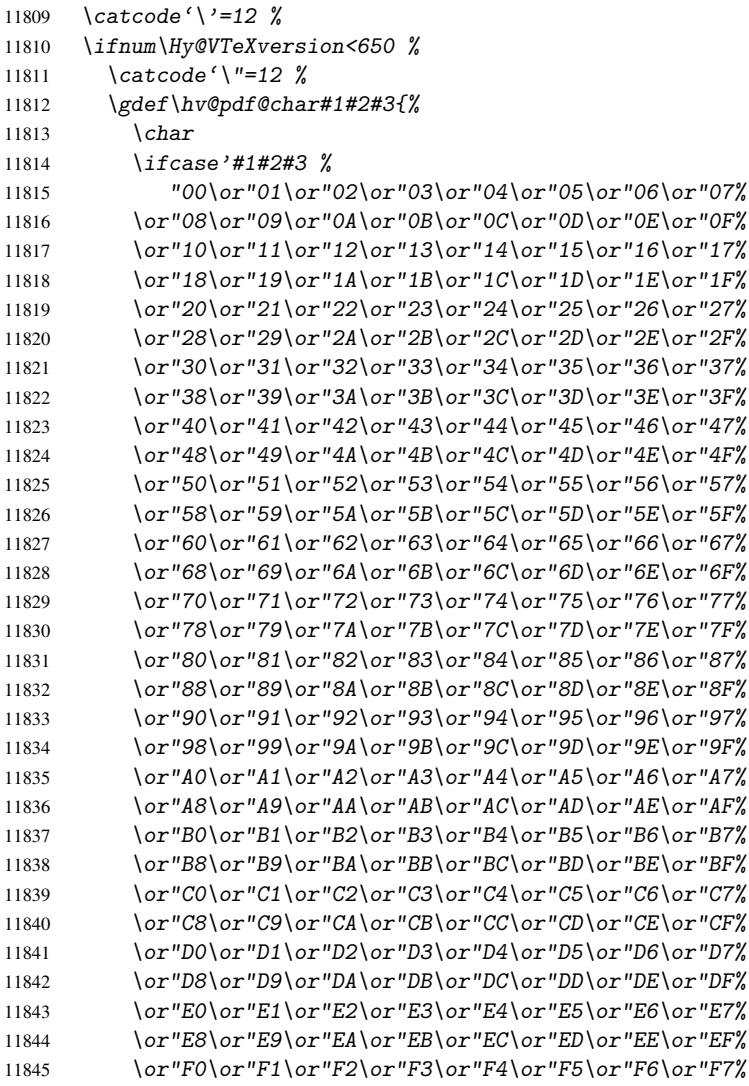

```
11846 \or"F8\or"F9\or"FA\or"FB\or"FC\or"FD\or"FE\or"FF%
11847 \bigcup11848 }%
11849 \else
11850 \gdef\hv@pdf@char{\char'}%
11851 \overline{f}11852 \endgroup
```
# \@@BOOKMARK

```
11853 \def\@@BOOKMARK[#1][#2]#3#4#5{%
11854 \expandafter\edef\csname @count@#3\endcsname{\the\@serial@counter}%
11855 \edef\@mycount{\the\@serial@counter}%
11856 \Hy@StepCount\@serial@counter
11857 \edef\@parcount{%
11858 \expandafter\ifx\csname @count@#5\endcsname\relax
11859 0%
11860 \else
11861 \csname @count@#5\endcsname
11862 \{f_i\}11863 }%
11864 \immediate\special{%
11865 !outline \HyperDestNameFilter{#3};p=\@parcount,i=\@mycount,%
11866 s=\iint x\#2-c\else s=\\pi \telse o\fi, t=#4%
11867 }%
11868 }%
```
#### \ReadBookmarks

```
11869 \def\ReadBookmarks{%
11870 \begingroup
11871 \def\0{\hv@pdf@char 0}%
11872 \def\ifmmode{\csc {16}\else{thv@pdf@char 1}{\fi}}11873 \det\2{\hbox{\tt \{bvdf@char 2\}}11874 \det\3{\hbox{\tt \&pdf@char 3}}\11875 \det\left(\frac{1}{3}\right)11876 \det(\) \{ ) \}%
11877 \det\det\det H_{\ell}11878 \ifnum\the\catcode'##1=\active
11879 \@makeother##1%
11880 \fi
11881 }%
11882 \dospecials
11883 \InputIfFileExists{\jobname.out}{}{}%
11884 \endgroup
11885 \ifx\WriteBookmarks\relax
11886 \else
11887 \if@filesw
11888 \newwrite\@outlinefile
11889 \immediate\openout\@outlinefile=\jobname.out\relax
11890 \ifHy@typexml
11891 \immediate\write\@outlinefile{<relaxxml>\relax}%
11892 \overrightarrow{fi}11893 \{f_i\}11894 \overline{f}11895 }
11896 \langle /vtex\rangle11897 (*!vtex)
```

```
11898 \def\ReadBookmarks{%
11899 \begingroup
11900 \text{escapechar}=\{\{\}\}\11901 \let\escapechar\@{q\}obb1e \%11902 \def\@@BOOKMARK[##1][##2]##3##4##5{\calc@bm@number{##5}}%
11903 \InputIfFileExists{\jobname.out}{}{}%
11904 \ifx\WriteBookmarks\relax
11905 \global\let\WriteBookmarks\relax
11906 \{f\}11907 \def\@@BOOKMARK[##1][##2]##3##4##5{%
11908 \def\Hy@temp{##4}%
11909 (*pdftex)
11910 \Hy@pstringdef\Hy@pstringName{\HyperDestNameFilter{##3}}%
11911 \Hy@OutlineName{}\Hy@pstringName{%
11912 ##2\check@bm@number{##3}%
11913 \frac{1}{8}11914 \expandafter\strip@prefix\meaning\Hy@temp<br>11915 }%
11915 }%
11916 \langle/pdftex)
11917 (*pdfmark)
11918 \pdfmark{%
11919 pdfmark=/OUT,%
11920 Count={##2\check@bm@number{##3}},%
11921 Dest={##3},%
11922 Title=\expandafter\strip@prefix\meaning\Hy@temp<br>11923 }%
11923
11924 \langle /pdfmark)
11925 (*dvipdfm)
11926 \Hy@pstringdef\Hy@pstringName{\HyperDestNameFilter{##3}}%
11927 \@pdfm@mark{%
11928 outline \ifHy@DvipdfmxOutlineOpen
11929 [%
11930 \ifnum##21>\z@
11931 \else
11932 - \%11933 \overline{f}11934 ] %
11935 \{fi11936 \# \# 1 < \lt \%11937 /Title(\expandafter\strip@prefix\meaning\Hy@temp)%
11938 / A < \frac{9}{6}11939 /S/GoTo%
11940 /D(\Hy@pstringName)%
11941 >>\%11942 >>\%11943 }%
11944 \langle /dvipdfm\rangle11945 }%
11946 {%
11947 \def\WriteBookmarks{0}%
11948 \InputIfFileExists{\jobname.out}{}{}%<br>11949 }%
11949
11950 %{\escapechar\m@ne\InputIfFileExists{\jobname.out}{}{}}%
11951 \ifx\WriteBookmarks\relax
11952 \else
11953 \if@filesw
11954 \newwrite\@outlinefile
```

```
11955 \immediate\openout\@outlinefile=\jobname.out\relax
11956 \ifHy@typexml
11957 \immediate\write\@outlinefile{<relaxxml>\relax}%
11958 \overline{f}11959 \bigcup11960 \fi
11961 \endgroup
11962 }
11963 (*pdftex)
11964 \def\Hy@OutlineName#1#2#3#4{%
11965 \pdfoutline goto name{#2}count#3{#4}%
11966 }
11967 \langle /pdftex)
11968 \def\check@bm@number#1{%
11969 \expandafter\ifx\csname B_{\#1\end{c}endcsname\relax
11970 0%
11971 \else
11972 \csname B_#1\endcsname
11973 \fi
11974 }
11975 \def\calc@bm@number#1{%
11976 \@tempcnta=\check@bm@number{#1}\relax
11977 \advance\@tempcnta by 1 %
11978 \expandafter\xdef\csname B_#1\endcsname{\the\@tempcnta}%
11979 }
11980 (/!vtex)
11981 \ifHy@implicit
11982 \else
11983 \expandafter\endinput
11984 \fi
11985 \langle/outlines\rangle11986 (*outlines | hypertex)
11987 \let\H@old@ssect\@ssect
11988 \def\@ssect#1#2#3#4#5{%
11989 \H@old@ssect{#1}{#2}{#3}{#4}{#5}%
11990 \phantomsection
11991 }
11992 \let\H@old@schapter\@schapter
11993 \def\@schapter#1{%
11994 \H@old@schapter{#1}%
11995 \begingroup
11996 \let\@mkboth\@gobbletwo
11997 \Hy@GlobalStepCount\Hy@linkcounter
11998 \xdef\@currentHref{\Hy@chapapp*.\the\Hy@linkcounter}%
11999 \Hy@raisedlink{%
12000 \hyper@anchorstart{\@currentHref}\hyper@anchorend
12001 }%
12002 \endgroup
12003 }
```
If there is no chapter number (\frontmatter or \backmatter) then \refstepcounter{chapter} is not executed, so there will be no destination for \ddcontentsline. So \@chapter is overloaded to avoid this:

```
12004 \@ifundefined{@chapter}{}{%
12005 \let\Hy@org@chapter\@chapter
12006 \def\@chapter{%
```

```
12007 \def\Hy@next{%
12008 \Hy@GlobalStepCount\Hy@linkcounter
12009 \xdef\@currentHref{\Hy@chapapp*.\the\Hy@linkcounter}%
12010 \Hy@raisedlink{%
12011 \hyper@anchorstart{\@currentHref}\hyper@anchorend
12012 }%
12013 }%
12014 \ifnum\c@secnumdepth>\m@ne
12015 \@ifundefined{if@mainmatter}%
12016 \iftrue{\csname if@mainmatter\endcsname}%
12017 \let\Hy@next\relax
\begin{array}{cc}\n 12018 & \text{if}\n 12019 & \text{if}\n \end{array}12019 \fi
12020 \Hy@next
12021 \Hy@org@chapter
12022 }%
12023 }
12024 \let\H@old@part\@part
12025 \begingroup\expandafter\expandafter\expandafter\endgroup
12026 \expandafter\ifx\csname chapter\endcsname\relax
12027 \let\Hy@secnum@part\z@
12028 \else
12029 \let\Hy@secnum@part\m@ne
12030 \fi
12031 \def\@part{%
12032 \ifnum\Hy@secnum@part>\c@secnumdepth
12033 \phantomsection
12034 \fi
12035 \H@old@part
12036 }
12037 \let\H@old@spart\@spart
12038 \def\@spart#1{%
12039 \H@old@spart{#1}%
12040 \Hy@GlobalStepCount\Hy@linkcounter
12041 \xdef\@currentHref{part*.\the\Hy@linkcounter}%
12042 \Hy@raisedlink{%<br>12043 \hyper@anchorsi
        \hyper@anchorstart{\@currentHref}\hyper@anchorend
12044 }%
12045 }
12046 \let\H@old@sect\@sect
12047 \def\@sect#1#2#3#4#5#6[#7]#8{%
12048 \ifnum #2>\c@secnumdepth
12049 \Hy@GlobalStepCount\Hy@linkcounter
12050 \xdef\@currentHref{section*.\the\Hy@linkcounter}%
12051 \fi
12052 \H@old@sect{#1}{#2}{#3}{#4}{#5}{#6}[{#7}]{#8}%
12053 \ifnum #2>\c@secnumdepth
12054 \Hy@raisedlink{%
12055 \hyper@anchorstart{\@currentHref}\hyper@anchorend<br>12056 }%
12056
12057 \fi
12058 }
12059 \langle /outlines | hypertex)
12060 (*outlines)
12061 \expandafter\def\csname Parent-4\endcsname{}
12062 \expandafter\def\csname Parent-3\endcsname{}
```

```
12063 \expandafter\def\csname Parent-2\endcsname{}
12064 \expandafter\def\csname Parent-1\endcsname{}
12065 \expandafter\def\csname Parent0\endcsname{}
12066 \expandafter\def\csname Parent1\endcsname{}
12067 \expandafter\def\csname Parent2\endcsname{}
12068 \expandafter\def\csname Parent3\endcsname{}
12069 \expandafter\def\csname Parent4\endcsname{}
```
12070  $\langle$  /outlines)

# 49 Compatibility with koma-script classes

## 12071 (\*outlines | hypertex)

Hard-wire in an unpleasant over-ride of komascript 'scrbook' class for Tobias. Isenberg@gmx.de. With version 6.71b the hack is also applied to 'scrreprt' class and is removed for komascript versions since 2001/01/01, because Markus Kohm supports hyperref in komascript. \def\Hy@tempa{%

```
12073 \def\@addchap[##1]##2{%
12074 \typeout{##2}%
12075 \if@twoside
12076 \@mkboth{##1}{}%
12077 \else
12078 \@mkboth{}{##1}%
12079 \fi
12080 \addtocontents{lof}{\protect\addvspace{10\p@}}%
12081 \addtocontents{lot}{\protect\addvspace{10\p@}}%
12082 \Hy@GlobalStepCount\Hy@linkcounter
12083 \xdef\@currentHref{\Hy@chapapp*.\the\Hy@linkcounter}%
12084 \Hy@raisedlink{%
12085 \hyper@anchorstart{\@currentHref}\hyper@anchorend
12086 }%
12087 \if@twocolumn
12088 \@topnewpage[\@makeschapterhead{##2}]%
12089 \else
12090 \@makeschapterhead{##2}%
12091 \@afterheading
12092 \fi
12093 \addcontentsline{toc}{chapter}{##1}%
12094 }%
12095 }
12096 \@ifclassloaded{scrbook}{%
12097 \@ifclasslater{scrbook}{2001/01/01}{%
12098 \let\Hy@tempa\@empty
12099 }{}%
12100 }{%
12101 \@ifclassloaded{scrreprt}{%
12102 \@ifclasslater{scrreprt}{2001/01/01}{%
12103 \let\Hy@tempa\@empty
12104 }{}%
12105 }{%
12106 \let\Hy@tempa\@empty
12107 }%
12108 }%
12109 \Hy@tempa
12110 (/outlines | hypertex)
```
# 50 Encoding definition files for encodings of PDF strings

This was contributed by Heiko Oberdiek oberdiek@ruf.uni-freiburg.de

# 50.1 PD1 encoding

```
12111 (*pd1enc)
12112 \DeclareFontEncoding{PD1}{}{}
```

```
Accents
```

```
12113 \DeclareTextAccent{\'}{PD1}{\textasciigrave}
12114 \DeclareTextAccent{\'}{PD1}{\textacute}
12115 \DeclareTextAccent{\^}{PD1}{\textasciicircum}
12116 \DeclareTextAccent{\~}{PD1}{\texttilde}
12117 \DeclareTextAccent{\"}{PD1}{\textasciidieresis}
12118 \DeclareTextAccent{\r}{PD1}{\textring}
12119 \DeclareTextAccent{\v}{PD1}{\textasciicaron}
12120 \DeclareTextAccent{\.}{PD1}{\textdotaccent}
12121 \DeclareTextAccent{\c}{PD1}{\textcedilla}
12122 \DeclareTextAccent{\=}{PD1}{\textasciimacron}
12123 \DeclareTextAccent{\b}{PD1}{\textmacronbelow}
12124 \DeclareTextAccent{\d}{PD1}{\textdotbelow}
12125 \DeclareTextCompositeCommand{\'}{PD1}{\@empty}{\textasciigrave}
12126 \DeclareTextCompositeCommand{\'}{PD1}{\@empty}{\textacute}
12127 \DeclareTextCompositeCommand{\^}{PD1}{\@empty}{\textasciicircum}
12128 \DeclareTextCompositeCommand{\~}{PD1}{\@empty}{\texttilde}
12129 \DeclareTextCompositeCommand{\"}{PD1}{\@empty}{\textasciidieresis}
12130 \DeclareTextCompositeCommand{\r}{PD1}{\@empty}{\textring}
12131 \DeclareTextCompositeCommand{\v}{PD1}{\@empty}{\textasciicaron}
12132 \DeclareTextCompositeCommand{\.}{PD1}{\@empty}{\textdotaccent}
12133 \DeclareTextCompositeCommand{\c}{PD1}{\@empty}{\textcedilla}
12134 \DeclareTextCompositeCommand{\=}{PD1}{\@empty}{\textasciimacron}
12135 \DeclareTextCompositeCommand{\b}{PD1}{\@empty}{\textmacronbelow}
12136 \DeclareTextCompositeCommand{\d}{PD1}{\@empty}{\textdotbelow}
12137\DeclareTextCompositeCommand{\'}{PD1}{\ }{\textasciigrave}
12138 \DeclareTextCompositeCommand{\'}{PD1}{\ }{\textacute}
12139 \DeclareTextCompositeCommand{\^}{PD1}{\ }{\textasciicircum}
12140 \DeclareTextCompositeCommand{\~}{PD1}{\ }{\texttilde}
12141 \DeclareTextCompositeCommand{\"}{PD1}{\ }{\textasciidieresis}
12142 \DeclareTextCompositeCommand{\r}{PD1}{\ }{\textring}
12143 \DeclareTextCompositeCommand{\v}{PD1}{\ }{\textasciicaron}
12144 \DeclareTextCompositeCommand{\.}{PD1}{\ }{\textdotaccent}
12145 \DeclareTextCompositeCommand{\c}{PD1}{\ }{\textcedilla}
12146 \DeclareTextCompositeCommand{\=}{PD1}{\ }{\textasciimacron}
12147\DeclareTextCompositeCommand{\b}{PD1}{\ }{\textmacronbelow}
12148 \DeclareTextCompositeCommand{\d}{PD1}{\ }{\textdotbelow}
12149 \DeclareTextCommand{\k}{PD1}[1]{\TextSymbolUnavailable{\k{#1}}#1}
12150 \DeclareTextCommand{\t}{PD1}[1]{\TextSymbolUnavailable{\t{#1}}#1}
12151 \DeclareTextCommand{\newtie}{PD1}[1]{\TextSymbolUnavailable{\newtie{#1}}#1}
Special white space escape characters not for use in bookmarks but for other PDF strings.
12152 % U+0009 (CHARACTER TABULATION)
12153 \DeclareTextCommand{\textHT}{PD1}{\011}% U+0009
12154 % U+000A (LINE FEED)
12155 \DeclareTextCommand{\textLF}{PD1}{\012}% U+000A
12156 % U+000D (CARRIAGE RETURN)
12157 \DeclareTextCommand{\textCR}{PD1}{\015}% U+000D
Accent glyph names
```

```
12158 % U+02D8 BREVE; breve
12159 \DeclareTextCommand{\textasciibreve}{PD1}{\030}% U+02D8
12160 % U+02C7 CARON; caron
12161 \DeclareTextCommand{\textasciicaron}{PD1}{\031}% U+02C7
12162 % U+02C6 MODIFIER LETTER CIRCUMFLEX ACCENT; circumflex
12163 \DeclareTextCommand{\textcircumflex}{PD1}{\032}% U+02C6
12164 % U+02D9 DOT ABOVE; dotaccent
12165 \DeclareTextCommand{\textdotaccent}{PD1}{\033}% U+02D9
12166 % U+02DD DOUBLE ACUTE ACCENT; hungarumlaut
12167 \DeclareTextCommand{\texthungarumlaut}{PD1}{\034}% U+02DD
12168 % U+02DB OGONEK; ogonek
12169 \DeclareTextCommand{\textogonek}{PD1}{\035}% U+02DB
12170 % U+02DA RING ABOVE; ring
12171 \DeclareTextCommand{\textring}{PD1}{\036}% U+02DA
12172 % U+02DC SMALL TILDE; ilde, *tilde
12173 \DeclareTextCommand{\texttilde}{PD1}{\037}% U+02DC
\040: U+0020 SPACE; *space, spacehackarabic
\041: U+0021 EXCLAMATION MARK; exclam
12174 % U+0022 QUOTATION MARK; quotedbl
12175 \DeclareTextCommand{\textquotedbl}{PD1}{\string"}% \042 U+0022
12176 % U+0023 NUMBER SIGN; numbersign
12177 \DeclareTextCommand{\textnumbersign}{PD1}{\043}% U+0023
12178 % U+0024 DOLLAR SIGN; dollar
12179 \DeclareTextCommand{\textdollar}{PD1}{\044}% U+0024
12180 % U+0025 PERCENT SIGN; percent
12181 \DeclareTextCommand{\textpercent}{PD1}{\045}% U+0025
12182 % U+0026 AMPERSAND; ampersand
12183 \DeclareTextCommand{\textampersand}{PD1}{\046}% U+0026
```
\047: U+0027 APOSTROPHE; quotesingle

 % U+0028 LEFT PARENTHESIS; parenleft \DeclareTextCommand{\textparenleft}{PD1}{\string\(}% \050 U+0028 % U+0029 RIGHT PARENTHESIS; parenright \DeclareTextCommand{\textparenright}{PD1}{\string\)}% \051 U+0029 \052: U+002A ASTERISK; asterisk \053: U+002B PLUS SIGN; plus \054: U+002C COMMA; comma \055: U+002D HYPHEN-MINUS; hyphen \056: U+002E FULL STOP; period % U+002E FULL STOP; period \DeclareTextCommand{\textdotbelow}{PD1}{.}% \056 U+002E

\057: U+002F SOLIDUS; slash \060: U+0030 DIGIT ZERO; zero . . . \071: U+0039 DIGIT NINE; nine \072: U+003A COLON; colon \073: U+003B SEMICOLON; semicolon % U+003C LESS-THAN SIGN; less

\DeclareTextCommand{\textless}{PD1}{<}% \074 U+003C

\075: U+003D EQUALS SIGN; equal % U+003E GREATER-THAN SIGN; greater \DeclareTextCommand{\textgreater}{PD1}{>}% \076 U+003E

\077: U+003F QUESTION MARK; question

\100: U+0040 COMMERCIAL AT; at

```
\101: U+0041 LATIN CAPITAL LETTER A; A
. . .
\132: U+005A LATIN CAPITAL LETTER Z; Z
\133: U+005B LEFT SQUARE BRACKET; bracketleft
12194 % U+005C REVERSE SOLIDUS; backslash
12195 \DeclareTextCommand{\textbackslash}{PD1}{\134}% U+005C
\135: U+005D RIGHT SQUARE BRACKET; bracketright
12196 % U+005E CIRCUMFLEX ACCENT; asciicircum
12197 \DeclareTextCommand{\textasciicircum}{PD1}{\136}% U+005E
12198 % U+005F LOW LINE; underscore
12199 \DeclareTextCommand{\textunderscore}{PD1}{\137}% U+005F
12200 \DeclareTextCommand{\textmacronbelow}{PD1}{\137}% U+005F
12201 % U+0060 GRAVE ACCENT; grave
12202 \DeclareTextCommand{\textasciigrave}{PD1}{\140}% U+0060
\141: U+0061 LATIN SMALL LETTER A; a
. . .
\150: U+0068 LATIN SMALL LETTER H; h
12203 % U+0069 LATIN SMALL LETTER I; i
12204 \DeclareTextCompositeCommand{\.}{PD1}{i}{i}% \151 U+0069
\152: U+006A LATIN SMALL LETTER J; j
. . .
\172: U+007A LATIN SMALL LETTER Z; z
12205 % U+007B LEFT CURLY BRACKET; braceleft
12206 \DeclareTextCommand{\textbraceleft}{PD1}{\173}% U+007B
12207 % U+007C VERTICAL LINE; *bar, verticalbar
12208 \DeclareTextCommand{\textbar}{PD1}{|}% U+007C
12209 % U+007D RIGHT CURLY BRACKET; braceright
12210 \DeclareTextCommand{\textbraceright}{PD1}{\175}% U+007D
12211 % U+007E TILDE; asciitilde
12212 \DeclareTextCommand{\textasciitilde}{PD1}{\176}% U+007E
Slot \177 (0x7F) is undefined in PDFDocEncoding.
12213 % U+2022 BULLET; bullet
12214 \DeclareTextCommand{\textbullet}{PD1}{\200}% U+2022
12215 % U+2020 DAGGER; dagger
12216 \DeclareTextCommand{\textdagger}{PD1}{\201}% U+2020
12217 % U+2021 DOUBLE DAGGER; daggerdbl
12218 \DeclareTextCommand{\textdaggerdbl}{PD1}{\202}% U+2021
12219 % U+2026 HORIZONTAL ELLIPSIS; ellipsis
12220 \DeclareTextCommand{\textellipsis}{PD1}{\203}% U+2026
12221 % U+2014 EM DASH; emdash
12222 \DeclareTextCommand{\textemdash}{PD1}{\204}% U+2014
12223 % U+2013 EN DASH; endash
12224 \DeclareTextCommand{\textendash}{PD1}{\205}% U+2013
12225 % U+0192 LATIN SMALL LETTER F WITH HOOK; florin
12226 \DeclareTextCommand{\textflorin}{PD1}{\206}% U+0192
12227 % U+2044 FRACTION SLASH; fraction
12228 \DeclareTextCommand{\textfractionsolidus}{PD1}{\207}% U+2044
12229 % U+2039 SINGLE LEFT-POINTING ANGLE QUOTATION MARK; guilsinglleft
12230 \DeclareTextCommand{\guilsinglleft}{PD1}{\210}% U+2039
12231 % U+203A SINGLE RIGHT-POINTING ANGLE QUOTATION MARK; guilsinglright
12232 \DeclareTextCommand{\guilsinglright}{PD1}{\211}% U+203A
12233 % U+2212 MINUS SIGN; minus
12234 \DeclareTextCommand{\textminus}{PD1}{\212}% U+2212
12235 % U+2030 PER MILLE SIGN; perthousand
12236 \DeclareTextCommand{\textperthousand}{PD1}{\213}% U+2030
```
 % U+201E DOUBLE LOW-9 QUOTATION MARK; quotedblbase \DeclareTextCommand{\quotedblbase}{PD1}{\214}% U+201E % U+201C LEFT DOUBLE QUOTATION MARK; quotedblleft \DeclareTextCommand{\textquotedblleft}{PD1}{\215}% U+201C % U+201D RIGHT DOUBLE QUOTATION MARK; quotedblright \DeclareTextCommand{\textquotedblright}{PD1}{\216}% U+201D % U+2018 LEFT SINGLE QUOTATION MARK; quoteleft \DeclareTextCommand{\textquoteleft}{PD1}{\217}% U+2018 % U+2019 RIGHT SINGLE QUOTATION MARK; quoteright \DeclareTextCommand{\textquoteright}{PD1}{\220}% U+2019 % U+201A SINGLE LOW-9 QUOTATION MARK; quotesinglbase \DeclareTextCommand{\quotesinglbase}{PD1}{\221}% U+201A % U+2122 TRADE MARK SIGN; trademark \DeclareTextCommand{\texttrademark}{PD1}{\222}% U+2122 % U+FB01 LATIN SMALL LIGATURE FI; fi \DeclareTextCommand{\textfi}{PD1}{\223}% U+FB01 % U+FB02 LATIN SMALL LIGATURE FL; fl \DeclareTextCommand{\textfl}{PD1}{\224}% U+FB02 % U+0141 LATIN CAPITAL LETTER L WITH STROKE; Lslash \DeclareTextCommand{\L}{PD1}{\225}% U+0141 % U+0152 LATIN CAPITAL LIGATURE OE; OE \DeclareTextCommand{\OE}{PD1}{\226}% U+0152 % U+0160 LATIN CAPITAL LETTER S WITH CARON; Scaron \DeclareTextCompositeCommand{\v}{PD1}{S}{\227}% U+0160 % U+0178 LATIN CAPITAL LETTER Y WITH DIAERESIS; Ydieresis \DeclareTextCompositeCommand{\"}{PD1}{Y}{\230}% U+0178 \DeclareTextCommand{\IJ}{PD1}{\230} % U+017D LATIN CAPITAL LETTER Z WITH CARON; Zcaron \DeclareTextCompositeCommand{\v}{PD1}{Z}{\231}% U+017D % U+0131 LATIN SMALL LETTER DOTLESS I; dotlessi \DeclareTextCommand{\i}{PD1}{\232}% U+0131 % U+0142 LATIN SMALL LETTER L WITH STROKE; lslash \DeclareTextCommand{\l}{PD1}{\233}% U+0142 % U+0153 LATIN SMALL LIGATURE OE; oe \DeclareTextCommand{\oe}{PD1}{\234}% U+0153 % U+0161 LATIN SMALL LETTER S WITH CARON; scaron \DeclareTextCompositeCommand{\v}{PD1}{s}{\235}% U+0161 % U+017E LATIN SMALL LETTER Z WITH CARON; zcaron \DeclareTextCompositeCommand{\v}{PD1}{z}{\236}% U+017E Slot  $\237$  (0x9F) is not defined in PDFDocEncoding. The euro \240 is inserted in version 1.3 of the pdf specification. % U+20AC EURO SIGN; \*Euro, euro \DeclareTextCommand{\texteuro}{PD1}{\240}% U+20AC % U+00A1 INVERTED EXCLAMATION MARK; exclamdown \DeclareTextCommand{\textexclamdown}{PD1}{\241}% U+00A1 % U+00A2 CENT SIGN; cent \DeclareTextCommand{\textcent}{PD1}{\242}% U+00A2 % U+00A3 POUND SIGN; sterling \DeclareTextCommand{\textsterling}{PD1}{\243}% U+00A3 % U+00A4 CURRENCY SIGN; currency \DeclareTextCommand{\textcurrency}{PD1}{\244}% U+00A4 % U+00A5 YEN SIGN; yen \DeclareTextCommand{\textyen}{PD1}{\245}% U+00A5 % U+00A6 BROKEN BAR; brokenbar \DeclareTextCommand{\textbrokenbar}{PD1}{\246}% U+00A6 % U+00A7 SECTION SIGN; section \DeclareTextCommand{\textsection}{PD1}{\247}% U+00A7

```
12292 % U+00A8 DIAERESIS; dieresis
12293 \DeclareTextCommand{\textasciidieresis}{PD1}{\250}% U+00A8
12294 % U+00A9 COPYRIGHT SIGN; copyright
12295 \DeclareTextCommand{\textcopyright}{PD1}{\251}% U+00A9
12296 % U+00AA FEMININE ORDINAL INDICATOR; ordfeminine
12297 \DeclareTextCommand{\textordfeminine}{PD1}{\252}% U+00AA
12298 % U+00AB LEFT-POINTING DOUBLE ANGLE QUOTATION MARK; guillemotleft
12299 \DeclareTextCommand{\guillemotleft}{PD1}{\253}% U+00AB
12300 % U+00AC NOT SIGN; logicalnot
12301 \DeclareTextCommand{\textlogicalnot}{PD1}{\254}% U+00AC
12302 \DeclareTextCommand{\textlnot}{PD1}{\254}% logical not
No glyph \255 in PDFDocEncoding.
12303 % U+00AE REGISTERED SIGN; registered
12304 \DeclareTextCommand{\textregistered}{PD1}{\256}% U+00AE
12305 % U+00AF MACRON; *macron, overscore
12306 \DeclareTextCommand{\textasciimacron}{PD1}{\257}% U+00AF
12307 % U+00B0 DEGREE SIGN; degree
12308 \DeclareTextCommand{\textdegree}{PD1}{\260}% U+00B0
12309 % U+00B1 PLUS-MINUS SIGN; plusminus
12310 \DeclareTextCommand{\textplusminus}{PD1}{\261}% U+00B1
12311 % U+00B2 SUPERSCRIPT TWO; twosuperior
12312 \DeclareTextCommand{\texttwosuperior}{PD1}{\262}% U+00B2
12313 % U+00B3 SUPERSCRIPT THREE; threesuperior
12314 \DeclareTextCommand{\textthreesuperior}{PD1}{\263}% U+00B3
12315 % U+00B4 ACUTE ACCENT; acute
12316 \DeclareTextCommand{\textacute}{PD1}{\264}% U+00B4
12317 % U+00B5 MICRO SIGN; mu, mu1
12318 \DeclareTextCommand{\textmu}{PD1}{\265}% U+00B5
12319 % U+00B6 PILCROW SIGN; paragraph
12320 \DeclareTextCommand{\textparagraph}{PD1}{\266}% U+00B6
12321 % U+00B7 MIDDLE DOT; middot, *periodcentered
12322 \DeclareTextCommand{\textperiodcentered}{PD1}{\267}% U+00B7
12323 % U+00B8 CEDILLA; cedilla
12324 \DeclareTextCommand{\textcedilla}{PD1}{\270}% U+00B8
12325 % U+00B9 SUPERSCRIPT ONE; onesuperior
12326 \DeclareTextCommand{\textonesuperior}{PD1}{\271}% U+00B9
12327 % U+00BA MASCULINE ORDINAL INDICATOR; ordmasculine
12328 \DeclareTextCommand{\textordmasculine}{PD1}{\272}% U+00BA
12329 % U+00BB RIGHT-POINTING DOUBLE ANGLE QUOTATION MARK; guillemotright
12330 \DeclareTextCommand{\guillemotright}{PD1}{\273}% U+00BB
12331 % U+00BC VULGAR FRACTION ONE QUARTER; onequarter
12332 \DeclareTextCommand{\textonequarter}{PD1}{\274}% U+00BC
12333 % U+00BD VULGAR FRACTION ONE HALF; onehalf
12334 \DeclareTextCommand{\textonehalf}{PD1}{\275}% U+00BD
12335 % U+00BE VULGAR FRACTION THREE QUARTERS; threequarters
12336 \DeclareTextCommand{\textthreequarters}{PD1}{\276}% U+00BE
12337 % U+00BF INVERTED QUESTION MARK; questiondown
12338 \DeclareTextCommand{\textquestiondown}{PD1}{\277}% U+00BF
12339 % U+00C0 LATIN CAPITAL LETTER A WITH GRAVE; Agrave
12340 \DeclareTextCompositeCommand{\'}{PD1}{A}{\300}% U+00C0
12341 % U+00C1 LATIN CAPITAL LETTER A WITH ACUTE; Aacute
12342 \DeclareTextCompositeCommand{\'}{PD1}{A}{\301}% U+00C1
12343 % U+00C2 LATIN CAPITAL LETTER A WITH CIRCUMFLEX; Acircumflex
12344 \DeclareTextCompositeCommand{\^}{PD1}{A}{\302}% U+00C2
12345 % U+00C3 LATIN CAPITAL LETTER A WITH TILDE; Atilde
12346 \DeclareTextCompositeCommand{\~}{PD1}{A}{\303}% U+00C3
12347 % U+00C4 LATIN CAPITAL LETTER A WITH DIAERESIS; Adieresis
```
 \DeclareTextCompositeCommand{\"}{PD1}{A}{\304}% U+00C4 % U+00C5 LATIN CAPITAL LETTER A WITH RING ABOVE; Aring \DeclareTextCompositeCommand{\r}{PD1}{A}{\305}% U+00C5 % U+00C6 LATIN CAPITAL LETTER AE; AE \DeclareTextCommand{\AE}{PD1}{\306}% U+00C6 % U+00C7 LATIN CAPITAL LETTER C WITH CEDILLA; Ccedilla \DeclareTextCompositeCommand{\c}{PD1}{C}{\307}% U+00C7 % U+00C8 LATIN CAPITAL LETTER E WITH GRAVE; Egrave \DeclareTextCompositeCommand{\'}{PD1}{E}{\310}% U+00C8 % U+00C9 LATIN CAPITAL LETTER E WITH ACUTE; Eacute \DeclareTextCompositeCommand{\'}{PD1}{E}{\311}% U+00C9 % U+00CA LATIN CAPITAL LETTER E WITH CIRCUMFLEX; Ecircumflex \DeclareTextCompositeCommand{\^}{PD1}{E}{\312}% U+00CA % U+00CB LATIN CAPITAL LETTER E WITH DIAERESIS; Edieresis \DeclareTextCompositeCommand{\"}{PD1}{E}{\313}% U+00CB % U+00CC LATIN CAPITAL LETTER I WITH GRAVE; Igrave \DeclareTextCompositeCommand{\'}{PD1}{I}{\314}% U+00CC % U+00CD LATIN CAPITAL LETTER I WITH ACUTE; Iacute \DeclareTextCompositeCommand{\'}{PD1}{I}{\315}% U+00CD % U+00CE LATIN CAPITAL LETTER I WITH CIRCUMFLEX; Icircumflex \DeclareTextCompositeCommand{\^}{PD1}{I}{\316}% U+00CE % U+00CF LATIN CAPITAL LETTER I WITH DIAERESIS; Idieresis \DeclareTextCompositeCommand{\"}{PD1}{I}{\317}% U+00CF % U+00D0 LATIN CAPITAL LETTER ETH; Eth \DeclareTextCommand{\DH}{PD1}{\320}% U+00D0 \DeclareTextCommand{\DJ}{PD1}{\320}% U+00D0 % U+00D1 LATIN CAPITAL LETTER N WITH TILDE; Ntilde \DeclareTextCompositeCommand{\~}{PD1}{N}{\321}% U+00D1 % U+00D2 LATIN CAPITAL LETTER O WITH GRAVE; Ograve \DeclareTextCompositeCommand{\'}{PD1}{O}{\322}% U+00D2 % U+00D3 LATIN CAPITAL LETTER O WITH ACUTE; Oacute \DeclareTextCompositeCommand{\'}{PD1}{O}{\323}% U+00D3 % U+00D4 LATIN CAPITAL LETTER O WITH CIRCUMFLEX; Ocircumflex \DeclareTextCompositeCommand{\^}{PD1}{O}{\324}% U+00D4 % U+00D5 LATIN CAPITAL LETTER O WITH TILDE; Otilde \DeclareTextCompositeCommand{\~}{PD1}{O}{\325}% U+00D5 % U+00D6 LATIN CAPITAL LETTER O WITH DIAERESIS; Odieresis \DeclareTextCompositeCommand{\"}{PD1}{O}{\326}% U+00D6 % U+00D7 MULTIPLICATION SIGN; multiply \DeclareTextCommand{\textmultiply}{PD1}{\327}% U+00D7 % U+00D8 LATIN CAPITAL LETTER O WITH STROKE; Oslash \DeclareTextCommand{\O}{PD1}{\330}% U+00D8 % U+00D9 LATIN CAPITAL LETTER U WITH GRAVE; Ugrave \DeclareTextCompositeCommand{\'}{PD1}{U}{\331}% U+00D9 % U+00DA LATIN CAPITAL LETTER U WITH ACUTE; Uacute \DeclareTextCompositeCommand{\'}{PD1}{U}{\332}% U+00DA % U+00DB LATIN CAPITAL LETTER U WITH CIRCUMFLEX; Ucircumflex \DeclareTextCompositeCommand{\^}{PD1}{U}{\333}% U+00DB % U+00DC LATIN CAPITAL LETTER U WITH DIAERESIS; Udieresis \DeclareTextCompositeCommand{\"}{PD1}{U}{\334}% U+00DC % U+00DD LATIN CAPITAL LETTER Y WITH ACUTE; Yacute \DeclareTextCompositeCommand{\'}{PD1}{Y}{\335}% U+00DD % U+00DE LATIN CAPITAL LETTER THORN; Thorn \DeclareTextCommand{\TH}{PD1}{\336}% U+00DE % U+00DF LATIN SMALL LETTER SHARP S; germandbls \DeclareTextCommand{\ss}{PD1}{\337}% U+00DF % U+00E0 LATIN SMALL LETTER A WITH GRAVE; agrave

 \DeclareTextCompositeCommand{\'}{PD1}{a}{\340}% U+00E0 % U+00E1 LATIN SMALL LETTER A WITH ACUTE; aacute \DeclareTextCompositeCommand{\'}{PD1}{a}{\341}% U+00E1 % U+00E2 LATIN SMALL LETTER A WITH CIRCUMFLEX; acircumflex \DeclareTextCompositeCommand{\^}{PD1}{a}{\342}% U+00E2 % U+00E3 LATIN SMALL LETTER A WITH TILDE; atilde \DeclareTextCompositeCommand{\~}{PD1}{a}{\343}% U+00E3 % U+00E4 LATIN SMALL LETTER A WITH DIAERESIS; adieresis \DeclareTextCompositeCommand{\"}{PD1}{a}{\344}% U+00E4 % U+00E5 LATIN SMALL LETTER A WITH RING ABOVE; aring \DeclareTextCompositeCommand{\r}{PD1}{a}{\345}% U+00E5 % U+00E6 LATIN SMALL LETTER AE; ae \DeclareTextCommand{\ae}{PD1}{\346}% U+00E6 % U+00E7 LATIN SMALL LETTER C WITH CEDILLA; ccedilla \DeclareTextCompositeCommand{\c}{PD1}{c}{\347}% U+00E7 % U+00E8 LATIN SMALL LETTER E WITH GRAVE; egrave \DeclareTextCompositeCommand{\'}{PD1}{e}{\350}% U+00E8 % U+00E9 LATIN SMALL LETTER E WITH ACUTE; eacute \DeclareTextCompositeCommand{\'}{PD1}{e}{\351}% U+00E9 % U+00EA LATIN SMALL LETTER E WITH CIRCUMFLEX; ecircumflex \DeclareTextCompositeCommand{\^}{PD1}{e}{\352}% U+00EA % U+00EB LATIN SMALL LETTER E WITH DIAERESIS; edieresis \DeclareTextCompositeCommand{\"}{PD1}{e}{\353}% U+00EB % U+00EC LATIN SMALL LETTER I WITH GRAVE; igrave \DeclareTextCompositeCommand{\'}{PD1}{i}{\354}% U+00EC \DeclareTextCompositeCommand{\'}{PD1}{\i}{\354}% U+00EC % U+00ED LATIN SMALL LETTER I WITH ACUTE; iacute \DeclareTextCompositeCommand{\'}{PD1}{i}{\355}% U+00ED \DeclareTextCompositeCommand{\'}{PD1}{\i}{\355}% U+00ED % U+00EE LATIN SMALL LETTER I WITH CIRCUMFLEX; icircumflex \DeclareTextCompositeCommand{\^}{PD1}{i}{\356}% U+00EE \DeclareTextCompositeCommand{\^}{PD1}{\i}{\356}% U+00EE % U+00EF LATIN SMALL LETTER I WITH DIAERESIS; idieresis \DeclareTextCompositeCommand{\"}{PD1}{i}{\357}% U+00EF \DeclareTextCompositeCommand{\"}{PD1}{\i}{\357}% U+00EF % U+00F0 LATIN SMALL LETTER ETH; eth \DeclareTextCommand{\dh}{PD1}{\360}% U+00F0 % U+00F1 LATIN SMALL LETTER N WITH TILDE; ntilde \DeclareTextCompositeCommand{\~}{PD1}{n}{\361}% U+00F1 % U+00F2 LATIN SMALL LETTER O WITH GRAVE; ograve \DeclareTextCompositeCommand{\'}{PD1}{o}{\362}% U+00F2 % U+00F3 LATIN SMALL LETTER O WITH ACUTE; oacute \DeclareTextCompositeCommand{\'}{PD1}{o}{\363}% U+00F3 % U+00F4 LATIN SMALL LETTER O WITH CIRCUMFLEX; ocircumflex \DeclareTextCompositeCommand{\^}{PD1}{o}{\364}% U+00F4 % U+00F5 LATIN SMALL LETTER O WITH TILDE; otilde \DeclareTextCompositeCommand{\~}{PD1}{o}{\365}% U+00F5 % U+00F6 LATIN SMALL LETTER O WITH DIAERESIS; odieresis \DeclareTextCompositeCommand{\"}{PD1}{o}{\366}% U+00F6 % U+00F7 DIVISION SIGN; divide \DeclareTextCommand{\textdivide}{PD1}{\367}% U+00F7 % U+00F8 LATIN SMALL LETTER O WITH STROKE; oslash \DeclareTextCommand{\o}{PD1}{\370}% U+00F8 % U+00F9 LATIN SMALL LETTER U WITH GRAVE; ugrave \DeclareTextCompositeCommand{\'}{PD1}{u}{\371}% U+00F9 % U+00FA LATIN SMALL LETTER U WITH ACUTE; uacute \DeclareTextCompositeCommand{\'}{PD1}{u}{\372}% U+00FA

```
12462 % U+00FB LATIN SMALL LETTER U WITH CIRCUMFLEX; ucircumflex
12463 \DeclareTextCompositeCommand{\^}{PD1}{u}{\373}% U+00FB
12464 % U+00FC LATIN SMALL LETTER U WITH DIAERESIS; udieresis
12465 \DeclareTextCompositeCommand{\"}{PD1}{u}{\374}% U+00FC
12466 % U+00FD LATIN SMALL LETTER Y WITH ACUTE; yacute
12467 \DeclareTextCompositeCommand{\'}{PD1}{y}{\375}% U+00FD
12468 % U+00FE LATIN SMALL LETTER THORN; thorn
12469 \DeclareTextCommand{\th}{PD1}{\376}% U+00FE
12470 % U+00FF LATIN SMALL LETTER Y WITH DIAERESIS; ydieresis
12471 \DeclareTextCompositeCommand{\"}{PD1}{y}{\377}% U+00FF
12472 \DeclareTextCommand{\ij}{PD1}{\377}% U+00FF
```
Glyphs that consist of several characters. \DeclareTextCommand{\SS}{PD1}{SS} \DeclareTextCommand{\textcelsius}{PD1}{\textdegree C}

# Aliases (german.sty)

12475 \DeclareTextCommand{\textglqq}{PD1}{\quotedblbase} \DeclareTextCommand{\textgrqq}{PD1}{\textquotedblleft} \DeclareTextCommand{\textglq}{PD1}{\quotesinglbase} \DeclareTextCommand{\textgrq}{PD1}{\textquoteleft} 12479 \DeclareTextCommand{\textflqq}{PD1}{\guillemotleft} 12480\DeclareTextCommand{\textfrqq}{PD1}{\guillemotright} 12481\DeclareTextCommand{\textflq}{PD1}{\guilsinglleft} 12482\DeclareTextCommand{\textfrq}{PD1}{\guilsinglright}

#### Aliases (math names)

```
12483 \DeclareTextCommand{\textneg}{PD1}{\textlogicalnot}
12484 \DeclareTextCommand{\texttimes}{PD1}{\textmultiply}
12485 \DeclareTextCommand{\textdiv}{PD1}{\textdivide}
12486 \DeclareTextCommand{\textpm}{PD1}{\textplusminus}
12487 \DeclareTextCommand{\textcdot}{PD1}{\textperiodcentered}
12488\DeclareTextCommand{\textbeta}{PD1}{\ss}
```
Polish aliases. PDF encoding does not have the characters, but it is useful to Poles to have the plain letters regardless. Requested by Wojciech Myszka ¡W.Myszka@immt.pwr.wroc.pl¿ \DeclareTextCompositeCommand{\k}{PD1}{a}{a}% aogonek \DeclareTextCompositeCommand{\'}{PD1}{c}{c}% cacute \DeclareTextCompositeCommand{\k}{PD1}{e}{e}% eogonek \DeclareTextCompositeCommand{\'}{PD1}{n}{n}% nacute \DeclareTextCompositeCommand{\'}{PD1}{s}{s}% sacute \DeclareTextCompositeCommand{\'}{PD1}{z}{z}% zacute \DeclareTextCompositeCommand{\.}{PD1}{z}{z}% zdot \DeclareTextCompositeCommand{\k}{PD1}{A}{A}% Aogonek \DeclareTextCompositeCommand{\'}{PD1}{C}{C}% Cacute \DeclareTextCompositeCommand{\k}{PD1}{E}{E}% Eogonek \DeclareTextCompositeCommand{\'}{PD1}{N}{N}% Nacute \DeclareTextCompositeCommand{\'}{PD1}{S}{S}% Sacute \DeclareTextCompositeCommand{\'}{PD1}{Z}{Z}% Zacute \DeclareTextCompositeCommand{\.}{PD1}{Z}{Z}% Zdot

 $\langle$ /pd1enc $\rangle$ 

# 50.2 PU encoding

12504 (\*puenc) \DeclareFontEncoding{PU}{}{}

# 50.2.1 NFSS2 accents

 % U+0300 COMBINING GRAVE ACCENT; gravecmb, \*gravecomb \DeclareTextCommand{\'}{PU}[1]{#1\83\000}% U+0300

```
12508 % U+0301 COMBINING ACUTE ACCENT; acutecmb, *acutecomb
12509 \DeclareTextCommand{\'}{PU}[1]{#1\83\001}% U+0301
12510 % U+0302 COMBINING CIRCUMFLEX ACCENT; circumflexcmb
12511 \DeclareTextCommand{\^}{PU}[1]{#1\83\002}% U+0302
12512 % U+0303 COMBINING TILDE; tildecmb, *tildecomb
12513 \DeclareTextCommand{\~}{PU}[1]{#1\83\003}% U+0303
12514 % U+0304 COMBINING MACRON; macroncmb
12515 \DeclareTextCommand{\=}{PU}[1]{#1\83\004}% U+0304
12516 % U+0306 COMBINING BREVE; brevecmb
12517 \DeclareTextCommand{\u}{PU}[1]{#1\83\006}% U+0306
12518 \DeclareTextCommand{\U}{PU}[1]{#1\83\006}% U+0306
12519 % U+0307 COMBINING DOT ABOVE; dotaccentcmb
12520 \DeclareTextCommand{\.}{PU}[1]{#1\83\007}% U+0307
12521 % U+0308 COMBINING DIAERESIS; dieresiscmb
12522 \DeclareTextCommand{\"}{PU}[1]{#1\83\010}% U+0308
12523 % U+030A COMBINING RING ABOVE; ringcmb
12524 \DeclareTextCommand{\r}{PU}[1]{#1\83\012}% U+030A
12525 % U+030B COMBINING DOUBLE ACUTE ACCENT; hungarumlautcmb
12526 \DeclareTextCommand{\H}{PU}[1]{#1\83\013}% U+030B
12527 % U+030C COMBINING CARON; caroncmb
12528 \DeclareTextCommand{\v}{PU}[1]{#1\83\014}% U+030C
12529 % U+030F COMBINING DOUBLE GRAVE ACCENT; dblgravecmb
12530 \DeclareTextCommand{\G}{PU}[1]{#1\83\017}% U+030F
12531 \DeclareTextCommand{\C}{PU}[1]{#1\83\017}% U+030F
12532 % U+0311 COMBINING INVERTED BREVE; breveinvertedcmb
12533 \DeclareTextCommand{\newtie}{PU}[1]{#1\83\021}% U+0311
12534 % U+0323 COMBINING DOT BELOW; dotbelowcmb, *dotbelowcomb
12535 \DeclareTextCommand{\d}{PU}[1]{#1\83\043}% U+0323
12536 % U+0331 COMBINING MACRON BELOW; macronbelowcmb
12537 \DeclareTextCommand{\b}{PU}[1]{#1\83\061}% U+0331
12538 % U+0327 COMBINING CEDILLA; cedillacmb
12539 \DeclareTextCommand{\c}{PU}[1]{#1\83\047}% U+0327
12540 % U+0328 COMBINING OGONEK; ogonekcmb
12541 \DeclareTextCommand{\k}{PU}[1]{#1\83\050}% U+0328
12542 % U+0361 COMBINING DOUBLE INVERTED BREVE; breveinverteddoublecmb
12543 \DeclareTextCommand{\t}{PU}[1]{#1\83\141}% U+0361
12544 % U+20DD COMBINING ENCLOSING CIRCLE
12545 \DeclareTextCommand{\textcircled}{PU}[1]{#1\9040\335}% U+20DD
```
\@empty is an artefact of the NFSS2 machinery, it gets inserted for empty arguments and spaces.

```
12546 \DeclareTextCompositeCommand{\'}{PU}{\@empty}{\textasciigrave}
12547\DeclareTextCompositeCommand{\'}{PU}{\@empty}{\textacute}
12548 \DeclareTextCompositeCommand{\^}{PU}{\@empty}{\textasciicircum}
12549 \DeclareTextCompositeCommand{\~}{PU}{\@empty}{\texttilde}
12550\DeclareTextCompositeCommand{\"}{PU}{\@empty}{\textasciidieresis}
12551 \DeclareTextCompositeCommand{\r}{PU}{\@empty}{\textring}
12552\DeclareTextCompositeCommand{\v}{PU}{\@empty}{\textasciicaron}
12553\DeclareTextCompositeCommand{\.}{PU}{\@empty}{\textdotaccent}
12554 \DeclareTextCompositeCommand{\c}{PU}{\@empty}{\textcedilla}
12555\DeclareTextCompositeCommand{\u}{PU}{\@empty}{\textasciibreve}
12556\DeclareTextCompositeCommand{\G}{PU}{\@empty}{\textdoublegrave}
12557 \DeclareTextCompositeCommand{\=}{PU}{\@empty}{\textasciimacron}
12558 \DeclareTextCompositeCommand{\H}{PU}{\@empty}{\texthungarumlaut}
12559 \DeclareTextCompositeCommand{\k}{PU}{\@empty}{\textogonek}
12560 \DeclareTextCompositeCommand{\b}{PU}{\@empty}{\textmacronbelow}
12561\DeclareTextCompositeCommand{\d}{PU}{\@empty}{\textdotbelow}
12562 \DeclareTextCompositeCommand{\t}{PU}{\@empty}{\texttie}
```

```
Accents for capitals (see encoding TS1)
12584 \DeclareTextCommand{\capitalcedilla}{PU}[1]{\c{#1}}
12585 \DeclareTextCommand{\capitalogonek}{PU}[1]{\k{#1}}
12586 \DeclareTextCommand{\capitalgrave}{PU}[1]{\'{#1}}
12587 \DeclareTextCommand{\capitalacute}{PU}[1]{\'{#1}}
12588 \DeclareTextCommand{\capitalcircumflex}{PU}[1]{\^{#1}}
12589 \DeclareTextCommand{\capitaltilde}{PU}[1]{\~{#1}}
12590 \DeclareTextCommand{\capitaldieresis}{PU}[1]{\"{#1}}
12591 \DeclareTextCommand{\capitalhungarumlaut}{PU}[1]{\H{#1}}
12592 \DeclareTextCommand{\capitalring}{PU}[1]{\r{#1}}
12593 \DeclareTextCommand{\capitalcaron}{PU}[1]{\v{#1}}
12594 \DeclareTextCommand{\capitalbreve}{PU}[1]{\u{#1}}
12595 \DeclareTextCommand{\capitalmacron}{PU}[1]{\={#1}}
12596 \DeclareTextCommand{\capitaldotaccent}{PU}[1]{\.{#1}}
12597 \DeclareTextCommand{\capitaltie}{PU}[1]{\t{#1}}
12598 \DeclareTextCommand{\capitalnewtie}{PU}[1]{\newtie{#1}}
50.2.2 Basic Latin: U+0000 to U+007F
Special white space escape characters.
12599 % U+0009 (CHARACTER TABULATION)
12600 \DeclareTextCommand{\textHT}{PU}{\80\011}% U+0009
12601 % U+000A (LINE FEED)
12602\DeclareTextCommand{\textLF}{PU}{\80\012}% U+000A
12603 % U+000D (CARRIAGE RETURN)
12604 \DeclareTextCommand{\textCR}{PU}{\80\015}% U+000D
\80\040: U+0020 SPACE; space, spacehackarabic
\80\041: U+0021 EXCLAMATION MARK; exclam
12605 % U+0022 QUOTATION MARK; quotedbl
12606 \DeclareTextCommand{\textquotedbl}{PU}{\string"}% \80\042 U+0022
12607 % U+0023 NUMBER SIGN; numbersign
12608 \DeclareTextCommand{\textnumbersign}{PU}{\80\043}% U+0023
12609 % U+0024 DOLLAR SIGN; dollar
12610 \DeclareTextCommand{\textdollar}{PU}{\80\044}% U+0024
12611 % U+0025 PERCENT SIGN; percent
12612 \DeclareTextCommand{\textpercent}{PU}{\80\045}% U+0025
```

```
12563 \DeclareTextCompositeCommand{\newtie}{PU}{\@empty}{\textnewtie}
12564 \DeclareTextCompositeCommand{\textcircled}{PU}{\@empty}{\textbigcircle}
12565 \DeclareTextCompositeCommand{\'}{PU}{\ }{\textasciigrave}
12566 \DeclareTextCompositeCommand{\'}{PU}{\ }{\textacute}
12567 \DeclareTextCompositeCommand{\^}{PU}{\ }{\textasciicircum}
12568\DeclareTextCompositeCommand{\~}{PU}{\ }{\texttilde}
12569\DeclareTextCompositeCommand{\"}{PU}{\ }{\textasciidieresis}
12570 \DeclareTextCompositeCommand{\r}{PU}{\ }{\textring}
12571 \DeclareTextCompositeCommand{\v}{PU}{\ }{\textasciicaron}
12572 \DeclareTextCompositeCommand{\.}{PU}{\ }{\textdotaccent}
12573 \DeclareTextCompositeCommand{\c}{PU}{\ }{\textcedilla}
12574 \DeclareTextCompositeCommand{\u}{PU}{\ }{\textasciibreve}
12575 \DeclareTextCompositeCommand{\G}{PU}{\ }{\textdoublegrave}
12576 \DeclareTextCompositeCommand{\=}{PU}{\ }{\textasciimacron}
12577\DeclareTextCompositeCommand{\H}{PU}{\ }{\texthungarumlaut}
12578 \DeclareTextCompositeCommand{\k}{PU}{\ }{\textogonek}
12579 \DeclareTextCompositeCommand{\b}{PU}{\ }{\textmacronbelow}
12580 \DeclareTextCompositeCommand{\d}{PU}{\ }{\textdotbelow}
12581\DeclareTextCompositeCommand{\t}{PU}{\ }{\texttie}
12582 \DeclareTextCompositeCommand{\newtie}{PU}{\ }{\textnewtie}
12583 \DeclareTextCompositeCommand{\textcircled}{PU}{\ }{\textbigcircle}
```

```
272
```
12613 % U+0026 AMPERSAND; ampersand 12614 \DeclareTextCommand{\textampersand}{PU}{\80\046}% U+0026 12615 % U+0027 APOSTROPHE; quotesingle 12616 \DeclareTextCommand{\textquotesingle}{PU}{\80\047}% U+0027 12617 % U+0028 LEFT PARENTHESIS; parenleft 12618 \DeclareTextCommand{\textparenleft}{PU}{\80\050}% U+0028 12619 % U+0029 RIGHT PARENTHESIS; parenright 12620 \DeclareTextCommand{\textparenright}{PU}{\80\051}% U+0029 12621 % U+002A ASTERISK; asterisk 12622 \DeclareTextCommand{\textasteriskcentered}{PU}{\80\052}% U+002A (?) \80\053: U+002B PLUS SIGN; plus \80\054: U+002C COMMA; comma \80\055: U+002D HYPHEN-MINUS; hyphen \80\056: U+002E FULL STOP; period \80\057: U+002F SOLIDUS; slash \80\060: U+0030 DIGIT ZERO; zero . . . \80\071: U+0039 DIGIT NINE; nine \80\072: U+003A COLON; colon \80\073: U+003B SEMICOLON; semicolon 12623 % U+003C LESS-THAN SIGN; less 12624 \DeclareTextCommand{\textless}{PU}{<}% \80\074 U+003C \80\075: U+003D EQUALS SIGN; equal 12625 % U+003E GREATER-THAN SIGN; greater 12626 \DeclareTextCommand{\textgreater}{PU}{>}% \80\076 U+003E \80\077: U+003F QUESTION MARK; question \80\100: U+0040 COMMERCIAL AT; at \80\101: U+0041 LATIN CAPITAL LETTER A; A . . . \80\132: U+005A LATIN CAPITAL LETTER Z; Z \80\133: U+005B LEFT SQUARE BRACKET; bracketleft 12627 % U+005C REVERSE SOLIDUS; backslash 12628 \DeclareTextCommand{\textbackslash}{PU}{\80\134}% U+005C \80\135: U+005D RIGHT SQUARE BRACKET; bracketright 12629 % U+005E CIRCUMFLEX ACCENT; asciicircum 12630 \DeclareTextCommand{\textasciicircum}{PU}{\80\136}% U+005E 12631 % U+005F LOW LINE; underscore 12632 \DeclareTextCommand{\textunderscore}{PU}{\80\137}% U+005F 12633 % U+0060 GRAVE ACCENT; grave 12634 \DeclareTextCommand{\textasciigrave}{PU}{\80\140}% U+0060 \80\141: U+0061 LATIN SMALL LETTER A; a . . . \80\150: U+0068 LATIN SMALL LETTER H; h 12635 % U+0069 LATIN SMALL LETTER I; i 12636 \DeclareTextCompositeCommand{\.}{PU}{\i}{i} % \80\151 U+0069 12637 \DeclareTextCompositeCommand{\.}{PU}{i}{i}% \80\151 U+0069 \80\152: U+006A LATIN SMALL LETTER J; j . . . \80\172: U+007A LATIN SMALL LETTER Z; z

12638 % U+007B LEFT CURLY BRACKET; braceleft 12639 \DeclareTextCommand{\textbraceleft}{PU}{\80\173}% U+007B 12640 % U+007C VERTICAL LINE; \*bar, verticalbar

```
12641 \DeclareTextCommand{\textbar}{PU}{|}% \80\174 U+007C
12642 % U+007D RIGHT CURLY BRACKET; braceright
12643 \DeclareTextCommand{\textbraceright}{PU}{\80\175}% U+007D
12644 % U+007E TILDE; asciitilde
12645 \DeclareTextCommand{\textasciitilde}{PU}{\80\176}% U+007E
```
### 50.2.3 Latin-1 Supplement: U+0080 to U+00FF

```
\80\240: U+00A0 NO-BREAK SPACE; nbspace, nonbreakingspace
12646 % U+00A1 INVERTED EXCLAMATION MARK; exclamdown
12647 \DeclareTextCommand{\textexclamdown}{PU}{\80\241}% U+00A1
12648 % U+00A2 CENT SIGN; cent
12649 \DeclareTextCommand{\textcent}{PU}{\80\242}% U+00A2
12650 % U+00A3 POUND SIGN; sterling
12651 \DeclareTextCommand{\textsterling}{PU}{\80\243}% U+00A3
12652 % U+00A4 CURRENCY SIGN; currency
12653 \DeclareTextCommand{\textcurrency}{PU}{\80\244}% U+00A4
12654 % U+00A5 YEN SIGN; yen
12655 \DeclareTextCommand{\textyen}{PU}{\80\245}% U+00A5
12656 % U+00A6 BROKEN BAR; brokenbar
12657 \DeclareTextCommand{\textbrokenbar}{PU}{\80\246}% U+00A6
12658 % U+00A7 SECTION SIGN; section
12659 \DeclareTextCommand{\textsection}{PU}{\80\247}% U+00A7
12660 % U+00A8 DIAERESIS; dieresis
12661 \DeclareTextCommand{\textasciidieresis}{PU}{\80\250}% U+00A8
12662 % U+00A9 COPYRIGHT SIGN; copyright
12663 \DeclareTextCommand{\textcopyright}{PU}{\80\251}% U+00A9
12664 % U+00AA FEMININE ORDINAL INDICATOR; ordfeminine
12665 \DeclareTextCommand{\textordfeminine}{PU}{\80\252}% U+00AA
12666 % U+00AB LEFT-POINTING DOUBLE ANGLE QUOTATION MARK; guillemotleft
12667 \DeclareTextCommand{\guillemotleft}{PU}{\80\253}% U+00AB
12668 % U+00AC NOT SIGN; logicalnot
12669 \DeclareTextCommand{\textlogicalnot}{PU}{\80\254}% U+00AC
12670 \DeclareTextCommand{\textlnot}{PU}{\80\254}% U+00AC
\80\255: U+00AD SOFT HYPHEN; sfthyphen, softhyphen
12671 % U+00AE REGISTERED SIGN; registered
12672 \DeclareTextCommand{\textregistered}{PU}{\80\256}% U+00AE
12673 % U+00AF MACRON; *macron, overscore
12674 \DeclareTextCommand{\textasciimacron}{PU}{\80\257}% U+00AF
12675 % U+00B0 DEGREE SIGN; degree
12676 \DeclareTextCommand{\textdegree}{PU}{\80\260}% U+00B0
12677 % U+00B1 PLUS-MINUS SIGN; plusminus
12678 \DeclareTextCommand{\textplusminus}{PU}{\80\261}% U+00B1
12679 % U+00B2 SUPERSCRIPT TWO; twosuperior
12680 \DeclareTextCommand{\texttwosuperior}{PU}{\80\262}% U+00B2
12681 % U+00B3 SUPERSCRIPT THREE; threesuperior
12682 \DeclareTextCommand{\textthreesuperior}{PU}{\80\263}% U+00B3
12683 % U+00B4 ACUTE ACCENT; acute
12684 \DeclareTextCommand{\textacute}{PU}{\80\264}% U+00B4
12685 \DeclareTextCommand{\textasciiacute}{PU}{\80\264}% U+00B4
12686 % U+00B5 MICRO SIGN; mu, mu1
12687 \DeclareTextCommand{\textmu}{PU}{\80\265}% U+00B5
12688 % U+00B6 PILCROW SIGN; paragraph
12689 \DeclareTextCommand{\textparagraph}{PU}{\80\266}% U+00B6
12690 % U+00B7 MIDDLE DOT; middot, *periodcentered
12691 \DeclareTextCommand{\textperiodcentered}{PU}{\80\267}% U+00B7
12692 % U+00B8 CEDILLA; cedilla
```
 \DeclareTextCommand{\textcedilla}{PU}{\80\270}% U+00B8 % U+00B9 SUPERSCRIPT ONE; onesuperior \DeclareTextCommand{\textonesuperior}{PU}{\80\271}% U+00B9 % U+00BA MASCULINE ORDINAL INDICATOR; ordmasculine \DeclareTextCommand{\textordmasculine}{PU}{\80\272}% U+00BA % U+00BB RIGHT-POINTING DOUBLE ANGLE QUOTATION MARK; guillemotright \DeclareTextCommand{\guillemotright}{PU}{\80\273}% U+00BB % U+00BC VULGAR FRACTION ONE QUARTER; onequarter \DeclareTextCommand{\textonequarter}{PU}{\80\274}% U+00BC % U+00BD VULGAR FRACTION ONE HALF; onehalf \DeclareTextCommand{\textonehalf}{PU}{\80\275}% U+00BD % U+00BE VULGAR FRACTION THREE QUARTERS; threequarters \DeclareTextCommand{\textthreequarters}{PU}{\80\276}% U+00BE % U+00BF INVERTED QUESTION MARK; questiondown \DeclareTextCommand{\textquestiondown}{PU}{\80\277}% U+00BF % U+00C0 LATIN CAPITAL LETTER A WITH GRAVE; Agrave \DeclareTextCompositeCommand{\'}{PU}{A}{\80\300}% U+00C0 % U+00C1 LATIN CAPITAL LETTER A WITH ACUTE; Aacute \DeclareTextCompositeCommand{\'}{PU}{A}{\80\301}% U+00C1 % U+00C2 LATIN CAPITAL LETTER A WITH CIRCUMFLEX; Acircumflex \DeclareTextCompositeCommand{\^}{PU}{A}{\80\302}% U+00C2 % U+00C3 LATIN CAPITAL LETTER A WITH TILDE; Atilde \DeclareTextCompositeCommand{\~}{PU}{A}{\80\303}% U+00C3 % U+00C4 LATIN CAPITAL LETTER A WITH DIAERESIS; Adieresis \DeclareTextCompositeCommand{\"}{PU}{A}{\80\304}% U+00C4 % U+00C5 LATIN CAPITAL LETTER A WITH RING ABOVE; Aring \DeclareTextCompositeCommand{\r}{PU}{A}{\80\305}% U+00C5 % U+00C6 LATIN CAPITAL LETTER AE; AE \DeclareTextCommand{\AE}{PU}{\80\306}% U+00C6 % U+00C7 LATIN CAPITAL LETTER C WITH CEDILLA; Ccedilla \DeclareTextCompositeCommand{\c}{PU}{C}{\80\307}% U+00C7 % U+00C8 LATIN CAPITAL LETTER E WITH GRAVE; Egrave \DeclareTextCompositeCommand{\'}{PU}{E}{\80\310}% U+00C8 % U+00C9 LATIN CAPITAL LETTER E WITH ACUTE; Eacute \DeclareTextCompositeCommand{\'}{PU}{E}{\80\311}% U+00C9 % U+00CA LATIN CAPITAL LETTER E WITH CIRCUMFLEX; Ecircumflex \DeclareTextCompositeCommand{\^}{PU}{E}{\80\312}% U+00CA % U+00CB LATIN CAPITAL LETTER E WITH DIAERESIS; Edieresis \DeclareTextCompositeCommand{\"}{PU}{E}{\80\313}% U+00CB % U+00CC LATIN CAPITAL LETTER I WITH GRAVE; Igrave \DeclareTextCompositeCommand{\'}{PU}{I}{\80\314}% U+00CC % U+00CD LATIN CAPITAL LETTER I WITH ACUTE; Iacute \DeclareTextCompositeCommand{\'}{PU}{I}{\80\315}% U+00CD % U+00CE LATIN CAPITAL LETTER I WITH CIRCUMFLEX; Icircumflex \DeclareTextCompositeCommand{\^}{PU}{I}{\80\316}% U+00CE % U+00CF LATIN CAPITAL LETTER I WITH DIAERESIS; Idieresis \DeclareTextCompositeCommand{\"}{PU}{I}{\80\317}% U+00CF % U+00D0 LATIN CAPITAL LETTER ETH; Eth \DeclareTextCommand{\DH}{PU}{\80\320}% U+00D0 % U+00D1 LATIN CAPITAL LETTER N WITH TILDE; Ntilde \DeclareTextCompositeCommand{\~}{PU}{N}{\80\321}% U+00D1 % U+00D2 LATIN CAPITAL LETTER O WITH GRAVE; Ograve \DeclareTextCompositeCommand{\'}{PU}{O}{\80\322}% U+00D2 % U+00D3 LATIN CAPITAL LETTER O WITH ACUTE; Oacute \DeclareTextCompositeCommand{\'}{PU}{O}{\80\323}% U+00D3 % U+00D4 LATIN CAPITAL LETTER O WITH CIRCUMFLEX; Ocircumflex \DeclareTextCompositeCommand{\^}{PU}{O}{\80\324}% U+00D4

 % U+00D5 LATIN CAPITAL LETTER O WITH TILDE; Otilde 12751\DeclareTextCompositeCommand{\~}{PU}{0}{\80\325}% U+00D5 % U+00D6 LATIN CAPITAL LETTER O WITH DIAERESIS; Odieresis \DeclareTextCompositeCommand{\"}{PU}{O}{\80\326}% U+00D6 % U+00D7 MULTIPLICATION SIGN; multiply \DeclareTextCommand{\textmultiply}{PU}{\80\327}% U+00D7 % U+00D8 LATIN CAPITAL LETTER O WITH STROKE; Oslash \DeclareTextCommand{\O}{PU}{\80\330}% U+00D8 % U+00D9 LATIN CAPITAL LETTER U WITH GRAVE; Ugrave \DeclareTextCompositeCommand{\'}{PU}{U}{\80\331}% U+00D9 % U+00DA LATIN CAPITAL LETTER U WITH ACUTE; Uacute \DeclareTextCompositeCommand{\'}{PU}{U}{\80\332}% U+00DA % U+00DB LATIN CAPITAL LETTER U WITH CIRCUMFLEX; Ucircumflex \DeclareTextCompositeCommand{\^}{PU}{U}{\80\333}% U+00DB % U+00DC LATIN CAPITAL LETTER U WITH DIAERESIS; Udieresis \DeclareTextCompositeCommand{\"}{PU}{U}{\80\334}% U+00DC % U+00DD LATIN CAPITAL LETTER Y WITH ACUTE; Yacute \DeclareTextCompositeCommand{\'}{PU}{Y}{\80\335}% U+00DD % U+00DE LATIN CAPITAL LETTER THORN; Thorn \DeclareTextCommand{\TH}{PU}{\80\336}% U+00DE % U+00DF LATIN SMALL LETTER SHARP S; germandbls 12771\DeclareTextCommand{\ss}{PU}{\80\337}% U+00DF % U+00E0 LATIN SMALL LETTER A WITH GRAVE; agrave \DeclareTextCompositeCommand{\'}{PU}{a}{\80\340}% U+00E0 % U+00E1 LATIN SMALL LETTER A WITH ACUTE; aacute \DeclareTextCompositeCommand{\'}{PU}{a}{\80\341}% U+00E1 % U+00E2 LATIN SMALL LETTER A WITH CIRCUMFLEX; acircumflex \DeclareTextCompositeCommand{\^}{PU}{a}{\80\342}% U+00E2 % U+00E3 LATIN SMALL LETTER A WITH TILDE; atilde \DeclareTextCompositeCommand{\~}{PU}{a}{\80\343}% U+00E3 % U+00E4 LATIN SMALL LETTER A WITH DIAERESIS; adieresis \DeclareTextCompositeCommand{\"}{PU}{a}{\80\344}% U+00E4 % U+00E5 LATIN SMALL LETTER A WITH RING ABOVE; aring \DeclareTextCompositeCommand{\r}{PU}{a}{\80\345}% U+00E5 % U+00E6 LATIN SMALL LETTER AE; ae \DeclareTextCommand{\ae}{PU}{\80\346}% U+00E6 % U+00E7 LATIN SMALL LETTER C WITH CEDILLA; ccedilla \DeclareTextCompositeCommand{\c}{PU}{c}{\80\347}% U+00E7 % U+00E8 LATIN SMALL LETTER E WITH GRAVE; egrave \DeclareTextCompositeCommand{\'}{PU}{e}{\80\350}% U+00E8 % U+00E9 LATIN SMALL LETTER E WITH ACUTE; eacute \DeclareTextCompositeCommand{\'}{PU}{e}{\80\351}% U+00E9 % U+00EA LATIN SMALL LETTER E WITH CIRCUMFLEX; ecircumflex \DeclareTextCompositeCommand{\^}{PU}{e}{\80\352}% U+00EA % U+00EB LATIN SMALL LETTER E WITH DIAERESIS; edieresis \DeclareTextCompositeCommand{\"}{PU}{e}{\80\353}% U+00EB % U+00EC LATIN SMALL LETTER I WITH GRAVE; igrave \DeclareTextCompositeCommand{\'}{PU}{i}{\80\354}% U+00EC \DeclareTextCompositeCommand{\'}{PU}{\i}{\80\354}% U+00EC % U+00ED LATIN SMALL LETTER I WITH ACUTE; iacute \DeclareTextCompositeCommand{\'}{PU}{i}{\80\355}% U+00ED 12801\DeclareTextCompositeCommand{\'}{PU}{\i}{\80\355}% U+00ED % U+00EE LATIN SMALL LETTER I WITH CIRCUMFLEX; icircumflex \DeclareTextCompositeCommand{\^}{PU}{i}{\80\356}% U+00EE \DeclareTextCompositeCommand{\^}{PU}{\i}{\80\356}% U+00EE % U+00EF LATIN SMALL LETTER I WITH DIAERESIS; idieresis \DeclareTextCompositeCommand{\"}{PU}{i}{\80\357}% U+00EF

12807\DeclareTextCompositeCommand{\"}{PU}{\i}{\80\357}% U+00EF % U+00F0 LATIN SMALL LETTER ETH; eth \DeclareTextCommand{\dh}{PU}{\80\360}% U+00F0 % U+00F1 LATIN SMALL LETTER N WITH TILDE; ntilde 12811 \DeclareTextCompositeCommand{\~}{PU}{n}{\80\361}% U+00F1 % U+00F2 LATIN SMALL LETTER O WITH GRAVE; ograve \DeclareTextCompositeCommand{\'}{PU}{o}{\80\362}% U+00F2 % U+00F3 LATIN SMALL LETTER O WITH ACUTE; oacute \DeclareTextCompositeCommand{\'}{PU}{o}{\80\363}% U+00F3 % U+00F4 LATIN SMALL LETTER O WITH CIRCUMFLEX; ocircumflex \DeclareTextCompositeCommand{\^}{PU}{o}{\80\364}% U+00F4 % U+00F5 LATIN SMALL LETTER O WITH TILDE; otilde \DeclareTextCompositeCommand{\~}{PU}{o}{\80\365}% U+00F5 % U+00F6 LATIN SMALL LETTER O WITH DIAERESIS; odieresis \DeclareTextCompositeCommand{\"}{PU}{o}{\80\366}% U+00F6 % U+00F7 DIVISION SIGN; divide \DeclareTextCommand{\textdivide}{PU}{\80\367}% U+00F7 % U+00F8 LATIN SMALL LETTER O WITH STROKE; oslash \DeclareTextCommand{\o}{PU}{\80\370}% U+00F8 % U+00F9 LATIN SMALL LETTER U WITH GRAVE; ugrave \DeclareTextCompositeCommand{\'}{PU}{u}{\80\371}% U+00F9 % U+00FA LATIN SMALL LETTER U WITH ACUTE; uacute \DeclareTextCompositeCommand{\'}{PU}{u}{\80\372}% U+00FA % U+00FB LATIN SMALL LETTER U WITH CIRCUMFLEX; ucircumflex \DeclareTextCompositeCommand{\^}{PU}{u}{\80\373}% U+00FB % U+00FC LATIN SMALL LETTER U WITH DIAERESIS; udieresis \DeclareTextCompositeCommand{\"}{PU}{u}{\80\374}% U+00FC % U+00FD LATIN SMALL LETTER Y WITH ACUTE; yacute \DeclareTextCompositeCommand{\'}{PU}{y}{\80\375}% U+00FD % U+00FE LATIN SMALL LETTER THORN; thorn \DeclareTextCommand{\th}{PU}{\80\376}% U+00FE % U+00FF LATIN SMALL LETTER Y WITH DIAERESIS; ydieresis \DeclareTextCompositeCommand{\"}{PU}{y}{\80\377}% U+00FF

## 50.2.4 Latin Extended-A: U+0080 to U+017F

 % U+0100 LATIN CAPITAL LETTER A WITH MACRON; Amacron \DeclareTextCompositeCommand{\=}{PU}{A}{\81\000}% U+0100 % U+0101 LATIN SMALL LETTER A WITH MACRON; amacron \DeclareTextCompositeCommand{\=}{PU}{a}{\81\001}% U+0101 % U+0102 LATIN CAPITAL LETTER A WITH BREVE; Abreve \DeclareTextCompositeCommand{\u}{PU}{A}{\81\002}% U+0102 % U+0103 LATIN SMALL LETTER A WITH BREVE; abreve \DeclareTextCompositeCommand{\u}{PU}{a}{\81\003}% U+0103 % U+0104 LATIN CAPITAL LETTER A WITH OGONEK; Aogonek \DeclareTextCompositeCommand{\k}{PU}{A}{\81\004}% U+0104 % U+0105 LATIN SMALL LETTER A WITH OGONEK; aogonek \DeclareTextCompositeCommand{\k}{PU}{a}{\81\005}% U+0105 % U+0106 LATIN CAPITAL LETTER C WITH ACUTE; Cacute \DeclareTextCompositeCommand{\'}{PU}{C}{\81\006}% U+0106 % U+0107 LATIN SMALL LETTER C WITH ACUTE; cacute \DeclareTextCompositeCommand{\'}{PU}{c}{\81\007}% U+0107 % U+0108 LATIN CAPITAL LETTER C WITH CIRCUMFLEX; Ccircumflex \DeclareTextCompositeCommand{\^}{PU}{C}{\81\010}% U+0108 % U+0109 LATIN SMALL LETTER C WITH CIRCUMFLEX; ccircumflex \DeclareTextCompositeCommand{\^}{PU}{c}{\81\011}% U+0109 12860 % U+010A LATIN CAPITAL LETTER C WITH DOT ABOVE; Cdot, Cdotaccent

 \DeclareTextCompositeCommand{\.}{PU}{C}{\81\012}% U+010A % U+010B LATIN SMALL LETTER C WITH DOT ABOVE; cdot, cdotaccent \DeclareTextCompositeCommand{\.}{PU}{c}{\81\013}% U+010B % U+010C LATIN CAPITAL LETTER C WITH CARON; Ccaron \DeclareTextCompositeCommand{\v}{PU}{C}{\81\014}% U+010C % U+010D LATIN SMALL LETTER C WITH CARON; ccaron \DeclareTextCompositeCommand{\v}{PU}{c}{\81\015}% U+010D % U+010E LATIN CAPITAL LETTER D WITH CARON; Dcaron \DeclareTextCompositeCommand{\v}{PU}{D}{\81\016}% U+010E % U+010F LATIN SMALL LETTER D WITH CARON; dcaron \DeclareTextCompositeCommand{\v}{PU}{d}{\81\017}% U+010F 12872 % U+0110 LATIN CAPITAL LETTER D WITH STROKE; Dcroat, Dslash \DeclareTextCommand{\DJ}{PU}{\81\020}% U+0110 % U+0111 LATIN SMALL LETTER D WITH STROKE; dcroat, dmacron \DeclareTextCommand{\dj}{PU}{\81\021}% U+0111 % U+0112 LATIN CAPITAL LETTER E WITH MACRON; Emacron \DeclareTextCompositeCommand{\=}{PU}{E}{\81\022}% U+0112 % U+0113 LATIN SMALL LETTER E WITH MACRON; emacron \DeclareTextCompositeCommand{\=}{PU}{e}{\81\023}% U+0113 % U+0114 LATIN CAPITAL LETTER E WITH BREVE; Ebreve \DeclareTextCompositeCommand{\u}{PU}{E}{\81\024}% U+0114 % U+0115 LATIN SMALL LETTER E WITH BREVE; ebreve \DeclareTextCompositeCommand{\u}{PU}{e}{\81\025}% U+0115 % U+0116 LATIN CAPITAL LETTER E WITH DOT ABOVE; Edot, Edotaccent \DeclareTextCompositeCommand{\.}{PU}{E}{\81\026}% U+0116 % U+0117 LATIN SMALL LETTER E WITH DOT ABOVE; edot, edotaccent \DeclareTextCompositeCommand{\.}{PU}{e}{\81\027}% U+0117 % U+0118 LATIN CAPITAL LETTER E WITH OGONEK; Eogonek \DeclareTextCompositeCommand{\k}{PU}{E}{\81\030}% U+0118 % U+0119 LATIN SMALL LETTER E WITH OGONEK; eogonek \DeclareTextCompositeCommand{\k}{PU}{e}{\81\031}% U+0119 % U+011A LATIN CAPITAL LETTER E WITH CARON; Ecaron \DeclareTextCompositeCommand{\v}{PU}{E}{\81\032}% U+011A % U+011B LATIN SMALL LETTER E WITH CARON; ecaron \DeclareTextCompositeCommand{\v}{PU}{e}{\81\033}% U+011B % U+011C LATIN CAPITAL LETTER G WITH CIRCUMFLEX; Gcircumflex \DeclareTextCompositeCommand{\^}{PU}{G}{\81\034}% U+011C % U+011D LATIN SMALL LETTER G WITH CIRCUMFLEX; gcircumflex \DeclareTextCompositeCommand{\^}{PU}{g}{\81\035}% U+011D % U+011E LATIN CAPITAL LETTER G WITH BREVE; Gbreve \DeclareTextCompositeCommand{\u}{PU}{G}{\81\036}% U+011E % U+011F LATIN SMALL LETTER G WITH BREVE; gbreve \DeclareTextCompositeCommand{\u}{PU}{g}{\81\037}% U+011F % U+0120 LATIN CAPITAL LETTER G WITH DOT ABOVE; Gdot, Gdotaccent \DeclareTextCompositeCommand{\.}{PU}{G}{\81\040}% U+0120 % U+0121 LATIN SMALL LETTER G WITH DOT ABOVE; gdot, gdotaccent \DeclareTextCompositeCommand{\.}{PU}{g}{\81\041}% U+0121 % U+0122 LATIN CAPITAL LETTER G WITH CEDILLA; Gcedilla, Gcommaaccent \DeclareTextCompositeCommand{\c}{PU}{G}{\81\042}% U+0122 % U+0123 LATIN SMALL LETTER G WITH CEDILLA; gcedilla, gcommaaccent \DeclareTextCompositeCommand{\c}{PU}{g}{\81\043}% U+0123 % U+0124 LATIN CAPITAL LETTER H WITH CIRCUMFLEX; Hcircumflex \DeclareTextCompositeCommand{\^}{PU}{H}{\81\044}% U+0124 % U+0125 LATIN SMALL LETTER H WITH CIRCUMFLEX; hcircumflex \DeclareTextCompositeCommand{\^}{PU}{h}{\81\045}% U+0125 % U+0126 LATIN CAPITAL LETTER H WITH STROKE; Hbar \DeclareTextCommand{\textHslash}{PU}{\81\046}% U+0126

 % U+0127 LATIN SMALL LETTER H WITH STROKE; hbar \DeclareTextCommand{\texthslash}{PU}{\81\047}% U+0127 % U+0128 LATIN CAPITAL LETTER I WITH TILDE; Itilde \DeclareTextCompositeCommand{\~}{PU}{I}{\81\050}% U+0128 % U+0129 LATIN SMALL LETTER I WITH TILDE; itilde \DeclareTextCompositeCommand{\~}{PU}{i}{\81\051}% U+0129 \DeclareTextCompositeCommand{\~}{PU}{\i}{\81\051}% U+0129 % U+012A LATIN CAPITAL LETTER I WITH MACRON; Imacron \DeclareTextCompositeCommand{\=}{PU}{I}{\81\052}% U+012A % U+012B LATIN SMALL LETTER I WITH MACRON; imacron \DeclareTextCompositeCommand{\=}{PU}{i}{\81\053}% U+012B \DeclareTextCompositeCommand{\=}{PU}{\i}{\81\053}% U+012B % U+012C LATIN CAPITAL LETTER I WITH BREVE; Ibreve \DeclareTextCompositeCommand{\u}{PU}{I}{\81\054}% U+012C % U+012D LATIN SMALL LETTER I WITH BREVE; ibreve \DeclareTextCompositeCommand{\u}{PU}{i}{\81\055}% U+012D \DeclareTextCompositeCommand{\u}{PU}{\i}{\81\055}% U+012D % U+012E LATIN CAPITAL LETTER I WITH OGONEK; Iogonek \DeclareTextCompositeCommand{\k}{PU}{I}{\81\056}% U+012E % U+012F LATIN SMALL LETTER I WITH OGONEK; iogonek \DeclareTextCompositeCommand{\k}{PU}{i}{\81\057}% U+012F \DeclareTextCompositeCommand{\k}{PU}{\i}{\81\057}% U+012F % U+0130 LATIN CAPITAL LETTER I WITH DOT ABOVE; Idot, Idotaccent \DeclareTextCompositeCommand{\.}{PU}{I}{\81\060}% U+0130 % U+0131 LATIN SMALL LETTER DOTLESS I; dotlessi \DeclareTextCommand{\i}{PU}{\81\061}% U+0131 % U+0132 LATIN CAPITAL LIGATURE IJ; IJ \DeclareTextCommand{\IJ}{PU}{\81\062}% U+0132 % U+0133 LATIN SMALL LIGATURE IJ; ij \DeclareTextCommand{\ij}{PU}{\81\063}% U+0133 % U+0134 LATIN CAPITAL LETTER J WITH CIRCUMFLEX; Jcircumflex \DeclareTextCompositeCommand{\^}{PU}{J}{\81\064}% U+0134 % U+0135 LATIN SMALL LETTER J WITH CIRCUMFLEX; jcircumflex \DeclareTextCompositeCommand{\^}{PU}{j}{\81\065}% U+0135 \DeclareTextCompositeCommand{\^}{PU}{\j}{\81\065}% U+0135 % U+0136 LATIN CAPITAL LETTER K WITH CEDILLA; Kcedilla, Kcommaaccent \DeclareTextCompositeCommand{\c}{PU}{K}{\81\066}% U+0136 % U+0137 LATIN SMALL LETTER K WITH CEDILLA; kcedilla, kcommaaccent \DeclareTextCompositeCommand{\c}{PU}{k}{\81\067}% U+0137

The canonical name of U+0138, small letter kra, would be \textkgreenlandic, following the glyph naming convention. However latex/base/inputenc.dtx has choosen \textkra.

 % U+0138 LATIN SMALL LETTER KRA; kgreenlandic \DeclareTextCommand{\textkra}{PU}{\81\070}% U+0138 % U+0139 LATIN CAPITAL LETTER L WITH ACUTE; Lacute \DeclareTextCompositeCommand{\'}{PU}{L}{\81\071}% U+0139 % U+013A LATIN SMALL LETTER L WITH ACUTE; lacute \DeclareTextCompositeCommand{\'}{PU}{l}{\81\072}% U+013A % U+013B LATIN CAPITAL LETTER L WITH CEDILLA; Lcedilla, Lcommaaccent \DeclareTextCompositeCommand{\c}{PU}{L}{\81\073}% U+013B % U+013C LATIN SMALL LETTER L WITH CEDILLA; lcedilla, lcommaaccent \DeclareTextCompositeCommand{\c}{PU}{l}{\81\074}% U+013C % U+013D LATIN CAPITAL LETTER L WITH CARON; Lcaron \DeclareTextCompositeCommand{\v}{PU}{L}{\81\075}% U+013D % U+013E LATIN SMALL LETTER L WITH CARON; lcaron \DeclareTextCompositeCommand{\v}{PU}{l}{\81\076}% U+013E

There seems to be no variants of letters 'L' and 'l' with a dot above (reasonable). Therefore the  $\backslash$ . accent is reused instead of making a separate accent macro  $\text{textmiddledot}.$  % U+013F LATIN CAPITAL LETTER L WITH MIDDLE DOT; Ldot, Ldotaccent \DeclareTextCompositeCommand{\.}{PU}{L}{\81\077}% U+013F % U+0140 LATIN SMALL LETTER L WITH MIDDLE DOT; ldot, ldotaccent \DeclareTextCompositeCommand{\.}{PU}{l}{\81\100}% U+0140 % U+0141 LATIN CAPITAL LETTER L WITH STROKE; Lslash \DeclareTextCommand{\L}{PU}{\81\101}% U+0141 % U+0142 LATIN SMALL LETTER L WITH STROKE; lslash \DeclareTextCommand{\l}{PU}{\81\102}% U+0142 % U+0143 LATIN CAPITAL LETTER N WITH ACUTE; Nacute \DeclareTextCompositeCommand{\'}{PU}{N}{\81\103}% U+0143 % U+0144 LATIN SMALL LETTER N WITH ACUTE; nacute \DeclareTextCompositeCommand{\'}{PU}{n}{\81\104}% U+0144 % U+0145 LATIN CAPITAL LETTER N WITH CEDILLA; Ncedilla, Ncommaaccent \DeclareTextCompositeCommand{\c}{PU}{N}{\81\105}% U+0145 % U+0146 LATIN SMALL LETTER N WITH CEDILLA; ncedilla, ncommaaccent \DeclareTextCompositeCommand{\c}{PU}{n}{\81\106}% U+0146 % U+0147 LATIN CAPITAL LETTER N WITH CARON; Ncaron \DeclareTextCompositeCommand{\v}{PU}{N}{\81\107}% U+0147 % U+0148 LATIN SMALL LETTER N WITH CARON; ncaron \DeclareTextCompositeCommand{\v}{PU}{n}{\81\110}% U+0148 % U+0149 LATIN SMALL LETTER N PRECEDED BY APOSTROPHE; napostrophe, quoterightn \DeclareTextCommand{\textnapostrophe}{PU}{\81\111}% U+0149 % U+014A LATIN CAPITAL LETTER ENG; Eng \DeclareTextCommand{\NG}{PU}{\81\112}% U+014A % U+014B LATIN SMALL LETTER ENG; eng \DeclareTextCommand{\ng}{PU}{\81\113}% U+014B % U+014C LATIN CAPITAL LETTER O WITH MACRON; Omacron \DeclareTextCompositeCommand{\=}{PU}{O}{\81\114}% U+014C % U+014D LATIN SMALL LETTER O WITH MACRON; omacron \DeclareTextCompositeCommand{\=}{PU}{o}{\81\115}% U+014D % U+014E LATIN CAPITAL LETTER O WITH BREVE; Obreve \DeclareTextCompositeCommand{\u}{PU}{O}{\81\116}% U+014E % U+014F LATIN SMALL LETTER O WITH BREVE; obreve \DeclareTextCompositeCommand{\u}{PU}{o}{\81\117}% U+014F % U+0150 LATIN CAPITAL LETTER O WITH DOUBLE ACUTE; Odblacute, Ohungarumlaut \DeclareTextCompositeCommand{\H}{PU}{O}{\81\120}% U+0150 % U+0151 LATIN SMALL LETTER O WITH DOUBLE ACUTE; odblacute, ohungarumlaut \DeclareTextCompositeCommand{\H}{PU}{o}{\81\121}% U+0151 % U+0152 LATIN CAPITAL LIGATURE OE; OE \DeclareTextCommand{\OE}{PU}{\81\122}% U+0152 % U+0153 LATIN SMALL LIGATURE OE; oe \DeclareTextCommand{\oe}{PU}{\81\123}% U+0153 % U+0154 LATIN CAPITAL LETTER R WITH ACUTE; Racute \DeclareTextCompositeCommand{\'}{PU}{R}{\81\124}% U+0154 % U+0155 LATIN SMALL LETTER R WITH ACUTE; racute \DeclareTextCompositeCommand{\'}{PU}{r}{\81\125}% U+0155 % U+0156 LATIN CAPITAL LETTER R WITH CEDILLA; Rcedilla, Rcommaaccent \DeclareTextCompositeCommand{\c}{PU}{R}{\81\126}% U+0156 % U+0157 LATIN SMALL LETTER R WITH CEDILLA; rcedilla, rcommaaccent \DeclareTextCompositeCommand{\c}{PU}{r}{\81\127}% U+0157 % U+0158 LATIN CAPITAL LETTER R WITH CARON; Rcaron \DeclareTextCompositeCommand{\v}{PU}{R}{\81\130}% U+0158 % U+0159 LATIN SMALL LETTER R WITH CARON; rcaron \DeclareTextCompositeCommand{\v}{PU}{r}{\81\131}% U+0159 % U+015A LATIN CAPITAL LETTER S WITH ACUTE; Sacute

 \DeclareTextCompositeCommand{\'}{PU}{S}{\81\132}% U+015A % U+015B LATIN SMALL LETTER S WITH ACUTE; sacute \DeclareTextCompositeCommand{\'}{PU}{s}{\81\133}% U+015B % U+015C LATIN CAPITAL LETTER S WITH CIRCUMFLEX; Scircumflex \DeclareTextCompositeCommand{\^}{PU}{S}{\81\134}% U+015C % U+015D LATIN SMALL LETTER S WITH CIRCUMFLEX; scircumflex \DeclareTextCompositeCommand{\^}{PU}{s}{\81\135}% U+015D % U+015E LATIN CAPITAL LETTER S WITH CEDILLA; Scedilla \DeclareTextCompositeCommand{\c}{PU}{S}{\81\136}% U+015E % U+015F LATIN SMALL LETTER S WITH CEDILLA; scedilla \DeclareTextCompositeCommand{\c}{PU}{s}{\81\137}% U+015F % U+0160 LATIN CAPITAL LETTER S WITH CARON; Scaron \DeclareTextCompositeCommand{\v}{PU}{S}{\81\140}% U+0160 % U+0161 LATIN SMALL LETTER S WITH CARON; scaron \DeclareTextCompositeCommand{\v}{PU}{s}{\81\141}% U+0161 % U+0162 LATIN CAPITAL LETTER T WITH CEDILLA; Tcedilla, Tcommaaccent \DeclareTextCompositeCommand{\c}{PU}{T}{\81\142}% U+0162 % U+0163 LATIN SMALL LETTER T WITH CEDILLA; tcedilla, tcommaaccent \DeclareTextCompositeCommand{\c}{PU}{t}{\81\143}% U+0163 % U+0164 LATIN CAPITAL LETTER T WITH CARON; Tcaron \DeclareTextCompositeCommand{\v}{PU}{T}{\81\144}% U+0164 % U+0165 LATIN SMALL LETTER T WITH CARON; tcaron \DeclareTextCompositeCommand{\v}{PU}{t}{\81\145}% U+0165 % U+0166 LATIN CAPITAL LETTER T WITH STROKE; Tbar \DeclareTextCommand{\textTslash}{PU}{\81\146}% U+0166 % U+0167 LATIN SMALL LETTER T WITH STROKE; tbar \DeclareTextCommand{\texttslash}{PU}{\81\147}% U+0167 % U+0168 LATIN CAPITAL LETTER U WITH TILDE; Utilde \DeclareTextCompositeCommand{\~}{PU}{U}{\81\150}% U+0168 % U+0169 LATIN SMALL LETTER U WITH TILDE; utilde \DeclareTextCompositeCommand{\~}{PU}{u}{\81\151}% U+0169 % U+016A LATIN CAPITAL LETTER U WITH MACRON; Umacron \DeclareTextCompositeCommand{\=}{PU}{U}{\81\152}% U+016A % U+016B LATIN SMALL LETTER U WITH MACRON; umacron \DeclareTextCompositeCommand{\=}{PU}{u}{\81\153}% U+016B % U+016C LATIN CAPITAL LETTER U WITH BREVE; Ubreve \DeclareTextCompositeCommand{\u}{PU}{U}{\81\154}% U+016C % U+016D LATIN SMALL LETTER U WITH BREVE; ubreve \DeclareTextCompositeCommand{\u}{PU}{u}{\81\155}% U+016D % U+016E LATIN CAPITAL LETTER U WITH RING ABOVE; Uring \DeclareTextCompositeCommand{\r}{PU}{U}{\81\156}% U+016E % U+016F LATIN SMALL LETTER U WITH RING ABOVE; uring \DeclareTextCompositeCommand{\r}{PU}{u}{\81\157}% U+016F % U+0170 LATIN CAPITAL LETTER U WITH DOUBLE ACUTE; Udblacute, Uhungarumlaut \DeclareTextCompositeCommand{\H}{PU}{U}{\81\160}% U+0170 % U+0171 LATIN SMALL LETTER U WITH DOUBLE ACUTE; udblacute, uhungarumlaut \DeclareTextCompositeCommand{\H}{PU}{u}{\81\161}% U+0171 % U+0172 LATIN CAPITAL LETTER U WITH OGONEK; Uogonek \DeclareTextCompositeCommand{\k}{PU}{U}{\81\162}% U+0172 % U+0173 LATIN SMALL LETTER U WITH OGONEK; uogonek \DeclareTextCompositeCommand{\k}{PU}{u}{\81\163}% U+0173 % U+0174 LATIN CAPITAL LETTER W WITH CIRCUMFLEX; Wcircumflex \DeclareTextCompositeCommand{\^}{PU}{W}{\81\164}% U+0174 % U+0175 LATIN SMALL LETTER W WITH CIRCUMFLEX; wcircumflex \DeclareTextCompositeCommand{\^}{PU}{w}{\81\165}% U+0175 % U+0176 LATIN CAPITAL LETTER Y WITH CIRCUMFLEX; Ycircumflex \DeclareTextCompositeCommand{\^}{PU}{Y}{\81\166}% U+0176

 % U+0177 LATIN SMALL LETTER Y WITH CIRCUMFLEX; ycircumflex \DeclareTextCompositeCommand{\^}{PU}{y}{\81\167}% U+0177 % U+0178 LATIN CAPITAL LETTER Y WITH DIAERESIS; Ydieresis \DeclareTextCompositeCommand{\"}{PU}{Y}{\81\170}% U+0178 % U+0179 LATIN CAPITAL LETTER Z WITH ACUTE; Zacute \DeclareTextCompositeCommand{\'}{PU}{Z}{\81\171}% U+0179 % U+017A LATIN SMALL LETTER Z WITH ACUTE; zacute \DeclareTextCompositeCommand{\'}{PU}{z}{\81\172}% U+017A % U+017B LATIN CAPITAL LETTER Z WITH DOT ABOVE; Zdot, Zdotaccent \DeclareTextCompositeCommand{\.}{PU}{Z}{\81\173}% U+017B % U+017C LATIN SMALL LETTER Z WITH DOT ABOVE; zdot, zdotaccent \DeclareTextCompositeCommand{\.}{PU}{z}{\81\174}% U+017C % U+017D LATIN CAPITAL LETTER Z WITH CARON; Zcaron \DeclareTextCompositeCommand{\v}{PU}{Z}{\81\175}% U+017D % U+017E LATIN SMALL LETTER Z WITH CARON; zcaron \DeclareTextCompositeCommand{\v}{PU}{z}{\81\176}% U+017E % U+017F LATIN SMALL LETTER LONG S; longs, slong \DeclareTextCommand{\textlongs}{PU}{\81\177}% U+017F

# 50.2.5 Latin Extended-B: U+0180 to U+024F

 % U+0192 LATIN SMALL LETTER F WITH HOOK; florin \DeclareTextCommand{\textflorin}{PU}{\81\222}% U+0192 % U+01CD LATIN CAPITAL LETTER A WITH CARON; Acaron \DeclareTextCompositeCommand{\v}{PU}{A}{\81\315}% U+01CD % U+01CE LATIN SMALL LETTER A WITH CARON; acaron \DeclareTextCompositeCommand{\v}{PU}{a}{\81\316}% U+01CE % U+01CF LATIN CAPITAL LETTER I WITH CARON; Icaron \DeclareTextCompositeCommand{\v}{PU}{I}{\81\317}% U+01CF % U+01D0 LATIN SMALL LETTER I WITH CARON; icaron \DeclareTextCompositeCommand{\v}{PU}{\i}{\81\320}% U+01D0 \DeclareTextCompositeCommand{\v}{PU}{i}{\81\320}% U+01D0 % U+01D1 LATIN CAPITAL LETTER O WITH CARON; Ocaron \DeclareTextCompositeCommand{\v}{PU}{O}{\81\321}% U+01D1 % U+01D2 LATIN SMALL LETTER O WITH CARON; ocaron \DeclareTextCompositeCommand{\v}{PU}{o}{\81\322}% U+01D2 % U+01D3 LATIN CAPITAL LETTER U WITH CARON; Ucaron \DeclareTextCompositeCommand{\v}{PU}{U}{\81\323}% U+01D3 % U+01D4 LATIN SMALL LETTER U WITH CARON; ucaron \DeclareTextCompositeCommand{\v}{PU}{u}{\81\324}% U+01D4 % U+01E4 LATIN CAPITAL LETTER G WITH STROKE; Gstroke \DeclareTextCommand{\textGslash}{PU}{\81\344}% U+01E4 % U+01E5 LATIN SMALL LETTER G WITH STROKE; gstroke \DeclareTextCommand{\textgslash}{PU}{\81\345}% U+01E5 % U+01E6 LATIN CAPITAL LETTER G WITH CARON; Gcaron \DeclareTextCompositeCommand{\v}{PU}{G}{\81\346}% U+01E6 % U+01E7 LATIN SMALL LETTER G WITH CARON; gcaron \DeclareTextCompositeCommand{\v}{PU}{g}{\81\347}% U+01E7 % U+01E8 LATIN CAPITAL LETTER K WITH CARON; Kcaron \DeclareTextCompositeCommand{\v}{PU}{K}{\81\350}% U+01E8 % U+01E9 LATIN SMALL LETTER K WITH CARON; kcaron \DeclareTextCompositeCommand{\v}{PU}{k}{\81\351}% U+01E9 % U+01EA LATIN CAPITAL LETTER O WITH OGONEK; Oogonek \DeclareTextCompositeCommand{\k}{PU}{O}{\81\352}% U+01EA % U+01EB LATIN SMALL LETTER O WITH OGONEK; oogonek \DeclareTextCompositeCommand{\k}{PU}{o}{\81\353}% U+01EB % U+01F0 LATIN SMALL LETTER J WITH CARON; jcaron \DeclareTextCompositeCommand{\v}{PU}{\j}{\81\360}% U+01F0  \DeclareTextCompositeCommand{\v}{PU}{j}{\81\360}% U+01F0 % U+01F4 LATIN CAPITAL LETTER G WITH ACUTE; Gacute \DeclareTextCompositeCommand{\'}{PU}{G}{\81\364}% U+01F4 % U+01F5 LATIN SMALL LETTER G WITH ACUTE; gacute \DeclareTextCompositeCommand{\'}{PU}{g}{\81\365}% U+01F5 % U+01F8 LATIN CAPITAL LETTER N WITH GRAVE \DeclareTextCompositeCommand{\'}{PU}{N}{\81\370}% U+01F8 % U+01F9 LATIN SMALL LETTER N WITH GRAVE \DeclareTextCompositeCommand{\'}{PU}{n}{\81\371}% U+01F9 % U+01FC LATIN CAPITAL LETTER AE WITH ACUTE; AEacute \DeclareTextCompositeCommand{\'}{PU}{\AE}{\81\374}% U+01FC % U+01FD LATIN SMALL LETTER AE WITH ACUTE; aeacute \DeclareTextCompositeCommand{\'}{PU}{\ae}{\81\375}% U+01FD % U+01FE LATIN CAPITAL LETTER O WITH STROKE AND ACUTE; \*Oslashacute, Ostrokeacut \DeclareTextCompositeCommand{\'}{PU}{\O}{\81\376}% U+01FE % U+01FF LATIN SMALL LETTER O WITH STROKE AND ACUTE; \*oslashacute, ostrokeacute \DeclareTextCompositeCommand{\'}{PU}{\o}{\81\377}% U+01FF % U+0200 LATIN CAPITAL LETTER A WITH DOUBLE GRAVE; Adblgrave \DeclareTextCompositeCommand{\G}{PU}{A}{\82\000}% U+0200 % U+0201 LATIN SMALL LETTER A WITH DOUBLE GRAVE; adblgrave \DeclareTextCompositeCommand{\G}{PU}{a}{\82\001}% U+0201 % U+0204 LATIN CAPITAL LETTER E WITH DOUBLE GRAVE; Edblgrave \DeclareTextCompositeCommand{\G}{PU}{E}{\82\004}% U+0204 % U+0205 LATIN SMALL LETTER E WITH DOUBLE GRAVE; edblgrave \DeclareTextCompositeCommand{\G}{PU}{e}{\82\005}% U+0205 % U+0208 LATIN CAPITAL LETTER I WITH DOUBLE GRAVE; Idblgrave \DeclareTextCompositeCommand{\G}{PU}{I}{\82\010}% U+0208 % U+0209 LATIN SMALL LETTER I WITH DOUBLE GRAVE; idblgrave \DeclareTextCompositeCommand{\G}{PU}{\i}{\82\011}% U+0209 \DeclareTextCompositeCommand{\G}{PU}{i}{\82\011}% U+0209 % U+020C LATIN CAPITAL LETTER O WITH DOUBLE GRAVE; Odblgrave \DeclareTextCompositeCommand{\G}{PU}{O}{\82\014}% U+020C % U+020D LATIN SMALL LETTER O WITH DOUBLE GRAVE; odblgrave \DeclareTextCompositeCommand{\G}{PU}{o}{\82\015}% U+020D % U+0210 LATIN CAPITAL LETTER R WITH DOUBLE GRAVE; Rdblgrave \DeclareTextCompositeCommand{\G}{PU}{R}{\82\020}% U+0210 % U+0211 LATIN SMALL LETTER R WITH DOUBLE GRAVE; rdblgrave \DeclareTextCompositeCommand{\G}{PU}{r}{\82\021}% U+0211 % U+0214 LATIN CAPITAL LETTER U WITH DOUBLE GRAVE; Udblgrave \DeclareTextCompositeCommand{\G}{PU}{U}{\82\024}% U+0214 % U+0215 LATIN SMALL LETTER U WITH DOUBLE GRAVE; udblgrave \DeclareTextCompositeCommand{\G}{PU}{u}{\82\025}% U+0215 % U+021E LATIN CAPITAL LETTER H WITH CARON \DeclareTextCompositeCommand{\v}{PU}{H}{\82\036}% U+021E % U+021F LATIN SMALL LETTER H WITH CARON \DeclareTextCompositeCommand{\v}{PU}{h}{\82\037}% U+021F % U+0226 LATIN CAPITAL LETTER A WITH DOT ABOVE \DeclareTextCompositeCommand{\.}{PU}{A}{\82\046}% U+0226 % U+0227 LATIN SMALL LETTER A WITH DOT ABOVE \DeclareTextCompositeCommand{\.}{PU}{a}{\82\047}% U+0227 % U+0228 LATIN CAPITAL LETTER E WITH CEDILLA \DeclareTextCompositeCommand{\c}{PU}{E}{\82\050}% U+0228 % U+0229 LATIN SMALL LETTER E WITH CEDILLA \DeclareTextCompositeCommand{\c}{PU}{e}{\82\051}% U+0229 % U+022E LATIN CAPITAL LETTER O WITH DOT ABOVE \DeclareTextCompositeCommand{\.}{PU}{O}{\82\056}% U+022E % U+022F LATIN SMALL LETTER O WITH DOT ABOVE

```
13195 \DeclareTextCompositeCommand{\.}{PU}{o}{\82\057}% U+022F
13196 % U+0232 LATIN CAPITAL LETTER Y WITH MACRON
13197 \DeclareTextCompositeCommand{\=}{PU}{Y}{\82\062}% U+0232
13198 % U+0233 LATIN SMALL LETTER Y WITH MACRON
13199 \DeclareTextCompositeCommand{\=}{PU}{y}{\82\063}% U+0233
13200 % U+0237 LATIN SMALL LETTER DOTLESS J
13201 \DeclareTextCommand{\j}{PU}{\82\067}% U+0237
```
#### 50.2.6 Spacing Modifier Letters: U+02B0 to U+02FF

```
13202 % U+02C7 CARON; caron
13203 \DeclareTextCommand{\textasciicaron}{PU}{\82\307}% U+02C7
13204 % U+02D8 BREVE; breve
13205 \DeclareTextCommand{\textasciibreve}{PU}{\82\330}% U+02D8
13206 % U+02D9 DOT ABOVE; dotaccent
13207 \DeclareTextCommand{\textdotaccent}{PU}{\82\331}% U+02D9
13208 % U+02DA RING ABOVE; ring
13209 \DeclareTextCommand{\textring}{PU}{\82\332}% U+02DA
13210 % U+02DB OGONEK; ogonek
13211 \DeclareTextCommand{\textogonek}{PU}{\82\333}% U+02DB
13212 % U+02DC SMALL TILDE; ilde, *tilde
13213 \DeclareTextCommand{\texttilde}{PU}{\82\334}% U+02DC
13214 % U+02DD DOUBLE ACUTE ACCENT; hungarumlaut
13215 \DeclareTextCommand{\texthungarumlaut}{PU}{\82\335}% U+02DD
13216 \DeclareTextCommand{\textacutedbl}{PU}{\texthungarumlaut}% U+02DD
13217 % U+02F5 MODIFIER LETTER MIDDLE DOUBLE GRAVE ACCENT
13218 \DeclareTextCommand{\textgravedbl}{PU}{\82\365}% U+02F5
13219 % U+02F7 MODIFIER LETTER LOW TILDE
13220 \DeclareTextCommand{\texttildelow}{PU}{\82\367}% U+02F7
```
# 50.2.7 Combining Diacritical Marks: U+0300 to U+036F

 % U+030F COMBINING DOUBLE GRAVE ACCENT; dblgravecmb \DeclareTextCommand{\textdoublegrave}{PU}{ \83\017}% U+030F % U+0311 COMBINING INVERTED BREVE; breveinvertedcmb \DeclareTextCommand{\textnewtie}{PU}{ \83\021}% U+0311 % U+0323 COMBINING DOT BELOW; dotbelowcmb, \*dotbelowcomb \DeclareTextCommand{\textdotbelow}{PU}{ \83\043}% U+0323 % U+0331 COMBINING MACRON BELOW; macronbelowcmb \DeclareTextCommand{\textmacronbelow}{PU}{ \83\061}% U+0331 % U+0361 COMBINING DOUBLE INVERTED BREVE; breveinverteddoublecmb \DeclareTextCommand{\texttie}{PU}{ \83\141}% U+0361

### 50.2.8 Greek and Coptic: U+0370 to U+03FF

 % U+0374 GREEK NUMERAL SIGN; numeralsigngreek \DeclareTextCommand{\textnumeralsigngreek}{PU}{\83\164}% U+0374 % U+0375 GREEK LOWER NUMERAL SIGN; numeralsignlowergreek \DeclareTextCommand{\textnumeralsignlowergreek}{PU}{\83\165}% U+0375 % U+0386 GREEK CAPITAL LETTER ALPHA WITH TONOS; Alphatonos \DeclareTextCompositeCommand{\'}{PU}{\textAlpha}{\83\206}% U+0386 % U+0388 GREEK CAPITAL LETTER EPSILON WITH TONOS; Epsilontonos \DeclareTextCompositeCommand{\'}{PU}{\textEpsilon}{\83\210}% U+0388 % U+0389 GREEK CAPITAL LETTER ETA WITH TONOS; Etatonos \DeclareTextCompositeCommand{\'}{PU}{\textEta}{\83\211}% U+0389 % U+038A GREEK CAPITAL LETTER IOTA WITH TONOS; Iotatonos \DeclareTextCompositeCommand{\'}{PU}{\textIota}{\83\212}% U+038A % U+038C GREEK CAPITAL LETTER OMICRON WITH TONOS; Omicrontonos \DeclareTextCompositeCommand{\'}{PU}{\textOmicron}{\83\214}% U+038C % U+038E GREEK CAPITAL LETTER UPSILON WITH TONOS; Upsilontonos

 \DeclareTextCompositeCommand{\'}{PU}{\textUpsilon}{\83\216}% U+038E % U+038F GREEK CAPITAL LETTER OMEGA WITH TONOS; Omegatonos \DeclareTextCompositeCommand{\'}{PU}{\textOmega}{\83\217}% U+038F % U+0390 GREEK SMALL LETTER IOTA WITH DIALYTIKA AND TONOS; iotadieresistonos \DeclareTextCompositeCommand{\'}{PU}{\textIotadieresis}{\83\220}% U+0390 % U+0391 GREEK CAPITAL LETTER ALPHA; Alpha \DeclareTextCommand{\textAlpha}{PU}{\83\221}% U+0391 % U+0392 GREEK CAPITAL LETTER BETA; Beta \DeclareTextCommand{\textBeta}{PU}{\83\222}% U+0392 % U+0393 GREEK CAPITAL LETTER GAMMA; Gamma \DeclareTextCommand{\textGamma}{PU}{\83\223}% U+0393 % U+0394 GREEK CAPITAL LETTER DELTA; Deltagreek, \*Delta \DeclareTextCommand{\textDelta}{PU}{\83\224}% U+0394 % U+0395 GREEK CAPITAL LETTER EPSILON; Epsilon \DeclareTextCommand{\textEpsilon}{PU}{\83\225}% U+0395 % U+0396 GREEK CAPITAL LETTER ZETA; Zeta \DeclareTextCommand{\textZeta}{PU}{\83\226}% U+0396 % U+0397 GREEK CAPITAL LETTER ETA; Eta \DeclareTextCommand{\textEta}{PU}{\83\227}% U+0397 % U+0398 GREEK CAPITAL LETTER THETA; Theta \DeclareTextCommand{\textTheta}{PU}{\83\230}% U+0398 % U+0399 GREEK CAPITAL LETTER IOTA; Iota \DeclareTextCommand{\textIota}{PU}{\83\231}% U+0399 % U+039A GREEK CAPITAL LETTER KAPPA; Kappa \DeclareTextCommand{\textKappa}{PU}{\83\232}% U+039A % U+039B GREEK CAPITAL LETTER LAMDA; Lambda \DeclareTextCommand{\textLambda}{PU}{\83\233}% U+039B % U+039C GREEK CAPITAL LETTER MU; Mu \DeclareTextCommand{\textMu}{PU}{\83\234}% U+039C % U+039D GREEK CAPITAL LETTER NU; Nu \DeclareTextCommand{\textNu}{PU}{\83\235}% U+039D % U+039E GREEK CAPITAL LETTER XI; Xi \DeclareTextCommand{\textXi}{PU}{\83\236}% U+039E % U+039F GREEK CAPITAL LETTER OMICRON; Omicron \DeclareTextCommand{\textOmicron}{PU}{\83\237}% U+039F % U+03A0 GREEK CAPITAL LETTER PI; Pi \DeclareTextCommand{\textPi}{PU}{\83\240}% U+03A0 % U+03A1 GREEK CAPITAL LETTER RHO; Rho \DeclareTextCommand{\textRho}{PU}{\83\241}% U+03A1 % U+03A3 GREEK CAPITAL LETTER SIGMA; Sigma \DeclareTextCommand{\textSigma}{PU}{\83\243}% U+03A3 % U+03A4 GREEK CAPITAL LETTER TAU; Tau \DeclareTextCommand{\textTau}{PU}{\83\244}% U+03A4 % U+03A5 GREEK CAPITAL LETTER UPSILON; Upsilon \DeclareTextCommand{\textUpsilon}{PU}{\83\245}% U+03A5 % U+03A6 GREEK CAPITAL LETTER PHI; Phi \DeclareTextCommand{\textPhi}{PU}{\83\246}% U+03A6 % U+03A7 GREEK CAPITAL LETTER CHI; Chi \DeclareTextCommand{\textChi}{PU}{\83\247}% U+03A7 % U+03A8 GREEK CAPITAL LETTER PSI; Psi \DeclareTextCommand{\textPsi}{PU}{\83\250}% U+03A8 % U+03A9 GREEK CAPITAL LETTER OMEGA; Omegagreek, \*Omega \DeclareTextCommand{\textOmega}{PU}{\83\251}% U+03A9 % U+03AA GREEK CAPITAL LETTER IOTA WITH DIALYTIKA; Iotadieresis \DeclareTextCommand{\textIotadieresis}{PU}{\83\252}% U+03AA \DeclareTextCompositeCommand{\"}{PU}{\textIota}{\83\252}% U+03AA % U+03AB GREEK CAPITAL LETTER UPSILON WITH DIALYTIKA; Upsilondieresis

 \DeclareTextCompositeCommand{\"}{PU}{\textUpsilon}{\83\253}% U+03AB % U+03AC GREEK SMALL LETTER ALPHA WITH TONOS; alphatonos \DeclareTextCompositeCommand{\'}{PU}{\textalpha}{\83\254}% U+03AC % U+03AD GREEK SMALL LETTER EPSILON WITH TONOS; epsilontonos \DeclareTextCompositeCommand{\'}{PU}{\textepsilon}{\83\255}% U+03AD % U+03AE GREEK SMALL LETTER ETA WITH TONOS; etatonos \DeclareTextCompositeCommand{\'}{PU}{\texteta}{\83\256}% U+03AE % U+03AF GREEK SMALL LETTER IOTA WITH TONOS; iotatonos \DeclareTextCompositeCommand{\'}{PU}{\textiota}{\83\257}% U+03AF % U+03B0 GREEK SMALL LETTER UPSILON WITH DIALYTIKA AND TONOS; upsilondieresisto \DeclareTextCompositeCommand{\"}{PU}{\textupsilonacute}{\83\260}% U+03B0 % U+03B1 GREEK SMALL LETTER ALPHA; alpha \DeclareTextCommand{\textalpha}{PU}{\83\261}% U+03B1 % U+03B2 GREEK SMALL LETTER BETA; beta \DeclareTextCommand{\textbeta}{PU}{\83\262}% U+03B2 % U+03B3 GREEK SMALL LETTER GAMMA; gamma \DeclareTextCommand{\textgamma}{PU}{\83\263}% U+03B3 % U+03B4 GREEK SMALL LETTER DELTA; delta \DeclareTextCommand{\textdelta}{PU}{\83\264}% U+03B4 % U+03B5 GREEK SMALL LETTER EPSILON; epsilon \DeclareTextCommand{\textepsilon}{PU}{\83\265}% U+03B5 % U+03B6 GREEK SMALL LETTER ZETA; zeta \DeclareTextCommand{\textzeta}{PU}{\83\266}% U+03B6 % U+03B7 GREEK SMALL LETTER ETA; eta \DeclareTextCommand{\texteta}{PU}{\83\267}% U+03B7 % U+03B8 GREEK SMALL LETTER THETA; theta \DeclareTextCommand{\texttheta}{PU}{\83\270}% U+03B8 % U+03B9 GREEK SMALL LETTER IOTA; iota \DeclareTextCommand{\textiota}{PU}{\83\271}% U+03B9 % U+03BA GREEK SMALL LETTER KAPPA; kappa \DeclareTextCommand{\textkappa}{PU}{\83\272}% U+03BA % U+03BB GREEK SMALL LETTER LAMDA; lambda \DeclareTextCommand{\textlambda}{PU}{\83\273}% U+03BB % U+03BC GREEK SMALL LETTER MU; mugreek, \*mu \DeclareTextCommand{\textmugreek}{PU}{\83\274}% U+03BC % U+03BD GREEK SMALL LETTER NU; nu \DeclareTextCommand{\textnu}{PU}{\83\275}% U+03BD % U+03BE GREEK SMALL LETTER XI; xi \DeclareTextCommand{\textxi}{PU}{\83\276}% U+03BE % U+03BF GREEK SMALL LETTER OMICRON; omicron \DeclareTextCommand{\textomicron}{PU}{\83\277}% U+03BF % U+03C0 GREEK SMALL LETTER PI; pi \DeclareTextCommand{\textpi}{PU}{\83\300}% U+03C0 % U+03C1 GREEK SMALL LETTER RHO; rho \DeclareTextCommand{\textrho}{PU}{\83\301}% U+03C1 % U+03C2 GREEK SMALL LETTER FINAL SIGMA; \*sigma1, sigmafinal \DeclareTextCommand{\textvarsigma}{PU}{\83\302}% U+03C2 % U+03C3 GREEK SMALL LETTER SIGMA; sigma \DeclareTextCommand{\textsigma}{PU}{\83\303}% U+03C3 % U+03C4 GREEK SMALL LETTER TAU; tau \DeclareTextCommand{\texttau}{PU}{\83\304}% U+03C4 % U+03C5 GREEK SMALL LETTER UPSILON; upsilon \DeclareTextCommand{\textupsilon}{PU}{\83\305}% U+03C5 % U+03C6 GREEK SMALL LETTER PHI; phi \DeclareTextCommand{\textphi}{PU}{\83\306}% U+03C6 % U+03C7 GREEK SMALL LETTER CHI; chi \DeclareTextCommand{\textchi}{PU}{\83\307}% U+03C7

```
13360 % U+03C8 GREEK SMALL LETTER PSI; psi
13361 \DeclareTextCommand{\textpsi}{PU}{\83\310}% U+03C8
13362 % U+03C9 GREEK SMALL LETTER OMEGA; omega
13363 \DeclareTextCommand{\textomega}{PU}{\83\311}% U+03C9
13364 % U+03CA GREEK SMALL LETTER IOTA WITH DIALYTIKA; iotadieresis
13365 \DeclareTextCompositeCommand{\"}{PU}{\textiota}{\83\312}% U+03CA
13366 % U+03CB GREEK SMALL LETTER UPSILON WITH DIALYTIKA; upsilondieresis
13367 \DeclareTextCompositeCommand{\"}{PU}{\textupsilon}{\83\313}% U+03CB
13368 % U+03CC GREEK SMALL LETTER OMICRON WITH TONOS; omicrontonos
13369 \DeclareTextCompositeCommand{\'}{PU}{\textomicron}{\83\314}% U+03CC
13370 % U+03CD GREEK SMALL LETTER UPSILON WITH TONOS; upsilontonos
13371 \DeclareTextCommand{\textupsilonacute}{PU}{\83\315}% U+03CD
13372 \DeclareTextCompositeCommand{\'}{PU}{\textupsilon}{\83\315}% U+03CD
13373 % U+03CE GREEK SMALL LETTER OMEGA WITH TONOS; omegatonos
13374 \DeclareTextCompositeCommand{\'}{PU}{\textomega}{\83\316}% U+03CE
13375 % U+03DA GREEK LETTER STIGMA; Stigmagreek
13376 \DeclareTextCommand{\textStigmagreek}{PU}{\83\332}% U+03DA
13377 % U+03DB GREEK SMALL LETTER STIGMA
13378 \DeclareTextCommand{\textstigmagreek}{PU}{\83\333}% U+03DB
13379 % U+03DC GREEK LETTER DIGAMMA; Digammagreek
13380 \DeclareTextCommand{\textDigammagreek}{PU}{\83\334}% U+03DC
13381 % U+03DD GREEK SMALL LETTER DIGAMMA
13382 \DeclareTextCommand{\textdigammagreek}{PU}{\83\335}% U+03DD
13383 % U+03DE GREEK LETTER KOPPA; Koppagreek
13384 \DeclareTextCommand{\textKoppagreek}{PU}{\83\336}% U+03DE
13385 % U+03DF GREEK SMALL LETTER KOPPA
13386 \DeclareTextCommand{\textkoppagreek}{PU}{\83\337}% U+03DF
13387 % U+03E0 GREEK LETTER SAMPI; Sampigreek
13388 \DeclareTextCommand{\textSampigreek}{PU}{\83\340}% U+03E0
13389 % U+03E1 GREEK SMALL LETTER SAMPI
13390 \DeclareTextCommand{\textsampigreek}{PU}{\83\341}% U+03E1
```
# 50.2.9 Cyrillic: U+0400 to U+04FF

Thanks to Vladimir Volovich (vvv@vvv.vsu.ru) for the help with the Cyrillic glyph names.

```
13391 % U+0400 CYRILLIC CAPITAL LETTER IE WITH GRAVE
13392 \DeclareTextCompositeCommand{\'}{PU}{\CYRE}{\84\000}% U+0400
13393 % U+0401 CYRILLIC CAPITAL LETTER IO; Iocyrillic, *afii10023
13394 \DeclareTextCommand{\CYRYO}{PU}{\84\001}% U+0401
13395 \DeclareTextCompositeCommand{\"}{PU}{\CYRE}{\84\001}% ???
13396 % U+0402 CYRILLIC CAPITAL LETTER DJE; Djecyrillic, *afii10051
13397 \DeclareTextCommand{\CYRDJE}{PU}{\84\002}% U+0402
13398 % U+0403 CYRILLIC CAPITAL LETTER GJE; Gjecyrillic, *afii10052
13399 \DeclareTextCompositeCommand{\'}{PU}{\CYRG}{\84\003}% U+0403
13400 % U+0404 CYRILLIC CAPITAL LETTER UKRAINIAN IE; Ecyrillic, *afii10053
13401 \DeclareTextCommand{\CYRIE}{PU}{\84\004}% U+0404
13402 % U+0405 CYRILLIC CAPITAL LETTER DZE; Dzecyrillic, *afii10054
13403 \DeclareTextCommand{\CYRDZE}{PU}{\84\005}% U+0405
13404 % U+0406 CYRILLIC CAPITAL LETTER BYELORUSSIAN-UKRAINIAN I; Icyrillic, *afii10055
13405 \DeclareTextCommand{\CYRII}{PU}{\84\006}% U+0406
13406 % U+0407 CYRILLIC CAPITAL LETTER YI; Yicyrillic, *afii10056
13407 \DeclareTextCommand{\CYRYI}{PU}{\84\007}% U+0407
13408 \DeclareTextCompositeCommand{\"}{PU}{\CYRII}{\84\007}% U+0407
13409 % U+0408 CYRILLIC CAPITAL LETTER JE; Jecyrillic, *afii10057
13410 \DeclareTextCommand{\CYRJE}{PU}{\84\010}% U+0408
13411 % U+0409 CYRILLIC CAPITAL LETTER LJE; Ljecyrillic, *afii10058
13412 \DeclareTextCommand{\CYRLJE}{PU}{\84\011}% U+0409
```
 % U+040A CYRILLIC CAPITAL LETTER NJE; Njecyrillic, \*afii10059 \DeclareTextCommand{\CYRNJE}{PU}{\84\012}% U+040A % U+040B CYRILLIC CAPITAL LETTER TSHE; Tshecyrillic, \*afii10060 \DeclareTextCommand{\CYRTSHE}{PU}{\84\013}% U+040B % U+040C CYRILLIC CAPITAL LETTER KJE; Kjecyrillic, \*afii10061 \DeclareTextCompositeCommand{\'}{PU}{\CYRK}{\84\014}% U+040C % U+040D CYRILLIC CAPITAL LETTER I WITH GRAVE \DeclareTextCompositeCommand{\'}{PU}{\CYRI}{\84\015}% U+040D % U+040E CYRILLIC CAPITAL LETTER SHORT U; Ushortcyrillic, \*afii10062 \DeclareTextCommand{\CYRUSHRT}{PU}{\84\016}% U+040E \DeclareTextCompositeCommand{\U}{PU}{\CYRU}{\84\016}% U+040E % U+040F CYRILLIC CAPITAL LETTER DZHE; Dzhecyrillic, \*afii10145 \DeclareTextCommand{\CYRDZHE}{PU}{\84\017}% U+040F % U+0410 CYRILLIC CAPITAL LETTER A; Acyrillic, \*afii10017 \DeclareTextCommand{\CYRA}{PU}{\84\020}% U+0410 % U+0411 CYRILLIC CAPITAL LETTER BE; Becyrillic, \*afii10018 \DeclareTextCommand{\CYRB}{PU}{\84\021}% U+0411 % U+0412 CYRILLIC CAPITAL LETTER VE; Vecyrillic, \*afii10019 \DeclareTextCommand{\CYRV}{PU}{\84\022}% U+0412 % U+0413 CYRILLIC CAPITAL LETTER GHE; Gecyrillic, \*afii10020 \DeclareTextCommand{\CYRG}{PU}{\84\023}% U+0413 % U+0414 CYRILLIC CAPITAL LETTER DE; Decyrillic, \*afii10021 \DeclareTextCommand{\CYRD}{PU}{\84\024}% U+0414 % U+0415 CYRILLIC CAPITAL LETTER IE; Iecyrillic, \*afii10022 \DeclareTextCommand{\CYRE}{PU}{\84\025}% U+0415 % U+0416 CYRILLIC CAPITAL LETTER ZHE; Zhecyrillic, \*afii10024 \DeclareTextCommand{\CYRZH}{PU}{\84\026}% U+0416 % U+0417 CYRILLIC CAPITAL LETTER ZE; Zecyrillic, \*afii10025 \DeclareTextCommand{\CYRZ}{PU}{\84\027}% U+0417 % U+0418 CYRILLIC CAPITAL LETTER I; Iicyrillic, \*afii10026 \DeclareTextCommand{\CYRI}{PU}{\84\030}% U+0418 % U+0419 CYRILLIC CAPITAL LETTER SHORT I; Iishortcyrillic, \*afii10027 \DeclareTextCommand{\CYRISHRT}{PU}{\84\031}% U+0419 \DeclareTextCompositeCommand{\U}{PU}{\CYRI}{\84\031}% U+0419 % U+041A CYRILLIC CAPITAL LETTER KA; Kacyrillic, \*afii10028 \DeclareTextCommand{\CYRK}{PU}{\84\032}% U+041A % U+041B CYRILLIC CAPITAL LETTER EL; Elcyrillic, \*afii10029 \DeclareTextCommand{\CYRL}{PU}{\84\033}% U+041B % U+041C CYRILLIC CAPITAL LETTER EM; Emcyrillic, \*afii10030 \DeclareTextCommand{\CYRM}{PU}{\84\034}% U+041C % U+041D CYRILLIC CAPITAL LETTER EN; Encyrillic, \*afii10031 \DeclareTextCommand{\CYRN}{PU}{\84\035}% U+041D % U+041E CYRILLIC CAPITAL LETTER O; Ocyrillic, \*afii10032 \DeclareTextCommand{\CYRO}{PU}{\84\036}% U+041E % U+041F CYRILLIC CAPITAL LETTER PE; Pecyrillic, \*afii10033 \DeclareTextCommand{\CYRP}{PU}{\84\037}% U+041F % U+0420 CYRILLIC CAPITAL LETTER ER; Ercyrillic, \*afii10034 \DeclareTextCommand{\CYRR}{PU}{\84\040}% U+0420 % U+0421 CYRILLIC CAPITAL LETTER ES; Escyrillic, \*afii10035 \DeclareTextCommand{\CYRS}{PU}{\84\041}% U+0421 % U+0422 CYRILLIC CAPITAL LETTER TE; Tecyrillic, \*afii10036 \DeclareTextCommand{\CYRT}{PU}{\84\042}% U+0422 % U+0423 CYRILLIC CAPITAL LETTER U; Ucyrillic, \*afii10037 \DeclareTextCommand{\CYRU}{PU}{\84\043}% U+0423 % U+0424 CYRILLIC CAPITAL LETTER EF; Efcyrillic, \*afii10038 \DeclareTextCommand{\CYRF}{PU}{\84\044}% U+0424 % U+0425 CYRILLIC CAPITAL LETTER HA; Khacyrillic, \*afii10039
<span id="page-288-24"></span><span id="page-288-23"></span><span id="page-288-22"></span><span id="page-288-21"></span><span id="page-288-20"></span><span id="page-288-19"></span><span id="page-288-18"></span><span id="page-288-17"></span><span id="page-288-16"></span><span id="page-288-15"></span><span id="page-288-14"></span><span id="page-288-13"></span><span id="page-288-12"></span><span id="page-288-11"></span><span id="page-288-10"></span><span id="page-288-9"></span><span id="page-288-8"></span><span id="page-288-7"></span><span id="page-288-6"></span><span id="page-288-5"></span><span id="page-288-4"></span><span id="page-288-3"></span><span id="page-288-2"></span><span id="page-288-1"></span><span id="page-288-0"></span> \DeclareTextCommand{\CYRH}{PU}{\84\045}% U+0425 % U+0426 CYRILLIC CAPITAL LETTER TSE; Tsecyrillic, \*afii10040 \DeclareTextCommand{\CYRC}{PU}{\84\046}% U+0426 % U+0427 CYRILLIC CAPITAL LETTER CHE; Checyrillic, \*afii10041 \DeclareTextCommand{\CYRCH}{PU}{\84\047}% U+0427 % U+0428 CYRILLIC CAPITAL LETTER SHA; Shacyrillic, \*afii10042 \DeclareTextCommand{\CYRSH}{PU}{\84\050}% U+0428 % U+0429 CYRILLIC CAPITAL LETTER SHCHA; Shchacyrillic, \*afii10043 \DeclareTextCommand{\CYRSHCH}{PU}{\84\051}% U+0429 % U+042A CYRILLIC CAPITAL LETTER HARD SIGN; Hardsigncyrillic, \*afii10044 \DeclareTextCommand{\CYRHRDSN}{PU}{\84\052}% U+042A % U+042B CYRILLIC CAPITAL LETTER YERU; Yericyrillic, \*afii10045 \DeclareTextCommand{\CYRERY}{PU}{\84\053}% U+042B % U+042C CYRILLIC CAPITAL LETTER SOFT SIGN; Softsigncyrillic, \*afii10046 \DeclareTextCommand{\CYRSFTSN}{PU}{\84\054}% U+042C % U+042D CYRILLIC CAPITAL LETTER E; Ereversedcyrillic, \*afii10047 \DeclareTextCommand{\CYREREV}{PU}{\84\055}% U+042D % U+042E CYRILLIC CAPITAL LETTER YU; IUcyrillic, \*afii10048 \DeclareTextCommand{\CYRYU}{PU}{\84\056}% U+042E % U+042F CYRILLIC CAPITAL LETTER YA; IAcyrillic, \*afii10049 \DeclareTextCommand{\CYRYA}{PU}{\84\057}% U+042F % U+0430 CYRILLIC SMALL LETTER A; acyrillic, \*afii10065 \DeclareTextCommand{\cyra}{PU}{\84\060}% U+0430 % U+0431 CYRILLIC SMALL LETTER BE; \*afii10066, becyrillic \DeclareTextCommand{\cyrb}{PU}{\84\061}% U+0431 % U+0432 CYRILLIC SMALL LETTER VE; \*afii10067, vecyrillic \DeclareTextCommand{\cyrv}{PU}{\84\062}% U+0432 % U+0433 CYRILLIC SMALL LETTER GHE; \*afii10068, gecyrillic \DeclareTextCommand{\cyrg}{PU}{\84\063}% U+0433 % U+0434 CYRILLIC SMALL LETTER DE; \*afii10069, decyrillic \DeclareTextCommand{\cyrd}{PU}{\84\064}% U+0434 % U+0435 CYRILLIC SMALL LETTER IE; \*afii10070, iecyrillic \DeclareTextCommand{\cyre}{PU}{\84\065}% U+0435 % U+0436 CYRILLIC SMALL LETTER ZHE; \*afii10072, zhecyrillic \DeclareTextCommand{\cyrzh}{PU}{\84\066}% U+0436 % U+0437 CYRILLIC SMALL LETTER ZE; \*afii10073, zecyrillic \DeclareTextCommand{\cyrz}{PU}{\84\067}% U+0437 % U+0438 CYRILLIC SMALL LETTER I; \*afii10074, iicyrillic \DeclareTextCommand{\cyri}{PU}{\84\070}% U+0438 % U+0439 CYRILLIC SMALL LETTER SHORT I; \*afii10075, iishortcyrillic \DeclareTextCommand{\cyrishrt}{PU}{\84\071}% U+0439 \DeclareTextCompositeCommand{\U}{PU}{\cyri}{\84\071}% U+0439 % U+043A CYRILLIC SMALL LETTER KA; \*afii10076, kacyrillic \DeclareTextCommand{\cyrk}{PU}{\84\072}% U+043A % U+043B CYRILLIC SMALL LETTER EL; \*afii10077, elcyrillic \DeclareTextCommand{\cyrl}{PU}{\84\073}% U+043B % U+043C CYRILLIC SMALL LETTER EM; \*afii10078, emcyrillic \DeclareTextCommand{\cyrm}{PU}{\84\074}% U+043C % U+043D CYRILLIC SMALL LETTER EN; \*afii10079, encyrillic \DeclareTextCommand{\cyrn}{PU}{\84\075}% U+043D % U+043E CYRILLIC SMALL LETTER O; \*afii10080, ocyrillic \DeclareTextCommand{\cyro}{PU}{\84\076}% U+043E % U+043F CYRILLIC SMALL LETTER PE; \*afii10081, pecyrillic \DeclareTextCommand{\cyrp}{PU}{\84\077}% U+043F % U+0440 CYRILLIC SMALL LETTER ER; \*afii10082, ercyrillic \DeclareTextCommand{\cyrr}{PU}{\84\100}% U+0440 % U+0441 CYRILLIC SMALL LETTER ES; \*afii10083, escyrillic

<span id="page-289-29"></span><span id="page-289-28"></span><span id="page-289-27"></span><span id="page-289-26"></span><span id="page-289-25"></span><span id="page-289-24"></span><span id="page-289-23"></span><span id="page-289-22"></span><span id="page-289-21"></span><span id="page-289-20"></span><span id="page-289-19"></span><span id="page-289-18"></span><span id="page-289-17"></span><span id="page-289-16"></span><span id="page-289-15"></span><span id="page-289-14"></span><span id="page-289-13"></span><span id="page-289-12"></span><span id="page-289-11"></span><span id="page-289-10"></span><span id="page-289-9"></span><span id="page-289-8"></span><span id="page-289-7"></span><span id="page-289-6"></span><span id="page-289-5"></span><span id="page-289-4"></span><span id="page-289-3"></span><span id="page-289-2"></span><span id="page-289-1"></span><span id="page-289-0"></span> \DeclareTextCommand{\cyrs}{PU}{\84\101}% U+0441 % U+0442 CYRILLIC SMALL LETTER TE; \*afii10084, tecyrillic \DeclareTextCommand{\cyrt}{PU}{\84\102}% U+0442 % U+0443 CYRILLIC SMALL LETTER U; \*afii10085, ucyrillic \DeclareTextCommand{\cyru}{PU}{\84\103}% U+0443 % U+0444 CYRILLIC SMALL LETTER EF; \*afii10086, efcyrillic \DeclareTextCommand{\cyrf}{PU}{\84\104}% U+0444 % U+0445 CYRILLIC SMALL LETTER HA; \*afii10087, khacyrillic \DeclareTextCommand{\cyrh}{PU}{\84\105}% U+0445 % U+0446 CYRILLIC SMALL LETTER TSE; \*afii10088, tsecyrillic \DeclareTextCommand{\cyrc}{PU}{\84\106}% U+0446 % U+0447 CYRILLIC SMALL LETTER CHE; \*afii10089, checyrillic \DeclareTextCommand{\cyrch}{PU}{\84\107}% U+0447 % U+0448 CYRILLIC SMALL LETTER SHA; \*afii10090, shacyrillic \DeclareTextCommand{\cyrsh}{PU}{\84\110}% U+0448 % U+0449 CYRILLIC SMALL LETTER SHCHA; \*afii10091, shchacyrillic \DeclareTextCommand{\cyrshch}{PU}{\84\111}% U+0449 % U+044A CYRILLIC SMALL LETTER HARD SIGN; \*afii10092, hardsigncyrillic \DeclareTextCommand{\cyrhrdsn}{PU}{\84\112}% U+044A % U+044B CYRILLIC SMALL LETTER YERU; \*afii10093, yericyrillic \DeclareTextCommand{\cyrery}{PU}{\84\113}% U+044B % U+044C CYRILLIC SMALL LETTER SOFT SIGN; \*afii10094, softsigncyrillic \DeclareTextCommand{\cyrsftsn}{PU}{\84\114}% U+044C % U+044D CYRILLIC SMALL LETTER E; \*afii10095, ereversedcyrillic \DeclareTextCommand{\cyrerev}{PU}{\84\115}% U+044D % U+044E CYRILLIC SMALL LETTER YU; \*afii10096, iucyrillic \DeclareTextCommand{\cyryu}{PU}{\84\116}% U+044E % U+044F CYRILLIC SMALL LETTER YA; \*afii10097, iacyrillic \DeclareTextCommand{\cyrya}{PU}{\84\117}% U+044F % U+0450 CYRILLIC SMALL LETTER IE WITH GRAVE \DeclareTextCompositeCommand{\'}{PU}{\cyre}{\84\120}% U+0450 % U+0451 CYRILLIC SMALL LETTER IO; \*afii10071, iocyrillic \DeclareTextCommand{\cyryo}{PU}{\84\121}% U+0451 \DeclareTextCompositeCommand{\"}{PU}{\cyre}{\84\121}% U+0451 % U+0452 CYRILLIC SMALL LETTER DJE; \*afii10099, djecyrillic \DeclareTextCommand{\cyrdje}{PU}{\84\122}% U+0452 % U+0453 CYRILLIC SMALL LETTER GJE; \*afii10100, gjecyrillic \DeclareTextCompositeCommand{\'}{PU}{\cyrg}{\84\123}% U+0453 % U+0454 CYRILLIC SMALL LETTER UKRAINIAN IE; \*afii10101, ecyrillic \DeclareTextCommand{\cyrie}{PU}{\84\124}% U+0454 % U+0455 CYRILLIC SMALL LETTER DZE; \*afii10102, dzecyrillic \DeclareTextCommand{\cyrdze}{PU}{\84\125}% U+0455 % U+0456 CYRILLIC SMALL LETTER BYELORUSSIAN-UKRAINIAN I; \*afii10103, icyrillic \DeclareTextCommand{\cyrii}{PU}{\84\126}% U+0456 % U+0457 CYRILLIC SMALL LETTER YI; \*afii10104, yicyrillic \DeclareTextCommand{\cyryi}{PU}{\84\127}% U+0457 \DeclareTextCompositeCommand{\"}{PU}{\cyrii}{\84\127}% U+0457 % U+0458 CYRILLIC SMALL LETTER JE; \*afii10105, jecyrillic \DeclareTextCommand{\cyrje}{PU}{\84\130}% U+0458 % U+0459 CYRILLIC SMALL LETTER LJE; \*afii10106, ljecyrillic \DeclareTextCommand{\cyrlje}{PU}{\84\131}% U+0459 % U+045A CYRILLIC SMALL LETTER NJE; \*afii10107, njecyrillic \DeclareTextCommand{\cyrnje}{PU}{\84\132}% U+045A % U+045B CYRILLIC SMALL LETTER TSHE; \*afii10108, tshecyrillic \DeclareTextCommand{\cyrtshe}{PU}{\84\133}% U+045B % U+045C CYRILLIC SMALL LETTER KJE; \*afii10109, kjecyrillic \DeclareTextCompositeCommand{\'}{PU}{\cyrk}{\84\134}% U+045C

<span id="page-290-26"></span><span id="page-290-25"></span><span id="page-290-24"></span><span id="page-290-23"></span><span id="page-290-22"></span><span id="page-290-21"></span><span id="page-290-20"></span><span id="page-290-19"></span><span id="page-290-18"></span><span id="page-290-17"></span><span id="page-290-16"></span><span id="page-290-15"></span><span id="page-290-14"></span><span id="page-290-13"></span><span id="page-290-12"></span><span id="page-290-11"></span><span id="page-290-10"></span><span id="page-290-9"></span><span id="page-290-8"></span><span id="page-290-7"></span><span id="page-290-6"></span><span id="page-290-5"></span><span id="page-290-4"></span><span id="page-290-3"></span><span id="page-290-2"></span><span id="page-290-1"></span><span id="page-290-0"></span> % U+045D CYRILLIC SMALL LETTER I WITH GRAVE \DeclareTextCompositeCommand{\'}{PU}{\cyri}{\84\135}% U+045D % U+045E CYRILLIC SMALL LETTER SHORT U; \*afii10110, ushortcyrillic \DeclareTextCommand{\cyrushrt}{PU}{\84\136}% U+045E \DeclareTextCompositeCommand{\U}{PU}{\curu}{\84\136}% U+045E % U+045F CYRILLIC SMALL LETTER DZHE; \*afii10193, dzhecyrillic \DeclareTextCommand{\cyrdzhe}{PU}{\84\137}% U+045F % U+0460 CYRILLIC CAPITAL LETTER OMEGA; Omegacyrillic \DeclareTextCommand{\CYROMEGA}{PU}{\84\140}% U+0460 % U+0461 CYRILLIC SMALL LETTER OMEGA; omegacyrillic \DeclareTextCommand{\cyromega}{PU}{\84\141}% U+0461 % U+0462 CYRILLIC CAPITAL LETTER YAT; Yatcyrillic, \*afii10146 \DeclareTextCommand{\CYRYAT}{PU}{\84\142}% U+0462 % U+0463 CYRILLIC SMALL LETTER YAT; \*afii10194, yatcyrillic \DeclareTextCommand{\cyryat}{PU}{\84\143}% U+0463 % U+0464 CYRILLIC CAPITAL LETTER IOTIFIED E; Eiotifiedcyrillic \DeclareTextCommand{\CYRIOTE}{PU}{\84\144}% U+0464 % U+0465 CYRILLIC SMALL LETTER IOTIFIED E; eiotifiedcyrillic \DeclareTextCommand{\cyriote}{PU}{\84\145}% U+0465 % U+0466 CYRILLIC CAPITAL LETTER LITTLE YUS; Yuslittlecyrillic \DeclareTextCommand{\CYRLYUS}{PU}{\84\146}% U+0466 % U+0467 CYRILLIC SMALL LETTER LITTLE YUS; yuslittlecyrillic \DeclareTextCommand{\cyrlyus}{PU}{\84\147}% U+0467 % U+0468 CYRILLIC CAPITAL LETTER IOTIFIED LITTLE YUS; Yuslittleiotifiedcyrillic \DeclareTextCommand{\CYRIOTLYUS}{PU}{\84\150}% U+0468 % U+0469 CYRILLIC SMALL LETTER IOTIFIED LITTLE YUS; yuslittleiotifiedcyrillic \DeclareTextCommand{\cyriotlyus}{PU}{\84\151}% U+0469 % U+046A CYRILLIC CAPITAL LETTER BIG YUS; Yusbigcyrillic \DeclareTextCommand{\CYRBYUS}{PU}{\84\152}% U+046A % U+046B CYRILLIC SMALL LETTER BIG YUS; yusbigcyrillic \DeclareTextCommand{\cyrbyus}{PU}{\84\153}% U+046B % U+046C CYRILLIC CAPITAL LETTER IOTIFIED BIG YUS; Yusbigiotifiedcyrillic \DeclareTextCommand{\CYRIOTBYUS}{PU}{\84\154}% U+046C % U+046D CYRILLIC SMALL LETTER IOTIFIED BIG YUS; yusbigiotifiedcyrillic \DeclareTextCommand{\cyriotbyus}{PU}{\84\155}% U+046D % U+046E CYRILLIC CAPITAL LETTER KSI; Ksicyrillic \DeclareTextCommand{\CYRKSI}{PU}{\84\156}% U+046E % U+046F CYRILLIC SMALL LETTER KSI; ksicyrillic \DeclareTextCommand{\cyrksi}{PU}{\84\157}% U+046F % U+0470 CYRILLIC CAPITAL LETTER PSI; Psicyrillic \DeclareTextCommand{\CYRPSI}{PU}{\84\160}% U+0470 % U+0471 CYRILLIC SMALL LETTER PSI; psicyrillic \DeclareTextCommand{\cyrpsi}{PU}{\84\161}% U+0471 % U+0472 CYRILLIC CAPITAL LETTER FITA; Fitacyrillic, \*afii10147 \DeclareTextCommand{\CYRFITA}{PU}{\84\162}% U+0472 % U+0473 CYRILLIC SMALL LETTER FITA; \*afii10195, fitacyrillic \DeclareTextCommand{\cyrfita}{PU}{\84\163}% U+0473 % U+0474 CYRILLIC CAPITAL LETTER IZHITSA; Izhitsacyrillic, \*afii10148 \DeclareTextCommand{\CYRIZH}{PU}{\84\164}% U+0474 % U+0475 CYRILLIC SMALL LETTER IZHITSA; \*afii10196, izhitsacyrillic \DeclareTextCommand{\cyrizh}{PU}{\84\165}% U+0475 % U+0476 CYRILLIC CAPITAL LETTER IZHITSA WITH DOUBLE GRAVE ACCENT; Izhitsadblgravecyrillic \DeclareTextCompositeCommand{\C}{PU}{\CYRIZH}{\84\166}% U+0476 % U+0477 CYRILLIC SMALL LETTER IZHITSA WITH DOUBLE GRAVE ACCENT; izhitsadblgravecyrillic \DeclareTextCompositeCommand{\C}{PU}{\cyrizh}{\84\167}% U+0477 % U+0478 CYRILLIC CAPITAL LETTER UK; Ukcyrillic \DeclareTextCommand{\CYRUK}{PU}{\84\170}% U+0478

<span id="page-291-17"></span><span id="page-291-16"></span><span id="page-291-15"></span><span id="page-291-14"></span><span id="page-291-13"></span><span id="page-291-12"></span><span id="page-291-11"></span><span id="page-291-10"></span><span id="page-291-9"></span><span id="page-291-8"></span><span id="page-291-7"></span><span id="page-291-6"></span><span id="page-291-5"></span><span id="page-291-4"></span><span id="page-291-3"></span><span id="page-291-2"></span><span id="page-291-1"></span><span id="page-291-0"></span> % U+0479 CYRILLIC SMALL LETTER UK; ukcyrillic \DeclareTextCommand{\cyruk}{PU}{\84\171}% U+0479 % U+047A CYRILLIC CAPITAL LETTER ROUND OMEGA; Omegaroundcyrillic \DeclareTextCommand{\CYROMEGARND}{PU}{\84\172}% U+047A % U+047B CYRILLIC SMALL LETTER ROUND OMEGA; omegaroundcyrillic \DeclareTextCommand{\cyromegarnd}{PU}{\84\173}% U+047B % U+047C CYRILLIC CAPITAL LETTER OMEGA WITH TITLO; Omegatitlocyrillic \DeclareTextCommand{\CYROMEGATITLO}{PU}{\84\174}% U+047C % U+047D CYRILLIC SMALL LETTER OMEGA WITH TITLO; omegatitlocyrillic \DeclareTextCommand{\cyromegatitlo}{PU}{\84\175}% U+047D % U+047E CYRILLIC CAPITAL LETTER OT; Otcyrillic \DeclareTextCommand{\CYROT}{PU}{\84\176}% U+047E % U+047F CYRILLIC SMALL LETTER OT; otcyrillic \DeclareTextCommand{\cyrot}{PU}{\84\177}% U+047F % U+0480 CYRILLIC CAPITAL LETTER KOPPA; Koppacyrillic \DeclareTextCommand{\CYRKOPPA}{PU}{\84\200}% U+0480 % U+0481 CYRILLIC SMALL LETTER KOPPA; koppacyrillic \DeclareTextCommand{\cyrkoppa}{PU}{\84\201}% U+0481 % U+0482 CYRILLIC THOUSANDS SIGN; thousandcyrillic \DeclareTextCommand{\cyrthousands}{PU}{\84\202}% U+0482 \84\203: U+0483 COMBINING CYRILLIC TITLO; titlocyrilliccmb \84\204: U+0484 COMBINING CYRILLIC PALATALIZATION; palatalizationcyrilliccmb \84\205: U+0485 COMBINING CYRILLIC DASIA PNEUMATA; dasiapneumatacyrilliccmb \84\206: U+0486 COMBINING CYRILLIC PSILI PNEUMATA; psilipneumatacyrilliccmb \84\207: U+0487 COMBINING CYRILLIC POKRYTIE \84\210: U+0488 COMBINING CYRILLIC HUNDRED THOUSANDS SIGN \84\211: U+0489 COMBINING CYRILLIC MILLIONS SIGN % U+048A CYRILLIC CAPITAL LETTER SHORT I WITH TAIL \DeclareTextCommand{\CYRISHRTDSC}{PU}{\84\212}% U+048A % U+048B CYRILLIC SMALL LETTER SHORT I WITH TAIL \DeclareTextCommand{\cyrishrtdsc}{PU}{\84\213}% U+048B % U+048C CYRILLIC CAPITAL LETTER SEMISOFT SIGN \DeclareTextCommand{\CYRSEMISFTSN}{PU}{\84\214}% U+048C % U+048D CYRILLIC SMALL LETTER SEMISOFT SIGN \DeclareTextCommand{\cyrsemisftsn}{PU}{\84\215}% U+048D % U+048E CYRILLIC CAPITAL LETTER ER WITH TICK \DeclareTextCommand{\CYRRTICK}{PU}{\84\216}% U+048E % U+048F CYRILLIC SMALL LETTER ER WITH TICK \DeclareTextCommand{\cyrrtick}{PU}{\84\217}% U+048F % U+0490 CYRILLIC CAPITAL LETTER GHE WITH UPTURN; Gheupturncyrillic, \*afii10050 \DeclareTextCommand{\CYRGUP}{PU}{\84\220}% U+0490 % U+0491 CYRILLIC SMALL LETTER GHE WITH UPTURN; \*afii10098, gheupturncyrillic \DeclareTextCommand{\cyrgup}{PU}{\84\221}% U+0491 % U+0492 CYRILLIC CAPITAL LETTER GHE WITH STROKE; Ghestrokecyrillic \DeclareTextCommand{\CYRGHCRS}{PU}{\84\222}% U+0492 % U+0493 CYRILLIC SMALL LETTER GHE WITH STROKE; ghestrokecyrillic \DeclareTextCommand{\cyrghcrs}{PU}{\84\223}% U+0493 % U+0494 CYRILLIC CAPITAL LETTER GHE WITH MIDDLE HOOK; Ghemiddlehookcyrillic \DeclareTextCommand{\CYRGHK}{PU}{\84\224}% U+0494 % U+0495 CYRILLIC SMALL LETTER GHE WITH MIDDLE HOOK; ghemiddlehookcyrillic \DeclareTextCommand{\cyrghk}{PU}{\84\225}% U+0495 % U+0496 CYRILLIC CAPITAL LETTER ZHE WITH DESCENDER; Zhedescendercyrillic \DeclareTextCommand{\CYRZHDSC}{PU}{\84\226}% U+0496

<span id="page-292-29"></span><span id="page-292-28"></span><span id="page-292-27"></span><span id="page-292-26"></span><span id="page-292-25"></span><span id="page-292-24"></span><span id="page-292-23"></span><span id="page-292-22"></span><span id="page-292-21"></span><span id="page-292-20"></span><span id="page-292-19"></span><span id="page-292-18"></span><span id="page-292-17"></span><span id="page-292-16"></span><span id="page-292-15"></span><span id="page-292-14"></span><span id="page-292-13"></span><span id="page-292-12"></span><span id="page-292-11"></span><span id="page-292-10"></span><span id="page-292-9"></span><span id="page-292-8"></span><span id="page-292-7"></span><span id="page-292-6"></span><span id="page-292-5"></span><span id="page-292-4"></span><span id="page-292-3"></span><span id="page-292-2"></span><span id="page-292-1"></span><span id="page-292-0"></span> % U+0497 CYRILLIC SMALL LETTER ZHE WITH DESCENDER; zhedescendercyrillic \DeclareTextCommand{\cyrzhdsc}{PU}{\84\227}% U+0497 % U+0498 CYRILLIC CAPITAL LETTER ZE WITH DESCENDER; Zedescendercyrillic \DeclareTextCommand{\CYRZDSC}{PU}{\84\230}% U+0498 \DeclareTextCompositeCommand{\c}{PU}{\CYRZ}{\84\230}% U+0498 % U+0499 CYRILLIC SMALL LETTER ZE WITH DESCENDER; zedescendercyrillic \DeclareTextCommand{\cyrzdsc}{PU}{\84\231}% U+0499 \DeclareTextCompositeCommand{\c}{PU}{\cyrz}{\84\231}% U+0499 % U+049A CYRILLIC CAPITAL LETTER KA WITH DESCENDER; Kadescendercyrillic \DeclareTextCommand{\CYRKDSC}{PU}{\84\232}% U+049A % U+049B CYRILLIC SMALL LETTER KA WITH DESCENDER; kadescendercyrillic \DeclareTextCommand{\cyrkdsc}{PU}{\84\233}% U+049B % U+049C CYRILLIC CAPITAL LETTER KA WITH VERTICAL STROKE; Kaverticalstrokecyrillic \DeclareTextCommand{\CYRKVCRS}{PU}{\84\234}% U+049C % U+049D CYRILLIC SMALL LETTER KA WITH VERTICAL STROKE; kaverticalstrokecyrillic \DeclareTextCommand{\cyrkvcrs}{PU}{\84\235}% U+049D % U+049E CYRILLIC CAPITAL LETTER KA WITH STROKE; Kastrokecyrillic \DeclareTextCommand{\CYRKHCRS}{PU}{\84\236}% U+049E % U+049F CYRILLIC SMALL LETTER KA WITH STROKE; kastrokecyrillic \DeclareTextCommand{\cyrkhcrs}{PU}{\84\237}% U+049F % U+04A0 CYRILLIC CAPITAL LETTER BASHKIR KA; Kabashkircyrillic \DeclareTextCommand{\CYRKBEAK}{PU}{\84\240}% U+04A0 % U+04A1 CYRILLIC SMALL LETTER BASHKIR KA; kabashkircyrillic \DeclareTextCommand{\cyrkbeak}{PU}{\84\241}% U+04A1 % U+04A2 CYRILLIC CAPITAL LETTER EN WITH DESCENDER; Endescendercyrillic \DeclareTextCommand{\CYRNDSC}{PU}{\84\242}% U+04A2 % U+04A3 CYRILLIC SMALL LETTER EN WITH DESCENDER; endescendercyrillic \DeclareTextCommand{\cyrndsc}{PU}{\84\243}% U+04A3 % U+04A4 CYRILLIC CAPITAL LIGATURE EN GHE; Enghecyrillic \DeclareTextCommand{\CYRNG}{PU}{\84\244}% U+04A4 % U+04A5 CYRILLIC SMALL LIGATURE EN GHE; enghecyrillic \DeclareTextCommand{\cyrng}{PU}{\84\245}% U+04A5 % U+04A6 CYRILLIC CAPITAL LETTER PE WITH MIDDLE HOOK; Pemiddlehookcyrillic \DeclareTextCommand{\CYRPHK}{PU}{\84\246}% U+04A6 % U+04A7 CYRILLIC SMALL LETTER PE WITH MIDDLE HOOK; pemiddlehookcyrillic \DeclareTextCommand{\cyrphk}{PU}{\84\247}% U+04A7 % U+04A8 CYRILLIC CAPITAL LETTER ABKHASIAN HA; Haabkhasiancyrillic \DeclareTextCommand{\CYRABHHA}{PU}{\84\250}% U+04A8 % U+04A9 CYRILLIC SMALL LETTER ABKHASIAN HA; haabkhasiancyrillic \DeclareTextCommand{\cyrabhha}{PU}{\84\251}% U+04A9 % U+04AA CYRILLIC CAPITAL LETTER ES WITH DESCENDER; Esdescendercyrillic \DeclareTextCommand{\CYRSDSC}{PU}{\84\252}% U+04AA \DeclareTextCompositeCommand{\CYRSDSC}{PU}{\CYRS}{\84\252}% U+04AA % U+04AB CYRILLIC SMALL LETTER ES WITH DESCENDER; esdescendercyrillic \DeclareTextCommand{\cyrsdsc}{PU}{\84\253}% U+04AB \DeclareTextCompositeCommand{\k}{PU}{\cyrs}{\84\253}% U+04AB % U+04AC CYRILLIC CAPITAL LETTER TE WITH DESCENDER; Tedescendercyrillic \DeclareTextCommand{\CYRTDSC}{PU}{\84\254}% U+04AC % U+04AD CYRILLIC SMALL LETTER TE WITH DESCENDER; tedescendercyrillic \DeclareTextCommand{\cyrtdsc}{PU}{\84\255}% U+04AD % U+04AE CYRILLIC CAPITAL LETTER STRAIGHT U; Ustraightcyrillic \DeclareTextCommand{\CYRY}{PU}{\84\256}% U+04AE % U+04AF CYRILLIC SMALL LETTER STRAIGHT U; ustraightcyrillic \DeclareTextCommand{\cyry}{PU}{\84\257}% U+04AF % U+04B0 CYRILLIC CAPITAL LETTER STRAIGHT U WITH STROKE; Ustraightstrokecyrillic \DeclareTextCommand{\CYRYHCRS}{PU}{\84\260}% U+04B0 % U+04B1 CYRILLIC SMALL LETTER STRAIGHT U WITH STROKE; ustraightstrokecyrillic

<span id="page-293-29"></span><span id="page-293-28"></span><span id="page-293-27"></span><span id="page-293-26"></span><span id="page-293-25"></span><span id="page-293-24"></span><span id="page-293-23"></span><span id="page-293-22"></span><span id="page-293-21"></span><span id="page-293-20"></span><span id="page-293-19"></span><span id="page-293-18"></span><span id="page-293-17"></span><span id="page-293-16"></span><span id="page-293-15"></span><span id="page-293-14"></span><span id="page-293-13"></span><span id="page-293-12"></span><span id="page-293-11"></span><span id="page-293-10"></span><span id="page-293-9"></span><span id="page-293-8"></span><span id="page-293-7"></span><span id="page-293-6"></span><span id="page-293-5"></span><span id="page-293-4"></span><span id="page-293-3"></span><span id="page-293-2"></span><span id="page-293-1"></span><span id="page-293-0"></span> \DeclareTextCommand{\cyryhcrs}{PU}{\84\261}% U+04B1 % U+04B2 CYRILLIC CAPITAL LETTER HA WITH DESCENDER; Hadescendercyrillic \DeclareTextCommand{\CYRHDSC}{PU}{\84\262}% U+04B2 % U+04B3 CYRILLIC SMALL LETTER HA WITH DESCENDER; hadescendercyrillic \DeclareTextCommand{\cyrhdsc}{PU}{\84\263}% U+04B3 % U+04B4 CYRILLIC CAPITAL LIGATURE TE TSE; Tetsecyrillic \DeclareTextCommand{\CYRTETSE}{PU}{\84\264}% U+04B4 % U+04B5 CYRILLIC SMALL LIGATURE TE TSE; tetsecyrillic \DeclareTextCommand{\cyrtetse}{PU}{\84\265}% U+04B5 % U+04B6 CYRILLIC CAPITAL LETTER CHE WITH DESCENDER; Chedescendercyrillic \DeclareTextCommand{\CYRCHRDSC}{PU}{\84\266}% U+04B6 % U+04B7 CYRILLIC SMALL LETTER CHE WITH DESCENDER; chedescendercyrillic \DeclareTextCommand{\cyrchrdsc}{PU}{\84\267}% U+04B7 % U+04B8 CYRILLIC CAPITAL LETTER CHE WITH VERTICAL STROKE; Cheverticalstrokecyrillic \DeclareTextCommand{\CYRCHVCRS}{PU}{\84\270}% U+04B8 % U+04B9 CYRILLIC SMALL LETTER CHE WITH VERTICAL STROKE; cheverticalstrokecyrillic \DeclareTextCommand{\cyrchvcrs}{PU}{\84\271}% U+04B9 % U+04BA CYRILLIC CAPITAL LETTER SHHA; Shhacyrillic \DeclareTextCommand{\CYRSHHA}{PU}{\84\272}% U+04BA % U+04BB CYRILLIC SMALL LETTER SHHA; shhacyrillic \DeclareTextCommand{\cyrshha}{PU}{\84\273}% U+04BB % U+04BC CYRILLIC CAPITAL LETTER ABKHASIAN CHE; Cheabkhasiancyrillic \DeclareTextCommand{\CYRABHCH}{PU}{\84\274}% U+04BC % U+04BD CYRILLIC SMALL LETTER ABKHASIAN CHE; cheabkhasiancyrillic \DeclareTextCommand{\cyrabhch}{PU}{\84\275}% U+04BD % U+04BE CYRILLIC CAPITAL LETTER ABKHASIAN CHE WITH DESCENDER; Chedescenderabkhasiancyrillic \DeclareTextCommand{\CYRABHCHDSC}{PU}{\84\276}% U+04BE \DeclareTextCompositeCommand{\k}{PU}{\CYRABHCH}{\84\276}% U+04BE % U+04BF CYRILLIC SMALL LETTER ABKHASIAN CHE WITH DESCENDER; chedescenderabkhasiancyrillic \DeclareTextCommand{\cyrabhchdsc}{PU}{\84\277}% U+04BF \DeclareTextCompositeCommand{\k}{PU}{\cyrabhch}{\84\277}% U+04BF % U+04C0 CYRILLIC LETTER PALOCHKA; palochkacyrillic \DeclareTextCommand{\CYRpalochka}{PU}{\84\300}% U+04C0 % U+04C1 CYRILLIC CAPITAL LETTER ZHE WITH BREVE; Zhebrevecyrillic \DeclareTextCompositeCommand{\U}{PU}{\CYRZH}{\84\301}% U+04C1 % U+04C2 CYRILLIC SMALL LETTER ZHE WITH BREVE; zhebrevecyrillic \DeclareTextCompositeCommand{\U}{PU}{\cyrzh}{\84\302}% U+04C2 % U+04C3 CYRILLIC CAPITAL LETTER KA WITH HOOK; Kahookcyrillic \DeclareTextCommand{\CYRKHK}{PU}{\84\303}% U+04C3 % U+04C4 CYRILLIC SMALL LETTER KA WITH HOOK; kahookcyrillic \DeclareTextCommand{\cyrkhk}{PU}{\84\304}% U+04C4 % U+04C5 CYRILLIC CAPITAL LETTER EL WITH TAIL \DeclareTextCommand{\CYRLDSC}{PU}{\84\305}% U+04C5 % U+04C6 CYRILLIC SMALL LETTER EL WITH TAIL \DeclareTextCommand{\cyrldsc}{PU}{\84\306}% U+04C6 % U+04C7 CYRILLIC CAPITAL LETTER EN WITH HOOK; Enhookcyrillic \DeclareTextCommand{\CYRNHK}{PU}{\84\307}% U+04C7 % U+04C8 CYRILLIC SMALL LETTER EN WITH HOOK; enhookcyrillic \DeclareTextCommand{\cyrnhk}{PU}{\84\310}% U+04C8 % U+04CB CYRILLIC CAPITAL LETTER KHAKASSIAN CHE; Chekhakassiancyrillic \DeclareTextCommand{\CYRCHLDSC}{PU}{\84\313}% U+04CB % U+04CC CYRILLIC SMALL LETTER KHAKASSIAN CHE; chekhakassiancyrillic \DeclareTextCommand{\cyrchldsc}{PU}{\84\314}% U+04CC % U+04CD CYRILLIC CAPITAL LETTER EM WITH TAIL \DeclareTextCommand{\CYRMDSC}{PU}{\84\315}% U+04CD % U+04CE CYRILLIC SMALL LETTER EM WITH TAIL \DeclareTextCommand{\cyrmdsc}{PU}{\84\316}% U+04CE

# \84\317: U+04CF CYRILLIC SMALL LETTER PALOCHKA

<span id="page-294-27"></span><span id="page-294-26"></span><span id="page-294-25"></span><span id="page-294-24"></span><span id="page-294-23"></span><span id="page-294-22"></span><span id="page-294-21"></span><span id="page-294-20"></span><span id="page-294-19"></span><span id="page-294-18"></span><span id="page-294-17"></span><span id="page-294-16"></span><span id="page-294-15"></span><span id="page-294-14"></span><span id="page-294-13"></span><span id="page-294-12"></span><span id="page-294-11"></span><span id="page-294-10"></span><span id="page-294-9"></span><span id="page-294-8"></span><span id="page-294-7"></span><span id="page-294-6"></span><span id="page-294-5"></span><span id="page-294-4"></span><span id="page-294-3"></span><span id="page-294-2"></span><span id="page-294-1"></span><span id="page-294-0"></span> % U+04D0 CYRILLIC CAPITAL LETTER A WITH BREVE; Abrevecyrillic \DeclareTextCompositeCommand{\U}{PU}{\CYRA}{\84\320}% U+04D0 % U+04D1 CYRILLIC SMALL LETTER A WITH BREVE; abrevecyrillic \DeclareTextCompositeCommand{\U}{PU}{\cyra}{\84\321}% U+04D1 % U+04D2 CYRILLIC CAPITAL LETTER A WITH DIAERESIS; Adieresiscyrillic \DeclareTextCompositeCommand{\"}{PU}{\CYRA}{\84\322}% U+04D2 % U+04D3 CYRILLIC SMALL LETTER A WITH DIAERESIS; adieresiscyrillic \DeclareTextCompositeCommand{\"}{PU}{\cyra}{\84\323}% U+04D3 % U+04D4 CYRILLIC CAPITAL LIGATURE A IE; Aiecyrillic \DeclareTextCommand{\CYRAE}{PU}{\84\324}% U+04D4 % U+04D5 CYRILLIC SMALL LIGATURE A IE; aiecyrillic \DeclareTextCommand{\cyrae}{PU}{\84\325}% U+04D5 % U+04D6 CYRILLIC CAPITAL LETTER IE WITH BREVE; Iebrevecyrillic \DeclareTextCompositeCommand{\U}{PU}{\CYRE}{\84\326}% U+04D6 % U+04D7 CYRILLIC SMALL LETTER IE WITH BREVE; iebrevecyrillic \DeclareTextCompositeCommand{\U}{PU}{\cyre}{\84\327}% U+04D7 % U+04D8 CYRILLIC CAPITAL LETTER SCHWA; Schwacyrillic \DeclareTextCommand{\CYRSCHWA}{PU}{\84\330}% U+04D8 % U+04D9 CYRILLIC SMALL LETTER SCHWA; \*afii10846, schwacyrillic \DeclareTextCommand{\cyrschwa}{PU}{\84\331}% U+04D9 % U+04DA CYRILLIC CAPITAL LETTER SCHWA WITH DIAERESIS; Schwadieresiscyrillic \DeclareTextCompositeCommand{\"}{PU}{\CYRSCHWA}{\84\332}% U+04DA % U+04DB CYRILLIC SMALL LETTER SCHWA WITH DIAERESIS; schwadieresiscyrillic \DeclareTextCompositeCommand{\"}{PU}{\cyrschwa}{\84\333}% U+04DB % U+04DC CYRILLIC CAPITAL LETTER ZHE WITH DIAERESIS; Zhedieresiscyrillic \DeclareTextCompositeCommand{\"}{PU}{\CYRZH}{\84\334}% U+04DC % U+04DD CYRILLIC SMALL LETTER ZHE WITH DIAERESIS; zhedieresiscyrillic \DeclareTextCompositeCommand{\"}{PU}{\cyrzh}{\84\335}% U+04DD % U+04DE CYRILLIC CAPITAL LETTER ZE WITH DIAERESIS; Zedieresiscyrillic \DeclareTextCompositeCommand{\"}{PU}{\CYRZ}{\84\336}% U+04DE % U+04DF CYRILLIC SMALL LETTER ZE WITH DIAERESIS; zedieresiscyrillic \DeclareTextCompositeCommand{\"}{PU}{\cyrz}{\84\337}% U+04DF % U+04E0 CYRILLIC CAPITAL LETTER ABKHASIAN DZE; Dzeabkhasiancyrillic \DeclareTextCommand{\CYRABHDZE}{PU}{\84\340}% U+04E0 % U+04E1 CYRILLIC SMALL LETTER ABKHASIAN DZE; dzeabkhasiancyrillic \DeclareTextCommand{\cyrabhdze}{PU}{\84\341}% U+04E1 % U+04E2 CYRILLIC CAPITAL LETTER I WITH MACRON; Imacroncyrillic \DeclareTextCompositeCommand{\=}{PU}{\CYRI}{\84\342}% U+04E2 % U+04E3 CYRILLIC SMALL LETTER I WITH MACRON; imacroncyrillic \DeclareTextCompositeCommand{\=}{PU}{\cyri}{\84\343}% U+04E3 % U+04E4 CYRILLIC CAPITAL LETTER I WITH DIAERESIS; Idieresiscyrillic \DeclareTextCompositeCommand{\"}{PU}{\CYRI}{\84\344}% U+04E4 % U+04E5 CYRILLIC SMALL LETTER I WITH DIAERESIS; idieresiscyrillic \DeclareTextCompositeCommand{\"}{PU}{\cyri}{\84\345}% U+04E5 % U+04E6 CYRILLIC CAPITAL LETTER O WITH DIAERESIS; Odieresiscyrillic \DeclareTextCompositeCommand{\"}{PU}{\CYRO}{\84\346}% U+04E6 % U+04E7 CYRILLIC SMALL LETTER O WITH DIAERESIS; odieresiscyrillic \DeclareTextCompositeCommand{\"}{PU}{\cyro}{\84\347}% U+04E7 % U+04E8 CYRILLIC CAPITAL LETTER BARRED O; Obarredcyrillic \DeclareTextCommand{\CYROTLD}{PU}{\84\350}% U+04E8 % U+04E9 CYRILLIC SMALL LETTER BARRED O; obarredcyrillic \DeclareTextCommand{\cyrotld}{PU}{\84\351}% U+04E9 % U+04EA CYRILLIC CAPITAL LETTER BARRED O WITH DIAERESIS; Obarreddieresiscyrillic \DeclareTextCompositeCommand{\"}{PU}{\CYROTLD}{\84\352}% U+04EA % U+04EB CYRILLIC SMALL LETTER BARRED O WITH DIAERESIS; obarreddieresiscyrillic \DeclareTextCompositeCommand{\"}{PU}{\cyrotld}{\84\353}% U+04EB

<span id="page-295-14"></span><span id="page-295-13"></span><span id="page-295-12"></span><span id="page-295-3"></span><span id="page-295-2"></span><span id="page-295-1"></span><span id="page-295-0"></span> % U+04EC CYRILLIC CAPITAL LETTER E WITH DIAERESIS \DeclareTextCompositeCommand{\"}{PU}{\CYREREV}{\84\354}% U+04EC % U+04ED CYRILLIC SMALL LETTER E WITH DIAERESIS \DeclareTextCompositeCommand{\"}{PU}{\cyreref}{\84\355}% U+04ED % U+04EE CYRILLIC CAPITAL LETTER U WITH MACRON; Umacroncyrillic \DeclareTextCompositeCommand{\=}{PU}{\CYRU}{\84\356}% U+04EE % U+04EF CYRILLIC SMALL LETTER U WITH MACRON; umacroncyrillic \DeclareTextCompositeCommand{\=}{PU}{\cyru}{\84\357}% U+04EF % U+04F0 CYRILLIC CAPITAL LETTER U WITH DIAERESIS; Udieresiscyrillic \DeclareTextCompositeCommand{\"}{PU}{\CYRU}{\84\360}% U+04F0 % U+04F1 CYRILLIC SMALL LETTER U WITH DIAERESIS; udieresiscyrillic \DeclareTextCompositeCommand{\"}{PU}{\cyru}{\84\361}% U+04F1 % U+04F2 CYRILLIC CAPITAL LETTER U WITH DOUBLE ACUTE; Uhungarumlautcyrillic \DeclareTextCompositeCommand{\H}{PU}{\CYRU}{\84\362}% U+04F2 % U+04F3 CYRILLIC SMALL LETTER U WITH DOUBLE ACUTE; uhungarumlautcyrillic \DeclareTextCompositeCommand{\H}{PU}{\cyru}{\84\363}% U+04F3 % U+04F4 CYRILLIC CAPITAL LETTER CHE WITH DIAERESIS; Chedieresiscyrillic \DeclareTextCompositeCommand{\"}{PU}{\CYRCH}{\84\364}% U+04F4 % U+04F5 CYRILLIC SMALL LETTER CHE WITH DIAERESIS; chedieresiscyrillic \DeclareTextCompositeCommand{\"}{PU}{\cyrch}{\84\365}% U+04F5 % U+04F6 CYRILLIC CAPITAL LETTER GHE WITH DESCENDER \DeclareTextCommand{\CYRGDSC}{PU}{\84\366}% U+04F6 % U+04F7 CYRILLIC SMALL LETTER GHE WITH DESCENDER \DeclareTextCommand{\cyrgdsc}{PU}{\84\367}% U+04F7 % U+04F8 CYRILLIC CAPITAL LETTER YERU WITH DIAERESIS; Yerudieresiscyrillic \DeclareTextCompositeCommand{\"}{PU}{\CYRERY}{\84\370}% U+04F8 % U+04F9 CYRILLIC SMALL LETTER YERU WITH DIAERESIS; yerudieresiscyrillic \DeclareTextCompositeCommand{\"}{PU}{\cyrery}{\84\371}% U+04F9

### <span id="page-295-20"></span><span id="page-295-16"></span><span id="page-295-15"></span><span id="page-295-7"></span><span id="page-295-6"></span><span id="page-295-5"></span><span id="page-295-4"></span>\84\372: U+04FA CYRILLIC CAPITAL LETTER GHE WITH STROKE AND HOOK \84\373: U+04FB CYRILLIC SMALL LETTER GHE WITH STROKE AND HOOK

<span id="page-295-21"></span> % U+04FC CYRILLIC CAPITAL LETTER HA WITH HOOK \DeclareTextCommand{\CYRHHK}{PU}{\84\374}% U+04FC % U+04FD CYRILLIC SMALL LETTER HA WITH HOOK \DeclareTextCommand{\cyrhhk}{PU}{\84\375}% U+04FD

<span id="page-295-22"></span>\84\376: U+04FE CYRILLIC CAPITAL LETTER HA WITH STROKE \84\377: U+04FF CYRILLIC SMALL LETTER HA WITH STROKE

#### 50.2.10 Thai: U+0E00 to U+0E7F

<span id="page-295-17"></span> % U+0E3F THAI CURRENCY SYMBOL BAHT; bahtthai \DeclareTextCommand{\textbaht}{PU}{\9016\077}% U+0E3F

# 50.2.11 Latin Extended Additional: U+1E00 to U+1EFF

<span id="page-295-19"></span><span id="page-295-18"></span><span id="page-295-11"></span><span id="page-295-10"></span><span id="page-295-9"></span><span id="page-295-8"></span> % U+1E02 LATIN CAPITAL LETTER B WITH DOT ABOVE; Bdotaccent \DeclareTextCompositeCommand{\.}{PU}{B}{\9036\002}% U+1E02 % U+1E03 LATIN SMALL LETTER B WITH DOT ABOVE; bdotaccent \DeclareTextCompositeCommand{\.}{PU}{b}{\9036\003}% U+1E03 % U+1E06 LATIN CAPITAL LETTER B WITH LINE BELOW; Blinebelow \DeclareTextCompositeCommand{\b}{PU}{B}{\9036\006}% U+1E06 % U+1E07 LATIN SMALL LETTER B WITH LINE BELOW; blinebelow \DeclareTextCompositeCommand{\b}{PU}{b}{\9036\007}% U+1E07 % U+1E0A LATIN CAPITAL LETTER D WITH DOT ABOVE; Ddotaccent \DeclareTextCompositeCommand{\.}{PU}{D}{\9036\012}% U+1E0A % U+1E0B LATIN SMALL LETTER D WITH DOT ABOVE; ddotaccent \DeclareTextCompositeCommand{\.}{PU}{d}{\9036\013}% U+1E0B % U+1E0E LATIN CAPITAL LETTER D WITH LINE BELOW; Dlinebelow

<span id="page-296-28"></span><span id="page-296-27"></span><span id="page-296-26"></span><span id="page-296-25"></span><span id="page-296-24"></span><span id="page-296-23"></span><span id="page-296-22"></span><span id="page-296-21"></span><span id="page-296-20"></span><span id="page-296-19"></span><span id="page-296-18"></span><span id="page-296-17"></span><span id="page-296-16"></span><span id="page-296-15"></span><span id="page-296-14"></span><span id="page-296-13"></span><span id="page-296-12"></span><span id="page-296-11"></span><span id="page-296-10"></span><span id="page-296-9"></span><span id="page-296-8"></span><span id="page-296-7"></span><span id="page-296-6"></span><span id="page-296-5"></span><span id="page-296-4"></span><span id="page-296-3"></span><span id="page-296-2"></span><span id="page-296-1"></span><span id="page-296-0"></span> \DeclareTextCompositeCommand{\b}{PU}{D}{\9036\016}% U+1E0E % U+1E0F LATIN SMALL LETTER D WITH LINE BELOW; dlinebelow \DeclareTextCompositeCommand{\b}{PU}{d}{\9036\017}% U+1E0F % U+1E10 LATIN CAPITAL LETTER D WITH CEDILLA; Dcedilla \DeclareTextCompositeCommand{\c}{PU}{D}{\9036\020}% U+1E10 % U+1E11 LATIN SMALL LETTER D WITH CEDILLA; dcedilla \DeclareTextCompositeCommand{\c}{PU}{d}{\9036\021}% U+1E11 % U+1E1E LATIN CAPITAL LETTER F WITH DOT ABOVE; Fdotaccent \DeclareTextCompositeCommand{\.}{PU}{F}{\9036\036}% U+1E1E % U+1E1F LATIN SMALL LETTER F WITH DOT ABOVE; fdotaccent \DeclareTextCompositeCommand{\.}{PU}{f}{\9036\037}% U+1E1F % U+1E20 LATIN CAPITAL LETTER G WITH MACRON; Gmacron \DeclareTextCompositeCommand{\=}{PU}{G}{\9036\040}% U+1E20 % U+1E21 LATIN SMALL LETTER G WITH MACRON; gmacron \DeclareTextCompositeCommand{\=}{PU}{g}{\9036\041}% U+1E21 % U+1E22 LATIN CAPITAL LETTER H WITH DOT ABOVE; Hdotaccent \DeclareTextCompositeCommand{\.}{PU}{H}{\9036\042}% U+1E22 % U+1E23 LATIN SMALL LETTER H WITH DOT ABOVE; hdotaccent \DeclareTextCompositeCommand{\.}{PU}{h}{\9036\043}% U+1E23 % U+1E26 LATIN CAPITAL LETTER H WITH DIAERESIS; Hdieresis \DeclareTextCompositeCommand{\"}{PU}{H}{\9036\046}% U+1E26 % U+1E27 LATIN SMALL LETTER H WITH DIAERESIS; hdieresis \DeclareTextCompositeCommand{\"}{PU}{h}{\9036\047}% U+1E27 % U+1E28 LATIN CAPITAL LETTER H WITH CEDILLA; Hcedilla \DeclareTextCompositeCommand{\c}{PU}{H}{\9036\050}% U+1E28 % U+1E29 LATIN SMALL LETTER H WITH CEDILLA; hcedilla \DeclareTextCompositeCommand{\c}{PU}{h}{\9036\051}% U+1E29 % U+1E30 LATIN CAPITAL LETTER K WITH ACUTE; Kacute \DeclareTextCompositeCommand{\'}{PU}{K}{\9036\060}% U+1E30 % U+1E31 LATIN SMALL LETTER K WITH ACUTE; kacute \DeclareTextCompositeCommand{\'}{PU}{k}{\9036\061}% U+1E31 % U+1E34 LATIN CAPITAL LETTER K WITH LINE BELOW; Klinebelow \DeclareTextCompositeCommand{\b}{PU}{K}{\9036\064}% U+1E34 % U+1E35 LATIN SMALL LETTER K WITH LINE BELOW; klinebelow \DeclareTextCompositeCommand{\b}{PU}{k}{\9036\065}% U+1E35 % U+1E3A LATIN CAPITAL LETTER L WITH LINE BELOW; Llinebelow \DeclareTextCompositeCommand{\b}{PU}{L}{\9036\072}% U+1E3A % U+1E3B LATIN SMALL LETTER L WITH LINE BELOW; llinebelow \DeclareTextCompositeCommand{\b}{PU}{l}{\9036\073}% U+1E3B % U+1E3E LATIN CAPITAL LETTER M WITH ACUTE; Macute \DeclareTextCompositeCommand{\'}{PU}{M}{\9036\076}% U+1E3E % U+1E3F LATIN SMALL LETTER M WITH ACUTE; macute \DeclareTextCompositeCommand{\'}{PU}{m}{\9036\077}% U+1E3F 13947 % U+1E40 LATIN CAPITAL LETTER M WITH DOT ABOVE; Mdotaccent \DeclareTextCompositeCommand{\.}{PU}{M}{\9036\100}% U+1E40 % U+1E41 LATIN SMALL LETTER M WITH DOT ABOVE; mdotaccent \DeclareTextCompositeCommand{\.}{PU}{m}{\9036\101}% U+1E41 % U+1E44 LATIN CAPITAL LETTER N WITH DOT ABOVE; Ndotaccent \DeclareTextCompositeCommand{\.}{PU}{N}{\9036\104}% U+1E44 % U+1E45 LATIN SMALL LETTER N WITH DOT ABOVE; ndotaccent \DeclareTextCompositeCommand{\.}{PU}{n}{\9036\105}% U+1E45 % U+1E48 LATIN CAPITAL LETTER N WITH LINE BELOW; Nlinebelow \DeclareTextCompositeCommand{\b}{PU}{N}{\9036\110}% U+1E48 % U+1E49 LATIN SMALL LETTER N WITH LINE BELOW; nlinebelow \DeclareTextCompositeCommand{\b}{PU}{n}{\9036\111}% U+1E49 % U+1E54 LATIN CAPITAL LETTER P WITH ACUTE; Pacute \DeclareTextCompositeCommand{\'}{PU}{P}{\9036\124}% U+1E54

<span id="page-297-27"></span><span id="page-297-26"></span><span id="page-297-25"></span><span id="page-297-24"></span><span id="page-297-23"></span><span id="page-297-22"></span><span id="page-297-21"></span><span id="page-297-20"></span><span id="page-297-19"></span><span id="page-297-18"></span><span id="page-297-17"></span><span id="page-297-16"></span><span id="page-297-15"></span><span id="page-297-14"></span><span id="page-297-13"></span><span id="page-297-12"></span><span id="page-297-11"></span><span id="page-297-10"></span><span id="page-297-9"></span><span id="page-297-8"></span><span id="page-297-7"></span><span id="page-297-6"></span><span id="page-297-5"></span><span id="page-297-4"></span><span id="page-297-3"></span><span id="page-297-2"></span><span id="page-297-1"></span><span id="page-297-0"></span> % U+1E55 LATIN SMALL LETTER P WITH ACUTE; pacute \DeclareTextCompositeCommand{\'}{PU}{p}{\9036\125}% U+1E55 % U+1E56 LATIN CAPITAL LETTER P WITH DOT ABOVE; Pdotaccent \DeclareTextCompositeCommand{\.}{PU}{P}{\9036\126}% U+1E56 % U+1E57 LATIN SMALL LETTER P WITH DOT ABOVE; pdotaccent \DeclareTextCompositeCommand{\.}{PU}{p}{\9036\127}% U+1E57 % U+1E58 LATIN CAPITAL LETTER R WITH DOT ABOVE; Rdotaccent \DeclareTextCompositeCommand{\.}{PU}{R}{\9036\130}% U+1E58 % U+1E59 LATIN SMALL LETTER R WITH DOT ABOVE; rdotaccent \DeclareTextCompositeCommand{\.}{PU}{r}{\9036\131}% U+1E59 % U+1E5E LATIN CAPITAL LETTER R WITH LINE BELOW; Rlinebelow \DeclareTextCompositeCommand{\b}{PU}{R}{\9036\136}% U+1E5E % U+1E5F LATIN SMALL LETTER R WITH LINE BELOW; rlinebelow \DeclareTextCompositeCommand{\b}{PU}{r}{\9036\137}% U+1E5F % U+1E60 LATIN CAPITAL LETTER S WITH DOT ABOVE; Sdotaccent \DeclareTextCompositeCommand{\.}{PU}{S}{\9036\140}% U+1E60 % U+1E61 LATIN SMALL LETTER S WITH DOT ABOVE; sdotaccent \DeclareTextCompositeCommand{\.}{PU}{s}{\9036\141}% U+1E61 % U+1E6E LATIN CAPITAL LETTER T WITH LINE BELOW; Tlinebelow \DeclareTextCompositeCommand{\b}{PU}{T}{\9036\156}% U+1E6E % U+1E6F LATIN SMALL LETTER T WITH LINE BELOW; tlinebelow \DeclareTextCompositeCommand{\b}{PU}{t}{\9036\157}% U+1E6F % U+1E7C LATIN CAPITAL LETTER V WITH TILDE; Vtilde \DeclareTextCompositeCommand{\~}{PU}{V}{\9036\174}% U+1E7C % U+1E7D LATIN SMALL LETTER V WITH TILDE; vtilde \DeclareTextCompositeCommand{\~}{PU}{v}{\9036\175}% U+1E7D % U+1E80 LATIN CAPITAL LETTER W WITH GRAVE; Wgrave \DeclareTextCompositeCommand{\'}{PU}{W}{\9036\200}% U+1E80 % U+1E81 LATIN SMALL LETTER W WITH GRAVE; wgrave \DeclareTextCompositeCommand{\'}{PU}{w}{\9036\201}% U+1E81 % U+1E82 LATIN CAPITAL LETTER W WITH ACUTE; Wacute \DeclareTextCompositeCommand{\'}{PU}{W}{\9036\202}% U+1E82 % U+1E83 LATIN SMALL LETTER W WITH ACUTE; wacute \DeclareTextCompositeCommand{\'}{PU}{w}{\9036\203}% U+1E83 % U+1E84 LATIN CAPITAL LETTER W WITH DIAERESIS; Wdieresis \DeclareTextCompositeCommand{\"}{PU}{W}{\9036\204}% U+1E84 % U+1E85 LATIN SMALL LETTER W WITH DIAERESIS; wdieresis \DeclareTextCompositeCommand{\"}{PU}{w}{\9036\205}% U+1E85 % U+1E86 LATIN CAPITAL LETTER W WITH DOT ABOVE; Wdotaccent \DeclareTextCompositeCommand{\.}{PU}{W}{\9036\206}% U+1E86 % U+1E87 LATIN SMALL LETTER W WITH DOT ABOVE; wdotaccent \DeclareTextCompositeCommand{\.}{PU}{w}{\9036\207}% U+1E87 % U+1E8A LATIN CAPITAL LETTER X WITH DOT ABOVE; Xdotaccent \DeclareTextCompositeCommand{\.}{PU}{X}{\9036\212}% U+1E8A % U+1E8B LATIN SMALL LETTER X WITH DOT ABOVE; xdotaccent \DeclareTextCompositeCommand{\.}{PU}{x}{\9036\213}% U+1E8B % U+1E8C LATIN CAPITAL LETTER X WITH DIAERESIS; Xdieresis \DeclareTextCompositeCommand{\"}{PU}{X}{\9036\214}% U+1E8C % U+1E8D LATIN SMALL LETTER X WITH DIAERESIS; xdieresis \DeclareTextCompositeCommand{\"}{PU}{x}{\9036\215}% U+1E8D % U+1E8E LATIN CAPITAL LETTER Y WITH DOT ABOVE; Ydotaccent \DeclareTextCompositeCommand{\.}{PU}{Y}{\9036\216}% U+1E8E % U+1E8F LATIN SMALL LETTER Y WITH DOT ABOVE; ydotaccent \DeclareTextCompositeCommand{\.}{PU}{y}{\9036\217}% U+1E8F % U+1E90 LATIN CAPITAL LETTER Z WITH CIRCUMFLEX; Zcircumflex \DeclareTextCompositeCommand{\^}{PU}{Z}{\9036\220}% U+1E90 % U+1E91 LATIN SMALL LETTER Z WITH CIRCUMFLEX; zcircumflex

<span id="page-298-13"></span><span id="page-298-12"></span><span id="page-298-11"></span><span id="page-298-10"></span><span id="page-298-9"></span><span id="page-298-2"></span><span id="page-298-0"></span> \DeclareTextCompositeCommand{\^}{PU}{z}{\9036\221}% U+1E91 % U+1E94 LATIN CAPITAL LETTER Z WITH LINE BELOW; Zlinebelow \DeclareTextCompositeCommand{\b}{PU}{Z}{\9036\224}% U+1E94 % U+1E95 LATIN SMALL LETTER Z WITH LINE BELOW; zlinebelow \DeclareTextCompositeCommand{\b}{PU}{z}{\9036\225}% U+1E95 % U+1E96 LATIN SMALL LETTER H WITH LINE BELOW; hlinebelow \DeclareTextCompositeCommand{\b}{PU}{h}{\9036\226}% U+1E96 % U+1E97 LATIN SMALL LETTER T WITH DIAERESIS; tdieresis \DeclareTextCompositeCommand{\"}{PU}{t}{\9036\227}% U+1E97 % U+1E98 LATIN SMALL LETTER W WITH RING ABOVE; wring \DeclareTextCompositeCommand{\r}{PU}{w}{\9036\230}% U+1E98 % U+1E99 LATIN SMALL LETTER Y WITH RING ABOVE; yring \DeclareTextCompositeCommand{\r}{PU}{y}{\9036\231}% U+1E99 % U+1E9B LATIN SMALL LETTER LONG S WITH DOT ABOVE; slongdotaccent \DeclareTextCompositeCommand{\.}{PU}{\textlongs}{\9036\233}% U+1E9B % U+1EBC LATIN CAPITAL LETTER E WITH TILDE; Etilde \DeclareTextCompositeCommand{\~}{PU}{E}{\9036\274}% U+1EBC % U+1EBD LATIN SMALL LETTER E WITH TILDE; etilde \DeclareTextCompositeCommand{\~}{PU}{e}{\9036\275}% U+1EBD % U+1EF2 LATIN CAPITAL LETTER Y WITH GRAVE; Ygrave \DeclareTextCompositeCommand{\'}{PU}{Y}{\9036\362}% U+1EF2 % U+1EF3 LATIN SMALL LETTER Y WITH GRAVE; ygrave \DeclareTextCompositeCommand{\'}{PU}{y}{\9036\363}% U+1EF3 % U+1EF8 LATIN CAPITAL LETTER Y WITH TILDE; Ytilde \DeclareTextCompositeCommand{\~}{PU}{Y}{\9036\370}% U+1EF8 % U+1EF9 LATIN SMALL LETTER Y WITH TILDE; ytilde \DeclareTextCompositeCommand{\~}{PU}{y}{\9036\371}% U+1EF9

#### <span id="page-298-8"></span><span id="page-298-7"></span><span id="page-298-6"></span><span id="page-298-5"></span><span id="page-298-4"></span><span id="page-298-3"></span><span id="page-298-1"></span>50.2.12 General Punctuation: U+2000 to U+206F

<span id="page-298-14"></span> % U+200C ZERO WIDTH NON-JOINER; \*afii61664, zerowidthnonjoiner \DeclareTextCommand{\textcompwordmark}{PU}{\9040\014}% U+200C % U+2013 EN DASH; endash \DeclareTextCommand{\textendash}{PU}{\9040\023}% U+2013 % U+2014 EM DASH; emdash \DeclareTextCommand{\textemdash}{PU}{\9040\024}% U+2014 % U+2016 DOUBLE VERTICAL LINE; dblverticalbar \DeclareTextCommand{\textbardbl}{PU}{\9040\026}% U+2016 % U+2018 LEFT SINGLE QUOTATION MARK; quoteleft \DeclareTextCommand{\textquoteleft}{PU}{\9040\030}% U+2018 % U+2019 RIGHT SINGLE QUOTATION MARK; quoteright \DeclareTextCommand{\textquoteright}{PU}{\9040\031}% U+2019 % U+201A SINGLE LOW-9 QUOTATION MARK; quotesinglbase \DeclareTextCommand{\quotesinglbase}{PU}{\9040\032}% U+201A % U+201C LEFT DOUBLE QUOTATION MARK; quotedblleft \DeclareTextCommand{\textquotedblleft}{PU}{\9040\034}% U+201C % U+201D RIGHT DOUBLE QUOTATION MARK; quotedblright \DeclareTextCommand{\textquotedblright}{PU}{\9040\035}% U+201D % U+201E DOUBLE LOW-9 QUOTATION MARK; quotedblbase \DeclareTextCommand{\quotedblbase}{PU}{\9040\036}% U+201E % U+2020 DAGGER; dagger \DeclareTextCommand{\textdagger}{PU}{\9040\040}% U+2020 % U+2021 DOUBLE DAGGER; daggerdbl \DeclareTextCommand{\textdaggerdbl}{PU}{\9040\041}% U+2021 % U+2022 BULLET; bullet \DeclareTextCommand{\textbullet}{PU}{\9040\042}% U+2022 % U+2026 HORIZONTAL ELLIPSIS; ellipsis \DeclareTextCommand{\textellipsis}{PU}{\9040\046}% U+2026

```
14073 % U+2030 PER MILLE SIGN; perthousand
14074 \DeclareTextCommand{\textperthousand}{PU}{\9040\060}% U+2030
14075 % U+2031 PER TEN THOUSAND SIGN
14076 \DeclareTextCommand{\textpertenthousand}{PU}{\9040\061}% U+2031
14077 % U+2039 SINGLE LEFT-POINTING ANGLE QUOTATION MARK; guilsinglleft
14078 \DeclareTextCommand{\guilsinglleft}{PU}{\9040\071}% U+2039
14079 % U+203A SINGLE RIGHT-POINTING ANGLE QUOTATION MARK; guilsinglright
14080 \DeclareTextCommand{\guilsinglright}{PU}{\9040\072}% U+203A
14081 % U+203B REFERENCE MARK; referencemark
14082 \DeclareTextCommand{\textreferencemark}{PU}{\9040\073}% U+203B
14083 % U+203D INTERROBANG
14084 \DeclareTextCommand{\textinterrobang}{PU}{\9040\075}% U+203D
14085 % U+2044 FRACTION SLASH; fraction
14086 \DeclareTextCommand{\textfractionsolidus}{PU}{\9040\104}% U+2044
14087 % U+2045 LEFT SQUARE BRACKET WITH QUILL
14088 \DeclareTextCommand{\textlquill}{PU}{\9040\105}% U+2045
14089 % U+2046 RIGHT SQUARE BRACKET WITH QUILL
14090 \DeclareTextCommand{\textrquill}{PU}{\9040\106}% U+2046
14091 % U+2052 COMMERCIAL MINUS SIGN
14092 \DeclareTextCommand{\textdiscount}{PU}{\9040\122}% U+2052
50.2.13 Superscripts and Subscripts: U+2070 to U+209F
14093 % U+2070 SUPERSCRIPT ZERO; zerosuperior
14094 \DeclareTextCommand{\textzerosuperior}{PU}{\9040\160}% U+2070
14095 % U+2074 SUPERSCRIPT FOUR; foursuperior
14096 \DeclareTextCommand{\textfoursuperior}{PU}{\9040\164}% U+2074
14097 % U+2075 SUPERSCRIPT FIVE; fivesuperior
14098 \DeclareTextCommand{\textfivesuperior}{PU}{\9040\165}% U+2075
14099 % U+2076 SUPERSCRIPT SIX; sixsuperior
14100 \DeclareTextCommand{\textsixsuperior}{PU}{\9040\166}% U+2076
14101 % U+2077 SUPERSCRIPT SEVEN; sevensuperior
14102 \DeclareTextCommand{\textsevensuperior}{PU}{\9040\167}% U+2077
14103 % U+2078 SUPERSCRIPT EIGHT; eightsuperior
14104 \DeclareTextCommand{\texteightsuperior}{PU}{\9040\170}% U+2078
14105 % U+2079 SUPERSCRIPT NINE; ninesuperior
14106 \DeclareTextCommand{\textninesuperior}{PU}{\9040\171}% U+2079
14107 % U+207A SUPERSCRIPT PLUS SIGN; plussuperior
14108 \DeclareTextCommand{\textplussuperior}{PU}{\9040\172}% U+207A
14109 % U+207B SUPERSCRIPT MINUS
14110 \DeclareTextCommand{\textminussuperior}{PU}{\9040\173}
14111 % U+207C SUPERSCRIPT EQUALS SIGN; equalsuperior
14112 \DeclareTextCommand{\textequalsuperior}{PU}{\9040\174}
14113 % U+207D SUPERSCRIPT LEFT PARENTHESIS; parenleftsuperior
14114 \DeclareTextCommand{\textparenleftsuperior}{PU}{\9040\175}
14115 % U+207E SUPERSCRIPT RIGHT PARENTHESIS; parenrightsuperior
14116 \DeclareTextCommand{\textparenrightsuperior}{PU}{\9040\176}
14117 % U+207F SUPERSCRIPT LATIN SMALL LETTER N; nsuperior
14118 \DeclareTextCommand{\textnsuperior}{PU}{\9040\177}
14119 % U+2080 SUBSCRIPT ZERO; zeroinferior
14120 \DeclareTextCommand{\textzeroinferior}{PU}{\9040\200}% U+2080
14121 % U+2081 SUBSCRIPT ONE; oneinferior
14122 \DeclareTextCommand{\textoneinferior}{PU}{\9040\201}% U+2081
14123 % U+2082 SUBSCRIPT TWO; twoinferior
14124 \DeclareTextCommand{\texttwoinferior}{PU}{\9040\202}% U+2082
14125 % U+2083 SUBSCRIPT THREE; threeinferior
14126 \DeclareTextCommand{\textthreeinferior}{PU}{\9040\203}% U+2083
```
<span id="page-299-26"></span><span id="page-299-25"></span><span id="page-299-24"></span><span id="page-299-23"></span><span id="page-299-22"></span><span id="page-299-21"></span><span id="page-299-20"></span><span id="page-299-19"></span><span id="page-299-18"></span><span id="page-299-17"></span><span id="page-299-16"></span><span id="page-299-15"></span><span id="page-299-14"></span><span id="page-299-13"></span>% U+2084 SUBSCRIPT FOUR; fourinferior

```
14128 \DeclareTextCommand{\textfourinferior}{PU}{\9040\204}% U+2084
14129 % U+2085 SUBSCRIPT FIVE; fiveinferior
14130 \DeclareTextCommand{\textfiveinferior}{PU}{\9040\205}% U+2085
14131 % U+2086 SUBSCRIPT SIX; sixinferior
14132 \DeclareTextCommand{\textsixinferior}{PU}{\9040\206}% U+2086
14133 % U+2087 SUBSCRIPT SEVEN; seveninferior
14134 \DeclareTextCommand{\textseveninferior}{PU}{\9040\207}% U+2087
14135 % U+2088 SUBSCRIPT EIGHT; eightinferior
14136 \DeclareTextCommand{\texteightinferior}{PU}{\9040\210}% U+2088
14137 % U+2089 SUBSCRIPT NINE; nineinferior
14138 \DeclareTextCommand{\textnineinferior}{PU}{\9040\211}% U+2089
14139 % U+208D SUBSCRIPT LEFT PARENTHESIS; parenleftinferior
14140 \DeclareTextCommand{\textparenleftinferior}{PU}{\9040\215}% U+208D
14141 % U+208E SUBSCRIPT RIGHT PARENTHESIS; parenrightinferior
14142 \DeclareTextCommand{\textparenrightinferior}{PU}{\9040\216}% U+208E
```
#### <span id="page-300-7"></span><span id="page-300-6"></span><span id="page-300-5"></span><span id="page-300-4"></span>50.2.14 Currency Symbols: U+20A0 to U+20CF

```
14143 % U+20A1 COLON SIGN; *colonmonetary, colonsign
14144 \DeclareTextCommand{\textcolonmonetary}{PU}{\9040\241}% U+20A1
14145 % U+20A4 LIRA SIGN; afii08941, *lira
14146 \DeclareTextCommand{\textlira}{PU}{\9040\244}% U+20A4
14147 % U+20A6 NAIRA SIGN
14148 \DeclareTextCommand{\textnaira}{PU}{\9040\246}% U+20A6
14149 % U+20A7 PESETA SIGN; peseta
14150 \DeclareTextCommand{\textpeseta}{PU}{\9040\247}% U+20A7
14151 % U+20A9 WON SIGN; won
14152 \DeclareTextCommand{\textwon}{PU}{\9040\251}% U+20A9
14153 % U+20AB DONG SIGN; dong
14154 \DeclareTextCommand{\textdong}{PU}{\9040\253}% U+20AB
14155 % U+20AC EURO SIGN; *Euro, euro
14156 \DeclareTextCommand{\texteuro}{PU}{\9040\254}% U+20AC
14157 % U+20B1 PESO SIGN
14158 \DeclareTextCommand{\textpeso}{PU}{\9040\261}% U+20B1
14159 % U+20B2 GUARANI SIGN
14160 \DeclareTextCommand{\textguarani}{PU}{\9040\262}% U+20B2
```
#### <span id="page-300-16"></span><span id="page-300-15"></span><span id="page-300-14"></span><span id="page-300-13"></span>50.2.15 Letterlike Symbols: U+2100 to U+214F

```
14161 % U+2103 DEGREE CELSIUS; centigrade
14162 \DeclareTextCommand{\textcelsius}{PU}{\9041\003}% U+2103
14163 % U+2116 NUMERO SIGN; *afii61352, numero
14164 \DeclareTextCommand{\textnumero}{PU}{\9041\026}% U+2116
14165 % U+2117 SOUND RECORDING COPYRIGHT
14166 \DeclareTextCommand{\textcircledP}{PU}{\9041\027}% U+2117
14167 % U+211E PRESCRIPTION TAKE; prescription
14168 \DeclareTextCommand{\textrecipe}{PU}{\9041\036}% U+211E
14169 % U+2120 SERVICE MARK
14170 \DeclareTextCommand{\textservicemark}{PU}{\9041\040}% U+2120
14171 % U+2122 TRADE MARK SIGN; trademark
14172 \DeclareTextCommand{\texttrademark}{PU}{\9041\042}% U+2122
14173 % U+2126 OHM SIGN; Ohm, Omega
14174 \DeclareTextCommand{\textohm}{PU}{\9041\046}% U+2126
14175 % U+2127 INVERTED OHM SIGN
14176 \DeclareTextCommand{\textmho}{PU}{\9041\047}% U+2127
14177 % U+212B ANGSTROM SIGN; angstrom
14178 \DeclareTextCommand{\textangstrom}{PU}{\9041\053}% U+212B
14179 % U+212E ESTIMATED SYMBOL; estimated
14180 \DeclareTextCommand{\textestimated}{PU}{\9041\056}% U+212E
```
 % U+2135 ALEF SYMBOL; aleph \DeclareTextCommand{\textaleph}{PU}{\9041\065}% U+2135

<span id="page-301-1"></span>\DeclareTextCommand{\textleftarrow}{PU}{\9041\220}% U+2190

<span id="page-301-3"></span>\DeclareTextCommand{\textrightarrow}{PU}{\9041\222}% U+2192

<span id="page-301-4"></span>\DeclareTextCommand{\textdownarrow}{PU}{\9041\223}% U+2193

<span id="page-301-5"></span>\DeclareTextCommand{\textminus}{PU}{\9042\022}% U+2212

<span id="page-301-6"></span>\DeclareTextCommand{\textsurd}{PU}{\9042\032}% U+221A

<span id="page-301-7"></span> \DeclareTextCommand{\textlangle}{PU}{\9043\051}% U+2329 % U+232A RIGHT-POINTING ANGLE BRACKET; angleright \DeclareTextCommand{\textrangle}{PU}{\9043\052}% U+232A

<span id="page-301-9"></span>\DeclareTextCommand{\textblank}{PU}{\9044\042}% U+2422

50.2.20 Enclosed Alphanumerics: U+2460 to U+24FF

<span id="page-301-10"></span>\DeclareTextCommand{\textvisiblespace}{PU}{\9044\043}% U+2423

<span id="page-301-11"></span>\DeclareTextCompositeCommand{\textcircled}{PU}{1}{\9044\140}% U+2460

<span id="page-301-12"></span>\DeclareTextCompositeCommand{\textcircled}{PU}{2}{\9044\141}% U+2461

<span id="page-301-13"></span>\DeclareTextCompositeCommand{\textcircled}{PU}{3}{\9044\142}% U+2462

<span id="page-301-14"></span>\DeclareTextCompositeCommand{\textcircled}{PU}{4}{\9044\143}% U+2463

<span id="page-301-15"></span>\DeclareTextCompositeCommand{\textcircled}{PU}{5}{\9044\144}% U+2464

<span id="page-301-16"></span>\DeclareTextCompositeCommand{\textcircled}{PU}{6}{\9044\145}% U+2465

<span id="page-301-17"></span>\DeclareTextCompositeCommand{\textcircled}{PU}{7}{\9044\146}% U+2466

<span id="page-301-18"></span>\DeclareTextCompositeCommand{\textcircled}{PU}{8}{\9044\147}% U+2467

<span id="page-301-19"></span>\DeclareTextCompositeCommand{\textcircled}{PU}{9}{\9044\150}% U+2468

<span id="page-301-20"></span>\DeclareTextCompositeCommand{\textcircled}{PU}{10}{\9044\151}% U+2469

<span id="page-301-2"></span>\DeclareTextCommand{\textuparrow}{PU}{\9041\221}% U+2191

### 50.2.16 Arrows: U+2190 to U+21FF

% U+2191 UPWARDS ARROW; arrowup

% U+2212 MINUS SIGN; minus

% U+2422 BLANK SYMBOL

% U+2423 OPEN BOX; blank

% U+221A SQUARE ROOT; radical

% U+2190 LEFTWARDS ARROW; arrowleft

% U+2192 RIGHTWARDS ARROW; arrowright

% U+2193 DOWNWARDS ARROW; arrowdown

50.2.17 Mathematical Operators: U+2200 to U+22FF

50.2.18 Miscellaneous Technical: U+2300 to U+23FF % U+2329 LEFT-POINTING ANGLE BRACKET; angleleft

<span id="page-301-8"></span>50.2.19 Control Pictures: U+2400 to U+243F

% U+2460 CIRCLED DIGIT ONE; onecircle

% U+2461 CIRCLED DIGIT TWO; twocircle

% U+2462 CIRCLED DIGIT THREE; threecircle

% U+2463 CIRCLED DIGIT FOUR; fourcircle

% U+2464 CIRCLED DIGIT FIVE; fivecircle

% U+2466 CIRCLED DIGIT SEVEN; sevencircle

% U+2467 CIRCLED DIGIT EIGHT; eightcircle

% U+2468 CIRCLED DIGIT NINE; ninecircle

% U+2469 CIRCLED NUMBER TEN; tencircle

% U+246A CIRCLED NUMBER ELEVEN; elevencircle

% U+2465 CIRCLED DIGIT SIX; sixcircle

<span id="page-301-0"></span>

<span id="page-301-22"></span><span id="page-301-21"></span> \DeclareTextCompositeCommand{\textcircled}{PU}{11}{\9044\152}% U+246A % U+246B CIRCLED NUMBER TWELVE; twelvecircle \DeclareTextCompositeCommand{\textcircled}{PU}{12}{\9044\153}% U+246B % U+246C CIRCLED NUMBER THIRTEEN; thirteencircle

## 

<span id="page-302-28"></span><span id="page-302-27"></span><span id="page-302-26"></span><span id="page-302-25"></span><span id="page-302-24"></span><span id="page-302-23"></span><span id="page-302-22"></span><span id="page-302-21"></span><span id="page-302-20"></span><span id="page-302-19"></span><span id="page-302-18"></span><span id="page-302-17"></span><span id="page-302-16"></span><span id="page-302-15"></span><span id="page-302-14"></span><span id="page-302-13"></span><span id="page-302-12"></span><span id="page-302-11"></span><span id="page-302-10"></span><span id="page-302-9"></span><span id="page-302-8"></span><span id="page-302-7"></span><span id="page-302-6"></span><span id="page-302-5"></span><span id="page-302-4"></span><span id="page-302-3"></span><span id="page-302-2"></span><span id="page-302-1"></span><span id="page-302-0"></span> \DeclareTextCompositeCommand{\textcircled}{PU}{13}{\9044\154}% U+246C % U+246D CIRCLED NUMBER FOURTEEN; fourteencircle \DeclareTextCompositeCommand{\textcircled}{PU}{14}{\9044\155}% U+246D % U+246E CIRCLED NUMBER FIFTEEN; fifteencircle \DeclareTextCompositeCommand{\textcircled}{PU}{15}{\9044\156}% U+246E % U+246F CIRCLED NUMBER SIXTEEN; sixteencircle \DeclareTextCompositeCommand{\textcircled}{PU}{16}{\9044\157}% U+246F % U+2470 CIRCLED NUMBER SEVENTEEN; seventeencircle \DeclareTextCompositeCommand{\textcircled}{PU}{17}{\9044\160}% U+2470 % U+2471 CIRCLED NUMBER EIGHTEEN; eighteencircle \DeclareTextCompositeCommand{\textcircled}{PU}{18}{\9044\161}% U+2471 % U+2472 CIRCLED NUMBER NINETEEN; nineteencircle \DeclareTextCompositeCommand{\textcircled}{PU}{19}{\9044\162}% U+2472 % U+2473 CIRCLED NUMBER TWENTY; twentycircle \DeclareTextCompositeCommand{\textcircled}{PU}{20}{\9044\163}% U+2473 % U+24B6 CIRCLED LATIN CAPITAL LETTER A; Acircle \DeclareTextCompositeCommand{\textcircled}{PU}{A}{\9044\266}% U+24B6 % U+24B7 CIRCLED LATIN CAPITAL LETTER B; Bcircle \DeclareTextCompositeCommand{\textcircled}{PU}{B}{\9044\267}% U+24B7 % U+24B8 CIRCLED LATIN CAPITAL LETTER C; Ccircle \DeclareTextCompositeCommand{\textcircled}{PU}{C}{\9044\270}% U+24B8 % U+24B9 CIRCLED LATIN CAPITAL LETTER D; Dcircle \DeclareTextCompositeCommand{\textcircled}{PU}{D}{\9044\271}% U+24B9 % U+24BA CIRCLED LATIN CAPITAL LETTER E; Ecircle \DeclareTextCompositeCommand{\textcircled}{PU}{E}{\9044\272}% U+24BA % U+24BB CIRCLED LATIN CAPITAL LETTER F; Fcircle \DeclareTextCompositeCommand{\textcircled}{PU}{F}{\9044\273}% U+24BB % U+24BC CIRCLED LATIN CAPITAL LETTER G; Gcircle \DeclareTextCompositeCommand{\textcircled}{PU}{G}{\9044\274}% U+24BC % U+24BD CIRCLED LATIN CAPITAL LETTER H; Hcircle \DeclareTextCompositeCommand{\textcircled}{PU}{H}{\9044\275}% U+24BD % U+24BE CIRCLED LATIN CAPITAL LETTER I; Icircle \DeclareTextCompositeCommand{\textcircled}{PU}{I}{\9044\276}% U+24BE % U+24BF CIRCLED LATIN CAPITAL LETTER J; Jcircle \DeclareTextCompositeCommand{\textcircled}{PU}{J}{\9044\277}% U+24BF % U+24C0 CIRCLED LATIN CAPITAL LETTER K; Kcircle \DeclareTextCompositeCommand{\textcircled}{PU}{K}{\9044\300}% U+24C0 % U+24C1 CIRCLED LATIN CAPITAL LETTER L; Lcircle \DeclareTextCompositeCommand{\textcircled}{PU}{L}{\9044\301}% U+24C1 % U+24C2 CIRCLED LATIN CAPITAL LETTER M; Mcircle \DeclareTextCompositeCommand{\textcircled}{PU}{M}{\9044\302}% U+24C2 % U+24C3 CIRCLED LATIN CAPITAL LETTER N; Ncircle \DeclareTextCompositeCommand{\textcircled}{PU}{N}{\9044\303}% U+24C3 % U+24C4 CIRCLED LATIN CAPITAL LETTER O; Ocircle \DeclareTextCompositeCommand{\textcircled}{PU}{O}{\9044\304}% U+24C4 % U+24C5 CIRCLED LATIN CAPITAL LETTER P; Pcircle \DeclareTextCompositeCommand{\textcircled}{PU}{P}{\9044\305}% U+24C5 % U+24C6 CIRCLED LATIN CAPITAL LETTER Q; Qcircle \DeclareTextCompositeCommand{\textcircled}{PU}{Q}{\9044\306}% U+24C6 % U+24C7 CIRCLED LATIN CAPITAL LETTER R; Rcircle \DeclareTextCompositeCommand{\textcircled}{PU}{R}{\9044\307}% U+24C7 % U+24C8 CIRCLED LATIN CAPITAL LETTER S; Scircle \DeclareTextCompositeCommand{\textcircled}{PU}{S}{\9044\310}% U+24C8 % U+24C9 CIRCLED LATIN CAPITAL LETTER T; Tcircle \DeclareTextCompositeCommand{\textcircled}{PU}{T}{\9044\311}% U+24C9 % U+24CA CIRCLED LATIN CAPITAL LETTER U; Ucircle \DeclareTextCompositeCommand{\textcircled}{PU}{U}{\9044\312}% U+24CA

<span id="page-303-27"></span><span id="page-303-26"></span><span id="page-303-25"></span><span id="page-303-24"></span><span id="page-303-23"></span><span id="page-303-22"></span><span id="page-303-21"></span><span id="page-303-20"></span><span id="page-303-19"></span><span id="page-303-18"></span><span id="page-303-17"></span><span id="page-303-16"></span><span id="page-303-15"></span><span id="page-303-14"></span><span id="page-303-13"></span><span id="page-303-12"></span><span id="page-303-11"></span><span id="page-303-10"></span><span id="page-303-9"></span><span id="page-303-8"></span><span id="page-303-7"></span><span id="page-303-6"></span><span id="page-303-5"></span><span id="page-303-4"></span><span id="page-303-3"></span><span id="page-303-2"></span><span id="page-303-1"></span><span id="page-303-0"></span> % U+24CB CIRCLED LATIN CAPITAL LETTER V; Vcircle \DeclareTextCompositeCommand{\textcircled}{PU}{V}{\9044\313}% U+24CB % U+24CC CIRCLED LATIN CAPITAL LETTER W; Wcircle \DeclareTextCompositeCommand{\textcircled}{PU}{W}{\9044\314}% U+24CC % U+24CD CIRCLED LATIN CAPITAL LETTER X; Xcircle \DeclareTextCompositeCommand{\textcircled}{PU}{X}{\9044\315}% U+24CD % U+24CE CIRCLED LATIN CAPITAL LETTER Y; Ycircle \DeclareTextCompositeCommand{\textcircled}{PU}{Y}{\9044\316}% U+24CE % U+24CF CIRCLED LATIN CAPITAL LETTER Z; Zcircle \DeclareTextCompositeCommand{\textcircled}{PU}{Z}{\9044\317}% U+24CF % U+24D0 CIRCLED LATIN SMALL LETTER A; acircle \DeclareTextCompositeCommand{\textcircled}{PU}{a}{\9044\320}% U+24D0 % U+24D1 CIRCLED LATIN SMALL LETTER B; bcircle \DeclareTextCompositeCommand{\textcircled}{PU}{b}{\9044\321}% U+24D1 % U+24D2 CIRCLED LATIN SMALL LETTER C; ccircle \DeclareTextCompositeCommand{\textcircled}{PU}{c}{\9044\322}% U+24D2 % U+24D3 CIRCLED LATIN SMALL LETTER D; dcircle \DeclareTextCompositeCommand{\textcircled}{PU}{d}{\9044\323}% U+24D3 % U+24D4 CIRCLED LATIN SMALL LETTER E; ecircle \DeclareTextCompositeCommand{\textcircled}{PU}{e}{\9044\324}% U+24D4 % U+24D5 CIRCLED LATIN SMALL LETTER F; fcircle \DeclareTextCompositeCommand{\textcircled}{PU}{f}{\9044\325}% U+24D5 % U+24D6 CIRCLED LATIN SMALL LETTER G; gcircle \DeclareTextCompositeCommand{\textcircled}{PU}{g}{\9044\326}% U+24D6 % U+24D7 CIRCLED LATIN SMALL LETTER H; hcircle \DeclareTextCompositeCommand{\textcircled}{PU}{h}{\9044\327}% U+24D7 % U+24D8 CIRCLED LATIN SMALL LETTER I; icircle \DeclareTextCompositeCommand{\textcircled}{PU}{i}{\9044\330}% U+24D8 % U+24D9 CIRCLED LATIN SMALL LETTER J; jcircle \DeclareTextCompositeCommand{\textcircled}{PU}{j}{\9044\331}% U+24D9 % U+24DA CIRCLED LATIN SMALL LETTER K; kcircle \DeclareTextCompositeCommand{\textcircled}{PU}{k}{\9044\332}% U+24DA % U+24DB CIRCLED LATIN SMALL LETTER L; lcircle \DeclareTextCompositeCommand{\textcircled}{PU}{l}{\9044\333}% U+24DB % U+24DC CIRCLED LATIN SMALL LETTER M; mcircle \DeclareTextCompositeCommand{\textcircled}{PU}{m}{\9044\334}% U+24DC % U+24DD CIRCLED LATIN SMALL LETTER N; ncircle \DeclareTextCompositeCommand{\textcircled}{PU}{n}{\9044\335}% U+24DD % U+24DE CIRCLED LATIN SMALL LETTER O; ocircle \DeclareTextCompositeCommand{\textcircled}{PU}{o}{\9044\336}% U+24DE % U+24DF CIRCLED LATIN SMALL LETTER P; pcircle \DeclareTextCompositeCommand{\textcircled}{PU}{p}{\9044\337}% U+24DF % U+24E0 CIRCLED LATIN SMALL LETTER Q; qcircle \DeclareTextCompositeCommand{\textcircled}{PU}{q}{\9044\340}% U+24E0 % U+24E1 CIRCLED LATIN SMALL LETTER R; rcircle \DeclareTextCompositeCommand{\textcircled}{PU}{r}{\9044\341}% U+24E1 % U+24E2 CIRCLED LATIN SMALL LETTER S; scircle \DeclareTextCompositeCommand{\textcircled}{PU}{s}{\9044\342}% U+24E2 % U+24E3 CIRCLED LATIN SMALL LETTER T; tcircle \DeclareTextCompositeCommand{\textcircled}{PU}{t}{\9044\343}% U+24E3 % U+24E4 CIRCLED LATIN SMALL LETTER U; ucircle \DeclareTextCompositeCommand{\textcircled}{PU}{u}{\9044\344}% U+24E4 % U+24E5 CIRCLED LATIN SMALL LETTER V; vcircle \DeclareTextCompositeCommand{\textcircled}{PU}{v}{\9044\345}% U+24E5 % U+24E6 CIRCLED LATIN SMALL LETTER W; wcircle \DeclareTextCompositeCommand{\textcircled}{PU}{w}{\9044\346}% U+24E6 % U+24E7 CIRCLED LATIN SMALL LETTER X; xcircle

<span id="page-304-1"></span><span id="page-304-0"></span> \DeclareTextCompositeCommand{\textcircled}{PU}{x}{\9044\347}% U+24E7 % U+24E8 CIRCLED LATIN SMALL LETTER Y; ycircle \DeclareTextCompositeCommand{\textcircled}{PU}{y}{\9044\350}% U+24E8 % U+24E9 CIRCLED LATIN SMALL LETTER Z; zcircle \DeclareTextCompositeCommand{\textcircled}{PU}{z}{\9044\351}% U+24E9 % U+24EA CIRCLED DIGIT ZERO \DeclareTextCompositeCommand{\textcircled}{PU}{0}{\9044\352}% U+24EA

#### <span id="page-304-3"></span><span id="page-304-2"></span>50.2.21 Box Drawing: U+2500 to U+257F

<span id="page-304-4"></span> % U+25E6 WHITE BULLET; \*openbullet, whitebullet \DeclareTextCommand{\textopenbullet}{PU}{\9045\346}% U+25E6 % U+25EF LARGE CIRCLE; largecircle \DeclareTextCommand{\textbigcircle}{PU}{\9045\357}% U+25EF

#### <span id="page-304-5"></span>50.2.22 Miscellaneous Symbols: U+2600 to U+26FF

<span id="page-304-9"></span><span id="page-304-8"></span> % U+266A EIGHTH NOTE; musicalnote \DeclareTextCommand{\textmusicalnote}{PU}{\9046\152}% U+266A % U+26AD MARRIAGE SYMBOL \DeclareTextCommand{\textmarried}{PU}{\9046\255}% U+26AD % U+26AE DIVORCE SYMBOL \DeclareTextCommand{\textdivorced}{PU}{\9046\256}% U+26AE

# <span id="page-304-10"></span>50.2.23 Miscellaneous Mathematical Symbols-A: U+27C0 to U+27EF

<span id="page-304-6"></span> % U+27E6 MATHEMATICAL LEFT WHITE SQUARE BRACKET \DeclareTextCommand{\textlbrackdbl}{PU}{\9047\346}% U+27E6 % U+27E7 MATHEMATICAL RIGHT WHITE SQUARE BRACKET \DeclareTextCommand{\textrbrackdbl}{PU}{\9047\347}% U+27E7

#### <span id="page-304-7"></span>50.2.24 Alphabetic Presentation Forms: U+FB00 to U+FB4F

```
14363 % U+FB01 LATIN SMALL LIGATURE FI; fi
14364 \DeclareTextCommand{\textfi}{PU}{\9373\001}% U+FB01
14365 % U+FB02 LATIN SMALL LIGATURE FL; fl
14366 \DeclareTextCommand{\textfl}{PU}{\9373\002}% U+FB02
```
#### <span id="page-304-12"></span>50.2.25 Miscellaneous

\DeclareTextCommand{\SS}{PU}{SS}

#### 50.2.26 Aliases

#### Aliases (german.sty)

```
14368 \DeclareTextCommand{\textglqq}{PU}{\quotedblbase}
14369 \DeclareTextCommand{\textgrqq}{PU}{\textquotedblleft}
14370 \DeclareTextCommand{\textglq}{PU}{\quotesinglbase}
14371 \DeclareTextCommand{\textgrq}{PU}{\textquoteleft}
\label{thm:main} $$\ 14372 \DeclarerTextCommand{\textlqq}_{PU}_{PU}{Pyt\guillemottleft}$$14373\DeclareTextCommand{\textfrqq}{PU}{\guillemotright}
14374\DeclareTextCommand{\textflq}{PU}{\guilsinglleft}
14375\DeclareTextCommand{\textfrq}{PU}{\guilsinglright}
```
#### <span id="page-304-15"></span><span id="page-304-14"></span>Aliases (math names)

```
14376 \DeclareTextCommand{\textneg}{PU}{\textlogicalnot}
14377 \DeclareTextCommand{\texttimes}{PU}{\textmultiply}
14378 \DeclareTextCommand{\textdiv}{PU}{\textdivide}
14379 \DeclareTextCommand{\textpm}{PU}{\textplusminus}
14380 \DeclareTextCommand{\textcdot}{PU}{\textperiodcentered}
```
14381  $\langle$ /puenc $\rangle$ 

# 50.3 PU encoding, additions for VnTFX

This file is provided by Han The Thanh.

14382 (\*puvnenc)

<span id="page-305-48"></span><span id="page-305-47"></span><span id="page-305-46"></span><span id="page-305-45"></span><span id="page-305-44"></span><span id="page-305-43"></span><span id="page-305-42"></span><span id="page-305-41"></span><span id="page-305-40"></span><span id="page-305-39"></span><span id="page-305-38"></span><span id="page-305-37"></span><span id="page-305-36"></span><span id="page-305-35"></span><span id="page-305-34"></span><span id="page-305-33"></span><span id="page-305-32"></span><span id="page-305-31"></span><span id="page-305-30"></span><span id="page-305-29"></span><span id="page-305-28"></span><span id="page-305-27"></span><span id="page-305-26"></span><span id="page-305-25"></span><span id="page-305-24"></span><span id="page-305-23"></span><span id="page-305-22"></span><span id="page-305-21"></span><span id="page-305-20"></span><span id="page-305-19"></span><span id="page-305-18"></span><span id="page-305-17"></span><span id="page-305-16"></span><span id="page-305-15"></span><span id="page-305-14"></span><span id="page-305-13"></span><span id="page-305-12"></span><span id="page-305-11"></span><span id="page-305-10"></span><span id="page-305-9"></span><span id="page-305-8"></span><span id="page-305-7"></span><span id="page-305-6"></span><span id="page-305-5"></span><span id="page-305-4"></span><span id="page-305-3"></span><span id="page-305-2"></span><span id="page-305-1"></span><span id="page-305-0"></span> \DeclareTextCommand{\abreve}{PU}{\81\003} \DeclareTextCommand{\acircumflex}{PU}{\80\342} \DeclareTextCommand{\dj}{PU}{\81\021} \DeclareTextCommand{\ecircumflex}{PU}{\80\352} \DeclareTextCommand{\ocircumflex}{PU}{\80\364} 14388\DeclareTextCommand{\ohorn}{PU}{\81\241} \DeclareTextCommand{\uhorn}{PU}{\81\260} \DeclareTextCommand{\ABREVE}{PU}{\81\002} \DeclareTextCommand{\ACIRCUMFLEX}{PU}{\80\302} \DeclareTextCommand{\DJ}{PU}{\81\020} \DeclareTextCommand{\ECIRCUMFLEX}{PU}{\80\312} \DeclareTextCommand{\OCIRCUMFLEX}{PU}{\80\324} \DeclareTextCommand{\OHORN}{PU}{\81\240} \DeclareTextCommand{\UHORN}{PU}{\81\257} \DeclareTextCompositeCommand{\'}{PU}{a}{\80\341} \DeclareTextCompositeCommand{\d}{PU}{a}{\9036\241} \DeclareTextCompositeCommand{\'}{PU}{a}{\80\340} \DeclareTextCompositeCommand{\h}{PU}{a}{\9036\243} 14401\DeclareTextCompositeCommand{\~}{PU}{a}{\80\343} 14402\DeclareTextCompositeCommand{\'}{PU}{\abreve}{\9036\257} \DeclareTextCompositeCommand{\d}{PU}{\abreve}{\9036\267} \DeclareTextCompositeCommand{\'}{PU}{\abreve}{\9036\261} \DeclareTextCompositeCommand{\h}{PU}{\abreve}{\9036\263} \DeclareTextCompositeCommand{\~}{PU}{\abreve}{\9036\265} \DeclareTextCompositeCommand{\'}{PU}{\acircumflex}{\9036\245} 14408\DeclareTextCompositeCommand{\d}{PU}{\acircumflex}{\9036\255} 14409\DeclareTextCompositeCommand{\'}{PU}{\acircumflex}{\9036\247} 14410\DeclareTextCompositeCommand{\h}{PU}{\acircumflex}{\9036\251} 14411\DeclareTextCompositeCommand{\~}{PU}{\acircumflex}{\9036\253} \DeclareTextCompositeCommand{\'}{PU}{e}{\80\351} \DeclareTextCompositeCommand{\d}{PU}{e}{\9036\271} \DeclareTextCompositeCommand{\'}{PU}{e}{\80\350} \DeclareTextCompositeCommand{\h}{PU}{e}{\9036\273} \DeclareTextCompositeCommand{\~}{PU}{e}{\9036\275} \DeclareTextCompositeCommand{\'}{PU}{\ecircumflex}{\9036\277} \DeclareTextCompositeCommand{\d}{PU}{\ecircumflex}{\9036\307} \DeclareTextCompositeCommand{\'}{PU}{\ecircumflex}{\9036\301} \DeclareTextCompositeCommand{\h}{PU}{\ecircumflex}{\9036\303} \DeclareTextCompositeCommand{\~}{PU}{\ecircumflex}{\9036\305} 14422\DeclareTextCompositeCommand{\'}{PU}{i}{\80\355} \DeclareTextCompositeCommand{\d}{PU}{i}{\9036\313} 14424\DeclareTextCompositeCommand{\'}{PU}{i}{\80\354} \DeclareTextCompositeCommand{\h}{PU}{i}{\9036\311} \DeclareTextCompositeCommand{\~}{PU}{i}{\81\051} \DeclareTextCompositeCommand{\'}{PU}{o}{\80\363} \DeclareTextCompositeCommand{\d}{PU}{o}{\9036\315} \DeclareTextCompositeCommand{\'}{PU}{o}{\80\362} \DeclareTextCompositeCommand{\h}{PU}{o}{\9036\317} \DeclareTextCompositeCommand{\~}{PU}{o}{\80\365} \DeclareTextCompositeCommand{\'}{PU}{\ocircumflex}{\9036\321} 14433\DeclareTextCompositeCommand{\d}{PU}{\ocircumflex}{\9036\331} 14434 \DeclareTextCompositeCommand{\'}{PU}{\ocircumflex}{\9036\323} \DeclareTextCompositeCommand{\h}{PU}{\ocircumflex}{\9036\325}

<span id="page-306-55"></span><span id="page-306-54"></span><span id="page-306-53"></span><span id="page-306-52"></span><span id="page-306-51"></span><span id="page-306-50"></span><span id="page-306-49"></span><span id="page-306-48"></span><span id="page-306-47"></span><span id="page-306-46"></span><span id="page-306-45"></span><span id="page-306-44"></span><span id="page-306-43"></span><span id="page-306-42"></span><span id="page-306-41"></span><span id="page-306-40"></span><span id="page-306-39"></span><span id="page-306-38"></span><span id="page-306-37"></span><span id="page-306-36"></span><span id="page-306-35"></span><span id="page-306-34"></span><span id="page-306-33"></span><span id="page-306-32"></span><span id="page-306-31"></span><span id="page-306-30"></span><span id="page-306-29"></span><span id="page-306-28"></span><span id="page-306-27"></span><span id="page-306-26"></span><span id="page-306-25"></span><span id="page-306-24"></span><span id="page-306-23"></span><span id="page-306-22"></span><span id="page-306-21"></span><span id="page-306-20"></span><span id="page-306-19"></span><span id="page-306-18"></span><span id="page-306-17"></span><span id="page-306-16"></span><span id="page-306-15"></span><span id="page-306-14"></span><span id="page-306-13"></span><span id="page-306-12"></span><span id="page-306-11"></span><span id="page-306-10"></span><span id="page-306-9"></span><span id="page-306-8"></span><span id="page-306-7"></span><span id="page-306-6"></span><span id="page-306-5"></span><span id="page-306-4"></span><span id="page-306-3"></span><span id="page-306-2"></span><span id="page-306-1"></span><span id="page-306-0"></span>14436\DeclareTextCompositeCommand{\~}{PU}{\ocircumflex}{\9036\327} \DeclareTextCompositeCommand{\'}{PU}{\ohorn}{\9036\333} \DeclareTextCompositeCommand{\d}{PU}{\ohorn}{\9036\343} 14439\DeclareTextCompositeCommand{\'}{PU}{\ohorn}{\9036\335} \DeclareTextCompositeCommand{\h}{PU}{\ohorn}{\9036\337} 14441\DeclareTextCompositeCommand{\~}{PU}{\ohorn}{\9036\341} \DeclareTextCompositeCommand{\'}{PU}{u}{\80\372} \DeclareTextCompositeCommand{\d}{PU}{u}{\9036\345} \DeclareTextCompositeCommand{\'}{PU}{u}{\80\371} \DeclareTextCompositeCommand{\h}{PU}{u}{\9036\347} \DeclareTextCompositeCommand{\~}{PU}{u}{\81\151} 14447\DeclareTextCompositeCommand{\'}{PU}{\uhorn}{\9036\351} \DeclareTextCompositeCommand{\d}{PU}{\uhorn}{\9036\361} \DeclareTextCompositeCommand{\'}{PU}{\uhorn}{\9036\353} \DeclareTextCompositeCommand{\h}{PU}{\uhorn}{\9036\355} \DeclareTextCompositeCommand{\~}{PU}{\uhorn}{\9036\357} \DeclareTextCompositeCommand{\'}{PU}{y}{\80\375} \DeclareTextCompositeCommand{\d}{PU}{y}{\9036\365} \DeclareTextCompositeCommand{\'}{PU}{y}{\9036\363} \DeclareTextCompositeCommand{\h}{PU}{y}{\9036\367} \DeclareTextCompositeCommand{\~}{PU}{y}{\9036\371} \DeclareTextCompositeCommand{\'}{PU}{A}{\80\301} \DeclareTextCompositeCommand{\d}{PU}{A}{\9036\240} \DeclareTextCompositeCommand{\'}{PU}{A}{\80\300} \DeclareTextCompositeCommand{\h}{PU}{A}{\9036\242} \DeclareTextCompositeCommand{\~}{PU}{A}{\80\303} \DeclareTextCompositeCommand{\'}{PU}{\ABREVE}{\9036\256} \DeclareTextCompositeCommand{\d}{PU}{\ABREVE}{\9036\266} \DeclareTextCompositeCommand{\'}{PU}{\ABREVE}{\9036\260} \DeclareTextCompositeCommand{\h}{PU}{\ABREVE}{\9036\262} \DeclareTextCompositeCommand{\~}{PU}{\ABREVE}{\9036\264} 14467\DeclareTextCompositeCommand{\'}{PU}{\ACIRCUMFLEX}{\9036\244} \DeclareTextCompositeCommand{\d}{PU}{\ACIRCUMFLEX}{\9036\254} \DeclareTextCompositeCommand{\'}{PU}{\ACIRCUMFLEX}{\9036\246} \DeclareTextCompositeCommand{\h}{PU}{\ACIRCUMFLEX}{\9036\250} \DeclareTextCompositeCommand{\~}{PU}{\ACIRCUMFLEX}{\9036\252} \DeclareTextCompositeCommand{\'}{PU}{E}{\80\311} \DeclareTextCompositeCommand{\d}{PU}{E}{\9036\270} \DeclareTextCompositeCommand{\'}{PU}{E}{\80\310} \DeclareTextCompositeCommand{\h}{PU}{E}{\9036\272} \DeclareTextCompositeCommand{\~}{PU}{E}{\9036\274} \DeclareTextCompositeCommand{\'}{PU}{\ECIRCUMFLEX}{\9036\276} \DeclareTextCompositeCommand{\d}{PU}{\ECIRCUMFLEX}{\9036\306} \DeclareTextCompositeCommand{\'}{PU}{\ECIRCUMFLEX}{\9036\300} \DeclareTextCompositeCommand{\h}{PU}{\ECIRCUMFLEX}{\9036\302} \DeclareTextCompositeCommand{\~}{PU}{\ECIRCUMFLEX}{\9036\304} \DeclareTextCompositeCommand{\'}{PU}{I}{\80\315} \DeclareTextCompositeCommand{\d}{PU}{I}{\9036\312} \DeclareTextCompositeCommand{\'}{PU}{I}{\80\314} \DeclareTextCompositeCommand{\h}{PU}{I}{\9036\310} \DeclareTextCompositeCommand{\~}{PU}{I}{\81\050} \DeclareTextCompositeCommand{\'}{PU}{O}{\80\323} \DeclareTextCompositeCommand{\d}{PU}{O}{\9036\314} \DeclareTextCompositeCommand{\'}{PU}{O}{\80\322} \DeclareTextCompositeCommand{\h}{PU}{O}{\9036\316} \DeclareTextCompositeCommand{\~}{PU}{O}{\80\325} \DeclareTextCompositeCommand{\'}{PU}{\OCIRCUMFLEX}{\9036\320}

```
14493\DeclareTextCompositeCommand{\d}{PU}{\OCIRCUMFLEX}{\9036\330}
14494 \DeclareTextCompositeCommand{\'}{PU}{\OCIRCUMFLEX}{\9036\322}
14495 \DeclareTextCompositeCommand{\h}{PU}{\OCIRCUMFLEX}{\9036\324}
14496 \DeclareTextCompositeCommand{\~}{PU}{\OCIRCUMFLEX}{\9036\326}
14497 \DeclareTextCompositeCommand{\'}{PU}{\OHORN}{\9036\332}
14498 \DeclareTextCompositeCommand{\d}{PU}{\OHORN}{\9036\342}
14499 \DeclareTextCompositeCommand{\'}{PU}{\OHORN}{\9036\334}
14500 \DeclareTextCompositeCommand{\h}{PU}{\OHORN}{\9036\336}
14501 \DeclareTextCompositeCommand{\~}{PU}{\OHORN}{\9036\340}
14502 \DeclareTextCompositeCommand{\'}{PU}{U}{\80\332}
14503 \DeclareTextCompositeCommand{\d}{PU}{U}{\9036\344}
14504 \DeclareTextCompositeCommand{\'}{PU}{U}{\80\331}
14505 \DeclareTextCompositeCommand{\h}{PU}{U}{\9036\346}
14506 \DeclareTextCompositeCommand{\~}{PU}{U}{\81\150}
14507 \DeclareTextCompositeCommand{\'}{PU}{\UHORN}{\9036\350}
14508 \DeclareTextCompositeCommand{\d}{PU}{\UHORN}{\9036\360}
14509 \DeclareTextCompositeCommand{\'}{PU}{\UHORN}{\9036\352}
14510 \DeclareTextCompositeCommand{\h}{PU}{\UHORN}{\9036\354}
14511 \DeclareTextCompositeCommand{\~}{PU}{\UHORN}{\9036\356}
14512 \DeclareTextCompositeCommand{\'}{PU}{Y}{\80\335}
14513 \DeclareTextCompositeCommand{\d}{PU}{Y}{\9036\364}
14514 \DeclareTextCompositeCommand{\'}{PU}{Y}{\9036\362}
14515 \DeclareTextCompositeCommand{\h}{PU}{Y}{\9036\366}
14516 \DeclareTextCompositeCommand{\~}{PU}{Y}{\9036\370}
```
<span id="page-307-23"></span><span id="page-307-22"></span><span id="page-307-21"></span><span id="page-307-20"></span><span id="page-307-13"></span><span id="page-307-12"></span><span id="page-307-11"></span><span id="page-307-8"></span><span id="page-307-7"></span><span id="page-307-3"></span><span id="page-307-2"></span>14517 $\langle$ /puvnenc)

# 50.4 PU encoding, additions for Arabi

This file is provided and maintained by Youssef Jabri.

 $\langle *$ puarenc $\rangle$ 

```
14519 \DeclareTextCommand{\hamza}{PU}{\86\041}% 0621;afii57409;ARABIC LETTER HAMZA
14520 \DeclareTextCommand{\alefmadda}{PU}{\86\042}% 0622;afii57410;ARABIC LETTER ALEF WITH MADDA A
14521 \DeclareTextCommand{\alefhamza}{PU}{\86\043}% 0623;afii57411;ARABIC LETTER ALEF WITH HAMZA A
14522 \DeclareTextCommand{\wawhamza}{PU}{\86\044} % 0624;afii57412;ARABIC LETTER WAW WITH HAMZA AB
14523 \DeclareTextCommand{\aleflowerhamza}{PU}{\86\045}% 0625;afii57413;ARABIC LETTER ALEF WITH HA
14524 \DeclareTextCommand{\yahamza}{PU}{\86\046}% 0626;afii57414;ARABIC LETTER YEH WITH HAMZA ABOV
14525 \DeclareTextCommand{\alef}{PU}{\86\047}% 0627;afii57415;ARABIC LETTER ALEF
14526 \DeclareTextCommand{\baa}{PU}{\86\050}% 0628;afii57416;ARABIC LETTER BEH
14527 \DeclareTextCommand{\T}{PU}{\86\051}% 0629;afii57417;ARABIC LETTER TEH MARBUTA
14528 \DeclareTextCommand{\taa}{PU}{\86\052}% 062A;afii57418;ARABIC LETTER TEH
14529 \DeclareTextCommand{\thaa}{PU}{\86\053}% 062B;afii57419;ARABIC LETTER THEH
14530 \DeclareTextCommand{\jeem}{PU}{\86\054}% 062C;afii57420;ARABIC LETTER JEEM
14531 \DeclareTextCommand{\Haa}{PU}{\86\055}% 062D;afii57421;ARABIC LETTER HAH
14532 \DeclareTextCommand{\kha}{PU}{\86\056}% 062E;afii57422;ARABIC LETTER KHAH
14533 \DeclareTextCommand{\dal}{PU}{\86\057}% 062F;afii57423;ARABIC LETTER DAL
14534 \DeclareTextCommand{\dhal}{PU}{\86\060}% 0630;afii57424;ARABIC LETTER THAL
14535 \DeclareTextCommand{\ra}{PU}{\86\061}% 0631;afii57425;ARABIC LETTER REH
14536 \DeclareTextCommand{\zay}{PU}{\86\062}% 0632;afii57426;ARABIC LETTER ZAIN
14537 \DeclareTextCommand{\seen}{PU}{\86\063}% 0633;afii57427;ARABIC LETTER SEEN
14538 \DeclareTextCommand{\sheen}{PU}{\86\064}% 0634;afii57428;ARABIC LETTER SHEEN
14539 \DeclareTextCommand{\sad}{PU}{\86\065}% 0635;afii57429;ARABIC LETTER SAD
14540 \DeclareTextCommand{\dad}{PU}{\86\066}% 0636;afii57430;ARABIC LETTER DAD
14541 \DeclareTextCommand{\Ta}{PU}{\86\067}% 0637;afii57431;ARABIC LETTER TAH
14542 \DeclareTextCommand{\za}{PU}{\86\070}% 0638;afii57432;ARABIC LETTER ZAH
14543 \DeclareTextCommand{\ayn}{PU}{\86\071}% 0639;afii57433;ARABIC LETTER AIN
14544 \DeclareTextCommand{\ghayn}{PU}{\86\072}% 063A;afii57434;ARABIC LETTER GHAIN
```

```
14545 \DeclareTextCommand{\tatweel}{PU}{\86\100}% 0640;afii57440;ARABIC TATWEEL
14546 \DeclareTextCommand{\fa}{PU}{\86\101}% 0641;afii57441;ARABIC LETTER FEH
14547 \DeclareTextCommand{\qaf}{PU}{\86\102}% 0642;afii57442;ARABIC LETTER QAF
14548 \DeclareTextCommand{\kaf}{PU}{\86\103}% 0643;afii57443;ARABIC LETTER KAF
14549 \DeclareTextCommand{\lam}{PU}{\86\104}% 0644;afii57444;ARABIC LETTER LAM
14550 \DeclareTextCommand{\meem}{PU}{\86\105}% 0645;afii57445;ARABIC LETTER MEEM
14551 \DeclareTextCommand{\nun}{PU}{\86\106}% 0646;afii57446;ARABIC LETTER NOON
14552 \DeclareTextCommand{\ha}{PU}{\86\107}% 0647;afii57470;ARABIC LETTER HEH
14553 \DeclareTextCommand{\waw}{PU}{\86\110}% 0648;afii57448;ARABIC LETTER WAW
14554 \DeclareTextCommand{\alefmaqsura}{PU}{\86\111}% 0649;afii57449;ARABIC LETTER ALEF MAKSURA
14555 \DeclareTextCommand{\ya}{PU}{\86\112}% 064A;afii57450;ARABIC LETTER YEH
```

```
14556 \DeclareTextCommand{\nasb}{PU}{\86\113}% 064B;afii57451;ARABIC FATHATAN
14557 \DeclareTextCommand{\raff}{PU}{\86\114}% 064C;afii57452;ARABIC DAMMATAN
14558 \DeclareTextCommand{\jarr}{PU}{\86\115}% 064D;afii57453;ARABIC KASRATAN
14559 \DeclareTextCommand{\fatha}{PU}{\86\116}% 064E;afii57454;ARABIC FATHA
14560 \DeclareTextCommand{\damma}{PU}{\86\117}% 064F;afii57455;ARABIC DAMMA
14561 \DeclareTextCommand{\kasra}{PU}{\86\120}% 0650;afii57456;ARABIC KASRA
14562 \DeclareTextCommand{\shadda}{PU}{\86\121}% 0651;afii57457;ARABIC SHADDA
14563 \DeclareTextCommand{\sukun}{PU}{\86\122}% 0652;afii57458;ARABIC SUKUN
```
### Farsi

```
14564 \DeclareTextCommand{\peh}{PU}{\86\176}% 067E;afii57506;ARABIC LETTER PEH
14565 \DeclareTextCommand{\tcheh}{PU}{\86\206}% 0686;afii57507;ARABIC LETTER TCHEH
14566 \DeclareTextCommand{\jeh}{PU}{\86\230}% 0698;afii57508;ARABIC LETTER JEH
14567 \DeclareTextCommand{\farsikaf}{PU}{\86\251}% 06A9???;afii?????;FARSI LETTER KAF
14568 \DeclareTextCommand{\gaf}{PU}{\86\257}% 06AF;afii57509;ARABIC LETTER GAF
14569 \DeclareTextCommand{\farsiya}{PU}{\86\314}% 06CC;afii?????;FARSI LETTER YEH
```
<span id="page-308-10"></span><span id="page-308-2"></span><span id="page-308-0"></span>\DeclareTextCommand{\ZWNJ}{PU}{\9040\014}% 200C;ZWNJ%

```
14571 \DeclareTextCommand{\noboundary}{PU}{\86\325}% 200D;ZWJ
```
14572  $\langle$  / puarenc $\rangle$ 

# 51 End of file hycheck.tex

```
14573 (*check)
14574 \typeout{}
14575 \begin{document}
14576 \end{document}
14577 (/check)
```
# 52 Index

Numbers written in italic refer to the page where the corresponding entry is described; numbers underlined refer to the code line of the definition; numbers in roman refer to the code lines where the entry is used.

#### Symbols

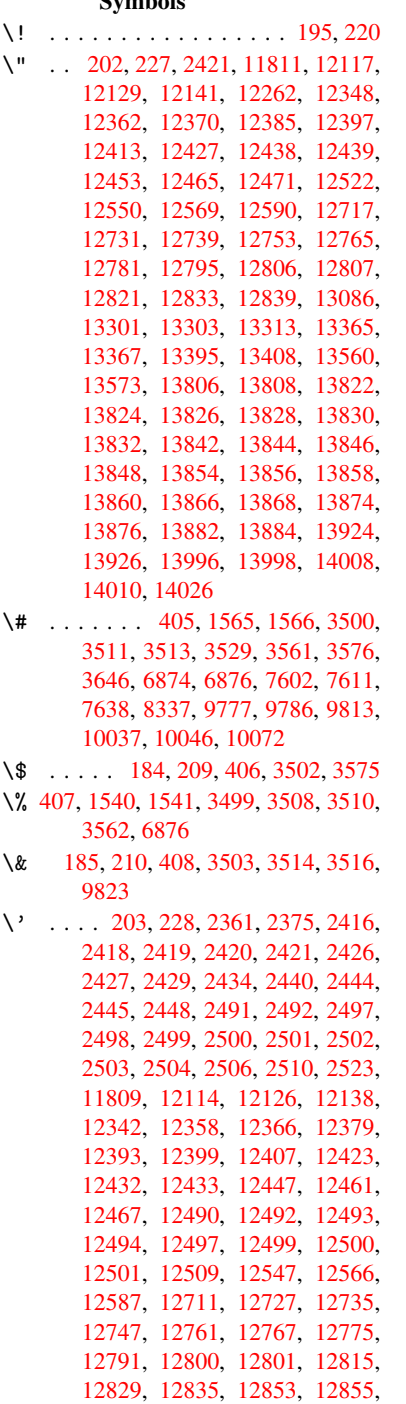

[12960,](#page-269-10) [12962,](#page-270-2) [12980,](#page-270-3) [12982,](#page-271-2) [13014,](#page-271-3) [13016,](#page-274-3) [13026,](#page-274-4) [13028,](#page-274-5) [13088,](#page-274-6) [13090,](#page-275-5) [13140,](#page-275-6) [13142,](#page-275-7) [13148,](#page-275-8) [13150,](#page-275-9) [13152,](#page-275-10) [13154,](#page-276-4)

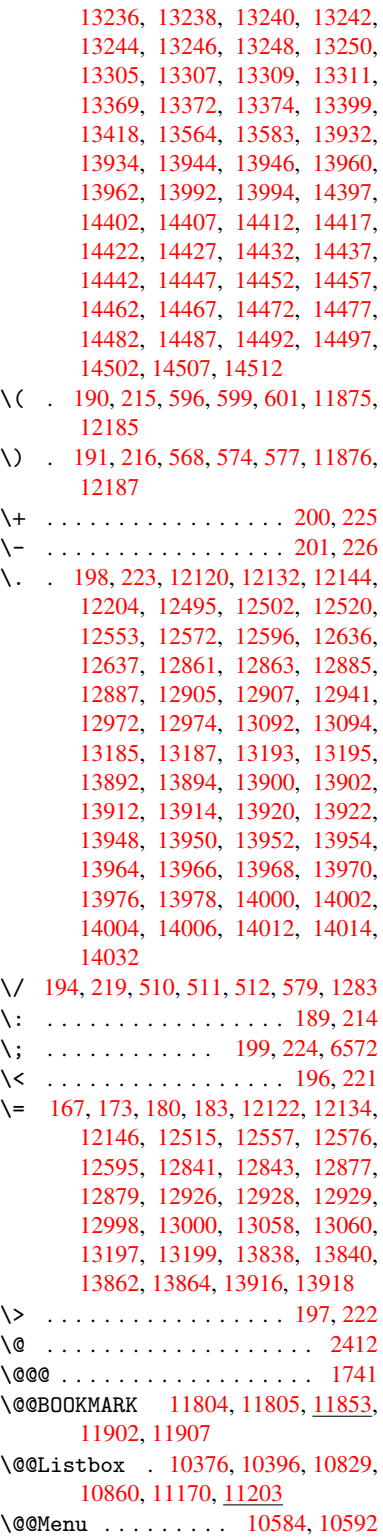

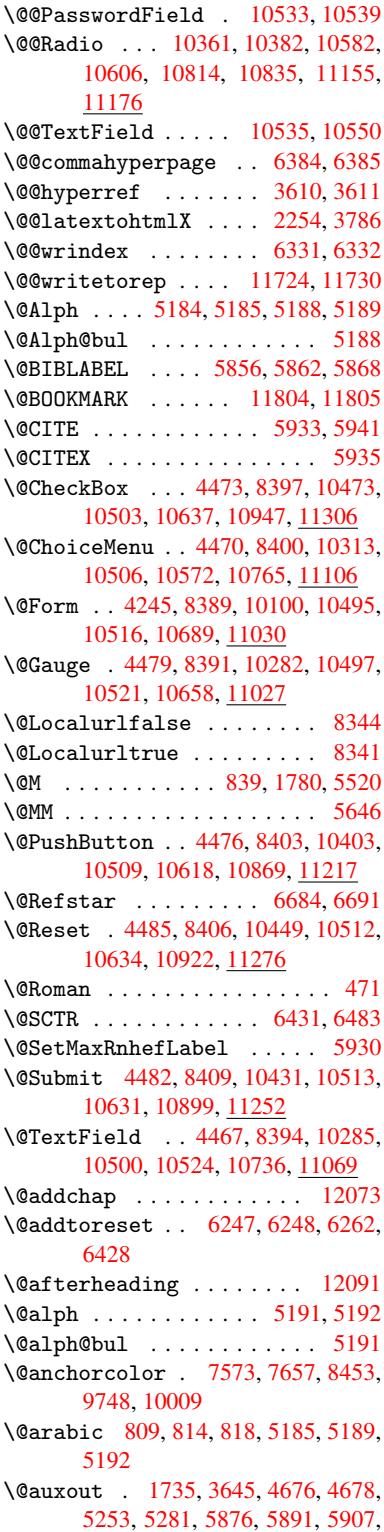

5917, 5947, 5970, 5996, 6002, 6026 \@backslashchar 1460, 1464, 1467, 3524, 6889, 6899 \@baseurl 2717, [2719](#page-141-2), [3738,](#page-142-0) [7309,](#page-142-1) [7312,](#page-142-2) [7559,](#page-141-1) 7561, 7800, 7802, 8254, 8264, 8311, 8313, 8807, 8809, 9151, [9165,](#page-46-0) [9734,](#page-46-1) [9736,](#page-46-2) [9916,](#page-89-11) [9](#page-160-2)[930,](#page-74-0) [9996,](#page-160-3) 9998 \@begi[ntheo](#page-168-1)rem . [. . . .](#page-74-1) [5488](#page-94-0), [5494](#page-168-0) \@bibitem [.](#page-174-4). . . . . . . [5883](#page-178-0), [5914](#page-178-1) \@bibl[abel](#page-198-1) ....... [5856](#page-217-1),[5903](#page-217-2) \@book[marko](#page-220-0)[pens](#page-220-1)[tatus](#page-222-2) [3338](#page-222-3), 3355, 11778 \@bookmarksopenlevel [2680,](#page-139-3) [2682,](#page-140-4) 3341 \@bsphack . . . . . 1728, [3643,](#page-139-0) [6000](#page-140-5)  $\text{Capstartfalse}$  $\text{Capstartfalse}$  $\text{Capstartfalse}$  ....... [5758](#page-86-0) \@caption 5727, 5739, [5773,](#page-73-0) [5807,](#page-73-1) [5809](#page-86-1) \@captype 1737, [5722,](#page-53-1) [5726,](#page-91-3) [5730,](#page-142-3) 5737, 5744, 5777, 5800, [5804,](#page-137-0) 5807 \@car [1071](#page-138-1), [1087,](#page-136-0) [1105,](#page-136-1) [1125,](#page-137-1) [2659,](#page-138-0) 3862, 7261, 7272 \@cdr [. . . .](#page-136-5) [.](#page-136-6) [. . . .](#page-53-2) [. . . .](#page-136-2) [7262](#page-136-3), [7273](#page-136-4) \@chap[ter](#page-138-0) . . . . . . . 1[2005,](#page-138-2) [12006](#page-138-3) \@cite [. . . .](#page-37-0) [5933](#page-37-1), [5964](#page-37-2), [6061](#page-38-0), [6067](#page-72-0) \@cite[@opt](#page-97-0) [6062](#page-167-0), [6068](#page-167-1), 6072, 6082 \@citea . . 5936, 5943, [5944,](#page-167-2) [5963,](#page-167-3) 5966, 5967 \@citeb . . [5942,](#page-140-0) 5945, [5947](#page-259-0), [5949,](#page-259-1) 5953, 5956, [5965,](#page-141-3) [5968,](#page-143-0) [5970,](#page-143-1) 5972, [5976,](#page-143-2) [5979](#page-141-4) \@cite[borde](#page-141-7)[r](#page-141-8)[colo](#page-140-6)r . . [. . . .](#page-141-5) [2959](#page-141-6) \@citedata@[opt](#page-141-9) . 6063, [6069](#page-141-1), [6071](#page-141-11) \@cite[datax](#page-141-12) ...... [6078](#page-141-15), [6083](#page-141-2) \@cite[datax](#page-141-16)[@opt](#page-141-17) .... 6075, 6081 \@citeseppen ...... 6060,[6066](#page-78-0) \@citex . . . . . . . [. . . .](#page-143-5) [. . . .](#page-143-6) [5962](#page-143-7) \@clubpenalty .......... [5522](#page-144-1) \@commahyperpage . . . [6379,](#page-143-9) [6384](#page-144-2) \@currDisplay 4299, 10[325,](#page-143-10) 1[0387,](#page-143-11) 10601, 10615, 10777, 1[0840,](#page-141-19) 11118, 11182 \@currValue . . 4301, 4[303,](#page-150-2) 1[0391,](#page-150-0) 10601, 1[0612,](#page-106-0) [10847,](#page-228-2) [11193,](#page-229-3) 11604 \@curr[entHla](#page-242-1)[bel](#page-233-5) 5196, [519](#page-236-1)8, [5207,](#page-237-2) 5330, [5341,](#page-243-3) 5569, [5580](#page-106-2), [5583,](#page-229-4) 5585, 5630, [5657](#page-106-1) \@curr[entHre](#page-251-0)f [. . . .](#page-233-6) [. . . . .](#page-237-3) . [1743,](#page-243-4) 4575, 5155, 5206, 5211, 5293, 5296, 5331, [5342,](#page-125-6) [5344,](#page-125-7) [5383,](#page-125-8) [5394,](#page-128-0) [5398,](#page-128-1) [5405,](#page-133-0) [5429,](#page-133-1) [5514,](#page-133-2) [5570,](#page-133-3) [5581,](#page-134-0) [5584](#page-135-1), 5586, 5631, [5658,](#page-111-0) [5742,](#page-124-0) [5764,](#page-125-9) [5766,](#page-125-10) [5778,](#page-53-3)

5780, 6005, 6129, 6152, 6161, 6167, 6218, 6219, 6243, 6244, 11713, 11714, 11998, 12000, 12009, 12011, 12041, 12043, 12050, [1205](#page-142-4)5, 12083, 12085 \@curr[entla](#page-145-3)bel [5649,](#page-147-3) [5998,](#page-147-4) [6005,](#page-147-5) [6224,](#page-254-2) [6231,](#page-147-2) 6437, [6489](#page-259-2) \@curr[entlab](#page-260-0)[elname](#page-260-1) . [173](#page-260-2)3, [5571,](#page-260-3) [5632,](#page-260-4) [5659,](#page-260-5) 5[746](#page-261-2) \@currentlabstr [. . . .](#page-135-2) [1732](#page-142-5)[,](#page-261-3) [1740](#page-142-4) \@curr[opt](#page-147-6) . . [10](#page-147-7)[322,](#page-151-2) 1[0323,](#page-152-1) 10384, 10385, 10590, 10[597,](#page-53-4) [10598,](#page-133-4) [10600](#page-134-1), [106](#page-135-3)[07,](#page-137-4) 10608, 10610, 10774, 10775, 10[837,](#page-53-5) 1[0838,](#page-53-6) 11115, 1[1116,](#page-228-3) 1[1179,](#page-228-4) 11180 \@dblarg . . . [. . .](#page-232-4) 1[833,](#page-232-5) 5737, [5807](#page-229-5) \@defi[necoun](#page-232-7)[ter](#page-233-7) . . . . [620](#page-233-8)3, [6204](#page-233-9) \@ehc [. . . . .](#page-236-2) . [. .](#page-236-3) 2066, [307](#page-237-4)8, [3702,](#page-237-5) [3956,](#page-242-2) [4080,](#page-242-3) 4[276,](#page-243-5) 4422, [445](#page-243-6)8, 10413, 10461, [10](#page-55-0)[880,](#page-136-5) 1[0934,](#page-138-0) 11228, 11288 \@ehd . . . . . . . . . . . 63, [572](#page-81-0)[3,](#page-146-0) [5801](#page-93-0) \@endF[orm](#page-99-0) [. . . .](#page-102-0) [4](#page-105-1)[246,](#page-60-0) [8390,](#page-108-0) [10281,](#page-109-7) [10496,](#page-229-7) [10520,](#page-230-2) [10735,](#page-237-6) 1[1055](#page-238-2) \@endp[arenv](#page-244-2) [. . . .](#page-245-2) . . . . . . . 5484 \@eqncr . . . . . . . . . [. .](#page-7-0) . [. . .](#page-136-7) [5413](#page-138-4) \@eqnstarfalse [. . . .](#page-105-2) . [538](#page-189-8)9, [5416](#page-227-3) \@eqns[tartru](#page-231-14)e [. . .](#page-231-15) [. . . . .](#page-235-2) . . [541](#page-241-1)3 \@eqnswtrue ....... 5359, [5368](#page-131-1) \@esphack . 1749, 3648, 6010, [6354](#page-130-0) \@extra@b@citeb 5841, [5844,](#page-130-1) [5861,](#page-130-2) 5866, 5886, 5934, 5956, [5972,](#page-130-0) 5979 \@extra@binfo [. .](#page-53-7) [5840,](#page-91-4) [5843,](#page-142-6) [5847](#page-150-3) \@fifthoffive . [3038,](#page-139-4) [3453,](#page-139-5) [3637,](#page-139-6) [6638,](#page-139-7) [6753](#page-139-8) \@file[borde](#page-141-18)rcolor [. .](#page-140-7) [2957,](#page-141-13) [7178,](#page-141-16) 7180, 8118, [8120,](#page-139-9) [8528,](#page-139-10) [8530,](#page-139-11) 9461 \@file[color](#page-155-0) .. [2709,](#page-80-0) [7198,](#page-88-0) [7752,](#page-91-5) 7764, [8130,](#page-157-0) 8534 \@firs[toffi](#page-165-1)[ve](#page-184-0) . [3449,](#page-184-1) [3458,](#page-78-1) [6677,](#page-165-0) [6758](#page-210-0) \@firstofone . . . [. .](#page-73-2) 423, [424](#page-166-0), [425,](#page-177-0) [426,](#page-178-2) [427,](#page-184-2) 4[28,](#page-191-2) 429, 430, 431, 432, 433, 463, 919, 923, 927, [2879,](#page-157-1) 3340, [4211,](#page-88-1) [4217,](#page-88-2) [4385,](#page-156-2) 5071, 5182, 5195, 5240, 5735, 5805, [594](#page-18-4)5, 596[8,](#page-18-0) 6[094,](#page-18-1) [7469,](#page-18-2) [1138](#page-18-3)9, 11[406,](#page-18-5) [11423](#page-18-6) \@firs[toft](#page-77-0)[w](#page-18-10)[o](#page-86-2) . [480,](#page-18-11) [6](#page-104-0)[74,](#page-32-0) [8](#page-104-1)[01,](#page-32-1) [1](#page-107-0)[199,](#page-32-2) [4654](#page-122-0) \@foot[notem](#page-138-5)[ark](#page-141-10) [5530,](#page-141-15) [5576,](#page-144-3) [5665,](#page-171-0) [5667,](#page-247-0) [5679,](#page-247-1) 5[680,](#page-248-0) 5710, 5712 \@footnotetext 5[529,](#page-27-0) [5536,](#page-30-0) [5561,](#page-40-0) [5666,](#page-113-0) 5668, [56](#page-19-1)82, 5683, 5703

\@for 2736, 3852, 5942, 5965, 10322, 10384, 10590, 10597, 10607, 10774, 10837, 11115, 11179 \@fourthoffive 3452, 3638, 6748, [6755](#page-74-2) \@gobble . [. . . .](#page-97-1) [.](#page-232-4) [49,](#page-141-9) [56,](#page-141-14) 117, [456,](#page-228-3) [457,](#page-236-2) 458, [459](#page-237-4), [483,](#page-242-2) [484,](#page-243-5) 485, 494, 681, 825, 829, 832, 1009, [1022,](#page-157-3) 1026, [1088,](#page-88-3) [1151,](#page-91-6) [1152,](#page-157-2) 1159, 1164, 1178, 1183, 1770, 2009, 2021, [2867](#page-7-1), [30](#page-7-2)[26,](#page-8-0) [3028,](#page-18-12) [3080](#page-18-13), [349](#page-18-14)0, [41](#page-18-15)[96,](#page-19-2) 4[375,](#page-19-3) [4620,](#page-19-4) [4624](#page-19-5), [464](#page-27-1)[0,](#page-30-1) 4[642,](#page-30-2) [4658,](#page-31-1) [4659,](#page-35-0) [4660,](#page-35-1) [4662,](#page-35-2) [4663,](#page-37-3) [4665,](#page-39-0) [5050,](#page-39-1) [5065,](#page-39-2) [5069,](#page-39-3) [5477,](#page-39-4) [5724,](#page-40-1) [5802,](#page-54-1) [6128,](#page-59-0) [6812,](#page-59-1) [7471,](#page-77-1) [8687,](#page-80-1) [8690,](#page-80-2) [10690](#page-81-1), 110[31,](#page-112-3) 11[770,](#page-107-1) [11771,](#page-112-0) [11772](#page-112-1), [1190](#page-112-2)1 \@gobb[lefou](#page-122-2)r [. .](#page-122-3) [520,](#page-113-5) 935, [936](#page-113-6), [937,](#page-122-1) 6552 \@gobb[leopt](#page-234-2) [. . . .](#page-240-2) [. . .](#page-171-1) [4665](#page-195-0), [4667](#page-255-2) \@gobb[letwo](#page-255-3) [487,](#page-258-0) 513, [521,](#page-255-1) 522, 934, 1106, 1183, [118](#page-21-0)[7,](#page-33-0) 1[887,](#page-33-1) [3030,](#page-33-2) [4142,](#page-153-0) 4644, 4653, 4661, 4665, 6736, 11996  $\Lambda$ ...... [6015,](#page-113-6) [6017](#page-113-7) \@hype[r@@an](#page-37-4)[c](#page-40-1)[hor](#page-19-6) [. . .](#page-40-2) [.](#page-21-1) [3](#page-56-0)[747,](#page-21-2) [3748](#page-33-3) \@hype[r@ite](#page-103-0)[mfals](#page-112-4)e [. .](#page-113-8) [5101,](#page-113-9) [5117,](#page-113-6) [5131](#page-157-4) \@hyper@it[emtrue](#page-259-4) . . . [. . . .](#page-142-7) [5102](#page-142-8) \@hyper@launch 3708, [3717,](#page-94-1) [7202,](#page-94-2) 8590, 9473 \@hype[r@lin](#page-124-1)kfile . . . [3689,](#page-123-0) [3692,](#page-123-1) 3696, 3728 \@hyper@readexte[rnall](#page-93-1)[ink](#page-93-2) [3683](#page-166-1)[,](#page-123-2) [3687](#page-192-0) \@hyperdef ....... [3618](#page-93-3), [3619](#page-93-4) \@hype[rpage](#page-93-5) [. .](#page-94-3) . . . . . 6376, 6377 \@hyperref . . . . . . . . 3599, [3610](#page-92-0) \@ifcl[assla](#page-93-6)ter . . . 12097, 12102 \@ifclassloaded 1720, [4996,](#page-91-7) [5225,](#page-91-8) 5262, 5925, 6412, [6416,](#page-150-4) [7474,](#page-150-5) 12096, 12101 \@ifnextchar 12, 88, 103, [123](#page-91-9), [514,](#page-91-1) 3569, 3599, 3618, [3656](#page-261-4), [4245,](#page-261-5) 4467, 4470, [4473,](#page-53-8) [4476,](#page-120-0) [4479,](#page-126-1) [4482,](#page-126-2) [4485,](#page-140-8) [4665,](#page-151-3) [4721,](#page-151-4) [4730,](#page-171-2) [5669,](#page-261-6) [5687,](#page-261-7) 6015, 6073, [9176,](#page-20-4) 9399, 94[13,](#page-6-0) [118](#page-8-1)[04,](#page-8-2) 1[1805](#page-8-3) \@ifpa[ckage](#page-90-4)[later](#page-91-9) [. . .](#page-109-0) [1751,](#page-92-1) [3102,](#page-105-0) [5216,](#page-109-5) [6272](#page-109-4) \@ifpa[ckage](#page-135-5)[loade](#page-135-6)d [359](#page-113-6), [634,](#page-143-12) [1723,](#page-205-1) [2118,](#page-209-0) [2636,](#page-209-1) [2640,](#page-256-2) [3017,](#page-256-3) 3101, 3190, 5139, 5215, 5228, 5290, 5309, 5313, 5321, [5355,](#page-53-9) [5469,](#page-81-2) [5526,](#page-125-13) [5593,](#page-148-1) 5638, 5774, 5985, [6058,](#page-61-0) [6215,](#page-72-1) [62](#page-72-2)[71,](#page-14-0) [6](#page-79-0)[307,](#page-26-0) [6308,](#page-53-10)

6309, 6421, 6683, 6825, 6829, 9988 \@ifpackagewith . . . . 3018, 6239 \@ifstar . . . 66, 3474, 3476, 6691, [6717,](#page-149-2) [6736](#page-151-5)  $\left\{ \mathcal{C}_1, \ldots, \mathcal{C}_2, \ldots, \mathcal{C}_n \right\}$ 464, 505, 580, 615, 645, 646, 647, 653, 661, 677, [680,](#page-79-1) [707,](#page-147-8) 713, 719, [7](#page-7-3)[24,](#page-88-5) 729, [736](#page-88-6), [742,](#page-156-1) [748,](#page-156-4) [753,](#page-157-4) 759, 764, 7[74,](#page-6-1) 780, 786, 792, [104](#page-24-4)1, 1135, [1136,](#page-11-11) [1724](#page-18-16), [175](#page-20-5)7, 18[64,](#page-25-3) 1[983,](#page-26-1) [2048,](#page-26-2) [2131](#page-26-3), [258](#page-26-4)1, [25](#page-26-5)[89,](#page-27-2) 2[596,](#page-27-3) [2609,](#page-28-0) [2657](#page-28-1), [297](#page-29-0)9, [29](#page-29-1)[93,](#page-29-2) 3[095,](#page-29-3) [3096,](#page-29-4) [3097](#page-29-5), [395](#page-29-6)1, [42](#page-29-7)[71,](#page-29-8) 4[758,](#page-29-9) [5081,](#page-30-3) [5143](#page-30-4), [514](#page-30-5)8, [5169](#page-36-0), [5183](#page-38-1), [5315,](#page-38-2) [5324,](#page-53-11) [5378,](#page-53-12) [5400,](#page-56-1) [5418,](#page-58-0) [5424,](#page-60-1) [5461,](#page-61-1) [5728,](#page-71-0) [5839,](#page-71-1) [5850,](#page-71-2) [5933,](#page-71-3) [5949,](#page-72-3) [5972,](#page-79-2) [6212,](#page-79-3) [6252,](#page-81-4) [6260,](#page-81-5) [6261,](#page-81-6) [6274,](#page-99-1) [6275,](#page-105-3) [6282,](#page-115-0) [6725,](#page-123-3) [6726,](#page-124-2) [6770,](#page-124-3) [6771,](#page-125-14) [6773,](#page-125-15) [6774,](#page-128-2) [6929,](#page-128-3) [7117,](#page-129-2) [7126,](#page-130-3) [7497,](#page-130-4) [8288,](#page-130-5) [8420,](#page-131-3) [8474,](#page-136-10) [8558,](#page-139-12) [8871,](#page-139-13) [8872,](#page-140-0) [8914,](#page-141-11) [8944,](#page-141-16) [9031,](#page-146-2) [9197,](#page-147-9) [9567,](#page-148-2) [10690](#page-148-3), [110](#page-157-7)[31,](#page-157-8) 11[398,](#page-148-6) [12004,](#page-157-5) [12015](#page-157-6) \@inde[xfile](#page-161-0) [. .](#page-164-0) . [6335](#page-164-1), [6343](#page-172-0), [6347](#page-187-2)  $\langle$ Cinla[belfa](#page-200-0)[lse](#page-200-1) ........ [5504](#page-213-0) \@inma[thwarn](#page-234-2) [. . . . .](#page-240-2) . . . 399, [400](#page-259-5) \@inpe[nc@und](#page-260-6)efined@ . . . . 1595 \@labels .............. [5517](#page-149-5) \@latex@ ......... 4752,[4753](#page-132-4) \@latex@error . 2201, 22[19,](#page-16-0) 2[229,](#page-17-4) 2236, 5723, 5801 \@latex@warning 3632, 5952, [5975,](#page-132-5) 6613, 6633, 6650, 6764 \@lbibitem ....... [5857,](#page-115-1)[5902](#page-115-2) \@link[borde](#page-63-3)[rcol](#page-136-7)[or](#page-138-4) . . [2954,](#page-63-1) [7134,](#page-63-2) 8444 \@link[color](#page-155-1) ..........[.](#page-155-3) [9198](#page-141-21) \@linkdim [. . . .](#page-155-2) [. . . . .](#page-139-14) . . . . 326, 7617, 7618, 7623, [7624,](#page-78-2) [7625](#page-164-2)[,](#page-140-9) [7685,](#page-190-2) 7686, 7695, 7696, 7697, 7714, 7715, 7724, 7725, [7726,](#page-205-3) 7744, 7745, 7754, 7755, 7756, 9792, [9793,](#page-175-2) [9798,](#page-175-3) 9799, [9800,](#page-13-0) [10052](#page-175-1), [100](#page-176-2)[53,](#page-176-3) 10[059,](#page-175-4) [10060,](#page-175-5) [10061](#page-176-1) \@listctr [.](#page-177-3).......[5892](#page-177-4),[5918](#page-177-5) \@m [. . . .](#page-218-4) . . 822, [5944](#page-218-6), [5967](#page-218-7), [8734](#page-218-8) \@main[aux](#page-223-2) . [4](#page-218-5)[674,](#page-223-3) 4[675,](#page-223-4) 5033, [5041](#page-223-5) \@make[captio](#page-223-6)n . . 5759, 5761, 5819 \@makefnmark ...... [5588,](#page-140-10) [5715](#page-140-11) \@makefntext ........... [5650](#page-196-0) \@makeother . . 1[66,](#page-113-11) 167, [179](#page-121-0), [180,](#page-121-1) 182, 1[83,](#page-113-10) 188, [189](#page-137-5), [190,](#page-137-6) [191,](#page-138-7) 192, 193, 194, 195, [196,](#page-133-5) [197,](#page-136-11)

198, 199, 200, 201, 202, 203, 3514, 6861, 11879 \@makeschapterhead 12088, 12090 \@menubordercolor . . 2956, 7529, [7531](#page-10-12), [817](#page-10-16)3, [81](#page-10-10)[75,](#page-10-11) 8[621,](#page-10-1) 8[623](#page-10-6) \@menu[color](#page-89-9) [. .](#page-159-0) . [7542,](#page-257-3) 8179, 8627 \@minipagefalse . . . [. . . . .](#page-261-8) [5500](#page-261-9) \@mkboth 487, 6534, 1[1996,](#page-78-3) [12076,](#page-172-1) [12078](#page-172-2) \@mpfn . . . [. . . .](#page-185-0) . [5533,](#page-172-3) [5688,](#page-185-2) [5700](#page-193-2) \@mpfootnotetext . . . 5536, [5549,](#page-132-6) 5550 \@myco[unt](#page-261-11) [. . .](#page-19-6) [. . . .](#page-153-1) [11855](#page-259-4), [11865](#page-261-10) \@namedef 2141, [2142,](#page-132-7) [2143,](#page-135-7) [2144,](#page-136-12) 2145, 2146, 2147, [2148,](#page-132-8) [3962,](#page-133-6) [3963,](#page-133-7) 3964, 3965, 4287, 4288, 5226, 5412, 5415, [5990](#page-257-4), [5991,](#page-257-5) 5992, 5993 \@name[use](#page-61-6) . [1737](#page-61-2), [2138](#page-61-3), [3968](#page-61-4), [4279](#page-61-5) \@ne . . [808](#page-99-3), [2085](#page-99-4), [2180,](#page-99-5) [8058,](#page-106-3) [8063,](#page-106-4) [8786,](#page-126-3) [9591,](#page-130-6) [11064](#page-130-7) \@newc[tr](#page-142-11) [. . . .](#page-142-12) . . . . . . [6208](#page-142-9), [6209](#page-142-10) \@newl@bel [. . . .](#page-53-2) [. . . .](#page-61-10) [4715,](#page-99-6) [5843](#page-105-4)  $\text{OneWlistfalse}$  $\text{OneWlistfalse}$  $\text{OneWlistfalse}$  $\text{OneWlistfalse}$  ........ [5501](#page-183-1) \@nil [345,](#page-197-0) [349,](#page-213-1) 354, [358](#page-241-2), 373, 1071, 1089, 1107, 1123, [1125,](#page-146-3) [1128,](#page-146-4) 1131, 1134, 1604, [1606,](#page-114-2) [1622,](#page-139-10) 1624, 2659, 3546, 3550, 3555, 3862, 4366, 4369, 4388, [4740,](#page-132-9) [4743](#page-14-1), [475](#page-14-2)0, [47](#page-14-3)[52,](#page-14-4) [4753,](#page-14-5) [4838,](#page-37-0) [4885,](#page-37-5) [4886,](#page-37-6) [4888,](#page-38-3) [4911,](#page-38-0) [4928,](#page-38-4) [4976,](#page-38-5) [4978,](#page-38-6) [5325,](#page-50-1) [5335,](#page-50-2) [5337,](#page-50-3) [5350,](#page-51-0) [6363,](#page-72-0) [6365,](#page-89-12) [6372,](#page-89-13) [6395,](#page-90-5) [6398,](#page-97-0) [6408,](#page-107-2) [6617,](#page-107-3) [6620,](#page-107-4) [6772,](#page-115-3) [6802,](#page-115-4) [6885,](#page-115-5) [6891,](#page-115-1) [6895,](#page-115-2) [6901,](#page-117-0) [7261,](#page-118-0) [7262,](#page-118-1) [7272,](#page-118-2) [7273,](#page-118-3) [8653,](#page-119-0) [8654,](#page-120-1) [11396](#page-120-2), [1140](#page-128-4)9, 11414 \@nobr[eakfa](#page-151-6)[lse](#page-151-7) . [. . . .](#page-155-4) [4712](#page-155-5), [5520](#page-157-12) \@nocn[terr](#page-158-3) [. . . .](#page-160-4) [. . . .](#page-160-5) [6261](#page-160-6), [6275](#page-160-7) \@noco[unter](#page-167-0)r [. . .](#page-167-2) [. . . .](#page-167-1) [6260](#page-167-3), [6274](#page-194-0) \@nopa[ritem](#page-194-1)[false](#page-247-3) [. . . .](#page-248-1) [. . .](#page-248-2) 5502 \@number . . . . . . 5182, [5240,](#page-114-3) [6094](#page-132-0) \@nx . . . . . . 6264, 6278, [6281,](#page-148-3) [6283](#page-148-5) \@onelevel@sanitize [1880,](#page-148-2) [1884,](#page-148-4) 2100, 2658, 3055, 3085, [3106,](#page-132-10) 3108, 3952, [4189,](#page-125-11) [4272,](#page-126-0) [4938,](#page-144-3) 4940, 6157, [6663,](#page-148-8) 7917 \@oparg . . . [. . . .](#page-148-7) . . . . [5488,](#page-148-9) [5494](#page-148-10) \@outl[inefi](#page-61-11)[le](#page-72-4) . . [. .](#page-80-4) 1[1776,](#page-56-2) [11888,](#page-56-3) [11889](#page-81-9), [118](#page-99-7)[91,](#page-104-3) 11[954,](#page-105-5) [11955,](#page-119-1) [11957](#page-119-2) \@pagerefs[tar](#page-145-5) . . [3476](#page-155-6), [6679,](#page-131-0) [6707](#page-132-1) \@pagesetref . . . . . [. . . . .](#page-255-4) . [6629](#page-257-6) \@parb[oxrest](#page-257-7)[ore](#page-257-8) 5[648,](#page-258-1) 5751, [5814](#page-259-6) \@parc[ount](#page-259-7) . . . . . . 11857, 11865 \@part . . . . . . . . [. .](#page-88-6) 1[2024,](#page-156-5) [12031](#page-156-6)

\@pdfauthor . . 2848, 2962, 7367, 7784, 8208, 8846, 9087, 9849 \@pdfborder . . 2258, 2762, 2765, 2767, 3421, 7078, 7933, 8442, 8958, 9049, [9391,](#page-76-0) [9403,](#page-78-4) [9418,](#page-169-0) 9439, [9458,](#page-185-3) [9483,](#page-198-2) [9511](#page-203-0), [9597](#page-219-0), [9685,](#page-178-3) 9828 \@pdfb[order](#page-75-2)[style](#page-87-0) [. . .](#page-63-4) [2763,](#page-75-0) [2769,](#page-75-1) 2771, 3422, [7079,](#page-164-3) [7934,](#page-181-0) [8443,](#page-190-3) [8959,](#page-201-0) [9050,](#page-203-1) [9392,](#page-209-2) [9404,](#page-209-3) [9419,](#page-210-1) [9440,](#page-210-2) [9459,](#page-210-3) [9484,](#page-211-1) [9512,](#page-211-2) [9598,](#page-214-0) [9686,](#page-216-0) [9829](#page-219-1) \@pdfcreationdate . . [2854,](#page-75-3) [2965,](#page-75-4) [7371,](#page-75-5) [7373,](#page-87-1) [7776,](#page-164-4) [7778,](#page-181-1) [8200,](#page-190-4) [8202,](#page-201-1) [9062,](#page-203-2) [9064,](#page-209-4) [9841,](#page-209-5) 9843 \@pdfc[reato](#page-216-1)r . . 2850, [2964,](#page-211-4) [7370,](#page-214-1) 7775, [8199,](#page-219-2) 8849, [9086,](#page-76-1) 9840 \@pdfd[irect](#page-169-1)[ion](#page-169-2) [7332,](#page-178-4) [7838,](#page-178-5) [8234,](#page-78-5) [8819,](#page-185-5) [9131,](#page-203-3) [9896](#page-203-4) \@pdfduplex . . [7338,](#page-76-2) [7844,](#page-78-6) [8240,](#page-169-3) [8825,](#page-178-6) [9137,](#page-185-6) [9902](#page-198-3) \@pdfhighlight [2755,](#page-168-2) [2960,](#page-179-0) [7098,](#page-186-2) [7100,](#page-198-4) [7145,](#page-204-1) [7174,](#page-220-2) 7176, 7210, 7212, 7525, 7527, 8957, [9048,](#page-186-3) [9390,](#page-198-5) [9438,](#page-204-2) [9457,](#page-168-3) [9482](#page-179-1) \@pdfhightlight [. . . .](#page-75-6) [. . . .](#page-78-7) 7143 \@pdfk[eywor](#page-164-6)ds . [2864,](#page-165-3) [2968,](#page-165-4) [7383,](#page-164-5) [7773,](#page-166-3) [8213,](#page-172-4) [8854,](#page-172-5) [9088,](#page-201-2) [9838](#page-202-1) \@pdfl[ang](#page-209-6) [2946](#page-210-7), [2973](#page-210-8), [7358](#page-211-5), 7360, 7866, 7868, 8274, 8276, [9161,](#page-165-5) 9163, 9926, 9928 \@pdfm[@dest](#page-178-7) [. .](#page-185-7) . [7880](#page-77-2), [7936](#page-78-8), [7940](#page-169-4) \@pdfm@mark [. . . .](#page-78-10) . . . [5021,](#page-169-5) [7879,](#page-169-6) [7928,](#page-179-2) [7948,](#page-78-9) [7962,](#page-187-3) [7964,](#page-187-4) [7978,](#page-204-3) [7980,](#page-205-4) [7985,](#page-220-4) [7986,](#page-220-5) 8016, 8040, 8042, 8047, 8065, 8084, 8112, 8139, 8163, [8195,](#page-180-1) [8](#page-121-2)[255,](#page-181-2) [8282,](#page-181-3) 11034, 11035, 11036, [11053,](#page-180-2) [11096](#page-180-3), [111](#page-181-4)[02,](#page-181-5) 11[188,](#page-181-6) [11198,](#page-181-7) [11209](#page-181-8), [112](#page-181-9)[15,](#page-181-10) 11[241,](#page-182-0) [11248,](#page-182-1) [11267](#page-182-2), [112](#page-183-2)[73,](#page-183-3) 11[296,](#page-183-4) [11302,](#page-184-3) [11323](#page-184-4), [113](#page-185-8)[29,](#page-185-9) [11](#page-240-5)[334,](#page-186-4) [1](#page-241-3)[1366,](#page-187-5) [11374,](#page-240-3) [11927](#page-240-4) \@pdfm[oddate](#page-244-4) . . 2860, [296](#page-243-7)6, [7375,](#page-244-3) 7377, 7[780,](#page-244-5) 7782, [820](#page-244-6)4, [8206,](#page-245-3) [9066,](#page-245-4) 9[070,](#page-245-5) 9845, [9847](#page-245-6) \@pdfn[onfull](#page-247-5)[scree](#page-258-2)[n](#page-246-3)[pagemo](#page-246-4)de [. .](#page-247-4) 7331, 7837, [8233,](#page-76-3) [8818,](#page-78-11) [9130,](#page-169-7) [9895](#page-169-8) \@pdfn[umcop](#page-203-7)[ies](#page-203-8) [7347](#page-219-7)[,](#page-178-9) [7349](#page-219-8)[,](#page-185-10) [7853,](#page-185-11) 7855, 8249, 8251, 8834, 8836, 9146, 9148, [9911,](#page-186-5) 9913 \@pdfp[a](#page-220-6)[gedu](#page-168-4)[ratio](#page-179-4)n . . [2725,](#page-198-7) [7419,](#page-204-4) 7422, 7427, [8743,](#page-168-5) [8745,](#page-169-9) [8748,](#page-179-5) [8994,](#page-179-6) [8996,](#page-186-6) [9004](#page-186-7) \@pdfp[agela](#page-204-5)[yout](#page-204-6) [7357](#page-220-7), [786](#page-220-8)[5,](#page-198-8) [8273,](#page-198-9) 8839, 8841, 9160, [9925](#page-74-3)

\@pdfpagemode . 3178, 3179, 3351, 3352, 3361, 3362, 7311, 7821, 8268, 8806, 9114, 9879 \@pdfpagescrop 2900, 2969, 7296, 7300, 7804, [7805,](#page-82-0) [7826,](#page-82-1) [7828,](#page-86-3) 8280, 8282, [8795,](#page-86-6) [8797,](#page-168-6) [9119,](#page-179-7) [9121,](#page-86-4) [9884,](#page-86-5) [9886](#page-204-7) \@pdfpagetransition [2723](#page-219-9), 7395, 7399, 7404, [8634,](#page-77-3) [8636,](#page-78-12) [8638,](#page-168-7) [8977,](#page-168-8) [8979,](#page-178-10) [8987](#page-178-11) \@pdfp[icktr](#page-204-9)[ayby](#page-220-9)[pdfsi](#page-220-10)[z](#page-197-1)e [. .](#page-197-2) [7339,](#page-204-8) 7341, 7845, 7847, [8241,](#page-74-4) 8243, 8826, [8828,](#page-170-0) [9138,](#page-193-3) [9140,](#page-193-4) [9903,](#page-169-10) [9905](#page-169-11) \@pdfp[rinta](#page-201-3)[rea](#page-201-4) [7335](#page-201-5), 7841, [8237,](#page-168-9) [8822,](#page-168-10) [9134,](#page-179-10) [9899](#page-179-11) \@pdfp[rintc](#page-198-11)[lip](#page-198-12) [7336](#page-204-10), [7842,](#page-204-11) [8238,](#page-220-11) [8823,](#page-220-12) 9135, 9900 \@pdfprintpagerange 2836, 2972, [7343,](#page-198-13) [7345,](#page-204-12) [7849,](#page-168-11) [7851,](#page-179-12) [8245,](#page-186-11) 8247, 8830, [8832,](#page-168-12) [9142,](#page-179-13) [9144,](#page-186-12) [9907,](#page-198-14) 9909 \@pdfprint[scali](#page-204-13)[ng](#page-220-14) . . 7337, [7843,](#page-78-13) [8239,](#page-168-13) [8824,](#page-168-14) [9136,](#page-179-14) [9901](#page-76-4) \@pdfp[roduc](#page-186-14)er . [2849](#page-198-16), [2963,](#page-204-14) [7237,](#page-204-15) [7379,](#page-220-15) [7381,](#page-220-16) 7768, 7769, 7785, 7787, 8185, 8186, 8190, 8209, [8211,](#page-186-15) [8763,](#page-198-17) [8764](#page-204-16), [8768,](#page-168-15) [8771,](#page-179-16) 8772, 8850, 8852, 9073, [9077,](#page-166-4) 9508, 9509, [9590,](#page-76-5) [9592,](#page-78-14) 9594, [9682,](#page-169-12) [9683,](#page-169-13) [9833,](#page-178-12) [9834,](#page-178-13) [9850,](#page-178-14) [9852](#page-178-15) \@pdfs[tartp](#page-197-7)[age](#page-197-3) [2888](#page-197-4), [2890,](#page-197-5) [2971,](#page-197-6) 7317, [7321,](#page-198-18) [7808,](#page-198-19) [7813,](#page-203-9) [8257,](#page-203-10) [8261,](#page-211-6) [8799,](#page-211-7) [8803,](#page-213-2) [9101,](#page-213-3) [9106,](#page-214-2) [9866,](#page-216-2) [9871](#page-216-3) \@pdfstartview 2895, 2897, 2970, [7191,](#page-168-16) [7319,](#page-168-17) [7321,](#page-77-4) [7810,](#page-77-5) [7814,](#page-78-15) [8125,](#page-186-17) [8259,](#page-197-8) 8261, [8801,](#page-203-11) [9103,](#page-204-17) [9107,](#page-219-14) [9467,](#page-219-15) [9868,](#page-197-9) 9872 \@pdfsubject . . 2863, 2967, 7369, [7789,](#page-166-5) [8198,](#page-168-18) [8848,](#page-77-6) [9085,](#page-77-7) [9854](#page-78-16) \@pdft[empa](#page-184-5) [. . .](#page-186-18) . [3694](#page-186-17), [3695](#page-197-10), [3698](#page-203-12) \@pdft[empwo](#page-204-18)[rdfi](#page-210-9)[le](#page-219-16) . . [3685](#page-219-17), 3695 \@pdftempwordrun [. . .](#page-76-6) [3686](#page-78-17), [3698](#page-169-14) \@pdft[itle](#page-178-20) [2847](#page-185-17), [2961](#page-198-20), [7368](#page-203-13), [7774](#page-219-18), 8197, 8847, [9084,](#page-93-7) 9839 \@pdfview 2869, 7064, [7071,](#page-93-10) [7885,](#page-93-8) 7889, 7893, 7897, [7901,](#page-93-11) [7905,](#page-93-9) 7906, 7909, 7910, 7913, 7917, [7918,](#page-185-18) [7932,](#page-76-7) [8441,](#page-78-18) [8450,](#page-169-15) [8461,](#page-178-21) 8908, [8926,](#page-77-8) [9513,](#page-163-0) [9599,](#page-163-1) [9687,](#page-180-4) 9938 \@pdfv[iewar](#page-180-10)[ea](#page-180-6) . [7333](#page-180-7), [7839,](#page-180-8) [8235,](#page-180-9) [8820,](#page-180-14) [9132,](#page-180-11) [9897](#page-180-12) \@pdfv[iewcl](#page-200-2)ip . [7334](#page-211-8), [7840,](#page-214-3) [8236,](#page-216-4) [8821,](#page-221-0) [9133,](#page-200-3) 9898

\@pdfviewparams 2871, 2873, 8908, 8926, 9514, 9600, 9688, 9939 \@percentchar . . 3509, 3510, 3562 \@processme . . 4295, 4296, 7401, 7407, 7424, [7430,](#page-77-9) [7445,](#page-77-10) [7451,](#page-200-2) [9179,](#page-200-3) [9180](#page-211-9), [9249,](#page-214-4) [9250](#page-216-5), [9253](#page-221-1), 9254 \@protected@test[opt](#page-89-14) . [. . . .](#page-89-7) [517](#page-90-3) \@prot[ected](#page-170-2)[@test](#page-170-3)[opt@x](#page-106-5)[args](#page-106-6) [518](#page-170-1) \@refstar [. . . . .](#page-205-6) [. . . .](#page-207-0) [3474](#page-207-1), [6676](#page-207-2) \@runb[order](#page-207-3)color . . . 2958, 7214, 7216, 8605, 8607, 9486 \@runcolor . . . . . . . . 7233, [8611](#page-20-7) \@safe@activesfalse . [469,](#page-88-5) [3455](#page-156-7) \@safe@activestrue . . 468, 3454 \@scha[pter](#page-166-7) [. . .](#page-193-6) . . . [11](#page-211-10)[992,](#page-78-19) [11993](#page-166-6) \@secondoffive [3039](#page-193-7), [3450,](#page-166-8) [3463,](#page-193-8) 6639, 6640, 6680 \@secondoftwo . 460, 486, [672](#page-19-8), [804,](#page-88-8) 1197, 3038, 3039 \@sect . . . . . . . . . . [12046,](#page-259-8) [12047](#page-259-9) \@seqncr . [. . . .](#page-155-8) [.](#page-156-8) [.](#page-80-5)[.](#page-80-5)[. .](#page-80-5) [. . . .](#page-88-9) 5413 \@seri[al@co](#page-155-7)unter . [118](#page-19-9)[07,](#page-27-4) 1[1854,](#page-30-8) [11855](#page-40-3), [118](#page-80-0)[56](#page-18-17) \@seteqlabel ....... [6240](#page-260-7), [6241](#page-260-8) \@setminipage . . . . . . 5753, 5816 \@setref . 3458, 3463, [6608](#page-256-4), [6609](#page-257-9)[,](#page-130-0) [6646](#page-257-4) \@sharp [. . . . .](#page-257-10) . . . . . . [5325,](#page-147-10) [5332](#page-147-11) \@skiphyperreffalse [5118,](#page-137-7) [5872,](#page-138-8) 5884 \@skip[hyper](#page-155-9)[reftr](#page-88-2)[ue](#page-88-10) . [5858](#page-154-1), [5884](#page-154-2) \@spart . . . . . . . . . 1[2037,](#page-128-4) [12038](#page-128-7) \@ssect . . . . . . . . . 1[1987,](#page-123-4) [11988](#page-139-15) \@star[tlos](#page-139-16) . . . . 6546, 6553, 6602 \@starttoc . . . . . . . . . [. . .](#page-139-17) [4700](#page-139-16) \@tempa . . 5487, 5493, [5497](#page-260-9), [5595,](#page-260-10) 5599, 5602, 5618 \@tempb [. . . .](#page-153-2) . . . . . . . [5441,](#page-153-3) [5445](#page-154-3) \@tempboxa . . . . . . . . 7616, [7617,](#page-114-4) 7623, 7682, 7685, 7688, 7689, 7695, [7700,](#page-131-4) [7701,](#page-132-11) [7712,](#page-132-12) [7714,](#page-134-2) [7717,](#page-134-3) [7718](#page-134-4), [7724,](#page-134-5) 7729, 7730, 7742, 7744, 7747, [7748,](#page-131-5) [7754,](#page-131-6) 7759, 7760, [9791,](#page-176-1) [9792,](#page-175-6) [9798,](#page-175-1) [10051](#page-175-3), [1005](#page-176-6)2, 10059 \@temp[cnta](#page-176-3) . 11[736,](#page-176-10) 1[1737,](#page-177-11) [11738,](#page-177-1) [11739](#page-177-12), [117](#page-177-13)40, 11[742,](#page-177-14) [11745,](#page-177-15) [11746](#page-177-16), [117](#page-177-6)[47,](#page-177-17) 11[753,](#page-177-18) [11755,](#page-177-8) [11757](#page-177-19), [117](#page-177-20)[89,](#page-218-9) 11[790,](#page-218-4) [11791,](#page-218-6) [11794,](#page-223-7) [11795](#page-223-2), [11796](#page-223-4), [11797,](#page-254-6) 11798, 1[1976,](#page-254-4) 1[1977,](#page-254-5) 11978 \@temp[dima](#page-254-7) .[.](#page-254-8)[.](#page-254-8)[.](#page-254-8)[.](#page-254-8)[.](#page-254-8)[.](#page-254-9)[.](#page-254-9)[.](#page-254-9)[.](#page-254-9)[.](#page-254-9) [. . . . .](#page-254-10) [1783,](#page-254-11) 4507, 4508, 4509, [4510,](#page-255-6) [4511,](#page-255-7) 4[512,](#page-255-8) 4513, [451](#page-255-9)4, [7057,](#page-255-10) [10321,](#page-255-11) [10326,](#page-255-12) [10328,](#page-255-13) [10365,](#page-255-14)

10373, 10374, 10773, 10778, 10780, 10818, 10819, 10820, 10824, 10825, 10826, 10827, 11114, 11119, 11121, 11159, 11160, 11161, [11165,](#page-236-4) [11166,](#page-236-5) [11167,](#page-228-5) [11168](#page-228-6) \@tempdimb . [10325](#page-236-7), [10326](#page-236-8), [10777,](#page-236-9) [10778,](#page-236-10) [11118,](#page-236-11) [11119](#page-236-12)  $\text{C}$ temp[swafal](#page-243-9)se[.](#page-242-8)....... [6077](#page-243-8) \@temp[swatru](#page-243-13)[e](#page-243-14) . 6047, 6050, [6053,](#page-243-12) 6074 \@temp[tokena](#page-236-5) [. .](#page-242-1) [25](#page-228-2)[28,](#page-242-7) [2533](#page-228-7), [2536,](#page-236-1) 2538 \@tfor [. . . .](#page-143-15) . . . . . . . . . . . . [5442](#page-143-13) \@the@[H@pag](#page-143-17)e ....... 6096,[6098](#page-143-16) \@thefnmark . . [5534,](#page-70-1) 5545, [5607,](#page-70-3) [5608,](#page-70-4) 5649, 5689, [5701,](#page-70-2) 5708 \@thirdoffive . . . . . . . . . . [3451](#page-131-7) \@thm [. . . .](#page-144-4) . . . . . . . . . . . . . [5470](#page-144-5) \@topnewpage . . . . . . . . . . [12088](#page-134-6) \@topsep . [. . . .](#page-135-2) . [. . . .](#page-132-13) [. . . .](#page-133-8) [5483](#page-136-14) \@tops[epadd](#page-134-7) . . . . . . . . . . . [5484](#page-88-11) \@undefined 523, 4655, 4679, [4699,](#page-131-8) 4900, 4918, 4957, 5722, [5776,](#page-261-8) 5788, 5791, 5800, 6671, [7055,](#page-131-9) 7241, 7250, 8414, 8774, 8788 \@undottedtocline . . . . . . [6598](#page-131-1) \@unpr[ocess](#page-118-4)[e](#page-119-3)[dopt](#page-21-3)[ions](#page-113-12) [. . . .](#page-113-13) [3300](#page-114-5) \@urlb[order](#page-137-9)[color](#page-137-10) . . . [2955,](#page-136-2) [7147,](#page-163-2) [7149,](#page-167-4) [8145,](#page-167-5) [8147,](#page-138-2) [8547,](#page-156-9) [8549](#page-197-12), 9441 \@urlcolor 7162, 7622, 7631, [7722,](#page-85-1) 7734, 8155, 8553, [9797,](#page-78-20) [9806,](#page-165-6) [10058](#page-165-7), 10066 \@urlt[ype](#page-210-10) [. . . .](#page-184-6) [7592,](#page-184-7) [7596,](#page-192-2) [8316,](#page-192-3) 8340, 8469, [8480,](#page-175-7) [9767,](#page-175-8) [9771,](#page-177-21) [10027](#page-177-22), [1003](#page-165-8)1 \@vpag[eref](#page-223-8) [.](#page-184-8)[.](#page-184-8)[.](#page-184-8) [.](#page-223-9) [. . . .](#page-192-4) [. . . .](#page-218-10) [6701](#page-218-11) \@whilenum [. . . .](#page-174-6) . . . . . . . . 951 \@wrindex [. . . . .](#page-190-8) 6314, 6315, [6331](#page-187-7)  $\sqrt{Qwritefile$  $\sqrt{Qwritefile$  .......... 6003 \@x@sf . . . . 5578, 5590, 5714, [5716](#page-156-10) \@xfootnote ........... [5687](#page-33-4) \@xfootnotemark [. . . .](#page-149-6) [5542,](#page-149-7) [5705](#page-149-0) \@xfootnotenext . . . . 5531, [5698](#page-142-13) \@xp . 6230, [6263,](#page-133-9) [6264,](#page-133-10) [6277,](#page-136-15) [6278,](#page-136-16) 6280, 6281 \[ . . . . . . . . . . . . . . . . . 192, [217](#page-135-6) \{ . . . . . . . . . . . . . . . [. . . . .](#page-133-11) [402](#page-136-17) \} . . . [. . . .](#page-147-12) [. . . .](#page-148-11) [. . . .](#page-148-7) [. . . .](#page-148-12) [.](#page-132-14) [40](#page-148-8)[3](#page-136-18) \] . . [. . . .](#page-148-13) [. . . .](#page-148-9) . . . . . . . 193, 218 \^ 186, 211, 2439, 3497, 34[98,](#page-10-23) 3[506,](#page-11-12) 12115, 12127, 12139, 12[344,](#page-17-5) 12360, 12368, 12381, 12395, 12409, 12425, 12435, 12[436,](#page-17-6) 12449, 12463, 12511, [12](#page-10-24)[548,](#page-11-13) [1](#page-10-25)[2567](#page-10-26)[,](#page-262-12) [125](#page-67-13)[88,](#page-262-13) [12](#page-89-15)[713,](#page-89-16) [1](#page-266-1)[2729,](#page-89-17)

[10366,](#page-255-15) [10367](#page-259-12), [10371](#page-259-13), [1037](#page-259-14)2,

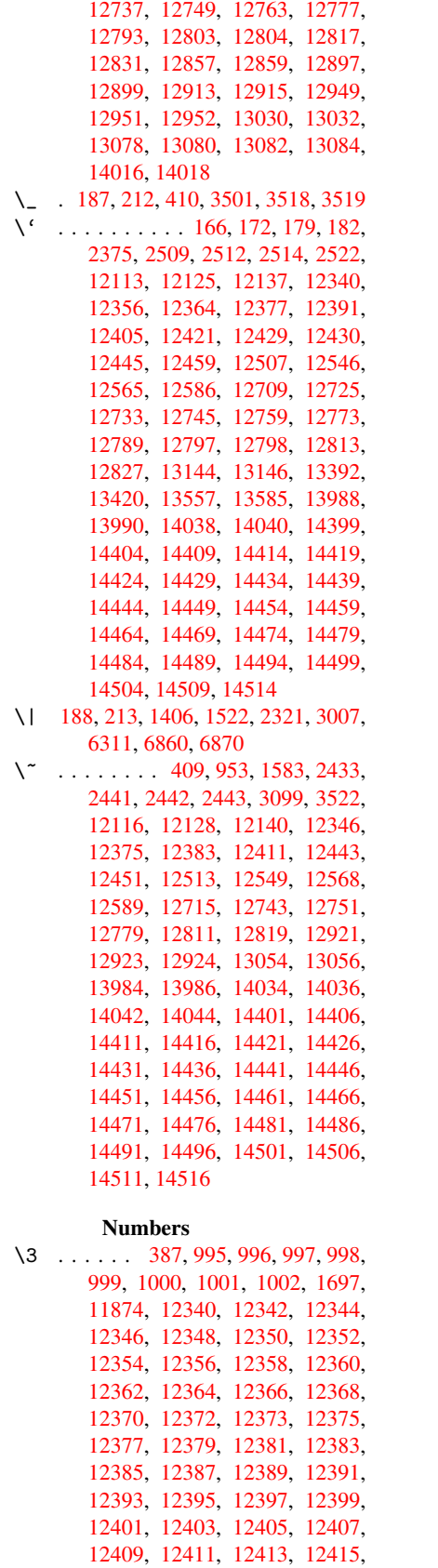

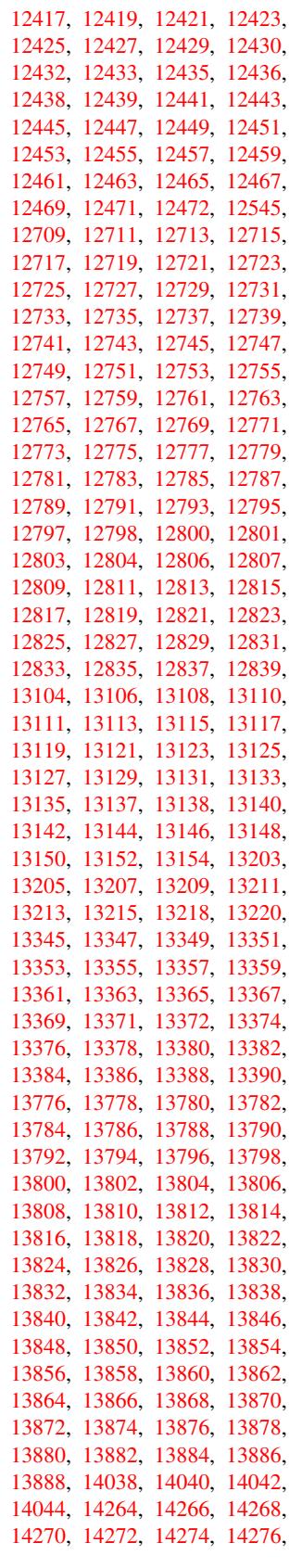

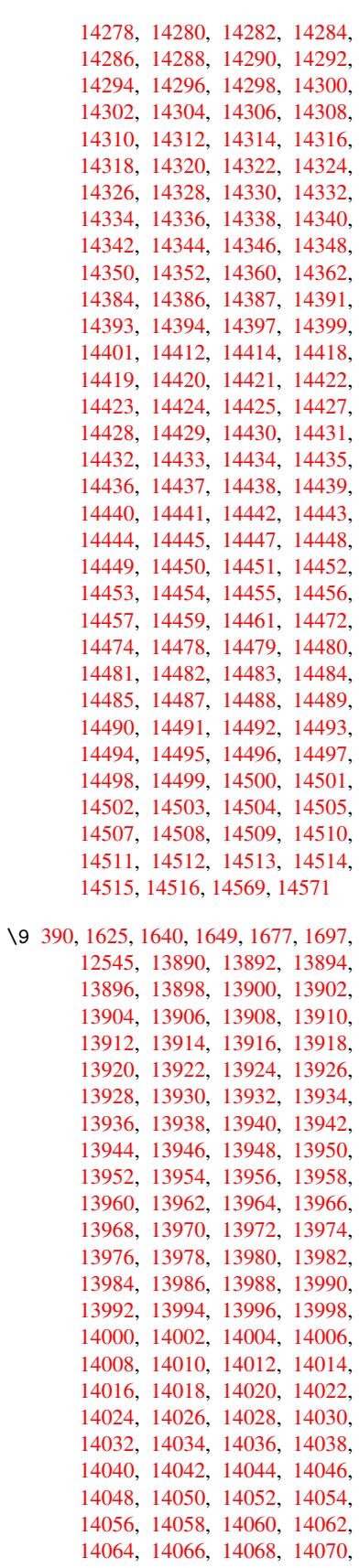

14072, 14074, 14076, 14078, 14080, 14082, 14084, 14086, 14088, 14090, 14092, 14094, 14096, 14098, 14100, 14102, 14104, 14106, 14108, 14110, [14112,](#page-298-14) [14114,](#page-299-0) [14116,](#page-299-1) [14118,](#page-299-2) [14120,](#page-299-3) [14122,](#page-299-4) [14124,](#page-299-5) [14126,](#page-299-6) [14128,](#page-299-7) [14130,](#page-299-8) [14132,](#page-299-9) [14134,](#page-299-10) [14136,](#page-299-11) [14138,](#page-299-12) [14140,](#page-299-13) [14142,](#page-299-14) [14144,](#page-299-15) [14146,](#page-299-16) [14148,](#page-299-17) [14150,](#page-299-18) [14152,](#page-299-19) [14154,](#page-299-20) [14156,](#page-299-21) [14158,](#page-299-22) [14160,](#page-299-23) [14162,](#page-299-24) [14164,](#page-299-25) [14166,](#page-299-26) [14168,](#page-300-0) [14170,](#page-300-1) [14172,](#page-300-2) [14174,](#page-300-3) [14176,](#page-300-4) [14178,](#page-300-5) [14180,](#page-300-6) [14182,](#page-300-7) [14184,](#page-300-8) [14186,](#page-300-9) [14188,](#page-300-10) [14190,](#page-300-11) [14192,](#page-300-12) [14194,](#page-300-13) [14196,](#page-300-14) [14198,](#page-300-15) [14200,](#page-300-16) [14202,](#page-300-17) [14204,](#page-300-18) [14206,](#page-300-19) [14208,](#page-300-20) [14210,](#page-300-21) [14212,](#page-300-22) [14214,](#page-300-23) [14216,](#page-300-24) [14218,](#page-300-25) [14220,](#page-300-26) [14222,](#page-301-0) [14224,](#page-301-1) [14226,](#page-301-2) [14228,](#page-301-3) [14230,](#page-301-4) [14232,](#page-301-5) [14234,](#page-301-6) [14236,](#page-301-7) [14238,](#page-301-8) [14240,](#page-301-9) [14242,](#page-301-10) [14244,](#page-301-11) [14246,](#page-301-12) [14248,](#page-301-13) [14250,](#page-301-14) [14252,](#page-301-15) [14254,](#page-301-16) [14256,](#page-301-17) [14258,](#page-301-18) [14260,](#page-301-19) [14262,](#page-301-20) [14264,](#page-301-21) [14266,](#page-301-22) [14268,](#page-302-5) [14270,](#page-302-6) [14272,](#page-302-7) [14274,](#page-302-8) [14276,](#page-302-9) [14278,](#page-302-10) [14280,](#page-302-11) [14282,](#page-302-12) [14284,](#page-302-13) [14286,](#page-302-14) [14288,](#page-302-15) [14290,](#page-302-16) [14292,](#page-302-17) [14294,](#page-302-18) [14296,](#page-302-19) [14298,](#page-302-20) [14300,](#page-302-21) [14302,](#page-302-22) [14304,](#page-302-0) [14306,](#page-302-23) [14308,](#page-302-24) [14310,](#page-302-25) [14312,](#page-302-26) [14314,](#page-302-27) [14316,](#page-302-28) [14318,](#page-302-1) [14320,](#page-302-2) [14322,](#page-302-3) [14324,](#page-302-4) [14326,](#page-303-0) [14328,](#page-303-1) [14330,](#page-303-2) [14332,](#page-303-3) [14334,](#page-303-4) [14336,](#page-303-5) [14338,](#page-303-6) [14340,](#page-303-7) [14342,](#page-303-8) [14344,](#page-303-9) [14346,](#page-303-10) [14348,](#page-303-11) [14350,](#page-303-12) [14352,](#page-303-13) [14354,](#page-303-14) [14356,](#page-303-15) [14358,](#page-303-16) [14360,](#page-303-17) [14362,](#page-303-18) [14364,](#page-303-19) [14366,](#page-303-20) [14398,](#page-303-21) [14400,](#page-303-22) [14402,](#page-303-23) [14403,](#page-303-24) [14404,](#page-303-25) [14405,](#page-303-26) [14406,](#page-303-27) [14407,](#page-304-0) [14408,](#page-304-1) [14409,](#page-304-2) [14410,](#page-304-3) [14411,](#page-304-4) [14413,](#page-304-5) [14415,](#page-304-8) [14416,](#page-304-9) [14417,](#page-304-10) [14418,](#page-304-6) [14419,](#page-304-7) [14420,](#page-304-11) [14421,](#page-304-12) [14423,](#page-305-37) [14425,](#page-305-38) [14428,](#page-305-1) [14430,](#page-305-39) [14432,](#page-305-9) [14433,](#page-305-40) [14434,](#page-305-17) [14435,](#page-305-2) [14436,](#page-305-41) [14437,](#page-305-10) [14438,](#page-305-42) [14439,](#page-305-18) [14440,](#page-305-43) [14441,](#page-305-44) [14443,](#page-305-19) [14445,](#page-305-4) [14447,](#page-305-29) [14448,](#page-305-12) [14449,](#page-305-30) [14450,](#page-305-20) [14451,](#page-305-31) [14453,](#page-305-32) [14454,](#page-305-33) [14455,](#page-305-34) [14456,](#page-305-7) [14458,](#page-305-35) [14460,](#page-305-15) [14462,](#page-305-36) [14463,](#page-306-23) [14464,](#page-306-0) [14465,](#page-306-31) [14466,](#page-306-12) [14467,](#page-306-32) [14468,](#page-306-33) [14469,](#page-306-34) [14470,](#page-306-35) [14471,](#page-306-2) [14473,](#page-306-36) [14475,](#page-306-14) [14476,](#page-306-37) [14477,](#page-306-24) [14478,](#page-306-38) [14479,](#page-306-15) [14480,](#page-306-39) [14481,](#page-306-25) [14483,](#page-306-47) [14485,](#page-306-48) [14488,](#page-306-5) [14490,](#page-306-49) [14492,](#page-306-17) [14493,](#page-306-50) [14494,](#page-306-51) [14495,](#page-306-6) [14496,](#page-306-52) [14497,](#page-306-18) [14498,](#page-306-53) [14499,](#page-306-26) [14500,](#page-306-54) [14501,](#page-306-55) [14503,](#page-306-27) 14505, 14507, 14508, 14509, 14510, 14511, 14513, 14514, 14515, 14516, 14570

 $\cup$  . . . [502,](#page-307-19) [2456,](#page-307-2) 2459, [594](#page-307-20)4, [5967,](#page-307-7) [12137,](#page-307-21) [12138,](#page-307-12) [12139,](#page-307-22) [12140,](#page-307-8) [12141,](#page-307-23) [12142](#page-307-13), [12143](#page-308-2), 12144, 12145, 12146, 12147, 12148, 12565, 12566, 12567, 12568, 1[2569](#page-20-8), [1257](#page-68-0)[0,](#page-68-1) 12[571,](#page-141-5) [12572,](#page-141-8) [12573,](#page-262-17) [12574,](#page-262-5) [12575,](#page-262-14) [12576,](#page-262-20) [12577,](#page-262-2) [12578,](#page-262-21) [12579,](#page-262-22) [12580,](#page-262-8) [12581,](#page-262-23) [12582,](#page-262-11) [12583](#page-262-24)

# [A](#page-271-0)

\ABREVE [. . .](#page-271-13) . [14390](#page-271-14), [14462](#page-271-15), [14463,](#page-271-6) [14464,](#page-271-16) [14465,](#page-271-17) [14466](#page-271-18) \abreve [. . .](#page-271-20) . [1438](#page-271-21)3, [1440](#page-271-22)2, 14403, 14404, 14405, 14406 \AccFancyVerb[Lineau](#page-305-45)[toref](#page-306-5)[name](#page-306-49) . . . . . . . . . 2483 \Accfo[otnote](#page-306-17)[autor](#page-306-50)[efname](#page-306-51) . 2463 \Acctheorem[au](#page-305-40)[toref](#page-305-46)[n](#page-305-17)[ame](#page-305-1) . . [2487](#page-305-39) \ACIRC[UMFLEX](#page-305-9) 14391, 14467, 14468, 14469, 14470, [144](#page-69-15)71 \acircumflex . 2514, 14384, 1[4407,](#page-68-2) 14408, 14409, 14410, 14411 \Acrobatmenu . . 1772, 3035, [4](#page-306-52)[652,](#page-69-16) [7520,](#page-306-18) 8160, [861](#page-305-26)4, [9385](#page-306-6) \active 931, [938,](#page-306-53) 3[498,](#page-306-26) 3499, 3500, 3501, 3502, [350](#page-69-14)3, [3506](#page-305-23), [3508,](#page-305-2) [3511,](#page-305-41) [3519,](#page-305-10) 1[1878](#page-305-42) \add@accent [.](#page-193-9)........... [401](#page-113-14) \addco[nte](#page-172-6)[nts](#page-32-3)[line](#page-185-19) ... [5747](#page-209-7), [5811,](#page-89-0) 6126, 6[131,](#page-33-6) [6197,](#page-89-16) [12093](#page-89-5) \addto[conte](#page-89-18)[nts](#page-89-4) [6166,](#page-89-8) [6198,](#page-89-17) [6429,](#page-89-6) [6481,](#page-89-1) [12080](#page-89-20), [12081](#page-257-12) \addtocounter . 5237, 5260, [52](#page-138-9)[69,](#page-17-9) 5280, 5284, [5463,](#page-146-5) [8067](#page-137-11) \addvs[pace](#page-145-6) [. . .](#page-145-7) . . . [12](#page-261-12)[080,](#page-146-6) 12081 \advance [. .](#page-145-8) . . . . . . 324, 325, [952,](#page-151-8) [3812,](#page-152-2) [4141,](#page-261-13) [4187,](#page-261-14) 4508, 4509, 4512, 4513, [4855,](#page-126-4) [7286,](#page-126-5) [7624,](#page-127-1) [7696,](#page-127-2) [7725](#page-127-3), [7755,](#page-131-10) [8770](#page-183-5), 9799, 10060, 10328, [10372,](#page-261-13) [10373,](#page-261-14) 10780, 10825, [1082](#page-13-1)[6,](#page-13-2) 1[1064,](#page-33-7) [11121](#page-96-0), [111](#page-103-1)[66,](#page-104-4) 11[167,](#page-109-8) [11737,](#page-109-9) [11739](#page-110-0), [117](#page-110-1)[40,](#page-117-1) 11[746,](#page-167-6) [11755,](#page-175-4) [11797](#page-176-4), [119](#page-177-4)[77](#page-228-8) \AE . [. . . . .](#page-223-5) . 12352, [12721](#page-228-9), [13148](#page-228-5) \ae . [. . . . .](#page-236-6) . [1241](#page-236-11)7, [12785](#page-236-12), [13150](#page-241-2) \after[assign](#page-242-8)[ment](#page-243-12) . . . [129](#page-254-11)5, [1301,](#page-254-5) 1307 \After[BeginD](#page-255-14)[oc](#page-259-13)[ument](#page-267-17) 240, 2158, 2212, 3169, 3269, [3479](#page-274-17), [4577,](#page-282-8) 4671, 5039, [9726](#page-268-20) \after[group](#page-43-2) ........... [5653](#page-43-1) \alef . . . . . . . . . . . . . . . . 14525 \alefhamza . . . . . . . . . . 14521 \aleflowerhamza . . . . . . 14523 \alefmadda . . . . . . . . . . 14520 \alefmaqsura . . . . . . . . . . [14554](#page-307-24) \Alph . . . . . . . . . 4904, 5170, 5171 \alph . . . . . . . . . 4905, 5434, [5465](#page-307-25) \AMSautorefname . . . . . . . . [6834](#page-307-26) \anchor@spot . . 3752, 3765, [3772,](#page-307-27) 3778, 7113, 7573, 7657, [8384,](#page-308-3) 8453, 8905, [9748,](#page-118-5) [10009](#page-125-16) \appendix . . . . . [. . . .](#page-118-6) [5167,](#page-130-8) [5168](#page-131-11) \appendixautorefname 2331, [2349,](#page-159-3) 2367, 2385, [2403,](#page-94-4) [2421,](#page-94-5) [2439,](#page-94-6) [2471,](#page-95-1) [2472,](#page-164-7) [2497,](#page-174-2) [2515,](#page-176-0) [6844](#page-189-11) \arabic . . [4901](#page-200-4), [5076](#page-217-0), [5079,](#page-222-1) 5082, 5083, 5084, 5086, [5087,](#page-125-18) [5088,](#page-125-19) 5089, 5091, 5092, [5093,](#page-65-1) [5094,](#page-65-2) [5095,](#page-66-3) [5096,](#page-66-4) [5099,](#page-66-5) [5109,](#page-67-0) [5110,](#page-67-13) [5149,](#page-68-3) [5244,](#page-68-4) [6206,](#page-69-2) [6212](#page-69-17), [625](#page-159-4)[9,](#page-123-7) 6273, [6417,](#page-118-7) [6422,](#page-123-5) [6424](#page-123-6) \AtBeg[inDoc](#page-123-8)[ument](#page-123-9) 241, [2057,](#page-123-11) [2117,](#page-123-12) [2254,](#page-123-13) [2607,](#page-123-14) [3024,](#page-123-15) [3115,](#page-123-16) [3175,](#page-123-17) [3405,](#page-123-18) [5224,](#page-123-19) [5986,](#page-123-20) [6682,](#page-123-21) [6828,](#page-123-22) [7024,](#page-124-4) [7467,](#page-126-6) [8026,](#page-146-7) [8](#page-151-11)[436](#page-146-2) \AtBeg[inShi](#page-148-15)[pout](#page-151-9) [4784](#page-11-14), 7553, 8013 \AtBeginShipoutBox . [4788,](#page-60-3) [4791,](#page-61-12) [7548,](#page-63-0) [7549,](#page-71-4) [8014,](#page-80-7) [8015](#page-81-11) \AtBeg[inShi](#page-87-2)[poutF](#page-126-7)[irst](#page-142-14) [4795,](#page-156-11) [8285,](#page-158-4) [9564,](#page-162-0) [9678](#page-171-5) \AtEndDocument [4691,](#page-116-0) [4999,](#page-173-0) [10698](#page-182-4) \AtEndOfPackage 643, [1721,](#page-116-1) [2580,](#page-116-2) [2588,](#page-173-1) [2595,](#page-173-2) [3157,](#page-182-5) [3183,](#page-116-3) [3189,](#page-187-8) [3334,](#page-213-4) 3357 \author [. . . .](#page-216-6) . . . . . . 4720, 4730 \autopageref ...... [3177](#page-121-3), [6716](#page-234-3) \autoref . . 491, 3[176,](#page-26-6) [6735,](#page-53-13) [10080](#page-71-5) \ayn . [. . . .](#page-71-6) [.](#page-86-7) [. . . .](#page-71-7) [. . . .](#page-82-4) [. . .](#page-83-0) [14543](#page-83-1) B \b . . . 635, 639, 645, 12[123,](#page-82-5) 1[2135,](#page-156-12) 12147, [125](#page-19-10)[37,](#page-82-6) 1[2560,](#page-157-13) [12579,](#page-223-10) 13896, 13898, 13904, [13906,](#page-307-28) 13936, 13938, 13940, 13942, 13956, 13958, 13972, 13974, 1[3980](#page-26-7), [13](#page-26-8)[9](#page-270-12)[82,](#page-26-1) [14020,](#page-262-26) [14022,](#page-262-27) [14024](#page-262-24) \baa . [. . . . .](#page-295-18) . [. . . .](#page-295-19) . [. . . . .](#page-296-17) [14526](#page-296-18) \back@[none](#page-296-23) . . . . 2[266,](#page-297-24) 2276, [2289](#page-296-26) \back@[page](#page-296-27) .[.](#page-296-28)[.](#page-296-28)[.](#page-296-28)[.](#page-296-28) . . . 2268, [2281](#page-297-25) \back@[sectio](#page-297-26)n . 2267, [227](#page-298-9)3, [2279,](#page-298-10) 2285 \back@slide ....... 2269, [2278](#page-307-29) \backcite [. . . .](#page-64-1) . . . . . . . . [6004](#page-64-2) \backref . . . . . . . . . [6035,](#page-64-3) [10084](#page-64-4) \basel[inesk](#page-64-8)ip . [1775,](#page-64-5) [4521,](#page-64-6) [4522,](#page-64-7) 4523, 4524, 4525, [4526,](#page-64-9) [7674,](#page-64-10) 8922, 8943, 9547

 $\bb{O}$ cite@choice ....... 5851 \BeforeTeXIVht . . . . . . . . 2154 \begin . . . . . . . . . 10089, 14575 \belowpdfbookmark ..... 11793 \bfseries . 438, 5950, 5973, [6612,](#page-139-18) 6632, 6649, 6763 \bgroup 511, 3569, 5640, [5652](#page-223-11), [8](#page-308-4)[384,](#page-62-2) 8935, 10528, 10620, 10641 \bibcite . [5842,](#page-18-18) [5848,](#page-141-22) [5852,](#page-141-23) [5877,](#page-255-16) 5892, [5908,](#page-155-12) [5918](#page-157-14) \bitse[tG](#page-155-11)[etD](#page-20-1)ec . [3864,](#page-134-8) [3997,](#page-135-10) [4015,](#page-189-11) [4029,](#page-200-5) [4042,](#page-90-4) 4058, 4[090,](#page-233-11) 4115 \bitsetGetHex [. . . . .](#page-233-10) . . . . 3865 \bitse[tGetS](#page-140-10)[e](#page-140-12)[tBit](#page-139-19)[List](#page-139-20) .... [3853](#page-139-22) \bitsetIsEmpty 3994, [4012,](#page-100-0) [4026,](#page-100-1) [4039,](#page-101-0) [4055,](#page-101-1) [4087,](#page-97-2) [4112](#page-102-1) \bitsetReset . . 3967, 4001, [4020,](#page-97-3) 4034, 4047, 4063, 4095 \bitsetSetValue .... 3833, [3843](#page-97-4) \BOOKM[ARK](#page-101-3) [. . . .](#page-101-4) . . . [11](#page-102-4)[777,](#page-100-3) [11804](#page-100-4) \box . 4515, 4791, [7043](#page-102-3), 8045, 9232 \bullet ... [6564](#page-101-6), [6572](#page-99-8), [6582](#page-100-5), [6590](#page-100-6) C \C . . . . . . . . [125](#page-116-2)31, [13636,](#page-255-17) [13638](#page-256-2)  $\c$  [. . . .](#page-110-2) . . . . . . 636, [640](#page-163-3), [646,](#page-183-6) [2433,](#page-206-0) 2441, [2442,](#page-154-5) [2443,](#page-154-0) [4743,](#page-154-6) [4750,](#page-154-7) 12121, 12133, 12145, 12354, 12419, 12539, 12554, 12573, 12584, 1[2723,](#page-270-14) [12787,](#page-290-1) [12909,](#page-290-2) 12911, 1[2954,](#page-26-9) [129](#page-26-10)[56,](#page-26-2) [12964,](#page-67-14) [12966](#page-67-15), [129](#page-67-16)[84,](#page-67-17) 12[986,](#page-115-4) [13018,](#page-115-5) [13020,](#page-262-28) [13034,](#page-262-29) [13036,](#page-262-23) [13042,](#page-267-18) [13044,](#page-268-21) [13189,](#page-270-15) [13191,](#page-270-16) [13691,](#page-271-13) [13694,](#page-271-23) [13908,](#page-274-18) [13910,](#page-275-29) [13928,](#page-277-12)

[13930](#page-277-13) \c@foo[tnote](#page-278-13) [5544,](#page-279-4) 5[597,](#page-279-5) 5605, [5707](#page-279-6) \c@page . . [4837,](#page-282-12) 4855, [485](#page-280-10)6, [4860,](#page-280-11) [4872,](#page-280-12) 4874, 4879, [488](#page-282-13)6, [4888,](#page-292-0) [4890,](#page-292-1) 4[919,](#page-296-19) 6091 \c@secnumdepth . . . [12](#page-134-9)[014,](#page-134-10) 1[2032,](#page-136-19) 12048, [12053](#page-133-12)

\c@sli[desec](#page-118-8)[t](#page-118-9)[ion](#page-117-2) [6430](#page-117-1), [6558](#page-117-3), [6559](#page-117-4) \c@sli[desub](#page-118-11)[secti](#page-119-4)on ..... 6482 \c@tocdepth . . [. . . . .](#page-144-6) 2650, 2655 \calc@[bm@num](#page-260-13)ber .. [11902](#page-260-11), [11975](#page-260-12) \calculate@[pdfview](#page-260-14) . [2865,](#page-154-8) [2868](#page-154-9) \capitalacute ........ [12587](#page-152-3) \capitalbreve . . . . . . [. . .](#page-72-5) [12594](#page-72-6) \capitalcaron . . . . . . . . . 12593 \capitalcedilla ....... [1](#page-259-15)[2584](#page-77-12) \capitalcircumflex .... [12588](#page-271-3) \capitaldieresis ...... [12590](#page-271-24) \capitaldotaccent . . . . . [12596](#page-271-25)  $\cap$   $\{cap$   $\{argrave$  ........ [12586](#page-271-23) \capitalhungarumlaut ... [12591](#page-271-26) \capitalmacron . . . . . . . [12595](#page-271-1) \capitalnewtie . . . . . . . . 12598 \capitalogonek . . . . . . . . 12585 \capitalring . . . . . . . . . 12592 \capitaltie . . . . . . . . . . 12597  $\cap$ italtilde ........ [12589](#page-271-27) \caption . . 5721, 5723, 5799, [5801](#page-271-28) \catcode . . . . . . . . . . . 172, [173,](#page-271-29) 184, 185, 186, 187, 206, 698, 931, 938, 1406, 1407, [1522,](#page-271-11) 1523, 3371, 3373, 3497, 3498, 3499, [3500,](#page-136-20) [3501,](#page-136-7) [3502,](#page-138-10) [3503,](#page-138-4) 3506, 3508, 3511, 3[519,](#page-10-30) [3529,](#page-10-19) [3575](#page-10-2), [35](#page-10-4)[7](#page-33-6)6, [68](#page-10-25)[60,](#page-10-27) [89](#page-45-1)[70,](#page-10-35) [8](#page-48-2)[971,](#page-28-2) [1180](#page-32-3)9, [118](#page-86-8)[11,](#page-45-0) 11878 \cf@en[codin](#page-89-5)g . . .[.](#page-86-9)[.](#page-86-9)[.](#page-86-9)[.](#page-86-9)[.](#page-89-15)[.](#page-89-15)[.](#page-89-15)[.](#page-89-15) [1007](#page-89-16) \chapt[eraut](#page-89-17)[orefn](#page-89-6)ame [2332,](#page-89-20) [2350,](#page-89-3) [2368,](#page-90-2) [2386,](#page-90-1) [2404,](#page-159-1) [2422,](#page-201-6) [2440,](#page-201-7) [2469,](#page-256-1) 2498, 2[516,](#page-257-12) 6845 \chapternum[berlin](#page-256-0)e 11768, [11772](#page-35-3) \char . . . . . . 10725, 1[1813,](#page-65-3) [11850](#page-65-4) \chardef . [1973](#page-66-7), [1974,](#page-66-8) [1975,](#page-67-18) [1976,](#page-67-9) [2180,](#page-68-5) [2182](#page-69-3) \check@bm@number . [11912,](#page-255-18) [11920,](#page-255-3) 11968, 11976 \CheckBox [. . . .](#page-58-3) . . . . . . . . [447](#page-58-4)[2](#page-257-13) \Check[Comma](#page-62-1)[nd](#page-62-3) . . . . . . . . . 5594 \checkcommand ... 42, [5279](#page-258-4), [5698,](#page-258-5) [5705,](#page-259-16) [5712,](#page-259-12) 5799, 5809, 5902, 5914, 6197, 6200, 6259, 6646 \checklatex . 4, 5697, 5798, [5901,](#page-134-11) 6196, 6645 \check[packa](#page-136-17)ge .... <u>[9](#page-7-4), [5278](#page-127-4), [6258](#page-136-18)</u> \Choic[eBox](#page-140-4) [. . .](#page-146-5) [.](#page-136-21) [. . .](#page-146-8) [.](#page-138-10) [. . . .](#page-148-14) [4191](#page-155-9) \ChoiceMenu . [. .](#page-6-2) [. . . .](#page-136-22) [. . . .](#page-137-12) [4469](#page-140-13) \citat[ion](#page-146-9) [. . . .](#page-155-13) . 5947, 5970, 5996 \citeauthoryear [.](#page-6-3).. [6062,](#page-127-5) [6068](#page-148-16)  $\citeN$  . . . . . . . . . . . . . . . . [6059](#page-104-5) \CJK@char . . . . . . . . . . . . . [934](#page-109-11) \CJK@charx [. . . .](#page-141-2) . . . . . . . . [935](#page-142-0) \CJK@ignorespaces ....... [933](#page-143-3) \CJK@punctchar . . . . . . . . . . [936](#page-143-18) \CJK@punctcharx . . . . . . . . [937](#page-33-3) \clear@document ........ [4997](#page-33-0) \clearpage . . . . . . . . . . . [4999](#page-32-4) \close@pdflink 7112, 7124, 7[132,](#page-33-1) 7163, 7199, 7234, 7543 \closeout . . . . . . . . . . . . [4674](#page-120-4) \clubpenalty ...... 5520, [5522](#page-121-3) \codeof ............... [6026](#page-164-10) \color[@endb](#page-165-9)[ox](#page-166-9) . [7036](#page-166-10), [7616](#page-172-7), 7682, 7712, 7742, 8038, 9791, [10051](#page-113-10) \color@hbox . . 7029, [7616,](#page-132-0) [7682,](#page-132-2) 7712, 7742, 8031, 9791, [10051](#page-142-2) \columnwidth . . . [. . . .](#page-163-4) [. . . .](#page-175-6) [5647](#page-176-6) \comma[@entr](#page-177-11)y ... [4182](#page-182-7), [4189](#page-218-9), [4191](#page-223-7) \comma@parse . . . [. . . .](#page-162-1) [. . . .](#page-175-6) [4181](#page-176-6)

\contentsline . 4680, 4681, 4692, 6167, 6171, 6198, 6200 \copy 5337, 5346, 7039, 7549, 8015, 8041 \count@ . 950, 951, 952, 953, [1296,](#page-113-18) 2666, 2667, [2672,](#page-113-16) [2673,](#page-113-17) 3811, [3812,](#page-145-3) [3827,](#page-145-9) [4124,](#page-146-6) [4139](#page-146-8), 4141, [4165,](#page-128-6) [4187,](#page-128-8) [4203,](#page-163-5) [7281,](#page-173-2) [7282,](#page-182-6) 7283, 7284, 7285, 7286, 7289, 8766, [87](#page-33-8)[67,](#page-73-4) [8](#page-33-4)[7](#page-73-5)[68,](#page-33-7) [8](#page-73-6)[769,](#page-33-5) [8770,](#page-43-3) [8773](#page-73-3) \Curre[ntBor](#page-96-0)[derCo](#page-96-2)[lor](#page-103-2) [7102,](#page-103-3) [7104,](#page-103-1) 7118, 7120, [7127,](#page-104-7) [7129,](#page-167-7) [7134,](#page-167-8) [8444,](#page-167-9) [8475,](#page-167-10) [8477,](#page-167-11) [8486,](#page-167-6) [8488,](#page-167-12) [8507,](#page-197-14) [8509,](#page-197-15) [8559,](#page-197-5) [8561,](#page-197-16) [8578,](#page-197-13) 8580 \currentpdfbookmark [. . .](#page-164-11) [11785](#page-164-12) \curu [.](#page-164-15). [. . .](#page-164-16) . . . . . . . . . . [13588](#page-164-2) \cyr . . 470, [2451](#page-191-5), [2453,](#page-192-5) [2456,](#page-190-13) [2459,](#page-191-3) [2462,](#page-192-8) 2463, 2464, 2465, 2466, 2467, 2468, 2469, 2470, 2471, 2473, 2475, 2476, 2477, [2478,](#page-255-19) 2479, 2480, 2481, 2482, [2483,](#page-290-3) 2[484,](#page-19-11) [2485,](#page-67-19) [2486,](#page-67-20) [2487,](#page-68-0) [2488](#page-68-1) \CYRA [. . . .](#page-68-6) . . 13[427,](#page-68-7) 1[3802,](#page-68-8) [13806](#page-68-9) \cyra [. . . .](#page-68-10) [2453](#page-68-11), [2460,](#page-68-5) [2462,](#page-68-12) [2467,](#page-68-3) [2470,](#page-68-13) [2475,](#page-68-14) [2476,](#page-68-15) [2482,](#page-68-16) [2486,](#page-68-17) [13492](#page-69-21), 13804, [138](#page-69-23)08 \CYRABHCH [. . . .](#page-69-22) . . . [13766,](#page-69-16) [13771](#page-69-24) \cyrabhch . [. . .](#page-67-20) [. . .](#page-287-2) [13](#page-294-16)[768,](#page-68-6) [1](#page-294-0)[377](#page-68-10)[4](#page-294-0) \CYRAB[HCHDS](#page-68-12)C [. . .](#page-68-14) [. . . .](#page-68-20) [. . .](#page-69-20) [13770](#page-69-23) \cyrab[hchdsc](#page-288-0) ......... 13773 \CYRABHDZE . . . . . . . [. . . .](#page-293-13) [13834](#page-293-14) \cyrabhdze [. . . .](#page-293-15) . . . . . . [13836](#page-293-16) \CYRABHHA . . . . . . . . . . . . [13724](#page-293-17) \cyrabhha . . . . . . . . . . . . [13726](#page-293-18) \CYRAE . . . . . . . . . . . . . . . [13810](#page-294-24) \cyrae . . . . . . . . . . . . . . . 13812 \CYRB . . . . . . . . . . . . . . . . [13429](#page-294-25) \cyrb . . . . . . . . . . . . 2467, [13494](#page-292-3) \CYRBYUS . . . . . . . . . . . . . [13612](#page-294-18) \cyrbyus . . . . . . . . . . . . . [13614](#page-294-19) \CYRC . . . . . . . . . . . . . . . . 13472 \cyrc . . . . . . . . . . . . . . . . [13537](#page-288-1) \CYRCH . . . . . . . . . . [13474,](#page-68-10) [13874](#page-290-4) \cyrch . . 2459, 2460, 2468, [13539,](#page-290-5) 13876 \CYRCHLDSC . . . . . . . . . . . [13794](#page-288-2) \cyrchldsc . . . . . . . [. . . .](#page-288-3) [13796](#page-289-5) \CYRCHRDSC [. . .](#page-68-1) [. . . .](#page-68-20) [. . . .](#page-68-11) [13754](#page-289-6) \cyrch[rdsc](#page-295-5) . . . . . . . . . . . 13756 \CYRCHVCRS . . . . . . . . . . . [13758](#page-293-9) \cyrchvcrs . . . . . . . . . . . [13760](#page-293-10) \CYRD . . . . . . . . . . . . . . . . [13435](#page-293-19) \cyrd 2456, 2459, 2470, 2475, [2476,](#page-293-20) 13500 \CYRDJE . . . . . . . . . . . . . . [13397](#page-293-22)

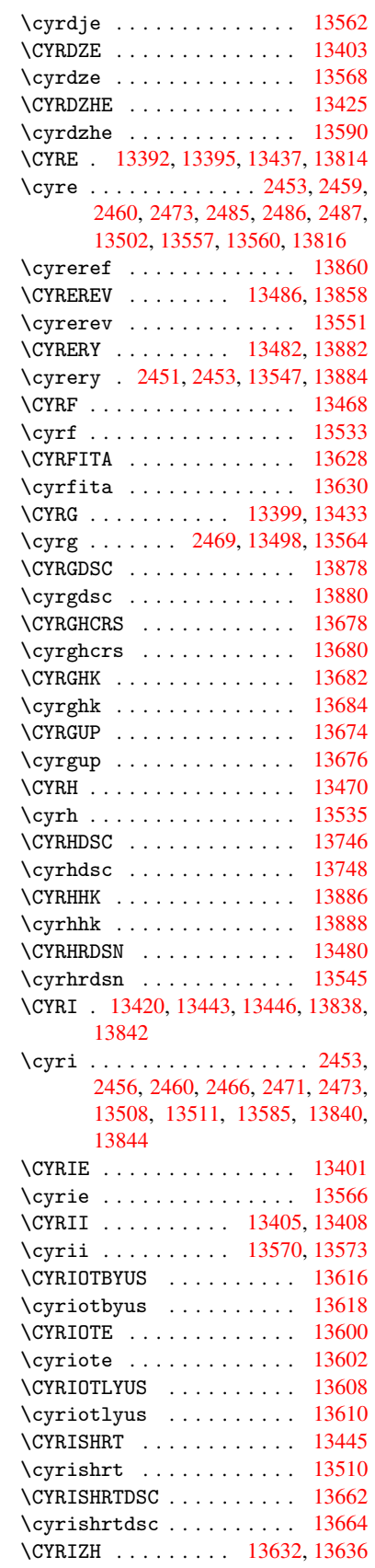

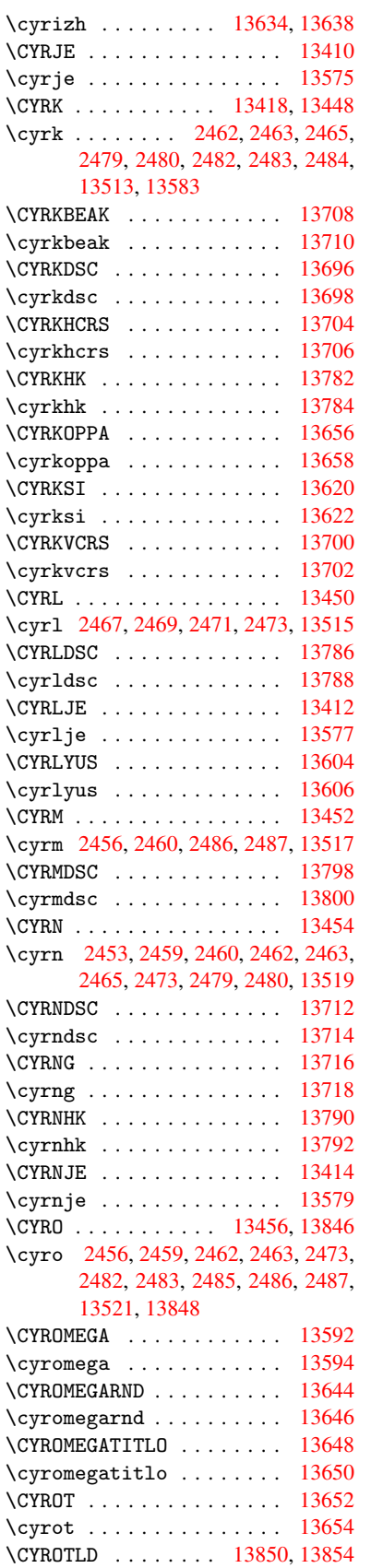

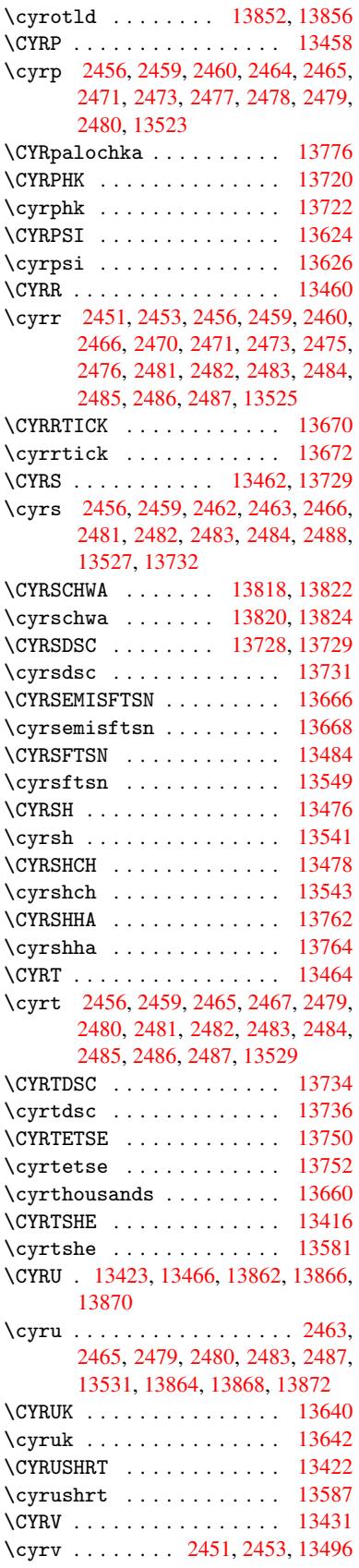

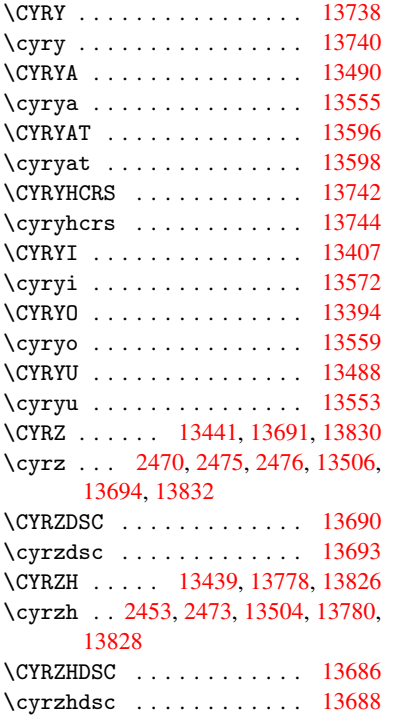

# [D](#page-67-20)

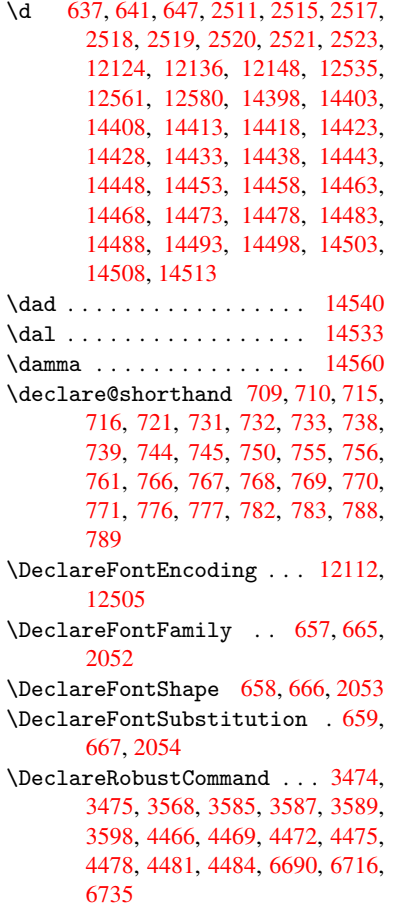

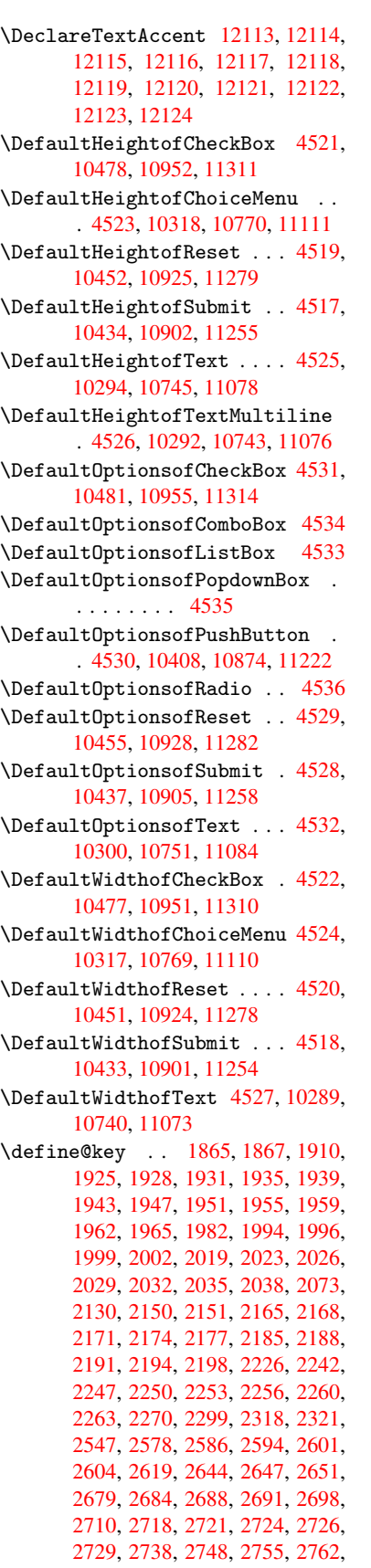

2763, 2835, 2844, 2847, 2848, 2849, 2850, 2851, 2857, 2863, 2864, 2865, 2866, 2886, 2893, 2900, 2901, 2904, 2907, 2910, 2913, 2916, 2919, 2922, 2945, [2948,](#page-75-3) [2951,](#page-76-8) [3805,](#page-76-9) [3893,](#page-76-7) [3949,](#page-76-0) [4252,](#page-76-5) [4257,](#page-76-2) [4269,](#page-76-10) [4306,](#page-76-11) [4309,](#page-76-6) [4312,](#page-77-2) [4315,](#page-77-11) [4318,](#page-77-13) [4321,](#page-77-14) [4324,](#page-77-15) [4328,](#page-77-3) [4331,](#page-77-16) [4334,](#page-77-17) [4337,](#page-77-18) [4340,](#page-77-19) [4343,](#page-77-20) [4346,](#page-77-21) [4349,](#page-77-22) [4352,](#page-78-21) [4355,](#page-78-22) [4358,](#page-78-23) [4361,](#page-78-24) [4391,](#page-96-3) [4394,](#page-98-0) [4397,](#page-99-9) [4400,](#page-105-6) [4419,](#page-105-7) [4425,](#page-105-8) [4439,](#page-106-7) [4455,](#page-106-8) [4461,](#page-106-9) [9260,](#page-106-10) [9262,](#page-106-11) [9265,](#page-106-12) [9267,](#page-106-13) [9269,](#page-106-14) [9278,](#page-106-15) [9286,](#page-106-16) [9293,](#page-106-17) [9295,](#page-107-5) [9297,](#page-107-6) [9299,](#page-107-7) [9301,](#page-107-8) [9303,](#page-107-9) [9312,](#page-107-10) [9322,](#page-107-11) [9324,](#page-107-12) [9326,](#page-107-13) [9327,](#page-107-14) [9333,](#page-108-1) [9342,](#page-108-2) [9344,](#page-108-3) [9346,](#page-108-4) [9348,](#page-108-5) [9350,](#page-109-12) [9352,](#page-109-13) [9354,](#page-207-4) [9356,](#page-207-5) [9358,](#page-207-6) [9360,](#page-207-7) [9362,](#page-207-8) [9364,](#page-207-9) [9366,](#page-207-10) [9368,](#page-207-11) [9370,](#page-207-12) [9372,](#page-207-13) [9373,](#page-207-14) [9374,](#page-207-15) [9375,](#page-207-16) [9376,](#page-208-0) [9377,](#page-208-1) [9378,](#page-208-2) [9379,](#page-208-3) [9380,](#page-208-4) [9381,](#page-208-5) [9382](#page-208-6) \df@tag [.](#page-208-13). . . . . . . . . . [6222](#page-208-14), [6228](#page-208-15) \DH . [. . . .](#page-209-13) [. . . . .](#page-209-14) [. .](#page-209-15) 1[2372,](#page-209-16) [12741](#page-209-17) \dh [. . . .](#page-209-18) [. . . . .](#page-209-19) [. .](#page-209-20) . 1[2441,](#page-209-21) [12809](#page-209-22) \dhal [. . . .](#page-209-23) . . . . . . . . . . . . 14534 \dimen@ . 365, 366, 370, [1302,](#page-147-13) [1370,](#page-147-14) 1371, 1374, 1376, [2994](#page-267-21), [2995,](#page-274-20) 2997, 3004, 3005, [8733](#page-268-25), [8734,](#page-276-19) 8736, 9223, 9235, 9238 \dimexpr . . 377, 1601, 1603, [1611,](#page-307-32) [1616,](#page-44-1) [1](#page-14-6)[6](#page-44-2)[19,](#page-14-7) [1](#page-44-3)[621,](#page-14-8) [1635,](#page-43-4) [1637,](#page-44-0) 1640, 1641, 1648, 1651, 1654, [1655,](#page-79-7) [1656,](#page-79-8) [1657,](#page-79-9) [1667,](#page-196-1) [1672,](#page-196-0) [1680,](#page-196-2) [1684,](#page-206-1) [1689,](#page-206-2) [1699](#page-206-3), [1702,](#page-50-6) 1707, 1[710,](#page-15-0) [1715,](#page-50-4) [1716](#page-50-5) \ding [. . . .](#page-51-2) [. . . . .](#page-51-6) [. . . .](#page-51-7) [4366](#page-51-8), [4369](#page-51-9) \DingO[bject](#page-51-10) [. . .](#page-51-11) [. . . .](#page-51-12) [. . .](#page-51-13) [10847](#page-52-2) \discr[etion](#page-52-3)[ary](#page-52-4) .......... [513](#page-52-7) \divide [. .](#page-52-8) [. . . .](#page-52-9) . [. . . .](#page-52-10) [7282](#page-52-11), 8767 \DJ . . . 2523, 12373, 1[2873,](#page-107-2) [14392](#page-107-3) \dj . . . . 2520, 2521, 12875, [14385](#page-237-3) \do . . . . . . 951, 1882, 1887, 1[892,](#page-20-3) 2736, 2757, 2758, [2759,](#page-167-8) [2760,](#page-197-15) 2775, [277](#page-70-0)6, [277](#page-267-22)7, [2778](#page-277-14), [2779,](#page-305-47) 2780, 2783, 2784, 2785, 2786, 2787, [2788](#page-69-29), [279](#page-70-6)1, [2792](#page-277-15), [2795,](#page-305-48) 2796, 2[797,](#page-33-4) [2798,](#page-56-6) [2799,](#page-56-0) [2802,](#page-56-7) [2803,](#page-74-2) [2804,](#page-75-7) [2805,](#page-75-8) [2806,](#page-75-9) [2809,](#page-75-10) [2810,](#page-75-11) [2811,](#page-75-12) [2812,](#page-75-13) [2813,](#page-75-14) [2816,](#page-75-15) [2817,](#page-75-16) [2818,](#page-75-17) [2819,](#page-75-18) [2820,](#page-75-19) [2823,](#page-75-20) [2824,](#page-75-21) [2827,](#page-75-22) [2828,](#page-75-23) [2829,](#page-75-24) [2832,](#page-75-25) [2833,](#page-75-26) [2839,](#page-75-27) [2840,](#page-75-28) [2841,](#page-75-29) [2842,](#page-75-30) [2938,](#page-75-31) [2939,](#page-75-32) [2940,](#page-75-33) [2941,](#page-75-34) [2942,](#page-76-12) [2943,](#page-76-13) [3853,](#page-76-14) [5445,](#page-76-15) [5942,](#page-76-16) [5965,](#page-76-17) [10322](#page-76-18), 10384, 10[590,](#page-76-21) [10597,](#page-76-22) [10607](#page-76-23), [107](#page-76-24)[74,](#page-76-25) 10[837,](#page-76-26) [11115,](#page-76-27)

# 11179, 11877

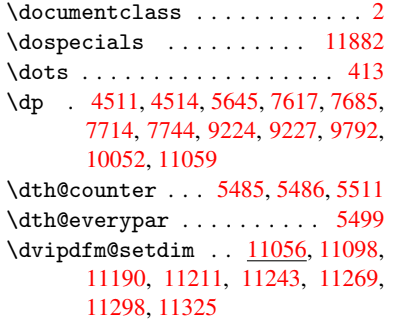

#### E

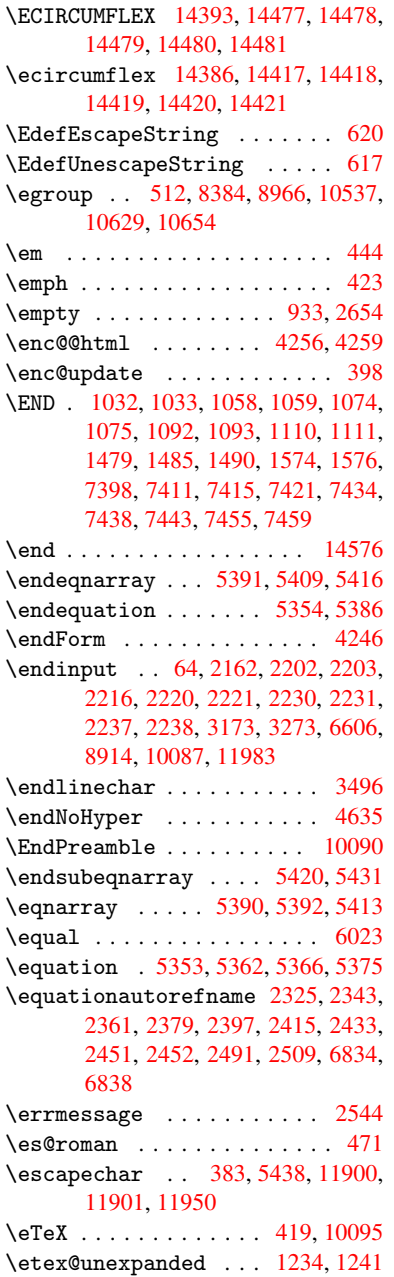

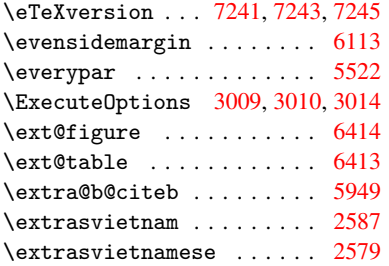

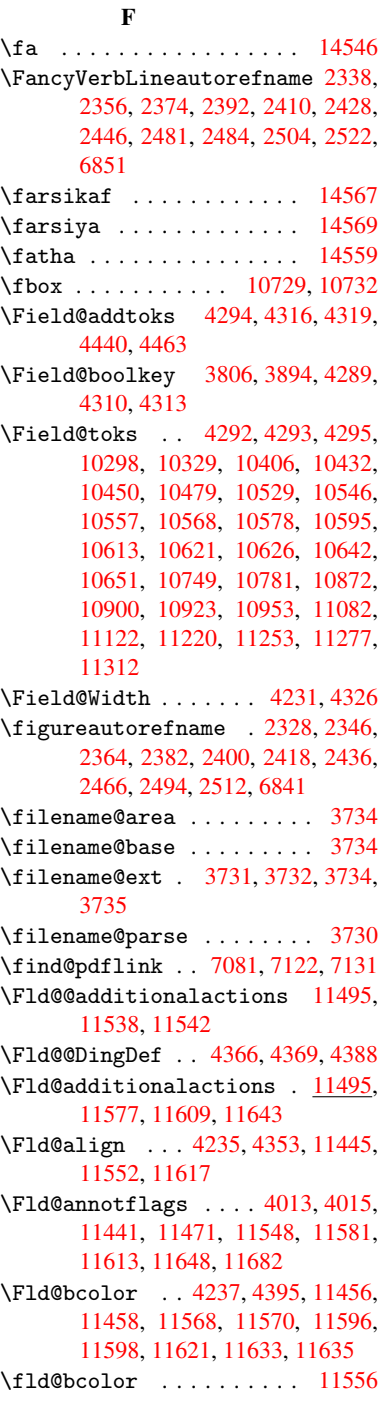

\Fld@bordercolor . . . 4238, 4398, 11452, 11454, 11478, 11486, 11488, 11555, 11564, 11566, 11592, 11594, 11620, 11629, 11631, 11655, 11[663,](#page-105-13) [11665,](#page-108-7) 11689, [11697,](#page-248-6) [11699](#page-249-3) \Fld@b[orders](#page-249-5)ep . . . . . 4239, [4347](#page-249-4) \Fld@b[orders](#page-251-8)[tyle](#page-251-5) . . . [424](#page-251-6)1, [4344,](#page-251-7) [11446,](#page-252-9) [11476,](#page-252-10) [11553,](#page-253-1) [11586,](#page-253-2) [11618,](#page-253-3) [11653,](#page-253-4) [11705](#page-253-5) \Fld@borderwidth . . . [4240,](#page-105-14) [4341,](#page-107-16) 4505, 4508, 4509, [4512,](#page-105-15) 4513, [10372,](#page-248-7) [10373,](#page-249-6) [10825,](#page-251-10) [1](#page-251-11)[0826,](#page-107-17) 11166, 11167, 11446, 11476, [11553,](#page-252-11) [11586](#page-252-12), [116](#page-253-6)[18,](#page-105-16) [11653,](#page-107-18) 11705 \Fld@c[alcul](#page-228-9)[at](#page-109-8)[e@co](#page-228-5)[de](#page-109-9) [4](#page-236-11)[406,](#page-110-0) [1](#page-236-12)[1508,](#page-110-1) 11510 \Fld@c[bsymbo](#page-251-10)l . [42](#page-251-11)42, [4359](#page-252-11), [11460](#page-252-12) \Fld@c[harsiz](#page-253-6)e . 4232, 4233, 4338, 10371, 10824, 1[1165,](#page-108-8) [11462,](#page-250-3) [11574,](#page-250-4) 11602, 11639, 11687 \Fld@checkedfalse . . [. . . .](#page-107-19) 4228 \Fld@checkequals [. .](#page-105-18) [4298,](#page-105-19) [1](#page-248-8)[0323](#page-106-27)[,](#page-248-8) [10385,](#page-228-11) [10598,](#page-236-10) [10608,](#page-243-11) [10775,](#page-249-7) [10838,](#page-251-12) [11116,](#page-251-13) [11180](#page-252-13) \Fld@choices . . 4121, 4129, [413](#page-253-7)1, 4135, 4144, 4152, 4157, [4](#page-228-4)[205,](#page-105-20) [4207,](#page-229-6) 4[215,](#page-232-6) 4216, [1157](#page-106-28)6 \Fld@c[olor](#page-237-5) . . . 4236, [4401](#page-233-8), [11463,](#page-236-3) 11575, [11603,](#page-242-3) [11640](#page-243-6) \Fld@d[efaul](#page-103-8)t [. . . .](#page-103-6) [. . . .](#page-103-7) . . . . . . . [. . . .](#page-104-9) [414](#page-104-10)[6](#page-103-9), [4149](#page-104-11), [4151,](#page-251-14) 4350, 10287, 10304, 10315, 10356, 10475, 10[527,](#page-105-21) 1[0545,](#page-108-9) [10559,](#page-249-8) [10567,](#page-251-15) [10574](#page-251-16), [10600](#page-252-14), 10610, 10640, 10650, 10738, 10756, 10767, [1080](#page-103-12)9, [10](#page-103-13)[949,](#page-103-14) [11071,](#page-107-20) [11089,](#page-227-11) [11108,](#page-227-12) [11150,](#page-227-13) [11308,](#page-228-12) [11604,](#page-230-12) [11605,](#page-231-19) [11641](#page-232-13) \Fld@D[ingDef](#page-233-19) . . . 4359, 4362, [4364](#page-233-9) \Fld@d[isable](#page-235-14)[dfalse](#page-236-15) [. . . .](#page-239-5) . [4229](#page-241-11) \Fld@e[xport](#page-242-13) [3958,](#page-242-14) 3[961,](#page-243-16) 3968, [4261](#page-246-10) \Fld@f[indlen](#page-251-0)[gth](#page-251-17) . . [1057](#page-252-15)7, 10588 \Fld@flags . . . . [. . . .](#page-107-19) [. . . . .](#page-107-21) [. . .](#page-107-22) 4027, 4029, 4040, 4042, [4056,](#page-105-22) 4058, 4088, [4090,](#page-99-11) [4113,](#page-99-6) 4115, 11444, [1147](#page-99-10)4, [11551,](#page-232-17) [11](#page-232-18)[584,](#page-105-23) 11616, 11651, 11685 \Fld@format[@code](#page-101-0) [. .](#page-101-8) [4404,](#page-101-1) [11500,](#page-101-9) [11502](#page-100-8) \Fld@g[etmet](#page-248-9)[ho](#page-102-6)[dfal](#page-249-9)[se](#page-102-1) [. . . .](#page-102-7) [4280](#page-251-18) \Fld@g[etmeth](#page-252-16)[odtrue](#page-252-17) [. . .](#page-253-8) [.](#page-250-5) . 4282 \Fld@height . 4335, [10290,](#page-108-10) [10307,](#page-249-10) [10318,](#page-249-11) 10374, 10389, 10399, 10434, 10452, 10478, 1[0487,](#page-105-24) 10741, 10760, 10770, 1[0827,](#page-105-25)

10852, 10865, 10902, 10925, 10952, 10963, 11074, 11091, 11111, 11168, 11178, 11205, 11255, 11279, 11311, 11319 \Fld@h[iddenf](#page-237-10)[alse](#page-237-11) . [. . . . .](#page-238-4) . [3916](#page-238-3) \Fld@h[iddent](#page-239-1)rue ........ [3917](#page-242-15) \Fld@i[nvisib](#page-242-9)[lefals](#page-243-14)e [. . .](#page-243-17) . [3912](#page-244-11) \Fld@i[nvisib](#page-245-8)[letrue](#page-245-7) [. . .](#page-246-5) . . [391](#page-246-11)3 \Fld@keystroke@code 4407, 1[1496,](#page-98-2) 11498 \Fld@listcount . . . 10383, 1[0386,](#page-98-4) 10395, 10836, 10839, 1[0853,](#page-98-5) 10859, 11177, 1[1181,](#page-108-11) [11185,](#page-249-12) [11189,](#page-249-13) 11197, 11202 \Fld@loc .............. 4307 \Fld@m[axlen](#page-229-15) . . 4234, [4329](#page-237-13), [11644](#page-229-14) \Fld@m[enulen](#page-237-15)[gth](#page-237-12) . . . . 4230, [4332,](#page-243-20) 10320, [10324,](#page-243-18) [1037](#page-244-13)[1,](#page-243-19) 10589, [10590,](#page-243-21) [10593](#page-244-12), 10772, 1[0776,](#page-106-29) 10824, 11113, 11117, 11165 \Fld@name . . . 4[322,](#page-105-26) 1[0286,](#page-106-30) [10314,](#page-252-18) 10404, 10474, 10[526,](#page-105-27) [10531,](#page-106-31) [10542,](#page-227-14) [10543,](#page-228-13) [10554,](#page-228-11) [10555,](#page-232-19) [10564,](#page-232-4) [10565,](#page-232-20) [10573,](#page-236-16) [10594,](#page-236-17) 10611, 10619, 10624, 10639, 10648, 1[0737,](#page-106-32) [10766,](#page-227-15) [10870,](#page-227-16) [10948,](#page-229-16) [11070,](#page-230-13) [11107,](#page-231-20) [11218,](#page-231-21) [11307,](#page-231-22) [11435,](#page-231-23) [11437,](#page-232-21) [11442,](#page-232-22) [11472,](#page-232-23) [11549,](#page-232-24) [11582,](#page-232-25) [11614,](#page-232-26) [11649,](#page-233-21) [11683](#page-233-22) \Fld@n[orotat](#page-233-25)[efalse](#page-235-15) [. . . .](#page-235-16) . [3929](#page-237-16) \Fld@n[orotat](#page-246-12)[etrue](#page-248-10) [.](#page-242-18).....[3928](#page-244-14) \Fld@n[oviewf](#page-249-14)[alse](#page-250-6) ....... [3932](#page-252-19) \Fld@n[oviewt](#page-252-20)[rue](#page-253-9) . . . . . . . . 3933 \Fld@nozoomfalse ....... [3925](#page-99-12) \Fld@nozoomtrue . . . . . . . . [3924](#page-98-6) \Fld@onblur@code . . 4409, 1[1516,](#page-99-13) 11518 \Fld@onclick@code . . 4403, [4462,](#page-98-7) 11492 \Fld@onenter@code . [4412,](#page-108-12) [11](#page-250-7)[528,](#page-98-8) [11530](#page-250-8) \Fld@onexit@code . . [4413,](#page-108-13) [11532,](#page-109-16) [11534](#page-249-15) \Fld@onfocus@code . [4408,](#page-108-14) [11512,](#page-250-9) [11514](#page-250-10) \Fld@onmousedown@code [. .](#page-108-15) . [4410,](#page-250-11) [11520,](#page-250-12) 11522 \Fld@onmouseup@code [4411,](#page-108-16) [11524,](#page-250-13) [11526](#page-250-14) \Fld@printfalse ........ 3921 \Fld@p[rinttr](#page-250-15)ue . . . . . . . . . [3920](#page-108-17) \Fld@radios[ymbol](#page-250-16) . . . [4243](#page-108-18), [4362,](#page-250-17) [11600](#page-250-18) \Fld@rotation . 4244, 4392, 1[1448,](#page-98-9) 11450, 11477, 11482, 11484, 11554, 11560, 11[562,](#page-105-28) [11](#page-107-21)[588,](#page-98-10)

11590, 11619, 11625, 11627, 11654, 11659, 11661, 11688, 11693, 11695 \Fld@submitflags . . . 3995, 3997, [11675](#page-251-20) \Fld@temp [4365,](#page-252-25) 4367, [437](#page-253-10)0, [4371,](#page-253-11) [4380,](#page-252-24) 4381 \Fld@v[alidat](#page-253-12)[e@cod](#page-253-13)e [4405,](#page-100-9) [11504,](#page-100-0) [11506](#page-253-14) \Fld@value [4147,](#page-107-23) [4154,](#page-107-24) [4156,](#page-107-25) 4356, 10288, 10304, 10316, [10355,](#page-107-26) [10356](#page-107-27), [107](#page-107-28)39, 10756, 10768, [10808,](#page-249-17) 10809, 1[1072,](#page-108-19) [11089,](#page-249-16) 11109, [1114](#page-103-15)9, 11150, 11642 \Fld@width . . 4[325,](#page-103-16) 1[0289,](#page-103-17) [10303,](#page-107-29) [10307,](#page-227-17) [10317,](#page-227-12) [10354,](#page-227-18) [10365,](#page-228-14) [10367,](#page-228-12) [10389,](#page-235-17) [10399,](#page-235-13) [10420,](#page-235-18) [10433,](#page-236-18) [10441,](#page-236-15) [10451,](#page-241-14) [10465,](#page-242-13) [10477,](#page-242-19) [10484](#page-243-22), [10487](#page-243-16), [1074](#page-252-26)0, 10755, 1[0760,](#page-106-33) [10769,](#page-227-9) [10807,](#page-227-19) [10818,](#page-227-20) [10820,](#page-227-8) [10852,](#page-228-15) [10865,](#page-228-16) [10887,](#page-228-17) [10901,](#page-229-17) [10909,](#page-229-18) [10924,](#page-229-19) [10938,](#page-229-10) [10951,](#page-230-14) [10959,](#page-230-9) [10963,](#page-230-15) [11073,](#page-230-8) [11088,](#page-230-16) [11091,](#page-230-17) [11110,](#page-235-8) [11148,](#page-235-19) [11159,](#page-235-20) [11161,](#page-235-7) [11178,](#page-236-19) [11205,](#page-236-7) [11236,](#page-236-9) [11254,](#page-237-10) [11262,](#page-237-11) [11278,](#page-238-11) [11292,](#page-238-8) [11310,](#page-238-12) [11318,](#page-238-7) [11319](#page-239-8) \float[@capti](#page-243-23)on ..... [573](#page-242-15)1, [5782](#page-242-10) \float[@makeb](#page-244-11)ox .... [578](#page-243-10)4, [5785](#page-245-17) \float[ingpen](#page-245-11)[alty](#page-244-15) ....... [5646](#page-246-13) \flq . [. . . . .](#page-246-11) . [. . . . .](#page-245-18) . . . . . . . 478 \flqq . . . . . . . . . . . . . . [. . . .](#page-136-23) [476](#page-137-13)  $\mathcal{I}$  [. . . .](#page-137-14) [. .](#page-137-15) . . . . . . . . . . 7 \fmtversion . . . . . . . . . . . . . . 7 \fontencoding . . . 391, 395, [10](#page-135-0)[721](#page-19-12) \fontfamily .......... 1[0720](#page-19-13) \fontseries . . . . . . 5478, 107[22](#page-6-5) \fontshape . . . . . . . 3437, 107[23](#page-6-5) \footins [. . .](#page-16-4) . . . . . . . . . . [5640](#page-235-21) \footnote . . . . . . . . . . . . . [3782](#page-235-22) \footnoteautorefname [2326](#page-131-13), [2344,](#page-235-23) 2362, 2380, 2398, [2416](#page-87-3), [2434,](#page-235-24) 2455, 2458, 2492, 2510, [6835,](#page-134-8) 6839 \footnotesep ...... [5644](#page-65-11), [5651](#page-95-2) \footn[otesi](#page-66-18)[ze](#page-66-19) . . . . . . . 449, [5642](#page-65-12) \footn[otete](#page-68-21)xt [. . . .](#page-69-11) . . . . . [5597](#page-159-9) \Form [. . . .](#page-159-10) [. . . . .](#page-68-22) . . . . . . . . 4245 \Form@action . 4255, 1[0518,](#page-135-12) [11673](#page-135-13) \Form@boolkey . . . . . . . . . . [4249](#page-134-12) \Form@htmlfalse . . . . [4248,](#page-18-20) [4266](#page-134-9) \Form@htmltrue . . . . . . . . . [4260](#page-105-0) \Form@method . . 4278, [4286,](#page-231-24) [10518](#page-253-15)  $\frac{179}{129}$ \frqq . . . . . . . . . . . . . . [. . . .](#page-105-31) 477 \futurelet . . . . . . . . . 532, [1026](#page-105-33)

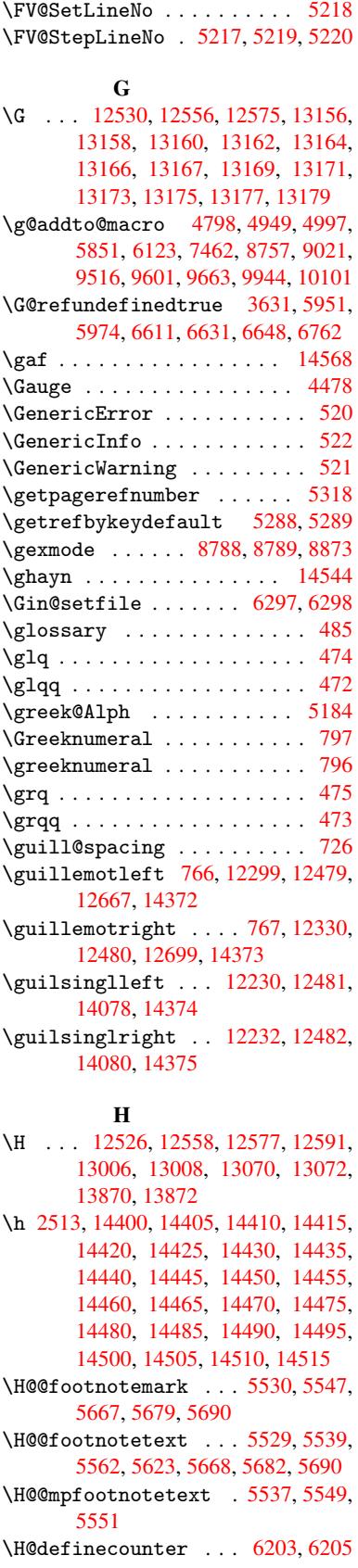

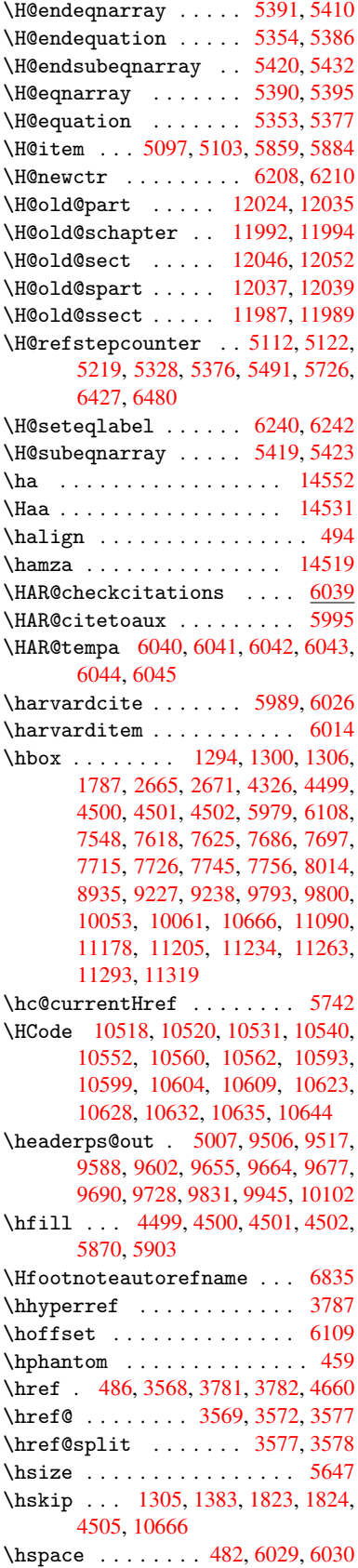

\hss . . . . . . . . . . . . . . . . . . 6117 \ht . . . . . 4507, 4510, 7623, 7689, 7695, 7701, 7718, 7724, 7730, 7748, 7754, 7760, 9223, 9798, 10059, 11057 \htmladdimg .......... [3780](#page-144-11) \htmla[ddnor](#page-176-3)[m](#page-176-10)[alli](#page-109-22)nk[.](#page-175-3)... [3781](#page-176-8) \htmla[ddnor](#page-177-18)[malli](#page-177-8)[nkfoo](#page-177-20)t .. [3782](#page-218-6) \htmlr[ef](#page-223-4) .............. 3783 \Huge . . . . . . . . . . . . . . . . . [446](#page-95-5) \huge . . . . . . . . . . . . . . . . . [450](#page-95-4) \Hurl . . . . . . . . . 3584, 3586, [3588](#page-95-2) \hv@pdf@char 11808, 11871, 1[1872,](#page-95-6) 11873, 11874 \hvtex@buffer . 8653, 8656, 8[664,](#page-18-22) 8667, 8676, [8680,](#page-90-10) [8696](#page-90-11) \hvtex@gettoken [865](#page-256-6)3, [8665](#page-257-16), [8669](#page-257-17)[,](#page-90-12) [8678,](#page-257-18) [8682](#page-257-11) \hvtex@gettoken@ ... [8653](#page-194-2), [8654](#page-194-3) \hvtex[@par@](#page-194-4)[dime](#page-195-2)[nsion](#page-195-3) [8649](#page-195-4), 8688 \hvtex@par@direc[tion](#page-194-0) [8650](#page-194-5), [8691](#page-194-6) \hvtex[@par@](#page-195-5)[durat](#page-195-6)ion 8651, 8683 \hvtex@par@motion .. [8652,](#page-194-0) [8685](#page-194-1) \hvtex@param@dimension [. .](#page-194-7) [8660,](#page-195-7) 8689, 8707, 8710 \hvtex@param@direction [. .](#page-194-9) [8661,](#page-195-9) 8692, 8718, 8726 \hvtex@param@duration [. . .](#page-194-10) [8662](#page-194-11)[,](#page-195-10) [8684,](#page-195-11) [8731,](#page-195-12) [8733](#page-195-13) \hvtex@param@motion 8663, [8686,](#page-194-12) [8707,](#page-195-14) [8714](#page-195-15) \hvtex@parse@tr[ans](#page-196-4) . 8638, [8658](#page-194-13) \hvtex[@prod](#page-195-16)[uce@](#page-196-5)[trans](#page-196-1) 8697, 8703 \hvtex@token . . 8655, [8666,](#page-194-14) [8672,](#page-195-17) [8679,](#page-195-12) [8684,](#page-195-18) 8687, 8690, 8692 \hvtex@trans@code . . [8642,](#page-193-5) [8643,](#page-194-15) 8644, 8645, 8646, 8647, 8648, 8659, 8705, 8706, [8708,](#page-195-19) [8710,](#page-195-20) 8712, 8714, [8716,](#page-194-16) [8718,](#page-194-17) [8720,](#page-194-18) [8721,](#page-195-21) [8722,](#page-195-16) [8723,](#page-195-0) [8724,](#page-195-1) [8](#page-195-14)[726](#page-194-20) \hvtex[@tran](#page-194-21)[s@eff](#page-194-22)[ect@](#page-194-23)[Blinds](#page-194-19) [. .](#page-194-25) [. . . .](#page-194-26) [. . . .](#page-195-22) [8642](#page-195-23) \hvtex[@tran](#page-195-25)[s@eff](#page-195-18)[ect@](#page-195-26)[Box](#page-195-15) . [8643](#page-195-27) \hvtex[@tran](#page-196-6)[s@ef](#page-196-7)[fect@](#page-196-8)[Disso](#page-196-9)[lve](#page-196-4) . . . . . . . . . 8644 \hvtex@trans@eff[ect@G](#page-194-19)litter . . . . . . . . . 8645 \hvtex@trans@effect@R . . . [8648](#page-194-20) \hvtex@trans@eff[ect@S](#page-194-21)plit 8646 \hvtex@trans@effect@Wipe 8647 \hvtex@trans@par [. . .](#page-194-22) 8679, 8683, 8685, 8688, 8691 \hvtex@trans@params 8673, [8675,](#page-194-23) 8699 \Hy@@boolkey . . . . . . . [1833](#page-195-21), [183](#page-195-9)[4](#page-194-24) \Hy@@D[efNam](#page-195-10)[eKey](#page-195-7) [. . . .](#page-195-8) 1907, 1909

\Hy@@escapeform . . 11396, 11409, 11414 \Hy@@temp . 2695, 2697, 4415, 4417 \Hy@abspage 4818, 4883, 4993, 5032 \Hy@Acrobatmenu 3051, [3092](#page-247-3), [7521,](#page-248-1) [8161,](#page-248-2) 8615, 9386 \Hy@activeanchorfalse . . . . . . . . . . . [3494,](#page-73-10) [7115,](#page-73-11) [7575,](#page-108-20) [7589,](#page-108-21) 7658, 7667, [7943,](#page-118-12) [8370,](#page-120-5) [8386,](#page-121-5) 8454, 8466, [8929,](#page-80-8) [9750,](#page-81-12) [9764,](#page-172-8) [10011](#page-185-20), [1002](#page-193-10)4 \Hy@activeanchortrue 7114, 7572, 7585, [7656,](#page-88-12) [7664,](#page-164-20) [7939,](#page-174-7) [8366,](#page-174-8) [8383,](#page-176-11) [8452,](#page-176-12) [8463,](#page-181-12) [8919,](#page-188-4) [9747,](#page-189-12) [9760,](#page-190-14) [10008](#page-190-15), 10020 \Hy@Ac[tiveCa](#page-222-7)[rriage](#page-222-8)Re[turn](#page-164-21) [3530,](#page-174-9) 3533 \Hy@ap[pendi](#page-189-13)[xstri](#page-190-16)[ng](#page-176-14) . [5165](#page-200-7), [5172](#page-217-7) \Hy@au[thor](#page-217-8) [.](#page-190-17)...... 4732, 4736 \Hy@babelnormalise . 3599, 3601 \Hy@ba[ckout](#page-89-24) 3490, 4620, 4624, [5825](#page-89-23) \Hy@backreffalse 288, [2290,](#page-124-6) [2312,](#page-125-23) 3181 \Hy@backreftrue 2283, [2287,](#page-91-9) [2309](#page-91-12) \Hy@BeginAnnot [8056,](#page-112-0) [8071,](#page-112-1) [8109,](#page-138-11) 8137, [8162](#page-88-4) \Hy@bi[bcite](#page-83-2) ....... [5848](#page-64-15), [5852](#page-65-13) \Hy@bookmarksdepth . [2650,](#page-64-17) [2655,](#page-65-14) 2667, 2673, [1172](#page-183-7)[2](#page-64-16) \Hy@bo[okmar](#page-184-10)[ksnum](#page-185-21)bere[dfalse](#page-183-8) [289](#page-184-9) \Hy@bookmarksopenfalse . . . 290 \Hy@bookmarkstrue . . [.](#page-72-5) [.](#page-139-20)[.](#page-139-20)[. .](#page-139-20) [291](#page-139-21) \Hy@bo[okmar](#page-73-4)[kstyp](#page-73-6)e [. .](#page-254-13) 2685, [2687,](#page-72-6) 6139, 11733 \Hy@boolkey . . 1833, 1926, 1[929,](#page-12-2) 1932, 1960, 1963, 1966, 1997, 2000, 2003, 2020, 2024, 2[027,](#page-12-3) 2030, 2033, 2036, [2039,](#page-73-12) [2261,](#page-73-13) [2264,](#page-145-10) [2319,](#page-254-14) 2602, 2605, 2620, 2645, 2648, [2689,](#page-55-1) [2692,](#page-57-5) [2730,](#page-57-6) [2845,](#page-57-7) [2902,](#page-58-15) [2905,](#page-58-16) [2908,](#page-58-17) [2911,](#page-59-10) [2914,](#page-59-11) [2917,](#page-59-12) [2920,](#page-59-13) [2928,](#page-59-14) [2949,](#page-59-15) [2952](#page-59-16) \Hy@Bo[rderA](#page-72-9)[rrayP](#page-72-10)[atch](#page-73-14) [9273,](#page-71-15) [9276,](#page-71-16) [9515,](#page-76-33) 9943 \Hy@br[eakli](#page-77-27)[nks@u](#page-77-28)[nsupp](#page-77-29)[orted](#page-78-25) [. .](#page-78-26) [. . . .](#page-78-27) . . 2008, 8901 \Hy@breaklinksfalse [. . . .](#page-207-17) . 292 \Hy@br[eakli](#page-211-14)[nksun](#page-221-4)hbox 9214, [9230](#page-207-18) \Hy@CatcodeWrapper . 3366, 3425, 3469, 3482 \Hy@centerwind[owfa](#page-59-18)[lse](#page-200-8) . . . . [293](#page-12-4) \Hy@chapapp . . 5166, [5172,](#page-206-6) [5179,](#page-206-7) 11998, 12009, 12083 \Hy@ch[apter](#page-88-13)[strin](#page-88-14)g . . [5161,](#page-86-10) [5163,](#page-87-4) 5166, 5178 \Hy@CheckOptionV[alue](#page-125-24) [1877](#page-125-23), [1](#page-125-25)[914](#page-12-5)

\Hy@CJKbookmarksfalse . . . . 294 \Hy@cjkpu . . . . . . . 944, 946, 965 \Hy@colorlink . . . . . . . . . . . . . . 3429, 3437, 3441, 7025, 7107, 7162, 7198, 7233, 7542, 7[573,](#page-12-6) 7594, 7622, 7631, 7657, 7671, 7692, 7704, 7722, [77](#page-33-9)[34,](#page-33-10) 7[752,](#page-33-11) 7764, 8027, 8100, 8130, 8155, [8179,](#page-87-5) [8453,](#page-87-3) [8473,](#page-87-6) [8534,](#page-162-2) [8553,](#page-164-22) [8584,](#page-165-8) [8611,](#page-166-0) [8627,](#page-166-8) [8937,](#page-172-3) [9198,](#page-174-2) [9200,](#page-174-11) [9748,](#page-175-7) [9769,](#page-175-8) [9797,](#page-176-0) [9806,](#page-176-15) [10009](#page-176-16), [1002](#page-176-17)9, 10058, 10066 \Hy@Co[lorLi](#page-185-2)st . .[.](#page-183-9)[.](#page-183-9)[.](#page-183-9)[.](#page-183-9) [2735](#page-184-2), [2736](#page-184-8) \Hy@Co[unter](#page-192-9)[Exist](#page-193-8)s [. .](#page-193-2) [5062,](#page-200-9) [5075,](#page-205-3) [5078](#page-205-7) \Hy@cu[rrent](#page-222-1)[b](#page-217-0)[ookma](#page-222-11)[r](#page-217-9)[kleve](#page-223-8)[l](#page-218-10) [1172](#page-223-9)[8,](#page-218-11) 11738, 11739, 11[745,](#page-74-6) 1[1752,](#page-74-2) 11786, 11789, 11794, 11798 \Hy@de[fault](#page-123-26)driver . . [3258,](#page-122-4) [3282,](#page-122-5) 3288 \Hy@De[fFormA](#page-254-6)[ction](#page-254-7) . . [425](#page-254-10)3, [4255](#page-254-15) \Hy@De[fNameK](#page-255-21)[ey](#page-255-8) 1[906,](#page-255-11) 2756, [277](#page-255-15)4, 2782, 2790, 2794, [2801,](#page-84-2) [2808,](#page-84-3) [2815,](#page-85-3) 2822, 2826, 2831, 2838, 2937 \Hy@DEST [. . . .](#page-57-8) . . . . . [9215,](#page-105-34) [9240](#page-105-29) \Hy@De[stNam](#page-75-37)e ...... [7071](#page-75-35), [7075](#page-75-36) \Hy@Di[sable](#page-76-35)[Optio](#page-76-36)n . . [1863,](#page-76-38) [3044,](#page-76-39) [3045,](#page-78-28) 3046, [3048,](#page-76-37) 3162, 3188, 3317, 3318, 3319, [3320,](#page-206-8) [3321,](#page-206-9) 3322, 3323, 3324, 3325, [3326,](#page-163-6) 3327, 3328, 3329, [3330,](#page-163-1) 3331, 3332, 3333, 3335, 3365, [3418,](#page-80-9) [3446,](#page-80-10) [3447,](#page-80-11) [3492,](#page-80-12) [3493,](#page-82-8) [4581,](#page-83-3) [4582,](#page-85-4) [4583,](#page-85-5) [4584,](#page-85-6) [4585,](#page-85-7) [4586,](#page-85-8) [4587,](#page-85-9) [4588,](#page-85-10) [4589,](#page-85-11) [4590,](#page-85-12) [4591,](#page-85-13) [4592,](#page-85-14) [4593,](#page-85-15) [4594,](#page-85-16) [4595,](#page-85-17) [4596,](#page-85-18) [4597,](#page-85-19) [4598,](#page-85-20) [4599,](#page-85-21) [4600,](#page-86-11) [4601,](#page-87-7) [4602,](#page-87-8) [4603,](#page-87-9) [4604,](#page-88-15) [4756,](#page-88-16) [4951,](#page-111-1) [5694,](#page-111-2) [6302,](#page-111-3) [6359,](#page-111-4) [6360,](#page-111-5) [6951,](#page-111-6) [7052,](#page-111-7) [7385,](#page-111-8) [7386,](#page-111-9) [7387,](#page-111-10) [7388,](#page-111-11) [7389,](#page-111-12) [7390,](#page-111-13) [7391,](#page-111-14) [7392,](#page-111-15) [7518,](#page-111-16) [7790,](#page-111-17) [7791,](#page-111-18) [7792,](#page-111-19) [7793,](#page-111-20) [7794,](#page-111-21) [7795,](#page-111-22) [7796,](#page-111-23) [7797,](#page-111-24) [8054,](#page-115-6) [8216,](#page-119-6) [8217,](#page-135-17) [8218,](#page-148-19) [8219,](#page-150-10) [8220,](#page-150-11) [8221,](#page-161-1) [8222,](#page-163-7) [8223,](#page-169-17) [8302,](#page-169-18) [8438,](#page-169-19) [8855,](#page-169-20) [8856,](#page-169-21) [8857,](#page-169-22) [8858,](#page-169-23) [8859,](#page-169-24) [8860,](#page-172-9) [8861,](#page-178-22) [8862,](#page-178-23) [9090,](#page-178-24) [9091,](#page-178-25) [9092,](#page-178-26) [9093,](#page-178-27) [9094,](#page-178-28) [9095,](#page-178-29) [9096,](#page-183-10) [9097,](#page-186-19) [9581,](#page-186-20) [9855,](#page-186-21) [9856,](#page-186-22) [9857,](#page-186-23) [9858,](#page-186-24) [9859,](#page-186-25) [9860,](#page-186-26) [9861,](#page-187-9) [9862](#page-190-19) \Hy@di[splay](#page-198-28)[doct](#page-199-3)[itlef](#page-203-15)[alse](#page-198-26) . [322](#page-198-27) \Hy@Di[still](#page-203-18)[erDe](#page-203-19)[stFix](#page-203-20) [6087,](#page-203-21) [8866,](#page-203-22) [8868](#page-213-6) \Hy@dr[aftfa](#page-219-25)[lse](#page-219-26) [. . . .](#page-219-27) [.](#page-219-22) [. . . .](#page-219-28) . [254](#page-219-24) \Hy@drafttrue ........... [255](#page-13-3) \Hy@driver 327, 2013, [2155,](#page-144-12) [2166,](#page-199-4)

2169, 2172, 2175, 2186, 2189, 2192, 2195, 2206, 2209, 2234, 2243, 2248, 2251, 2257, 3191, 3194, 3198, 3201, 3205, 3208, 3210, 3214, 3218, 3222, 3225, [3229,](#page-62-18) [3233,](#page-62-19) [3237,](#page-62-20) [3240,](#page-62-21) [3244,](#page-62-22) [3247,](#page-62-23) [3249,](#page-62-24) [3253,](#page-63-19) [3257,](#page-63-20) [3260,](#page-63-21) [3263,](#page-63-22) [3266,](#page-63-23) [3277,](#page-63-24) [3280,](#page-63-25) [3282,](#page-83-4) [3288,](#page-83-5) [3290,](#page-83-6) [3295,](#page-83-7) [3297,](#page-83-8) [3299](#page-83-9) \Hy@Dv[ipdfm](#page-83-10)[xOutl](#page-83-11)[ineO](#page-83-12)[pentr](#page-83-13)[ue](#page-84-7) . . . . . [. .](#page-84-9) 3307, 3314 \Hy@En[dAnno](#page-84-13)t . . [8062,](#page-84-15) [8103,](#page-84-16) [8133,](#page-84-3) [8158,](#page-85-3) [8182](#page-85-22) \Hy@endcolorlink [. . .](#page-85-23) [3433](#page-85-24), [3438](#page-85-25), 3442, 7034, [711](#page-85-26)2, [757](#page-85-27)3, 7608, 7626, 7633, 7657, 7679, 7693, 7705, 7722, [7734,](#page-183-11) [7752,](#page-184-11) [7764,](#page-184-12) [8036,](#page-185-22) [8064](#page-185-23), 8453, 8517, 8534, 8553, 8584, 8611, [8627,](#page-87-10) [8963,](#page-87-11) [9207,](#page-87-12) [9748,](#page-163-8) [9783,](#page-164-8) [9801,](#page-174-2) [9808,](#page-174-12) [10009](#page-175-9), [1004](#page-175-10)3, 10058, 10[066](#page-176-19) \Hy@En[dWrap](#page-182-10) [3367](#page-183-12), [3369](#page-190-0), [3370](#page-191-6), [3403](#page-178-2) \Hy@es[capef](#page-192-4)[orm](#page-192-9) . [. .](#page-193-8) 1[0306,](#page-193-2) [10388,](#page-201-9) [10398](#page-205-8), [104](#page-217-0)[23,](#page-218-13) 10[442,](#page-218-14) [10466,](#page-218-15) [10486,](#page-222-1) [10758](#page-223-14), [10842](#page-223-8), [1086](#page-223-9)3, 10890, 10911, 10939, 10961, 11095, [1118](#page-86-12)4, [11](#page-86-13)[207,](#page-86-14) 1[1240,](#page-87-13) 11265, 11294, [11322,](#page-227-21) [11390,](#page-229-20) [11419,](#page-229-21) [11426](#page-229-22) \Hy@es[capefo](#page-238-13)[rmfals](#page-238-14)e [. . .](#page-237-17) . . [295](#page-237-18)  $\H{WQescapestring$  $\H{WQescapestring$  $\H{WQescapestring$ .  $11387, 11460,$  $11387, 11460,$  $11387, 11460,$ [11492,](#page-245-21) [11498,](#page-245-22) [11502,](#page-246-14) [11506,](#page-247-6) [11510,](#page-248-13) [11514](#page-248-14), 11518, 11522, 11526, 11530, 11534, 11[641,](#page-12-7) 11642, 11673 \Hy@Ev[eryPag](#page-249-15)[eAncho](#page-249-13)r [608](#page-247-7)6, [6124](#page-248-8) \Hy@Ev[eryPag](#page-250-4)[eBoxHo](#page-250-14)ok [478](#page-249-11)2, [4786,](#page-250-16) 4790, 6123, 8757, [9021](#page-250-12) \Hy@Ev[eryPag](#page-252-26)[eHook](#page-253-15) . . 4781, [4785,](#page-252-15) 4949, 7462 \Hy@ExchangeLeftPare[nthes](#page-116-6)[i](#page-144-13)[s](#page-116-7) . [. . . .](#page-116-8) . . 6885, 6891 \Hy@Exchan[geRig](#page-144-8)[htPar](#page-196-3)[e](#page-202-2)[nthe](#page-116-9)[sis](#page-116-10) . [. . . .](#page-119-5) . . 6895, 6901 \Hy@false . [1769](#page-171-9), 1844, 2275, 2311 \Hy@figuresfa[lse](#page-160-4) . [. . . .](#page-160-5) . . . 296 \Hy@finalfalse .......... 255 \Hy@finaltrue [. . . .](#page-160-6) [. . . .](#page-160-7) . . . 254 \Hy@FirstPage . . [. . . .](#page-55-2) . [. . .](#page-64-20) [3062](#page-65-16) \Hy@FirstPa[geHook](#page-54-4) . . 4783, 4[796,](#page-12-8) 4798, 5005, 5006, 9516, 9[601,](#page-11-15) 9663, 9944, 10101 \Hy@fitwindowfalse . . . . . . [297](#page-11-16) \Hy@FixNotFirstPage [7546,](#page-116-11) [7547](#page-116-12)[,](#page-80-13) [7553](#page-116-4) \Hy@fl[oat@c](#page-215-0)[apti](#page-221-2)[o](#page-121-6)n [. .](#page-224-1) [5732,](#page-211-11) [5773,](#page-214-5) 5775

\Hy@float@currentHref . . . 5776, 5778, 5780, 5788, 5790, 5791 \Hy@footnote@currentHlabel . . . . 5569, 5583, 5615, 5657 \Hy@footnote@currentHref [4576,](#page-137-8) [5553,](#page-137-16) [5556,](#page-137-3) [5564,](#page-137-9) 5567, 5570, 5584, 5587, 5614, [5655,](#page-137-17) [5658](#page-137-10) \Hy@FormO[bject](#page-133-0)s . . 10692, 10969, 11023, 11[033,](#page-133-2) [11333,](#page-134-13) [11383](#page-135-1) \Hy@Gi[n@set](#page-133-14)[file](#page-133-15) [. . . .](#page-133-16) 6297, [6299](#page-111-25) \Hy@Gl[obalS](#page-133-19)[tepC](#page-133-20)[ount](#page-134-14) [. . .](#page-135-18) [.](#page-133-17) [. . . .](#page-135-19) . . . . . . . . . 325, 4883, 5210, 5292, 6101, 6217, [6469](#page-234-5), [6520,](#page-239-12) [11712,](#page-240-6) [11997](#page-240-7), [120](#page-246-15)[08,](#page-148-17) [12](#page-247-8)[040,](#page-148-20) 12049, 12082 \Hy@gtemp . . 631, [632,](#page-13-4) 4151, 4152, [4156,](#page-127-8) 4157, [4168,](#page-147-16) [4182,](#page-118-12) [6909,](#page-125-26) [6911,](#page-254-16) [11435](#page-144-15), 1[1437](#page-260-19) \Hy@href . . [. . . . .](#page-261-15) . . . 3569, [3571](#page-260-20) \Hy@hy[perfoo](#page-260-21)tnotesfa[lse](#page-103-14) . [5526](#page-103-10) \Hy@hy[perfo](#page-103-17)[otn](#page-103-11)[ot](#page-26-16)[e](#page-103-18)[stru](#page-26-17)e . . . [298](#page-160-8) \Hy@hy[perin](#page-160-9)[dextru](#page-248-10)e . [. . . .](#page-104-6) . 299 \Hy@hypertexname[sfalse](#page-248-11) . . [1725](#page-90-13) \Hy@hypertexnamestrue [. . . .](#page-90-4) [300](#page-132-17) \Hy@implicittrue . . . . . . . . [301](#page-12-9) \Hy@Info . . 239, 1852, 3132, 3[134,](#page-12-10) 3137, 3139, 3142, 3144, [3147,](#page-53-14) 3149, 3152, 3154, 3350, 3[356,](#page-12-11) 3434, 3439, 3443, 3860, 4538, 4540, 4543, 4545, 4548, 4[550,](#page-12-12) 4553, 4[555,](#page-11-17) [4558,](#page-56-9) [4560,](#page-82-9) [4563,](#page-82-10) [4565,](#page-82-11) [4568,](#page-82-12) [4570,](#page-82-13) [5926,](#page-82-14) [5987,](#page-82-15) [6144](#page-82-16) \Hy@La[stPag](#page-110-26)e [.](#page-87-15)[.](#page-87-15)[.](#page-87-15)[.](#page-87-16)[.](#page-87-16)[.](#page-87-16)[.](#page-87-16)[.](#page-97-5)[.](#page-97-5)[.](#page-97-5)[.](#page-97-5) [3065](#page-110-25) \Hy@level . . 11[734,](#page-110-33) 1[1736,](#page-110-34) [11747,](#page-111-26) [11752](#page-111-27), [1175](#page-111-28)3, [117](#page-111-29)54, 11778 \Hy@le[velch](#page-145-11)eck . . . 1[1735,](#page-140-14) [11750](#page-142-20) \Hy@linkcounter . . . . . . . . . . . . . 329, [331,](#page-254-17) 5210, 5211, [5292](#page-254-12)[,](#page-80-14) [5293,](#page-255-20) [6217,](#page-255-5) 6[218,](#page-255-22) [6243](#page-254-4), [646](#page-255-0)9, 6470, 6474, 6520, 6521, 6525, 11712, 11713, [11997,](#page-254-18) [11998,](#page-255-23) 12008, 12009, 12040, [12041,](#page-127-8) 12[049,](#page-13-5) [1205](#page-13-6)0, [120](#page-125-26)[82,](#page-125-10) 12083 \Hy@li[nkfil](#page-127-0)[epref](#page-147-16)[ix](#page-147-2) . [2720,](#page-147-4) [3719,](#page-152-5) [3740,](#page-152-6) [7611](#page-152-7)[,](#page-254-2) [8337,](#page-153-4) [9](#page-259-20)[786,](#page-153-5) [1](#page-259-2)[0046](#page-153-6) \Hy@li[nktoc](#page-260-19) . . 1968, [197](#page-260-20)0, [1978,](#page-260-2) [1980,](#page-260-21) [19](#page-260-4)[90,](#page-260-0) 6175 \Hy@linktoc@all . [. . . . .](#page-261-15) . . [197](#page-261-2)6 \Hy@li[nktoc](#page-94-12)[@none](#page-174-1) [. . .](#page-188-0) [. . . .](#page-74-7) [1973](#page-93-12) \Hy@linktoc@page [. . .](#page-58-18) [1968,](#page-58-19) [1975,](#page-58-20) [1978](#page-58-21) \Hy@linkto[c@sec](#page-58-22)[tion](#page-145-12) 1970, [1974,](#page-58-4) 1980 \Hy@linktocpagefalse [. . . .](#page-58-18) . [302](#page-58-1) \Hy@LT[@curr](#page-58-20)entHlabel 5330, [5341](#page-58-3) \Hy@LT@currentHref . [5331](#page-58-19), [5342](#page-58-2)

\Hy@LT@footnotetext 5612, 5622 \Hy@make@anchor 6216, 6223, 6229 \Hy@make@df@tag@@ . . 6221, 6236 \Hy@make@df@tag@@@ . 6227, 6237 \Hy@maketitle@end . . [5671,](#page-134-15) [5676,](#page-134-16) 5678 \Hy@maketitle@op[targ](#page-147-17) [5669,](#page-147-18) [5674](#page-147-19) \Hy@MaybeStopNow . . . [2197,](#page-147-20) [2202,](#page-147-21) 2220, 2230, 2237, 3015 \Hy@me[nubar](#page-135-22)true ........ [303](#page-135-21) \Hy@naturalnamesfalse .... [304](#page-135-23)  $\H{MyOnestingfalse ... ... 305}$  $\H{MyOnestingfalse ... ... 305}$  $\H{MyOnestingfalse ... ... 305}$ \Hy@ne[wline](#page-63-13)[@aut](#page-63-15)[hor](#page-63-17) . [. . . .](#page-79-13) [4775](#page-62-17) \Hy@newline@title ...... [4774](#page-12-13)  $\H{My@newwindowfalse ... ... 307}$ \Hy@newwindowsetfalse 306, [2925](#page-12-14) \Hy@newwindowsettrue . . . . [2927](#page-12-15) \Hy@next 4899, 4909, 4914, 1[2007,](#page-115-8) 12017, 12020 \Hy@nextfalse ...... [3094,](#page-12-17) [6306](#page-12-16) \Hy@NextPage .......... [3056](#page-78-29) \Hy@nexttrue . . 3095, [3096](#page-118-15), [3](#page-260-22)[097,](#page-78-30) [6307,](#page-260-23) [630](#page-118-13)[8,](#page-260-24) [6309](#page-118-14) \Hy@number . . . . 2878, [2882,](#page-81-13) 2890 \Hy@numberline . . . 11729, 1[1766,](#page-149-9) 11767, 11768 \Hy@oc[gcolo](#page-149-10)r [. .](#page-149-11) [7028,](#page-81-4) [7042,](#page-81-5) [8030,](#page-81-6) 8044 \Hy@ocgcolorlink[sfals](#page-77-30)e [. .](#page-77-31) [3413](#page-77-5) \Hy@or[g@chap](#page-255-25)[ter](#page-255-18) . . [12005](#page-254-19), [12021](#page-255-24) \Hy@OutlineName . . 11911, [11964](#page-182-11) \Hy@pa[geanc](#page-183-13)hortr[ue](#page-162-3) ...... 308 \Hy@pagecounter . 330, 332, [5250,](#page-87-17) 6101, 6102 \Hy@pageheight 1937, [1941](#page-259-0), [1945,](#page-259-21) 1949, 1953, 1957, [3005](#page-258-6), 9[603,](#page-12-18) 9691 \Hy@pa[gelab](#page-144-15)[elsfa](#page-144-16)l[se](#page-13-7) . [. . .](#page-13-8) [4805](#page-126-9) \Hy@pagelabelstrue ...... 309 \Hy@param [5177](#page-58-26), [5178,](#page-57-9) [5179,](#page-58-23) [5207,](#page-58-24) [5211](#page-58-25) \Hy@PatchLanguageShorthand[s](#page-116-13) . . . . . . . 3103, 3122 \Hy@pdfafalse .......... [323](#page-12-19) \Hy@pd[fenco](#page-125-10)[ding@](#page-125-27)[pdfdo](#page-125-28)c . . [2112](#page-125-8) \Hy@pdfmarkerrorfalse . . . 9178 \Hy@pdfmarker[rortru](#page-81-14)e 9306, 9315 \Hy@pdfminorversion [691](#page-81-15)8, 6[924,](#page-13-9) 6927, 6935, 6940, 6942, [6945,](#page-61-14) 6949 \Hy@pdfpagehiddenfalse . . . [310](#page-205-9) \Hy@pdfstringdef 630, [4126,](#page-208-16) [4134](#page-208-17) \Hy@pd[fstri](#page-161-3)[ngfa](#page-161-4)[lse](#page-161-5) . . 311, [4606](#page-161-2) \Hy@pd[fstri](#page-161-8)ngtrue . . . [499](#page-161-6), [4578](#page-161-7) \Hy@pdfversion 2138, 2149, 4[128,](#page-12-20) 6940, 6942, 6[946,](#page-26-18) 6949, [11430](#page-103-20) \Hy@plainpagesfalse [. .](#page-103-19)[.](#page-103-19)[.](#page-103-19)[.](#page-103-19) [312](#page-111-30)

\Hy@PrevPage . . . . . . . . . . . 3059 \Hy@ps@CR 9645, 9652, 9657, 9658, 9675, 9695, 9696, 9697, 9703, 9710, 9717, 9724 \Hy@pstringB . . 7309, 7314, [8254,](#page-80-16) 8266, [9151,](#page-215-3) 9167, 9916, 9932 \Hy@ps[tring](#page-216-10)D . . [7169,](#page-215-4) [7193,](#page-215-5) [8111,](#page-215-6) [8125,](#page-216-15) [9451](#page-217-10)[,](#page-216-11) [9467](#page-217-11) \Hy@pstringdef 6855, [7070,](#page-168-19) [7091,](#page-186-0) [7137,](#page-186-27) [7168](#page-204-0), [7169,](#page-168-0) [7204](#page-220-0), [7205](#page-220-18), 7309, 7883, [8080,](#page-165-10) [8110,](#page-166-11) [8111,](#page-184-13) [8138,](#page-184-5) [8254](#page-210-11), [8472,](#page-210-9) 8539, 8591, 8592, 9151, 9304, 9313, 9432, 9450, 9451, [9475,](#page-159-11) [9476,](#page-163-10) [9916,](#page-164-23) [11412](#page-165-11), [1191](#page-165-12)0, 11926 \Hy@ps[tring](#page-184-15)[Dest](#page-180-15) [7070,](#page-183-14) [7071,](#page-184-14) [7883,](#page-184-13) 7928, [9304,](#page-186-0) [9305,](#page-190-20) [9309,](#page-191-7) [9313,](#page-192-10) [9314,](#page-192-11) [9318](#page-204-0) \Hy@ps[tringF](#page-248-15) . . [71](#page-211-15)[68,](#page-258-8) [7187,](#page-211-16) [7204,](#page-220-0) 7223, [7228,](#page-258-7) 8110, 8124, 8591, [8598,](#page-180-3) [8600,](#page-207-19) [9450,](#page-163-10) [9466,](#page-163-1) [9475,](#page-180-15) [9491,](#page-208-21) [9494](#page-208-22) \Hy@pstringName [. .](#page-165-12) 1[1910,](#page-165-13) [11911,](#page-166-12) [11926](#page-166-14), [1194](#page-166-15)0 \Hy@ps[tring](#page-192-12)P . . [7205,](#page-210-13) [7228,](#page-210-14) [8592,](#page-211-15) [8600,](#page-211-17) [9476](#page-211-18)[,](#page-192-13) 9494 \Hy@pstringURI 7137, 7158, 8138, [8151,](#page-258-8) [8472,](#page-258-9) 8482, [8539](#page-258-7), [8543,](#page-258-6) 9432, 9442 \Hy@Pu[tCata](#page-192-13)[log](#page-211-16) . [4945](#page-166-13), [4953](#page-166-15), [5021](#page-192-11)  $\H{y@raise14.1.1.1.1.13}$  ......... [1776,](#page-184-15) [5154,](#page-184-17) [5295,](#page-190-20) [5301,](#page-190-21) [5302,](#page-191-7) [5303,](#page-191-8) [5306,](#page-210-12) [5343](#page-210-15), 5383, 5386, 5513, 5555, 5566, 5627, [5654,](#page-120-6) [5766,](#page-121-8) 5836, 5860, [5865,](#page-119-7) 5885, 6219, 6244, 9504, [9586,](#page-127-10) 9827, [9987,](#page-54-5) [11714](#page-124-7), [119](#page-127-9)[99,](#page-129-12) 12[010,](#page-127-11) [12042,](#page-127-12) [12054](#page-127-13), [1208](#page-128-11)4 \Hy@ra[iseli](#page-138-12)[nksfa](#page-139-25)[lse](#page-134-17) . [313](#page-139-27), [5988](#page-137-18) \Hy@Re[moveD](#page-147-5)[urPag](#page-211-19)[eAttr](#page-213-7) [. . .](#page-219-29) [7421,](#page-222-12) [7434](#page-254-3) \Hy@Re[moveHi](#page-260-28)[dPage](#page-261-16)[A](#page-259-22)[ttr](#page-260-26) . . . [7443,](#page-260-27) 7455 \Hy@RemovePercentCr 3[546,](#page-13-10) [3550](#page-170-7)[,](#page-142-21) [3555](#page-170-10) \Hy@RemoveTransPageAttr . [7397,](#page-171-6) [7411](#page-171-10) \Hy@reserved@a 3655, [5393,](#page-89-12) [5422,](#page-89-13) [10525](#page-90-5), 10575, 10638 \Hy@RestoreCatcodes 205, [3011,](#page-169-25) [3301](#page-170-11) \Hy@RestoreLastskip [. . . .](#page-130-20) . . . . [1791,](#page-231-26) [7072,](#page-232-31) [7576](#page-92-2)[,](#page-233-33) 7590, [7659,](#page-130-21) 7668, 7930, 8371, [8387,](#page-10-36) [8455,](#page-79-14) [8467,](#page-85-28) 8912, 8930, 9751, 9765, 10012, 10025 \Hy@Re[turnA](#page-54-6)[fterE](#page-163-11)[lseFi](#page-174-13) [333](#page-174-14), [3534](#page-176-20)

\Hy@ReturnAfterElseFiFiEnd 337, 1268 \Hy@ReturnAfterFi 333, 353, 1446, 3538, 3554, 6371, 6407, 6890, 6900, 11413 \Hy@Re[turnA](#page-42-1)fterFiFiEnd . . . [336,](#page-13-11) 1260, 1274, 13[52,](#page-13-12) 1359 \Hy@Re[turnE](#page-89-25)[nd](#page-90-14) 335, [336](#page-150-12), [337,](#page-14-9) [1280,](#page-46-3) [1364](#page-160-12) \Hy@safe@a[ctivesf](#page-248-16)alse 338, [3459,](#page-13-13) [3464,](#page-42-2) [3669,](#page-42-3) [6751](#page-44-4) \Hy@safe@activ[estr](#page-13-14)ue [338](#page-44-5), 3457, [3462,](#page-44-6) 3526, 35[63,](#page-13-13) [3603,](#page-13-11) [3661,](#page-42-4) 6661, 6740 \Hy@sa[ved@c](#page-88-18)[urre](#page-92-3)[ntHla](#page-157-16)b[el](#page-13-15) . [5580,](#page-88-17) 5585 \Hy@sa[ved@c](#page-88-20)[urren](#page-89-26)[tHref](#page-90-15) [. . .](#page-91-13) [5581,](#page-88-19) [5586](#page-155-16) \Hy@saved@[footno](#page-157-17)temark . . [5665,](#page-133-1) [5680](#page-133-3) \Hy@saved@footnotetext . . [5666,](#page-133-23) [5683](#page-133-24) \Hy@saved@hook . . . . . 4760, 4770 \Hy@Sa[veLas](#page-135-4)tskip . . . . . . . [. . . .](#page-135-25) 1791, 7069, 7565, 7579, [7651,](#page-135-26) [7662,](#page-135-27) 7881, 8359, 8374, 8446, 8458, 8903, 8916, [9741,](#page-115-9) [9754,](#page-115-10) 10002, 10015 \Hy@sc[anaut](#page-54-7)hor . [. . . .](#page-174-15) 4730, 4735 \Hy@sc[anopt](#page-176-22)[autho](#page-163-12)r . . [4730](#page-174-16), [4731](#page-176-21) \Hy@sc[anopt](#page-190-23)[title](#page-200-12) [. . .](#page-188-6) [4721](#page-217-12), [4722](#page-217-13) \Hy@sc[antitl](#page-222-14)e [. . .](#page-222-15) [. . .](#page-200-13) 4721, 4726 \Hy@secnum@part . . 12[027,](#page-114-1) 1[2029,](#page-114-8) 12032 \Hy@seminarslidesfalse [. .](#page-114-1) [6419](#page-114-10) \Hy@seminarslidestrue [. . .](#page-114-0) 6417 \Hy@setbreaklinks . . [200](#page-260-29)[5,](#page-114-0) [2009](#page-260-30)[,](#page-114-11) [2021,](#page-260-12) 6917, 7877 \Hy@SetCatcodes . 181, 231, [3013](#page-151-16) \Hy@SetNewWindow . . . 2931, [7189,](#page-151-9) 7225, 8126, 8599, [9465,](#page-59-19) 9490 \Hy@se[toute](#page-59-1)[rhbox](#page-160-13) [. . .](#page-180-17) 9213, [9219](#page-59-0) \Hy@setpagesizetrue . [. . . .](#page-11-18) 314 \Hy@setpdfborder . [. .](#page-10-37) [2764,](#page-78-31) [7097](#page-165-15)[,](#page-79-15) [7142,](#page-166-16) [7173,](#page-184-18) [7209,](#page-192-14) [7524](#page-210-16), [8089](#page-211-20), 8117, 8144, 8172, [8485,](#page-206-10) [8506,](#page-206-11) 8527, 8546, 8577, 8604, 8620 \Hy@setpdfversiontrue . . . [2137](#page-13-17) \Hy@se[tref@](#page-165-16)[link](#page-165-17) . . . . [6617](#page-75-41), [6620](#page-164-24) \Hy@sl[ideti](#page-184-19)tle [6446,](#page-185-24) [6448,](#page-190-24) [6455,](#page-191-9) [6463,](#page-191-10) [6473](#page-192-15)[,](#page-184-20) [6497,](#page-192-16) [6499](#page-193-11), [6506](#page-193-12), 6514, 6524 \Hy@StartlinkName . . [7095,](#page-155-4) [7109](#page-155-5) \Hy@StepCount . [324,](#page-152-8) 4860, 10324, 10386, 10590, 10[776,](#page-152-9) [10839,](#page-152-10) [11117](#page-152-11), [111](#page-152-12)[81,](#page-152-13) 11[790,](#page-152-14) [11795,](#page-153-7) [11856](#page-153-8)

\Hy@temp . . . . . . . . . . 527, 534, 2694, 2703, 2704, 2705, 2706, 2707, 2708, 2709, 2736, 2737, 2738, 2741, 2743, 2746, 2923, 2924, 3083, 3087, 3088, 3089, 3090, 3196, 3198, 3[203,](#page-21-4) [3205,](#page-22-0) [3208,](#page-73-16) [3220,](#page-73-17) [3222,](#page-73-18) [3227,](#page-73-19) [3229,](#page-73-20) [3235,](#page-73-21) [3237,](#page-73-22) [3242,](#page-73-2) [3244,](#page-74-2) [3247,](#page-74-8) [3289,](#page-74-9) [3290,](#page-74-10) [3850,](#page-74-11) [3854,](#page-74-12) [3855,](#page-78-32) [3866,](#page-78-33) [3950,](#page-81-16) [3951,](#page-81-17) [3952,](#page-81-18) [3954,](#page-81-19) [3958,](#page-81-20) [4270,](#page-83-16) [4271,](#page-83-6) [4272,](#page-83-17) [4274,](#page-83-8) [4278,](#page-83-9) [4279,](#page-83-18) [4414,](#page-83-13) [4430,](#page-83-19) [4431,](#page-83-15) [4432,](#page-84-17) [4433,](#page-84-5) [4434,](#page-84-18) [4435,](#page-84-7) [4436,](#page-84-8) [4437,](#page-85-29) [4438,](#page-85-22) [4443,](#page-97-6) [4444,](#page-97-7) [4445,](#page-97-8) [4446,](#page-97-9) [4447,](#page-99-15) [4448,](#page-99-1) [4449,](#page-99-7) [4450,](#page-99-16) [4451,](#page-99-10) [4452,](#page-105-35) [4453,](#page-105-3) [4840,](#page-105-5) [4843,](#page-105-36) [4852,](#page-105-37) [4854,](#page-105-4) [4858,](#page-108-22) [4862,](#page-108-23) [4906,](#page-108-24) [4908,](#page-108-25) [5244,](#page-108-26) [5247,](#page-108-27) [5250,](#page-108-28) [5256,](#page-108-29) [5356,](#page-108-30) [5362,](#page-108-31) [6368,](#page-108-32) [6369,](#page-108-33) [7324,](#page-108-34) [7353,](#page-108-35) [7355,](#page-108-36) [7807,](#page-108-37) [7812,](#page-108-38) [7818,](#page-108-39) [7822,](#page-108-40) [7825,](#page-108-41) [7830,](#page-108-42) [7861,](#page-117-5) [7863,](#page-117-6) [8226,](#page-117-7) [8269,](#page-117-8) [8271,](#page-117-9) [9061,](#page-117-10) [9064,](#page-118-16) [9068,](#page-118-17) [9069,](#page-126-6) [9075,](#page-126-10) [9076,](#page-126-9) [9082,](#page-126-11) [9100,](#page-129-13) [9105,](#page-129-7) [9111,](#page-150-13) [9115,](#page-150-14) [9118,](#page-168-20) [9123,](#page-169-26) [9156,](#page-169-27) [9158,](#page-178-30) [9270,](#page-178-31) [9271,](#page-178-32) [9279,](#page-179-17) [9280,](#page-179-18) [9865,](#page-179-19) [9870,](#page-179-20) [9876,](#page-179-21) [9880,](#page-186-28) [9883,](#page-186-29) [9888,](#page-187-10) [9921,](#page-203-23) [9923,](#page-203-4) [11395](#page-203-24), 113[96,](#page-204-19) 11[908,](#page-203-27) [11914,](#page-203-28) [11922](#page-203-29), [1193](#page-203-30)7 \Hy@te[mp@A](#page-207-22) . 558, [559](#page-219-30), [1252,](#page-219-31) [1254,](#page-219-32) [1265,](#page-219-33) [1267,](#page-220-19) [1272,](#page-220-20) [1273,](#page-220-21) [1276,](#page-220-22) [6320,](#page-247-9) 6[321,](#page-247-3) 6322, [633](#page-258-10)9, [6340,](#page-258-11) [6341](#page-258-12) \Hy@temp@B [.](#page-258-13) [. . . .](#page-23-0) [. . .](#page-23-1) [1253](#page-42-5), [1254](#page-42-6) \Hy@te[mpa](#page-42-7) [1835](#page-42-8), [1837](#page-42-9), [1839,](#page-42-10) [1840,](#page-42-11) [1842,](#page-149-12) [1844,](#page-149-13) [1846,](#page-149-14) [1849,](#page-149-15) [1852,](#page-149-16) [1853,](#page-149-17) 2271, 2272, 2273, 2275, 2276, 2278, 2279, [2281,](#page-42-12) [2285,](#page-42-6) 2289, 2300, 2302, 2304, 2305, 2307, [2311,](#page-55-3) [3532,](#page-55-4) [3533,](#page-55-5) [3544,](#page-55-6) [3548,](#page-55-7) [3604,](#page-55-2) [3608,](#page-55-8) [3660,](#page-56-10) [3663,](#page-56-9) [3672,](#page-56-11) [3674,](#page-64-21) [4258,](#page-64-22) [4259,](#page-64-6) [4889,](#page-64-20) [4891,](#page-64-1) [4929,](#page-64-10) [4931,](#page-64-7) [5032,](#page-64-4) [5034,](#page-64-8) [5440,](#page-64-2) [5442,](#page-64-23) [5443,](#page-64-24) [5446,](#page-64-25) [5447,](#page-64-26) [5448,](#page-64-27) [5727,](#page-65-16) [5732,](#page-89-27) [5737,](#page-89-24) [6138,](#page-89-28) [6139,](#page-89-29) [6156,](#page-91-14) [6157,](#page-91-15) [6160,](#page-92-5) [6433,](#page-92-6) [6434,](#page-92-7) [6485,](#page-92-8) [6486,](#page-105-38) [7595,](#page-105-10) [7596,](#page-118-18) [8340,](#page-118-19) [8479,](#page-119-8) [8480,](#page-119-9) [9770,](#page-121-5) [9771,](#page-121-9) [10030](#page-131-15), [100](#page-131-7)31, 11[732,](#page-131-17) [11733,](#page-131-18) [11756](#page-131-19), [117](#page-136-0)[58,](#page-136-25) 11[774,](#page-136-5) [11779,](#page-145-13) [12072](#page-145-10), [120](#page-145-14)[98,](#page-145-5) 12[103,](#page-145-15) [12106,](#page-151-17) [12109](#page-151-18) \Hy@te[mpb](#page-222-16) [4](#page-190-25)[890,](#page-222-6) [4891](#page-190-9), [493](#page-254-20)[0,](#page-217-14) [4931,](#page-254-14) [11757,](#page-255-26) [11758,](#page-255-27) [11779](#page-255-28) \Hy@te[mpcolo](#page-261-17)r . [89](#page-261-18)45, [894](#page-261-19)7, [8960,](#page-261-20) [9032,](#page-261-21) 9034, 9046 \Hy@TempPag[eAnch](#page-118-11)[or](#page-118-19) . [6091,](#page-119-10) [6098,](#page-119-9)

6102, 6116 \Hy@testname . . 7083, 7084, 7089, 7091, 7092, 7106, 8072, 8073, 8078, 8080, 8081, 8096, 8493, 8494, 8499, 8503, 8564, 8565, [8570,](#page-144-16) [8574](#page-144-17), [9037,](#page-164-25) [9038,](#page-164-26) [9043,](#page-164-27) 9054 \Hy@te[xhtfa](#page-164-23)[lse](#page-164-28)[.](#page-183-16)......... [315](#page-183-17) \Hy@te[xhttr](#page-191-12)ue . . [. . . .](#page-191-14) [2152](#page-192-17), [3192](#page-192-18) \Hy@ti[tle](#page-192-19) ........ [4723](#page-202-4), [4727](#page-202-5) \Hy@to[cleve](#page-203-31)l . . . 6149, 6153, 6162 \Hy@toolbartrue ........ [316](#page-13-18) \Hy@true . 1768, 1840, [1842,](#page-62-26) [2305,](#page-83-20) 2307 \Hy@typexmlfalse ....... [317](#page-114-13) \Hy@undefinedname . . 7080, [70](#page-145-18)[87,](#page-13-19) 7089, 8069, 8076, 8078, 8470, [8497,](#page-64-27) [8499,](#page-54-8) [8568,](#page-55-6) [8570,](#page-55-7) [9029,](#page-64-26) 9041, 9043 \Hy@unicodefalse 318, 622, 2[068,](#page-13-20) 2069, 2077, [2853,](#page-183-22) [2859,](#page-164-30) [5246,](#page-164-31) [6095,](#page-164-27) [11432](#page-183-21) \Hy@un[icode](#page-202-7)[true](#page-202-5) [. . . .](#page-192-21) [. . . .](#page-192-19) [2069](#page-202-6) \Hy@useHidKeyfalse . . [. . .](#page-25-6) [2728](#page-60-12) \Hy@us[eHidK](#page-60-13)[eytru](#page-60-14)e [. .](#page-13-21) [. . . .](#page-76-41) [2732](#page-126-12) \Hy@Us[eMake](#page-144-18)[title](#page-248-17)[Infos](#page-76-40) . . . 4776, 7365, 7772, 8194, 8845, [9060,](#page-60-13) 9837 \Hy@UseMaketitleString . . [4757,](#page-74-14) 4777, 4778 \Hy@Us[eName](#page-169-28)Key [1919,](#page-185-25) [7331,](#page-198-29) [7332,](#page-115-11) [7333,](#page-219-34) [7334,](#page-178-33) 7335, 7336, 7337, 7338, 7357, 7837, 7838, 7839, 7840, 7841, 7842, 7843, [7844,](#page-115-12) [7865,](#page-115-13) [8233](#page-115-14), [8234,](#page-57-10) 8235, 8236, 8237, 8238, 8239, [8240,](#page-168-4) [8273,](#page-168-2) [8818,](#page-168-21) [8819,](#page-168-22) [8820,](#page-168-11) [8821,](#page-168-12) [8822,](#page-168-15) [8823,](#page-168-3) [8824,](#page-169-29) [8825,](#page-179-4) [9130,](#page-179-0) [9131,](#page-179-22) [9132,](#page-179-23) [9133,](#page-179-12) [9134,](#page-179-13) [9135,](#page-179-16) [9136,](#page-179-1) [9137,](#page-179-24) [9160,](#page-186-5) [9895,](#page-186-2) [9896,](#page-186-30) [9897,](#page-186-31) [9898,](#page-186-11) [9899,](#page-186-12) [9900,](#page-186-15) [9901,](#page-186-3) [9902,](#page-187-11) [9925](#page-198-7) \Hy@us[etitl](#page-198-14)[efals](#page-198-17)e[.](#page-204-4)...... [319](#page-204-1) \Hy@va[riore](#page-204-2)[f@und](#page-204-27)[efine](#page-220-6)d [. .](#page-220-2) [5312,](#page-204-16) [5316,](#page-220-24) [6746](#page-220-13) \Hy@ve[rbose](#page-220-25)false [. . .](#page-220-14) [. . . .](#page-220-17) . [320](#page-220-3) \Hy@vt@PutCatalog . . 4976, [4978](#page-13-22) \Hy@VTeXversion 4956, 4968, [8523,](#page-128-12) [8631,](#page-128-13) [8765,](#page-157-18) 11810 \Hy@Warning 237, 360, 1192, 1[857,](#page-13-23) 1872, 1897, 1984, [2096,](#page-120-1) [2101,](#page-120-2) 2611, 2663, 3409, 3675, 3907, [6130,](#page-193-13) [6727](#page-197-19), [6776,](#page-120-7) [7085,](#page-120-8) [7914,](#page-191-16) 7918, 8074, 8495, 8566, [9039,](#page-56-12) 9307, 93[16,](#page-11-19) [1](#page-58-28)[1741](#page-14-10), [1175](#page-40-4)9 \Hy@Wa[rning](#page-71-17)[NoLin](#page-72-11)e . . [238,](#page-61-16) [2011,](#page-61-17) [2122,](#page-145-19) [2714,](#page-157-19) [2752,](#page-87-18) [2998,](#page-92-9) [3042,](#page-98-11)

3200, 3209, 3224, 3239, 3248, 3750, 4704, 4806, 4970, 5046, 5231, 6140, 6289, 9186 \Hy@WarningPageBorderColor . . . . . . 2749, 2751, 2753 \Hy@Wa[rning](#page-94-13)[PageC](#page-114-14)[olor](#page-116-14) [2711,](#page-84-19) [2713,](#page-84-20) 2715 \Hy@Wa[rnOpt](#page-126-13)[ionD](#page-145-20)[isabl](#page-148-21)[ed](#page-205-11) . . 1869, 1871 \Hy@WarnOpt[ionVa](#page-74-15)[lue](#page-75-42) [1850,](#page-75-43) [1856,](#page-73-24) [2292,](#page-73-25) 2314 \Hy@windowuitrue . . . . . . . . 321 \Hy@wr[itebo](#page-56-15)okmark . . 1773, [6150,](#page-56-14) 6453, 6461, 6471, [6504,](#page-56-16) [6512,](#page-56-17) [6522,](#page-64-28) 11718, 11801 \HyC@cmd [. . . .](#page-65-17) . . . . 87, 109, [122](#page-13-24) \HyC@check . . . . . . . . . 68, 71, 74 \HyC@c[heckc](#page-152-17)[omman](#page-152-18)d . . . [50,](#page-54-9) [57,](#page-145-21) 59 \HyC@c[heckF](#page-153-12)[ailed](#page-254-22) [.](#page-152-19)[.](#page-152-19) [. .](#page-256-8) . 146, [157](#page-153-11) \HyC@checkItem 132, 1[33,](#page-8-4) [134,](#page-8-5) [135,](#page-8-6) 138 \HyC@checklong ....... [45,](#page-7-10) [53](#page-7-11) \HyC@checkOk . . . . . . . . . [144,](#page-9-0) [154](#page-9-1) \HyC@checkPackage [. . .](#page-9-3) 12, 16, 18 \HyC@c[md](#page-9-6) . . 62, [75,](#page-9-2) 87, 95, [118](#page-9-4), [131](#page-9-5) \HyC@date ..... 11, 15, 23, [29,](#page-7-12) [31](#page-7-13) \HyC@DeclareRobustCommand [114](#page-9-8) \HyC@def .............. <u>[125](#page-6-7)</u> \HyC@defcmd [. .](#page-7-14) [. .](#page-8-4) . . . . 47, [54,](#page-6-6) 93 \HyC@doCheck [. . .](#page-6-8) [.](#page-6-9) [. .](#page-8-7) . . . [99](#page-8-8)[,](#page-6-11) [130](#page-9-9) \HyC@edef [. . .](#page-6-10) . . . . . . . . . . <u>[125](#page-8-9)</u> \HyC@getDate . . . . . . . . . . 12, [14](#page-8-10) \HyC@meaning . . . . . . . . [1](#page-7-16)[52,](#page-7-17) [160](#page-8-11) \HyC@nc@default ...... [103,](#page-8-12) [105](#page-9-10) \HyC@nc@noopt . . 88, 91, 103, [112,](#page-8-13) 123, 127 \HyC@nc@opt . . . . . . 88, [10](#page-9-11)[1,](#page-6-0) [123](#page-9-12) \HyC@newcommand [. . .](#page-8-2) . . . . . . [86](#page-8-14) \HyC@next . . . . . . . [48,](#page-8-15) [55,](#page-8-2) 60, 83 \HyC@n[oVal](#page-8-3)[ue](#page-9-13) . . 8[0,](#page-8-1) 81, 82, 85, [139](#page-8-16) \HyC@optcmd . . . . . . . . . [107,](#page-8-17) [111](#page-8-3) \HyC@org@cmd . . . . . . . [. .](#page-8-1) . . . . [76](#page-7-18) \HyC@org@optcmd [. .](#page-7-19) . . . [80,](#page-7-21) [111](#page-7-22) \HyC@org@robust[cmd](#page-7-23) . . . [81,](#page-7-26) [120](#page-9-14) \HyC@org@robustopt[cmd](#page-7-24) [.](#page-7-25) [. . .](#page-8-18) . 82 \HyC@package 10, 22, 28, 34, 37, [38](#page-8-19) \HyC@param . . . . . . . . 78, 96, [1](#page-8-19)[02](#page-7-27) \HyC@robustcmd 115, 120, [121,](#page-7-24) [122](#page-8-20) \HyC@star ......... 67, 70, [94](#page-7-25) \HyC@string . . [131,](#page-6-15) [152](#page-6-16), [1](#page-6-1)[55,](#page-6-17) [158](#page-6-18) \HyC@Toks ... [79](#page-6-14), <u>90</u>, [96,](#page-7-28) 106, 126 \HyCal@do [. . .](#page-8-23) . . . . . . . . [354,](#page-8-21) [358](#page-8-22) \HyCal@scan . . . . . [345,](#page-8-20) [349](#page-8-24)[,](#page-7-30) [373](#page-8-6) \HyColor@FieldB[Colo](#page-9-9)r [4](#page-9-15)[3](#page-7-29)[95,](#page-9-16) [4398](#page-9-17) \HyColor@Field[Col](#page-7-31)[or](#page-8-26) . . . . [4401](#page-8-28) \HyColor@HyperrefBor[der](#page-8-21)[Colo](#page-14-3)[r](#page-14-4) . . . . . . . . . 27[39](#page-14-1)
\HyColor@HyperrefColor .. 2699 \HyColor@UseColor . . 3431, 7031, 7042, 8033, 8044 \HyField@@PDFChoices 4146, 4147, 4162 \HyField@@SetFlag . 3840, [3842](#page-73-0) \HyFie[ld@@U](#page-163-0)[seFla](#page-182-0)g . . [3830](#page-87-0), [3832](#page-162-0) \HyField@AddToF[ields](#page-183-0) [. . .](#page-103-0) [10671,](#page-103-1) [10678](#page-103-2), 10761, 10854, 10867, 10894, 10919, 10943, 10[965](#page-97-1) \HyField@AdvanceAnnot[Count](#page-96-0) . . 11063, 11093, 11186, [11208,](#page-234-0) 11237, [11266,](#page-235-0) 11295, 11320 \HyFie[ld@afi](#page-238-0)[elds](#page-238-1) . [10668](#page-237-0), [1067](#page-239-1)[9,](#page-237-1) 10680, 10682, [10701](#page-239-0) \HyFiel[d@Anno](#page-241-0)[tCount](#page-242-0) ... [11061,](#page-244-0) [11064,](#page-244-1) [11067](#page-245-0) \HyField@FlagsAnnot [40](#page-245-1)00, [4019,](#page-234-3) [4033,](#page-234-4) [4046,](#page-234-5) 4062, [4094](#page-234-2) \HyField@FlagsChe[ckBox](#page-234-6) . . [4032,](#page-241-1) [10483,](#page-241-2) [10958,](#page-241-3) 11317 \HyField@FlagsChoice .... [4093,](#page-100-1) [10364](#page-101-0), 10817, 11158 \HyField@F[lagsP](#page-101-1)[ushBu](#page-101-2)[tton](#page-102-0) [4018,](#page-101-3) [10419,](#page-230-0) [10439](#page-239-2), [10464](#page-246-1), 10886, 10907, 10937, 11235, [11260,](#page-102-1) 11291 \HyFie[ld@Fla](#page-228-0)[gsRad](#page-236-0)[ioButt](#page-243-1)on [4045,](#page-100-2) 10360, 10813, [11154](#page-230-2) \HyFie[ld@Fla](#page-238-3)[gsSubm](#page-238-4)it . . . . [3966,](#page-238-2) [10440,](#page-245-3) 10908, [11261](#page-244-2) \HyField@FlagsText 4061, [10302,](#page-101-4) [10754,](#page-228-1) [11087](#page-236-1) \HyField@NewBitse[tFlag](#page-243-2) . . [3798,](#page-99-0) [3801,](#page-230-3) [3809](#page-238-5) \HyField@NewFlag [. . .](#page-245-4) [3796](#page-101-5), 3872, [3873,](#page-235-1) [3874,](#page-242-1) 3875, 3876, [3877,](#page-227-0) 3878, 3879, 3880, 3881, 3882, 3883, [3884,](#page-96-4) 3885, 3886, [3887,](#page-96-2) [3888,](#page-96-3) 3889, 3890, [3891,](#page-95-0) 3896, 3897, 3898, 3899, 3900, [3901,](#page-97-2) [3902,](#page-97-3) [3903,](#page-97-4) [3904,](#page-97-5) [3937,](#page-97-6) [3939,](#page-97-7) [3940,](#page-97-8) [3942,](#page-97-9) [3943,](#page-97-10) [3945,](#page-97-11) [3946,](#page-97-12) [3947,](#page-98-0) [3948](#page-98-1) \HyFie[ld@Ne](#page-98-10)[wFla](#page-98-11)[gOnly](#page-98-12) [3800,](#page-98-8) [3938,](#page-98-9) [3941,](#page-98-15) 3944 \HyFie[ld@Ne](#page-99-3)[wOpti](#page-99-4)[on](#page-98-17) . [3797](#page-99-6), [3803](#page-99-7) \HyFie[ld@PD](#page-99-8)[FAFla](#page-99-9)[gWarn](#page-99-5)ing 3906, 3914, 3918, 3922, [3926,](#page-96-5) [3930,](#page-99-10) [3934](#page-99-11) \HyField@P[DFChoi](#page-99-12)ces 4[119,](#page-96-6) 1[0397,](#page-96-7) 10861, 11204 \HyFie[ld@Pr](#page-98-19)[intFl](#page-98-20)ags [3847,](#page-98-22) [3993,](#page-98-18) [4011,](#page-99-14) 4025, [4038,](#page-98-21) 4054, 4086, 4111 \HyFie[ld@Set](#page-237-2)[Flag](#page-244-3) ... [3839](#page-102-2), [3979,](#page-229-1) 3985, 3990, 4024, [4052](#page-97-13)

\HyField@SetKeys . . 4223, 10299, 10331, 10334, 10353, 10407, 10436, 10454, 10480, 10750, 10783, 10786, 10805, 10873, 10904, 10927, 1[0954,](#page-104-0) 11083, 11124, 11127, 11146, [11221,](#page-227-1) [11257,](#page-228-2) [11281,](#page-228-3) [11313](#page-228-4) \HyFie[ld@The](#page-230-4)[AnnotC](#page-230-5)[ount](#page-230-6) . [11066,](#page-235-2) [11097,](#page-236-2) [11102,](#page-236-3) [11189,](#page-236-4) [11198,](#page-237-3) [11210,](#page-238-6) [11215,](#page-238-7) [11242,](#page-239-3) [11248,](#page-241-4) [11268,](#page-242-2) [11273,](#page-242-3) [11297,](#page-243-3) [11302,](#page-244-4) [11324,](#page-245-5) [11329](#page-245-6) \HyFie[ld@Use](#page-242-4)[Flag](#page-242-5) . . . 3829, [3970,](#page-241-5) 3971, 3972, 3973, [397](#page-243-4)4, [3975,](#page-244-5) [3976,](#page-244-6) 3[977,](#page-244-7) 3980, [398](#page-244-8)1, [3982,](#page-245-7) [3983,](#page-245-8) 3[986,](#page-245-9) 3987, [398](#page-245-10)8, [3991,](#page-246-3) [4002,](#page-246-4) [4003,](#page-246-5) 4004, 4005, 4006, 4007, 4008, 4009, [4010,](#page-96-8) [4021,](#page-99-15) [4022,](#page-99-16) [4023,](#page-99-17) [4035,](#page-99-18) [4036,](#page-99-19) [4037,](#page-99-20) [4048,](#page-99-21) [4049,](#page-99-22) [4050,](#page-100-3) [4051,](#page-100-4) [4053,](#page-100-5) [4064,](#page-100-6) [4065,](#page-100-7) [4066,](#page-100-8) [4067,](#page-100-9) [4068,](#page-100-10) [4069,](#page-100-11) [4070,](#page-100-12) [4071,](#page-100-13) [4082,](#page-100-14) [4085,](#page-100-15) [4096,](#page-100-16) [4097,](#page-100-17) [4098,](#page-100-18) [4099,](#page-100-19) [4101,](#page-100-20) [4103,](#page-100-21) [4104,](#page-100-22) [4107,](#page-101-6) [4110](#page-101-7) \HyInd[@@hyp](#page-101-14)[erpag](#page-101-15)e . . [6366](#page-101-12), [6376](#page-101-13) \HyInd[@@wri](#page-101-19)[ndex](#page-101-20) [. . . .](#page-101-21) [6315](#page-102-3), [6316](#page-102-4) \HyInd[@Enca](#page-102-5)[pChar](#page-102-6) [. . .](#page-102-7) [2322,](#page-102-8) [3007,](#page-102-9) [6311](#page-102-10) \HyInd@hyp[erpage](#page-102-11) [. . .](#page-102-12) [6363,](#page-150-0) [6365,](#page-150-1) 6372 \HyInd@org@wrindex . [6314](#page-65-0)[,](#page-149-0) [6318](#page-79-0)[,](#page-149-1) [6324,](#page-149-2) 6326 \HyInd@pagelink 6381, [6387,](#page-150-2) [6389,](#page-150-3) [6392](#page-150-4) \HyInd@ParenLeft . . . [6304,](#page-149-3) [6321,](#page-149-4) [6340](#page-149-5) \HyInd@Par[enRigh](#page-149-6)t [. .](#page-150-5) [6305,](#page-150-6) [6322,](#page-150-7) [6341](#page-150-8) \HyInd@removespaces [6395,](#page-149-7) [6398,](#page-149-8) [6408](#page-149-9) \HyLang@addto . 2526, [2548,](#page-149-10) [2579,](#page-149-11) [2587](#page-149-12) \HyLang@afrikaans ...... [2324](#page-151-0) \HyLan[g@Dec](#page-151-1)lareLang 2540, 2555, 2556, 2557, 2558, 2559, 2560, [2561,](#page-71-1) 2562, [2563,](#page-70-0) [2564,](#page-70-1) [2565,](#page-71-0) 2566, 2567, 2568, 2569, 2570, 2571, 2572, 2573, [2574,](#page-70-2) [2](#page-70-3)[575,](#page-65-1) 2576, 2577 \HyLan[g@eng](#page-70-9)[lish](#page-70-10) [. . . .](#page-70-6) [. . . .](#page-70-7) [2342](#page-70-8) \HyLan[g@fre](#page-70-14)[nch](#page-70-15) [. . . .](#page-70-17) . . . . [2360](#page-70-18) \HyLan[g@ger](#page-70-19)[man](#page-70-20) . [. . . .](#page-70-21) [. . . .](#page-70-22) [2378](#page-71-2) \HyLan[g@ita](#page-71-3)[lian](#page-71-4) . . . . . . . 2396 \HyLang@magyar . . . . . . . . . [2414](#page-65-2) \HyLang@portuges . . . . . . . [2432](#page-66-0) \HyLang@russian . . . . . . . . [2450](#page-66-1) \HyLang@spanish . . . . . . . . [2490](#page-66-2)

\HyLang@vietnamese . 2508, 2579, 2587 \HyLinguex@OrgB . . . . . . 635, 639 \HyLinguex@OrgC ...... 636, 640 \HyLinguex@OrgD [. .](#page-69-0) . . . . 637, [641](#page-71-0) \HyLin[guex@](#page-71-1)Restore 638, 651, 655, 663, 2050 \HyOrg@addtoreset . . 62[47,](#page-26-2) 6[249,](#page-26-3) 6276 \HyOrg@appendix . . . . 5[167,](#page-26-4) [5173](#page-26-5) \HyOrg[@aut](#page-27-0)[hor](#page-60-0) . . 47[20,](#page-26-6) 4[733,](#page-26-7) [4737](#page-26-8) \HyOrg@float@makebox [5784](#page-147-0), [5786](#page-147-1) \HyOrg[@lang](#page-148-0)uageshorthands 3112, 3119, 3125 \HyOrg@make@df@t[ag@@](#page-114-0) [. . . .](#page-114-1) [6234](#page-115-0) \HyOrg@make@df@tag@@@ . . . [6235](#page-137-1) \HyOrg@maketitle . . . [5663,](#page-137-0) [5670,](#page-81-0) [5675](#page-81-1) \HyOrg@sub[equati](#page-82-0)ons 5457, [5464](#page-147-2) \HyOrg@title . . . 4719, 4724, [4728](#page-147-3) \HyOrg@url . . . . . . . . [. . . .](#page-135-0) 3583 \hyper[@@anc](#page-135-2)hor 3026, 3593, [3595,](#page-135-1) 3621, 3623, 3650, [3652,](#page-131-0) [3747,](#page-131-1) 4610, 4625, [4640,](#page-114-2) [5553,](#page-114-3) [5556,](#page-114-4) 5564, 5567, 5625, 5628, 5655, 5764, 5766, 5790, 6091, [6098,](#page-90-0) 6102, 6452, [6460,](#page-80-0) [6470,](#page-90-1) [6503,](#page-90-2) [6511,](#page-91-0) [6521](#page-91-1) \hyper[@@lin](#page-133-2)k . . [3566,](#page-112-2) [3579,](#page-133-0) [3616,](#page-133-1) 3635, [3637,](#page-133-3) [3655,](#page-134-0) [5844,](#page-134-1) [5990,](#page-135-3) [5991,](#page-137-2) [5992,](#page-137-3) [6040,](#page-137-4) [6042,](#page-144-0) [6044,](#page-144-1) [6622,](#page-144-2) [6637,](#page-152-0) 6736 \hyper@@normalise [. .](#page-90-3) [3535,](#page-90-4) [3539,](#page-91-4) 3543 \hyper[@anch](#page-142-1)[or](#page-91-6) . [3774,](#page-92-0) [4679,](#page-139-0) [7113,](#page-143-2) 7564, [7650,](#page-142-2) [7935,](#page-143-0) [8373,](#page-143-1) 8445, [8902,](#page-155-0) [9740,](#page-155-1) [10001](#page-157-0) \hyper[@anch](#page-89-2)orend . . . [3029,](#page-89-0) [4605,](#page-89-1) 4614, 4628, 4643, 5155, 5296, 5344, 5386, [5405,](#page-94-1) [5429,](#page-113-0) [5514,](#page-164-0) [5838,](#page-174-0) [5863,](#page-176-0) [5866,](#page-181-0) [5886,](#page-188-0) [6019,](#page-190-0) [6219,](#page-200-0) [6244,](#page-217-0) [7115,](#page-222-0) 7587, 7666, 7942, [8368,](#page-112-4) [8465,](#page-112-5) [8921,](#page-80-1) [9762,](#page-111-0) [10022](#page-112-3), 11714, 11[802,](#page-130-1) [12000,](#page-127-0) [12011](#page-128-0), [1204](#page-129-0)3, [120](#page-130-0)55, 12085 \hyper[@anch](#page-147-4)[orsta](#page-147-5)rt . [3028,](#page-139-3) [4605,](#page-142-3) 4613, 4627, [4642,](#page-164-1) [5155,](#page-174-1) [5296,](#page-176-1) [5344,](#page-181-1) [5383,](#page-188-1) [5405,](#page-190-1) [5429,](#page-200-1) [5514,](#page-217-1) [5836,](#page-222-1) 5[861,](#page-254-0) 5866, [588](#page-256-0)6, [6019,](#page-259-0) [6219,](#page-260-0) [6244,](#page-260-1) 7[114,](#page-260-2) 7578, [766](#page-261-0)1, 7938, 8358, [8457,](#page-112-8) [8915,](#page-80-2) [9753,](#page-111-0) [10014](#page-112-6), [117](#page-112-7)14, 11[802,](#page-124-0) [12000,](#page-127-0) [12011](#page-128-0), [1204](#page-129-1)3, [120](#page-130-0)[55,](#page-130-1) 12085 \hyper[@char](#page-147-4)s . . [3560,](#page-139-2) [7138,](#page-139-3) [7568,](#page-142-3) 7581, [7600,](#page-147-5) [7619,](#page-164-2) [7629,](#page-174-2) [7642,](#page-176-2) [7710,](#page-181-2) [7740,](#page-188-2) [8326,](#page-190-2) [8346,](#page-200-2) [8361,](#page-217-2) [8377,](#page-222-2) [84](#page-260-1)[49,](#page-254-0) 8[460,](#page-260-2) [854](#page-256-0)0, [9433,](#page-259-0)

9756, 9775, 9794, 9804, 9817, 10017, 10035, 10055, 10064, 10076 \hyper@currentanchor 8918, 8927, [8939,](#page-217-3) [8956](#page-218-0) \hyper[@curre](#page-222-3)[ntlin](#page-222-4)[kt](#page-218-1)[ype](#page-223-0) .. [8940,](#page-223-1) [8944,](#page-223-2) 8948 \hyper@hash . . 3512, 3513, 3561, [3711,](#page-200-5) [3723,](#page-201-0) 3740, [3743,](#page-200-3) [4572,](#page-200-4) 8320 \hyper[@imag](#page-200-7)e . . 3589, 3590, [7640,](#page-200-6) 8587, [9026,](#page-201-1) 9815, [10074](#page-89-4) \hyper[@last](#page-93-0) ...... [4695](#page-94-3), [4699](#page-90-5) \hyper[@link](#page-187-0) .. 3027, 3664, 4611, 4612, 4626, [4636,](#page-90-6) [4641,](#page-90-7) [7125,](#page-175-0) [7637,](#page-192-0) [7681,](#page-202-0) [8104](#page-218-4), [8317,](#page-223-3) 8557, 9030, 9812, 10071 \hyper@link@ .. 3034, [3656,](#page-114-5) [3658,](#page-114-6) 4609, [4619,](#page-112-11) [4623,](#page-80-3) [4633,](#page-92-1) [4648](#page-112-9) \hyper[@link](#page-175-1)end 3031, [4616,](#page-112-13) [4630,](#page-192-1) 4645, [5589,](#page-176-3) [5830,](#page-184-0) [5833,](#page-187-1) 6179, [6183,](#page-202-1) [6187,](#page-218-5) [6189,](#page-223-4) 7124, 7606, 7678, 8103, [8105,](#page-80-4) [8351,](#page-92-2) [8515,](#page-92-3) [8942,](#page-112-14) [9781,](#page-112-15) [10041](#page-112-16) \hyper@linkfile [3033,](#page-80-5) [3736,](#page-112-19) [4618,](#page-112-20) [4632,](#page-112-21) [4647,](#page-133-4) [7166,](#page-138-2) [7610,](#page-138-3) [7738,](#page-146-0) [8107,](#page-146-1) [8336,](#page-146-2) [8519,](#page-146-3) [9448,](#page-164-4) [9785,](#page-174-3) [10045](#page-200-8) \hyper@lin[kstart](#page-218-6) ... 3030, 4615, 4629, 4644, [5587,](#page-80-6) [5826,](#page-94-4) [5833,](#page-112-22) [6179,](#page-112-23) [6183,](#page-112-24) [6187,](#page-165-0) [6189,](#page-174-4) [7116,](#page-177-0) [7593](#page-184-3)[,](#page-223-6) [7670,](#page-188-4) [8070,](#page-191-1) [8105,](#page-210-0) [8339,](#page-218-7) 8471, 8932, 9768, 10028 \hyper@linkurl 3032, [3588,](#page-80-7) [3711,](#page-112-25) [3718,](#page-112-26) [3739,](#page-112-27) [3743,](#page-133-5) [4617,](#page-138-4) [4631,](#page-138-3) [4646,](#page-146-0) [7135,](#page-146-1) [7611,](#page-146-2) [7613,](#page-146-3) [7638,](#page-164-5) [7708,](#page-174-5) [8135,](#page-176-5) [8324,](#page-183-1) [8337,](#page-184-2) [8537,](#page-188-5) [8588,](#page-190-3) [9027,](#page-200-9) [9430](#page-217-4), [9786](#page-90-8)[,](#page-222-5) [9788,](#page-93-0) 9813, 10046, [1004](#page-80-8)8, 10072 \hyper[@live](#page-93-2)[link](#page-94-5) [.](#page-94-3)[.](#page-94-3)[.](#page-94-3)[.](#page-94-3) [4611](#page-112-28), [4636](#page-112-29) \hyper[@make](#page-177-1)[curre](#page-184-4)nt . [5151,](#page-188-7) [5175,](#page-191-2) [5329,](#page-192-2) [5382,](#page-202-2) [5404,](#page-210-1) [5428,](#page-218-8) [5492,](#page-218-9) [5582,](#page-218-10) [5744,](#page-223-7) [5777](#page-223-8) \hyper@n@rmalise . . . [3527](#page-112-9)[,](#page-223-9) [3531](#page-112-12) \hyper@nat@current ..... [5827](#page-125-2) \hyper[@nata](#page-128-1)[ncho](#page-129-2)[rend](#page-130-2) [.](#page-124-1)...[5838](#page-131-2) \hyper[@nata](#page-133-6)[ncho](#page-136-0)[rstar](#page-137-5)t ... 5835 \hyper@natlinkbreak .... [5832](#page-89-6) \hyper@natlinkend ...... [5829](#page-138-5) \hyper@natlinkstart . . . . [5824](#page-138-0) \hyper@normalise . . . 3009, [3014,](#page-138-6) 3504, 3569, 3572, 3585, [3587,](#page-138-7) 3589, 3610, 4253 \hyper@pageduration 7418, [7464,](#page-138-9) 8742, 8759, 8993, 9023 \hyper[@page](#page-89-7)[hidde](#page-90-9)n . [7441,](#page-79-1) [7465,](#page-79-2) [8752,](#page-90-6) [8760,](#page-91-7) [9010](#page-105-0)[,](#page-90-10) 9024

\hyper@pagetransition . . . 7394, 7463, 8633, 8758, 8976, 9022 \hyper@quote . . . . . . . . . . . . . . . 4574, 7570, 7583, 7597, 7602, 7620, 7630, 7643, 8320, [8330,](#page-169-0) 8342, 8364, 8381, [9745](#page-201-2), 9758, [9772,](#page-171-0) [9777](#page-193-0), [9795,](#page-196-0) 9805, [9818](#page-202-3), 10006, 10018, 10[032,](#page-174-10) [10037,](#page-174-11) [10055](#page-111-2), [1006](#page-174-8)5, [100](#page-174-9)77 \hyper[@read](#page-188-9)[exter](#page-188-10)[nall](#page-189-0)[ink](#page-217-5) . [3666,](#page-217-6) [3682](#page-218-11) \hyper[@refs](#page-222-6)[t](#page-218-12)[epcou](#page-222-7)[nt](#page-218-13)[er](#page-222-8) [. . .](#page-218-14) [5130,](#page-222-9) [5133,](#page-223-0) [5140](#page-223-10) \hyper@tilde . . 3[521,](#page-223-11) 3522, [3523,](#page-92-4) [4573](#page-92-5) \hyperbaseurl . . 2717, 2718, [4659](#page-124-2)  $\hbox{\texttt{hypercalcbp}}$  $\hbox{\texttt{hypercalcbp}}$  $\hbox{\texttt{hypercalcbp}}$  .......  $340, 340$ \hypercalcbpdef . 342, [379](#page-89-9), [2897](#page-89-10) \hyper[def](#page-111-3) [. . . .](#page-89-8) . . . . . 3618, 4661 \HyperDestNameFi[lter](#page-74-0) . [. . . .](#page-74-1) [. . .](#page-113-1) . . . . 2978, 7070, 70[92,](#page-13-0) 7[570,](#page-14-0) 7583, 7602, 76[38,](#page-14-1) 7[883,](#page-15-0) [8081,](#page-77-0) 8320, 8330, 8347, 8364, 8381, 8450, 8461, 8502, [8573,](#page-91-8) [9304,](#page-113-2) 9313, [9745,](#page-79-3) [9758,](#page-163-1) [9777,](#page-164-6) 9813, 10006, 10018, 10[037,](#page-180-0) [10072,](#page-174-8) [11865](#page-174-9), [1191](#page-174-11)0, [119](#page-175-2)26 \hyper[getpa](#page-190-4)[geref](#page-190-5) [. . .](#page-188-11) [. . . .](#page-192-3) [5289](#page-207-0) \hyper[getre](#page-208-0)f [. . .](#page-217-5) [. . . .](#page-217-6) [. . . .](#page-218-12) [5288](#page-218-10) \hyper[image](#page-222-6) [. . .](#page-222-7) 3[589,](#page-222-9) 3780, [6299](#page-223-9) \hyper[link](#page-257-0) [3565,](#page-258-0) 4[662,](#page-258-1) 6404, 6542, 6550, 6565, 6573, 6583, [6591,](#page-127-1) 6598 \hyperlinkfilepr[efix](#page-90-6) [2720,](#page-95-1) [2721,](#page-148-1) 2722, 9993 \hyper[page](#page-153-4) [.](#page-90-13)[.](#page-90-13)[. .](#page-90-13)[.](#page-113-3)[.](#page-113-3)[.](#page-113-3)[.](#page-113-3) [4668](#page-151-2), [6362](#page-153-3) \Hyper[Raise](#page-154-4)LinkDefault . . 1775, 1784 \Hyper[Raise](#page-74-4)[LinkH](#page-222-10)ook [1774](#page-74-2), [1785](#page-74-3) \HyperRaiseLinkLength [. . .](#page-113-4) [1783,](#page-150-10) 1784, 1787 \hyper[ref](#page-54-1) 3598, 3787, 3788, [4664,](#page-54-0) 6694, 6698, 6708, [6722](#page-54-2) \hypersetup . . 2089, 2564, [3008](#page-54-4)[,](#page-54-3) [3010,](#page-54-1) [4658](#page-54-5) \hypertarget [. . .](#page-90-14) [. . . .](#page-95-2) [3591](#page-95-3), [4663](#page-113-5) \HyPL@[@@Che](#page-156-0)[ckTh](#page-156-1)[ePage](#page-156-2) [4910](#page-157-1), 4928 \HyPL@@CheckTheP[age](#page-60-1) [4886](#page-70-12), [4888](#page-79-4) \HyPL@[Alph](#page-79-5) [. . .](#page-113-6) . . . . . . . . 4826 \HyPL@alph [. . .](#page-90-15) . . . . . . . . [4827](#page-113-7) \HyPL@arabic . . . . . . . . [. . .](#page-118-0) [4823](#page-119-0) \HyPL@CheckThePage . [4838,](#page-118-1) [4885](#page-118-2) \HyPL@Entry 5034, 5042, 5050, [5052](#page-117-0) \HyPL@EveryPage . . . . 4828, [4949](#page-117-1) \HyPL@Format . . 4901, 4902, [4903,](#page-117-2) 4904, 4905, 4917

\HyPL@found . . 4900, 4907, 4911, 4918, 4928, 4930 \HyPL@Labels . . 4817, 4940, 4941, 4943, 4945, 4990, 4991, 5045, 5053, 5054 \HyPL@[LastN](#page-119-1)[umber](#page-119-2) [. . .](#page-118-4) [4821,](#page-118-5) [4856,](#page-118-6) 4879 \HyPL@[LastP](#page-119-6)[refix](#page-119-7) [. . .](#page-120-0) [4822,](#page-119-4) [4850,](#page-119-5) [4881](#page-122-1) \HyPL@Last[Type](#page-122-2) . 4820, 4841, 4880 \HyPL@[page](#page-118-7) 4831, 4833, [4838](#page-117-3), [4846](#page-117-4) \HyPL@Prefix . . 4846, 4848, 4850, [4864,](#page-118-8) 4867, 4869, [4881,](#page-117-5) [4895,](#page-117-6) 4933 \HyPL@Roman [. . .](#page-117-9) [.](#page-117-7)[.](#page-117-7)[.](#page-117-7)[.](#page-117-7) [.](#page-117-8)[.](#page-117-8)[.](#page-117-8)[.](#page-117-8) [4824](#page-118-9) \HyPL@roman . . . [. . . .](#page-117-12) [. . . .](#page-117-13) 4825 \HyPL@[SetPa](#page-117-14)[geLab](#page-117-15)[els](#page-117-16) [4939,](#page-118-8) [4997,](#page-117-6) [4999,](#page-119-8) 5048 \HyPL@StorePageLabel 4864, [4866,](#page-117-17) 4936, 4988, 5029 \HyPL@thisLabel 4814, [4816,](#page-119-9) [4](#page-120-2)[830,](#page-117-18) 4833, 4834 \HyPL@[Type](#page-121-0) [4836](#page-122-3), 4841, [4845,](#page-117-14) [4863,](#page-117-19) [4871,](#page-119-10) [4880,](#page-120-3) [4894,](#page-121-1) 4932 \HyPL@Useless ...... 4937, 4943 \HyPsd[@@@au](#page-117-10)[toref](#page-117-21) . . . [1113,](#page-116-2) [1115,](#page-117-20) 1118 \HyPsd[@@@na](#page-118-11)[m](#page-118-9)[eref](#page-117-22) [. . .](#page-117-8) [1095,](#page-117-23) [1097,](#page-117-24) 1100 \HyPsd@@@pageref . . . [1077](#page-38-0)[,](#page-119-12) [1](#page-38-1)[079,](#page-119-6) [1082](#page-38-2) \HyPsd@@@ref ... 1061, [1063](#page-37-0), 1066 \HyPsd[@@@UT](#page-37-2)Fviii@four . . . [1650,](#page-37-1) 1653 \HyPsd[@@App](#page-37-5)endItalcorr [. .](#page-37-3) [1282](#page-37-4) \HyPsd@@autoref .... [1110,](#page-36-1) [1111](#page-36-2) \HyPsd@@autorefname 1131, 1134 \HyPsd[@@Con](#page-51-1)vertToUnicode [1576](#page-51-0) \HyPsd@@GetNextTwoTokens [1574](#page-42-0) \HyPsd@@GlyphProcessW[arnin](#page-38-3)[g](#page-38-4) . . . . . . . 1452, 1455 \HyPsd@@GreekNum . 812, [821](#page-38-5), [920,](#page-49-0) 924, 928 \HyPsd@@hspace . . . . . 1032, [1033](#page-49-1) \HyPsd@@LetCom[mand](#page-46-0) . 1155, 1176 \HyPsd@@nameref . . [.](#page-46-1) [.](#page-30-0) 1[092,](#page-30-1) [1093](#page-32-0) \HyPsd[@@pa](#page-32-1)[gere](#page-32-2)f . . . . 1074, 1075 \HyPsd@@ProtectSpacesFi . [1204,](#page-36-4) 1208, 1226, 1232, [1237](#page-36-3) \HyPsd@@ref ....... [1058,](#page-37-6) [1059](#page-39-1) \HyPsd@@RemoveBraces .... [1250](#page-37-9) \HyPsd@@RemoveBracesFi . . [1247,](#page-41-0) [1250](#page-41-1) \HyPsd@@Re[moveC](#page-41-2)[mdPre](#page-41-3)[f](#page-41-4)[ix](#page-36-5) . [1409,](#page-36-6) 1412 \HyPsd@@ReplaceFi . . 1479, [1485,](#page-42-2) [1490](#page-42-3)

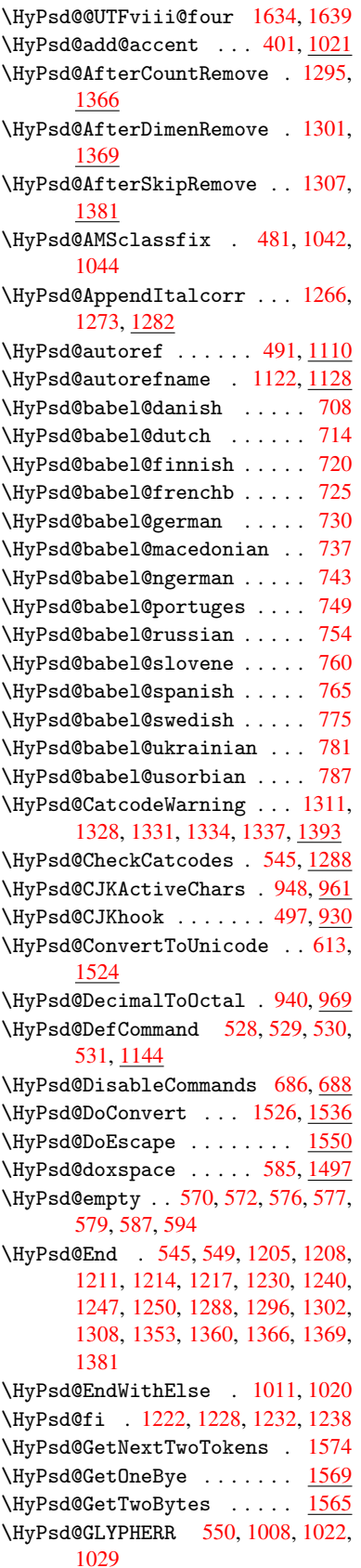

```
\HyPsd@GlyphProcess 552, 1440,
      1453
\HyPsd@GlyphProcessWarning . .
      . . . . . . 1447, 1451
\HyPsd@GobbleFiFi . . 1013, 1019
\HyPsd@GreekNum . . 801, 804, 806
\HyPsd@Greeknumeral . 797,803
\HyPsd@greeknumeral . . 796, 800
\HyPsd@GreekNumI . 824, 850, 893,
      919
\HyPsd@GreekNumII 828, 872, 916,
      923
\HyPsd@GreekNumIII 831, 895, 927
@GreekNumIV .... 840, 918
843922
@GreekNumVI .... 845, 926
\HyPsd@GreekPatch 467, 793, 795
482,1032
\HyPsd@hspacetest . . 1035, 1037,
      1040
\HyPsd@ifnextchar 514, 515, 516,
      1181
495697
@InitUnicode ...... 660
\HyPsd@inmathwarn . . . 400, 1005
\HyPsd@ITALCORR . 506, 510, 1029
\HyPsd@LetCommand 532, 533, 1144
\HyPsd@LetUnexpandableSpace .
      . . . 501, 502, 503, 504, 1025,
      1028
\HyPsd@LoadStringEnc 2093, 2113,
      2115, 2119, 2121
\HyPsd@LoadUnicode . 2045, 2047,
      2055, 2058, 2060, 2067
\HyPsd@nameref . . . . . . 490, 1092
@pageref. . . . . . 489, 1074
\HyPsd@pdfencoding . 614, 2041,
      2043, 2076, 2088, 2091, 2092,
      2097, 2112
\HyPsd@pdfencoding@auto . . 614,
      2082, 2092, 2109
\HyPsd@pdfencoding@pdfdoc 2075,
      2097, 2110
\HyPsd@pdfencoding@unicode . .
      . . . . . . 2079, 2111
\HyPsd@protected@testopt . 517,
      518, 1185
\HyPsd@ProtectSpaces 538, 1202,
      1223, 1272
1058
@RemoveBraces 540, 1244,
      1261, 1269, 1275
\HyPsd@RemoveCmdPrefix . . 1402,
      1408
```

```
\HyPsd@RemoveMask . . 548, 1211,
       1217, 1230, 1240
```
\HyPsd@RemoveSpaceWarning 1376, 1388, 1414 \HyPsd@ReplaceSpaceWarning . . . . . . 1371, 1383, <u>1427</u> \HyPsd@Rest . . 1289, 1349, [1357,](#page-44-8) 1360, [1367,](#page-45-4) 1372, 1378, 1384, [1390](#page-45-3) \HyPsd@SPAC[EOPTI](#page-44-9) . 542, [557](#page-46-6), 558, 560, 562, 564, [565](#page-45-5), [604](#page-44-10), [606,](#page-44-11) 1324, 1508 \HyPsd[@spac](#page-45-7)[eopti](#page-44-12) [. . .](#page-44-13) . [606](#page-44-14), [1471](#page-45-6) \HyPsd@String . . . . [. . . .](#page-23-3) [. . .](#page-23-4) 539, 541, [544,](#page-23-7) [546,](#page-23-8) [551,](#page-23-9) 553, [1255,](#page-23-5) [1256](#page-23-6), 1266, 1318, 1[319,](#page-25-2) [1323,](#page-25-3) [1324,](#page-43-12) [1339,](#page-47-1) 1340, 1[370,](#page-25-3) [1382,](#page-46-7) 1441, 1442 \HyPsd[@Str](#page-22-7)[ingS](#page-23-10)[ubst](#page-23-11) 554, 556, [562,](#page-22-6) 568, 571, 5[74,](#page-43-13) [577](#page-23-12), [596](#page-23-13), [599,](#page-43-15) [601,](#page-42-12) [1494](#page-42-4) \HyPsd[@Subs](#page-46-8)t . . [550,](#page-44-16) 559, [563](#page-44-17), [569,](#page-45-8) 575, [579,](#page-46-9) 583, 588, 589, 590, 591, [592,](#page-24-9) [593,](#page-24-10) [5](#page-24-4)[97,](#page-23-14) [6](#page-25-4)[00,](#page-23-15) [1478,](#page-23-7) [1495](#page-24-8) \HyPsd[@tem](#page-25-6)p [. .](#page-47-2) [617,](#page-23-16) [618,](#page-23-17) [620,](#page-23-18) 621, 2074, 2075, 20[76,](#page-24-14) 2[079,](#page-24-15) [2082,](#page-24-11) [2088](#page-24-12), [210](#page-24-5)0, [21](#page-24-13)04 \HyPsd[@to](#page-24-17)[c](#page-47-4)[sect](#page-24-18)[ion](#page-24-19) [. .](#page-25-7) [1045,](#page-25-8) [1046,](#page-47-3) 1047, 1048, [104](#page-25-9)[9,](#page-25-10) 1[050,](#page-25-11) [1051,](#page-25-12) 1053 \HyPsd[@Unex](#page-60-16)[pand](#page-61-11)[a](#page-60-14)[bleSp](#page-60-10)[ace](#page-60-15)  $1028$ , [1213,](#page-60-11) 1237, [1372,](#page-61-12) 1384 \HyPsd[@unic](#page-36-16)[har](#page-36-17) [1592,](#page-36-18) [1659,](#page-36-14) [1665,](#page-36-15) [1670](#page-36-21) \HyPsd@unichar@first@byte [1678,](#page-35-8) [1698](#page-41-17) \HyPsd@uni[char@](#page-41-4)[o](#page-44-13)[cttwo](#page-50-0) [. . .](#page-51-4) [1700,](#page-51-5) [1708,](#page-52-0) 1714 \HyPsd@unichar@second@byte [. .](#page-52-1) [. . . .](#page-52-2) . . 1686, 1706 \HyPsd@UnicodeReplacement[Chara](#page-52-3)cter [. . . .](#page-52-4) . . 1662, 1697 \HyPsd@UTF[viii](#page-52-5) . . 392, 1580, 1585 \HyPsd@UTFviii[@@th](#page-52-6)[ree](#page-52-7) . . . 1615, 1624 \HyPsd@UTFviii[@@two](#page-51-6) 1600, 1606 \HyPsd@UTFviii@cc[xli](#page-16-0)[v@](#page-52-8)[def](#page-49-2) [1590,](#page-49-3) 1596 \HyPsd[@UTFv](#page-51-7)iii@ccxliv@und[ef](#page-50-1) . . . . . . . 1589, 1595 \HyPsd@UTFviii@four [1588,](#page-50-2) [1633](#page-50-3) \HyPsd[@UTFv](#page-50-4)iii@three 1587, [1614](#page-49-4) \HyPsd@UTFviii@two . 1586, 1599 \HyPsd@Warning 11[89,](#page-50-5) 1394, 1415, 1428, 1457, [146](#page-49-5)3 \HyPsd@XSPACE . . . 508, [584,](#page-49-7) [1029](#page-50-6) \HyPsd@xspace . . . . 582, 584, 585 \HyRef@@StarSetR[ef](#page-40-3) . [666](#page-45-9)[5,](#page-49-8) [667](#page-45-10)[0](#page-50-7)

\HyRef@autopageref . 6719, 6721 \HyRef@autopagerefname . . 6718, 6722, 6724 \HyRef@autoref . . . . . 6736, 6738 \HyRef@autosetref . . [6741,](#page-156-3) [6744](#page-157-2) \HyRef@CaseStar .... 6804, 6810 \HyRef[@curr](#page-157-1)[entHt](#page-157-3)ag . 6757, [6775,](#page-156-4) 6778, 6784, 6790, 6796, 6811 \HyRef@MakeUppercaseF[irstO](#page-157-5)[fFive](#page-157-6) . . . . . . 6685, 6687 \HyRef@name . . 6773, [6774](#page-157-7)[,](#page-158-0) [6779](#page-157-8)[,](#page-158-1) [6785,](#page-158-2) [6803,](#page-158-3) [6804,](#page-158-4) [6805,](#page-158-5) [6807](#page-158-6) \HyRef@Ref ....... 6691, 6693 \HyRef@ShowKe[ysInit](#page-156-5) [681](#page-156-6)3, 6826, 6830 \HyRef[@Show](#page-158-8)[Keys](#page-158-9)[R](#page-158-0)[ef](#page-157-9) . [6745](#page-157-10), [6812](#page-158-7) \HyRef@StarSetRef .. [6659,](#page-156-7) [6677,](#page-156-8) 6680, 6685 \HyRef[@Stri](#page-158-14)pStar ... [6772](#page-158-12), [6802](#page-158-13) \HyRef@testreftype . [6750,](#page-157-11) [6769](#page-158-15) \HyRef@thisref . . . . . 6747, 6750 \HyTmp[@foun](#page-156-10)d . . . 4173, [4183](#page-155-2), [4186](#page-156-9) \HyTmp@key ....... [4167,](#page-157-12)[4168](#page-158-16) \HyTmp@optitem 4123, [4139,](#page-157-13) [4166,](#page-157-14) 4171, 4177, 4198, 4209 \HyTmp@optlist 4122, [4137,](#page-157-15) [4138,](#page-157-13) 4169, 4170, [4175,](#page-104-1) [4176,](#page-104-2) [4184,](#page-104-3) 4185, 4205, [4207,](#page-103-5) [4](#page-103-6)[214,](#page-103-3) [4217](#page-103-7) [I](#page-103-8) \i . . . 12267, 12[430,](#page-103-9) 1[2433,](#page-103-10) [12436,](#page-103-11) [12439](#page-103-12), [126](#page-103-13)36, 12[798,](#page-104-5) [12801,](#page-104-6) [12804](#page-104-7), [128](#page-104-8)[07,](#page-104-9) 1[2924,](#page-104-10) [12929](#page-104-11), 12934, 12939, 12943, 13110, 13166 \if [1054,](#page-265-0) 1[762,](#page-268-0) 4854, [4862](#page-268-1), [5446,](#page-268-2) [5447,](#page-268-3) 8[705,](#page-272-0) 8708, [871](#page-275-0)2, [8716,](#page-275-1) [8720,](#page-275-2) 8[722,](#page-276-0) 8724, [1153](#page-278-0)8 \if@eq[nstar](#page-278-2) [. . . . .](#page-278-3) . . 5388, [5396](#page-281-0) \if@filesw ....... 1730, 3644, [4672,](#page-36-22) [4708,](#page-54-6) 5030, [5040,](#page-117-26) [5238,](#page-131-3) [5873,](#page-131-4) [5888,](#page-195-0) [5904,](#page-195-1) [5916,](#page-195-2) [5946,](#page-195-3) [5969,](#page-195-4) [5996,](#page-196-1) [6001](#page-196-2), [6](#page-250-0)[020,](#page-130-4) [6333,](#page-130-5) 11775, 11887, 11953 \if@hyper@[item](#page-114-7) ..... [5115](#page-53-0), [5128](#page-91-9) \if@in[label](#page-139-5)[.](#page-121-3).......... [5503](#page-126-0) \if@Lo[calur](#page-141-1)l ...... [8308](#page-142-6), [8352](#page-149-13) \if@mi[d@exp](#page-255-0)[a](#page-142-4)[ndable](#page-257-1) ...... 480 \if@minipage ....... [5752,](#page-123-0) [5815](#page-124-5)  $\left\{ \mathbf{0} \right\}$ \if@nobreak ........... [5519](#page-188-12) \if@skiphyperref ... 5116,[5126](#page-19-7) \if@twocolumn ........ [12087](#page-138-10) \if@twoside .......... [12075](#page-123-1) \ifcase . . . . . . . . . . . 857, 879,

902, 970, 1628, [2079,](#page-123-2) [2660,](#page-124-6) 3968, 4073, 4203, 4279, [6175,](#page-261-1)

6321, 6340, 6557, 6746, 8778, 11477, 11554, 11619, 11654, 11688, 11814 \ifcat ... 1290, 1317, 1322, 1327, [1330,](#page-149-8) [1333,](#page-149-9) [1336,](#page-153-5) [3758,](#page-157-16) 3760 \ifdim ... [1040,](#page-251-0) [137](#page-252-0)0, 1374, [1382,](#page-252-1) [1386,](#page-253-0) [1794,](#page-256-1) 1813, 2980, 2981, 2986, 2987, 2995, 3305, 7478, 7482, [7487,](#page-43-16) [7491,](#page-43-17) [7498,](#page-43-18) [7502,](#page-43-19) [7507,](#page-43-20) [7511](#page-44-18), [8295,](#page-44-19) [8421](#page-94-6), [8424](#page-94-7), 8428, [8431,](#page-36-23) [9224,](#page-44-17) [9235,](#page-44-20) [9574,](#page-45-8) [10326](#page-45-11), 10365, 10[366,](#page-79-6) [10778,](#page-79-7) [10818](#page-79-8), [108](#page-79-9)[19,](#page-79-10) 11[119,](#page-85-0) [11159,](#page-171-1) [11160](#page-171-2) \ifete[x@une](#page-172-3)[xpand](#page-172-4)[ed](#page-187-3)[.](#page-189-1)... [1196](#page-189-2) \IfFil[eExist](#page-228-5)s [. . .](#page-228-6) [. .](#page-206-0) [4703](#page-228-7), [10087](#page-236-5) \ifFld[@check](#page-236-6)ed 4226, [10645](#page-242-6), [11465](#page-243-5)  $\iff$  ......... 4072 \ifFld@combo . . 4100, 4105, 1[0340,](#page-40-4) 10369, 10792, 1[0822,](#page-114-8) [11133,](#page-223-12) 11163 \ifFld@disabled [. . .](#page-105-1) [4227,](#page-233-0) [10646](#page-249-1) \ifFld@edit ........... [4106](#page-102-14) \ifFld[@files](#page-228-9)[elect](#page-236-8) ...... [4075](#page-228-8) \ifFld[@hidde](#page-243-7)n .... 10303, [10354,](#page-242-7) 10420, 10441, 1[0465,](#page-105-2) [10484,](#page-233-1) 10544, 10556, 10566, 1[0649,](#page-102-17) 10755, 10807, 10887, 10909, 10938, 10959, 11088, 1[1148,](#page-102-18) 11236, [11262,](#page-230-7) [1](#page-230-8)[1292,](#page-227-2) 1[1318](#page-228-10) \ifFld[@multi](#page-229-3)line . . 4073, [10291,](#page-230-9) [10551,](#page-231-0) [10742,](#page-232-0) [11075](#page-232-1) \ifFld[@multi](#page-239-4)[select](#page-239-5) ..... [4145](#page-238-9) \ifFld[@passw](#page-244-9)[ord](#page-245-11) ... [407](#page-245-12)4, [105](#page-246-6)[32](#page-243-8) \ifFld@popdown . . . . [3892,](#page-102-19) [10341,](#page-227-3) [10793,](#page-232-2) [11134](#page-235-4) \ifFld@radio 10337, [1035](#page-241-6)9, 1[0581,](#page-103-14) 10789, 10812, 11130, 11153 \ifFld@readonly . [10553](#page-98-23)[,](#page-231-1) [10563](#page-228-11), [10647](#page-236-11) \ifForm@html [.](#page-242-9) [. . . .](#page-228-12) [. . . . .](#page-228-13) 4247 \ifhmode . [1812,](#page-236-13) 1[821,](#page-242-10) 5471, [5578,](#page-232-3) [5590,](#page-236-12) 5714, 5716 \ifHy@[active](#page-233-3)anchor . . [24](#page-232-4)4, [3771](#page-232-5) \ifHy@backref . 245, 3151, [3487,](#page-105-3) 4552, [5997,](#page-55-1) 6033 \ifHy@[bookm](#page-133-8)[arks](#page-136-1) .... [246](#page-131-5), [3349](#page-133-7) \ifHy@bookmarksnumbered [. .](#page-11-0) [247,](#page-94-8) 6445, 6496, 1[1765](#page-11-1) \ifHy@[bookm](#page-110-0)[arks](#page-142-7)[open](#page-142-8) . [248](#page-82-1), [3339](#page-88-0) \ifHy@breaklinks 249, 2[010,](#page-11-2) [8933,](#page-86-0) 8964, 9218, 9229 \ifHy@[cente](#page-152-3)[rwind](#page-152-4)ow . 250, [7329,](#page-11-3) 7835, 8231, [8816,](#page-255-1) 9[128,](#page-11-4) [9893](#page-85-1) \ifHy@CJKbookmarks . . . 251, 496 \ifHy@[color](#page-201-3)[links](#page-206-2) [252,](#page-11-5) [3420,](#page-59-0) [4557,](#page-200-10) 9727

\ifHy@displaydoctitle 286, 7330, 7836, 8232, 8817, 9129, 9894 \ifHy@draft ....... 253, 3025 \ifHy@DvipdfmxOutlineOpen 3303, 11928 \ifHy@[escap](#page-179-0)[eform](#page-186-0) [. . .](#page-198-0) [256,](#page-204-0) [1139](#page-220-0)[1,](#page-168-0) 11420 \ifHy@figures . . 257, 3[131,](#page-11-7) [4537](#page-85-2)[,](#page-80-9) [6296](#page-258-3) \ifHy@fitwindow 258, [7328](#page-12-1), [7834,](#page-247-0) [8230,](#page-248-0) 8815, 9127, 9892 \ifHy@frenchlinks . . . [259](#page-82-2), [3436](#page-110-1) \ifHy@[hyper](#page-148-2)footno[tes](#page-12-2) . 260, 5527 \ifHy@hyperindex [261,](#page-12-3) [3141,](#page-168-1) [4547,](#page-179-1) [6303](#page-186-1) \ifHy@hype[rtexn](#page-198-1)[ames](#page-204-1) [262,](#page-12-4) [5181,](#page-87-1) 5242, 6089, 6450, 6[501](#page-12-5) \ifHy@implicit . [263,](#page-12-6) [3163,](#page-82-3) [11981](#page-110-2) \ifHy@[linkt](#page-149-14)ocpage . . 264, 1967, 1977 \ifHy@[menub](#page-126-1)[ar](#page-144-3) . [265](#page-152-5), [732](#page-153-6)[6,](#page-12-7) [7832,](#page-125-3) 8228, 8813, [9125,](#page-12-8) [9890](#page-82-4) \ifHy@naturalnames . [266,](#page-12-9) [5194](#page-58-0)[,](#page-259-1) [6451,](#page-58-1) 6502 \ifHy@nesting . . [267,](#page-12-10) [3136,](#page-168-2) [3592,](#page-179-2) [3620,](#page-186-2) [3649,](#page-198-2) [3756,](#page-204-2) [4542](#page-220-2), 5552, 5563, 5624, 5763 \ifHy@[newwi](#page-152-6)[ndow](#page-153-7) . 269, [2934](#page-12-11), [8523](#page-125-4) \ifHy@newwindowset . [268](#page-82-5), [2932](#page-90-16) \ifHy@[next](#page-91-10) .... [70](#page-94-9)[6](#page-12-12), [3098](#page-110-3), [6313](#page-133-9) \ifHy@[ocgco](#page-133-10)[lorl](#page-134-2)[inks](#page-137-7) 270, 2610, 3406, 3416, 4[562,](#page-12-13) [6934,](#page-78-0) [6952,](#page-191-4) 7027, 7035, 7946, 8[029,](#page-12-14) 8037 \ifHy@pageanchor [271,](#page-28-4) [5229,](#page-81-2) [5241,](#page-149-15) 5256, 6088 \ifHy@[pagel](#page-87-2)[abels](#page-87-3) [272,](#page-110-4) [4](#page-161-0)[802,](#page-12-15) [4988,](#page-71-5) [5028](#page-162-1) \ifHy@pdfa [. . .](#page-163-2) [.](#page-181-3) [. . .](#page-12-16) [. . . .](#page-126-2)[. . . .](#page-126-3) . [287](#page-126-4), [3049](#page-144-4), 3408, 3699, 3905, 4418, 4454, [4567,](#page-12-17) [7096,](#page-116-3) [7154,](#page-120-4) [7185,](#page-121-4) 7221, 7536, 8088, 8116, 8143, 8167, 8484, 8505, 8526, 8545, 8576, [8603,](#page-87-4) 8619, 9328, 1[0262](#page-12-18), [1041](#page-80-10)0, 10[458,](#page-93-3) [10709,](#page-98-24) [10877](#page-108-0), [109](#page-109-0)[31,](#page-111-4) 11[047,](#page-164-7) [11225,](#page-165-2) [11285](#page-165-3), [1146](#page-166-0)7, [115](#page-172-5)40, 11678 \ifHy@[pdfma](#page-192-4)[rkerr](#page-192-5)[or](#page-193-1) . [9175](#page-191-5), [9183](#page-191-6) \ifHy@[pdfpag](#page-226-0)[ehidde](#page-229-4)n [27](#page-230-10)3, [2731,](#page-234-7) [7444,](#page-237-4) 8[754,](#page-238-10) 9016 \ifHy@[pdfstr](#page-245-13)[ing](#page-249-2) . [274,](#page-250-1) [671,](#page-253-1) [5120](#page-244-10) \ifHy@plainpages 275, [3146,](#page-205-0) [5243,](#page-205-1) 6090 \ifHy@[psize](#page-171-4) [. .](#page-196-3) . [. . . .](#page-202-4) . [. . .](#page-12-19) . [276](#page-74-5) \ifHy@raiselinks 2[77,](#page-12-20) 7[615,](#page-27-2) [7684,](#page-123-3) 7713, 7743, 9[790,](#page-12-21) [10050](#page-82-6) \ifHy@[semin](#page-144-5)arslides ..... [278](#page-126-5)

\ifHy@setpagesize . 279, 7468, 8286, 8418, 9565 \ifHy@setpdfversion 2129, 6939 \ifHy@texht 280, 3448, 3480, 4605, 6605 \ifHy@[toolb](#page-187-4)[ar](#page-189-5) . [281](#page-213-1), [7325,](#page-12-22) [7831,](#page-171-5) 8227, 8812, 9124, [9889](#page-61-13) \ifHy@typexml .. 243, [3156,](#page-88-2) [3423](#page-111-0)[,](#page-161-2) [3467,](#page-154-5) 4[673,](#page-12-23) [11890](#page-88-1), 11956 \ifHy@unicode . 2[82,](#page-12-24) 388, [555](#page-168-3), [567,](#page-179-3) [595,](#page-186-3) [603,](#page-198-3) 612, 807, [943](#page-220-3), 1396, 1417, 1430, [1](#page-204-3)[459,](#page-11-8) [1465,](#page-82-7) [1660,](#page-87-5) [2040,](#page-88-3) [2090,](#page-113-9) [11431](#page-257-2) \ifHy@useHidKey [27](#page-12-25)[27,](#page-16-1) [74](#page-259-2)[42,](#page-23-19) [8753,](#page-24-20) [9011](#page-25-13) \ifHy@[uset](#page-45-13)[i](#page-25-14)[tle](#page-46-10) [.](#page-25-15)..... [283](#page-46-12),[4718](#page-51-9) \ifHy@[verbo](#page-60-17)[se](#page-60-18) . [284,](#page-248-1) 3848, 6155, 7066 \ifHy@[windo](#page-202-5)wui . [285,](#page-74-6) [7327,](#page-171-6) [7833,](#page-196-4) 8229, 8814, 9126, 9[891](#page-12-26) \ifmeasuring@ ...... [5139](#page-97-14), [5152](#page-145-0) \ifnum ... 808, 811, 822, 823, 827, 835, 839, 842, 852, 874, [897,](#page-179-4) [1618,](#page-186-4) [1661,](#page-198-4) [1664](#page-204-4)[,](#page-12-28) [1676](#page-220-4)[,](#page-168-4) 2205, 2208, 2233, 2661, [2662,](#page-124-7) [3313,](#page-124-8) 3340, 4128, 4199, 4210, 4837, 4856, [4872](#page-30-18), [496](#page-30-19)[8,](#page-30-20) 6[559,](#page-30-21) [6597,](#page-30-22) [6935](#page-31-5), [694](#page-31-6)0, [72](#page-31-7)[45,](#page-31-8) 7[252,](#page-31-9) [7258,](#page-32-13) [7266,](#page-50-8) [8058,](#page-51-10) [8063,](#page-51-11) [8523,](#page-52-9) [8631,](#page-63-0) [8765,](#page-63-1) [8773,](#page-63-2) [8775,](#page-72-0) [8776,](#page-72-1) [8786,](#page-85-3) [8789,](#page-86-1) [8871,](#page-103-15) [8873,](#page-104-12) [8973,](#page-104-13) [9591,](#page-117-27) [10693](#page-117-4), 10853, 11[185,](#page-154-6) [11189,](#page-154-7) [11197](#page-161-3), [114](#page-161-4)[30,](#page-167-0) 11[448,](#page-167-1) [11477,](#page-167-2) [11482](#page-167-3), [115](#page-183-4)[54,](#page-183-5) 11[560,](#page-191-4) [11588,](#page-193-3) [11619](#page-197-1), [116](#page-197-2)[25,](#page-197-3) 11[644,](#page-197-4) [11654,](#page-197-5) [11659](#page-197-6), [116](#page-199-0)[88,](#page-199-1) 11[693,](#page-201-4) [11722,](#page-213-2) [11738,](#page-234-8) [11810,](#page-237-5) [11878,](#page-243-10) [11930,](#page-243-4) [12014,](#page-244-11) [12032,](#page-248-2) [12048,](#page-248-3) 12053 \ifodd ....... 1[642,](#page-252-3) 1647, [6110](#page-252-1) \ifpdf [. . . .](#page-252-4) [. . . . .](#page-253-0) . . . [319](#page-253-2)7, [3259](#page-254-1) \ifpdf[string](#page-254-2)[unicod](#page-256-2)e .. 393, [396](#page-258-4) \ifpor[trait](#page-260-3) ........... [747](#page-260-6)7  $\left\{\text{the}{\text{nelse}}\right.\dots\dots\dots\ 6023$  $\left\{\text{the}{\text{nelse}}\right.\dots\dots\dots\ 6023$ \iftrue . . 1203, 1225, [1489,](#page-83-0) [12016](#page-84-0) \ifvmode ..... 1777, 1[793,](#page-16-2) [1802](#page-16-3) \ifvoid ...... 5337, 5346, [5507](#page-171-7) \ifvtexhtml ....... 3236, [3265](#page-142-9) \ifvtexpdf ........... [3276](#page-260-7) \ifvtexps ............ [3279](#page-55-3) \ifxetex ..... [3221,](#page-128-2) [3262,](#page-128-3) [3304](#page-132-4) \ignorespaces . . 495, [5310,](#page-84-1) [5466,](#page-84-2) 5660, 5748, 5759, 5762, [5812,](#page-84-3) 5819, 5881, 5896, 5912, [5921,](#page-84-4) 6031, 6430, [6482](#page-83-1) \IJ . . . . . . . . . . . . 1[2263,](#page-84-5) [12945](#page-85-4) \ij . [. . . .](#page-135-4) [. . . .](#page-137-8) . [.](#page-137-9) [.](#page-19-3) 1[2](#page-137-10)[472,](#page-128-4) [12947](#page-131-6) \immediate . . . 4674, 4675, 4676, 4678, 4710, 4981, 5033, 5041, 5253, 5281, 5876, 5891, 5907, 5917, 5947, 5970, 5996, 6026, 6953, 6968, [6983,](#page-113-10) [8876,](#page-113-11) 9588, 10662, 10699, 11[864,](#page-121-5) [11889,](#page-113-12) [11891](#page-113-13), [1195](#page-114-10)5, [119](#page-120-6)57 \incr@[eqnum](#page-126-6) ...... [5357](#page-140-2), [5370](#page-140-3) \index [. . . . .](#page-141-2) [. . . .](#page-142-4) . . . . . . . [484](#page-142-10) \index[entr](#page-161-5)[y](#page-234-9) . . . [6336](#page-162-2), [6344](#page-199-2), [6348](#page-213-3) \input . 654, [662,](#page-234-10) 2049, [258](#page-257-4)2, [2590,](#page-257-5) [2597,](#page-257-6) [3299,](#page-259-3) 9[507,](#page-259-4) [9589,](#page-129-3) [9680,](#page-129-4) 9832 \InputIfFileExists 3[012,](#page-149-17) 1[18](#page-150-11)[83,](#page-19-8) 11903, 11948, [1195](#page-149-16)0 \input[lin](#page-71-8)[eno](#page-26-10) [. . .](#page-27-3) [3763](#page-60-19), [6158](#page-71-6), [7067](#page-71-7) \insert ............... [5640](#page-216-0) \inter[footn](#page-219-0)otelinepenalty 5643 \inter[linepe](#page-258-5)nalty ...... [5643](#page-257-7) \item 5097, [5100,](#page-258-6) [5903,](#page-258-7) 5915, 6018 \Itemautorefname ....... [6836](#page-163-4) \itemautorefname ... 2327, [2345,](#page-134-3) 2363, 2381, 2399, 2417, [2435,](#page-134-4) 2464, 2465, [2493,](#page-140-5) [2511,](#page-140-6) [6836,](#page-134-4) [6837,](#page-123-4) [6840](#page-123-5) \itemindent .......... [5508](#page-159-0) \itsha[pe](#page-66-3) [. . . . .](#page-66-4) [. . . .](#page-65-3) . . . . . [440](#page-67-1) [J](#page-68-0) \j . . [. . . .](#page-159-1) [. .](#page-159-2) 12952, 13137, 13201 \jarr . . . . . . . . . . . . . . . [14558](#page-132-5) \jeem . . . . . . . . . . . . . . . . 1[4530](#page-18-1) \jeh . . . . . . . . . . . . . . . . . 14566 \jobname 4675, 4703, 4710, 10087, 11883, 1[1889,](#page-278-5) [11903,](#page-281-1) [11948,](#page-283-0) 11950, 11955 K \k . . . 12[149,](#page-113-11) 1[2489,](#page-114-8) [12491,](#page-114-10) [12496,](#page-223-12)

[12498,](#page-257-7) [12541,](#page-257-5) [12559,](#page-258-5) [12578,](#page-258-6) [12585,](#page-258-7) [12849](#page-259-3), 12851, 12889, 12891, 12936, 12938, 12939, 13074, 13076, 13133, [13135,](#page-269-2) 1[3732,](#page-262-0) 1[3771,](#page-269-0) 1[3774](#page-269-1) \kaf [. . . . .](#page-270-1) . . . . . . . . . . . [14548](#page-271-0) \kasra [. . . .](#page-271-1) [. . . . .](#page-276-2) . . . . . [14561](#page-277-0) \keepP[DF@Set](#page-277-1)[upDoc](#page-278-6) . . 9731, [9738](#page-278-3) \kern [1299,](#page-280-0) [1371,](#page-280-1) 1376, [138](#page-281-2)8, [5508,](#page-281-3) [6105,](#page-292-0) [6106,](#page-293-0) 6[107,](#page-293-1) 6109, [6110,](#page-308-1) 6115 \kernel@ifnextchar ..... [515](#page-308-2) \kha [. . . .](#page-44-9) . . . . . . . . . . . . . [1](#page-132-5)[4532](#page-217-8) \KV@Hy[p@dra](#page-43-21)ft . . [. . . .](#page-44-8) [. . . .](#page-45-3) 1934 \KV@Hy[p@nol](#page-144-7)[inks](#page-144-8) [. . . .](#page-144-9) [. . . .](#page-144-10) [1934](#page-144-6) \kv@key . . 4126, 4129, 4131, 4[135,](#page-20-2) 4139 \kv@parse ............. [4125](#page-307-0) \kv@value . . . . . 4127, 4134, [4135](#page-57-0)

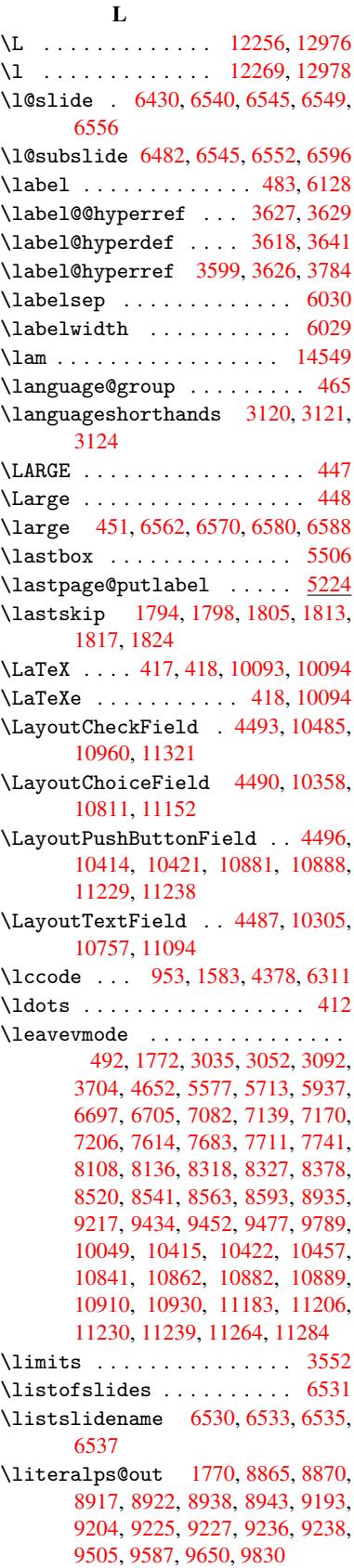

\lower . . . 7618, 7686, 7715, 7745, 9227, 9793, 10053 \lowercase 954, 1584, 1836, 2271, 2301, 3797, 3798, 3801, 3806, 3830, 3840, 3894, 3950, [4270,](#page-177-5) 4310, [4313,](#page-175-7) [4379,](#page-176-7) [6312,](#page-177-4) 8972 \lslid[e@fla](#page-206-5)g . . [6557](#page-49-10)[,](#page-223-16) [6560,](#page-55-8) [6578,](#page-64-0) [6597,](#page-64-1) 6[601](#page-33-6) \LT@array [. . . .](#page-97-0) [. . . .](#page-99-23) . . . . [5323](#page-105-4) \LT@fi[rsthe](#page-106-0)ad ...... [5337](#page-149-18), [5346](#page-201-5) \LT@p@ftn . [5596](#page-106-1), 5599, 5603, 5617 \LT@p@[ftnte](#page-154-7)xt ...... [5594](#page-154-13), [5601](#page-154-14) \LT@start [. . . .](#page-154-15) . . . . 5339, [5350](#page-128-5) \luatexrevision . . . . [. . . .](#page-128-2) [7289](#page-128-3) \luatexvers[ion](#page-134-5) . [. . . .](#page-134-6) [7281,](#page-134-7) [7286](#page-134-8) M

\m@ne ... 3812, 5269, [5438,](#page-128-6) [8067,](#page-129-5) 11950, 12014, 12029 \make@df@tag@@ . . . . . [6234,](#page-167-5) [6236](#page-167-6) \make@df@tag@@@ . . . . 6235, 6237 \make@strip[ped@n](#page-96-10)ame [5144,](#page-130-6) [5379,](#page-183-6) 5401, [5425,](#page-260-3) [5436](#page-127-4) \makea[tlette](#page-258-7)r ..... 3, [685,](#page-147-2) [4702](#page-147-6) \MakeButtonField . . 4503, 10416, 10424, 10443, 10[462,](#page-147-3) 1[0467,](#page-147-7) 10883, 10892, 10[917,](#page-124-9) [10935,](#page-129-6) [10941](#page-130-7), [112](#page-130-8)[31,](#page-130-9) 1[12](#page-6-0)[34,](#page-27-4) 1[1263,](#page-114-11) 11289, 11293 \MakeCheckField . . . [4500,](#page-109-5) [10487,](#page-229-9) [10963,](#page-229-10) [11319](#page-230-13) \MakeC[hoiceF](#page-239-7)ield . . [4502](#page-238-19), [10399,](#page-238-20) 10865, [1](#page-245-18)[1205](#page-244-17) \MakeF[ieldOb](#page-245-17)ject . [10661,](#page-109-6) [10718,](#page-230-16) [10728,](#page-239-8) [10731](#page-246-8) \MakeLowercase [. . . .](#page-109-7) . . . . . 462 \MakeL[owerca](#page-237-8)[seIsNo](#page-244-19)tSuppo[rtedIn](#page-229-11)PdfStrings.commer 5352,[5384](#page-19-4) . . . . . . . . 462 \MakeR[adioFi](#page-235-7)eld . . . [4499,](#page-234-11) [10389,](#page-235-6) 10852, [11178](#page-235-8) \makeslideheading ...... [6440](#page-18-6) \makeslidesubhea[ding](#page-18-6) .... 6492 \maketag@@@ ........... 6223 \MakeT[extFie](#page-237-9)ld . . . . 4501, [10307,](#page-229-12) 10760, [11091](#page-243-13) \maketitle ....... 5663, [5664](#page-151-4) \MakeUppercase . 461, 6535, [6537,](#page-152-8) 6688 \MakeU[pperca](#page-235-9)[seIsNo](#page-242-12)t[Suppo](#page-109-9)[rtedIn](#page-227-5)PdfStr\ingsco[unter](#page-123-28) ... [509](#page-148-4)[8,](#page-255-3)[5528](#page-151-5),[7945](#page-151-6) . . . . . . . . 461 \MathBSuppress ..... [8328,](#page-135-0) [8332](#page-135-5) \mathd[ispla](#page-156-13)y ...... [5360](#page-153-16), [5369](#page-153-17) \mathdisplay@push .. 5358,5367 \mathversion ............. 456 \maxdimen . . . . . . . 2682, [10666](#page-188-16) \MaybeStopEarly 328, [2156,](#page-129-7) [2210,](#page-129-8)

\mddefault ............ 5478 \mdseries .............. 439  $\text{Meaning} \dots \dots \dots \ 62, 153,$ 159, 1733, 4742, [5207,](#page-163-5) [5443,](#page-182-3) 1[1914,](#page-19-11) [11922](#page-141-4), [1193](#page-141-5)7 \measuring@false ....... [5139](#page-131-7) \mediaheight . . 8414, 84[16,](#page-7-0) [84](#page-9-0)[22,](#page-18-8) 8429 \media[widt](#page-9-1)h ....... [8425](#page-125-5), [8432](#page-131-8) \meem [. . . . .](#page-258-8) [. . . . .](#page-258-10) . . . . . . 14550 \message ............. [6558](#page-124-7) \Messa[geBre](#page-189-9)ak .............. 361, 1402, 1423, 1436, 1459, 1464, 1466, 1858, [1859,](#page-189-10) [1873,](#page-190-7) 1895, 1898, 1900, 1985, [1986,](#page-308-4) 2012, 2013, 2062, 2063, [2064,](#page-154-16) 2102, 2103, 2123, 2133, 2293, 2[612,](#page-14-2) [3000,](#page-45-14) [3201,](#page-45-15) [3202,](#page-46-13) [3210,](#page-46-11) [3211,](#page-46-14) [3225,](#page-46-15) [3226,](#page-56-0) [3240,](#page-56-1) [3241,](#page-56-2) [3249,](#page-57-1) [3250,](#page-57-2) [3410,](#page-57-3) [3851,](#page-58-2) [3856,](#page-58-3) [3865,](#page-59-1) [3908,](#page-59-2) [3954,](#page-60-20) [4078,](#page-60-21) [4192,](#page-60-22) [4274,](#page-61-14) [4807,](#page-61-15) [5232,](#page-61-16) [6132,](#page-61-17) [6291,](#page-64-2) [7086,](#page-71-9) [8075,](#page-79-12) [8496,](#page-83-2) [8567,](#page-83-3) [9040,](#page-83-4) [10673](#page-83-5), 10674, 11743, 11761 \MF [. . . .](#page-87-6) [. . . . .](#page-84-9) . . . . . [421,](#page-97-15) [10096](#page-97-16) \MP .[.](#page-97-17)[.](#page-97-17)[.](#page-97-17)[.](#page-97-17) [. . . . .](#page-98-26)[.](#page-99-24)[.](#page-99-24)[.](#page-99-24)[.](#page-99-24) [422,](#page-102-21) [10097](#page-104-14) \multi[ply](#page-164-9) [.](#page-116-4)....[7285](#page-191-9), [8734](#page-145-3), [8769](#page-148-3) [N](#page-234-12) \name@of@eq ....... [5113](#page-17-5),[5142](#page-223-17) \name@of@slide ..... [5114](#page-17-6),[5124](#page-224-0) \nameref [. . . .](#page-196-5) . . . . . . . . . . [490](#page-197-7) \nasb . . . . . . . . . . . . . . . 14556 \netscape . . . . . . . . . . . . [7649](#page-124-10) \new@ifnextchar ......... 516 \new@pdflink . . . 7065, [7113,](#page-123-7) [7114](#page-124-11) \newblock . . . . . . . . . . . . [6034](#page-308-5) \newcommand . 4, 9, 42, 1771, [4656,](#page-176-8) 5076, 5079, 5082, 5083, 5[084,](#page-20-3) 5086, 5087, [5088,](#page-163-6) [5089,](#page-164-0) [5091,](#page-164-2) 5092, 5093, 5094, [5095,](#page-129-9) [5096,](#page-129-10) 5105, 5106, 5107, 5108, [5109,](#page-142-14) 5110, 543[4,](#page-6-1) [62](#page-6-2)[59,](#page-7-1) [6417,](#page-54-11) [6422,](#page-113-15) [6423,](#page-123-8) [11785](#page-123-9), [1178](#page-123-10)8, 11793 \newcount . . 329, [330,](#page-123-15) [4230,](#page-123-16) [4818,](#page-123-17) [10395](#page-123-18), [108](#page-123-19)[59,](#page-123-25) 11[061,](#page-123-21) [11202,](#page-123-22) [11807](#page-123-23) \newdimen [. . . . .](#page-255-2) . [326](#page-13-2), [423](#page-105-6)[1,](#page-255-4) [4232](#page-116-5) \newif . . . . . [.](#page-237-10) [. .](#page-13-1) [. .](#page-237-10) 243, 244, 245, [246,](#page-229-13) 247, 248, [249,](#page-241-8) 250, [251,](#page-244-20) 252, 253, 256, 257, 258, 259,

\mbox . 493, 5950, 5973, 7037, 8039

2727, 3303, 3804, 3892, 4226, 4227, 4247, 5115, 5116, 5139, 5388, 8308, 9175 \newlabel 17[36,](#page-12-0) 3[646,](#page-12-18) [4685,](#page-28-4) [4686,](#page-61-13) [469](#page-12-27)[3,](#page-74-6) [47](#page-12-28)[15,](#page-85-2) 5254, [5282](#page-98-23) \newla[belxx](#page-105-2) ...... [4687](#page-123-2), [4688](#page-124-7) \[ne](#page-130-4)wline [. . . .](#page-187-2) [.](#page-105-3) [. . . .](#page-205-0) . 415, 4763 \newname . [5145,](#page-53-2) [5380,](#page-91-17) [5402,](#page-113-16) [5426,](#page-113-17) [5439,](#page-113-18) [5448](#page-114-12) \newsavebox ...... [7878,](#page-113-19) [9212](#page-113-20) \newtie .... 12151, 125[33,](#page-17-7) 1[2563,](#page-115-2) 12582, [1259](#page-124-12)8 \newto[ks](#page-131-9) 90, [4292](#page-131-10), [9058](#page-129-11), [9245](#page-130-11), [9246](#page-130-12) \newwrite . . . 4709, 11888, [11954](#page-206-6) \next 6024, 6[025,](#page-262-1) 6026, [869](#page-270-2)[7,](#page-180-1) [8699,](#page-271-2) [8701](#page-271-3) \nfss@text [6612,](#page-106-2) [6632,](#page-203-0) [6649,](#page-206-7) [6763](#page-206-8) \NG . . . . [. .](#page-8-0) . . . [. . . .](#page-114-13) [. . . .](#page-257-8) [12994](#page-258-11) \ng . . [. . . .](#page-142-15) [. . . .](#page-142-16) [. . . .](#page-142-10) [. . .](#page-195-5) [12996](#page-195-6) \nobou[ndary](#page-195-7) . . . . . . . . . . 14571 \nobreak . [1795,](#page-155-3) [1803,](#page-155-4) [1814,](#page-155-5) [1822,](#page-157-17) 5578, 5714 \nobreakspace . . 504, 6700, [6729,](#page-279-3) 6732  $\noindent\sqrt{22}$ , 93, 95, [108,](#page-136-1) 116, 169, 171, [172,](#page-55-11) [173,](#page-133-7) 176, 206, 695, 965, 1150, [1167,](#page-157-19) 1290, [1597,](#page-20-9) [1801,](#page-156-14) [1802,](#page-157-18) 1803, 1806, 1820, 1821, 1822, 1825, 2543, 2545, 2547, 2[548,](#page-6-3) [25](#page-8-1)[64,](#page-8-2) [2738](#page-8-3), [273](#page-8-4)9, [27](#page-10-0)[41,](#page-10-1) [3119,](#page-10-2) [3120](#page-10-3), [312](#page-10-4)[1,](#page-10-5) 3[122,](#page-28-5) [3124,](#page-33-7) [3125,](#page-39-4) [3546,](#page-39-5) [3606,](#page-43-16) [3675,](#page-50-9) [3758,](#page-55-12) [3760,](#page-55-3) [3860,](#page-55-9) [4910,](#page-55-13) [4911,](#page-55-14) [4920,](#page-55-2) [4922,](#page-55-11) [4925,](#page-55-15) [5007,](#page-70-23) [5266,](#page-70-24) [5267,](#page-70-25) [5269,](#page-70-1) [5442,](#page-70-12) [5597,](#page-74-7) [5605,](#page-74-8) [5606,](#page-74-9) [5607,](#page-81-1) [5608,](#page-81-3) [5609,](#page-81-4) [5611,](#page-81-6) [5723,](#page-82-8) [5801,](#page-82-0) [5875,](#page-89-11) [5890,](#page-91-18) [5906,](#page-92-6) [6251,](#page-94-6) [6253,](#page-94-7) [6665,](#page-97-18) [6666,](#page-118-0) [6779,](#page-118-6) [6780,](#page-119-13) [6785,](#page-119-14) [6786,](#page-119-15) [6791,](#page-121-7) [6792,](#page-127-6) [6797,](#page-127-7) [6798,](#page-127-4) [7288,](#page-131-11) [7819,](#page-134-9) [9112,](#page-134-10) [9179,](#page-134-11) [9647,](#page-134-12) [9877,](#page-134-13) [1033](#page-140-8)3, 10334, [10335,](#page-138-12) [10336](#page-139-8), 107[85,](#page-140-9) 10[786,](#page-147-9) [10787,](#page-147-10) [10788](#page-156-15), [111](#page-156-16)[26,](#page-158-7) 11[127,](#page-158-17) [11128,](#page-158-8) [11129](#page-158-18), [1139](#page-158-19)3 \nofre[nchgu](#page-219-1)[i](#page-179-5)[llem](#page-228-15)[ets](#page-204-5) [. .](#page-205-2) 523, [525](#page-215-0) \NoHyper . . . [. . . .](#page-236-15) . [. . . . .](#page-236-3) . [4608](#page-236-16) \nohyp[erpage](#page-236-17) [. .](#page-242-13) 4651, [636](#page-242-3)1, [6363,](#page-242-14) [6365](#page-242-15) \nolinkurl ............ 3585 \nolinkurl@ ....... 3[585,](#page-21-2) [3586](#page-112-31) \NomFancyVerbLin[eauto](#page-112-32)[refn](#page-150-12)[ame](#page-150-2) . [. . . .](#page-150-3) . . . . 2482 \Nomfootnoteautorefname . [2462](#page-90-11) \Nomtheoremautorefname . . [2486](#page-90-18) \nonumber . . . . . . . . . [5413,](#page-90-11) 5416

284, 285, 286, 287, 706, 2129,

260, 261, 262, [263](#page-123-29), [264,](#page-132-7) [265,](#page-181-4) 266, 267, 268, [269](#page-13-3), [270,](#page-105-7) [271,](#page-105-8) 272, 273, 274, [275,](#page-11-8) [276,](#page-11-0) [277,](#page-11-1) [278,](#page-11-2) [279,](#page-11-3) [280,](#page-11-4) [281,](#page-11-5) [282,](#page-11-9) [283,](#page-11-10)

\normalfont ....... 434, 5474 \normalsize .... 452, 5755, 5818 \null . . . . . 6015, 6023, 6654, 6759 \number . . . . . . . . . . . . . . . 825, 829, 832, 840, 843, [845,](#page-18-9) [1601,](#page-131-12) 1602, 1603, 1604, 1608, 1609, 1610, 1611, 1[612,](#page-18-10) [1616,](#page-137-11) [1617,](#page-138-13) 1618, [1619,](#page-142-17) [1620,](#page-142-9) [1621,](#page-155-6) [1622,](#page-157-20) 1626, 1627, 1628, 1629, [1630,](#page-30-23) [1631](#page-30-24), [16](#page-31-10)[34,](#page-31-2) 1[636,](#page-31-3) [1640,](#page-31-4) [1641,](#page-50-10) [1643,](#page-50-11) [1645,](#page-50-12) [1647,](#page-50-13) [1650,](#page-50-14) [1654,](#page-50-15) [1655,](#page-50-16) [1656,](#page-50-17) [1657,](#page-50-18) [1666,](#page-50-19) [1667,](#page-50-20) [1671,](#page-50-8) [1672,](#page-50-21) [1679,](#page-50-22) [1680,](#page-50-23) [1684,](#page-50-24) [1687,](#page-51-14) [1688,](#page-51-15) [1689,](#page-51-16) [1699,](#page-51-17) [1701,](#page-51-18) [1702,](#page-51-19) [1707,](#page-51-2) [1709,](#page-51-20) [1710,](#page-51-21) [1715,](#page-51-22) [1716,](#page-51-23) [2879,](#page-51-24) [3305,](#page-51-13) [3341,](#page-51-0) [3818,](#page-51-25) [6946,](#page-51-26) [6949,](#page-51-27) [7674,](#page-51-28) [7688,](#page-51-29) [7689,](#page-51-30) [7700,](#page-52-10) [7701,](#page-52-11) [7717,](#page-52-12) [7718,](#page-52-13) [7729,](#page-52-14) [7730,](#page-52-15) [7747,](#page-52-16) [7748,](#page-52-17) [7759,](#page-52-18) [7760](#page-52-19) \numbe[rline](#page-52-25) [. .](#page-77-1) [5748,](#page-52-22) [5812,](#page-52-23) [11766,](#page-52-24) 11770 \numbe[rwith](#page-176-12)[in](#page-161-8) [. . . .](#page-177-7) . . . . . [6256](#page-177-8) \numexpr . [1608](#page-177-10), [1609](#page-177-11), [1610](#page-177-12), [1612](#page-177-13), [1618,](#page-177-9) 1626, 1627, 1628, 1629, [1630,](#page-255-6) 1631, [1635](#page-137-8), [1637](#page-138-11), [1641,](#page-255-5) 1643, 1645, 1647, 1651, [1654,](#page-148-5) 1655, 1657, 1666, 1671, [1688,](#page-50-18) 1702, [1710,](#page-50-14) [1716,](#page-50-15) [2883](#page-50-16) \nun .[.](#page-50-8)[.](#page-50-8)[.](#page-50-8)[.](#page-50-8) [.](#page-51-14)[.](#page-51-14)[.](#page-51-14)[.](#page-51-14) .[.](#page-51-15)[.](#page-51-15)[.](#page-51-15)[.](#page-51-15)[.](#page-51-16)[.](#page-51-16)[.](#page-51-16) [14551](#page-51-17)  $\Omega$  $\Omega$  $\Omega$ \O . . [. . . .](#page-52-20) [. .](#page-52-23) 1[2389,](#page-52-25) [12757](#page-77-2)[,](#page-52-10) [13152](#page-52-16) \o . . . . . . . . 12457, 12825, [13154](#page-308-7)  $\begin{matrix} \text{obsylines} \dots \dots \dots \dots \ 9646 \end{matrix}$ \OBJ@acroform . . . . 10715, 10716 \OBJ@Helv . . [10696,](#page-267-0) [10705,](#page-275-3) [11022](#page-282-1) \OBJ@OCG@print [698](#page-268-4)2, [6985](#page-276-3), [6993,](#page-282-2) 7019, 7963, 7965, 7978, [7982,](#page-215-1) 7991, 8020 \OBJ@OCG@view . 6967, [6985](#page-234-14), [7018,](#page-240-0) 7947, 7949, [7962](#page-234-13), 7982, 8019 \OBJ@OCGs 6988, [6991,](#page-162-3) [6997,](#page-162-4) [7002,](#page-162-5) [7007,](#page-182-4) [7979,](#page-182-5) 7981, 7985, 7989, 7995, 8000, [8005](#page-161-9) \OBJ@p[dfdoc](#page-181-9)[enco](#page-181-10)[ding](#page-181-11) [. . .](#page-162-4) [1](#page-182-6)[0694,](#page-162-7) 11003, [1101](#page-162-8)9 \OBJ@ZaDb . . 1[0](#page-181-13)[695,](#page-162-9) 1[0704,](#page-162-10) [11012](#page-162-11) \OCIRC[UMFLE](#page-182-8)X [14](#page-181-12)[394,](#page-182-10) 14492, 14493, 14494, [1449](#page-182-9)5, 14496 \ocirc[umflex](#page-240-1) [1438](#page-240-2)7, 14432, [14433,](#page-234-15)

14434, 14435, 14436  $\odot$ ddsidemargin [. . . .](#page-234-16) [. . . .](#page-306-0) [6111](#page-240-3) \OE [. . . . .](#page-307-2) [. .](#page-307-3) [. . . .](#page-305-0) . [1225](#page-307-4)8, [13010](#page-307-1) \oe . . . . . . . [. . . . .](#page-305-1) [12271](#page-305-2), [13012](#page-305-3) \offin[terlin](#page-305-4)[eskip](#page-305-5) ..... 4789 \OHORN 14395, 14497, 14498, 1[4499,](#page-144-12) 14500, 14501

\ohorn . . 2509, 2516, 14388, 14437, 14438, 14439, 14440, 14441 \oldb . . . . . . . . . . . . . . . . . . 645 \oldc . . . . . . . . . . . . . . . . . . 646 \oldconte[ntsli](#page-69-1)[ne](#page-69-2) ... [4680](#page-305-6), [4683,](#page-306-2) 4692 \oldd [. . . . .](#page-306-3) [. . . . .](#page-306-4) [. . . . .](#page-306-5) [. . .](#page-306-6) 647 \oldnewlabel ... 4685, 4690, [4693](#page-26-11) \OMEGA . . . . . . . . . . . . . . . 1[0092](#page-26-12) \openo[ut](#page-113-23) 4675, 4710, 1[1889,](#page-113-21) [11955](#page-113-22) \OpMode . . 2205, 2208, 2219, 2[233,](#page-26-13) 2236, 8786, [8873,](#page-113-16) 9591 \or . . . . . . . . . . . . 859, [860](#page-113-24), [861,](#page-113-18) 862, 863, 864, 865, 866, [867,](#page-223-18) 881, [882,](#page-113-11) [883,](#page-114-10) [884,](#page-257-5) 885, [886,](#page-259-3) 887, 8[88,](#page-63-0) 8[89,](#page-63-1) 904, [905](#page-63-3), [906,](#page-63-2) [907,](#page-63-4) [908,](#page-197-5) 9[09,](#page-199-1) 910, [91](#page-213-2)1, 912, 971, 972, 973, [974,](#page-31-11) [975,](#page-31-12) [976,](#page-31-13) [977,](#page-31-14) [978,](#page-31-15) [979,](#page-31-16) [980,](#page-31-17) [981,](#page-31-18) [982,](#page-31-19) [983,](#page-31-20) [984,](#page-31-21) [985,](#page-31-22) [986,](#page-31-23) [987,](#page-31-24) [988,](#page-31-25) [989,](#page-31-26) [990,](#page-31-27) [991,](#page-32-14) [992,](#page-32-15) [993,](#page-32-16) [994,](#page-32-17) [995,](#page-32-18) [996,](#page-32-19) [997,](#page-32-20) [998,](#page-32-21) [999,](#page-32-22) [1000,](#page-32-23) [1001](#page-33-8), 1002, 3978, 3[984,](#page-33-12) [3989,](#page-33-13) [4204](#page-33-14), [617](#page-33-15)7, [61](#page-33-16)[81,](#page-33-17) 6[577,](#page-33-18) [6586,](#page-33-19) [8779](#page-33-20), 11[815,](#page-33-22) [1181](#page-34-1)6, 1[1817,](#page-34-3) [1181](#page-34-4)[8,](#page-34-5) 1[1819,](#page-34-6) [118](#page-34-7)[20,](#page-34-8) 1[1821,](#page-34-9) [1182](#page-34-10)[2,](#page-34-11) 1[1823](#page-34-12), [118](#page-34-13)[24,](#page-34-14) [11825,](#page-34-15) [11826](#page-34-16), [118](#page-34-17)[27,](#page-99-25) 11[828,](#page-100-23) [11829,](#page-100-24) [11830](#page-104-15), [118](#page-145-4)[31,](#page-146-4) 11[832,](#page-154-17) [11833,](#page-154-18) [11834](#page-197-8), [11835](#page-256-4), [11836](#page-256-5), [11837,](#page-256-6) [11838,](#page-256-7) [11839,](#page-256-8) [11840,](#page-256-9) [11841,](#page-256-10) [11842,](#page-256-11) [11843,](#page-256-12) [11844,](#page-256-13) [11845,](#page-256-14) [11846](#page-256-15) [P](#page-256-20) \P . . [. . . . .](#page-256-21) . [. . . . .](#page-256-22) [. . . . .](#page-256-23) . . [411](#page-256-24) \p@ . [. . . . .](#page-256-25) . [. . . . .](#page-256-26) [. . . . .](#page-256-27) . [1667,](#page-256-28) [1672,](#page-257-9) 4233, 4239, 5480, 7624, 7696, 7725, 7755, 8733, 9799, 10060, 10328, 10780, 11[121,](#page-17-8) 12080, 12081  $\begin{bmatrix} \text{Dequation} \dots \dots \dots \end{bmatrix}$ \Packa[geErr](#page-52-11)[or](#page-105-9) 61, [2061](#page-105-10), [3076,](#page-131-13) [3700,](#page-175-8) [3953,](#page-176-14) [4077,](#page-177-14) [4273,](#page-177-15) [4420,](#page-196-6) [4456,](#page-218-18) [10411,](#page-223-19) [10459,](#page-228-18) [10878,](#page-236-18) [10932,](#page-242-16) [11226,](#page-261-2) [11286](#page-261-3) \PackageInfo . [. .](#page-7-2) [239,](#page-60-23) [6930,](#page-81-7) [6944,](#page-147-11) 10672 \Packa[geWar](#page-99-26)[ning](#page-102-22) . [237](#page-105-11), [2132](#page-108-1), [4190](#page-109-10) \Packa[geWarn](#page-229-14)[i](#page-245-19)[ngNoL](#page-230-17)[ine](#page-237-11) . . . . 238 \pagea[utoref](#page-244-21)name . . . 2340, 2358, [2376,](#page-234-18) 2394, 2[412,](#page-11-11) [2430,](#page-161-10) [2448,](#page-161-11) 2488, 2506, 2524, 6732, 6853 \pagename [. . .](#page-61-18) . . . . . . . . . [6729](#page-104-16) \pageref . . 489, 3177, [3475,](#page-65-5) [52](#page-66-6)[32,](#page-11-13) 6718, [6722](#page-66-8) \paper[heigh](#page-66-7)t . . [2981,](#page-66-9) [2982,](#page-67-2) [2993,](#page-67-3) [7482,](#page-69-3) [7484](#page-69-4), [7487,](#page-70-26) [7489](#page-157-19), [7](#page-159-3)[502,](#page-157-18)

7504, 8290, 8421, 8422, 8424, 9569 \paperwidth . . 2980, 2982, 7478, 7480, 7491, 7493, 7498, 7500, [8290,](#page-172-6) [8425,](#page-187-6) [9569](#page-189-1) \par . [5472](#page-213-5), 5747, 5770, [5810,](#page-189-8) [5819,](#page-189-2) 6017, 6037 \parag[rapha](#page-171-8)[utore](#page-172-0)[fname](#page-79-6) [. . .](#page-79-13) [2336,](#page-171-1) [2354,](#page-187-6) [2372,](#page-189-10) [2390,](#page-213-5) [2408,](#page-172-1) 2426, 2444, [2477,](#page-137-12) [2479,](#page-137-13) [2502,](#page-138-14) [2520,](#page-138-15) [6849](#page-131-14) \parta[utore](#page-142-18)[fname](#page-142-19) . . . 2330, 2348, 2366, 2384, 2402, 2420, [2438,](#page-65-6) [2468,](#page-65-7) [2496,](#page-66-10) [2514,](#page-66-11) [6843](#page-66-12) \partn[umber](#page-159-4)line .. 1[1767,](#page-69-5) [11771](#page-69-6) \PassOptionsToPackage . . . [2245,](#page-65-9) [2282,](#page-66-13) [2286,](#page-66-14) [2308,](#page-66-15) [3019,](#page-65-8) [3292](#page-67-7) \pdf@a[ddtok](#page-68-3)s . . [9248](#page-69-8), [9267](#page-159-5), 9273, 9282, [9289,](#page-69-7) 9293, 9295, 9297, 9299, 9301, 9309, [9318](#page-255-7), [9322,](#page-255-8) 9324, 9326, 9329, 9338, [9342,](#page-63-5) [9344,](#page-64-3) [9346,](#page-64-4) [9348,](#page-65-10) [9350](#page-79-14), [9352](#page-85-6), 9354, 9356, [9358,](#page-206-9) [9360,](#page-207-1) [9362,](#page-207-2) [9364,](#page-207-3) [9366,](#page-207-4) [9368,](#page-207-5) [9370,](#page-207-6) [9372,](#page-207-7) [9373,](#page-207-8) [9374,](#page-207-9) [9375,](#page-208-2) [9376,](#page-208-3) [9377,](#page-208-4) [9378,](#page-208-5) [9379,](#page-208-6) [9380,](#page-208-7) [9381,](#page-208-8) [9382](#page-208-9) \pdf@a[ddtok](#page-208-10)sx . . [9242](#page-208-12), [9252](#page-208-13), [9265](#page-208-14) \pdf@box . [9212](#page-208-16), [9219,](#page-208-17) [9221,](#page-208-18) [9223,](#page-209-0) [9224,](#page-209-1) [9227,](#page-209-2) [9234](#page-209-3) \pdf@d[efaul](#page-209-11)[ttoks](#page-209-12) ... [9179](#page-209-14)[,](#page-209-9) [924](#page-209-15)[6,](#page-209-10) 9247, 9257 \pdf@docset .......... [9058](#page-207-11) \pdf@e[ndanc](#page-206-0)[h](#page-206-5)[or](#page-206-6) . [7074](#page-206-14), 7113, [7115](#page-206-13) \pdf@escapestring ...... [6909](#page-206-8) \PDF@F[inish](#page-206-15)[Doc](#page-207-12) 2159, 2160, 2213, 2214, 2975, 3037, 3170, [3171,](#page-203-0) 3270, 3271, 4650, 4799, 4800, 7364, 7557, [7771,](#page-163-7) [8193,](#page-164-0) [8309,](#page-164-1) 8844, 9059, 9836, 9994 \pdf@linkty[pe](#page-78-2) . [9197,](#page-62-0) [9201,](#page-62-1) [9262,](#page-63-6) [9263](#page-63-7) \pdf@r[ect](#page-169-1) [.](#page-84-11). . . [9189](#page-112-33), [9203](#page-116-6), [9216](#page-116-7) \PDF@S[etupD](#page-198-5)oc . [2974,](#page-178-0) [3036,](#page-185-1) [4579,](#page-187-7) 4580, [4649,](#page-203-1) [7295,](#page-205-3) [7558,](#page-205-4) [7799,](#page-207-13) [8225,](#page-207-14) 8310, 8794, 9099, 9733, 9864, 9995 \PDF@SetupDox . . [. . . .](#page-205-5) [. . . .](#page-205-6) [7295](#page-206-16) \pdf@toks [9179](#page-112-34), [9194,](#page-78-3) [9205,](#page-80-14) [9245,](#page-111-5) [9249,](#page-186-5) [9253](#page-187-8) \pdf@t[ype](#page-219-3) [9181](#page-222-12), [9185,](#page-197-9) [9194,](#page-203-2) [9205,](#page-217-9) 9240, 9260 \pdfannotli[nk](#page-205-2) ......... [7056](#page-168-6) \pdfbo[okmar](#page-207-15)k . . 1771, 4655, [4656,](#page-206-7) 11786, [1179](#page-205-9)1, 11796, 11800 \pdfca[talog](#page-206-17) . . [4953,](#page-205-10) [6989,](#page-205-7) [7310,](#page-205-8) 7352, [10716](#page-207-17) \PDFdefaults . . . [. . . .](#page-54-11) [. . . .](#page-113-25) [925](#page-113-15)[6](#page-163-8)

\pdfdest . . . . . . . . . . . . . 7076 \pdfendlink . 7112, 10760, 10852, 10866, 10893, 10918, 10942, 10964 \pdfescapestring ...... [11421](#page-163-9) \pdfform [. . . .](#page-164-10) [. . . . .](#page-235-9) . . . . . [7058](#page-237-9) \PDFFo[rm@Che](#page-237-12)ck [. . .](#page-238-22) [10486](#page-238-23), [10488,](#page-239-9) [10961,](#page-239-10) 10962, 11322, 11326, 11439 \PDFForm@List . . . . 10398, [1](#page-248-4)[0400,](#page-163-10) 10863, 10864, [11207,](#page-230-18) [11212,](#page-230-19) [11546](#page-239-11) \PDFFo[rm@Nam](#page-248-5)e ... [10753](#page-246-9), [10806,](#page-246-10) 10876, 10957, [11086,](#page-229-15) [11147,](#page-229-16) [11224,](#page-237-13) [11316,](#page-237-14) [11428](#page-244-22) \PDFFo[rm@Pus](#page-250-2)h . . . . 10423, [10425,](#page-244-23) 10890, 10891, [11240,](#page-235-12) [11244,](#page-236-19) [11467](#page-237-15) \PDFFo[rm@Rad](#page-244-24)io [. . .](#page-239-13) [1038](#page-248-6)[8](#page-241-9), [10391,](#page-243-14) 10842, [10844](#page-246-11), [11184,](#page-229-17) [11192,](#page-229-18) [11579](#page-238-24) \PDFFo[rm@Res](#page-249-4)et [. . .](#page-238-25) [10466](#page-244-25), [10468,](#page-244-26) 10939, 10940, [11294,](#page-229-19) [11299,](#page-229-20) [11678](#page-237-16) \PDFFo[rm@Sub](#page-251-3)[mit](#page-237-17) . . [10442](#page-243-15), [10445,](#page-243-16) 10911, 10913, [11265,](#page-230-20) [11270,](#page-230-21) [11646](#page-239-14) \PDFFo[rm@Tex](#page-253-3)t [. . . .](#page-239-15) [10306](#page-245-20), [10308,](#page-245-21) 10758, 10759, [11095,](#page-230-22) [11098,](#page-230-23) [11611](#page-238-26) \pdfho[rigin](#page-252-5) .......... [7475](#page-245-23) \pdfinfo [. . . . .](#page-227-6) . . . . . . . . [7366](#page-227-7) \pdfla[stform](#page-235-13) ........... [7059](#page-242-18) \pdfla[stlink](#page-252-6) . . . . . . . . . 10685 \pdflastobj . . 6967, 6982, [6988,](#page-171-9) 10715, 11003, 11012, 11[022](#page-169-2) \pdflastxform 7059, 10664, [10666](#page-163-11) \pdflinkmargin . 7054, 7057, [7062](#page-234-19) \pdfliteral ... [7038](#page-161-9), [7040](#page-162-3), [7045](#page-162-8) \pdfm@[box](#page-235-10) . . . [787](#page-240-1)8, [1105](#page-240-0)7, 11058, 11059, 11[090,](#page-163-11) [11101,](#page-234-20) [11178,](#page-234-21) 11196, 11205, [112](#page-163-12)[14,](#page-163-13) 1[1234,](#page-163-14) 11247, 11263, 11[272,](#page-163-16) 1[1293,](#page-163-17) 11301, 11319, [1132](#page-163-15)8  $\qquad \qquad \ldots \ldots \qquad 5024,$  $\qquad \qquad \ldots \ldots \qquad 5024,$ [7819,](#page-243-17) 7[828,](#page-244-19) 7858, [890](#page-244-27)5, [8923,](#page-244-18) [8951,](#page-244-28) 8[983,](#page-245-16) 9000, [901](#page-245-24)2, [9045,](#page-245-18) [9081,](#page-246-12) [9112,](#page-246-8) 9[121,](#page-246-13) 9152, 9176, 9387, 9401, 9416, 9428, 9435, 9453, [9478,](#page-179-6) [9877,](#page-179-7) 9886, [9917,](#page-121-8) [10307](#page-179-5), 10389, 10[399,](#page-200-12) [10424,](#page-200-13) [10443](#page-201-6), [1046](#page-201-7)7, [104](#page-202-7)[87,](#page-202-8) 11918 \pdfma[rk@](#page-209-16) [. . . .](#page-209-17) [. . . .](#page-210-4) [9176](#page-210-5), [9177](#page-210-6) \pdfmi[norve](#page-210-7)[rsion](#page-211-2) ....... [6927](#page-220-6) \PDFNe[xtPage](#page-227-5) .......... [9399](#page-229-10) \PDFNe[xtPage](#page-230-13)@ ...... 9[399,](#page-258-12) 9400 \pdfobj . 6953, 6968, 6983, 10699, 10970, 11004, 11013 \PDF0pen . . . . . . . . . . . . . 9427 \pdfoptionpdfminorversion 6924 \pdfoutline .......... [11965](#page-234-10) \pdfpa[geattr](#page-239-16) . . 7[398,](#page-240-5) 7402, 7403, 7413, [7421,](#page-240-4) 7425, 7426, [7436,](#page-210-8) 7443, 7446, 7447, 7457 \pdfpageheight 7484, 7493, [7](#page-259-5)[504,](#page-161-12) 7513 \pdfpa[geres](#page-170-2)[ource](#page-170-3)s ...... [7016](#page-170-1) \pdfpa[gesat](#page-171-10)[tr](#page-171-11) . . [729](#page-171-12)[9](#page-170-4), [7301](#page-171-13), 7303 \pdfpagewidth . [7480,](#page-171-14) [7489,](#page-172-7) [7500,](#page-172-6) [7509](#page-172-9) \PDFPreviousPage . . . . . . . 9412 \PDFPreviousPage@ . . [9413,](#page-168-8) [9415](#page-162-13) \pdfrefform ........... 7060 \pdfre[fobj](#page-172-11) . 10694, 10695, [10696](#page-172-8) \pdfrefxform ...... 7060, [10666](#page-209-18) \pdfstartlink ...... [7055,](#page-209-19) 7056, 7110, 7140, 7171, 7207, [7522,](#page-209-20) 10759, 1[0843,](#page-234-15) [10864,](#page-234-16) [10](#page-234-13)[891,](#page-163-18) 10912, 10940, 10962 \pdfstringdef ... 381, [631](#page-163-18), [2847,](#page-234-21) [2848,](#page-164-11) [2849,](#page-165-6) [2850,](#page-165-7) [2854,](#page-163-19) [2860,](#page-163-8) 2863, 2864, 4151, 4156, 4182, [4766,](#page-235-14) 4[846,](#page-237-18) 4[848,](#page-239-12) [524](#page-237-14)7, [6096,](#page-238-25) [11435,](#page-238-28) [11774](#page-239-15) \pdfst[ringd](#page-76-1)[efDis](#page-76-2)[able](#page-76-3)[C](#page-15-1)[o](#page-76-4)[mma](#page-26-14)[nds](#page-76-0) .  $\ldots$  644, 683, 4653, [476](#page-103-17)1 \pdfst[ringd](#page-115-3)[efPos](#page-117-12)[tHook](#page-117-13) . 627, [677](#page-104-17) \pdfst[ringde](#page-248-7)[fPreH](#page-255-9)ook . [500](#page-126-10), [677,](#page-144-13) 689, 691, 3117, 3118, 4760, 4770 \pdfstring[defW](#page-26-15)[arn](#page-27-5) [414,](#page-113-26) [415,](#page-115-4) [494,](#page-27-6) 694, 1158, 1163, 1182, 1186 \pdfte[xrev](#page-28-6)[isio](#page-28-7)n 7255, 7[263,](#page-20-12) [7274](#page-27-7) \pdfte[xvers](#page-115-6)ion [725](#page-81-8)0, [7252](#page-81-9), [7255,](#page-115-5) 7258, 7261, 726[2,](#page-17-9) 7[266,](#page-17-7) [7272,](#page-19-12) [7273](#page-28-8), [1069](#page-39-6)3  $\alpha$ :  $7476$  $7476$ \pdfxform . . . . . . . . [7](#page-167-1)[058,](#page-167-10) [10662](#page-167-11) \peh [. . . .](#page-167-12) [. . . . .](#page-167-13) [. . .](#page-167-3) . . . . [14564](#page-167-9) \penal[ty](#page-167-16) . . [1293,](#page-234-8) 1780, 5944, 5967  $\phi$ . . . . . . . . . . . . . . 457 \phantomsection 2976, [4657](#page-163-10), [6134,](#page-234-9) 11711, 11763, 11990, 12033 \Preamble . [. . . .](#page-43-22) [. . . .](#page-54-13) . . . [10088](#page-308-8) \process@me . . 4740, [4752,](#page-141-6) [47](#page-141-7)[53,](#page-18-11) 7298, 7307 \Proce[ssKeyv](#page-254-3)[alOp](#page-255-10)[tion](#page-78-4)[s](#page-259-6) [. . .](#page-113-27) [3023](#page-145-5) \protect . 1291, 3631, 5748, [5812,](#page-223-20) 5875, 5890, 5906, 6022, 6029, 6030, 6167, [6198,](#page-115-7) [6430,](#page-115-8) [6482,](#page-115-9) [6611,](#page-168-10) [6631](#page-168-11), 6637, 6648, 6762, 7567, 7653, [8376,](#page-91-19) [8448,](#page-137-8) [9](#page-138-11)[743,](#page-79-15) [10004](#page-139-8), [1177](#page-43-23)7, [120](#page-140-9)[80,](#page-142-20) 12[081](#page-142-13)

\protected@edef 3660, 4906, 5440, 5460, 7083, 8072, 8493, 8564, 9037 \protected@write . . . 1735, 3645, 6002, 6335, 6343, 6347, 11776 \protected@xdef [5606](#page-92-7), [5608](#page-118-14), [5689](#page-131-15) \provi[decom](#page-131-16)[mand](#page-164-12) [1752,](#page-183-8) [1753,](#page-191-10) [2258,](#page-192-9) 2637, 2638, 2641, 2642, 3258, 3454, 3455, 3560, [3590,](#page-53-3) [4936,](#page-91-20) [4955,](#page-142-21) [5042,](#page-149-19) [5840,](#page-149-20) [5841](#page-149-21), [5856,](#page-255-11) 5934, 6413, [6414,](#page-134-11) [6530,](#page-134-13) [6834,](#page-135-6) 6835, 6836, [6837,](#page-53-4) [6838,](#page-53-5) [6839,](#page-63-8) [6840,](#page-72-2) [6841,](#page-72-3) [6842,](#page-72-4) [6843,](#page-72-5) [6844,](#page-84-12) [6845,](#page-88-4) [6846,](#page-88-5) [6847,](#page-90-19) [6848,](#page-90-7) [6849,](#page-119-16) [6850,](#page-120-7) [6851,](#page-121-9) [6852,](#page-139-9) [6853,](#page-139-10) [6916,](#page-139-11) [7064,](#page-140-10) [7078,](#page-151-8) [7079,](#page-151-9) [7556,](#page-153-14) [7648,](#page-159-6) [7649,](#page-159-7) [7876,](#page-159-0) [7932,](#page-159-1) [7933,](#page-159-8) [7934,](#page-159-9) [8306,](#page-159-2) [8419,](#page-159-10) [8441,](#page-159-11) [8442,](#page-159-5) [8443,](#page-159-12) [8866,](#page-159-13) [9213,](#page-159-14) [9214,](#page-159-15) [9503,](#page-159-16) [9511,](#page-159-4) [9512,](#page-159-17) [9513,](#page-159-18) [9514,](#page-159-19) [9585,](#page-159-3) [9597,](#page-160-1) [9598,](#page-163-20) [9599,](#page-164-13) [9600,](#page-164-14) [9644,](#page-173-1) [9685,](#page-176-15) [9686,](#page-176-8) [9687,](#page-180-2) [9688,](#page-181-15) [9826,](#page-181-16) [9828,](#page-181-17) [9829,](#page-187-9) [9938,](#page-189-11) [9939,](#page-190-8) [9986](#page-190-9) \PushB[utton](#page-199-3) . . . [. . . .](#page-206-19) [. . . .](#page-211-3) [4475](#page-211-4) \put@m[e@bac](#page-211-5)k [.](#page-211-6). . [3753](#page-214-3), [3766](#page-213-6), [3776](#page-214-0) [Q](#page-216-2) \qaf . [. . . .](#page-219-4) [. . . .](#page-221-0) . [. . . .](#page-221-1) [. . .](#page-222-13) 14547

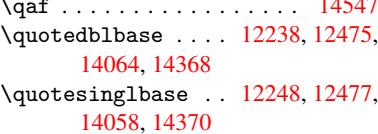

## R

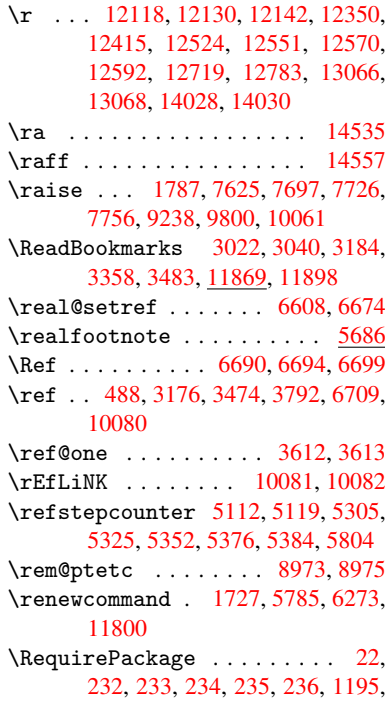

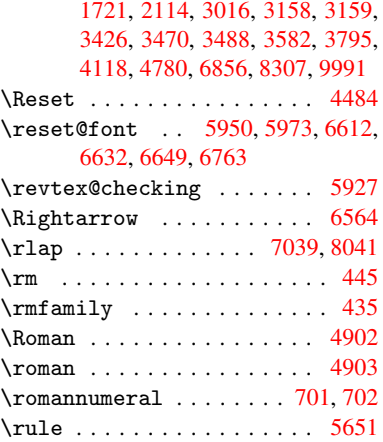

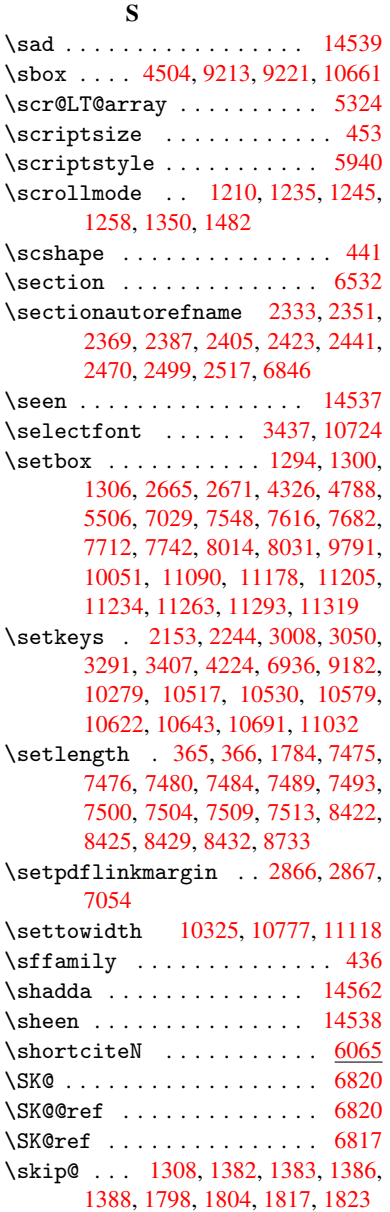

6581, 6589 \Slide@contents ........ 6555 \slide@contents ........ 6548 \slide@heading ......... [6426](#page-154-22) \slide[@subh](#page-154-23)[eadin](#page-154-24)g ...... 6479 \slide@undottedcline . . . . [6541](#page-153-19) \slidenumberline . . . 6542, [6550,](#page-153-20) 6564, 6572, 6582, 6590 \SliTeX . . . . . . . . . . . . . . . . [420](#page-152-9) \slshape . . . . . . . . . . . . . . [442](#page-153-21) \small [. . . .](#page-153-3) . . . . . . . . . . . . 454 \smash [. . .](#page-154-20) [. . . .](#page-154-25) [. . . . .](#page-154-26) [. . . .](#page-154-27) [1781](#page-153-4) \spacefactor . . 5578, 5590, 5[714,](#page-17-10) 5716 \special@paper 1936, 1940, 1[944,](#page-18-17) 1948, 1952, 1956, 2977, [29](#page-54-14)[82,](#page-18-18) 2988, 8289, [8292,](#page-133-7) [9568,](#page-133-8) [9571](#page-136-1) \Speci[alDvi](#page-136-2)pdfmxOutlineOpen . . . . . 2180, 2182, 3313 \split[maxde](#page-58-6)[pth](#page-58-7) [. . . .](#page-58-4) . . . . [5645](#page-58-5) \split[topsk](#page-79-19)ip . [.](#page-187-12) [.](#page-58-8)[.](#page-58-8)[. .](#page-58-8)[.](#page-79-18)[.](#page-79-18)[.](#page-79-18)[.](#page-79-18) [5644](#page-79-13) \SS . . . . . [. . . .](#page-187-11) . . . 12473, 14367 \ss . . . 2380, [124](#page-62-3)03, 12488, 12771 \st@rredfalse ...... [5359,](#page-85-3) [5368](#page-135-9) \stepcounter . . 5129, 5267, [5459,](#page-135-10) 5579, 5688, 8057 \stockhe[ight](#page-66-19) . . 2987, [2988](#page-269-5), [2993,](#page-304-2) 7511, 7513, [829](#page-267-2)7, [842](#page-269-6)[8,](#page-129-13) [8429,](#page-275-5) 9576 \stock[width](#page-133-12) .. [2986,](#page-124-13) [2988,](#page-127-7) [7507,](#page-131-17) 7509, [8295](#page-135-11), [8297,](#page-79-9) [8431,](#page-79-19) [8432,](#page-79-20) 9574, [9576](#page-172-9) \stop@[hyper](#page-172-4) . . . [. . . .](#page-187-13) [. . . .](#page-189-3) [4622](#page-189-9) \StringEncodingC[onver](#page-79-8)[tTest](#page-79-19) 618 \strip[@peri](#page-172-11)[od](#page-187-3) [. . . .](#page-189-4) . . . . . [1740](#page-172-3) \strip[@pref](#page-213-0)ix 62, 1733, 4742, [5207,](#page-190-7) 5443, [11914](#page-213-9), 11922, 11937 \strip@pt . . . . . . 370, 377, [3005,](#page-112-35) 7480, 7484, 7489, 7493, 8[736,](#page-25-10) 11462, 1[157](#page-7-0)4, [11](#page-53-1)[602,](#page-115-1) [11](#page-125-5)[639,](#page-53-7) 11687 \strip[@pt@a](#page-131-8)[nd@ot](#page-258-8)[he](#page-258-9)[rju](#page-14-5)[n](#page-258-9)[k](#page-15-2) . [8922,](#page-79-21) [8943,](#page-171-8) 8975  $\text{textbox} \dots \dots \dots \ 5645$  $\text{textbox} \dots \dots \dots \ 5645$ \sub@l[abel](#page-253-4) [. . . . .](#page-251-5) . . . . . . [1727](#page-252-7) \subeqnarray . . . . . . . 5419, [5421](#page-200-14) \subeq[uatio](#page-200-15)ns ...... 5457, 5458 \subfig@ol[dlabel](#page-201-8) . . . . . . . [1729](#page-135-9) \Submit . . . . . . . . . . . . . . . [4481](#page-53-8) \SubmitObject . . . . . . . . . 10914 \SubmitPObject . . . . . . [. .](#page-130-13) [10914](#page-131-18) \subparagraphautorefn[ame](#page-131-0) [2337,](#page-53-9) 2355, 2373, 2391, 2409, [2427,](#page-109-14) 2445, 2478, 2480, 2503, [2521,](#page-238-29) 6850 \subpdfbookmark ....... [11788](#page-238-29)

\slide@cline .. 6550, 6563, 6571,

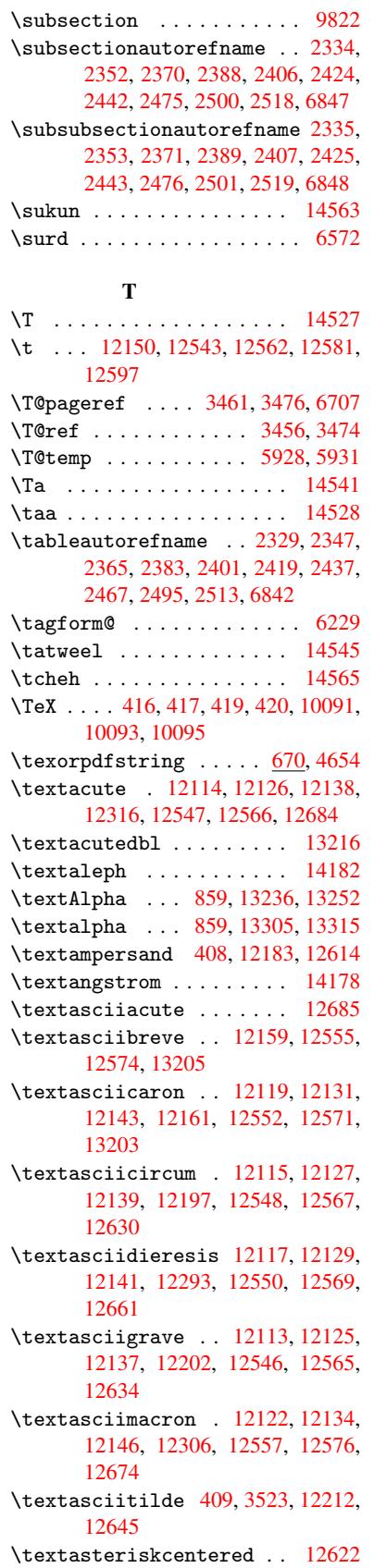

\textbackslash . 404, 554, 12195, 12628 \textbaht . . . . . . . . . . 13890 \textbar . . . . . . . 12208, 12641 \textbardbl ......... [14052](#page-264-2) \textB[eta](#page-272-4) . . . . . . . . 860, 13254 \textbeta .... 860, 12488, [13317](#page-295-0) \textbf [. . . . .](#page-264-3) . . . . . . . . . . 428 \textbigcircle . . . 12564, [12583,](#page-298-4) 14352 \textblank [. . . .](#page-31-12) [. . . .](#page-269-6) . . [14200](#page-285-2) \textbraceleft 402, 12206, 12639 \textbraceright 403, [12210](#page-271-16), [12](#page-271-17)[643](#page-18-19) \textb[rokenb](#page-304-3)ar ... 12289, 12657 \textbullet ..... 12214, [14070](#page-301-1) \textcdot ...... [12487,](#page-264-4) [14380](#page-272-5) \textcedilla 12[121,](#page-17-16) [12133,](#page-264-5) [12145,](#page-273-4) 12324, 12554, 12573, 12693 \textcelsius ..... [12474,](#page-264-6) [14162](#page-298-5) \textcent . . . . . . [12281,](#page-269-7) [12649](#page-304-4) \textChi [. . . . .](#page-262-24) . . . . [909](#page-262-25), [13294](#page-262-26) \textchi [. . . . .](#page-270-14) [. . .](#page-271-18) . 909, [1335](#page-274-1)9 \textc[ircled](#page-266-3) 12545, [12564,](#page-269-8) 12583, 14204, 14206, 14208, [14210,](#page-300-1) 14212, 14214, [14216,](#page-265-5) [14218,](#page-273-6) 14220, 14222, 14[224,](#page-32-20) [14226,](#page-284-2) 14228, 14230, 14[232,](#page-32-20) [14234,](#page-285-3) 14236, [14238,](#page-270-15) [14240,](#page-271-16) [14242,](#page-271-17) [14244,](#page-301-2) [14246,](#page-301-3) [14248,](#page-301-4) [14250,](#page-301-5) [14252,](#page-301-6) [14254,](#page-301-7) [14256,](#page-301-8) [14258,](#page-301-9) [14260,](#page-301-10) [14262,](#page-301-11) [14264,](#page-301-12) [14266,](#page-301-13) [14268,](#page-302-0) [14270,](#page-302-1) [14272,](#page-302-2) [14274,](#page-302-3) [14276,](#page-302-4) [14278,](#page-302-5) [14280,](#page-302-6) [14282,](#page-302-7) [14284,](#page-302-8) [14286,](#page-302-9) [14288,](#page-302-10) [14290,](#page-302-11) [14292,](#page-302-12) [14294,](#page-302-13) [14296,](#page-302-14) [14298,](#page-302-15) [14300,](#page-302-16) [14302,](#page-302-17) [14304,](#page-302-18) [14306,](#page-302-19) [14308,](#page-302-20) [14310,](#page-302-21) [14312,](#page-302-22) [14314,](#page-302-23) [14316,](#page-302-24) [14318,](#page-302-25) [14320,](#page-302-26) [14322,](#page-302-27) [14324,](#page-302-28) [14326,](#page-303-0) [14328,](#page-303-1) [14330,](#page-303-2) [14332,](#page-303-3) [14334,](#page-303-4) [14336,](#page-303-5) [14338,](#page-303-6) [14340,](#page-303-7) [14342,](#page-303-8) [14344,](#page-303-9) [14346,](#page-303-10) [14348](#page-303-11) \textc[ircled](#page-303-19)P [.](#page-303-17).......[14166](#page-303-18) \textc[ircumf](#page-303-23)lex ...... [12163](#page-303-26) \textc[olonmo](#page-303-27)[netary](#page-304-5) .... [14144](#page-304-7) \textc[olor](#page-304-8) . . . 460, 10690, 10729, 10732, 11031 \textcompwordmark ..... [14046](#page-263-3) \textcopyright ... 12295, [12663](#page-300-3) \textCR . . . . . . . . . 12157, 12604 \textc[urrenc](#page-235-17)y . [. . .](#page-18-20) [12285](#page-234-23), [12653](#page-235-16) \textdagger [. . . .](#page-240-7) . 12216, [14066](#page-298-6) \textdaggerdbl . . . [12218,](#page-266-4) [14068](#page-273-7) \textdegree 12308, [12474,](#page-262-27) [12676](#page-271-19) \textDelta ....... [862,](#page-265-6)[13258](#page-273-8) \textdelta . . . . . . . 862, [13321](#page-298-7) \textDigammagreek . [. . . .](#page-264-8) [13380](#page-298-8)

\textdigammagreek . . . . . 13382 \textdiscount . . . . . . . . . 14092 \textdiv . . . . . . . . 12485, 14378 \textdivide 12455, 12485, 12823, 14378 \textdivorced ........ [14358](#page-299-0) \textdollar . . 406, 12179, 12610 \textdong . . [. . . . .](#page-268-6) . [. . . .](#page-269-9) [14154](#page-304-9) \textd[otacce](#page-304-9)nt ... [12120,](#page-269-9) [12132,](#page-276-4) 12144, 12165, 12553, [12572,](#page-304-10) 13207 \textdotbelow . [. . .](#page-17-17) [12124,](#page-263-4) [12136,](#page-271-20) 12148, 12189, [12561,](#page-262-28) [1](#page-262-29)[2580,](#page-300-4) 13226 \textd[oubleg](#page-283-5)[rave](#page-263-5) . [12556](#page-270-16), [12575,](#page-271-21) 13222 \textd[ownarr](#page-262-33)ow [.](#page-270-17)....... [14190](#page-262-32) \texte[ightin](#page-283-6)[ferior](#page-263-6) . . . . 14136 \texteightsuperior ... [14104](#page-271-23) \texte[llipsi](#page-283-7)s . . 412, 413, 12220, 14072 \textemdash . . 588, 12222, [14050](#page-301-14) \textendash . 589, 12224, [14048](#page-300-5) \textEpsilon . . 863, 13238, [13260](#page-299-1) \texte[psilon](#page-298-9) . . 8[63,](#page-17-4) 1[3307](#page-17-18), [13323](#page-264-9) \textequalsuperior . . . . [14112](#page-298-10) \textestimated ........ [14180](#page-298-11) \textEta . . . . . [866,](#page-31-15) [13240,](#page-283-8) [13264](#page-284-3) \texteta . . . . . [866,](#page-31-15) 13309, 13327 \texteuro . . . . . . . [12277,](#page-285-4) [14156](#page-285-5) \textexclamdown 592, 770, [12279,](#page-299-2) 12647 \textfi . . . . . . [590,](#page-31-18) [12252,](#page-283-9) [14364](#page-284-4) \TextField . . . [. . . .](#page-31-18) [. . . . .](#page-265-7) 4466 \textfiveinferior [. .](#page-24-18) [. . .](#page-29-9) [1413](#page-265-8)[0](#page-300-7) \textf[ivesup](#page-273-9)erior . . . . . 14098 \textfl . . . . . . [591,](#page-24-16) 12254, 14366 \textflorin . . . . . [12226,](#page-265-9) [13102](#page-304-11) \textflq ..... 478, 12481, [14374](#page-109-15) \textflqq . . . . 476, 12479, [14372](#page-299-3) \textfourinferi[or](#page-24-17) . [. . . .](#page-265-10) [14128](#page-304-12) \textfoursuperior . [. . . .](#page-264-12) [14096](#page-281-4) \textfractionso[lidu](#page-19-13)s [. . .](#page-269-10) [12228,](#page-304-13) 14086 \textfrq . . . . . [479,](#page-19-14) [12482,](#page-269-11) [14375](#page-304-14) \textfrqq . . . . 477, 12480, [14373](#page-300-9) \textGamma . . . . . . . . 861, [13256](#page-299-4) \textg[amma](#page-299-5) . . . . . . . . 861, [13319](#page-264-13) \textglq . . . . . [474,](#page-19-15) [12477,](#page-269-12) [14370](#page-304-15) \textglqq . . . . [472,](#page-19-16) [12475,](#page-269-13) [14368](#page-304-16) \textgravedbl ........ [13218](#page-284-5) \textgreater ..... 1[2193,](#page-31-13) 12626 \textgrq . . . . . 475, 1[2478,](#page-31-13) [14371](#page-285-8) \textgrqq . . . . [473,](#page-19-17) [12476,](#page-269-4) [14369](#page-304-1) \textGslash [. . . .](#page-19-18) . . . . . [13121](#page-283-10) \textgslash . . . . . . [. . . .](#page-263-7) [13123](#page-272-6) \textguarani . . [. . . .](#page-19-19) [. . . .](#page-269-15) [14160](#page-304-17)

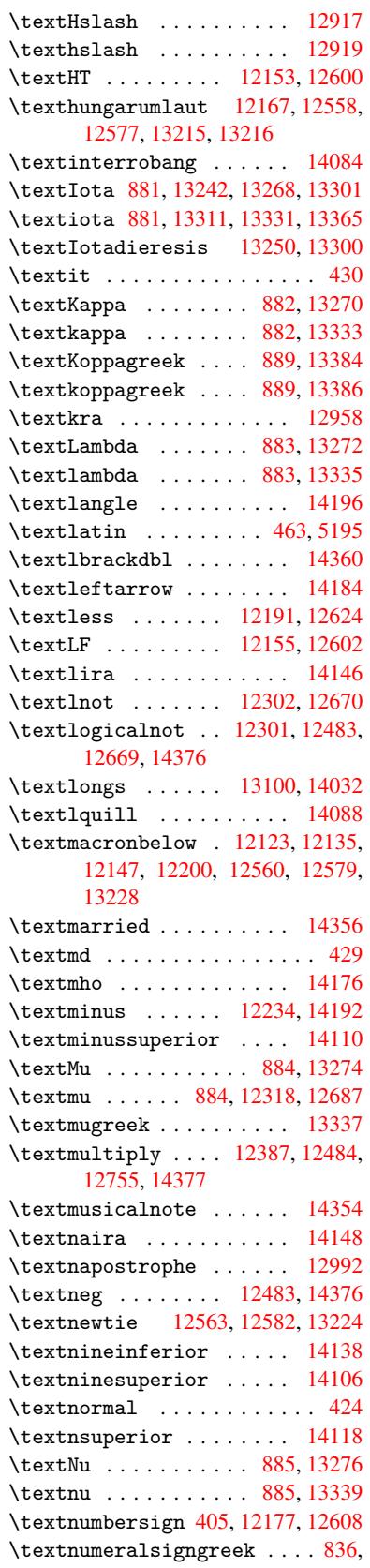

13232

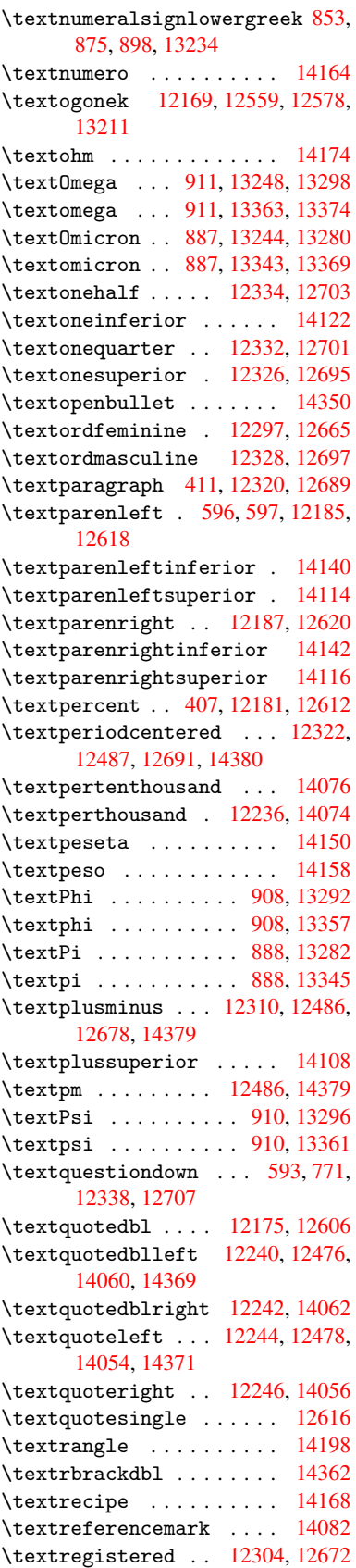

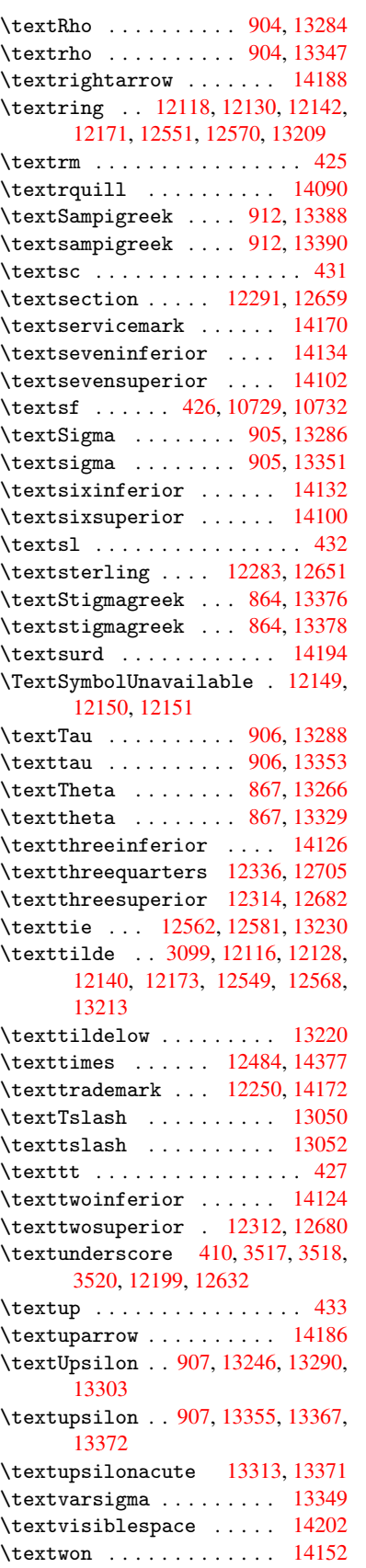

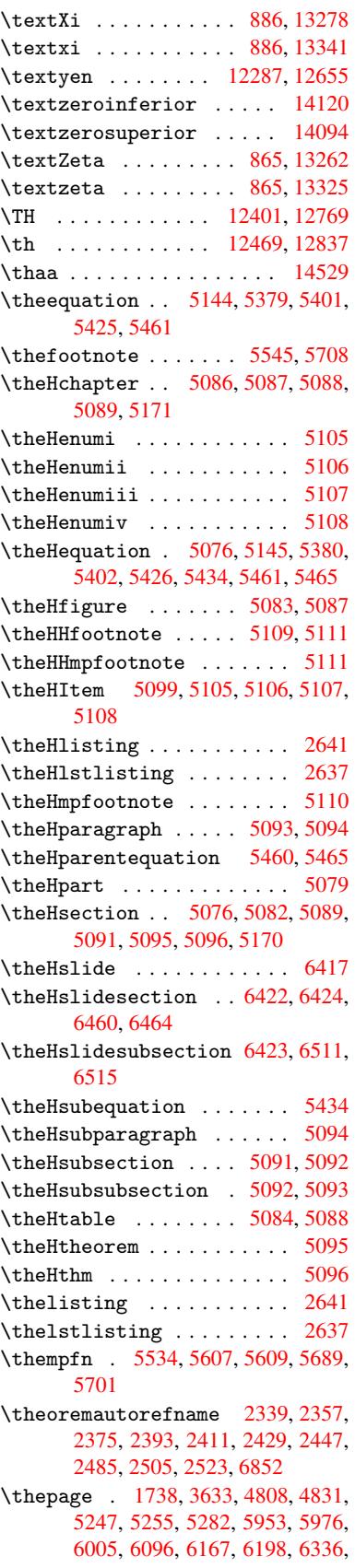

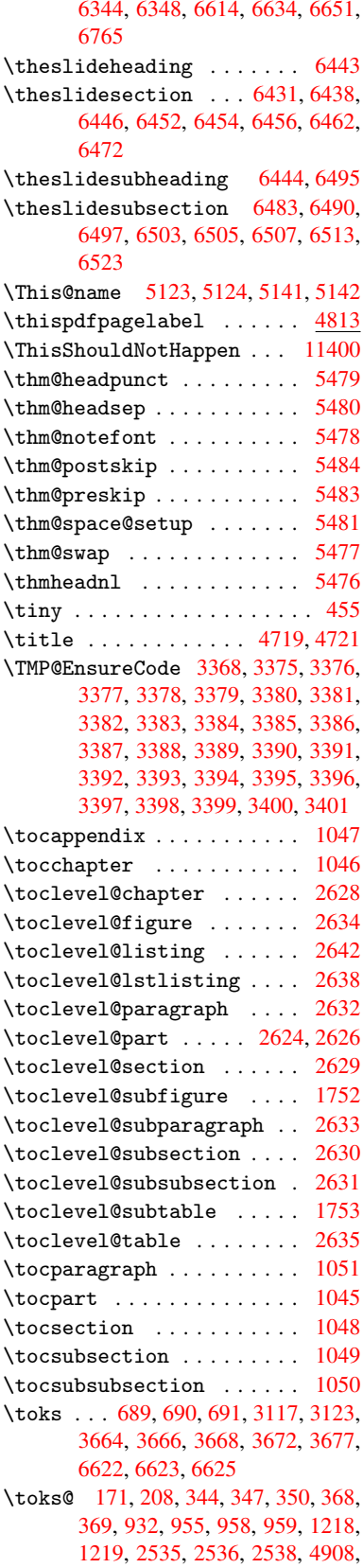

[4910,](#page-92-1) [4990,](#page-92-4) [4992,](#page-92-8) [5005,](#page-92-9) [5017,](#page-92-10)

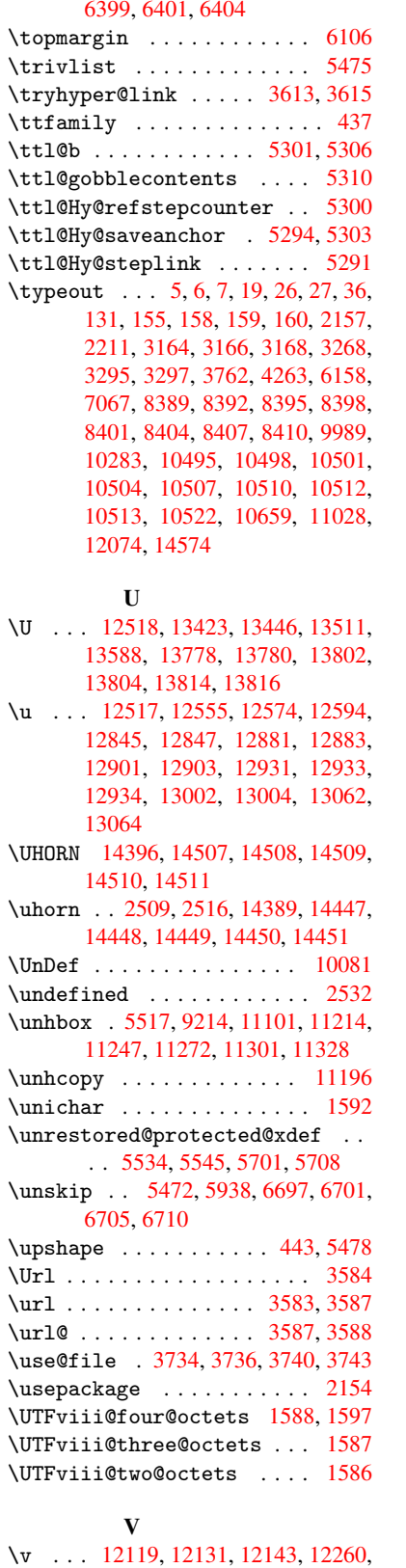

5264, 5268, 6230, 6231, 6394,

12265, 12273, 12275, 1[2528,](#page-49-7)

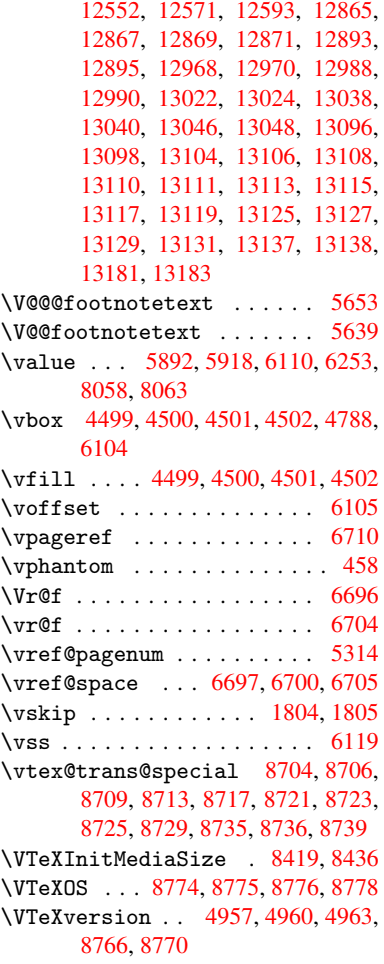

## W

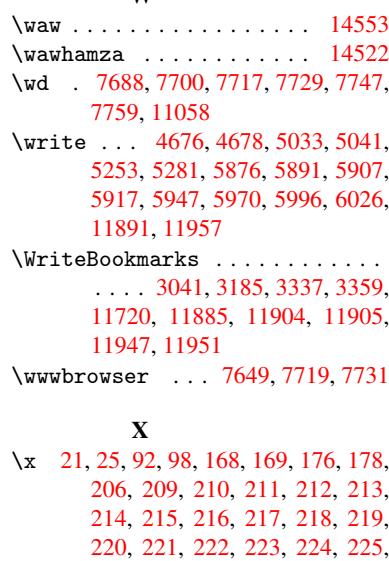

226, 227, 228, [367,](#page-10-0) [372,](#page-10-4) 699, , [11](#page-8-5)[45,](#page-8-6) [1173](#page-10-6), 1799, [1809,](#page-10-7) , [182](#page-10-8)8, [18](#page-10-9)[79,](#page-10-10) 1[880,](#page-10-11) [1885,](#page-10-12) , [254](#page-10-14)2, [25](#page-11-14)[52,](#page-11-15) 2[653,](#page-11-16) [2654,](#page-11-17)

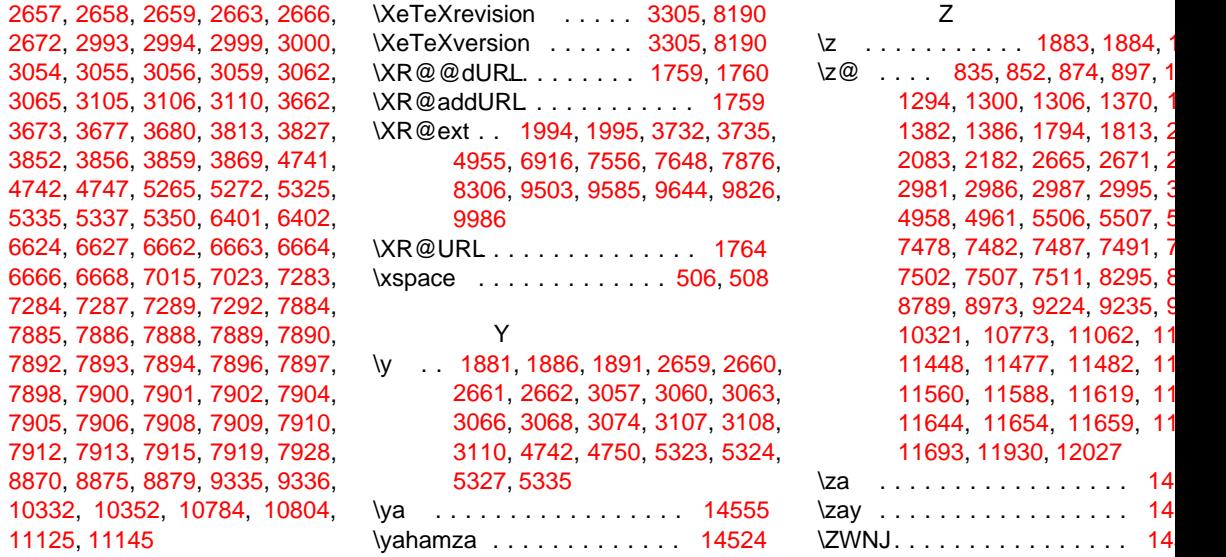